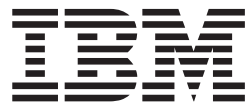

**IBM® DB2 Universal Database™**

アプリケーション開発ガイド**:** サーバー・アプリケーションのプログラミング

バージョン *8.2*

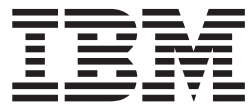

**IBM® DB2 Universal Database™**

アプリケーション開発ガイド**:** サーバー・アプリケーションのプログラミング

バージョン *8.2*

ご注意! =

本書および本書で紹介する製品をご使用になる前に、特記事項に記載されている情報をお読みください。

本マニュアルに関するご意見やご感想は、次の URL からお送りください。今後の参考にさせていただきます。 http://www.ibm.com/jp/manuals/main/mail.html

なお、日本 IBM 発行のマニュアルはインターネット経由でもご購入いただけます。詳しくは

http://www.ibm.com/jp/manuals/ の「ご注文について」をご覧ください。

(URL は、変更になる場合があります)

お客様の環境によっては、資料中の円記号がバックスラッシュと表示されたり、バックスラッシュが円記号と表示さ れたりする場合があります。

 原 典: SC09–4827–01 IBM® DB2 Universal Database™ Application Development Guide: Programming Server Applications Version 8.2

発 行: 日本アイ・ビー・エム株式会社

担 当: ナショナル・ランゲージ・サポート

#### 第1刷 2004.8

この文書では、平成明朝体™W3、平成明朝体™W9、平成角ゴシック体™W3、平成角ゴシック体™W5、および平成角 ゴシック体™W7を使用しています。この(書体\*)は、(財)日本規格協会と使用契約を締結し使用しているものです。 フォントとして無断複製することは禁止されています。

注∗ 平成明朝体™W3、平成明朝体™W9、平成角ゴシック体™W3、 平成角ゴシック体™W5、平成角ゴシック体™W7

**© Copyright International Business Machines Corporation 1993 - 2004. All rights reserved.**

© Copyright IBM Japan 2004

# 目次

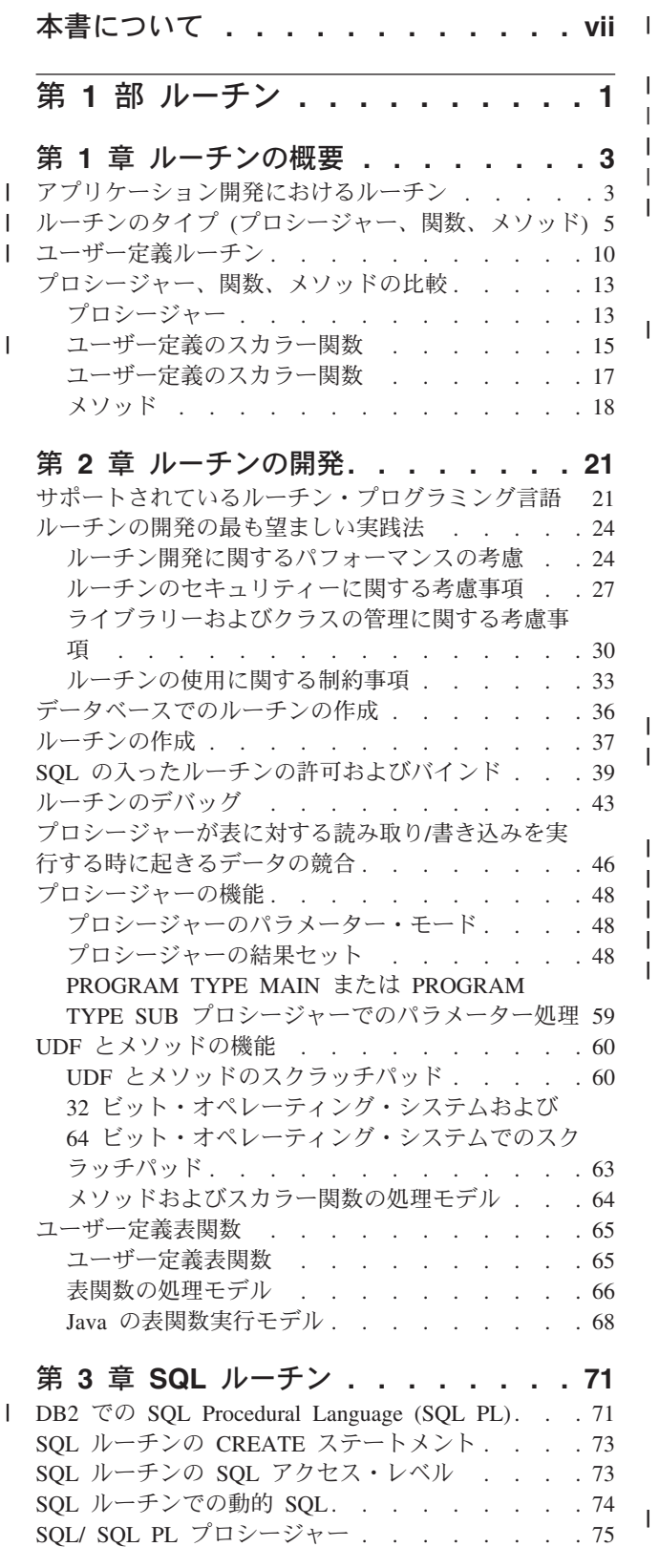

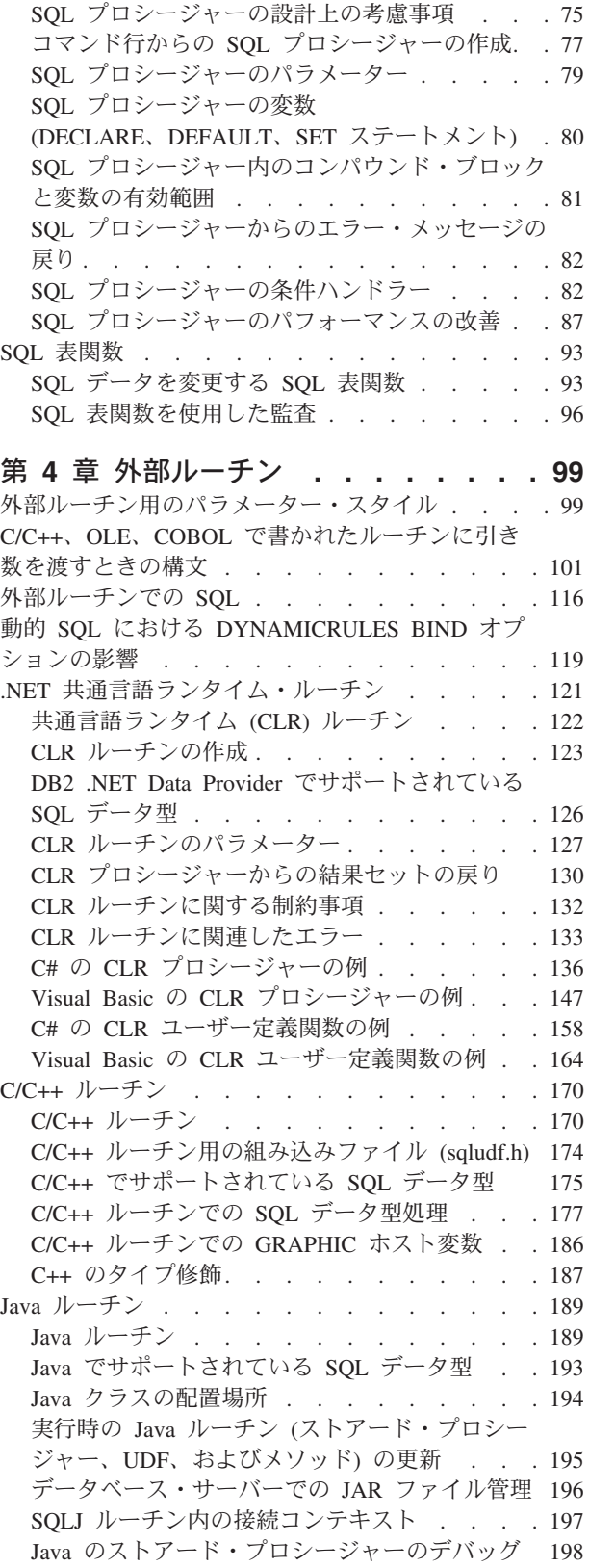

|  $\begin{array}{c} \hline \end{array}$ |

||<br>|<br>|<br>|<br>|<br>|<br>|

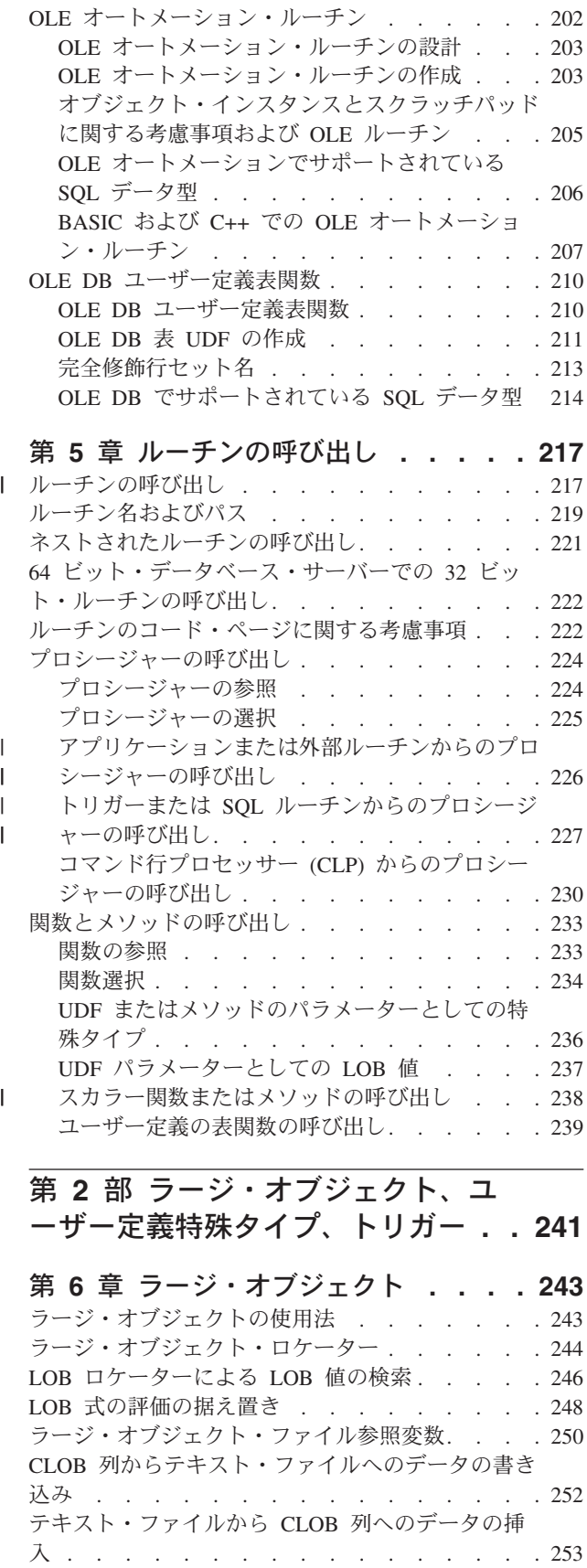

第 **7** [章 ユーザー定義特殊タイプ](#page-266-0) **. . . [255](#page-266-0)**

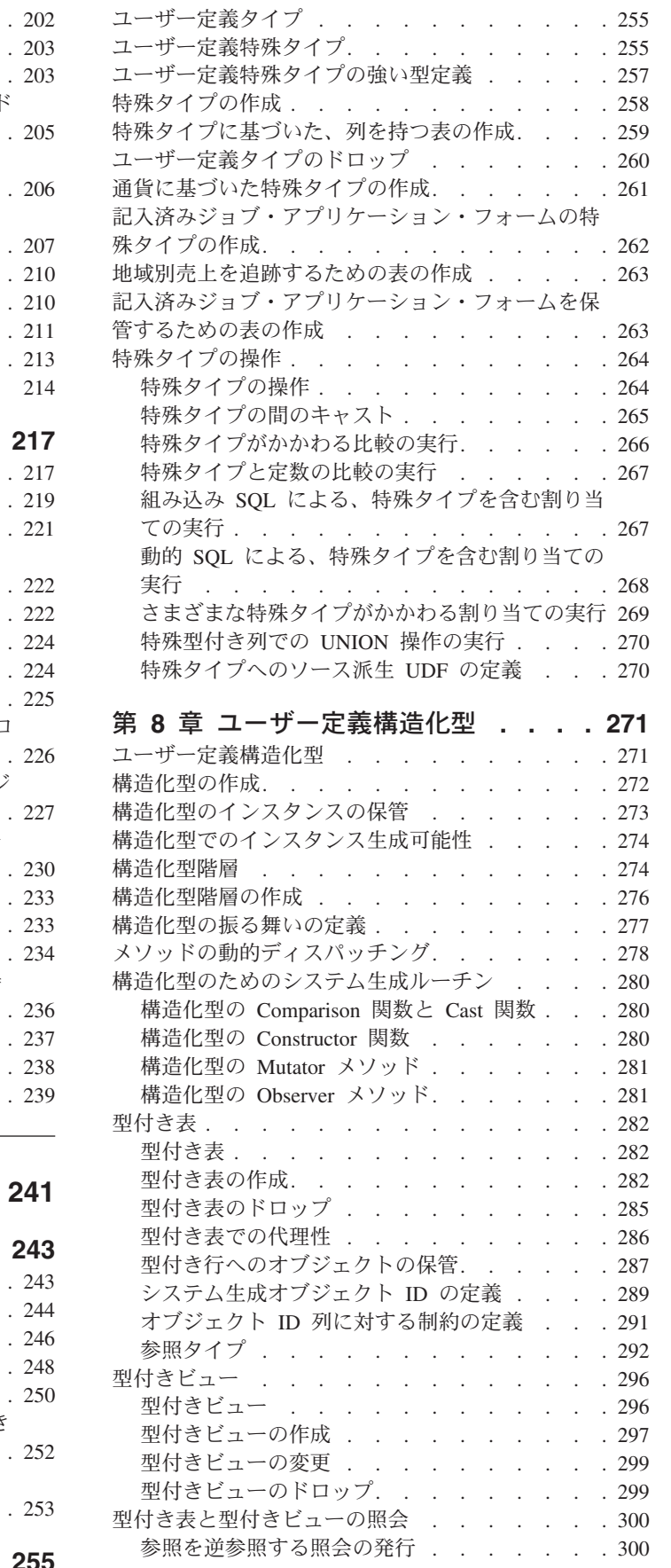

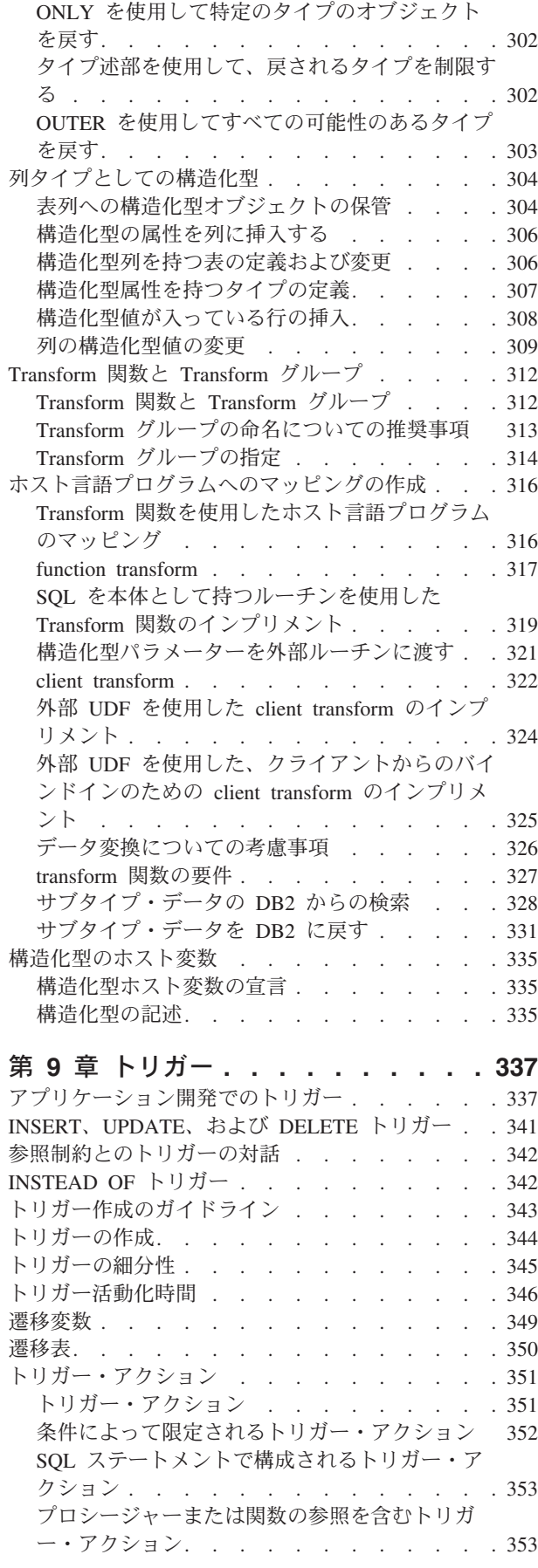

 $\|$ 

|

 $\begin{array}{c} \hline \end{array}$ ||

 $\overline{\phantom{a}}$ 

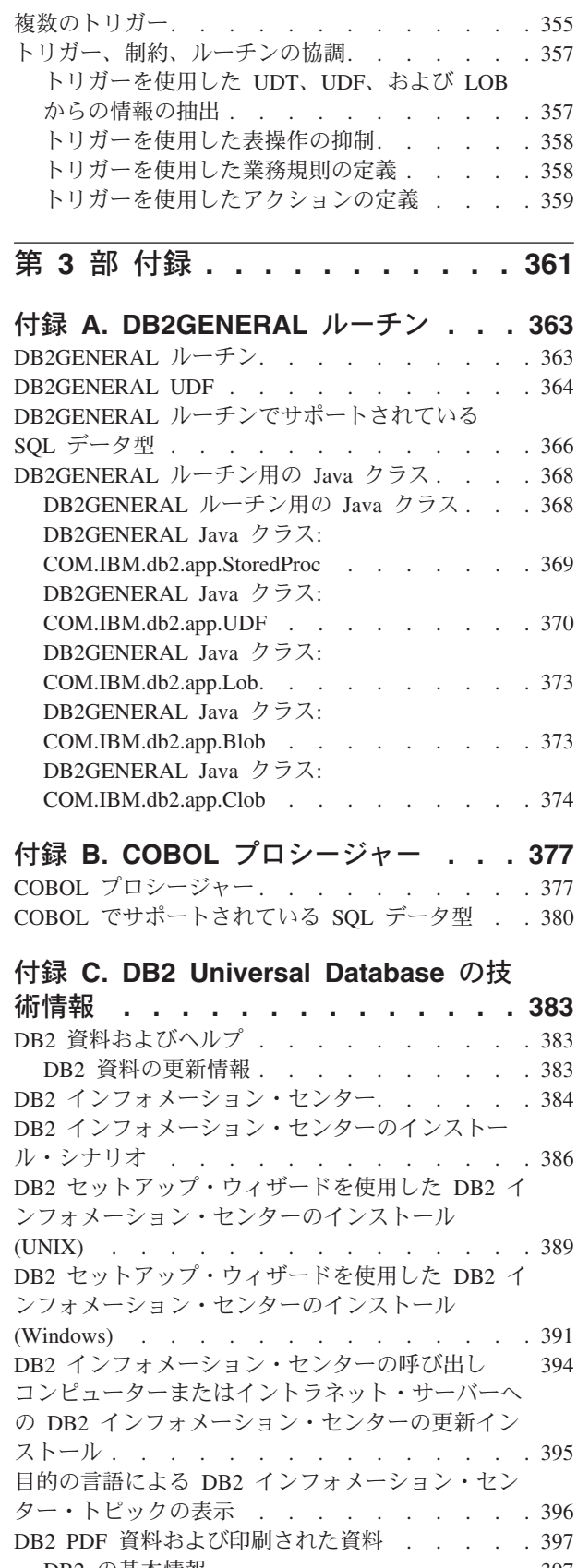

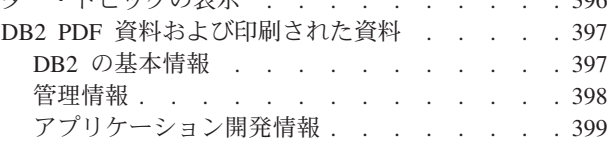

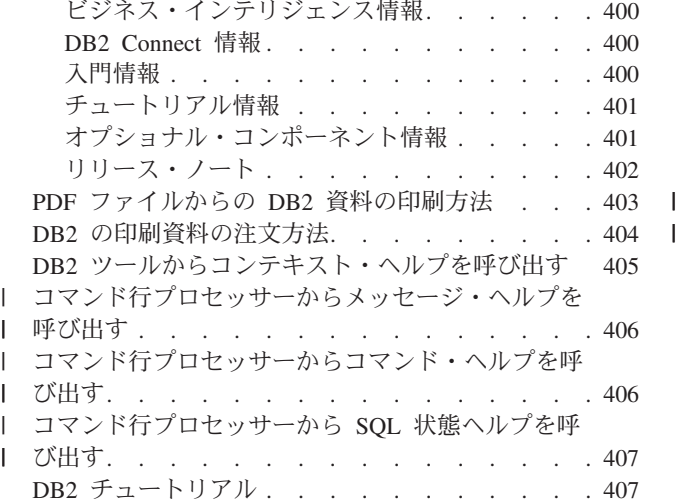

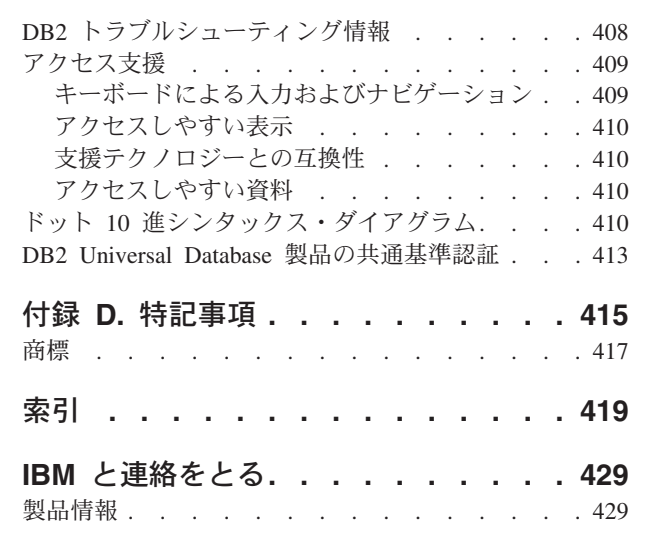

# <span id="page-8-0"></span>本書について

| |

アプリケーション開発ガイド は、DB2 アプリケーションのコーディング、デバッ グ、ビルド、および実行に関して知っておくべきことを説明した 3 冊からなるガイ ドです。

- アプリケーション開発ガイド クライアント・アプリケーションのプログラミング では、DB2 クライアントで実行されるスタンドアロン DB2 クライアントをコー ディングする際に知っておくべきことを説明しています。以下の情報を扱いま す。
	- DB2 でサポートされているプログラミング・インターフェース。DB2 Developer's Edition、サポートされているプログラミング・インターフェース、 Web アプリケーションを作成するための機能、および DB2 が提供するルーチ ンやトリガーなどのプログラミング機能についてハイレベルな説明がなされて います。
	- DB2 アプリケーションが従うべき一般的な構造。データベース内のデータ値や リレーションシップの推奨される保守方法や、許可に関する考慮事項が説明さ れており、アプリケーションのテストとデバッグ方法に関する情報もありま す。
	- 動的組み込み SQL と静的組み込み SQL。組み込み SQL に関する一般的な考 慮事項、および DB2 アプリケーションで静的 SQL と動的 SQL を使用する 際の特有な考慮事項。
	- C/C++、COBOL、Perl、および REXX などのサポートされているホストおよび インタープリター言語とこれらの言語で書かれたアプリケーションでの組み込 み SQL の使用方法。
	- DB2 .NET Data Provider、OLE DB .NET データ・プロバイダー、ODBC .NET データ・プロバイダー。
	- Java (JDBC と SQLJ) と、 WebSphere Application Server で使用する Java ア プリケーションを構築する際の考慮事項。
	- IBM OLE DB Provider for DB2 Server。 IBM OLE DB Provider による OLE DB サービス、コンポーネント、およびプロパティーのサポートに関する一般 情報。 ActiveX Data Objects (ADO) 用の OLE DB インターフェースを使用 する Visual Basic および Visual C++ アプリケーション特有の情報がありま す。
	- 各国語サポートの問題。照合シーケンス、コード・ページとロケールから派生 する問題、および文字変換などの一般トピックが説明されています。 DBCS コード・ページ、EUC 文字セット、および日本語と中国語 (繁体字) EUC お よび UCS-2 環境に適用される問題についても説明されます。
	- トランザクション管理。マルチサイト更新を実行するアプリケーション、およ び並行トランザクションを実行するアプリケーションに適用される問題が説明 されています。
	- パーティション・データベース環境におけるアプリケーション。パーティショ ン・データベース環境における指示 DSS、ローカル・バイパス、バッファー挿 入、アプリケーションのトラブルシューティングについて説明します。
- 一般的に使用されるアプリケーション技法。生成列と ID 列、宣言済み一時表 の使用方法、およびトランザクションを管理するためのセーブポイントの使用 法について説明されます。
- 組み込み SQL アプリケーションの使用がサポートされている SQL ステート メント。
- ホストおよび iSeries 環境にアクセスするアプリケーション。ホストおよび iSeries 環境にアクセスする組み込み SQL アプリケーションに関する問題。
- EBCDIC バイナリー照合のシミュレーション。
- v アプリケーション開発ガイド サーバー・アプリケーションのプログラミング で は、ルーチン、ラージ・オブジェクト、ユーザー定義タイプ、トリガーなどのサ ーバー・サイドのオブジェクトを使用するプログラミングを行う上で知っておく べきことが説明されています。以下の情報を扱います。
	- ルーチン (ストアード・プロシージャー、ユーザー定義関数、およびメソッ ド)。以下のことも扱われています。
		- ルーチンのパフォーマンス、セキュリティー、ライブラリー管理上の考慮事 項、および制限。
		- ルーチン (外部ルーチンも含む) の作成と、CREATE ステートメント。
		- プロシージャーのパラメーター・モードおよびパラメーターの取り扱い。
		- プロシージャーの結果セット。
		- デバッグおよび条件処理を含む SQL プロシージャー。
		- ユーザー定義のスカラー関数および表関数。
		- ユーザー定義のスカラー関数呼び出しおよび表関数呼び出し (FIRST 呼び出 し、FINAL 呼び出し...) およびスクラッチパッド。
		- メソッド。
		- 許可、および外部ルーチンのバインディング。
		- C、Java、.NET 共通言語ランタイム、および OLE オートメーション・ルー チンの言語特有の考慮事項。
		- ルーチンの呼び出し。
		- 関数選択。
		- 関数に対する特殊タイプと LOB の引き渡し。
		- コード・ページとルーチン。
	- LOB の使用法とロケーター、参照変数、および CLOB データを含むラージ・ オブジェクト。
	- ユーザー定義特殊タイプ (UDT) (以下のことの説明も含まれます)。強い型定 義、UDT の定義とドロップ、構造化型による表の作成、特定のアプリケーシ ョン用の特殊タイプと型付き表の使用、複数の特殊タイプの取り扱いとそれら の間のキャスト、特殊タイプ間の比較と代入、特殊タイプ列における UNION 操作。
	- ユーザー定義構造化型 (以下のことも説明されています)。インスタンスの保管 インスタンス生成、構造化型の階層、構造化型の動作の定義、メソッドの動的 ディスパッチング、比較関数、cast 関数、コンストラクター関数、および構造 化型用の mutator メソッドと observer メソッド。

| |

- 型付き表 (以下のことも説明されています)。オブジェクトの作成・ドロップ・ 置換・保管、システム生成オブジェクト ID の定義、およびオブジェクト ID 列における制約。
- 参照タイプ (以下のことも説明されています)。型付き表のオブジェクト間のリ レーションシップ、参照のあるセマンティック・リレーションシップ、および 参照保全と有効範囲参照。
- 型付き表と型付きビュー (以下のことも説明されています)。列型としての構造 化型、transform 関数と transform グループ、ホスト言語プログラムのマッピン グ、および構造化型ホスト変数。
- トリガー (以下のことも説明されています)。 INSERT/UPDATE/DELETE トリ ガー、参照制約との相互作用、作成に関するガイドライン、細分性、活動化時 間、遷移変数と表、トリガー・アクション、多重トリガー、および複数のトリ ガーと制約とルーチン間の協同。
- v アプリケーション開発ガイド アプリケーションの構築および実行 では、DB2 で サポートされている以下のオペレーティング・システムにおいて DB2 アプリケ ーションをビルドして実行する上で知っておくべきことが説明されています。
	- AIX
	- HP-UX
	- Linux
	- Solaris

| |

- Windows
- 以下の情報を扱います。
- DB2 がサポートするコンパイラーとインタープリターを含め、アプリケーショ ンを作成するためにサポートされているサーバーとソフトウェア。
- DB2 サンプル・プログラム・ファイル、makefile、ビルド・ファイル、および エラー・チェック・ユーティリティー・ファイル。
- アプリケーション開発環境のセットアップ方法 (Java 関数と WebSphere MQ 関数に関する具体的な説明も含みます)。
- サンプル・データベースのセットアップ方法。
- 以前のバージョンの DB2 からのアプリケーションの移行方法。
- Java アプレット、アプリケーション、およびルーチンのビルドと実行の仕方。
- SQL プロシージャーのビルドと実行の仕方。
- C/C++ アプリケーションとルーチンのビルドと実行の仕方。
- IBM COBOL および Micro Focus COBOL アプリケーションとルーチンのビ ルドと実行の仕方。
- AIX および Windows における REXX アプリケーションのビルドと実行の仕 方。
- Windows 上での C# および Visual Basic .NET アプリケーションおよび CLR .NET ルーチンのビルドと実行の仕方。
- Windows における Visual Basic および Visual C++ を使用した ActiveX Data Object (ADO) のあるアプリケーションのビルドと実行の仕方。
- Windows における Visual C++ を使用したリモート・データ・オブジェクトの あるアプリケーションのビルドと実行の仕方。

# <span id="page-12-0"></span>第 **1** 部 ルーチン

# <span id="page-14-0"></span>第 **1** 章 ルーチンの概要

| | |  $\blacksquare$ | | | |

| | | | |

|

| | | | | | | | | | | | | | | | | | | |

 $\overline{1}$ 

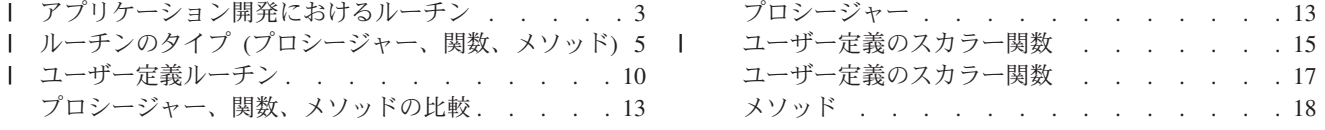

# □ アプリケーション開発におけるルーチン

ルーチンとは、特定のタスクと関連したプログラミング・ロジックとデータベー ス・ロジックをカプセル化できるデータベース・オブジェクトです。ルーチンに は、プロシージャー、関数、メソッドという 3 つのタイプがあります。ロジックと データベース操作を組み込むためのインターフェースは各ルーチン・タイプで異な りますが、それぞれのインターフェースを使用することで、 SQL ステートメント またはクライアント・アプリケーションの機能を拡張できます。データベース・ア プリケーションの開発時または更新時には、ルーチンを作成して使用することから 得られる多くのメリットについて検討するべきです。

データベースと対話する新機能を開発するタスクに取り組む場合は、 2 種類の方法 のいずれかを選択できます。つまり、クライアント・アプリケーションに新規のロ ジックを追加する方法と、ルーチンを開発してデータベース・サーバーに新規のロ ジックを作成する方法です。後者の方法を選択した場合には、いくつかの利点があ ります。

### ルーチンを使用することの利点**:**

以下の利点を活用するには、アプリケーション・ロジックをルーチンに移動しま す。

#### アプリケーション・ロジックのカプセル化

多数のクライアント・コンピューターがそれぞれ多種多様なデータベース・ アプリケーションを実行している環境では、ルーチンを効果的に使用するこ とによって、コードの再利用、標準化、保守の作業を単純化できます。たと えば、ルーチンを使用している環境内であれば、アプリケーションの動作の 一面を変更する必要が生じた場合に、その動作をカプセル化したルーチンを 変更するだけで済みます。そのような場合に、ルーチンを使用していなかっ たとしたら、各クライアント・アプリケーションでアプリケーション・ロジ ックを変更しなければなりません。

#### データベース・オブジェクトへのアクセスの制御

ルーチンを使用して、データベース・オブジェクトへのアクセスを制御する ことができます。たとえば、特定の SQL ステートメントを発行する許可が 基本的に与えられていないユーザーにも、そのステートメントの特定のイン プリメンテーションを含んだルーチンを呼び出す許可を与えることができま す。

### ネットワーク・トラフィックの削減

クライアント・コンピューターでアプリケーションを実行する場合、各 SQL ステートメントは別々にクライアント・コンピューターからサーバ

ー・コンピューターに送信され、結果も別々に戻されます。その結果、ネッ トワーク・トラフィックが肥大化してしまいます。ユーザーとの対話をほと んど必要とせず、多くのデータベース・アクティビティーを実行する処理が あれば、その処理をサーバー上にインストールするというのは筋の通ったこ とです。この処理をサーバー上で実行すれば、クライアント・コンピュータ ーとサーバー・コンピューターの間のネットワーク・トラフィックの量は削 減されます。 DB2 ルーチンはデータベース・サーバー上でこの処理を行い ます。ルーチンを使用することによって、効率的にネットワーク・トラフィ ックを削減し、クライアント・アプリケーション全体のパフォーマンスを向 上させることができます。

#### クライアントでの処理作業負担の緩和

クライアント・コンピューターのパフォーマンスが重視される環境の場合、 ルーチンはクライアント・コンピューターへの依存度を低くするための具体 的な手段になります。アプリケーションがルーチンを呼び出すと、ルーチン の処理がデータベース・サーバー上で行われるので、アプリケーションは、 データベース・サーバーの機能を活用しながら、クライアント・コンピュー ターの処理作業負担を軽減できます。

#### 実行の高速化と効率化

| | | | | | | | | | | | | | | | | | | | | | | | | | | | | | | | | | | | | | | | | | | | | |

ルーチンはデータベース・オブジェクトなので、クライアント・アプリケー ションよりもデータベース・マネージャーとの関係が近いと言えます。ルー チンのタイプによっては、ルーチンの SQL ステートメントのほうが、クラ イアント・アプリケーションから実行する SQL ステートメントよりもパフ ォーマンスが優れています。たとえば、NOT FENCED ルーチンは、通信に 共用メモリーを使用してデータベース・マネージャーと同じプロセスで処理 を行います。したがって、この種のルーチンは、 TCP/IP プロトコルによっ て通信するクライアント・アプリケーションよりも、 SQL の要求とデータ を効率的に送信できます。

#### ロジックのインプリメンテーションのインターオペラビリティー

- コード・モジュールは、多数のプログラマーによってインプリメントされる ことが多く、しかもそれぞれのプログラマーが別々のプログラム言語を専門 にしているケースも少なくありません。また、開発時間を短縮し、開発コス トを節約するには、できる限りコードを再利用することが望ましいと言えま す。こうした状況を踏まえて、 DB2® のルーチンは、高いインターオペラ ビリティーを備えています。
- v 1 つのプログラム言語のクライアント・アプリケーションから、別々のプ ログラム言語でインプリメントしたルーチンを呼び出すことができます。 たとえば、C クライアント・アプリケーションから、 .NET 共通言語ラ ンタイム・ルーチンを呼び出すことができます。
- v ルーチンのタイプやルーチンのインプリメンテーション言語に関係なく、 1 つのルーチンから別のルーチンを呼び出すことができます。たとえば、 Java™ プロシージャー (1 つのタイプのルーチン) は、 SQL スカラー関 数 (インプリメンテーション言語の異なる別のタイプのルーチン) を呼び 出すことができます。
- 1 つのオペレーティング・システム上のデータベース・サーバーに作成し たルーチンを、別のオペレーティング・システム上で実行する DB2 クラ イアントから呼び出せます。

<span id="page-16-0"></span>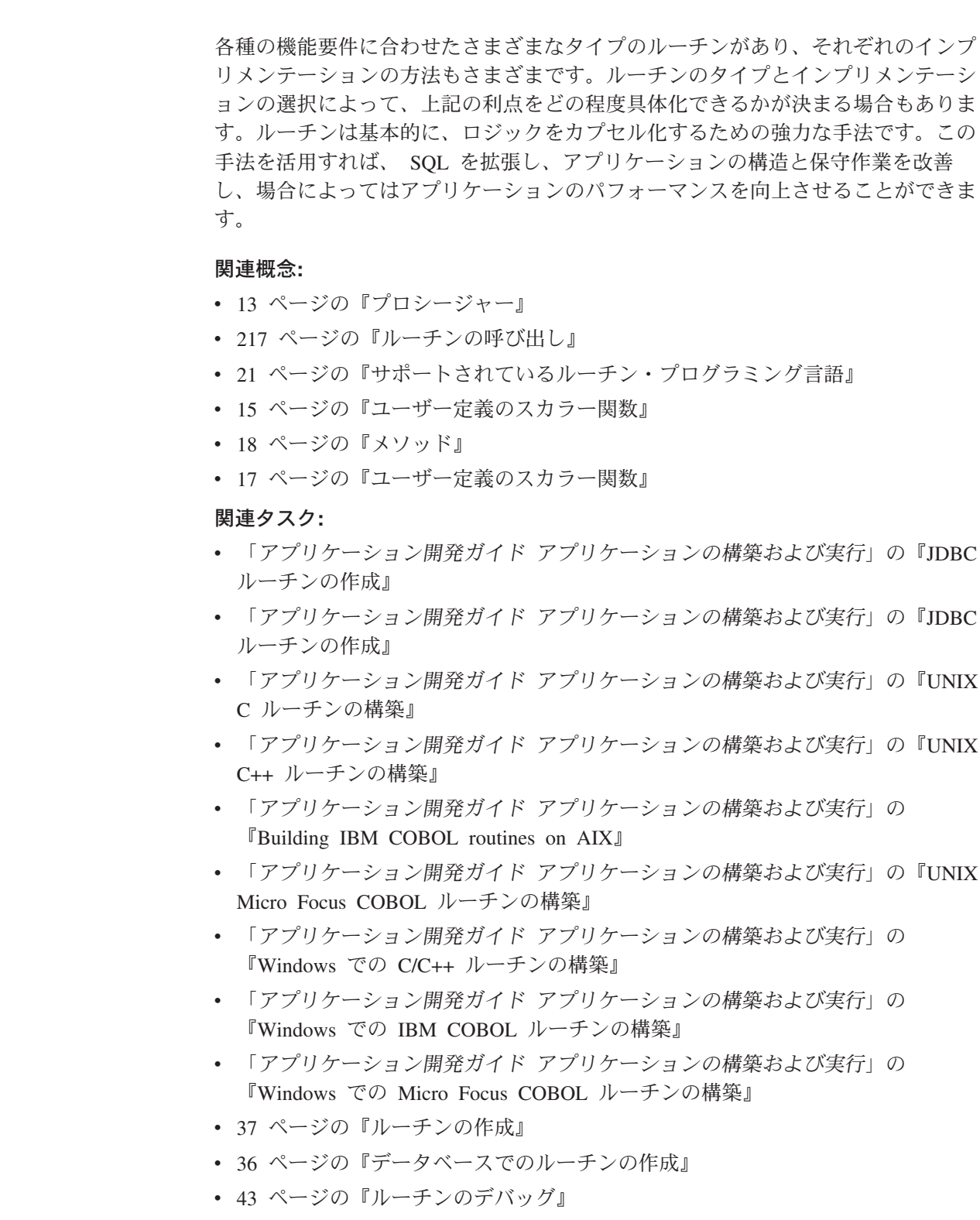

# ルーチンのタイプ **(**プロシージャー、関数、メソッド**)** |

| | | | | | |

| | | |  $\blacksquare$ | | | | | |  $\blacksquare$ | | | | | | | | | | | | | | | |  $\mathbf{I}$ 

 $\mathbf{I}$ 

ルーチンは、主に機能によってグループ分けしますが、インプリメンテーション別 にグループ分けすることもできます。ルーチンの主な機能タイプは、プロシージャ ー (ストアード・プロシージャーともいう)、関数、メソッドの 3 つです。ルーチン をインプリメンテーション別に分けるとすれば、組み込み、ソース派生、SQL、外 | | | |

部などに分類できます。ここでは、まずルーチンの機能タイプについて説明してか ら、可能なインプリメンテーションについて取り上げます。

#### ルーチンの機能タイプ**:**

プロシージャー

| |

| | | | | | | | | | | |

| | | | | | | |  $\perp$ | |

| | |

| | | | | | | | | | | | | | | | |

- プロシージャー (ストアード・プロシージャーともいう) は、クライアン ト・アプリケーション、ルーチン、トリガー、動的コンパウンド・ステート メントに対するサブルーチン拡張として機能します。プロシージャーを呼び 出すには、そのプロシージャーへの参照を指定した CALL ステートメント を実行します。
- 関数 関数は、入力データ値のセットと結果値のセットとの間のリレーションシッ プです。関数は、SQL を拡張してカスタマイズする手段になります。関数 の呼び出しは、選択リストや FROM 文節など、 SQL ステートメントのエ レメント内から行います。関数のタイプには、集約関数、スカラー関数、行 関数、表関数の 4 つがあります。

#### 集約関数

集約関数 (列関数ともいう) は、類似した入力値のセットの評価結 果としてスカラー値を戻します。類似した入力値の指定は、表内の 列や VALUES 文節内の組などで行えます。この値のセットのこと を引き数セットといいます。たとえば、以下の照会は、集約関数 SUM を使用して、在庫と注文を合わせた全種類のボルトの合計数 量を計算します。

SELECT SUM(qinstock + qonorder) FROM inventory WHERE description LIKE '%Bolt%'

集約関数を外部関数としてインプリメントすることはできません。 集約関数は、組み込み集約関数から派生したソース派生関数として のみインプリメントできます。

#### スカラー関数

スカラー関数は、 1 つ以上のスカラー・パラメーターのセットごと に 1 つのスカラー値を戻す関数です。たとえば、length や substr などはスカラー関数です。さらに、入力パラメーターに対して複雑 な数値計算を行うスカラー関数を作成することも可能です。選択リ ストや FROM 文節など、 SQL ステートメント内で式が有効な場 所であれば、どこからでもスカラー関数を参照できます。スカラー 関数は、外部関数としてもソース派生関数としてもインプリメント できます。

行関数 行関数は、1 つ以上のスカラー・パラメーターのセットごとに 1 つ の行を戻す関数です。この関数は、構造化型の属性を行内の組み込 みデータ型にマップする transform 関数としてのみ使用することが できます。行関数は、SQL 関数としてのみインプリメントできま す。

#### 表関数

表関数は、1 つ以上のパラメーターのセットのグループごとに、表 を参照する SQL ステートメントにその表を戻す関数です。表関数

は SELECT ステートメントの FROM 文節内でしか参照できませ ん。表関数から戻される表は、結合、グループ化演算、UNION の ようなセット演算など、読み取り専用ビューを対象とするあらゆる 演算に組み込めます。表関数は、SQL でも外部プログラム言語でも インプリメントできます。

メソッド

| | | | |  $\blacksquare$ | | | | | | | | |

| |

メソッドは、構造化型に対して振る舞いを提供するロジックをカプセル化し たものです。構造化型は、1 つ以上の名前付き属性を含み、それぞれがデー タ型を持っている、ユーザー定義データ型です。属性は、タイプのインスタ ンスを記述するプロパティーです。たとえば、図形は、デカルト座標のリス トといった属性を持っています。メソッドは、基本的に構造化型の属性に対 する操作を表すために、その構造化型に対してインプリメントします。図形 であれば、その図形の体積を計算する目的などでメソッドを使用できます。 メソッドは、SQL メソッドまたは外部メソッドとしてインプリメントでき ます。

以下の図に、ルーチンの種別階層を示します。

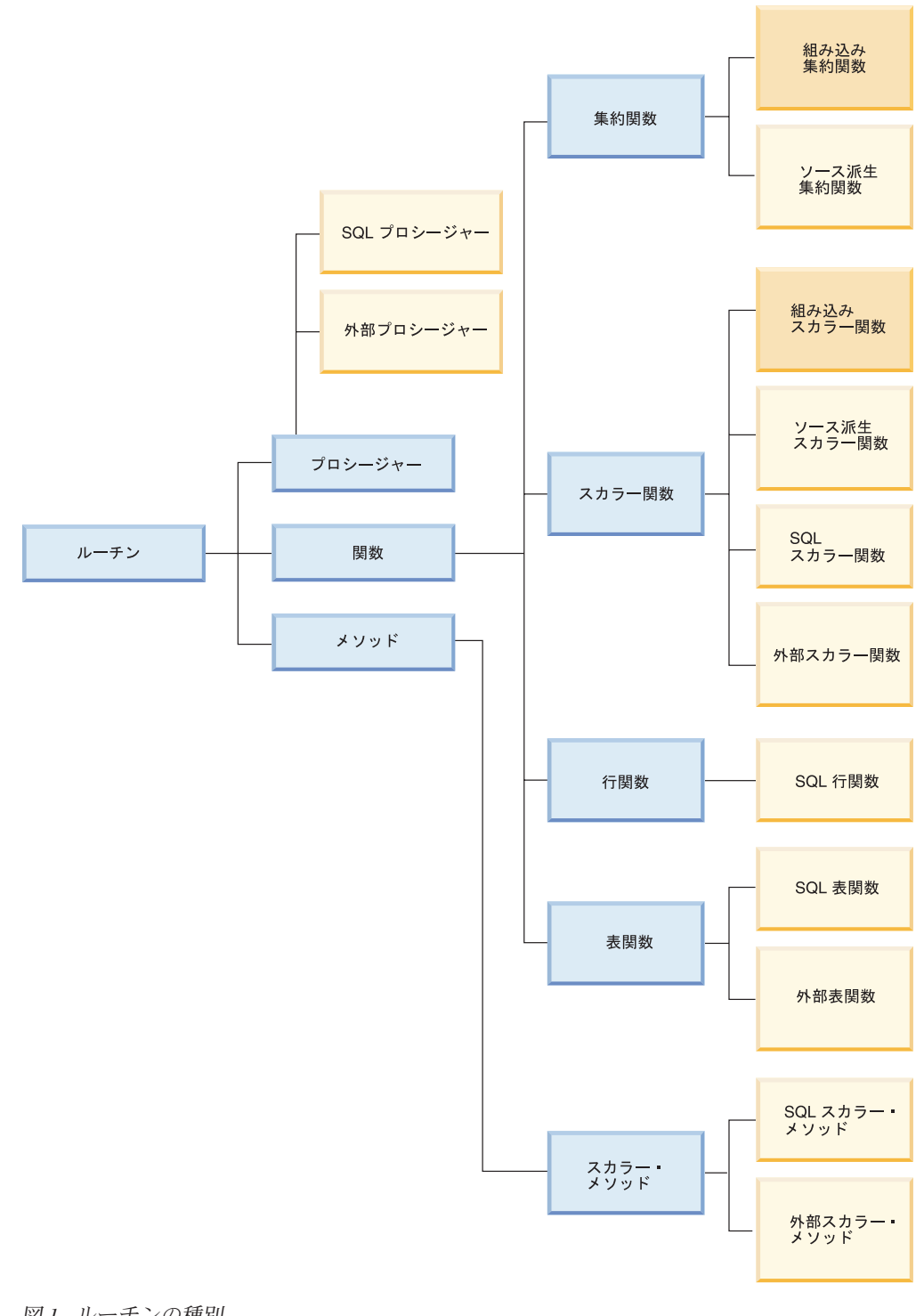

図 *1.* ルーチンの種別

ルーチンのインプリメンテーションのタイプ**:** ルーチンをインプリメンテーション別に分けるとすれば、組み込み、ソース派生、 SQL、外部などに分類できます。 組み込み  $\begin{array}{c} \hline \end{array}$  $\begin{array}{c} \hline \end{array}$ | | |

いくつかのルーチンが DB2 システムのコードにあらかじめ組み込まれてい ます。この種のルーチンは強く型定義されており、データベース・コードに 対してネイティブなロジックを持っているので、高い機能性を発揮します。 これらのルーチンは SYSIBM スキーマの中にあります。組み込みスカラー 関数と組み込み集約関数の例を以下に示します。

#### 組み込みスカラー関数

+、-、\*、/、\、substr、concat、length、char、decimal、days

#### 組み込み集約関数

avg、count、min、max、stdev、sum、variance

組み込み関数は、頻繁に必要になるほとんどのタイプのキャスト、ストリン グ処理、算術計算機能に対応しています。これらの関数は、SQL ステート メントの中ですぐに使用できます。利用可能な組み込み関数の完全なリスト については、「SQL リファレンス」を参照してください。

それ以外のインプリメンテーションは、ユーザー主導のインプリメンテーションで す。組み込み関数とは異なり、これらのインプリメンテーションの場合は、ユーザ ーが各ルーチン・タイプの CREATE ステートメントを使用してルーチンを明示的 に作成する必要があります。ユーザーが作成した関数やプロシージャーは、 SYSTOOLS スキーマの中に配置されます。

ソース派生

| | | | |

| | | | | | | |

| | | | | | | | | | | | | | | | |

| | | | | | | | | | | |

 $\overline{1}$ 

ソース派生関数は、別の関数 (ソース関数) のセマンティクスを複製した関 数です。現時点で、ソース派生関数になれるのは、スカラー関数と集約関数 だけです。ソース派生関数が特に便利なのは、ソース・タイプのセマンティ クスを選択的に継承した特殊タイプを使用する場合です。ソース派生関数は 基本的に、関数の SQL インプリメンテーションの特別な形式と言えます。

**SQL**

SQL ルーチンは、SQL ステートメントだけで成っています。そのステート メントは、データベース内にルーチンを作成するときに使用する CREATE ステートメント内に指定します。 SQL Procedural Language (SQL PL) は 基本 SQL の言語拡張であり、 SQL でプログラミング・ロジックをインプ リメントするためのステートメントと言語エレメントから成っています。

SQL PL には、変数や条件ハンドラーを宣言するためのステートメント (DECLARE ステートメント)、変数に値を割り当てるためのステートメント (割り当てステートメント)、プロシージャー・ロジックをインプリメントす るためのステートメント (IF、 WHILE、FOR、GOTO、LOOP、SIGNAL な どの制御ステートメント) のセットが含まれています。 SQL のプロシージ ャー、関数、メソッドの作成には、 SQL と SQL PL (限定的な状況では SQL PL のサブセット) を使用できます。

外部 この種のルーチン自体は、各ルーチン・タイプ固有の CREATE ステートメ ントを使用してデータベース内に作成しますが、ルーチンのロジックは、外 部のホスト・プログラム言語アプリケーションでインプリメントします。ル ーチンと外部コード・アプリケーションとの関連付けは、 CREATE ステー トメントの EXTERNAL 文節で宣言します。外部ルーチンは、C、

C++、Java™、OLE と、 .NET 共通言語ランタイムがサポートするプログラ ム言語で作成できます。外部プロシージャーの場合は、COBOL で記述する こともできます。

**DB2** に用意されているルーチン**:**

DB2 の SYSPROC、SYSFUN、SYSTOOLS の各スキーマには、いくつかのプロシー ジャーと関数が用意されています。それらの追加ルーチンは DB2 に付属している ものですが、組み込みルーチンではありません。むしろ、事前にインストールされ るユーザー定義ルーチンという形でインプリメントされています。この種のルーチ ンは、基本的にユーティリティー関数をカプセル化したものです。たとえば、 SNAPSHOT TABLE、HEALTH\_DB\_HI、 SNAPSHOT\_FILEW、REBIND\_ROUTINE\_PACKAGE など があります。 CURRENT PATH に SYSPROC スキーマと SYSFUN スキーマがあ れば、これらの関数やプロシージャーをすぐに使用できます。これらのスキーマ は、デフォルトで CURRENT PATH に入っています。

#### 関連概念**:**

- v 3 [ページの『アプリケーション開発におけるルーチン』](#page-14-0)
- 24 [ページの『ルーチン開発に関するパフォーマンスの考慮』](#page-35-0)
- 27 [ページの『ルーチンのセキュリティーに関する考慮事項』](#page-38-0)

# □ ユーザー定義ルーチン

<span id="page-21-0"></span>| | |

|

| | | | | | | | |

| | | |

| | | | | | | |

|

| | | | | | | | | | | |

 $\mathbf{I}$ 

|

DB2® には、頻繁に使用される算術関数、ストリング関数、 cast 関数の機能を取り 込んだ組み込みルーチンが用意されていますが、ユーザーが独自のロジックをカプ セル化するために独自のルーチンを作成する余地も残されています。この種のルー チンのことをユーザー定義ルーチンといいます。つまり、各ルーチン・タイプでサ ポートされているいずれかのインプリメンテーション・スタイルで、ユーザーが独 自のプロシージャー、メソッド、関数を作成できるということです。ただし、ユー ザー定義関数は一般に UDF と表記しますが、プロシージャーやメソッドの場合に 「ユーザー定義」という表現を使用することはあまりありません。

#### ルーチンの **CREATE** ステートメント**:**

ユーザー定義のプロシージャー、関数、メソッドをデータベース内に作成するに は、それぞれのルーチン・クラスに該当する CREATE ステートメントを実行しま す。この種のルーチン作成ステートメントには、 CREATE PROCEDURE、CREATE FUNCTION、CREATE METHOD があります。各 CREATE ステートメントに固有 の文節では、ルーチンの特性を定義します。具体的には、ルーチン名、ルーチンの 引き数の数とタイプ、ルーチン・ロジックの詳細などの特性があります。 DB2 は、それらの文節に指定されている情報に基づいて、ルーチンを識別し、呼び出し の時点でそのルーチンを実行します。ルーチンの CREATE ステートメントが正常 に実行されると、データベース内にそのルーチンが作成されます。そのルーチンの 特性は、ユーザーが照会できる DB2 のシステム表に保管されます。 CREATE ステ ートメントの実行によってルーチンを作成する作業のことをルーチンの定義または ルーチンの登録ともいいます。

ルーチン・ロジックのインプリメンテーション**:**

ルーチンのロジックを指定するために、「SQL」、「外部」、「ソース派生」とい う 3 つのインプリメンテーション・スタイルのいずれかを使用できます。ここで は、それぞれのインプリメンテーションを比較します。各インプリメンテーション のメリットと用途を確認してください。

**SQL**

| | | | | | | | | | | | | | | | | | | | | | | | | | | | | | | | | | | | | | | | | | | | | |

 $\overline{1}$ 

SQL ルーチンのロジックは、ルーチンを作成する CREATE ステートメン トの本体に指定する SQL ですべて記述します。 SQL プロシージャーの本 体、SQL 関数の本体、SQL メソッドの本体はいずれも、 SQL ステートメ ントと SQL PL ステートメントから成っています。

SQL ルーチンは構文が単純なので、短時間で簡単にインプリメントできま す。また、大半が SQL ステートメントであり、一部にあまり複雑でない SQL PL ロジックを使用したインプリメンテーションの場合は、 DB2 との 関係が近いのでパフォーマンスも優れています。 SQL プロシージャーの場 合は、使いやすいエラー処理サポートも用意されています。ただし、SQL ルーチンにも制限があります。システム呼び出しに直接影響を与えることは できませんし、データベースの外部のエンティティーに対して操作を実行す ることもできません。ルーチンの機能タイプによっては、サポートされてい ない SQL ステートメントもあります。

#### 外部

外部ルーチンは、データベース・サーバーのファイル・システム (つまり、 データベース自体の外部) に存在するユーザー作成のライブラリーまたはク ラスにロジックをインプリメントしたルーチンです。そのライブラリーまた はクラスは、 C、C++、Java™、OLE、.NET 互換言語のうちのいずれかのホ スト・プログラム言語で記述したソース・アプリケーションからコンパイル できます。外部プロシージャーは、 COBOL で記述することもできます。 OLE ルーチン以外のすべての外部ルーチンには SQL を組み込めます。

外部ルーチンは、 SQL ルーチンよりもインプリメントの方法が少し複雑で すが、選択したインプリメンテーション・プログラム言語の全機能とパフォ ーマンスを活用できるという点で非常に強力です。また、外部関数には、デ ータベースの外部 (つまり、ネットワークやファイル・システムなど) に存 在するエンティティーにアクセスして操作を実行できるというメリットもあ ります。 DB2 データベースとの対話はそれほど必要としないものの、大量 のロジックや複雑なロジックを組み込む必要があるルーチンの場合は、外部 ルーチンのインプリメンテーションが望ましいと言えます。たとえば、 VARCHAR データ型を操作する新しいストリング関数や、 DOUBLE デー タ型を操作する複雑な数学関数など、組み込みデータ型の利便性を活用する 新しい関数をインプリメントするときには、外部ルーチンを使用するのが理 想的です。さらに、E メール送信などの外部アクションを伴うロジックにも 最適です。データベース・アクセスよりもプログラミング・ロジックを重視 してロジックをカプセル化する必要がある場合、サポートされているいずれ かのプログラム言語によるプログラミングが苦にならないのであれば、外部 ルーチンの簡単な作成手順をマスターした時点で、外部ルーチンがいかに強 力かをすぐに実感できるはずです。

#### ソース派生

ソース派生というインプリメンテーション・スタイルは、関数だけに該当し ます。ソース派生関数のロジックは、既存のソース関数から取り込みます。

ソース関数を指定するには、特別な CREATE FUNCTION (ソース派生またはテ ンプレート) ステートメントの SOURCE 文節を使用します。このインプリ メンテーションに特に関連付けられている言語はありません。ソース派生関 数を使用するのは、ソース・タイプに該当する関数と演算子の一部を選択的 に継承した特殊タイプを使用するため、というのが最も一般的です。ソース 派生関数は簡単にインプリメントでき、特に既存の関数の名前を変更したい 場合に便利です。

#### ユーザー定義ルーチンの開発の概要**:**

| | | | | | |

|

| | | | | |

| | | | | | | | | | | | | | | | | | | | | | | | | | |  $\blacksquare$  $\blacksquare$ 

ルーチンの開発では、 DB2 デベロップメント・センターを利用すると便利です。 これには、簡単なインターフェースと一連のウィザードが装備されているので、開 発タスクを容易に実行することができます。また、Microsoft® Visual Studio などの 広く使用されているアプリケーション開発ツールに DB2 デベロップメント・セン ターを統合することもできます。その他の代替手段として、 DB2 コマンド行プロ セッサーによってユーザー定義ルーチンを開発することも可能です。

ユーザー定義ルーチンの開発には、次のようなタスクがかかわってきます。

- 1. データベース内にルーチンを作成します。このタスク (ルーチンの定義または登 録ともいう) は、基本的にルーチンの呼び出し前であればどの時点でも実行でき ますが、以下の例外的な状況があります。
	- v 1 つ以上の外部 JAR ファイルを参照する Java ルーチンの場合は、外部のコ ードと JAR ファイルを記述し、コンパイルしてから、ルーチン・タイプ固有 の CREATE ステートメントによって、データベース内にルーチンを作成する 必要があります。
	- v SQL ステートメントを実行し、自身を直接参照するルーチンの場合は、その ルーチンに関連付けられている外部コードをプリコンパイルし、バインドする 前に、 CREATE ステートメントによってデータベース内にルーチンを作成す る必要があります。これは、たとえばルーチン A がルーチン B を参照し、 さらにルーチン B がルーチン A を参照する循環参照の場合にも当てはまり ます。
- 2. 外部ルーチンの場合は、ルーチン・ロジックを記述します。 SQL ルーチンのロ ジックは、 SQL ルーチンの CREATE ステートメントに組み込みます。
- 3. 外部ルーチンの場合は、ルーチンをビルドします。ビルドの中身は、コンパイル とリンクです (ただし、組み込み SQL を使用したルーチンの場合は、最初にプ リコンパイルという段階が入ります)。 (オペレーティング・システムと言語に固 有のビルドの詳細については、関連リンクを参照してください。)
- 4. ルーチンのデバッグとテストを実行します。
- 5. ルーチンの呼び出し元に、ルーチンの EXECUTE 権限を与えます。
- 6. ルーチンを呼び出します。

#### 関連概念**:**

- v 13 [ページの『プロシージャー』](#page-24-0)
- v 116 [ページの『外部ルーチンでの](#page-127-0) SQL』
- v 5 ページの『ルーチンのタイプ ([プロシージャー、関数、メソッド](#page-16-0))』
	- v 65 [ページの『ユーザー定義表関数』](#page-76-0)
	- 15 [ページの『ユーザー定義のスカラー関数』](#page-26-0)
- v 18 [ページの『メソッド』](#page-29-0)
- 73 ページの『SOL ルーチンの SOL [アクセス・レベル』](#page-84-0)
- v 71 ページの『DB2 での [SQL Procedural Language \(SQL PL\)](#page-82-0)』

## プロシージャー、関数、メソッドの比較

<span id="page-24-0"></span>| | |

| | |

| | | | | | | | | | | | | | | | | | | | | | |

| | | | |

 $\mathbf{I}$ 

開発できるルーチンには、プロシージャー、ユーザー定義関数 (UDF)、メソッドと いう 3 つのタイプがあります。それぞれのタイプのルーチンの作成とインプリメン トにかかわる詳細は似ていますが、それぞれの目的は異なります。

以下の項では、比較しやすい形式で各ルーチン・タイプの機能を示します。 UDF の場合は、ユーザー定義スカラー関数とユーザー定義表関数という 2 つの項に分か れていることに注意してください。この 2 つにはかなりの違いがあるので、別々に 取り上げています。

# プロシージャー

プロシージャー (ストアード・プロシージャーともいう) は、ロジックと SQL ステ ートメントをカプセル化できるデータベース・オブジェクトであり、 CREATE PROCEDURE ステートメントの実行によって作成します。プロシージャーは、アプ リケーションや、ロジックを含む他のデータベース・オブジェクトに対するサブル ーチン拡張として使用します。

機能

- SOL ステートメント、関数呼び出し、再利用可能な特定のサブルーチ ン・モジュールを定式化したロジックの各エレメントをカプセル化しま す。
- プロシージャーは、クライアント・アプリケーション、他のルーチン、ト リガー、動的コンパウンド・ステートメントから呼び出せます。 CALL ステートメントを使用して呼び出すことも可能です。
- v プロシージャーは複数の結果セットを戻すことができます。
- プロシージャーには、単一パーティション・データベースと複数パーティ ション・データベースの両方の表データの読み取りや変更を行う SQL ス テートメントを含めることができます。
- v プロシージャーを呼び出すと、その中の SQL とロジックがサーバー上で 実行されます。クライアントとデータベース・サーバーの間のデータのや り取りは、プロシージャーの呼び出し時とプロシージャーの戻り時だけに 発生します。 1 つのクライアント・アプリケーションで一連の SQL ス テートメントを実行する場合、そのアプリケーションがステートメントと ステートメントの間で他の処理を実行する必要がなければ、その一連のス テートメントを 1 つのプロシージャーに組み込むと便利です。
	- 注**:** プロシージャーで 1 つの SQL ステートメントしか呼び出さない場 合は、その呼び出しのセットアップにかかるオーバーヘッドのほう が、ネットワーク・トラフィックの削減という利点を上回ってしまう ことがあります。

v プロシージャーは、SQL 照会のエレメント内から呼び出すことを想定し ていません。プロシージャーを呼び出せるのは、CALL ステートメントだ けです (サポートされている場合)。列の値を変換するロジックを記述す るために、関数を使用できます。プロシージャーで結果セットを戻すこと はできますが、 SQL 照会の FROM 文節内で表を戻すには表関数を使用 できます。

- v プロシージャー呼び出しの出力引き数を別の SQL ステートメントで直接 使用することはできません。
- v プロシージャーは、呼び出しと呼び出しの間で状態を保存できません。

#### 一般的な使用法

| | | | | | | | | | | | | | |

| | | | | | | | | | | | | | | | | | | | |

| |

 $\mathbf{I}$ 

|

• 特定のタスクと関連したデータベース・ロジックだけをカプセル化したア プリケーション・サブルーチンをインプリメントするために使用できま す。たとえば、従業員情報を管理するビジネス・アプリケーションから、 従業員の雇用に伴うデータベース操作をカプセル化したプロシージャーを 呼び出す、といった使用法があります。

この種のプロシージャーでは、従業員表、部門表、給付金表に従業員情報 を挿入し、入力パラメーターに基づいて週給を計算して、出力パラメータ ーの 1 つとして週給値を戻すことができます。また別のプロシージャー では、従業員表にデータの統計分析を入れ、分析結果を含んだ結果セット を戻すこともできます。このようにしてプロシージャーを使用すれば、ア プリケーション内でデータベース・タスクと非データベース・タスクを効 果的に切り分けることができます。

• アプリケーション・ロジックを標準化します。複数のアプリケーションか らデータベースに同じようにアクセスして変更操作を実行する必要がある 場合は、 1 つのプロシージャーによって、そのアクセスや変更のための 統一的なインターフェースを提供できます。そのプロシージャーは、どの アプリケーションからでも使用できます。ビジネス・ロジックの変更に伴 ってインターフェースを変更しなければならない場合でも、その 1 つの プロシージャーを変更するだけで済みます。

#### サポートされている言語

- v SQL
- $\cdot$  C/C++
- Java $^{\text{TM}}$
- v OLE
- v COBOL
- v .NET 共通言語ランタイム言語
- 注**:** SQL プロシージャーはネイティブにサポートされているので、コンパ イラーをインストールする必要はありません。

#### 関連概念**:**

- 3 [ページの『アプリケーション開発におけるルーチン』](#page-14-0)
- v 48 [ページの『プロシージャーのパラメーター・モード』](#page-59-0)
- v 48 [ページの『プロシージャーの結果セット』](#page-59-0)

<span id="page-26-0"></span>v 71 ページの『DB2 での [SQL Procedural Language \(SQL PL\)](#page-82-0)』

#### 関連タスク**:**

- v 「アプリケーション開発ガイド アプリケーションの構築および実行」の『アプリ ケーション開発環境のセットアップ』
- v 77 [ページの『コマンド行からの](#page-88-0) SQL プロシージャーの作成』
- 227 ページの『トリガーまたは SQL [ルーチンからのプロシージャーの呼び出](#page-238-0) [し』](#page-238-0)
- 226 [ページの『アプリケーションまたは外部ルーチンからのプロシージャーの呼](#page-237-0) [び出し』](#page-237-0)

#### 関連資料**:**

- v 「*SQL* リファレンス 第 *2* 巻」の『CALL ステートメント』
- v 「*SQL* リファレンス 第 *2* 巻」の『CREATE PROCEDURE ステートメント』
- v 「アプリケーション開発ガイド アプリケーションの構築および実行」の『DB2 でサポートされる開発ソフトウェア』

### ユーザー定義のスカラー関数

|

| | | | | |

|

| | | | | | |

|

| | | | | | | | | | |

スカラーユーザー定義関数 (UDF) は、 SQL ステートメントを拡張してカスタマイ ズする手段になります。これは、DB2® 組み込み関数 (たとえば、 LENGTH や COUNT) と同じやり方で呼び出すことができます。つまり、SQL ステートメント内 で式が有効な場所であればどこからでも参照できるということです。スカラー UDF は、入力引き数としてゼロ個以上の型付き値を受け入れて、呼び出しごとに 1 つの 値を戻します。

#### **SQL** スカラー・ユーザー定義関数**:**

SQL スカラー UDF を使用すれば、基本的なデータベース・ロジックのインプリメ ントに使用できる SQL ステートメント、組み込み関数やその他のルーチン参照、 SQL PL ステートメントのサブセットをまとめてカプセル化できます。 SQL スカ ラー関数では、SQL データの読み取りと変更を実行できます。 SQL 関数が最高の パフォーマンスを発揮するのは、組み込み関数を利用し、あまりにも複雑なロジッ クを組み込まない場合です。あまりにも複雑なロジックを組み込む場合は、外部ス カラー UDF のインプリメントを検討してください。

#### 外部スカラー・ユーザー定義関数**:**

外部スカラー UDF の場合は、外部のプログラム言語でロジックをインプリメント します。この関数のロジックでは、ファイル・システムへのアクセスや、システム 呼び出しや、ネットワークへのアクセスを実行します。外部スカラー UDF ルーチ ンのロジックは、 SQL スカラー UDF の場合と同じくサーバー上で実行します。 外部スカラー UDF は、 SQL データの読み取りはできますが、その変更は行えま せん。外部スカラー UDF は、 1 つの関数参照で何度も呼び出すことができ、スク ラッチパッド (メモリー・バッファー) の使用によって、その呼び出しと呼び出しの 間で状態を維持することができます。このような機能は、最初のセットアップ・ロ ジックが複雑な場合に特に便利です。セットアップ・ロジックを最初の呼び出しで 実行するときに、スクラッチパッドを使用して、スカラー関数のそれ以降の呼び出 しでアクセスまたは更新するいくつかの値を保管できるからです。

#### **SQL** スカラー **UDF** と外部スカラー **UDF** の機能

- SOL ステートメント内で式がサポートされている場所であればどこから でも参照できます。
- v スカラー UDF の出力は、呼び出し元の SQL ステートメントによって直 接処理できます。
- v 外部スカラー・ユーザー定義関数の場合は、関数を繰り返し呼び出すとき に、スクラッチパッドを使用して、呼び出しと呼び出しの間で状態を維持 できます。
- v サーバーで実行されるので、述部で使用するときのパフォーマンスが高く なります。サーバーで関数を候補行に対して適用できる場合は、クライア ント・マシンに行を送信する前の時点でその行を考慮の対象から除外でき る場合が多いので、サーバーからクライアントに渡す必要のあるデータ量 を削減できます。
- v 既存の組み込み関数からスカラー関数を構築するための優れた方法です。 たとえば、他のロジックとの組み合わせの中で組み込みスカラー関数を再 利用するだけで、複雑な数式を作成できます。

#### 制限

| | | | | | | | | | | | | | | |

| | | | | | | | | | | | | | | | | | |

| | |

| | | |

- スカラー UDF 内ではトランザクション管理を行えません。つまり、スカ ラー UDF 内では COMMIT や ROLLBACK を発行できません。
- v 結果セットを戻すことはできません。
- v スカラー UDF は、入力セットごとに 1 つのスカラー値を戻すようにな っています。
- v 外部スカラー UDF は、1 度の呼び出しによる使用を想定していません。 むしろ、UDF に対する 1 つの参照と 1 つの入力セットを用意して、各 入力ごとに UDF を 1 度ずつ呼び出し、そのたびに UDF から 1 つのス カラー値が戻される、という設計になっています。スカラー UDF を作成 するときには、最初の呼び出しで一部のセットアップ作業を行い、その後 で呼び出し時にアクセスできる一部の情報を保管するように設計できま す。 1 度の呼び出しだけを必要とする機能には、SQL スカラー UDF の ほうが適しています。
- v 単一パーティション・データベースでは、外部スカラー UDF に SQL ス テートメントを含めることができます。これらのステートメントは、表の データの読み取りは行えますが、その変更はできません。データベースに 複数のパーティションがある場合、外部スカラー UDF に SQL ステート メントを含めることはできません。

シリアル・データベースやパーティション・データベースでは、 SQL ス カラー UDF にデータベース表からデータを読み取る SQL ステートメン トを含めることができます。

- 一般的な使用法
	- DB2 組み込み関数のセットを拡張します。
	- v 本来 SQL は実行できない SQL ステートメント内のロジックを実行しま す。

<span id="page-28-0"></span>v 副照会としてよく再利用されるスカラー照会をSQL ステートメント内で カプセル化します。たとえば、郵便番号を例にあげると、郵便番号が掲載 されている都市の表を検索します。 サポートされている言語 v SQL  $\cdot$  C/C++ • Java $^{\text{TM}}$  $\cdot$  OLE v .NET 共通言語ランタイム言語 注**:** 1. 集約関数を作成するための機能は限定されています。列関数ともいう集約関数 は、一連の類似値 (データ列) を受け取って、1 つの応答を戻します。ユーザー 定義集約関数を作成できるのは、組み込み集約関数をソースとする場合だけで す。たとえば、基本タイプ INTEGER に基づいて特殊タイプ SHOESIZE を定義し てある場合は、既存の組み込み集約関数 AVG(INTEGER) をソースとして、 AVG(SHOESIZE) という UDF を集約関数として定義できます。 2. また、行を戻す UDF を作成することもできます。これは、行 UDF と呼ばれま すが、構造化型用の transform 関数としてのみ使用することができます。行 UDF の出力は単一行です。 関連概念**:** • 3 [ページの『アプリケーション開発におけるルーチン』](#page-14-0) v 60 ページの『UDF [とメソッドのスクラッチパッド』](#page-71-0) 関連タスク**:** v 238 [ページの『スカラー関数またはメソッドの呼び出し』](#page-249-0) 関連資料**:** v 「*SQL* リファレンス 第 *2* 巻」の『CREATE FUNCTION ステートメント』 | | | | | | | | | | | | | | | | | | | | | | | | | |

## ユーザー定義のスカラー関数

スカラー UDF と同様に表 UDF も、 SQL を拡張してカスタマイズする手段にな りますが、その目的は表を生成することにあります。表 UDF は、SQL ステートメ ントの FROM 文節内からのみ呼び出すことができます。表 UDF は、入力引き数 としてゼロ個以上の型付き値を受け入れて、表を戻します。

表関数は、ほとんどすべてのデータ・ソースを DB2® 表として戻すことができる強 力な関数です。表関数の作成は簡単です。必要なデータを収集するプログラムを作 成し、必要に応じていくつかの入力パラメーターをフィルターとしてデータを絞り 込み、そのデータを DB2 に 1 行ずつ戻すだけのことです。

機能

| | | |

- v SQL ステートメントの FROM 文節の一部として参照できます。
- 外部表関数では、オペレーティング・システム呼び出しや、ファイルから のデータを読み取りはもちろん、単一パーティション・データベース内の データにネットワーク経由でアクセスすることさえできます。
- v 結果は、表関数を参照する SQL ステートメントで直接処理できます。
- v SQL 表関数は、SQL 表データを変更する SQL ステートメントをカプセ ル化できます。 (このプロパティーがあるのは SQL 表関数だけです)
- 1 つの表関数参照によって表関数を何度も呼び出すことができ、スクラッ チパッドを使用して呼び出しと呼び出しの間で状態を維持することができ ます。
- v 処理用の一連のデータを提供します。

#### 制限

<span id="page-29-0"></span>| |

| | |

| | |

|

- v トランザクション管理を行うことはできません。つまり、表関数内では COMMIT ステートメントや ROLLBACK ステートメントを実行できませ ん。
- v 結果セットを戻すことはできません。
- v 単一呼び出し用に設計されていません。
- v FROM 文節内でしか使用することはできません。
- 外部表関数は、 SOL データの読み取りはできますが、その変更は行えま せん。 SQL データを変更するステートメントを含める場合は、 SQL 表 関数を使用します。

#### 一般的な使用法

- v よく使用される複雑な副照会をカプセル化します。
- 非リレーショナル・データへの表インターフェースとして機能します。た とえば、スプレッドシートを読み取って表を作成してから、それを DB2® 表に挿入することができます。
- サポートされている言語
	- $\cdot$  SOL
	- $\cdot$  C/C++
	- Java<sup>™</sup>
	- v OLE
	- v OLE DB
	- .NET 共通言語ランタイム言語

#### 関連概念**:**

- v 3 [ページの『アプリケーション開発におけるルーチン』](#page-14-0)
- v 60 ページの『UDF [とメソッドのスクラッチパッド』](#page-71-0)
- 66 [ページの『表関数の処理モデル』](#page-77-0)

### 関連資料**:**

v 「*SQL* リファレンス 第 *2* 巻」の『CREATE FUNCTION ステートメント』

### メソッド

メソッドは、構造化型の動作を定義する手段になります。これはスカラー UDF に 似ていますが、構造化型に対してしか定義することはできません。メソッドは、以 下の機能に加えて、スカラー UDF のすべての機能も持っています。

機能

- v 構造化型に緊密に関連付けられています。
- v サブジェクト・タイプの動的タイプに重点を置くことができます。

### 制限

- v スカラー値しか戻すことはできません。
- v 構造化型に対してしか使用できません。
- v 型付き表を対象として呼び出すことはできません。

#### 一般的な使用法

- v 構造化型に対する操作の手段になります。
- v 構造化型をカプセル化します。

### サポートされている言語

- $\cdot$  SQL
- $\cdot$  C/C++
- Java $^{\text{TM}}$
- $\cdot$  OLE

### 関連概念**:**

- 3 [ページの『アプリケーション開発におけるルーチン』](#page-14-0)
- v 60 ページの『UDF [とメソッドのスクラッチパッド』](#page-71-0)

### 関連タスク**:**

• 277 [ページの『構造化型の振る舞いの定義』](#page-288-0)

#### 関連資料**:**

- v 「*SQL* リファレンス 第 *2* 巻」の『CREATE TYPE (構造化) ステートメント』
- v 「*SQL* リファレンス 第 *2* 巻」の『CREATE METHOD ステートメント』

# <span id="page-32-0"></span>第 **2** 章 ルーチンの開発

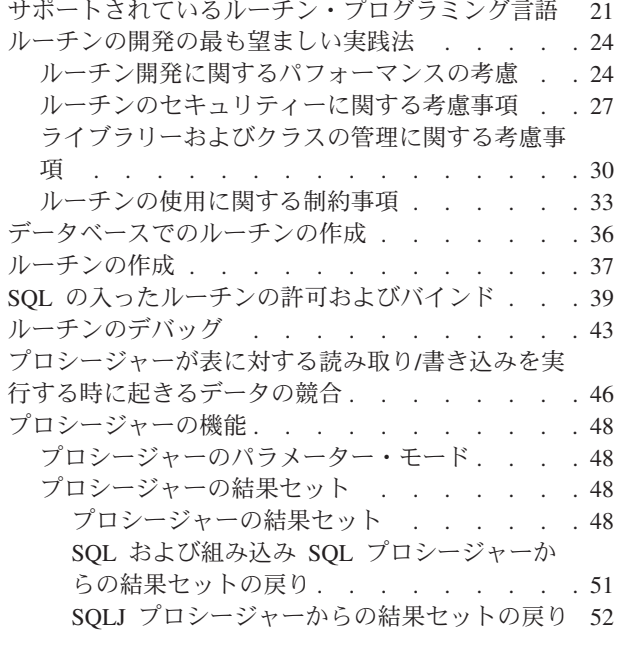

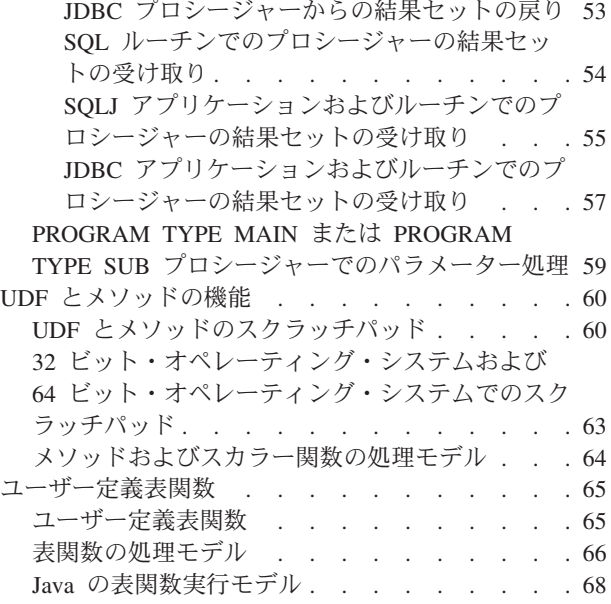

# サポートされているルーチン・プログラミング言語

一般的に、データベース・サーバー上でアプリケーションの機能性を発揮できるよ うにすることで、データベース管理システムの全体的なパフォーマンスを改善する ために、ルーチンが使用されます。このような努力により報われる効果も、ルーチ ンの作成時に選択する言語によってはその成果はある程度限定されてしまいます。

特定の言語でルーチンをインプリメントする際に、事前に検討する必要のあるいく つかの注意点を以下に示します。

- v 特定の言語と環境においてルーチンを開発するのに利用できるスキル。
- v 言語のインプリメント・コードの信頼性と安全性。
- v 特定の言語で作成されたルーチンのスケーラビリティー。

上記の基準を判断するための参考として、以下にサポートされている各種言語の特 性を示します。

### **SQL**

- SQL ルーチンは、Java™ ルーチンよりも高速であり、 NOT FENCED C/C++ ルーチンとパフォーマンス的にはほぼ同等です。
- v SQL ルーチンは、完全に SQL で記述するものであり、 SQL Procedural Language (SQL PL) エレメントを組み込むこともできます。 SQL PL は、 SQL ルーチンを短時間でインプリメントすることを可能にする高水 準の使いやすい言語です。
- v SQL ルーチンは、一部始終 SQL ステートメントで構成されるので DB2® にとって「安全」とみなされます。 SQL ルーチンは常にデータベ

| | ース・エンジン内で直接実行されますが、それによって望ましいパフォー マンスとスケーラビリティーが実現されます。

**C/C++**

| | | | | |

| | |

| | | |

| | | |

| | | | | | | |

- v C/C++ 組み込み SQL と DB2 CLI ルーチンはどちらも、Java ルーチン よりも高速です。これらの NOT FENCED モードでの稼働時のパフォー マンスは SQL ルーチンとほぼ同等です。
- v C/C++ ルーチンはエラーを生じやすいので、 FENCED NOT THREADSAFE として登録することをお勧めします。これらの言語のルー チンは、メモリー破壊によって DB2 のデータベース・エンジンの機能に 支障をきたす可能性が最も高いからです。ただし FENCED NOT THREADSAFE モードでの実行は安全ではあっても、パフォーマンスにオ ーバーヘッドがかかります。

C/C++ ルーチンを NOT FENCED または FENCED THREADSAFE と登 録する場合のリスクの評定とその緩和に関する詳細は、『ルーチンのセキ ュリティーに関する考慮事項』の項を参照してください。

v デフォルトでは C/C++ ルーチンは FENCED NOT THREADSAFE モー ドで実行されて、他のルーチンの実行を妨害しないように分離されます。 というわけで、データベース・サーバー上の並行実行中の C/C++ ルーチ ンあたりの db2fmp プロセスは 1 つになります。そのため、システムに よってはスケーラビリティー上の問題が生じることがあります。

#### **Java**

- v Java ルーチンは C/C++ または SQL ルーチンよりも遅いです。
- v Java ルーチンでは危険操作の制御は JVM によって担われるので、Java ルーチンのほうが C/C++ ルーチンよりも安全です。それによって、信頼 性が増大します。Java ルーチンが、同じプロセス内で稼働している別の ルーチンに被害を与える可能性は低いからです。
	- 注**:** 危険性を含んだ操作を避けるために、 Java ルーチンから Java Native Interface (JNI) 呼び出しを行うことはできないことになっています。 Java ルーチンから C/C++ コードを呼び出す必要がある場合は、別個 にカタログされた C/C++ ルーチンを呼び出さなければなりません。
- v FENCED THREADSAFE モード (デフォルト) での実行時には、Java ル ーチンはスケーラビリティーに優れています。 FENCED の Java ルーチ ンはすべて、新規のいくつかの JVM を共用します (特定の db2fmp プロ セスの Java ヒープが使い果たされると、システムでは複数の JVM が起 用されるからです)。
- NOT FENCED Java ルーチンは現在サポートされていません。 NOT FENCED として定義される Java ルーチンは、FENCED THREADSAFE として定義されているかのように呼び出されます。

#### **.NET** 共通言語ランタイム言語

v .NET 共通言語ランタイム (CLR) ルーチンは、 .NET Framework の CLR で解釈できる中間言語 (IL) バイト・コードにコンパイルされるルーチン です。 CLR ルーチンのソース・コードは、 .NET Framework でサポー トされているどの言語でも記述できます。

- v .NET CLR ルーチンをコーディングするユーザーは、 .NET CLR でサポ ートされているプログラム言語の中から好みの言語をどれでも選択できま す。
- v CLR アセンブリーは、別の .NET プログラム言語のソース・コードから コンパイルしたサブアセンブリーからでもビルドできます。つまり、ユー ザーとしては、さまざまな言語で作成したコード・モジュールの再利用と 統合が可能になります。
- v CLR ルーチンは、FENCED NOT THREADSAFE ルーチンとしてのみ作 成できます。したがって、エンジンの損壊の可能性は最小化されますが、 NOT FENCED ルーチンで得られるパフォーマンス向上のメリットを生か すことはできません。
- **OLE**

| | |  $\blacksquare$ | | | | | | |

|

| | | |

 $\mathbf{L}$ 

- v OLE ルーチンは、Visual C++、Visual Basic、および OLE でサポートさ れているその他の言語でインプリメントすることができます。
- v OLE オートメーション・ルーチンの速度は、インプリメントに使用する 言語によって異なります。一般的にこのルーチンは、OLE C/C++ 以外の ルーチンよりも遅いです。
- v OLE ルーチンは、FENCED NOT THREADSAFE モードでのみ実行する ことができます。それによって、エンジンの損壊の可能性が最小化されま す。またこれは、OLE オートメーション・ルーチンはスケーラビリティ ーにあまり優れていないことも意味します。
- **OLE DB**
	- v OLE DB は、表関数の定義にのみ使用できます。
	- v OLE DB 表関数は、外部の OLE DB データ・ソースに接続します。
	- v OLE DB Provider によっては OLE DB 表関数は概して Java 表関数より も高速ですが、 C/C++ 表関数や SQL を本体とする表関数よりも遅いで す。ただし関数が呼び出される場所である照会内の特定の述部を OLE DB Provider で評価することができるので、 DB2 が処理しなければなら ない行数は減ります。多くの場合、それによってパフォーマンスが向上す ることになります。
	- v OLE DB ルーチンは、FENCED NOT THREADSAFE モードでのみ実行 することができます。それによって、エンジンの損壊の可能性が最小化さ れます。またこれは、OLE DB オートメーション表関数はスケーラビリ ティーにあまり優れていないことも意味します。

#### 関連概念**:**

- 24 [ページの『ルーチン開発に関するパフォーマンスの考慮』](#page-35-0)
- 27 [ページの『ルーチンのセキュリティーに関する考慮事項』](#page-38-0)
- v 170 [ページの『](#page-181-0)C/C++ ルーチン』
- v 189 [ページの『](#page-200-0)Java ルーチン』
- v 71 ページの『DB2 での [SQL Procedural Language \(SQL PL\)](#page-82-0)』

#### 関連タスク**:**

v 「アプリケーション開発ガイド アプリケーションの構築および実行」の『JDBC ルーチンの作成』

- <span id="page-35-0"></span>v 「アプリケーション開発ガイド アプリケーションの構築および実行」の『JDBC ルーチンの作成』
- v 「アプリケーション開発ガイド アプリケーションの構築および実行」の『SQL プロシージャーの作成』
- v 「コール・レベル・インターフェース ガイドおよびリファレンス 第 *1* 巻」の 『UNIX での CLI ルーチンの作成』
- v 「アプリケーション開発ガイド アプリケーションの構築および実行」の『UNIX C ルーチンの構築』
- v 「アプリケーション開発ガイド アプリケーションの構築および実行」の『UNIX C++ ルーチンの構築』
- v 「コール・レベル・インターフェース ガイドおよびリファレンス 第 *1* 巻」の 『Windows での CLI ルーチンの作成』
- v 「アプリケーション開発ガイド アプリケーションの構築および実行」の 『Windows での C/C++ ルーチンの構築』

## ルーチンの開発の最も望ましい実践法

以下の項では、正常に機能する安全なルーチンを開発するためにお勧めする実践法 を解説しています。

# ルーチン開発に関するパフォーマンスの考慮

クライアント・アプリケーションを拡張する代わりにルーチンを開発することの大 きな利点の 1 つは、パフォーマンスです。ルーチンのインプリメンテーション用の アプローチを選択するときには、次のようなパフォーマンス上の影響に配慮してく ださい。

### **NOT FENCED** モード

NOT FENCED ルーチンは、データベース・マネージャーと同じプロセス中 で稼働します。一般的に、ルーチンを NOT FENCED で実行したほうが、 FENCED モードで実行する場合よりもパフォーマンスが改良されます。 FENCED ルーチンは、エンジンのアドレス・スペース外部の特別な DB2<sup>®</sup> プロセスで実行されるからです。

ルーチンを NOT FENCED モードで実行すればパフォーマンスの向上は期 待できますが、データベース制御構造がユーザー・コードによって無意識ま たは意識的に破壊される可能性があります。 NOT FENCED ルーチンを使 用してよいのは、パフォーマンス上の利点を最大化する必要がある場合と、 ルーチンをセキュア化する必要がある場合だけです。 (C/C++ ルーチンを NOT FENCED として登録する場合のリスクの評価とその緩和に関する詳細 は、『ルーチンのセキュリティーに関する考慮事項』の項を参照してくださ い。) データベース・マネージャーのプロセスで実行するにはルーチンが十 分安全でない場合、ルーチンの登録時に FENCED 文節を使用します。危険 の潜むコードの作成および実行を制限するために、 DB2 では、NOT FENCED ルーチンを作成するユーザーの必須条件として、 CREATE\_NOT\_FENCED\_ROUTINE という特別な権限を用意しています。

ルーチンが NO SQL として登録されている場合に、NOT FENCED ルーチ ンの実行中に異常終了が起きたら、データベース・マネージャーは該当する

| | | | | | | | | | | |
リカバリーを試みます。一方、NO SQL と定義されていないルーチンの場 合は、データベース・マネージャーは失敗します。

NOT FENCED ルーチンが GRAPHIC または DBCLOB データを使用する 場合、 WCHARTYPE NOCONVERT オプションを使用してこのルーチンを プリコンパイルしなければなりません。

## **FENCED THREADSAFE** モード

| | | | |

FENCED THREADSAFE ルーチンは、他のルーチンと同じプロセスで稼働 します。具体的に言うと、非 Java ルーチンは 1 つのプロセスを共用する のに対して、 Java™ ルーチンは、他の言語で書かれたルーチンとは別個の 別のプロセスを共用します。このような個別化によって、他の言語で書かれ たエラーの可能性のより高いルーチンから Java ルーチンは保護されます。 また、Java ルーチンのプロセスには JVM が入っていますが、これはメモ リー・コストが高いので、他のルーチン・タイプでは使用されません。 FENCED THREADSAFE ルーチンを複数回呼び出せば、リソースが共用さ れるので、呼び出しごとにおのおのが独自の専用プロセスで稼働する FENCED NOT THREADSAFE ルーチンよりもシステムのオーバーヘッドは 小さくて済みます。

他のルーチンと同じプロセスで実行しても十分に安全と思われるルーチンの 場合、登録時には THREADSAFE 文節を使用します。 NOT FENCED ルー チンと同様に、 C/C++ ルーチンを FENCED THREADSAFE として登録す る場合のリスクの評価とその軽減に関する詳細は、『ルーチンのセキュリテ ィーに関する考慮事項』の項を参照してください。

FENCED THREADSAFE ルーチンが異常終了した場合、このルーチンを実 行していたスレッドだけが終了します。プロセス中の他のルーチンは、稼働 を継続します。ただし、このスレッドが異常終了する原因となった障害によ って、プロセス中の他のルーチン・スレッドが悪影響を受けて、トラップ、 ハング、またはデータ損傷を起こす可能性があります。 1 つのスレッドが 異常終了した後は、プロセスは、新規のルーチンの呼び出しには使用されま せん。すべてのアクティブ・ユーザーがそのプロセスでのジョブを完了した ら、そのプロセスは終了されます。

Java ルーチンを登録すると、他に指示しない限り必ず THREADSAFE にな ります。他のどの LANGUAGE タイプも、デフォルトで NOT THREADSAFE になることはありません。 LANGUAGE OLE および OLE DB を使用するルーチンを THREADSAFE と指定することはできません。

NOT FENCED ルーチンは THREADSAFE でなければなりません。ルーチ ンを NOT FENCED NOT THREADSAFE と登録することはできません (SQLCODE -104)。

UNIX® のユーザーは、db2fmp (Java) または db2fmp (C) を見つけ出せ ば、 Java プロセスと C THREADSAFE プロセスを確認することができま す。

## **FENCED NOT THREADSAFE** モード

FENCED NOT THREADSAFE ルーチンはいずれも、独自の専用プロセスで 稼働します。多数のルーチンを実行している場合は、それによってデータベ ース・システムのパフォーマンスが悪影響を受けることがあります。他のル

ーチンと同じプロセスで実行するには十分安全ではないルーチンの場合、登 録時には NOT THREADSAFE 文節を使用します。

UNIX では NOT THREADSAFE プロセスは db2fmp (pid) (ただし pid は、fenced モード・プロセスを使用するエージェントのプロセス ID) と表 示されますが、プールされた NOT THREADSAFE db2fmp の場合は db2fmp (idle) と表示されます。

**Java** ルーチン

メモリーの所要量の大きい Java ルーチンを実行する予定の場合、そのルー チンを FENCED NOT THREADSAFE と登録することをお勧めします。 FENCED THREADSAFE Java ルーチンが呼び出されると、DB2 は、このル ーチンの実行に十分な大きさの Java ヒープをもったスレッド化された Java fenced モード・プロセスの選択を試みます。独自のプロセス内で大量のヒー プを消費するプロセスを分離しないと、マルチスレッドの Java db2fmp プ ロセスで Java ヒープ不足エラーが生じる可能性があります。このカテゴリ ーに当てはまらない Java ルーチンの場合、少数の JVM を共用できるスレ ッド・セーフ・モードにしたほうが FENCED ルーチンの実行は向上しま す。

NOT FENCED Java ルーチンは現在サポートされていません。 NOT FENCED として定義される Java ルーチンは、FENCED THREADSAFE と して定義されているかのように呼び出されます。

**C/C++** ルーチン

| |  $\blacksquare$ 

| |

一般的に、C または C++ ルーチンのほうが Java ルーチンよりも高速です が、エラー、メモリーの破壊、および破損の可能性が高くなります。という わけで、メモリー操作を実行する機能のために、 THREADSAFE または NOT FENCED モードの登録では C または C++ ルーチンはリスクの高い 候補となります。そのようなリスクを軽減するには、セキュア・ルーチンの ためのプログラミングの実践方法を順守 (『ルーチンのセキュリティーに関 する考慮事項』の項を参照) して、ルーチンを徹底的にテストします。

### **SQL** ルーチン

一般的に、SQL ルーチン、特に SQL プロシージャーのほうが Java ルーチ ンよりもやはり高速であり、通常は C ルーチンに匹敵するパフォーマンス を備えています。 SQL ルーチンは常に NOT FENCED モードで稼働する ので、外部ルーチンよりもパフォーマンス上の利点はさらに大きくなりま す。複雑なロジックを組み込んだ UDF は、一般的に、 SQL で作成するよ りも C で作成するほうが実行速度が上がります。ロジックが単純な場合、 SQL UDF は外部 UDF に匹敵します。

#### スクラッチパッド

スクラッチパッドとは、UDF およびメソッドへの割り当てが可能なメモリ ー・ブロックのことです。スクラッチパッドが適用されるのは、SQL ステ ートメント内のルーチンへの個々の参照に対してのみです。ステートメント 内のルーチンに対して複数の参照がある場合、どの参照もそれ独自のスクラ ッチパッドをもつことになります。スクラッチパッドを使用すれば、 UDF またはメソッドは次の呼び出し時までその状態を保持しておくことができま す。

複雑な初期化を伴う UDF およびメソッドの場合はスクラッチパッドを使用 すれば、最初の呼び出しで必要であったすべての値を保管しておいて、以後 のすべての呼び出しでそれを使用することができます。他の UDF やメソッ ドのロジックでも、呼び出しと呼び出しの間で中間値の保管が必要になる場 合があります。

#### **CHAR** 文字にとって代わる **VARCHAR** パラメーター

ルーチン定義で CHAR パラメーターの代わりに VARCHAR パラメーター を使用すれば、ルーチンのパフォーマンスを向上させることができます。 CHAR データ型ではなく VARCHAR データ型を使用すると、パラメーター の引き渡しの前に DB2 によってパラメーターにスペースが埋め込まれなく なります。これで、ネットワークを経由したパラメーターの転送に要する時 間が短縮されます。

たとえば、クライアント・アプリケーションが CHAR(200) パラメーターを 予期するルーチンにストリング ″A SHORT STRING″ を渡す場合、 DB2 はパラメーターに 186 個のスペースを埋め込み、ストリングを NULL で終 了させてから、ネットワークを介して 200 文字のストリングと NULL 終止 符全体をストアード・プロシージャーに送信する必要があります。

それに対して、VARCHAR(200) パラメーターを予期するルーチンに同じス トリング ″A SHORT STRING″ を渡せば、 DB2 はネットワークを介して 14 文字のストリングと NULL 終止符を渡すだけで済みます。

#### 関連概念**:**

<span id="page-38-0"></span>| | |

| | | | | | | | | | | | | |

- v 「アプリケーション開発ガイド クライアント・アプリケーションのプログラミン グ」の『C および C++ での WCHARTYPE プリコンパイラー・オプション』
- v 「アプリケーション開発ガイド アプリケーションの構築および実行」の 『WCHARTYPE CONVERT プリコンパイル・オプション』
- 27 ページの『ルーチンのセキュリティーに関する考慮事項』
- v 170 [ページの『](#page-181-0)C/C++ ルーチン』
- v 189 [ページの『](#page-200-0)Java ルーチン』
- 33 [ページの『ルーチンの使用に関する制約事項』](#page-44-0)
- v 30 [ページの『ライブラリーおよびクラスの管理に関する考慮事項』](#page-41-0)
- v 87 ページの『SQL [プロシージャーのパフォーマンスの改善』](#page-98-0)

#### 関連資料**:**

- v 「*SQL* リファレンス 第 *2* 巻」の『CALL ステートメント』
- v 「*SQL* リファレンス 第 *2* 巻」の『CREATE FUNCTION ステートメント』
- v 「*SQL* リファレンス 第 *2* 巻」の『CREATE PROCEDURE ステートメント』
- v 「*SQL* リファレンス 第 *2* 巻」の『CREATE TYPE (構造化) ステートメント』
- v 「*SQL* リファレンス 第 *2* 巻」の『CREATE METHOD ステートメント』

## ルーチンのセキュリティーに関する考慮事項

ルーチンの開発および配置の作業は、データベース・アプリケーションのパフォー マンスと効率性を大幅に高める機会になります。ただし、データベース管理者がル ーチンの配置を正しく管理しないと、セキュリティー上のリスクが生じる可能性も あります。ここでは、セキュリティー上のリスクについてとそのようなリスクを軽 減するための手段について説明します。セキュリティー・リスクの後には、セキュ リティーを確認されていないルーチンを安全に配置する方法に関する項が続いてい ます。

#### セキュリティー・リスク**:**

| | | | | | | |

| |

## **NOT FENCED** ルーチンは、データベース・マネージャー・リソースにアクセスす ることができます。

NOT FENCED ルーチンは、データベース・マネージャーと同じプロセスで 稼働します。 NOT FENCED ルーチンは、データベース・エンジンと密接 なつながりをもっているため、データベース・マネージャーの共用メモリー を無意識または意識的に破壊したり、データベースの制御構造を損壊したり する可能性があります。どちらの支障の場合も、データベース・マネージャ ーが失敗することになります。また NOT FENCED ルーチンは、データベ ースとその表を破壊する可能性もあります。

データベース・マネージャーとそのデータベースの保全性を確保するには、 NOT FENCED として登録する予定のルーチンを徹底的にスクリーニングす る必要があります。そのようなルーチンは、全面的にテストおよびデバッグ する必要がありますが、予測しきれない副次効果を示していてはなりませ ん。ルーチンの検査では、メモリー管理と静的変数の使用に対して厳重な注 意を払います。破損が生じる可能性が最も高いと言えるのは、コードがメモ リーを適切に管理しない場合や静的変数を不正に使用する場合です。このよ うな問題は、Java™ や .NET 以外のプログラム言語でよく見られます。

NOT FENCED ルーチンを登録するには、

CREATE\_NOT\_FENCED\_ROUTINE 権限が必要です。

CREATE\_NOT\_FENCED\_ROUTINE 権限を付与する場合、付与された人は データベース・マネージャーとそのすべてのリソースに無制限にアクセスで きるようになることに注意してください。

注**:** NOT FENCED ルーチンは、共通の基準に準拠した構成ではサポートさ れていません。

**FENCED THREADSAFE** ルーチンは、他の **FENCED THREADSAFE** ルーチン内 のメモリーにアクセスできます。

FENCED THREADSAFE ルーチンは、共用プロセス内のスレッドとして稼 働します。このルーチンはいずれも、同一プロセス内の他のルーチン・スレ ッドによって使用されるメモリーを読み取ることができます。したがって、 1 つのスレッド化ルーチンがスレッド化プロセス中の他のルーチンから機密 データを収集することが可能になります。 1 つのプロセスを共用している 場合、メモリー管理が徹底していないルーチン・スレッドが他のルーチン・ スレッドを破壊したり、スレッド化プロセス全体が破損する原因になったり するという別のリスクも付随します。

他の FENCED THREADSAFE ルーチンの保全性を確保するには、 FENCED THREADSAFE として登録する予定のルーチンを徹底的にスクリ ーニングする必要があります。そのようなルーチンは、全面的にテストおよ びデバッグする必要がありますが、予測しきれない副次効果を示していては なりません。ルーチンの検査では、メモリー管理と静的変数の使用に対して 厳重な注意を払います。それは、支障が起きる可能性の最も高い箇所である からです。Java 以外の言語の場合は特にそうです。

FENCED THREADSAFE ルーチンを登録するには、

| | | | | | | | | |  $\blacksquare$ | | | | | | | | | |  $\blacksquare$ | | | | | |

 $\mathbf{I}$ 

CREATE\_EXTERNAL\_ROUTINE 権限が必要です。

CREATE EXTERNAL ROUTINE 権限を付与する場合、付与された人は他の FENCED THREADSAFE ルーチンのメモリーをモニターまたは破壊できる ようになることに注意してください。

## **fenced** プロセスの所有者からのデータベース・サーバーへの書き込みアクセス権限 は、データベース・マネージャーの破壊を起こす可能性があります。

fenced プロセスの実行に使用されるユーザー ID は、 **db2icrt** (インスタン スの作成) または **db2iupdt** (インスタンスの更新) システム・コマンドで 定義されます。そのユーザー ID は、ルーチンのライブラリーとクラスを保 管しているディレクトリー (UNIX® 環境では sqllib/function、 Windows® 環 境では sqllib¥function) への書き込みアクセス権限をもっていてはなりませ ん。そのユーザー ID は、データベース・サーバー上のデータベースやオペ レーティング・システムに対する読み取りまたは書き込みのアクセス権限も もっていてはなりません (それが不可能な場合は、少なくとも重要なファイ ルやディレクトリーに対する読み取りまたは書き込みのアクセス権限を与え ないようにします)。

fenced プロセスの所有者がデータベース・サーバー上の各種のクリティカ ル・リソースへの書き込みアクセス権限をもっていると、システム破壊が起 きる可能性があります。たとえば、データベース管理者が、ルーチンを独自 のプロセス内に囲い込み fenced することにより破壊の可能性を回避できる と考えて、未知のソースから受け取った FENCED NOT THREADSAFE な どのルーチンを登録したとします。ただし、fenced プロセスを所有している ユーザー ID は、 sqllib/function ディレクトリーへの書き込みアクセス権限 をもっているとします。ユーザーがこのルーチンを呼び出すと、ユーザーが 気付かないうちに sqllib/function 内のライブラリーは、 NOT FENCED と 登録されている別のバージョンのルーチン本体で上書きされてしまいます。 後者のルーチンはデータベース・マネージャー全体への無制限のアクセス権 限をもっているので、データベース表の機密情報の配布、データベースの破 壊、認証情報の収集、またはデータベース・マネージャーの破壊を行う可能 性があります。

fenced プロセスを所有するユーザー ID が、データベース・サーバー上の 重要なファイルやディレクトリー (特に sqllib/function およびデータベース のデータ・ディレクトリー) への書き込みアクセス権限をもっていないこと を確認してください。

### ルーチンのライブラリーおよびクラスの弱点

ルーチンのライブラリーおよびクラスを保管しているディレクトリーへのア クセスが制御されていないと、ルーチンのライブラリーとクラスの削除や上 書きが可能になってしまいます。前の項で述べたとおり、NOT FENCED ル ーチン本体が好ましくない (またはコーディングに不備のある) ルーチンに 置き換えられると、データベース・サーバーとそのリソースの安定性、保全 性、およびプライバシーが著しく損なわれる可能性があります。

ルーチンの保全性を保護するには、ルーチンのライブラリーとクラスが置か れたディレクトリーへのアクセスを管理しなければなりません。できる限り 少数のユーザーにしか、そのディレクトリーとファイルにアクセスできない ようにしてください。そのようなディレクトリーへの書き込みアクセス権限

を割り当てるときは、その権限によって該当ユーザー ID の所有者はデータ ベース・マネージャーとそのすべてのリソースに無制限にアクセスできるよ うになることに注意してください。

## <span id="page-41-0"></span>セキュリティーに疑いがあるルーチンの展開**:**

未知のソースからルーチンを取得してしまった場合、その作成、登録、呼び出しを 行う前に、必ずその機能を綿密に調べてください。そのルーチンを徹底的にテスト して、不測の副次効果を生じなかった場合に限り、 FENCED および NOT THREADSAFE で登録することをお勧めします。

安全なルーチンの基準を満たさないルーチンを配置する必要が生じた場合、そのル ーチンを FENCED および NOT THREADSAFE で登録します。データベースの保 全性が必ず維持されるようにするには、 FENCED および NOT THREADSAFE ル ーチンに関しては以下のとおりにしなければなりません。

- v 他のルーチンと共用されない別個の DB2® プロセスで実行します。そうすれば、 異常終了してもデータベース・マネージャーは影響を受けません。
- v データベースによって使用されるメモリーとは別のメモリーを使用します。そう すれば、値の割り当てで間違いがあっても、データベース・マネージャーは影響 を受けません。

#### 関連概念**:**

- v 3 [ページの『アプリケーション開発におけるルーチン』](#page-14-0)
- 24 [ページの『ルーチン開発に関するパフォーマンスの考慮』](#page-35-0)
- 33 [ページの『ルーチンの使用に関する制約事項』](#page-44-0)
- 30 ページの『ライブラリーおよびクラスの管理に関する考慮事項』

#### 関連資料**:**

- v 「*SQL* リファレンス 第 *2* 巻」の『CREATE FUNCTION ステートメント』
- v 「*SQL* リファレンス 第 *2* 巻」の『CREATE PROCEDURE ステートメント』
- v 「*SQL* リファレンス 第 *2* 巻」の『GRANT (ルーチン特権) ステートメント』
- v 「*SQL* リファレンス 第 *2* 巻」の『REVOKE (ルーチン特権) ステートメント』

## ライブラリーおよびクラスの管理に関する考慮事項

DB2® のルーチンを開発するときには、 SQL、Java™、C、C++、.NET 互換言語な ど、多様な選択肢の中からプログラム言語を選択できます。 SQL 以外の言語でル ーチンを開発する場合には、外部ルーチンとして認識されます。外部ルーチンのコ ンパイル済みソース・コードは、ルーチン本体と呼ばれます。

#### ルーチン本体の保護

外部ルーチンの本体は、データベース・サーバーに保管されるライブラリー およびクラス内に置かれます。そのファイルは、DB2 ではどのような手段 によってもバックアップまたは保護されることはありません。データベース 内にルーチンを作成するための CREATE ステートメントは、データベー ス・カタログにルーチンの定義情報を追加します。この追加される情報に は、ルーチンに関連した外部コード・ライブラリーが存在する場所について の情報も含まれます。その場所は、CREATE ステートメントの EXTERNAL 文節で指定します。 EXTERNAL 文節で指定するルーチンのライブラリー

| | | | | | | |

またはクラスは、データベースに保管するのではなく、むしろサーバーのフ ァイル・システムに配置します。外部ルーチンを正常に呼び出すには、 EXTERNAL 文節で指定するロケーションにそのルーチンに関連したライブ ラリーを配置しておく必要があります。そのライブラリーを移動したり削除 したりすることもあり得ます。その場合は、ルーチンを正常に呼び出せなく なります。

呼び出し元クライアントおよびルーチンに依存するルーチンの保全性を維持 するには、ルーチン本体が、無意識または意識的に削除されたり置き換えら れたりしないようにする必要があります。それは、ルーチンが置かれたディ レクトリーへのアクセスを管理し、そしてルーチン本体そのものを保護する ことで実現することができます。

注**:** SQL ルーチンの本体は、データベースの一部と見なされるので、他の データベース・オブジェクトと一緒にバックアップされることになりま す。ただし、外部ルーチンと同様に、その本体は変更されることがよく あるので、同じような保護を必要とします。

#### ルーチン本体の有効範囲

| | | | | | | | | | |

| | | | | | | | | |  $\blacksquare$ | | | | | | | | | | | | | | |

| | | | | | |

 $\mathbf{I}$ 

データベース内で使用されるルーチンの場合、その同一のデータベースでカ タログする必要があります。 1 つのインスタンスに複数のデータベースが 存在する場合には、別のデータベースで既に使用されているルーチン本体を 使用して、データベースに外部ルーチンをカタログできます。ですから、ル ーチン本体の有効範囲はインスタンス全体になります。これにより、コード の再利用が可能になります。コードが再利用されていないところでは、ライ ブラリーまたはクラス名が競合する可能性があります。

特に、ライブラリーまたはクラス名が明らかに競合するのは、単一のインス タンス内に複数のデータベースが存在し、各データベース内のルーチンがル ーチン本体の独自のライブラリーおよびクラスを使用する場合です。あるデ ータベースのルーチンが使用するライブラリーまたはクラスの名前が、 (同 じインスタンス内の) 別のデータベースのルーチンが使用するライブラリー またはクラスの名前と同一の場合には、競合が生じます。これは、ルーチン 本体は sqllib/function ディレクトリーに通常保管され、このディレクトリー はインスタンスのすべてのデータベースが使用するからです。

非 Java ルーチンの場合、ライブラリー名の競合は以下のステップによって 解決できます。

- 1. ライブラリーを、各データベースの別個のディレクトリーにルーチン本 体と共に保管する。
- 2. ルーチンを、EXTERNAL NAME 文節を使用して特定のライブラリーの 絶対パスを指定してカタログする。

Java ルーチンの場合、 CLASSPATH 環境変数の有効範囲はインスタンス全 体なので、疑わしいファイルを別のディレクトリーに移動してもクラス名の 競合は解決しません。 CLASSPATH で最初に出現するクラスが、使用され るクラスです。ですから、同じ名前のクラスを参照する 2 つの異なる Java ルーチンがある場合には、このルーチンのいずれかが間違ったクラスを使用 します。可能な 2 つの解決策があります。関係するクラスを名前変更する か、各データベースの別個のインスタンスを作成します。

#### ルーチン本体の更新

もしルーチンの本体を変更する必要が生じたら、データベース・マネージャ ーの稼働中に現行ルーチンと同じファイル (たとえば、sqllib/function/foo.a) を使用してルーチンを再コンパイルおよび再リンクしないでください。ルー チンの現在の呼び出しがルーチン・プロセスのキャッシュ・バージョンにア クセスする場合、基本ライブラリーが置き換えられていると、ルーチンの呼 び出しは失敗することがあります。 DB2 の停止と再始動の過程を経ないで ルーチンの本体を変更する必要が生じた場合、以下のステップを行ってくだ さい。

- 1. 別のライブラリーまたはクラス名を使用して、ルーチンの新規の本体を 作成します。
- 2. 新規のルーチン本体 (組み込み SQL が含まれる場合) をデータベースに バインドします。
- 3. ALTER ステートメントを使用して、更新後のルーチン本体を参照する ようにルーチンの EXTERNAL NAME を変更します。

ALTER を使用してルーチンのカタログ項目を更新し終わったら、以後は更 新後のルーチンをいつ呼び出しても、必ずその新規のルーチン本体が指し示 されます。

JAR ファイルに組み入れられた Java ルーチンの更新の場合、 CALL SQLJ.REFRESH\_CLASSES() ステートメントを発行して、 DB2 で強制的に 新規クラスをロードする必要があります。 Java ルーチン・クラスを更新し た後に CALL SQLJ.REFRESH CLASSES() ステートメントを発行しない と、 DB2 は以前のバージョンのクラスを使用し続けます。 DB2 は、 COMMIT または ROLLBACK が生じると、クラスをリフレッシュします。

注**:** 更新されるルーチン本体が、複数のデータベースにカタログされたルー チンによって使用される場合には、このセクションで指示されたアクシ ョンを、関係する各データベースについて実行しなければなりません。

#### ライブラリー管理に関連するパフォーマンスに関する考慮事項

DB2 ライブラリー・マネージャーは、ワークロードに沿ってライブラリ ー・キャッシングを動的に調整します。パフォーマンスを最大化するため に、以下の点を考慮してください。

- v ライブラリー内のルーチン数を可能な限り少数に保ってください。 1 つ のライブラリー内に複数のルーチンを収容する場合、それらが同じ時間フ レーム内に呼び出されるかどうかに基づいたグループ分けになっているこ とを確認してください。いくつかのアプリケーションにおいて、プロシー ジャー ProcA の呼び出しの後にプロシージャー ProcB の呼び出しが続く というシナリオを考察してみます。この場合は、ProcA と ProcB を同じ ライブラリーに収容するのが適しています。ライブラリー・キャッシン グ・スキームを使用する場合は、少数の大きなライブラリーよりも多数の 小さいライブラリーを用意したほうがよいと思われます。
- v C プロセスにライブラリーをロードする手間は、 C ルーチンによって首 尾一貫して使用されているライブラリーの場合は 1 回しかかかりませ ん。ルーチンを最初に呼び出した後に、そのプロセスの同じスレッドから さらに呼び出しを実行するときには、ルーチンのライブラリーをロードす る必要がありません。

| | | | | |

| | |

| | | | |

#### パーティション・データベースのルーチン本体

パーティション・データベースの外部ルーチンを使用する場合、ライブラリ ーまたはクラスはそのデータベースのすべてのパーティションで使用できな ければなりません。

UNIX® では、sqllib ディレクトリーはデータベースのすべてのパーティシ ョン間でクロスマウントされているため、sqllib/function がルーチン本体の 適切なロケーションとなります。

Windows® では、すべてのパーティションにアクセスできる共有ディレクト リーを作成し、そのディレクトリーにライブラリーとクラスを置くことが適 切な方法です。

#### 関連概念**:**

<span id="page-44-0"></span>| | | | | | | | | |

- 24 [ページの『ルーチン開発に関するパフォーマンスの考慮』](#page-35-0)
- 27 [ページの『ルーチンのセキュリティーに関する考慮事項』](#page-38-0)
- 33 ページの『ルーチンの使用に関する制約事項』

### 関連資料**:**

- v 「*SQL* リファレンス 第 *2* 巻」の『CREATE FUNCTION ステートメント』
- v 「*SQL* リファレンス 第 *2* 巻」の『CREATE PROCEDURE ステートメント』
- v 「*SQL* リファレンス 第 *2* 巻」の『CREATE METHOD ステートメント』
- v 「*SQL* リファレンス 第 *2* 巻」の『ALTER FUNCTION ステートメント』
- v 「*SQL* リファレンス 第 *2* 巻」の『ALTER METHOD ステートメント』
- v 「*SQL* リファレンス 第 *2* 巻」の『ALTER PROCEDURE ステートメント』

## ルーチンの使用に関する制約事項

以下の項では、ルーチンを開発する際の制約事項を説明しています。

- v DB2® のバージョン 8 より前のエディションでは、CALL はコンパイル済みステ ートメントではなく、データ型の一致は実施されていませんでした。ルーチンの 登録に使用するデータ型は、ルーチンで使用するデータ型に一致していなければ なりません。 Java™、C、OLE オートメーション、および OLE DB データ型に 対する SQL タイプのマッピングを示した表を参照してください。
- v UDF は結果セットを戻すことはできません。 SQL を使用して UDF によってオ ープンされたカーソルはすべて、 FINAL 呼び出しが完了した時点でクローズさ れなければなりません。
- v ルーチンは新規のスレッドを作成してはなりません。
- v UDF またはメソッドからは、どの接続レベルの API も発行することはできませ  $h<sub>a</sub>$
- v 画面およびキーボードに対する入出力をルーチンから行うことはできません。し たがって、たとえば、 Java の System.out.println()、 C/C++ の printf()、 COBOL での display の呼び出しといった、標準入出力ストリームを使用しては なりません。 DB2 の処理モデルでは、ルーチンはバックグラウンドで実行され るため画面に表示することはできません。ただし、ルーチンはファイルに書き込 むことはできます。

UNIX® 上で稼働する FENCED ルーチンの場合、ファイルの作成先のターゲッ ト・ディレクトリーやファイルそのものが適切な許可をもち、

sqllib/adm/.fenced ファイルの所有者がその作成や書き込みを行えるようにしな ければなりません。 NOT FENCED ルーチンの場合、インスタンス所有者は、フ ァイルをオープンする場所であるディレクトリーを対象とした作成、読み取り、 および書き込みの許可をもっていなければなりません。

- 注**:** DB2 は、ルーチンによって実行される外部の入出力と DB2 独自のトランザ クションとの同期を試みることはありません。したがって、たとえばトラン ザクションの処理中に UDF がファイルに書き込みを行った後で、そのトラ ンザクションが何らかの理由でバックアウトされても、そのファイルへの書 き込みの探索や取り消しは試みられません。
- ルーチンでは、以下を含め、接続に関連するステートメントまたはコマンドを実 行できない。
	- BACKUP

| | | | | |

- CONNECT
- CONNECT TO
- CONNECT RESET
- CREATE DATABASE
- DROP DATABASE
- FORWARD RECOVERY
- RESTORE
- v 一般的に、DB2 はオペレーティング・システム関数の使用を制限していない。た だし、次のようないくつかの例外があります。
	- 1. ルーチンが独自のシグナル・ハンドラーをインストールしないことが必須で す。 この制約事項を守らないと、不測の障害、データベースの異常終了、ま たはその他の問題を生じることがあります。シグナル・ハンドラーをインスト ールすると、 JVM for Java ルーチンの操作が妨げられることもあります。
	- 2. 処理を終了するシステム呼び出しを行うと DB2 の処理の 1 つが異常終了 し、システム・エラーかアプリケーション・エラーが発生する。

DB2 の通常の操作とやりとりしている場合、他のシステム呼び出しによって 問題が発生することがあります。たとえば、UDF が含まれるライブラリーを UDF がメモリーからアンロードしようとすると、重大な問題が発生すること があります。システム呼び出しが含まれるルーチンのコーディングとテストに は注意してください。

- v 現行処理を終了させるコマンドをルーチンに入れてはならない。ルーチンは、現 行プロセスを終了させることなく常に DB2 に制御を戻さなければなりません。
- v ネストされたストアード・プロシージャーから結果セットが戻される場合、複数 のネスト・レベルにまたがって同一名でカーソルをオープンすることができる。 ただし、バージョン 8 より前のアプリケーションは、オープンした最初の結果セ ットにしかアクセスすることはできません。この制約事項は、別のパッケージ・ レベルでオープンされたカーソルには適用されません。
- v データベースがアクティブな間にルーチンの本体を変更してはならない。 DB2 の停止と再始動の過程を経ないでルーチンの本体を変更する必要が生じた場合、

別のライブラリー名を使用してルーチンの別の本体を作成します。次に ALTER ステートメントを使用して、その新規の本体を参照するようにルーチンの EXTERNAL NAME を変更することができます。

- v 'DB2' で始まるすべての環境変数の値は、 db2start を使用してデータベース・ マネージャーが開始された時点でキャプチャーされて、 FENCED または NOT FENCED のどちらのルーチンでも使用できる。ただし DB2CKPTR 環境変数だけは 例外です。その他の環境変数には NOT FENCED ルーチンからアクセスすること はできますが、 FENCED ルーチン・プロセス (たとえば LIBPATH) からはアクセ スできません。環境変数はキャプチャーされる ということに注意してください。 db2start が発行された後に環境変数に対して加えられた変更は、ルーチンでは使 用できません。
- v 保護されたリソース (ルーチン内で一度に 1 つのプロセスにしかアクセスを許容 しないリソース) を使用する際は、ルーチン同士のデッドロックが起きないよう にしなければならない。複数のルーチンのデッドロックが発生しても、DB2 はそ の条件を検出も解決もできないので、ルーチン・プロセスがハングすることにな ります。
- v 動的メモリーをルーチン内で割り振る際は、DB2 に戻る前にそのメモリーを解放 する。そうしないと、メモリー・リークが発生し、DB2 プロセスが肥大化し続け ます。それは、究極的にメモリー不足条件を引き起こします。

UDF およびメソッドの場合、スクラッチパッド機能を使用すれば、必要な動的メ モリーを複数の呼び出しにまたがって確保することができます。スクラッチパッ ドをこのように使用する場合は、割り振られたメモリーがステートメントの終わ りの処理時に解放されるように、 UDF またはメソッドの CREATE ステートメ ントに FINAL CALL 属性を指定します。

- v データベース・サーバー上で、ルーチン内のどのパラメーター用のストレージも 割り振ってはならない。データベース・マネージャーは、 CREATE ステートメ ント内のパラメーター宣言に基づいてストレージを自動的に割り振ります。ルー チン内のパラメーターのストレージ・ポインターを変えないでください。ポイン ターを、ローカル作成したストレージ・ポインターに置き換えようとすると、メ モリー・リーク、データ破壊、または異常終了が発生する可能性があります。
- v ルーチン内で静的データまたはグローバル・データを使用してはならない。 DB2 では、静的変数またはグローバル変数によって使用されたメモリーが、ルーチン の次の呼び出しまで不変のままであるとは限りません。 UDF およびメソッドの 場合はスクラッチパッドを使用すれば、次の呼び出しでも使用できるように値を 保管しておくことができます。
- v SQL 引き数値はすべてバッファーに入れられる。これは、その値がコピーされて ルーチンに提供されることを意味します。ルーチンの入力パラメーターに変更が 加えられても、 SQL の値または処理に対してその変更は効力をもちません。た だし、CREATE ステートメントで指定されている以上のデータをルーチンが入力 または出力パラメーターに書き込んだ場合、メモリー破壊が発生し、ルーチンは 異常終了する可能性があります。

#### 関連概念**:**

- 24 [ページの『ルーチン開発に関するパフォーマンスの考慮』](#page-35-0)
- 27 [ページの『ルーチンのセキュリティーに関する考慮事項』](#page-38-0)
- v 177 ページの『C/C++ ルーチンでの SQL [データ型処理』](#page-188-0)

## <span id="page-47-0"></span>関連資料**:**

- v 「*SQL* リファレンス 第 *2* 巻」の『CALL ステートメント』
- v 「*SQL* リファレンス 第 *2* 巻」の『CREATE FUNCTION ステートメント』
- v 「*SQL* リファレンス 第 *2* 巻」の『CREATE PROCEDURE ステートメント』
- v 「*SQL* リファレンス 第 *2* 巻」の『CREATE METHOD ステートメント』
- v 「アプリケーション開発ガイド クライアント・アプリケーションのプログラミン グ」の『C および C++ においてサポートされている SQL データ・タイプ』
- v 「アプリケーション開発ガイド クライアント・アプリケーションのプログラミン グ」の『DB2 と OLE DB の間のデータ・タイプ・マッピング』
- v 「*SQL* リファレンス 第 *2* 巻」の『ALTER FUNCTION ステートメント』
- v 「*SQL* リファレンス 第 *2* 巻」の『ALTER METHOD ステートメント』
- v 「*SQL* リファレンス 第 *2* 巻」の『ALTER PROCEDURE ステートメント』
- v 214 ページの『OLE DB [でサポートされている](#page-225-0) SQL データ型』
- v 206 ページの『OLE [オートメーションでサポートされている](#page-217-0) SQL データ型』

# データベースでのルーチンの作成

| | | | | | | | |

| | |

| | | | | |

| | | |

ルーチンをデータベース内に作成するには、そのルーチンを作成するための CREATE ステートメントを実行します。外部ルーチンの場合は、 CREATE ステー トメントの実行によって、そのルーチンの名前とプロパティーを定義できるだけで なく、 EXTERNAL 文節を組み込んで、そのルーチンのロジックを含んだ外部言語 ライブラリーのロケーションを指定することもできます。ルーチンを呼び出すに は、まずデータベース内にルーチンを作成しなければなりません。外部ルーチンを 正常に呼び出すには、データベース内にまず外部ルーチンを作成し、そのルーチン に関連したライブラリーを EXTERNAL 文節で指定したロケーションに配置する必 要があります。

ルーチンを正しく実行するには、そのルーチンの特性に該当する文節を使用してル ーチンを作成することが不可欠です。ルーチンのタイプは異なっていても、ルーチ ンを登録するための文節の多くは共通しています。

#### 前提条件**:**

データベース内にルーチンを作成するために必要な特権のリストについては、以下 のステートメントを参照してください。

- CREATE FUNCTION
- CREATE METHOD
- $\cdot$  CREATE TYPE
- CREATE PROCEDURE

#### 手順**:**

ルーチンを作成するには、処理しているルーチンのタイプに対応した適切な文節を 使用して CREATE ステートメントを発行します。そのようなステートメントに は、CREATE FUNCTION、CREATE METHOD、CREATE TYPE、および CREATE PROCEDURE があります。

メソッドを作成するには、 CREATE TYPE ステートメントを実行して構造化型を 作成しておく必要があります。 CREATE TYPE ステートメントには、タイプと関 連付けるメソッド宣言を指定するためにオプションで使用できる METHOD 文節を 組み込みます。あるいは、ALTER TYPE ステートメントを使用して、既存の構造化 型のメソッドを宣言することもできます。その後、CREATE METHOD ステートメ ントを実行して、メソッドを正式に作成します。 CREATE METHOD ステートメン トでは、メソッドのシグニチャーに関連した属性のみを扱います。

ルーチンの作成が完了したら、そのルーチン・タイプのルーチン呼び出しをサポー トするどのインターフェースからでもルーチンを呼び出すことができます。ルーチ ンのタイプによって異なりますが、クライアント・アプリケーション、他のルーチ ン、トリガー、 SQL ステートメントなどからの呼び出しが可能です。

#### 関連概念**:**

- v 3 [ページの『アプリケーション開発におけるルーチン』](#page-14-0)
- 99 [ページの『外部ルーチン用のパラメーター・スタイル』](#page-110-0)
- 24 [ページの『ルーチン開発に関するパフォーマンスの考慮』](#page-35-0)
- 27 [ページの『ルーチンのセキュリティーに関する考慮事項』](#page-38-0)

## 関連タスク**:**

• 37 ページの『ルーチンの作成』

### 関連資料**:**

- v 「*SQL* リファレンス 第 *2* 巻」の『CREATE FUNCTION ステートメント』
- v 「*SQL* リファレンス 第 *2* 巻」の『CREATE PROCEDURE ステートメント』
- v 「*SQL* リファレンス 第 *2* 巻」の『CREATE TYPE (構造化) ステートメント』
- v 「*SQL* リファレンス 第 *2* 巻」の『CREATE METHOD ステートメント』

## 関連サンプル**:**

- $\sqrt{2}$  spcreate.db2 -- How to catalog the stored procedures contained in spserver.sqc  $(C)$
- 『spserver.db2 -- To create a set of SQL procedures 』
- 『UDFsCreate.db2 -- How to catalog the UDFs contained in UDFsqlsv.java 』

# ルーチンの作成

| | | | | | |

| | | |

> 3 つのタイプのルーチン (プロシージャー、UDF、メソッド) には、その作成法に関 して多くの共通点があります。たとえば、同じパラメーター・スタイルをいくつか 使用し、各種クライアント・インターフェース (組み込み SQL、CLI、JDBC) を介 して SQL の使用をサポートします。また、いずれも他のルーチンを呼び出すこと ができます。その例として、以下のステップはルーチンを作成する 1 つのアプロー チを示しています。

特定のルーチン・タイプだけに用意されている機能もあります。たとえば、結果セ ットはストアード・プロシージャー独特のものであり、スクラッチパッドは UDF およびメソッド独自のものです。開発しようとしているルーチン・タイプに当ては まらないステップに行き当たったら、その後のステップに進んでください。 | | | |

#### 前提条件**:**

| | ルーチンを作成する場合は、事前に以下を決定する必要があります。

- 必要なルーチン・タイプ。 (ルーチンのタイプ (プロシージャー、関数、メソッ ド) を参照。)
- 作成に使用するプログラム言語。 (サポートされているルーチン・プログラミン グ言語 を参照。)
- v ルーチン内に SQL ステートメントが必要な場合にどのインターフェースを使用 するか。 (DB2 CLI または組み込み SQL をいつ使用するか を参照。)

『セキュリティー、ライブラリー、およびクラス管理』および『パフォーマンスの 考慮事項』の項も参照してください。

#### 手順**:**

ルーチン本体を作成するには、以下を行う必要があります。

1. 外部ルーチンにのみ当てはまります。 呼び出し側のアプリケーションまたはル ーチンからの入力パラメーターを受け入れて、出力パラメーターを宣言します。 ルーチンがパラメーターをどのように受け入れるかは、ルーチンの作成に使用す るパラメーター・スタイルによって異なります。各パラメーター・スタイルは、 ルーチン本体に渡される一連のパラメーターと、パラメーターが渡される順序を 定義します。

たとえば、PARAMETER STYLE SQL 用に C で書かれた UDF 本体のシグニチ ャー (sqludf.h を使用して) を以下に示します。

SQL API RC SQL API FN product ( SQLUDF DOUBLE \*in1, SQLUDF\_DOUBLE \*in2, SQLUDF\_DOUBLE \*outProduct, SQLUDF\_NULLIND \*in1NullInd, SQLUDF NULLIND \*in2NullInd, SQLUDF<sup>-</sup>NULLIND \*productNullInd, SQLUDF<sup>TRAIL</sup> ARGS )

- 2. ルーチンが実行するロジックを追加します。ルーチンの本体で使用できる機能に は次のようなものがあります。
	- v 他のルーチンの呼び出し (ネスティング)、または現在のルーチンの呼び出し (再帰)。
	- SOL (CONTAINS SOL, READS SOL, または MODIFIES SOL) を組み込む ように定義されたルーチンでは、ルーチンから SQL ステートメントを発行す ることができます。呼び出すステートメントのタイプは、ルーチンの登録方法 によって制御します。
	- 外部 UDF およびメソッドでは、スクラッチパッドを使用して、複数の呼び出 しにまたがって状態を保管します。
	- v SQL プロシージャーでは、条件ハンドラーを使用して、指定の条件が発生し たときの SQL プロシージャーの動作を指定します。そのような条件は、 SQLSTATE をベースにして定義することができます。
- 3. ストアード・プロシージャーにのみ当てはまります。 1 つ以上の結果セットを 戻します。呼び出し側のアプリケーションとの間で交換される個々のパラメータ ーに加えて、複数の結果セットを戻す機能がストアード・プロシージャーに備わ っています。 SQL ルーチンと、CLI、ODBC、JDBC、および SQLJ ルーチンと クライアントのみが、結果セットを受け入れることができます。

<span id="page-50-0"></span>ルーチンの作成以外に、ルーチンを呼び出すにはまず登録する必要があります。そ れには、開発しているルーチンのタイプに合った CREATE ステートメントを使用 します。一般的に、ルーチンを作成して登録する順序は問題にはなりません。ただ し、ルーチンが自身を参照する SQL を発行する場合は、作成の前にルーチンを登 録する必要があります。その場合にバインドを正常に完了するには、ルーチンの登 録が事前に完了していなければなりません。

#### 関連概念**:**

- v 「アプリケーション開発ガイド クライアント・アプリケーションのプログラミン グ」の『DB2 CLI または組み込み SQL をいつ使用するか』
- v 99 [ページの『外部ルーチン用のパラメーター・スタイル』](#page-110-0)
- 24 [ページの『ルーチン開発に関するパフォーマンスの考慮』](#page-35-0)
- 27 [ページの『ルーチンのセキュリティーに関する考慮事項』](#page-38-0)
- v 170 [ページの『](#page-181-0)C/C++ ルーチン』
- 189 [ページの『](#page-200-0)Java ルーチン』
- 33 [ページの『ルーチンの使用に関する制約事項』](#page-44-0)
- 30 [ページの『ライブラリーおよびクラスの管理に関する考慮事項』](#page-41-0)
- 203 ページの『OLE [オートメーション・ルーチンの設計』](#page-214-0)
- v 210 ページの『OLE DB [ユーザー定義表関数』](#page-221-0)
- v 21 [ページの『サポートされているルーチン・プログラミング言語』](#page-32-0)

#### 関連資料**:**

- v 「*SQL* リファレンス 第 *2* 巻」の『CREATE FUNCTION ステートメント』
- v 「*SQL* リファレンス 第 *2* 巻」の『CREATE PROCEDURE ステートメント』
- v 「*SQL* リファレンス 第 *2* 巻」の『CREATE TYPE (構造化) ステートメント』
- v 「*SQL* リファレンス 第 *2* 巻」の『CREATE METHOD ステートメント』

### 関連サンプル**:**

- 『spserver.c -- Definition of various types of stored procedures』
- 『spserver.db2 -- To create a set of SQL procedures 』
- 『spserver.sqc -- Definition of various types of stored procedures (C)』
- 『spserver.sqC -- Definition of various types of stored procedures (C++)』
- **『SpServer.java -- Provide a variety of types of stored procedures to be called** from (JDBC)』
- **SpServer.sqlj** -- Provide a variety of types of stored procedures to be called from  $(SOLj)$

# **SQL** の入ったルーチンの許可およびバインド

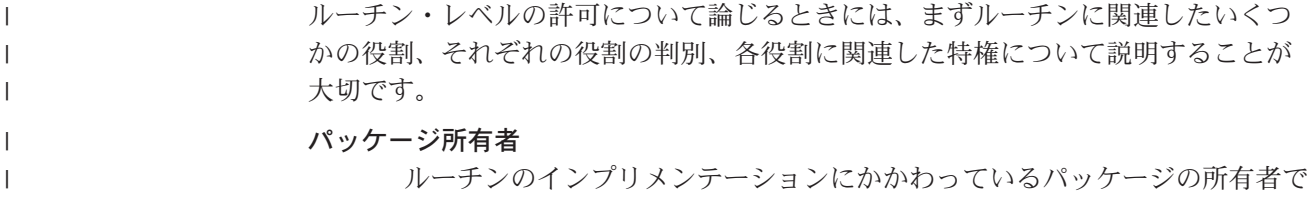

す。パッケージの所有者とは、パッケージをデータベースにバインドするた めに BIND コマンドを実行したユーザーです (ただし、プリコンパイル/バ インドの OWNER オプションを使用してパッケージの所有権をオーバーラ イドし、別のユーザーにその所有権を設定した場合は別です)。 BIND コマ ンドを実行すると、パッケージに関する EXECUTE WITH GRANT 特権が パッケージ所有者に付与されます。ルーチンのライブラリーまたは実行可能 ファイルは、複数のパッケージで構成されることがあるので、そのような場 合は、複数のパッケージ所有者が関連付けられます。

#### ルーチン定義者

| | | | | | | | | | | | | | | | | | | | | | | | | | | | | | |

> | | | | | | | | | | | | | |

ルーチンを登録するために CREATE ステートメントを発行した ID です。 基本的には DBA がルーチン定義者になりますが、ルーチンのパッケージ所 有者がルーチン定義者になることもあります。ルーチンを呼び出すと、パッ ケージのロード時に、そのルーチンを実行する許可が、そのルーチンに関連 した 1 つ以上のパッケージを実行する定義者の許可 (ルーチンの呼び出し 側の許可ではない) に照らしてチェックされます。ルーチンを正常に呼び出 すには、ルーチン定義者に以下の特権のいずれかが必要です。

v ルーチンの 1 つ以上のパッケージに関する EXECUTE 特権とルーチンに 関する EXECUTE 特権

• SYSADM または DBADM 権限

ルーチン定義者とルーチンのパッケージ所有者が同じユーザーの場合、ルー チン定義者はパッケージに関するその必要な EXECUTE 特権を持つことに なります。定義者がパッケージ所有者でない場合は、パッケージ所有者か、 SYSADM または DBADM 権限を持つユーザーが、パッケージに関する EXECUTE 特権を定義者に明示的に付与する必要があります。

ルーチンを登録する CREATE ステートメントを実行すると、ルーチンに関 する EXECUTE WITH GRANT OPTION 特権が定義者に暗黙的に GRANT されます。

ルーチン定義者の役割は、ルーチンに関連付けられているパッケージを実行 する特権と、 PUBLIC またはルーチンを呼び出す必要のある特定のユーザ ーに対して、ルーチンに関する EXECUTE 特権を付与する特権を 1 つの許 可 ID にカプセル化することです。

注**:** SQL ルーチンの場合、ルーチン定義者は暗黙的にパッケージ所有者に もなります。したがって定義者は、ルーチンの CREATE ステートメン トの実行時に、ルーチンとルーチン・パッケージの両方に関する EXECUTE WITH GRANT OPTION を持つことになります。

#### ルーチンの呼び出し側

ルーチンを呼び出す ID です。どのユーザーをルーチンの呼び出し側とする かを決定するには、どのようにルーチンが呼び出されるかを考慮することが 必要です。ルーチンは、コマンド・ウィンドウか、組み込み SQL アプリケ ーション内から呼び出せます。メソッドと UDF の場合は、ルーチン参照を 別の SQL ステートメントに組み込みます。プロシージャーは、CALL ステ ートメントによって呼び出します。アプリケーション内の動的 SQL の場 合、呼び出し側は、すぐ上のレベルのルーチンのランタイム許可 ID か、そ のルーチン呼び出しが入ったアプリケーションのランタイム許可 ID です (ただし、この ID は、そのルーチンまたはアプリケーションをバインドし

たときに使用した DYNAMICRULES オプションに依存する場合もありま す)。静的 SQL の場合、呼び出し側は、ルーチンの参照を含むパッケージ の OWNER プリコンパイル/BIND オプションの値です。正常にルーチンを 呼び出すには、これらのユーザーにルーチンに関する EXECUTE 特権が必 要です。 GRANT ステートメントを明示的に実行することによってこの特 権をだれかに GRANT できるのは、ルーチンに関する EXECUTE WITH GRANT OPTION 特権を持つユーザー (この特権が明示的に取り消されてい ないルーチン定義者も含まれる) と、 SYSADM 権限または DBADM 権限 を持つユーザーです。

たとえば、動的 SQL を含むアプリケーションに関連したパッケージを DYNAMICRULES BIND でバインドした場合は、そのパッケージを呼び出した人物 ではなく、そのアプリケーションの実行時許可 ID がパッケージ所有者になりま す。また、パッケージ所有者は、実際のバインド・プログラムになるか、プリコン パイル/バインドの OWNER オプションの値になります。その場合、ルーチンの呼 び出し側は、アプリケーションを実行しているユーザーの ID ではなく、そのオプ ション値をとります。

注**:**

| | | | | | | | |

| | | |  $\blacksquare$ | | | | | |

- 1. ルーチン内の静的 SQL の場合、パッケージ所有者の特権は、ルーチン本体内の SQL ステートメントの実行に関して十分なものでなければなりません。ルーチ ンに対するネストされた参照がある場合、これらの SQL ステートメントで表へ のアクセス権または EXECUTE 特権が必要になることもあります。
- 2. ルーチン内の動的 SQL の場合、特権を検査されるユーザー ID は、ルーチン本 体の BIND の DYNAMICRULES オプションによって規制されます。
- 3. ルーチン・パッケージ所有者は、ルーチンの定義者に対してパッケージでの実行 許可を与える必要があります。許可を与えるのは、ルーチンの登録の前でも後で もかまいませんが、いずれにしてもルーチンの呼び出し前でなければなりませ ん。そうでない場合は、エラー (SQLSTATE 42051) が戻されます。

以下の図とテキストに、ルーチンに関する EXECUTE 特権の管理に関係するステッ プを示します。

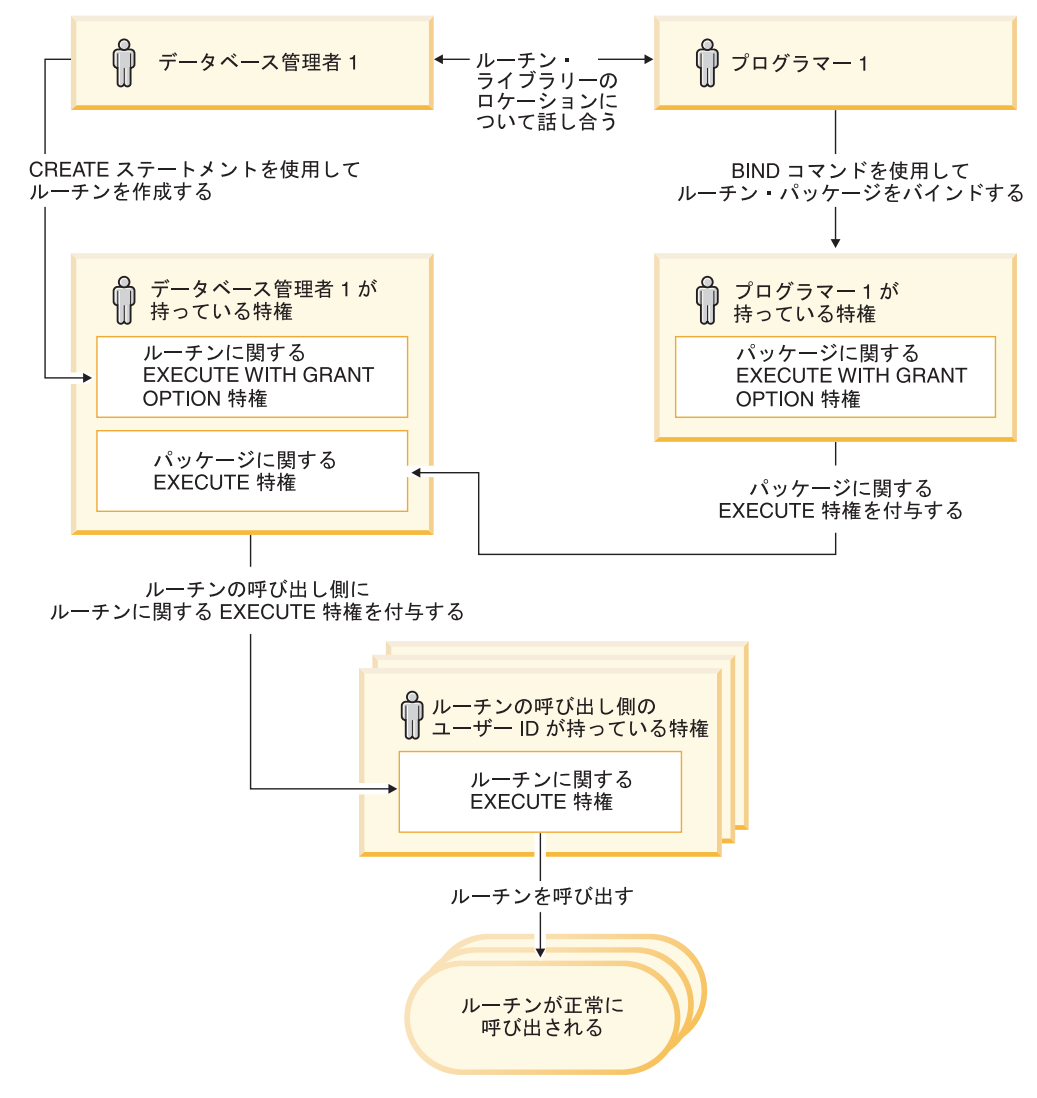

図 *2.* ルーチンに関する *EXECUTE* 特権の管理

- 1. 定義者は、該当する CREATE ステートメントを実行してルーチンを登録しま す。このステートメントでは、所定のレベルの SQL アクセス権の指定のもとに ルーチンを DB2® に登録し、ルーチンのシグニチャーを確立し、ルーチンの実 行可能プログラムの位置を指定します。定義者がパッケージ所有者も兼ねていな い場合は、パッケージ所有者およびルーチン・プログラムの作成者と連絡を取り 合って、ルーチン・ライブラリーが存在する場所を明確にする必要があります。 そうしないと、CREATE ステートメントの EXTERNAL 文節でその場所を正確 に指定できないからです。 CREATE ステートメントを正常に実行すると、定義 者はそのルーチンに関する EXECUTE WITH GRANT 特権を持つことになりま すが、ルーチンのパッケージに関する EXECUTE 特権を持つことにはなりませ ん。
	- 2. 定義者は、ルーチンの使用を許可される予定のすべてのユーザーに対してルーチ ンに関する EXECUTE 特権を付与する必要があります。 (そのルーチンのパッ ケージがルーチンを再帰的に呼び出す場合、次のステップの前に必ずこのステッ プを実行する必要があります。)

| | | | | | | | | | | | | |

|

3. パッケージ所有者は、ルーチン・プログラムをプリコンパイルおよびバインドす るか、または他でそれを代行させます。プリコンパイルとバインドが正常に完了 すると、所有者にはそれぞれのパッケージに関する EXECUTE WITH GRANT OPTION 特権が暗黙的に GRANT されます。このリストのステップ 1 の後にこ のステップが続いているのは、ルーチン内で SQL を繰り返す場合に備えるため でしかありません。どのような場合でもそのような繰り返しが存在しない場合 は、ルーチンの CREATE ステートメントを実行する前にプリコンパイル/バイン

4. 各パッケージ所有者は、それぞれのパッケージに関する EXECUTE 特権をルー チンの定義者に対して明示的に付与する必要があります。このステップは、前の ステップの少し後で実行しなければなりません。パッケージ所有者がルーチンの

5. ルーチンの静的使用: ルーチンを参照するパッケージのバインド所有者は、ルー チンに対する EXECUTE 特権をすでに与えられていなければなりません。した がって、この時点で前のステップはすでに完了していなければなりません。ルー チンの実行時に DB2 は、すべてのパッケージに対する必要な EXECUTE 特権 を定義者がもっているかどうかを検査します。したがってこの時点で、該当する

各パッケージを対象としたステップ 3 は完了していなければなりません。 6. ルーチンの動的使用: DYNAMICRULES オプションによって制御される呼び出し 元アプリケーションの許可 ID には、ルーチンに対する EXECUTE 特権がなけ ればならず (ステップ 4)、ルーチンの定義者にはパッケージに対する EXECUTE

v 「管理ガイド*:* インプリメンテーション」の『特権、権限レベル、およびデータ

• 119 ページの『動的 SQL における [DYNAMICRULES BIND](#page-130-0) オプションの影

v 「*SQL* リファレンス 第 *2* 巻」の『CREATE FUNCTION ステートメント』 v 「*SQL* リファレンス 第 *2* 巻」の『CREATE PROCEDURE ステートメント』

実動サーバーにルーチンを配置する前に、テスト・サーバーでそのルーチンを徹底 的にテストしてデバッグする必要があります。これは、NOT FENCED として登録 する必要のあるルーチンの場合は特に重要です。このルーチンは、データベース・ マネージャーのメモリー、そのデータベース、およびデータベース制御構造に無制 限でアクセスできるからです。 FENCED THREADSAFE ルーチンにも厳重な注意

ルーチンが正しく稼働していることを確認するには、以下を調べます。

第 2 章 ルーチンの開発 **43**

が必要です。このルーチンは他のルーチンとメモリーを共用するからです。

v 「管理ガイド*:* インプリメンテーション」の『ルーチン特権』

v 「コマンド・リファレンス」の『BIND コマンド』

ルーチンの一般的な問題のチェックリスト

定義者も兼ねている場合は、このステップを省略できます。

特権がなければなりません (ステップ 3)。

関連概念**:**

[響』](#page-130-0)

関連資料**:**

手順**:**

ルーチンのデバッグ

ベース権限』

ドを実行してかまいません。

- |
- |
- |
- |
- 
- 
- 
- 
- 
- 
- -
- 
- 
- 
- 
- 
- 
- 
- 
- 
- 
- 
- 
- 
- 
- -
- 
- 
- 
- 
- 
- -
- 
- 
- 
- 
- 
- 
- 
- 
- 
- 
- 
- 
- 
- 
- 
- 
- 
- 
- 
- 
- 
- 
- -
- 
- 
- 
- 
- 
- 
- 
- 
- 
- 
- 
- 
- 
- 
- 
- 
- 
- 
- 
- 
- 
- 
- 
- 
- 
- 
- 
- 
- 
- v ルーチンが正しく登録されている。 CREATE ステートメントに指定する パラメーターは、ルーチン本体で処理される引き数に一致している必要が あります。この点に留意しながら、以下の項目を 1 つずつチェックしま す。
	- ルーチン本体で使用されている引き数のデータ型は、 CREATE ステ ートメントに定義されているパラメーター・タイプに適したタイプで ある。
	- CREATE ステートメント内の対応する結果に対して定義されているよ り大きいバイト数がルーチンによって出力変数に書き込まれていな い。
	- 対応する CREATE オプションを使用してルーチンが登録されていた 場合は、 SCRATCHPAD、FINAL CALL、DBINFO 用のルーチン引き 数が存在する。
	- 外部ルーチンの場合、CREATE ステートメント内の EXTERNAL NAME 文節の値は、ルーチン・ライブラリーおよびエントリー・ポイ ントに一致していなければならない (大文字小文字の区別はオペレーテ ィング・システムによって異なります)。
	- C++ ルーチンの場合、C++ コンパイラーはタイプ修飾をエントリー・ ポイント名に適用する。タイプ修飾名を EXTERNAL NAME 文節に指 定する必要がありますが、そうでない場合、ユーザー・コード内で エ ントリー・ポイントを extern "C" と定義しなければなりません。
	- 呼び出し時に指定するルーチン名は、そのルーチンの登録名 (CREATE ステートメント内で定義済みの名前) に一致していなければならない。 デフォルトではルーチン ID は英大文字に変換されます。それは、区 切り ID には当てはまりません。区切り ID の場合、大文字には変換 されずに、大文字小文字が区別されます。

ルーチンは、CREATE ステートメントに指定されているディレクトリ ー・パスに置かれなければなりません。ただし、パスを指定しない と、デフォルトで DB2 がそれを探索します。 UDF、メソッド、およ び fenced プロシージャーの場合にはそれは、 sqllib/function (UNIX) または sqllib¥function (Windows) となります。 unfenced プ ロシージャーの場合にはそれは、 sqllib/function/unfenced (UNIX) または sqllib¥function¥unfenced (Windows) となります。

- v 正しい呼び出しシーケンス、プリコンパイル (組み込み SQL の場合)、お よびリンク・オプションを使用してルーチンが作成されている。
- v アプリケーションが DB2 CLI、ODBC、または JDBC を使用して作成さ れている場合を除き、アプリケーションはデータベースにバインドされて いる。ルーチンに SQL が入っていて、しかもそのようなインターフェー スを使用しない場合、ルーチンをバインドする必要もあります。
- そのルーチンは、クライアント・アプリケーションにエラー情報を正確に 戻す。
- v FINAL CALL を使用してルーチンが定義されている場合は、使用可能な すべての呼び出しタイプを考慮に入れる。
- v ルーチンによって使用されるシステム・リソースが戻される。

v ルーチンを呼び出そうとしたときに、その操作を実行するための十分な特 権がないことを示すエラー (SQLCODE -551、SQLSTATE 42501) を受け 取った場合は、ルーチンに関する EXECUTE 特権がないことが原因にな っている可能性が高いと言えます。この特権をルーチンの呼び出し側に付 与できるのは、 SYSADM、DBADM 権限を持つユーザーか、ルーチンの 定義者です。権限とルーチンについての関連トピックでは、この特権の使 用を効率的に管理する方法を詳しく説明しています。

## ルーチンのデバッグの技法

| | | | | | |

ルーチンをデバッグするには、次のような技法を使用します。

- v Development Center には、 SQL を本体とするプロシージャーと Java プ ロシージャー用の包括的デバッグ・ツールが備えられています。
- v ルーチンから画面に診断データを書き込むことはできません。診断データ をファイルに書き込む場合、必ず ¥tmp などのグローバル・アクセスの可 能なディレクトリーに書き込んでください。データベース・マネージャー やデータベースによって使用されるディレクトリーには書き込まないでく ださい。

プロシージャーの場合はその代わりに SQL 表に診断データを書き込むの が安全な方法です。 SQL 表に書き込めるようにするには、 MODIFIES SQL DATA 文節を使用して、テストするプロシージャーを登録する必要 があります。既存のプロシージャーでデータを SQL 表に書き込む (また は書き込みをやめる) 必要がある場合、プロシージャーをいったんドロッ プしてから、 MODIFIES SQL DATA 文節を使用して (または使用しな いで) 再登録しなければなりません。プロシージャーをドロップして再登 録する場合、事前にその従属関係に配慮してください。

• ルーチンのエントリー・ポイントを直接呼び出す単純なアプリケーション を作成すれば、ルーチンをローカル側でデバッグすることができます。装 備されているデバッガーの使用法の詳細は、コンパイラーの資料をご覧く ださい。

## 関連概念**:**

- v 39 ページの『SQL [の入ったルーチンの許可およびバインド』](#page-50-0)
- 27 [ページの『ルーチンのセキュリティーに関する考慮事項』](#page-38-0)

#### 関連タスク**:**

- v 198 ページの『Java [ストアード・プロシージャーのデバッグ』](#page-209-0)
- 82 ページの『SOL [プロシージャーからのエラー・メッセージの戻り』](#page-93-0)

### 関連資料**:**

- v 「*SQL* リファレンス 第 *1* 巻」の『ID』
- v 「*SQL* リファレンス 第 *2* 巻」の『CREATE FUNCTION ステートメント』
- v 「*SQL* リファレンス 第 *2* 巻」の『CREATE PROCEDURE ステートメント』
- v 「*SQL* リファレンス 第 *2* 巻」の『CREATE TYPE (構造化) ステートメント』
- v 「コマンド・リファレンス」の『BIND コマンド』
- v 「コマンド・リファレンス」の『PRECOMPILE コマンド』
- v 「*SQL* リファレンス 第 *2* 巻」の『CREATE METHOD ステートメント』
- v 214 ページの『OLE DB [でサポートされている](#page-225-0) SQL データ型』
- v 101 ページの『C/C++、OLE、COBOL [で書かれたルーチンに引き数を渡すときの](#page-112-0) [構文』](#page-112-0)
- v 206 ページの『OLE [オートメーションでサポートされている](#page-217-0) SQL データ型』
- v 175 ページの『C/C++ [でサポートされている](#page-186-0) SQL データ型』

# プロシージャーが表に対する読み取り**/**書き込みを実行する時に起きるデータ の競合

データベースの保全性を保つには、表に対する読み取りと書き込みの実行時に競合 が起きないようにする必要があります。たとえば、アプリケーションが EMPLOYEE 表を更新しようとしているときに、ステートメントがルーチンを呼び 出すとします。しかもそのルーチンは EMPLOYEE 表の読み取りを試みて、アプリ ケーションによって行が更新されていることを検出したとします。その行はルーチ ンから見て不確定な状態にあります。おそらくその行には、更新されている列と、 更新されていない列があるはずです。そのような部分的に更新済みの行に対してル ーチンが処置を加えると、間違ったアクションがとられる可能性があります。その ような問題が起きないようにするために DB2® では、どの表の場合も競合を生じる 操作は許可されていません。

ルーチンによる表の読み取りと書き込みの際に DB2 によってどのように競合が回 避されるかを説明するには、以下の 2 つの用語が必要です。

最上位ステートメント

| | | | | | | | | |

> | |

> | | | | | | | | | | | | | | | | | | | | | | |

最上位ステートメントとは、アプリケーションから発行されるか、または最 上位ステートメントとして呼び出されたストアード・プロシージャーから発 行される任意の SQL ステートメントのことです。プロシージャーが動的コ ンパウンド・ステートメントまたはトリガー内で呼び出される場合は、その コンパウンド・ステートメント、またはトリガーを起動させるステートメン トが最上位ステートメントになります。 SQL 関数または SQL メソッドに ネストされた CALL ステートメントが含まれる場合は、その関数またはメ ソッドを呼び出すステートメントが最上位ステートメントになります。

表アクセス・コンテキスト

表アクセス・コンテキストとは、表操作で競合を生じてもかまわない許容範 囲のことを言います。表アクセス・コンテキストは、以下の場合にそのつど 作成されます。

- v 最上位ステートメントが SQL ステートメントを発行する場合。
- v UDF またはメソッドが呼び出される場合。
- プロシージャーが、トリガー、動的コンパウンド・ステートメント、 SQL 関数、SQL メソッドのいずれかから呼び出される場合。

たとえば、アプリケーションがストアード・プロシージャーを呼び出す場 合、CALL が最上位ステートメントになるので、表アクセス・コンテキスト が与えられます。ストアード・プロシージャーが UPDATE を実行した場合 も UPDATE が最上位ステートメントになる (このストアード・プロシージ ャーは、最上位ステートメントとして呼び出したため) ので、表アクセス・ コンテキストが与えられます。 UPDATE が UDF を呼び出すと、その

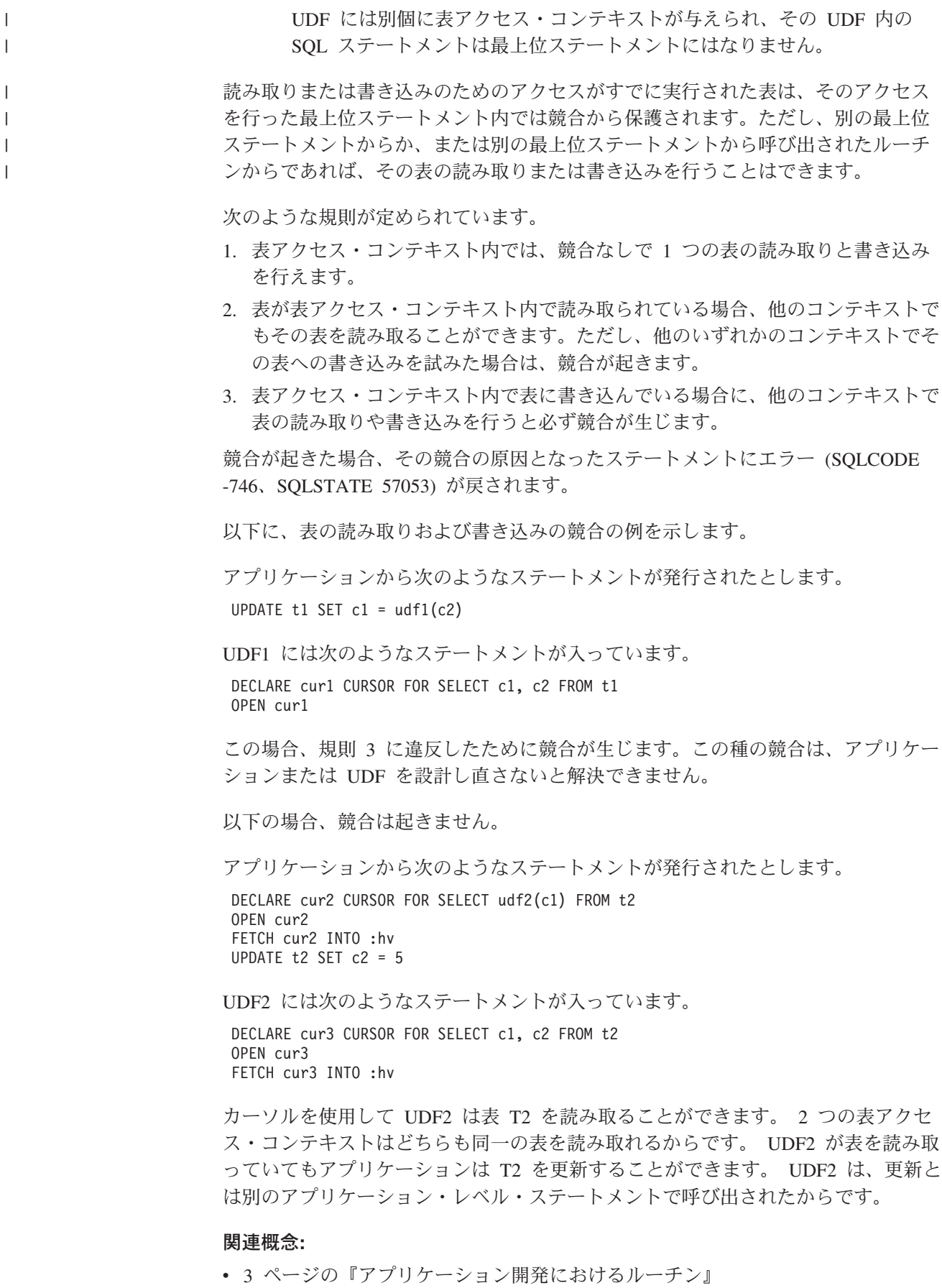

# <span id="page-59-0"></span>プロシージャーの機能

ストアード・プロシージャーには、呼び出し元のアプリケーションとルーチンとの 間でデータをやり取りするための特別な機能があります。以下の項では、プロシー ジャーのパラメーター・モード、プロシージャーから結果セットを戻す機能、メイ ンルーチンまたはサブルーチンのスタイルでパラメーターを受け入れるオプション について説明しています。

## プロシージャーのパラメーター・モード

クライアント・アプリケーションと呼び出しルーチンは、パラメーターと結果セッ トを介してプロシージャーと情報を交換します。ルーチンのパラメーターは、具体 的なデータ型をもつものとして定義されます。他のルーチンとは違ってプロシージ ャーのパラメーターは、データの送信先によっても定義されます (パラメーター・ モード)。

プロシージャーのパラメーター・タイプには、以下の 3 種類があります。

- v IN パラメーター:プロシージャーに渡されるデータ。
- v OUT パラメーター:プロシージャーから戻されるデータ。
- v INOUT パラメーター:プロシージャーに渡されて、そのプロシージャーの実行中 に、プロシージャーから戻される予定のデータに置き換えられるデータ。

パラメーターのモードとそのデータ型は、プロシージャーが CREATE PROCEDURE ステートメントに登録されるときに定義されます。

## 関連概念**:**

• 48 ページの『プロシージャーの結果セット』

#### 関連タスク**:**

v 36 [ページの『データベースでのルーチンの作成』](#page-47-0)

#### 関連資料**:**

v 「*SQL* リファレンス 第 *2* 巻」の『CREATE PROCEDURE ステートメント』

## プロシージャーの結果セット

以下の項では、結果セットを戻すプロシージャーの機能を取り上げ、各種インター フェースを使用して結果セットを戻したり受け取ったりする方法を説明していま す。

## プロシージャーの結果セット

プロシージャーは、パラメーターの交換に加えて、結果セットを返送して呼び出し 側に情報を渡すことができます。結果セットは、SQL 本体をもったルーチンによっ てと、以下のインターフェースでプログラムされたルーチンとアプリケーションに よって受け入れられます。

- v CLI
- JDBC

| | |

- v SQLJ
- $\cdot$  ODBC

ストアード・プロシージャーは、カーソルを介して呼び出し側に結果セットを渡し ます。プロシージャーの本体には、返送の必要な各結果セットのそれぞれのカーソ ルが入っていなければなりません。プロシージャー内の結果セットのカーソルから 行を取り出すことができる一方で、取り出されなかった行だけが、結果セットとし て呼び出し側に渡されます。プロシージャーを終了するときは、結果セットに対応 するカーソルはオープンしたままにします。結果セットが複数個ある場合、それぞ れに対応するカーソルがオープンされた順序で戻されます。

結果セットのカーソルを宣言する場合、 DECLARE CURSOR ステートメントの WITH RETURN TO 文節内に宛先を指定することを強くお勧めします (SQL プロシ ージャーの場合はこれは必須です)。結果セットを呼び出し側に戻す場合は、その呼 び出し側がアプリケーションまたはルーチンのどちらであっても、 WITH RETURN TO CALLER を指定します。中間のネストされたルーチンをすべてう回して、結果 セットをアプリケーションに直接戻す場合は、 WITH RETURN TO CLIENT を指 定します。外部ルーチンではカーソルは、WITH RETURN TO CLIENT と明示的に 定義されない限り、デフォルトによって WITH RETURN TO CALLER と定義され ます。

CREATE PROCEDURE ステートメントを使用してプロシージャーを登録するとき は、 DYNAMIC RESULT SETS 文節を使用して、そのプロシージャーから戻す結 果セットの数を指定します。その値は、SYSCAT.ROUTINES ビューの RESULT SETS 列に保管されます。プロシージャーから戻された結果セットの数 が、 CREATE PROCEDURE ステートメントに指定された数と異なると、警告が出 されます (SQLCODE +464、SQLSTATE 0100E)。 PARAMETER STYLE JAVA ス トアード・プロシージャーの場合、 CREATE PROCEDURE ステートメントに指定 する結果セットの数は、 Java™ メソッド・シグニチャー内の ResultSet□ パラメー ターの数に一致していなければなりません。

呼び出し側は結果セットを記述することができます。 1 つのカーソルが複数のネス ト・レベルにまたがってオープンされる場合、 DB2® UDB バージョン 7 クライア ント上で稼働しているアプリケーションは、オープンしている最初の結果セットし か記述できないことに注意してください。

結果セットは、呼び出し側によってシリアル方式で処理される必要があります (呼 び出し側が SQL を本体とするルーチンでない場合)。カーソルは、最初の結果セッ トに対して自動的にオープンされますが、ある結果セット上のカーソルをクローズ し、次の結果セット上でそれをオープンするための特別な呼び出し (DB2 CLI の場 合は SQLMoreResults、 JDBC の場合は getMoreResults、 SQLJ の場合は getNextResultSet) が用意されています。

SQL を本体とするルーチン内で結果セットを受け取るには、結果セットのロケータ ーを宣言して、そのロケーターを、結果セットの返送元になる予定のプロシージャ ーに関連付けなければなりません。次に、結果セット・ロケーターに戻されること になる各カーソルを割り振る必要があります。それが完了したら、結果セットから 行を取り出すことができます。

トリガー、動的コンパウンド・ステートメント、 SQL 関数、SQL メソッドのいず れかの中からプロシージャーを呼び出す場合は、どの結果セットにもアクセスでき ません。

注**:** プロシージャーまたはアプリケーションから COMMIT を発行すると、 WITH HOLD カーソルの対象ではない結果セットはすべてクローズされます。アプリ ケーションまたはストアード・プロシージャーから ROLLBACK を発行する と、すべての結果セット・カーソルがクローズされます。プロシージャーから COMMIT または ROLLBACK を発行し終わったら、カーソルをオープンする ことも、または結果セットとして戻すこともできます。

#### 関連概念**:**

| | |

- v 13 [ページの『プロシージャー』](#page-24-0)
- v 「コール・レベル・インターフェース ガイドおよびリファレンス 第 *1* 巻」の 『CLI アプリケーションのカーソル』
- v 「コール・レベル・インターフェース ガイドおよびリファレンス 第 *1* 巻」の 『CLI アプリケーションにおける結果セットの用語』
- v 「コール・レベル・インターフェース ガイドおよびリファレンス 第 *1* 巻」の 『CLI アプリケーションでの結果セットの配列への取り出し』

#### 関連タスク**:**

- v 「アプリケーション開発ガイド クライアント・アプリケーションのプログラミン グ」の『静的 SQL プログラムにおけるカーソルの宣言と使用』
- v 「アプリケーション開発ガイド クライアント・アプリケーションのプログラミン グ」の『動的 SQL プログラムにおけるカーソルの宣言と使用』
- v 51 ページの『SQL および組み込み SQL [プロシージャーからの結果セットの戻](#page-62-0) [り』](#page-62-0)
- v 54 ページの『SQL [ルーチンでのプロシージャーの結果セットの受け取り』](#page-65-0)
- 57 ページの『JDBC [アプリケーションおよびルーチンでのプロシージャーの結果](#page-68-0) [セットの受け取り』](#page-68-0)
- v 53 ページの『JDBC [プロシージャーからの結果セットの戻り』](#page-64-0)
- v 55 ページの『SQLJ [アプリケーションおよびルーチンでのプロシージャーの結果](#page-66-0) [セットの受け取り』](#page-66-0)
- v 52 ページの『SQLJ [プロシージャーからの結果セットの戻り』](#page-63-0)
- 130 ページの『CLR [プロシージャーからの結果セットの戻り』](#page-141-0)

#### 関連資料**:**

- v 「*SQL* リファレンス 第 *2* 巻」の『COMMIT ステートメント』
- v 「*SQL* リファレンス 第 *2* 巻」の『CREATE PROCEDURE ステートメント』
- v 「*SQL* リファレンス 第 *2* 巻」の『DESCRIBE ステートメント』
- v 「*SQL* リファレンス 第 *2* 巻」の『PREPARE ステートメント』
- v 「*SQL* リファレンス 第 *2* 巻」の『ROLLBACK ステートメント』
- v 「*SQL* リファレンス 第 *1* 巻」の『SYSCAT.ROUTINES カタログ・ビュー』

## <span id="page-62-0"></span>**SQL** および組み込み **SQL** プロシージャーからの結果セットの戻り

呼び出し元のルーチンまたはアプリケーションに結果セットを戻すプロシージャー を開発することができます。 SQL および組み込み SQL プロシージャーでは、結果 セットの戻りは DECLARE CURSOR ステートメントで処理します。

#### 手順**:**

SQL または組み込み SQL プロシージャーから結果セットを戻すには、次のように します。

- 1. DECLARE CURSOR ステートメントを使用してカーソルを宣言します。カーソ ル宣言には、結果セットを構成する一連の行を生成する SELECT ステートメン トが組み込まれます。カーソル宣言においては、 WITH RETURN TO 文節を使 用して結果セットの宛先を指定することを強くお勧めします (これは、 SQL プ ロシージャーでは必須です)。
	- v プロシージャーの呼び出し側に結果セットを戻すには、その呼び出し側がクラ イアント・アプリケーションまたは別のルーチンのどちらであっても、 WITH RETURN TO CALLER 文節を使用します。

次の例では、 SQL プロシージャー "CALLER SET" は、 WITH RETURN TO CALLER 文節を使用して結果セットを CALLER\_SET の呼び出し側に戻 します。

```
CREATE PROCEDURE CALLER_SET()
 DYNAMIC RESULT SETS 1
 LANGUAGE SQL
 BEGIN
     DECLARE clientcur CURSOR WITH RETURN TO CALLER
        FOR SELECT name, dept, job
        FROM staff
        WHERE salary > 15000;
     OPEN clientcur;
 END
```
v プロシージャーから発信元のクライアント・アプリケーションに結果セットを 戻すには、 WITH RETURN TO CLIENT 文節を使用します。結果セット上に WITH RETURN TO CLIENT を指定すると、ネストされたプロシージャーは いずれも結果セットにアクセスできなくなります。

次の例では、 SQL プロシージャー "CLIENT\_SET" はネストされたルーチン として呼び出された場合でも、 "CLIENT\_SET" は DECLARE CURSOR ステ ートメント内で WITH RETURN TO CLIENT 文節を使用して、クライアン ト・アプリケーションに結果セットを戻します。

```
CREATE PROCEDURE CLIENT_SET()
 DYNAMIC RESULT SETS 1
 LANGUAGE SQL
 BEGIN
     DECLARE clientcur CURSOR WITH RETURN TO CLIENT
         FOR SELECT name, dept, job
         FROM staff
         WHERE salary > 20000;
     OPEN clientcur;
 END
```
2. OPEN ステートメントを使用してカーソルをオープンします。プロシージャー内 でカーソルのオープンが完了したら、そこから行を取り出すことができます。た

だし、アプリケーションまたは呼び出し元のルーチンに戻された結果セットに は、取り出されなかった行だけが入っています。

<span id="page-63-0"></span>3. カーソルをクローズせずにプロシージャーを終了します。

プロシージャーからの結果セットを受け入れるクライアント・アプリケーションま たは呼び出し元ルーチンをまだ開発していなければ、開発してください。

#### 関連概念**:**

- v 83 ページの『SQL [プロシージャーの条件ハンドラー』](#page-94-0)
- v 87 ページの『SQL [プロシージャーでの](#page-98-0) SQLCODE および SQLSTATE 変数』
- 48 [ページの『プロシージャーの結果セット』](#page-59-0)

### 関連タスク**:**

- v 「アプリケーション開発ガイド アプリケーションの構築および実行」の『SQL プロシージャーの作成』
- 230 [ページの『コマンド行プロセッサー](#page-241-0) (CLP) からのプロシージャーの呼び出 [し』](#page-241-0)
- v 「アプリケーション開発ガイド アプリケーションの構築および実行」の『クライ アント・アプリケーションによる SQL プロシージャーの呼び出し』
- v 「アプリケーション開発ガイド アプリケーションの構築および実行」の 『Windows でのクライアント・アプリケーションによる SQL プロシージャーの 呼び出し』
- 54 ページの『SOL [ルーチンでのプロシージャーの結果セットの受け取り』](#page-65-0)
- v 57 ページの『JDBC [アプリケーションおよびルーチンでのプロシージャーの結果](#page-68-0) [セットの受け取り』](#page-68-0)
- 55 ページの『SQLJ [アプリケーションおよびルーチンでのプロシージャーの結果](#page-66-0) [セットの受け取り』](#page-66-0)

#### 関連資料**:**

v 「アプリケーション開発ガイド アプリケーションの構築および実行」の『SQL プロシージャーのサンプル』

## 関連サンプル**:**

- $\sqrt{\ }$  spserver.sqc -- Definition of various types of stored procedures (C)
- $\sqrt{\frac{1}{2}}$  Spserver.sqC -- Definition of various types of stored procedures  $(C_{++})$

## **SQLJ** プロシージャーからの結果セットの戻り

呼び出し元のルーチンまたはアプリケーションに結果セットを戻す SQLJ プロシー ジャーを開発することができます。 SQLJ プロシージャーでは、結果セットの戻り は ResultSet オブジェクトで処理します。

#### 手順**:**

SQLJ プロシージャーから結果セットを戻すには、次のようにします。

1. 照会データを処理するイテレーター・クラスを宣言します。たとえば、次のよう になります。

#sql iterator SpServerEmployees(String, String, double);

<span id="page-64-0"></span>2. 戻される各結果セットごとに、プロシージャーの宣言内に ResultSet[] タイプの パラメーターを組み込みます。たとえば、以下の関数シグニチャーは ResultSet オブジェクトの配列を受け入れます。

public static void getHighSalaries( double inSalaryThreshold, // double input int[] errorCode,  $\frac{1}{2}$  // SQLCODE output ResultSet[] rs) // ResultSet output

- 
- 3. イテレーター・オブジェクト・インスタンスを生成します。たとえば、次のよう になります。

SpServerEmployees c1;

4. 結果セットを生成する SQL ステートメントをイテレーターに割り当てます。以 下の例では、ホスト変数 (inSalaryThreshold という名前。上記の関数シグニチャ ーの例を参照) が照会の WHERE 文節内で使用されています。

```
#sql c1 = {SELECT name, job, CAST(salary AS DOUBLE)
             FROM staff
             WHERE salary > :inSalaryThreshold
             ORDER BY salary};
```
5. 以下のように、ステートメントを実行して結果セットを入手します。

 $rs[0] = c1.getResultSet();$ 

プロシージャーからの結果セットを受け入れるクライアント・アプリケーションま たは呼び出し元ルーチンをまだ開発していなければ、開発してください。

#### 関連概念**:**

v 48 [ページの『プロシージャーの結果セット』](#page-59-0)

#### 関連タスク**:**

- v 54 ページの『SQL [ルーチンでのプロシージャーの結果セットの受け取り』](#page-65-0)
- 57 ページの『JDBC [アプリケーションおよびルーチンでのプロシージャーの結果](#page-68-0) [セットの受け取り』](#page-68-0)
- 55 ページの『SQLJ [アプリケーションおよびルーチンでのプロシージャーの結果](#page-66-0) [セットの受け取り』](#page-66-0)

## 関連サンプル**:**

• *SpServer.sqlj -- Provide a variety of types of stored procedures to be called from*  $(SQLj)$ 

## **JDBC** プロシージャーからの結果セットの戻り

呼び出し元のルーチンまたはアプリケーションに結果セットを戻す JDBC プロシー ジャーを開発することができます。 JDBC プロシージャーでは、結果セットの戻り は ResultSet オブジェクトで処理します。

#### 手順**:**

JDBC プロシージャーから結果セットを戻すには、次のようにします。

1. 戻される各結果セットごとに、プロシージャーの宣言内に ResultSet[] タイプの パラメーターを組み込みます。たとえば、以下の関数シグニチャーは ResultSet オブジェクトの配列を受け入れます。

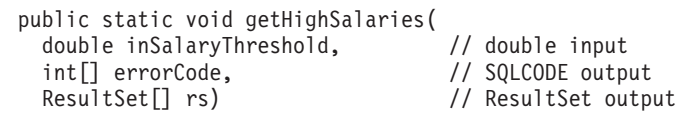

2. 次のようにして、呼び出し側のデータベース接続をオープンします (接続オブジ ェクトを使用して)。

Connection con =

<span id="page-65-0"></span>| | | | | |  $\perp$ | | | | | DriverManager.getConnection("jdbc:default:connection");

3. 結果セットを生成する SQL ステートメントを準備します (PreparedStatement オ ブジェクトを使用して)。以下の例では、準備の後で、照会ステートメント内の パラメーター・マーカー (パラメーター・マーカーは ? で示されます) の値に対 して、入力変数 (inSalaryThreshold という名前。上記の関数シグニチャーの例を 参照) が割り当てられます。

```
String query =
    "SELECT name, job, CAST(salary AS DOUBLE) FROM staff " +
    " WHERE salary > ? " +
    " ORDER BY salary";
PreparedStatement stmt = con.prepareStatement(query);
stmt.setDouble(1, inSalaryThreshold);
```
4. ステートメントを実行する。

rs[0] = stmt.executeQuery();

5. プロシージャーの本体を終了します。

ストアード・プロシージャーからの結果セットを受け入れるクライアント・アプリ ケーションまたは呼び出し元ルーチンをまだ開発していなければ、開発してくださ  $\mathcal{U}^{\lambda}$ 

### 関連概念**:**

• 48 [ページの『プロシージャーの結果セット』](#page-59-0)

### 関連タスク**:**

- v 54 ページの『SQL ルーチンでのプロシージャーの結果セットの受け取り』
- v 57 ページの『JDBC [アプリケーションおよびルーチンでのプロシージャーの結果](#page-68-0) [セットの受け取り』](#page-68-0)
- v 55 ページの『SQLJ [アプリケーションおよびルーチンでのプロシージャーの結果](#page-66-0) [セットの受け取り』](#page-66-0)

## 関連サンプル**:**

• **SpServer.** java -- Provide a variety of types of stored procedures to be called from (JDBC)』

## **SQL** ルーチンでのプロシージャーの結果セットの受け取り

SQL を本体とするルーチン内から呼び出したプロシージャーから、結果セットを受 け取ることができます。

#### 前提条件**:**

<span id="page-66-0"></span>呼び出したプロシージャーからいくつの結果セットが戻されるかを知っている必要 があります。呼び出し元のルーチンが受け取る各結果セットごとに、結果セットを 宣言しなければなりません。

## 手順**:**

SQL を本体とするルーチンからのプロシージャー結果セットを受け入れるには、次 のようにします。

1. プロシージャーから戻される各結果セットごとに結果セット・ロケーターを宣言 します。たとえば、次のようにします。

DECLARE result1 RESULT\_SET\_LOCATOR VARYING; DECLARE result2 RESULT\_SET\_LOCATOR VARYING; DECLARE result3 RESULT\_SET\_LOCATOR VARYING;

2. プロシージャーを呼び出します。たとえば、次のようにします。

CALL targetProcedure();

3. 結果セット・ロケーター変数 (上記で定義済み) を呼び出し元のプロシージャー に関連付けます。たとえば、次のようにします。

ASSOCIATE RESULT SET LOCATORS(result1, result2, result3) WITH PROCEDURE targetProcedure;

4. 呼び出し先のプロシージャーから渡される結果セット・カーソルをその結果セッ ト・ロケーターに割り振ります。たとえば、次のようにします。

ALLOCATE rsCur CURSOR FOR RESULT SET result1;

5. 結果セットから行を取り出します。たとえば、次のようにします。 FETCH rsCur INTO ...

#### 関連概念**:**

v 48 [ページの『プロシージャーの結果セット』](#page-59-0)

## 関連タスク**:**

- v 51 ページの『SQL および組み込み SQL [プロシージャーからの結果セットの戻](#page-62-0) [り』](#page-62-0)
- v 53 ページの『JDBC [プロシージャーからの結果セットの戻り』](#page-64-0)
- v 52 ページの『SQLJ [プロシージャーからの結果セットの戻り』](#page-63-0)

#### 関連資料**:**

- v 「*SQL* リファレンス 第 *2* 巻」の『CALL ステートメント』
- v 「*SQL* リファレンス 第 *2* 巻」の『DECLARE CURSOR ステートメント』
- v 「*SQL* リファレンス 第 *2* 巻」の『FETCH ステートメント』
- v 「*SQL* リファレンス 第 *2* 巻」の『ALLOCATE CURSOR ステートメント』
- v 「*SQL* リファレンス 第 *2* 巻」の『ASSOCIATE LOCATORS ステートメント』

## **SQLJ** アプリケーションおよびルーチンでのプロシージャーの結果セ ットの受け取り

SQLJ ルーチンまたはアプリケーションから呼び出したプロシージャーから、結果セ ットを受け取ることができます。

### 手順**:**

SQLJ ルーチンまたはアプリケーションからのプロシージャー結果セットを受け取る には、次のようにします。

1. 次のようにして、データベース接続をオープンします (接続オブジェクトを使用 して)。

Connection con = DriverManager.getConnection("jdbc:db2:sample", userid, passwd);

2. 次のように、デフォルト・コンテキストを設定します (DefaultContext オブジェ クトを使用します)。

```
DefaultContext ctx = new DefaultContext(con);
DefaultContext.setDefaultContext(ctx);
```
3. 次のように、実行コンテキストを設定します (ExecutionContext オブジェクトを 使用します)。

```
ExecutionContext execCtx = ctx.getExecutionContext();
```
4. 結果セットを戻すプロシージャーを呼び出します。以下の例では、 GET\_HIGH\_SALARIES という名前のプロシージャーが呼び出して、入力変数 (inSalaryThreshold という名前) を渡されます。

#sql {CALL GET\_HIGH\_SALARIES(:in inSalaryThreshold, :out outErrorCode)};

5. ResultSet オブジェクトを宣言してから、 ExecutionContext オブジェクトの getNextResultSet() メソッドを使用して、プロシージャーから結果セットを受け入 れます。複数の結果セットの場合、 getNextResultSet() 呼び出しをループ構造に 入れます。プロシージャーから戻された結果セットはすべて、ループ反復を作成 します。そのループ内では、結果セット行メソッドを取り出してから、結果セッ ト・オブジェクトをクローズする (ResultSet オブジェクトの close() メソッドを 使用して) ことができます。たとえば、次のようになります。

```
ResultSet rs = null;
     while ((rs = execCtx.getNextResultSet()) != null)
     {
       ResultSetMetaData stmtInfo = rs.getMetaData();
       int numOfColumns = stmtInfo.getColumnCount();
       int r = 0;
       // Result set rows are fetched and printed to screen.
       while (rs.next())
       {
         r++;
         System.out.print("Row: " + r + ": "):
         for (int i=1; i \leq \text{numOfColumns}; i++){
           System.out.print(rs.getString(i));
           if (i != numOfColumns)
            {
             System.out.print(", ");
           }
          }
         System.out.println();
       }
       rs.close();
     }
関連概念:
```
• 48 [ページの『プロシージャーの結果セット』](#page-59-0)

```
関連タスク:
```
- <span id="page-68-0"></span>v 51 ページの『SQL および組み込み SQL [プロシージャーからの結果セットの戻](#page-62-0)  $n_{\parallel}$
- v 53 ページの『JDBC [プロシージャーからの結果セットの戻り』](#page-64-0)
- v 52 ページの『SQLJ [プロシージャーからの結果セットの戻り』](#page-63-0)

#### 関連サンプル**:**

• **『SpClient.sqlj** -- Call a variety of types of stored procedures from SpServer.sqlj  $(SQLj)$ 

## **JDBC** アプリケーションおよびルーチンでのプロシージャーの結果セ ットの受け取り

JDBC ルーチンまたはアプリケーションから呼び出したプロシージャーから、結果 セットを受け取ることができます。

## 手順**:**

JDBC ルーチンまたはアプリケーションからのプロシージャー結果セットを受け入 れるには、次のようにします。

1. 次のようにして、データベース接続をオープンします (接続オブジェクトを使用 して)。

Connection con = DriverManager.getConnection("jdbc:db2:sample", userid, passwd);

2. 結果セットを戻すプロシージャーを呼び出す CALL ステートメントを準備しま す (CallableStatement オブジェクトを使用して)。以下の例では、 GET HIGH SALARIES という名前のプロシージャーが呼び出されます。準備が 終わったら、次に前のステートメント内のパラメーター・マーカーの値に対し て、入力変数 (inSalaryThreshold という名前。これは、プロシージャーに渡され る数値) を割り当てます。 (パラメーター・マーカーは ? で示されます.)

```
String query = "CALL GET HIGH SALARIES(?)";
```
CallableStatement stmt = con.prepareCall(query); stmt.setDouble(1, inSalaryThreshold);

3. 次のようにしてプロシージャーを呼び出します。

stmt.execute();

4. 次のように、CallableStatement オブジェクトの getResultSet() メソッドを使用し て、プロシージャーから最初の結果セットを受け入れて、 fetchAll() メソッドを 使用して結果セットから行を取り出します。

```
ResultSet rs = stmt.getResultSet();
```

```
// Result set rows are fetched and printed to screen.
while (rs.next())
{
  r++;
  System.out.print("Row: " + r + ": ");
  for (int i=1; i \leq \text{numOfColums}; i++){
    System.out.print(rs.getString(i));
    if (i != numOfColumns)
    {
      System.out.print(", ");
```

```
}
  }
  System.out.println();
}
```
5. 複数の結果セットの場合、CallableStatement オブジェクトの getNextResultSet() メソッドを使用して、次の結果セットを読み取れるようにします。次に、 ResultSet オブジェクトが現行結果セットを受け入れた前のステップのプロセス を反復してから、結果セットの行を取り出します。たとえば、次のようになりま す。

```
while (callStmt.getMoreResults())
{
  rs = callStmt.getResultSet()
  ResultSetMetaData stmtInfo = rs.getMetaData();
  int numOfColumns = stmtInfo.getColumnCount();
  int r = 0;
  // Result set rows are fetched and printed to screen.
  while (rs.next())
  {
    r++;
    System.out.print("Row: " + r + ": ");
    for (int i=1; i \leq numOfColumns; i++)
    {
      System.out.print(rs.getString(i));
      if (i != numOfColumns)
      {
        System.out.print(", ");
      }
    }
    System.out.println();
  }
}
```
6. 次のように close() メソッドを使用して、ResultSet オブジェクトをクローズしま す。

rs.close();

## 関連概念**:**

v 48 [ページの『プロシージャーの結果セット』](#page-59-0)

## 関連タスク**:**

- 51 ページの『SQL および組み込み SQL [プロシージャーからの結果セットの戻](#page-62-0) [り』](#page-62-0)
- 53 ページの『JDBC [プロシージャーからの結果セットの戻り』](#page-64-0)
- v 52 ページの『SQLJ [プロシージャーからの結果セットの戻り』](#page-63-0)

## 関連サンプル**:**

• 『SpClient.java -- Call a variety of types of stored procedures from SpServer.java (JDBC)』

# **PROGRAM TYPE MAIN** または **PROGRAM TYPE SUB** プロシ ージャーでのパラメーター処理

プロシージャーは、メインルーチンまたはサブルーチンのスタイルのパラメーター を受け入れることができます。それは、CREATE PROCEDURE ステートメントを 使用してプロシージャーを登録するときに判別されます。

PROGRAM TYPE SUB の C または C++ プロシージャーは、 C または C++ サ ブルーチンと同じやり方で引き数を受け入れます。パラメーターをポインターとし て受け渡します。たとえば、次のような C プロシージャーのシグニチャーは、 INTEGER、SMALLINT、および CHAR(3) タイプのパラメーターを受け入れます。

int storproc (sqlint32 \*arg1, sqlint16 \*arg2, char \*arg3)

Java™ のプロシージャーは、サブルーチンとしてしか引き数を受け入れません。 IN パラメーターは単純な引き数として渡します。 OUT および INOUT パラメーター は、単一エレメントの配列として渡します。次のようなパラメーター・スタイルの Java のプロシージャーのシグニチャーは、 INTEGER タイプの IN パラメーター、 SMALLINT タイプの OUT パラメーター、および CHAR(3) タイプの INOUT パラ メーターを受け入れます。

int storproc (int arg1, short arg2[], String arg[])

C プログラムの main 関数のような引き数を受け入れるように C プロシージャー を作成するには、 CREATE PROCEDURE ステートメントでプログラム・タイプに MAIN を指定します。プログラム・タイプが MAIN のプロシージャーを作成する 場合は、以下の仕様に準拠していなければなりません。

- v プロシージャーは以下の 2 つの引き数によってパラメーターを受け入れる。
	- パラメーター・カウンター変数。たとえば、*argc*。
	- パラメーターを指すポインターの配列。たとえば、 *char \*\*argv*。
- v プロシージャーは共用ライブラリーとして作成しなければならない。

PROGRAM TYPE MAIN プロシージャーでは、 DB2® は *argv* 配列の最初のエレ メントの値 (*argv[0]* ) をプロシージャーの名前に設定します。 *argv* 配列の残りの エレメントは、プロシージャーの PARAMETER STYLE ステートメントで定義され るパラメーターに対応します。たとえば、次のような組み込み型の C プロシージャ ーは、 *argv[1]* という 1 つの IN パラメーターを渡し、 *argv[2]* および *argv[3]* という 2 つの OUT パラメーターを戻します。

PROGRAM TYPE MAIN の例の CREATE PROCEDURE ステートメントは、次の ようになります。

CREATE PROCEDURE MAIN EXAMPLE (IN job CHAR(8), OUT salary DOUBLE, OUT errorcode INTEGER) DYNAMIC RESULT SETS 0 LANGUAGE C PARAMETER STYLE GENERAL NO DBINFO FENCED READS SQL DATA PROGRAM TYPE MAIN EXTERNAL NAME 'spserver!mainexample'

```
次に示すプロシージャーのコード例では、 argv[1] の値を CHAR(8) のホスト変数
injob にコピーしてから、 SQLCODE を argv[3] として戻します。
 SQL API RC SQL API FN main example (int argc, char **argv)
  {
   EXEC SQL INCLUDE SQLCA;
   EXEC SQL BEGIN DECLARE SECTION;
     char injob[9];
     double outsalary;
   EXEC SQL END DECLARE SECTION;
   /* argv[0] contains the procedure name. *//* Parameters start at argv[1] */
   strcpy (injob, (char *)argv[1]);
   EXEC SQL SELECT AVG(salary)
     INTO :outsalary
     FROM employee
     WHERE job = :injob;
   memcpy ((double *)argv[2], (double *)&outsalary, sizeof(double));
   memcpy ((sqlint32 *)argv[3], (sqlint32 *)&SQLCODE, sizeof(sqlint32));
   return (0);
 } /* end main example function */
```
#### 関連概念**:**

v 13 [ページの『プロシージャー』](#page-24-0)

## 関連資料**:**

v 「*SQL* リファレンス 第 *2* 巻」の『CREATE PROCEDURE ステートメント』

## 関連サンプル**:**

- **F**spcreate.db2 -- How to catalog the stored procedures contained in spserver.sqc  $(C)$
- $\sqrt{S}$  Spserver.sqc -- Definition of various types of stored procedures (C)

## **UDF** とメソッドの機能

ストアード・プロシージャーとは異なり、 UDF とメソッドは、 SQL ステートメ ント内から呼び出します。ストアード・プロシージャーの場合は、 1 回呼び出すだ けですが、関数やメソッドの場合は、 SQL ステートメント内の 1 つの参照で複数 回呼び出すことができます。このようなインプリメンテーションの違いに対応する には、特別な機能が必要です。以下の項では、複数の呼び出しにまたがって状態情 報を保存するために使用できるスクラッチパッドと、 FINAL CALL オプションで UDF とメソッドを登録するための処理モデルについて説明しています。

## **UDF** とメソッドのスクラッチパッド

スクラッチパッド を使用すれば、次の呼び出し時までユーザー定義関数またはメソ ッドの状態を保持しておくことができます。たとえば、以下に次回の呼び出しまで 状態を保持しておけば便利であることを示す例を 2 つ示します。

1. 正確に言えば、保管状態に依存する関数。
このような関数またはメソッドの例として、最初の呼び出し時に '1' を戻し、 2 回目以降の呼び出しごとに結果を 1 ずつ増分する単純な counter 関数がありま す。この関数を使用すると、特定の状況下では次のように SELECT 結果の行数 を数えることができます。

```
SELECT counter(), a, b+c, ...
  FROM tablex
  WHERE ...
```
関数には、複数の呼び出しにまたがってカウンターの現行値を保管する場所が必 要です。それによって、後続の呼び出しでも必ず同じ値が確保されます。その後 の呼び出しごとにその値は増加されて、関数の結果として戻されます。

このタイプのルーチンは限定的なルーチンではありません。つまりその出力が、 その SQL 引き数の値にのみ依存することはありません。

2. 特定の初期化アクションを実行する機能によってパフォーマンスを改善できる関 数またはメソッド。

このような関数またはメソッドの例として、文書アプリケーションの一部を成す *match* 関数があります。これは、特定の文書に特定のストリングが入っていれば 'Y' を、入っていなければ 'N' を戻します。

SELECT docid, doctitle, docauthor FROM docs WHERE match('myocardial infarction', docid) = 'Y'

このステートメントは、最初の引き数で表される特定のテキスト・ストリング値 を含む文書すべてを戻します。 *match* が行うことは以下のとおりです。

v 最初の処理に限り、以下を実行します。

ストリング myocardial infarction が入っていて、しかも DB2® の外部で保 存されているすべての文書 ID のリストを文書アプリケーションで検索しま す。この検索は処理に負荷がかかる処理であるため、関数はこの処理を 1 回 だけ行い、検索したリストをその後の呼び出しでの使用に利用しやすい場所に 保管します。

v 各呼び出し時には、以下を実行します。

この最初の呼び出しで保管された文書 ID のリストを用いて、 2 番目の引き 数として渡された文書 ID がこのリストに載っているかどうかを確認します。

このタイプのルーチンは限定的ルーチンです。その応答は、入力される引き数値 にのみ依存します。上記の関数は、ある呼び出しから次の呼び出しへ情報を保管 できるかどうかによってパフォーマンス (正確さではない) が左右されます。

以下のように、CREATE ステートメントに SCRATCHPAD を指定すれば、上述の 2 つの要件は両方とも満たされます。

CREATE FUNCTION counter() RETURNS int ... SCRATCHPAD;

CREATE FUNCTION match(varchar(200), char(15)) RETURNS char(1) ... SCRATCHPAD 10000;

SCRATCHPAD キーワードは、ルーチン用のスクラッチパッドを割り振って保持す るよう DB2 に指示します。スクラッチパッドのデフォルトのサイズは 100 バイト ですが、スクラッチパッド・サイズ (バイト数) を指定することができます。 *match* の例は 10000 バイトの長さです。 DB2 は、スクラッチパッドを最初の呼び出し前 の バイナリー数のゼロに初期化します。表関数のスクラッチパッドが定義されてい る場合に、 NO FINAL CALL (デフォルト) を使用してその表関数が定義されてい ると、 DB2 は各 OPEN 呼び出しの前にスクラッチパッドをリフレッシュします。 表関数オプション FINAL CALL を指定すると、 DB2 は、初期化後のスクラッチ パッドの内容を検査も変更もしません。スクラッチパッドを使用して定義されたス カラー関数の場合も、 DB2 は初期化後のスクラッチパッドの内容を検査も変更も しません。各呼び出しごとにスクラッチパッドを指すポインターがルーチンに渡さ れ、 DB2 はそのルーチンの状態情報をスクラッチパッド内に保存します。

したがって *counter* の例の場合、最後に戻された値がスクラッチパッドに保管され ます。また *match* の例では、スクラッチパッドが十分に大きい場合は文書のリスト をスクラッチパッドに保管し、十分に大きくない場合はリスト用にメモリーを割り 振って、取得したメモリーのアドレスをスクラッチパッドに保存します。スクラッ チパッドは可変長にすることができます。その長さは、ルーチンの CREATE ステ ートメント内に定義します。

スクラッチパッドが適用されるのは、ステートメント内のルーチンへの個々の参照 に対してのみです。ステートメント内のルーチンに対して複数の参照がある場合、 どの参照にもそれ独自のスクラッチパッドがあることになるので、参照同士が互い に通信しあうのにスクラッチパッドを使用することはできません。スクラッチパッ ドは、単一の DB2 エージェント (エージェントとは、ステートメントのあらゆる側 面の処理を実行する DB2 エンティティーのことです) に対してのみ適用されます。 エージェント同士がスクラッチパッド情報を共用するのを調整するための「グロー バル・スクラッチパッド」はありません。このことは、ステートメントを処理する エージェントが DB2 によって複数確立される (単一パーティションまたは複数パー ティション・データベースのどちらかで) 場合は特に重要です。そのような場合、 ステートメント内のルーチンへの参照は 1 つしかない場合でも、作業を行うエージ ェントは複数存在していて、そのおのおのが独自のスクラッチパッドをもつことに なります。複数パーティション・データベースでは、 UDF を参照するステートメ ントは、複数のパーティション上のデータを処理し、各パーティション上で UDF を呼び出しますが、スクラッチパッドは 1 つのパーティションにしか適用されませ ん。結果として、 UDF が実行されるパーティションごとにスクラッチパッドが 1 つずつ存在することになります。

関数が正しく実行されるかどうかが、その関数への参照ごとに 1 つのスクラッチパ ッドがあるかどうかで決まる場合、その関数を DISALLOW PARALLEL として登 録します。これで、関数は 1 つのパーティションでしか実行されなくなるので、関 数への 1 つの参照につき必ず 1 つのスクラッチパッドしか存在しないようにする ことができます。

UDF またはメソッドは、システム・リソースを必要とする場合があるので、 UDF またはメソッドを定義するときに FINAL CALL キーワードを使用すると便利で す。このキーワードは、ステートメント処理の終了時点で UDF またはメソッドを 呼び出すよう DB2 に指示するので、 UDF またはメソッドはそのシステム・リソ ースを解放することができます。ルーチンは獲得したすべてのリソースを解放する

ことが不可欠です。ステートメントが繰り返し呼び出される環境では、小さい不手 際は大きい不手際につながることがあり、大きい不手際は DB2 が破壊される原因 になることがあります。

スクラッチパッドのサイズは固定されているので、 UDF またはメソッド自体にメ モリーの割り振りを組み込むことにより、最終呼び出しを利用してメモリーを解放 するのも一案です。たとえば上記の *match* 関数は、特定のテキスト・ストリングと 一致する文書がどのくらいあるかを予測できません。したがって、*match* の定義は 次のように行うとよいでしょう。

CREATE FUNCTION match(varchar(200), char(15)) RETURNS char(1) ... SCRATCHPAD 10000 FINAL CALL;

UDF またはメソッドがスクラッチパッドを使用していてしかも副照会で参照される 場合、もし、UDF またはメソッドに最終呼び出しが指定されているならば、副照会 から次の副照会までの間に DB2 は最終呼び出しを行って、スクラッチパッドの内 容をリフレッシュすることを決定する場合があります。 UDF またはメソッドを副 照会で使用している場合は、 FINAL CALL や呼び出しタイプ引き数を使用して UDF またはメソッドを定義するか、またはスクラッチパッドの バイナリー数のゼ ロ 状態を必ず検査すれば、リフレッシュが起きないようにすることができます。

FINAL CALL を指定する場合は、UDF またはメソッドがタイプ FIRST の呼び出し を受け取ることに注意してください。これは、永続リソースを獲得して初期化する ために使用することができます。

#### 関連概念**:**

- v 63 ページの『32 ビット・オペレーティング・システムおよび 64 ビット・オペ レーティング・システムでのスクラッチパッド』
- v 64 [ページの『メソッドおよびスカラー関数の処理モデル』](#page-75-0)

#### 関連資料**:**

- v 「*SQL* リファレンス 第 *2* 巻」の『CREATE FUNCTION ステートメント』
- v 「*SQL* リファレンス 第 *2* 巻」の『CREATE TYPE (構造化) ステートメント』
- v 「*SQL* リファレンス 第 *2* 巻」の『CREATE METHOD ステートメント』

# **32** ビット・オペレーティング・システムおよび **64** ビット・オペ レーティング・システムでのスクラッチパッド

UDF またはメソッドのコードを 32 ビットと 64 ビットのオペレーティング・シス テムで相互に移植できるようにするには、 64 ビット値の入ったスクラッチパッド を作成および使用する仕方に気を付ける必要があります。 64 ビット・ポインター や sqlint64 BIGINT 変数などの 1 つ以上の 64 ビット値の入ったスクラッチパッ ド構造では、明示的な長さ変数を宣言しないようお勧めします。

スクラッチパッドは、以下のような構造を持った LOB の形式で渡されます。

```
struct lob
{
   sqlint32 length;
   char data[100];
}
```
<span id="page-75-0"></span>スクラッチパッドの独自の構造の定義では、ルーチンには次のような 2 つの選択肢 があります。

1. スクラッチパッド LOB 全体を再定義します。この場合、明示的な長さフィール ドを組み込む必要があります。たとえば、次のようにします。

```
struct spadlob
     {
      sqlint32 lob length;
       sqlint32 int_var;
      sqlint64 bigint var;
     };
     void SQL API FN routine( ..., struct spadlob* scratchpad, ... )
     {
       /* Use scratchpad */
     }
2. スクラッチパッド LOB のデータ部分だけを再定義します。この場合、長さフィ
   ールドは必要ありません。
     struct spaddata
     {
       sqlint32 int var;
```

```
sqlint64 bigint var;
};
void SQL API FN routine( \ldots, struct lob* lob spad, \ldots )
{
  struct spaddata* scratchpad = (struct spaddata*)lob spad-->data;
  /* Use scratchpad */
}
```
アプリケーションは、スクラッチパッド LOB 内の長さフィールドの値を変更でき ないので、最初の例に示されているようにルーチンをコーディングしてもあまり有 益ではありません。また 2 番目の例も、それぞれ異なるワード・サイズのコンピュ ーター同士で相互に移植できるので、ルーチンを作成するにはこちらのほうがより 望ましい方法です。

#### 関連概念**:**

- v 60 ページの『UDF [とメソッドのスクラッチパッド』](#page-71-0)
- v 15 [ページの『ユーザー定義のスカラー関数』](#page-26-0)
- 17 [ページの『ユーザー定義のスカラー関数』](#page-28-0)

#### 関連タスク**:**

v 222 ページの『64 [ビット・データベース・サーバーでの](#page-233-0) 32 ビット・ルーチンの [呼び出し』](#page-233-0)

## メソッドおよびスカラー関数の処理モデル

FINAL CALL 指定を使用して定義されたメソッドおよびスカラー UDF の処理モデ ルは以下のとおりです。

#### **FIRST** 呼び出し

これは特殊ケースの NORMAL 呼び出しですが、関数を使用して任意の初 期処理を実行できるようにするための「最初」の呼び出しを表します。引き 数が評価されてから、関数に渡されます。通常、この呼び出しでは関数から 値が戻されますが、エラーが戻される場合もあります。後者の場合は NORMAL または FINAL 呼び出しは行われません。 FIRST 呼び出しでエ

ラーが戻された場合は、FINAL 呼び出しは行われないため、メソッドまた は UDF は、戻る前に終結処理を行う必要があります。

#### **NORMAL** 呼び出し

これは、ステートメントのデータとロジックで示されているとおり、関数の 2 番目から最後から 2 番目までのすべての呼び出しを指します。どの NORMAL 呼び出しでも、引き数が評価されてから渡された後で関数から値 が戻されることになっています。 NORMAL 呼び出しでエラーが戻された 場合、それ以上 NORMAL 呼び出しは行われずに、FINAL 呼び出しが行わ れます。

### **FINAL** 呼び出し

これは、ステートメントの終わりの処理 (またはカーソルのクローズ) の時 点で行われる特殊な呼び出しです。ただし、 FIRST 呼び出しが正常に完了 していることを前提とします。 FINAL 呼び出しでは引き数値は渡されませ ん。この呼び出しが行われるのは、関数がすべてのリソースを終結処理でき るようにするためです。この呼び出しでは関数は値を戻しませんが、エラー を戻すことはあります。

FINAL CALL を指定して定義されていないメソッドまたはスカラー UDF の場合、 関数への NORMAL 呼び出しのみが行われ、その場合は通常は、各呼び出しの値が 戻されます。 NORMAL 呼び出しでエラーが戻された場合や、ステートメントで別 のエラーが生じた場合、その関数に対してはそれ以上呼び出しは行われません。

注**:** このモデルは、メソッドおよびスカラー UDF の通常のエラー処理を説明して います。システム障害や通信問題が発生した場合、エラー処理モデルによって 指示された呼び出しが行われないことがあります。たとえば、FENCED UDF の 場合、db2udf fenced 処理が何らかの原因で早く終了してしまうと、 DB2 は指 示された呼び出しを行うことができません。

#### 関連概念**:**

- 15 [ページの『ユーザー定義のスカラー関数』](#page-26-0)
- v 18 [ページの『メソッド』](#page-29-0)

# ユーザー定義表関数

スカラー値を戻す UDF 以外に、表を戻す UDF も開発できます。以下の項では、 ユーザー定義表関数を取り上げ、 FINAL CALL オプションで表 UDF を登録する ための処理モデルについて説明しています。

## ユーザー定義表関数

ユーザー定義表関数は、表を参照している SQL にその表を引き渡します。表 UDF 参照は、SELECT ステートメントの FROM 文節内でのみ有効です。表関数を使用 する際は、次のことに注意してください。

v 表関数は表を送達しますが、DB2® と UDF の間の物理インターフェースは 1 行 ずつ行われます。表関数への呼び出しには、OPEN、FETCH、CLOSE、 FIRST、 および FINAL の 5 タイプがあります。 FIRST および FINAL 呼び出しがある かどうかは、UDF の定義方法によって決まります。これらの呼び出しの判別に は、スカラー関数で使用されるのと同じ呼び出しタイプ 機構が使用されます。

- <span id="page-77-0"></span>v 表関数の CREATE FUNCTION ステートメントの RETURNS 文節で定義された すべての結果列を、戻さなければならないというわけではありません。 CREATE FUNCTION の DBINFO キーワード、および対応する *dbinfo* 引き数によって、 特定の表関数参照に必要な列だけを戻すよう最適化できます。
- v 戻される個々の列値は、スカラー関数が戻す値と同じ書式です。
- v 表関数の CREATE FUNCTION ステートメントには、 CARDINALITY 指定があ ります。これを指定することにより、DB2 オプティマイザーは結果の適切なサイ ズが分かり、関数が参照されるときによりよい決定を下せます。

表関数の CARDINALITY として指定された値と関係なく、カーディナリティー が無限の関数、つまり、 FETCH 呼び出しの際に常に行を戻す関数を定義しない よう注意してください。 DB2 では、照会処理内の触媒として end-of-table 条件 を想定する状況が多くあります。 GROUP BY や ORDER BY を使用している場 合などがそうです。 DB2 は、end-of-table に到達するまで、集合用のグループを 作成せず、またすべてのデータがそろうまで、ソートを行うことはできません。 そのため、end-of-table 条件 (SQL 状態値 '02000') を決して戻さない表関数で は、それを GROUP BY や ORDER BY 文節で使用すると、無限処理ループが生 じることがあります。

### 関連資料**:**

- v 「*SQL* リファレンス 第 *2* 巻」の『CREATE FUNCTION ステートメント』
- v 101 ページの『C/C++、OLE、COBOL [で書かれたルーチンに引き数を渡すときの](#page-112-0) [構文』](#page-112-0)

## 表関数の処理モデル

FINAL CALL 指定を使用して定義された表 UDF の処理モデルは以下のとおりで す。

**FIRST** 呼び出し

この呼び出しは最初の OPEN 呼び出しの前に行いますが、その目的は、関 数がすべての初期処理を実行できるようにすることにあります。この呼び出 しの前に、スクラッチパッドがクリアされます。引き数が評価されてから、 関数に渡されます。この関数は行を戻しません。この関数がエラーを戻した 場合、それ以降この関数への呼び出しは行われません。

#### **OPEN** 呼び出し

この呼び出しが行われるのは、スキャンに固有の特別な OPEN 処理を関数 で実行できるようにするためです。この呼び出しの前にスクラッチパッド (ある場合) がクリアされることはありません。引き数が評価されてから引き 渡されます。この関数は、OPEN 呼び出しで行を戻すことはありません。こ の関数が OPEN 呼び出しでエラーを戻した場合、FETCH または CLOSE 呼び出しは行われませんが、ステートメントの終わりで FINAL 呼び出しは 行われます。

#### **FETCH** 呼び出し

FETCH 呼び出しは、表の終わりを意味する SQLSTATE 値が関数から戻さ れるまで継続して行われます。 UDF は、この呼び出しに対応して、データ 行を開発して戻すことになります。引き数値が関数に渡されることがありま すが、その値は、OPEN のときに渡されたのと同じ値を指しています。した

がって、この引き数値は現行値でない可能性もあるので、信用することはで きません。表関数の次回の呼び出しまで現行値をそのまま維持している必要 がある場合、スクラッチパッドを使用してください。この関数は、FETCH 呼び出しでエラーを戻すことはありますが、その場合でも CLOSE 呼び出し を行うことはできます。

**CLOSE** 呼び出し

この呼び出しが行われるのは、スキャンまたはステートメントの終了時点で す。ただし、 OPEN 呼び出しが正常に完了していることを前提とします。 どの引き数値も現行値ではありません。この関数はエラーを戻すことがあり ます。

#### **FINAL** 呼び出し

FINAL 呼び出しが行われるのは、ステートメントの終了時点です。ただ し、 FIRST 呼び出しが正常に完了していることを前提とします。この呼び 出しが行われるのは、関数がすべてのリソースを終結処理できるようにする ためです。この呼び出しでは関数は値を戻しませんが、エラーを戻すことは あります。

FINAL CALL を指定して定義されていない表 UDF の場合、関数への OPEN、FETCH、および CLOSE 呼び出しのみが行われます。どの OPEN 呼び出し でも、その前にスクラッチパッド (ある場合) がクリアされます。

FINAL CALL を指定して定義された表 UDF と、NO FINAL CALL を指定して定 義されたものの違いは、表関数アクセスは「内部寄りの」アクセスとなる結合また は副照会に関連したシナリオを見れば明らかになります。たとえば、次のようなス テートメントがあるとします。

SELECT x, y, z, ... FROM table 1 as A, TABLE(table func  $1(A.\text{col1},...))$  as B WHERE...

この場合オプティマイザーは、 table\_1 の各行ごとに table\_func\_1 のスキャンをオ ープンします。それは、 table\_1 の col1 (これが table\_func\_1 に渡されます) が使 用されて表関数スキャンが定義されるからです。

NO FINAL CALL の表 UDF の場合、 table\_1 の各行ごとに OPEN、FETCH、 FETCH、...、CLOSE の呼び出しシーケンスが繰り返されます。なお、OPEN 呼び出 しのたびに、新しいスクラッチパッドが支給されることに注意してください。スキ ャンの終了時点ごとにさらに別のスキャンがあるかどうかは表関数には分からない ので、表関数は、CLOSE 処理中に完全な終結処理を実行する必要があります。その ため、繰り返しの必要な 1 回だけオープンされる重要な処理がある場合には効率が 悪くなってしまいます。

FINAL CALL の表 UDF は、一回限りの FIRST 呼び出しおよび一回限りの FINAL 呼び出しの手段になります。これらの呼び出しを使用すれば、表関数のすべてのス キャンを通して初期化と終了の手間を軽減することができます。これまでと同様に 外側の表の各行ごとに OPEN、FETCH、FETCH、...、CLOSE の呼び出しは行われ ますが、 FINAL 呼び出しが出されることが表関数には分かっているので、表関数 は CLOSE 呼び出しの時点で一切終結処理 (およびその後の OPEN での再割り振

り) をする必要はなくなります。また、表関数リソースは複数のスキャンを対象と することが主な原因ですが、スキャンのたびにスクラッチパッドがクリアされるこ とはないことにも注意してください。

表 UDF を使用すれば、2 つのさらに別の呼び出しタイプを管理する必要はありま すが、その代償として、上記の結合と副照会のシナリオに示されているような大幅 な効率化を実現することができます。表関数を FINAL CALL と定義するべきかど うかは、予定している使用法によって決まります。

#### 関連概念**:**

- v 68 ページの『Java の表関数実行モデル』
- v 17 [ページの『ユーザー定義のスカラー関数』](#page-28-0)

#### 関連資料**:**

- v 「*SQL* リファレンス 第 *2* 巻」の『CREATE FUNCTION (OLE DB 外部表) ス テートメント』
- v 「*SQL* リファレンス 第 *2* 巻」の『CREATE FUNCTION (SQL スカラー、表、 または行) ステートメント』
- v 「*SQL* リファレンス 第 *2* 巻」の『CREATE FUNCTION (外部表) ステートメン ト』

# **Java** の表関数実行モデル

Java™ で作成されて PARAMETER STYLE DB2GENERAL を使用する表関数の場 合、 DB2® での特定のステートメントの処理のさまざまな時点で何が起きるか分か っていることが大切です。以下の表は、通常の表関数の場合のそれに関する詳細を 示しています。 NO FINAL CALL の場合と FINAL CALL の場合の両方が取り上 げられており、どちらも SCRATCHPAD が指定されていると想定しています。

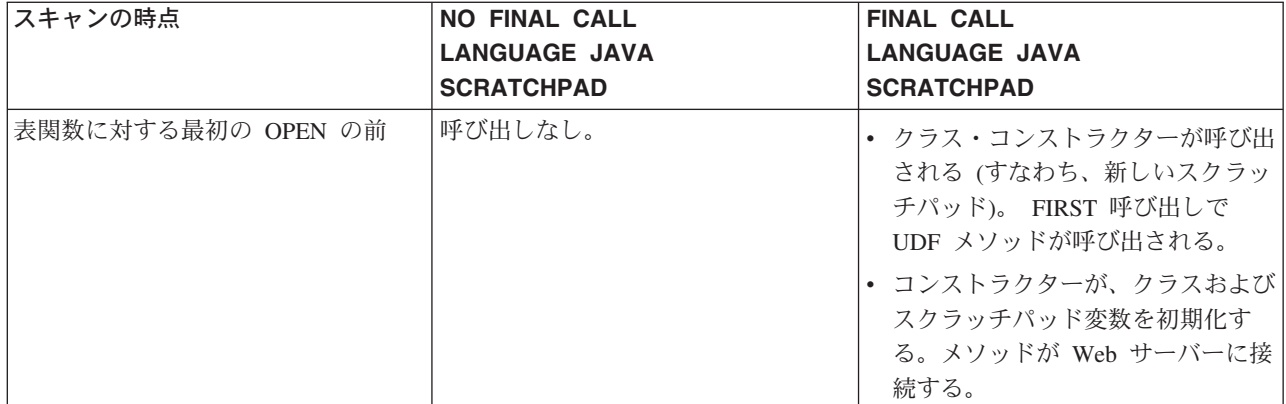

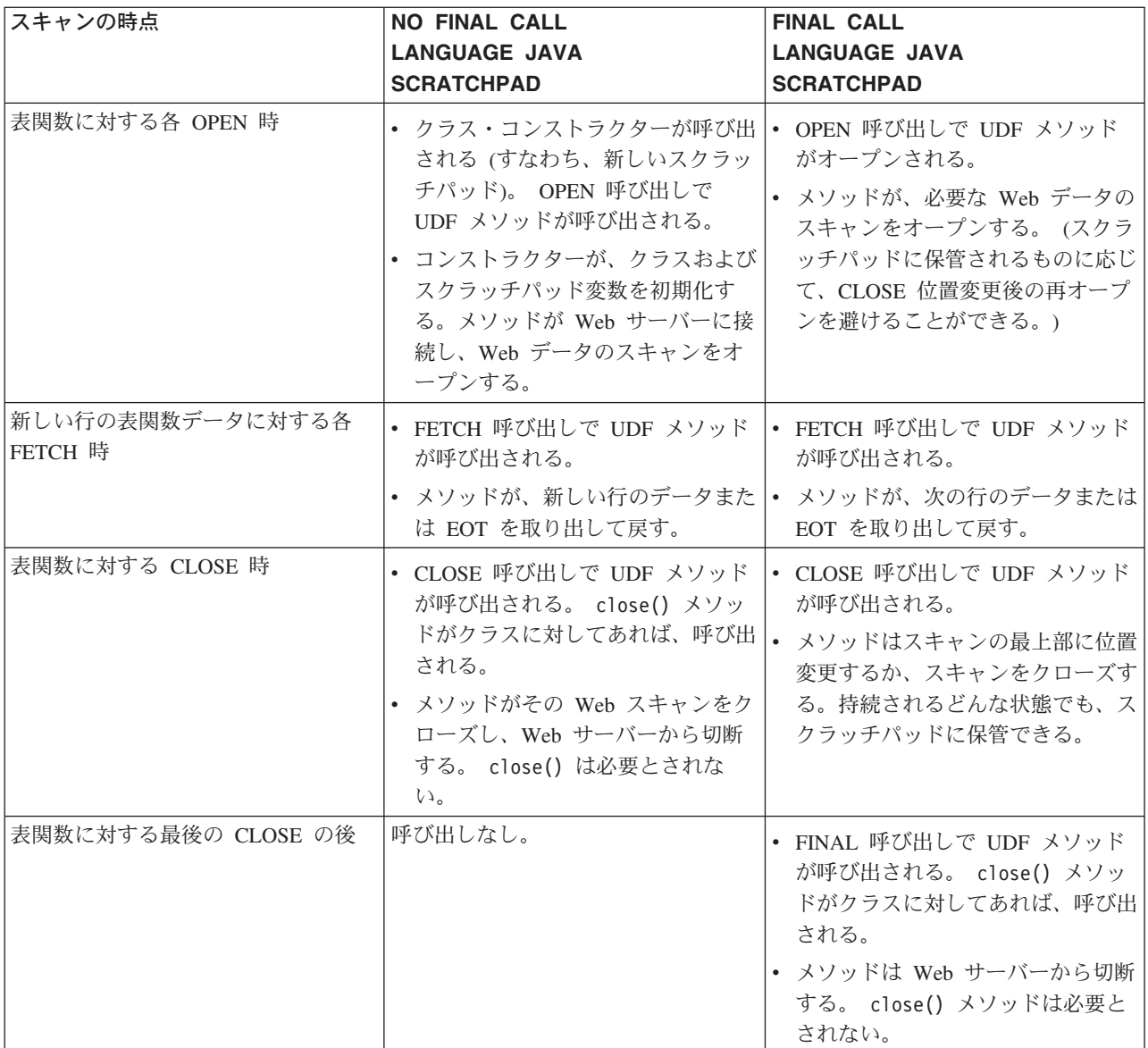

### 注**:**

- 1. 「UDF メソッド」とは、UDF をインプリメントした Java クラス・メソッドの ことです。これは、CREATE FUNCTION ステートメントの EXTERNAL NAME 文節で識別されるメソッドです。
- 2. NO SCRATCHPAD が指定された表関数では、 UDF メソッドの呼び出しはこの 表で示されているとおりですが、ユーザーはスクラッチパッドによる連続性を求 めないために、クラス・コンストラクターが DB2 によって呼び出され、各呼び 出しの前に新しいオブジェクトがインスタンス化されます。 NO SCRATCHPAD が指定された (したがって連続性がない) 表関数が役立つかどうかは不明です が、それらはサポートされています。

- v 363 ページの『[DB2GENERAL](#page-374-0) ルーチン』
- v 189 [ページの『](#page-200-0)Java ルーチン』
- v 66 [ページの『表関数の処理モデル』](#page-77-0)

# 関連資料**:**

v 「*SQL* リファレンス 第 *2* 巻」の『CREATE FUNCTION (外部表) ステートメン ト』

# <span id="page-82-0"></span>第 **3** 章 **SQL** ルーチン

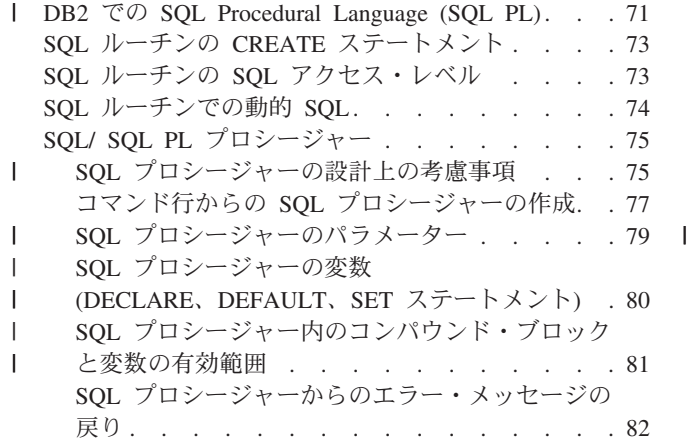

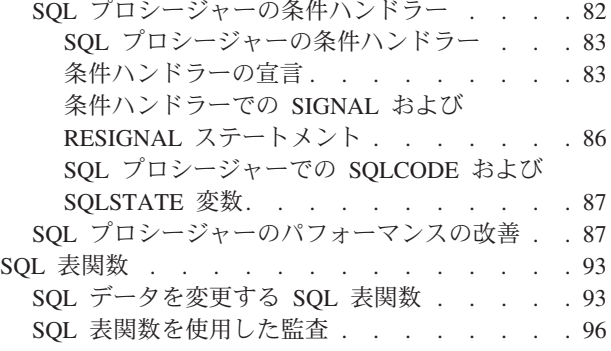

SQL ルーチンを作成するには、そのルーチン・タイプに該当する CREATE ステー トメントを実行します。そのステートメントにはルーチン本体も指定します。ルー チン本体は、SQL ルーチンの場合、 SQL ステートメントまたは SQL PL ステー トメントだけで記述する必要があります。 SQL プロシージャーの作成、デバッ グ、実行には、 IBM DB2 デベロップメント・センターを使用すると便利です。 DB2 コマンド行プロセッサーを使用して、 SQL プロシージャーを作成することも できます。

# **DB2** での **SQL Procedural Language (SQL PL)** |

プロシージャーや関数で SQL PL を使用する方法について説明する前に、 DB2 の プロシージャー型 SQL に関連した基本的な用語や概念を確認しておくのは重要で す。スカラー変数、IF ステートメント、 WHILE ループなどのプロシージャー型 SQL の構造体は、 DB2 バージョン 7 のリリース時に DB2 に導入されました。こ れらの構造体が発展して、現在 SQL Procedural Langauge (SQL PL) と呼んでいる SQL ステートメントのセットになりました。

#### **SQL PL:**

SQL PL とは、実際にはプロシージャー型の構造体を提供する SQL のサブセット であり、従来の SQL ステートメントの周辺のロジックをインプリメントするとき に使用できます。 SQL PL は、構文が単純な高水準のプログラム言語です。基本的 なプログラミング制御ステートメントとしては、 IF、ELSE、WHILE、FOR、ITERATE、GOTO の各ステートメントや他のステート メントがあります。

#### **SQL PL** および **SQL** プロシージャー**:**

SQL PL プロシージャーには、パラメーター、変数、代入ステートメント、SQL PL 制御ステートメント、コンパウンド SQL ステートメントを組み込めます。 SQL PL プロシージャーは、条件処理とエラー処理の強力なメカニズム、呼び出しのネス ト処理と再帰処理、呼び出し側またはクライアント・アプリケーションに複数の結

| | | | | |

|

 $\mathsf{I}$ 

| | | | | |

|

| | | |

果セットを戻す機能などもサポートしています。 SQL PL プロシージャーでサポー トされている言語エレメントの完全セットについては、 SQL リファレンスの CREATE PROCEDURE (SQL) ステートメントの項目を参照してください。

## インライン **SQL PL** および **SQL** 関数、トリガー、動的コンパウンド・ステート メント**:**

DB2 バージョン 7.2 以降、 SQL 関数とトリガーの本体で SQL PL のサブセット をサポートできるようになりました。この SQL PL のサブセットのことをインライ ン SQL PL といいます。このインラインという語は、インライン SQL PL とフル セットの SQL PL 言語の重要な違いを強調しています。 SQL PL プロシージャー は、個々の SQL 照会をパッケージ内の各セクションに静的にコンパイルすること によってインプリメントするのに対し、インライン SQL PL 関数は、その名が示す とおり、関数の本体を、関数を使用する照会の中にインライン化することによって インプリメントします。この違いによってパフォーマンスに関する考慮事項がいく つか発生するので、プロシージャー・ロジックをプロシージャー内の SQL PL でイ ンプリメントするのか、インライン SQL PL によってインプリメントするのかを計 画するときには、それらの考慮事項について検討する必要があります。

動的コンパウンド・ステートメントとは、複数の SQL ステートメントを実際に 1 つの小さなロジックのアトミック・ブロックにまとめるためのステートメントであ り、この動的コンパウンド・ステートメントの中では、変数や条件処理エレメント を宣言できます。この種のステートメントは、 DB2 によって 1 つの SQL ステー トメントとしてコンパイルされます。また、SQL PL のエレメントを組み込むこと も可能です。動的コンパウンド・ステートメントには、インライン SQL PL と呼ば れる SQL PL のサブセットと、少数の基本的な SQL ステートメントだけを組み込 めます。かなりのデータ・フローを伴うものの、最小限の制御フローで小さなロジ ック作業単位を実行する小さなスクリプトを作成する場合は、動的コンパウンド・ ステートメントが便利です。一方、パラメーターや、結果セットの受け渡しや、さ らに高度な他のプロシージャー型のエレメントを必要とする複雑なロジックの場合 は、 SQL のプロシージャーと関数のほうが適していると言えます。

SQL PL プロシージャー、SQL 関数、トリガーなどの動的コンパウンド・ステート メントでサポートされている SQL PL ステートメントの完全リストについては、 SQL リファレンスの各ルーチン・タイプの CREATE ステートメントの項目を参照 してください。

#### 関連概念**:**

| | |

| |

| | | | | | | | | | |

| | | | | | |  $\perp$ | | | |

| | | |

| | | | | |

- v 3 [ページの『アプリケーション開発におけるルーチン』](#page-14-0)
- 10 [ページの『ユーザー定義ルーチン』](#page-21-0)
- 73 ページの『SQL ルーチンの CREATE [ステートメント』](#page-84-0)

#### 関連タスク**:**

v 77 [ページの『コマンド行からの](#page-88-0) SQL プロシージャーの作成』

# <span id="page-84-0"></span>**SQL** ルーチンの **CREATE** ステートメント

SQL ルーチンを作成するには、そのルーチン・タイプに該当する CREATE ステー トメントを実行します。そのステートメントにはルーチン本体も指定します。ルー チン本体は、SQL ルーチンの場合、 SQL ステートメントまたは SQL PL ステー トメントだけで記述する必要があります。 SQL プロシージャーの作成、デバッ グ、実行には、 IBM DB2 デベロップメント・センターを使用すると便利です。 SQL のプロシージャー、関数、メソッドは、 DB2 コマンド行プロセッサーで作成 することも可能です。

SQL のプロシージャー、関数、メソッドには、それぞれの CREATE ステートメン トがあります。ステートメントの構文はそれぞれ違いますが、共通のエレメントも いくつかあります。各ステートメントでは、ルーチン名を指定しなければなりませ ん。パラメーターが必要であれば、パラメーターも指定しなければなりません。戻 りタイプの指定も必要です。ルーチンに組み込むロジックに関する情報を DB2 に 渡すための追加のキーワードも指定できます。 DB2 は、そのルーチン・プロトタ イプと追加のキーワードを使用して、呼び出し時にルーチンを識別し、必要な機能 サポートと最適なパフォーマンスでルーチンを実行します。

DB2 デベロップメント・センターまたはコマンド行プロセッサーで SQL プロシー ジャーを作成するための具体的な情報や、関数やメソッドを作成するための具体的 な情報については、以下の関連トピックを参照してください。

# **SQL** ルーチンの **SQL** アクセス・レベル

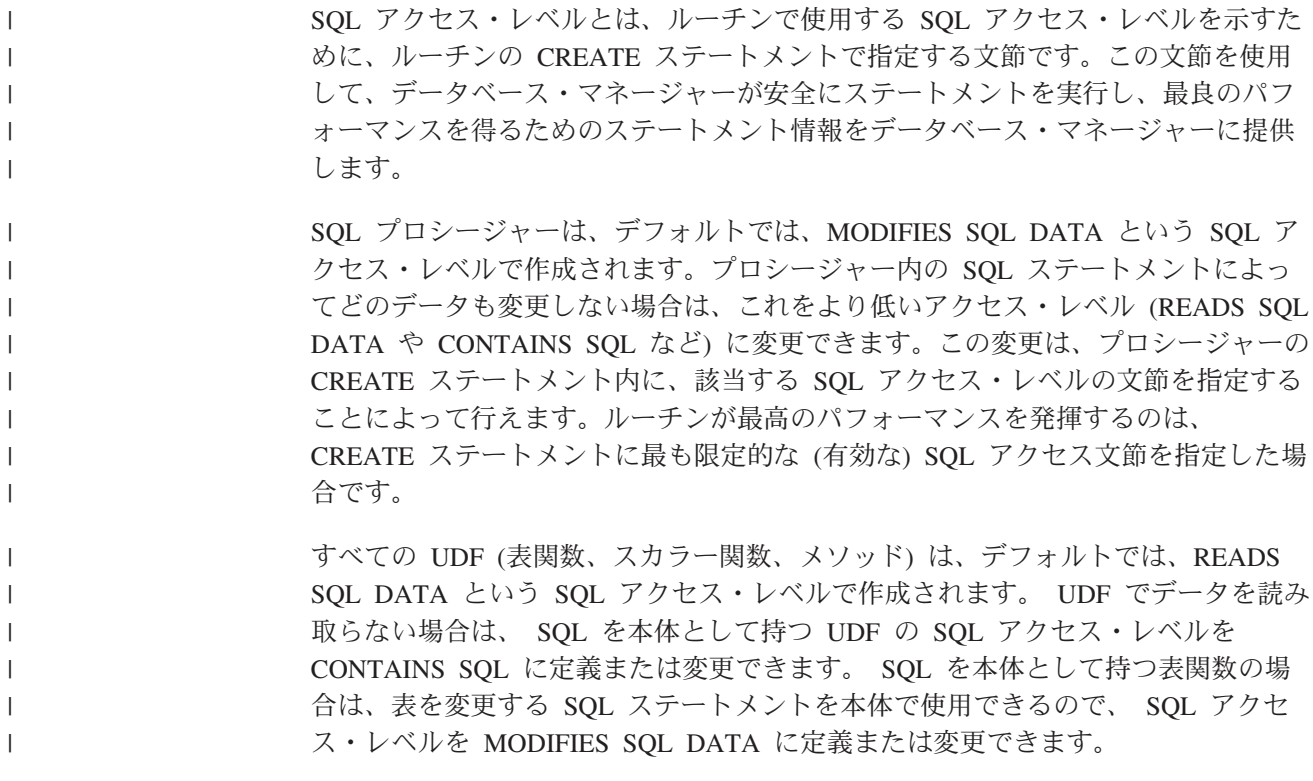

#### 関連概念**:**

v 93 ページの『SQL [データを変更する](#page-104-0) SQL 表関数』

#### 関連資料**:**

v 「アプリケーション開発ガイド クライアント・アプリケーションのプログラミン グ」の『サポートされる SQL ステートメント』

# <span id="page-85-0"></span>**SQL** ルーチンでの動的 **SQL**

外部ルーチンと同様、 SQL ルーチンは動的 SQL ステートメントを発行できます。 動的 SQL ステートメントにパラメーター・マーカーが含まれておらず、それを実 行するのが一度のみである場合には、EXECUTE IMMEDIATE ステートメントを使 用します。

動的 SQL ステートメントにパラメーター・マーカーが含まれている場合には、 PREPARE および EXECUTE ステートメントを使用する必要があります。動的 SQL ステートメントを複数回実行する場合には、単一の PREPARE ステートメント を発行してから EXECUTE ステートメントを複数回発行するほうが、 EXECUTE IMMEDIATE ステートメントをその度に発行するよりも効率的です。

SQL ルーチンで動的 SQL を発行するために PREPARE および EXECUTE ステー トメントを使用するには、 SQL ルーチン本体で以下のようなステートメントを含 める必要があります。

- 1. DECLARE ステートメントを使用して、動的 SQL ステートメントを入れるため に十分な大きさの VARCHAR タイプの変数を宣言します。
- 2. SET ステートメントを使用して、ステートメント・ストリングを変数に割り当て ます。変数はステートメント・ストリングに直接含めることはできません。その 代わりに、疑問符 ('?') シンボルを、ステートメントで使用される変数のパラメ ーター・マーカーとして使用する必要があります。
- 3. PREPARE ステートメントを使用して、ステートメント・ストリングから準備済 みステートメントを作成します。
- 4. EXECUTE ステートメントを使用して準備済みステートメントを実行します。ス テートメント・ストリングにパラメーター・マーカーが組み込まれている場合、 USING 文節を使用して変数の値に置き換えます。出力パラメーター・マーカー がステートメントに組み込まれている場合は、 INTO 文節を使用して、出力を 受け取る変数を指定します。
- 注**:** SQL ルーチンの PREPARE ステートメントで定義されているステートメント名 は、範囲付き変数として扱われます。 SQL ルーチンがそのステートメント名を 定義した有効範囲を出ると、 DB2® はステートメント名をアクセスできなくな ります。コンパウンド・ステートメント内では、同一のステートメント名を使 用する PREPARE ステートメントを 2 つ発行することはできません。

動的 SQL ステートメントを含む SQL プロシージャーを以下の例に示します。

この SQL プロシージャーは、部門番号 (*deptNumber* ) を入力パラメーターとして 受け取ります。 SQL プロシージャー内では、 3 つのステートメント・ストリング が作成、準備、および実行されます。最初のステートメント・ストリングでは、 DROP ステートメントが実行されて、作成される表が存在していないことが確認さ れます。この表には、 DEPT\_*deptno* \_T という名前が付けられます。ここで、 *deptno* は入力パラメーター *deptNumber* の値です。 CONTINUE HANDLER は、

<span id="page-86-0"></span>DROP ステートメントを実行する際に表が存在しないときに、 DB2 によって戻さ れる SQLSTATE 42704 ("未定義のオブジェクト名です") が検出されても SQL プ ロシージャーが継続するようにします。 2 番目のステートメント・ストリングは CREATE ステートメントを発行して DEPT\_*deptno* \_T を作成します。 3 番目のス テートメント・ストリングは、部署 *deptno* の社員行を *deptno* \_T に挿入します。3 番目のステートメント・ストリングには、 *deptNumber* を表すパラメーター・マー カーが入っています。準備済みステートメントが実行されると、パラメーター・マ ーカーが *deptNumber* パラメーターに置換されます。

```
CREATE PROCEDURE create dept table
(IN deptNumber VARCHAR(\overline{3}), OUT table_name VARCHAR(30))
LANGUAGE SQL
  BEGIN
    DECLARE stmt VARCHAR(1000);
    -- continue if sqlstate 42704 ('undefined object name')
    DECLARE CONTINUE HANDLER FOR SQLSTATE '42704'
      SET stmt = ';
    DECLARE CONTINUE HANDLER FOR SQLEXCEPTION
      SET table name = 'PROCEDURE FAILED';
    SET table name = 'DEPT '||deptNumber||' T';
    SET stmt \equiv 'DROP TABLE<sup>-</sup>'||table_name;
    PREPARE s1 FROM stmt;
    EXECUTE s1;
    SET stmt = 'CREATE TABLE '||table_name||
     ' (empno CHAR(6) NOT NULL, ''firstnme VARCHAR(12) NOT NULL, '||
     'midinit CHAR(1) NOT NULL, '||
     'lastname VARCHAR(15) NOT NULL, '||
     'salary DECIMAL(9,2))';
    PREPARE s2 FROM STMT;
    EXECUTE s2;
    SET stmt = 'INSERT INTO '||table_name || ' ' ||
     'SELECT empno, firstnme, midinit, lastname, salary '||
     'FROM employee '||
     'WHERE workdept = ?';
   PREPARE s3 FROM stmt;
   EXECUTE s3 USING deptNumber;
END
```
#### 関連概念**:**

v 「アプリケーション開発ガイド クライアント・アプリケーションのプログラミン グ」の『動的 SQL サポート・ステートメント』

### 関連資料**:**

- v 「*SQL* リファレンス 第 *2* 巻」の『EXECUTE ステートメント』
- v 「*SQL* リファレンス 第 *2* 巻」の『PREPARE ステートメント』

# **SQL/ SQL PL** プロシージャー

| |

## **SQL** プロシージャーの設計上の考慮事項

SQL プロシージャーを設計するときには、以下のような考慮事項があります。

#### 本当にプロシージャーが必要なのか

| | | |

> | | | | | | | | | | | | | | | | | | | | | | | | | | | | |

> ||

 $\overline{1}$  $\overline{1}$ 

| | | | | | | | |

各ルーチン・タイプを比較している箇所を参照して、プロシージャーと他の ルーチン・タイプの使用方法の違いを確認し、各タイプの機能と制限を比較 してください。

実行する必要のある **SQL** ステートメントが **SQL** プロシージャー内でサポートさ れているか

この点を確認するために、「SQL リファレンス」を参照してください。必 要なステートメントが SQL プロシージャー内でサポートされていない場合 は、必要なロジックを外部プロシージャーや SQL 関数やアプリケーション の中でインプリメントすることを検討してください。

#### 単純な動的コンパウンド・ステートメントでニーズに対応できないか

非常に小さく単純なプロシージャー・ロジックの場合は、コンパウンド SQL ステートメントで十分に対応できることがあります。コンパウンド・ ステートメントを使用すれば、複数のステートメントを 1 つの実行単位に まとめることができます。コンパウンド・ステートメントには、 SQL PL 言語の一部のエレメントを組み込むことも可能です。パラメーターや大量の プロシージャー・ロジックを必要とせず、主にデータ・フローのための最小 限のプロシージャー・ロジックだけを必要とするような場合には、コンパウ ンド・ステートメントが最適です。コンパウンド・ステートメントの詳細に ついては、以下の資料を参照してください。

- v 71 ページの『DB2 での [SQL Procedural Language \(SQL PL\)](#page-82-0)』
- v 「動的コンパウンド SQL ステートメント」
- **SQL** プロシージャーよりも **SQL** 関数のほうが適していないか

プロシージャーに組み込む SQL を複数の SQL ステートメントではなく 1 つの式として記述できる場合は、ロジックを 1 つの関数としてインプリメ ントするほうが望ましいと言えます。 SQL PL ステートメントと SQL ス テートメントを組み合わせた場合よりも、 SQL 式のほうが効率的であり、 パフォーマンスが優れているからです。たとえば、CASE 式は、 IF ELSE ステートメントや CASE ステートメントに他の SQL ステートメントを組 み込む場合よりも、パフォーマンスが優れています。 SQL 関数に書き換え たほうが効率的な SQL プロシージャーの例については、以下の資料を参照 してください。

- v 87 ページの『SQL [プロシージャーのパフォーマンスの改善』](#page-98-0)
- **\*** このプロシージャーを OLTP アクティビティーに使用するか
	- **\*** 作成する SQL プロシージャーを OLTP アプリケーションで使用する場合 は、アプリケーションのパフォーマンスを最大化するために役立つ他の DB2 機能について調べてください。調べるべき他の DB2 機能としては、 以下のような機能があります。
		- v グローバル一時表: 中間結果を保管するときに便利であり、基本表よりも アクセスが高速です。
		- v 表内の生成列: 行の列値を自動生成するときに使用します。
		- v RUNSTATS コマンド: 照会のパフォーマンスを改善するために表の統計 を収集するときに使用します。
		- v 87 ページの『SQL [プロシージャーのパフォーマンスの改善』](#page-98-0)

#### **SQL PL** プロシージャーのパフォーマンスに関する考慮事項

パフォーマンスは、ほとんどの場合に重要な考慮事項になります。複雑な数 学アルゴリズムなどの込み入ったロジックを実行する SQL プロシージャー をインプリメントしようとしている場合、そのプロシージャーが大量の SQL PL を必要とし、データベースの照会や変更をほとんど必要としないの であれば、 SQL プロシージャーの代わりに外部プロシージャーをインプリ メントすることを検討してください。 SQL PL プロシージャーをインプリ メントすることにした場合は、パフォーマンスの優れた SQL PL プロシー ジャーを作成するためのヒントを確認するために、以下の資料を参照してく ださい。

v 87 ページの『SQL [プロシージャーのパフォーマンスの改善』](#page-98-0)

#### 関連概念**:**

<span id="page-88-0"></span>| | | | | | | | | | |

| | | | | | |

- v 3 [ページの『アプリケーション開発におけるルーチン』](#page-14-0)
- v 5 ページの『ルーチンのタイプ ([プロシージャー、関数、メソッド](#page-16-0))』
- 73 ページの『SQL ルーチンの SQL [アクセス・レベル』](#page-84-0)
- v 71 ページの『DB2 での [SQL Procedural Language \(SQL PL\)](#page-82-0)』
- v 81 ページの『SQL [プロシージャー内のコンパウンド・ブロックと変数の有効範](#page-92-0) [囲』](#page-92-0)

# コマンド行からの **SQL** プロシージャーの作成

#### 前提条件**:**

- v ユーザーには、 SQL プロシージャーの CREATE PROCEDURE ステートメント を実行するための特権が必要です。
- v プロシージャーの SQL プロシージャー本体に組み込まれているすべての SQL ステートメントを実行するための特権が必要です。
- SOL プロシージャーの CREATE PROCEDURE ステートメント内で参照されて いるデータベース・オブジェクトは、そのステートメントの実行前に存在してい る必要があります。

### 手順**:**

• 次のステップでスクリプトを作成するときに使用する終了文字として、コマンド 行プロセッサー (DB2 CLP) のデフォルトの終了文字、つまりセミコロン (';'), 以 外の代替の終了文字を選択します。

これが必要なのは、ルーチンの CREATE ステートメントの本体に組み込まれて いる SQL ステートメントの終了と、 CREATE PROCEDURE ステートメントそ のものの終了を CLP が区別するためです。 SQL ルーチン本体の中に組み込む SQL ステートメントの終了を示すためにはセミコロンを使用し、 CREATE ステ ートメントそのものの終了を示すためにはその選択した終了文字を使用する必要 があります。また、 CLP スクリプトの中にさらに他の SQL ステートメントを 組み込む場合は、その選択した終了文字でそれらのステートメントの終了を示し ます。

```
たとえば、以下の CREATE PROCEDURE ステートメントでは、
myCLPscript.db2 という名前の DB2 CLP スクリプトの終了文字として、アット
マーク ('@') を使用しています。
   CREATE PROCEDURE UPDATE_SALARY_IF
   (IN employee_number CHAR(6), IN rating SMALLINT)
   LANGUAGE SQL
   BEGIN
     DECLARE not_found CONDITION FOR SQLSTATE '02000';
     DECLARE EXI\overline{T} HANDLER FOR not found
        SIGNAL SQLSTATE '20000' SET MESSAGE TEXT = 'Employee not found';
     IF (rating = 1)
       THEN UPDATE employee
         SET salary = salary * 1.10, bonus = 1000
         WHERE empno = employee number;
     ELSEIF (rating = 2)
       THEN UPDATE employee
         SET salary = salary * 1.05, bonus = 500
         WHERE empno = employee number;
     ELSE UPDATE employee
         SET salary = salary * 1.03, bonus = 0
         WHERE empno = employee number;
     END IF;
   END
@
```
· コマンド行から以下の CLP コマンドを使用して、プロシージャーの CREATE PROCEDURE ステートメントを含んだ DB2 CLP スクリプトを実行します。

```
db2 -td <terminating-character> -vf <CLP-script-name>
```
*<terminating-character>* は、実行する CLP スクリプト・ファイル *CLP-script-name* で使用している終了文字です。

DB2 CLP オプションの -td は、 CLP 終止符のデフォルトを *terminating character* にリセットするという指定です。 *-vf* は、 CLP の任意指定の冗長 (*-v*) オプションを使用するという指定です。このオプションを指定した場合、スクリ プト内の各 SQL ステートメントやコマンドがそれぞれの実行時に画面に表示さ れ、実行結果に関する出力も表示されることになります。 *-f* オプションは、コマ ンドのターゲットがファイルであるという指定です。

最初のステップで示したスクリプトを実行するには、システム・コマンド・プロ ンプトから以下のコマンドを実行します。

```
db2 -td@ -vf myCLPscript.db2
```
### 関連概念**:**

v 3 [ページの『アプリケーション開発におけるルーチン』](#page-14-0)

#### 関連資料**:**

- v 「*SQL* リファレンス 第 *2* 巻」の『CREATE TYPE (構造化) ステートメント』
- v 「*SQL* リファレンス 第 *2* 巻」の『CREATE FUNCTION (SQL スカラー、表、 または行) ステートメント』
- v 「*SQL* リファレンス 第 *2* 巻」の『CREATE PROCEDURE (SQL) ステートメン ト』

# **SQL** プロシージャーのパラメーター

<span id="page-90-0"></span>| | | | | |

| | | | | |

| | | |

| | | | | | |  $\blacksquare$ |

| | | |

| | | |

ı

| | | | | |  $\blacksquare$ | | |  $\blacksquare$ | |

|

DB2 では、 SQL プロシージャーでの入力パラメーター、出力パラメーター、入出 力パラメーターの使用をサポートしています。パラメーターのモードまたは用途を 指定するには、 CREATE PROCEDURE ステートメントで IN、OUT、INOUT のい ずれかのキーワードを使用します。 IN パラメーターと OUT パラメーターは値に よる受け渡し、 INOUT パラメーターは参照による受け渡しになります。

パラメーターの使用は任意です。パラメーターのない SQL プロシージャーを作成 することもできます。ただし、複数のパラメーターを指定する場合、それらのパラ メーターはプロシージャー内でユニークでなければなりません。また、プロシージ ャー内でパラメーターと同じ名前の変数を宣言する場合は、プロシージャー内でネ ストしたラベル付きのアトミック・ブロックの中に宣言する必要があります。そう しない場合、 DB2 は、あいまい参照を検出してしまいます。

パラメーターのデータ型にかかわりなく、 SQL プロシージャーのパラメーターを SQLSTATE または SQLCODE という名前にすることはできません。 SQL プロシ ージャー内のパラメーターのモードと制限の詳細については、 CREATE PROCEDURE ステートメントを参照してください。

以下の SQL プロシージャー (*myparams*) は、 IN、INOUT、OUT の各パラメータ ー・モードの使用法を示した例です。 *myfile.db2* という CLP ファイルに SQL プ ロシージャーを定義し、コマンド行を使用することが前提になります。

CREATE PROCEDURE myparams (IN p1 INT, INOUT p2 INT, OUT p3 INT) LANGUAGE SQL BEGIN SET  $p2 = p2 + 1$ ; SET  $p3 = 2 * p1$ ; END@

ストアード・プロシージャーを作成するには、コマンド行に以下のコマンドを入力 します。

db2 -td@ -vf myfile.db2

次に、このプロシージャーを呼び出すには、コマンド行に以下のコマンドを入力し ます。

db2 "CALL myParms(1, 3, ?)"

'?' は、出力パラメーターのパラメーター・マーカーです。 INOUT パラメーターが あれば、プロシージャー内でそのパラメーターを参照していない場合でも、入力値 を指定する必要があります。以下の出力が戻されます。

Value of output parameters -------------------------- Parameter Name : P2 Parameter Value : 4 Parameter Name : P3 Parameter Value : 2 Return Status = 0

- 99 [ページの『外部ルーチン用のパラメーター・スタイル』](#page-110-0)
- v 48 [ページの『プロシージャーのパラメーター・モード』](#page-59-0)
- v 71 ページの『DB2 での [SQL Procedural Language \(SQL PL\)](#page-82-0)』
- v 73 ページの『SQL ルーチンの CREATE [ステートメント』](#page-84-0)
- v 80 ページの『SQL プロシージャーの変数 (DECLARE、DEFAULT、SET ステー トメント)』

関連タスク**:**

<span id="page-91-0"></span>| | | | | | | |

| | | | | |

| | | | | | | | | | |  $\blacksquare$ |

| | | | | | | | | | | | | | | | | | | | | v 77 [ページの『コマンド行からの](#page-88-0) SQL プロシージャーの作成』

# **SQL** プロシージャーの変数 **(DECLARE**、**DEFAULT**、**SET** ステ ートメント**)**

プロシージャーの変数は、コンパウンド・ステートメントの一部としてサポートさ れています。変数を宣言するときには、キーワード DECLARE を使用します。変数 宣言は、 SQL プロシージャー本体の先頭、つまり、条件、条件ハンドラー、カー ソル、SQL ステートメントの宣言の前に置く必要があります。

DEFAULT 文節を使用して、変数にデフォルト値を宣言することもできます。この 場合のデフォルト値は、定数、特殊レジスター値、式のいずれかになります。以下 に例を示します。

```
CREATE PROCEDURE P2(INOUT a VARCHAR(8),
                     OUT b INTEGER)
LANGUAGE SQL
BEGIN
 DECLARE var1 INTEGER DEFAULT 0;
  DECLARE var2 VARCHAR(5) DEFAULT a || 'bc';
```
-- other SQL statements --

END@

SQL プロシージャーの変数宣言の後に、以下のように割り当てステートメントを使 用して、変数やパラメーター (入力パラメーターも含む) に値を割り当てることがで きます。

```
CREATE PROCEDURE P2(INOUT a VARCHAR(8),
                    OUT b INTEGER)
LANGUAGE SQL
BEGIN
 DECLARE var1 INTEGER DEFAULT 0;
  DECLARE var2 VARCHAR(5) DEFAULT a || 'bc';
  SET var1 = 0;
  SET var1 = var1 + 1;
  SET var2 = var2 || 'def';
  SET a = var1;
  SET b = var2;
 END@
```
- v 71 ページの『DB2 での [SQL Procedural Language \(SQL PL\)](#page-82-0)』 v 73 ページの『SQL ルーチンの CREATE [ステートメント』](#page-84-0)
- 
- v 79 ページの『SQL [プロシージャーのパラメーター』](#page-90-0)

v 87 ページの『SQL [プロシージャーのパフォーマンスの改善』](#page-98-0)

#### 関連タスク**:**

<span id="page-92-0"></span>| | |

| | | | | | | |

| | | |

| | | | | | | | | | | | | | | | | | | | | | | | | | |

| | | | |

|

v 77 [ページの『コマンド行からの](#page-88-0) SQL プロシージャーの作成』

# **SQL** プロシージャー内のコンパウンド・ブロックと変数の有効範 囲

1 つの SQL プロシージャー内に 1 つ以上のコンパウンド・ステートメントを記述 できます。コンパウンド・ステートメントは、 DB2 で 1 つのステートメントとし てコンパイルされ、実行される SQL ステートメント・ブロックの開始を示しま す。コンパウンド・ステートメントは、BEGIN キーワードで始まり、 END キーワ ードで終わるので、簡単に見分けることができます。また、コード・ブロックを識 別するためにラベルを付けることもできます。

変数の有効範囲というコンテキストでは、ラベルを付けることが重要になります。 ラベルによって変数名を修飾できるからです。別のコンパウンド・ステートメント や、ネストしたコンパウンド・ステートメントで変数を識別して参照するときに、 ラベルによる変数名の修飾は重要な意味を持ちます。

以下の例には、変数 *a* の 2 つの宣言があります。 1 つのインスタンスは、 *lab1* というラベルの付いた外側のコンパウンド・ステートメント内の宣言であり、もう 1 つのインスタンスは、 *lab2* というラベルの付いた内側のコンパウンド・ステート メント内の宣言です。この記述のとおり、代入ステートメント内の *a* の参照先は、 *lab2* というラベルの付いたコンパウンド・ブロックのローカル有効範囲内の宣言で あると DB2 は判断します。しかし、変数 *a* によって、 lab1 というラベルの付い たコンパウンド・ステートメント・ブロック内の宣言を参照する場合は、そのコン パウンド・ブロック内の宣言を正しく参照するために、変数をそのブロックのラベ ルで修飾する必要があります。つまり、*lab1.a* というふうに修飾するということで す。

```
CREATE PROCEDURE P1 ()
LANGUAGE SQL
  lab1: BEGIN
    DECLARE a INT DEFAULT 100;
    lab2: BEGIN
     DECLARE a INT DEFAULT NULL;
     SET a = a + lab1.a;UPDATE T1
       SET T1.b = 5WHERE T1.b = a; <-- Variable a refers to lab2.a
                             unless qualified otherwise
    lab2: END;
END lab1@
```
SQL プロシージャー内の外側のコンパウンド・ステートメントをアトミックとして 宣言できます。そのためには、BEGIN キーワードの後に ATOMIC キーワードを追 加します。アトミック・コンパウンド・ステートメント内のステートメントの実行 時にエラーが発生した場合は、そのコンパウンド・ステートメント全体がロールバ ックされます。

- v 71 ページの『DB2 での [SQL Procedural Language \(SQL PL\)](#page-82-0)』
- v 79 ページの『SQL [プロシージャーのパラメーター』](#page-90-0)
- v 80 ページの『SQL [プロシージャーの変数](#page-91-0) (DECLARE、DEFAULT、SET ステー [トメント](#page-91-0))』

関連タスク**:**

<span id="page-93-0"></span>| | | | | |

v 77 [ページの『コマンド行からの](#page-88-0) SQL プロシージャーの作成』

# **SQL** プロシージャーからのエラー・メッセージの戻り

SQL プロシージャーの CREATE PROCEDURE ステートメントを発行した場合、 DB2 は SQL プロシージャー本体の構文を受け入れたとしても、プリコンパイルま たはコンパイル段階において SQL プロシージャーを作成しない可能性がありま す。このような状況下では、 DB2 は通常、エラー・メッセージを載せたログ・フ ァイルを作成します。

SQL プロシージャーの DB2 および C コンパイラーで生成されたエラー・メッセ ージを検索するには、データベース・サーバー上の以下のディレクトリーでメッセ ージ・ログ・ファイルを表示します。

**UNIX** *instance*/function/routine/sqlproc/*db\_name*/*schema\_name*/tmp

ただし *instance* は DB2 インスタンスのパスを表し、 *db\_name* はデータベ ースの別名を表し、そして *schema\_name* は、CREATE PROCEDURE ステ ートメントの発行に使用されたスキーマを表します。

#### **Windows**

*instance*¥function¥routine¥sqlproc¥*db\_name*¥*schema\_name*¥tmp

ただし *instance* は DB2 インスタンスのパスを表し、 *db\_name* はデータベ ースの別名を表し、そして *schema\_name* は、CREATE PROCEDURE ステ ートメントの発行に使用されたスキーマを表します。

注**:** CREATE PROCEDURE ステートメントの一部として SQL プロシージャー・ス キーマ名が発行されないと、DB2 は CURRENT SCHEMA 特殊レジスターの値 を使用します。 CURRENT SCHEMA 特殊レジスターの値を表示するには、 CLP で以下のようなステートメントを発行してください。

VALUES CURRENT SCHEMA

### 関連タスク**:**

v 43 [ページの『ルーチンのデバッグ』](#page-54-0)

#### 関連資料**:**

v 「*SQL* リファレンス 第 *1* 巻」の『CURRENT SCHEMA 特殊レジスター』

# **SQL** プロシージャーの条件ハンドラー

以下の項では、条件ハンドラーを取り上げ、 SQL プロシージャーの条件ハンドラ ーで各種データベース条件に対応する方法について説明しています。

## <span id="page-94-0"></span>**SQL** プロシージャーの条件ハンドラー

条件ハンドラー は、ある条件が発生したときの SQL プロシージャーの振る舞いを 決定します。一般的な条件、名前付き条件、または特定の SQLSTATE 値に対して 1 つまたは複数の条件ハンドラーを SQL プロシージャーで宣言することができま す。

SQL プロシージャー内のステートメントによって SQLWARNING または NOT FOUND 条件が生じた場合、もしそれぞれの条件に対してハンドラーを宣言してい たときは、それに対応するハンドラーに DB2® から制御が渡されます。そのような 条件に対してハンドラーを宣言していなかった場合、 SQL プロシージャー本体の 次のステートメントに DB2 から制御が渡されます。 SQLCODE および SQLSTATE 変数を宣言していた場合、それに対応する条件値がその変数内に入りま す。

特定の SQLSTATE または SQLEXCEPTION 条件に対してハンドラーを宣言してい た場合に、 SQL プロシージャー内のステートメントが SQLEXCEPTION 条件を生 じたときは、そのハンドラーに DB2 から制御が渡されます。 SQLSTATE および SQLCODE 変数を宣言していた場合、ハンドラーの実行が正常に完了した後のその 変数の値はそれぞれ '00000' と 0 になります。

特定の SQLSTATE または SQLEXCEPTION 条件に対してハンドラーを宣言してい なかった場合に、 SQL プロシージャーのステートメントが SQLEXCEPTION 条件 を生じたときは、 DB2 は SQL プロシージャーを終了してから呼び出し元に戻りま す。

#### 関連概念**:**

- v 86 [ページの『条件ハンドラーでの](#page-97-0) SIGNAL および RESIGNAL ステートメン [ト』](#page-97-0)
- 83 ページの『条件ハンドラーの宣言』
- 87 ページの『SQL [プロシージャーでの](#page-98-0) SQLCODE および SQLSTATE 変数』 関連タスク**:**

# • 82 ページの『SOL [プロシージャーからのエラー・メッセージの戻り』](#page-93-0)

### 条件ハンドラーの宣言

特定の条件が発生したときの SQL プロシージャーの動作を定義するには、条件ハ ンドラーを宣言する必要があります。ハンドラー宣言の一般的な形式は、以下のよ うなものです。

DECLARE *handler-type* HANDLER FOR *condition SQL-procedure-statement*

DB2® で *condition* に合致した条件が発生した場合、 DB2 は制御をその条件ハンド ラーに渡します。そして、条件ハンドラーは *handler-type* によって示されているア クションを実行してから、 *SQL-procedure-statement* を実行します。

#### **Handler-types**

#### **CONTINUE**

*SQL-procedure-statement* が完了した後に、エラーが起きた後のステート メントで実行が継続されることを指定します。

- **EXIT** *SQL-procedure-statement* が完了した後に、ハンドラーが含まれるコンパ ウンド・ステートメントの後から実行が継続されることを指定します。
- **UNDO** *SQL-procedure-statement* が実行される前に、 DB2 によってハンドラー を含むコンパウンド・ステートメントの SQL 操作がロールバックされ ることを指定します。 *SQL-procedure-statement* が完了したら、ハンドラ ーをもったコンパウンド・ステートメントの終了時点から実行が継続さ れます。

#### 条件

DB2 には、以下のような 3 つの一般的条件があります。

#### **NOT FOUND**

SQLCODE が +100 になるか、または '02' で始まる SQLSTATE にな るすべての条件を識別します。

### **SQLEXCEPTION**

SQLCODE が負の値になる条件を識別します。

#### **SQLWARNING**

警告条件 (SQLWARN0 が 'W') になる条件、または +100 以外の正の 数の SQL 戻りコードになる条件を識別します。それに対応する SQLSTATE 値は、文字 '01' で始まります。

さらに、DECLARE ステートメントを使用して特定の SQLSTATE に対して独 自の条件を定義できます。

#### **SQL-procedure-statement**

単一 SQL プロシージャー・ステートメントを使用して、条件ハンドラーの振る 舞いを定義することができます。 DB2 は、 BEGIN...END ブロックによって区 切られたコンパウンド・ステートメントを、単一 SQL プロシージャー・ステー トメントとして受け入れます。コンパウンド・ステートメントを使用して条件ハ ンドラーの振る舞いを定義し、その際にハンドラーで SQLSTATE または SQLCODE 変数の値を保存したい場合には、その変数の値をローカル変数か、 コンパウンド・ブロックの最初のステートメントのパラメーターに割り当てる必 要があります。コンパウンド・ブロックの最初のステートメントによって SQLSTATE または SQLCODE の値がローカル変数またはパラメーターに割り 当てられない場合には、 DB2 が条件ハンドラーを呼び出す原因となった値を SQLSTATE および SQLCODE は保持できません。

次の例は、単純な条件ハンドラーを表したものです。

#### **CONTINUE** ハンドラー

DB2 で NOT FOUND 条件が生じると、このハンドラーは、ローカル変数 *at\_end* に 1 の値を割り当てます。それから、DB2 は制御を、 NOT FOUND 条件を起こしたステートメントの次のステートメントに渡します。 DECLARE CONTINUE HANDLER FOR NOT FOUND SET at end = 1;

注**:** UNDO ハンドラーは ATOMIC コンパウンド・ステートメントのみ で宣言できます。

#### **EXIT** ハンドラー

ここの例では、終了ハンドラーの有効範囲は、 A というラベルの付いたコ ンパウンド・ステートメントに限定されます。表 JAVELIN が存在しない と、 DROP ステートメントによって NO\_TABLE 条件が生じます。終了ハ ンドラーが活動化され、OUT\_BUFFER がストリング Table does not exist に設定され、実行は INSERT ステートメントを使用して C から続行 されますが、コンパウンド・ステートメント内のステートメントはそれ以上 探索されません。DROP ステートメントの実行が正常に完了した場合、ハン ドラーは活動化されず、実行は SET ステートメントを使用して B から続 行されます。

```
CREATE PROCEDURE EXIT TEST ()
LANGUAGE SQL
BEGIN
   DECLARE OUT BUFFER VARCHAR(80);
   DECLARE NO_TABLE CONDITION FOR SQLSTATE '42704';
   A: BEGIN
         DECLARE EXIT HANDLER FOR NO_TABLE
          BEGIN
             SET OUT BUFFER='Table does not exist';
          END;
          -- Drop potentially nonexistent table:
         DROP TABLE JAVELIN;
      B: SET OUT BUFFER='Table dropped successfully';
```

```
END;
```
-- Copy OUT\_BUFFER to some message table:

C: INSERT INTO MESSAGES VALUES OUT BUFFER;

END

### **UNDO** ハンドラー

ここの例では、取り消しハンドラーの有効範囲は、 A というラベルの付い たコンパウンド・ステートメントに限定されます。表 JAVELIN が存在しな いと、 DROP ステートメントによって NO TABLE 条件が生じます。取り 消しハンドラーが活動化され、DROP より前の INSERT がロールバックさ れ、OUT BUFFER がストリング Table does not exist に設定され、実行 は INSERT ステートメントを使用して C から続行されますが、コンパウン ド・ステートメント A 内のステートメントはそれ以上探索されません。 DROP ステートメントの実行が正常に完了した場合、ハンドラーは活動化さ れず、実行は SET ステートメントを使用して B から続行されます。

```
CREATE PROCEDURE UNDO_TEST ()
 LANGUAGE SQL
 BEGIN
   DECLARE OUT BUFFER VARCHAR(80);
   DECLARE NO TABLE CONDITION FOR SQLSTATE '42704';
   A: BEGIN ATOMIC
          DECLARE UNDO HANDLER FOR NO_TABLE
          BEGIN
             SET OUT BUFFER='Table does not exist';
          END;
          INSERT INTO MESSAGES VALUES
             'This message will be removed by a rollback.';
          -- Drop potentially nonexistent table:
          DROP TABLE JAVELIN;
```
B: SET OUT BUFFER='Table dropped successfully'; END;

-- Copy OUT BUFFER to some message table: C: INSERT INTO MESSAGES VALUES OUT BUFFER;

END

<span id="page-97-0"></span>注**:** UNDO ハンドラーは ATOMIC コンパウンド・ステートメントのみで宣言でき ます。

### 関連概念**:**

- v 83 ページの『SQL [プロシージャーの条件ハンドラー』](#page-94-0)
- v 86 ページの『条件ハンドラーでの SIGNAL および RESIGNAL ステートメン ト』
- v 87 ページの『SQL [プロシージャーでの](#page-98-0) SQLCODE および SQLSTATE 変数』

### 関連資料**:**

- v 「*SQL* リファレンス 第 *2* 巻」の『コンパウンド SQL (組み込み) ステートメン ト』
- v 「*SQL* リファレンス 第 *2* 巻」の『CREATE PROCEDURE ステートメント』
- v 「*SQL* リファレンス 第 *2* 巻」の『コンパウンド SQL (動的) ステートメント』

## 条件ハンドラーでの **SIGNAL** および **RESIGNAL** ステートメント

SIGNAL および RESIGNAL ステートメントを使用して、特定の SQLSTATE を明 示的に起こすことができます。 SIGNAL および RESIGNAL ステートメントの SET MESSAGE TEXT 文節を使用して、発生した SQLSTATE とともに DB2<sup>®</sup> が 表示するテキストを定義します。

次の例では、 SQL プロシージャー本体はカスタム SQLSTATE 72822 の条件ハン ドラーを宣言します。 SQLSTATE 72822 を生じる SIGNAL ステートメントが SQL プロシージャーによって実行されると、 DB2 は条件ハンドラーを呼び出しま す。条件ハンドラーは、 SQL 変数 *var* の値を IF ステートメントでテストしま す。 *var* が OK である場合には、ハンドラーは SQLSTATE の値を 72623 と再定 義して、 SQLSTATE 72623 に関連したテキストにストリング・リテラルを割り当 てます。 *var* が OK でない場合には、ハンドラーによって SQLSTATE 値が 72319 と再定義されて、その SQLSTATE に関連したテキストに *var* 値が割り当てられま す。

```
DECLARE EXIT HANDLER FOR SQLSTATE '72822'
BEGIN
  IF ( var = '0K' )
    RESIGNAL SQLSTATE '72623' SET MESSAGE TEXT = 'Got SQLSTATE 72822';
 ELSE
    RESIGNAL SQLSTATE '72319' SET MESSAGE TEXT = var;
END;
```
SIGNAL SQLSTATE '72822';

- v 83 ページの『SQL [プロシージャーの条件ハンドラー』](#page-94-0)
- 83 [ページの『条件ハンドラーの宣言』](#page-94-0)

<span id="page-98-0"></span>v 87 ページの『SQL プロシージャーでの SQLCODE および SQLSTATE 変数』 関連資料**:**

- v 「*SQL* リファレンス 第 *2* 巻」の『SIGNAL ステートメント』
- v 「*SQL* リファレンス 第 *2* 巻」の『RESIGNAL ステートメント』

### **SQL** プロシージャーでの **SQLCODE** および **SQLSTATE** 変数

SQL プロシージャーのデバッグを容易にするには、 SQL プロシージャーの様々な 時点で SQLCODE および SQLSTATE の値を表に挿入したり、診断ストリングの OUT パラメーターとして SQLCODE および SQLSTATE の値を戻すのが役に立つ かもしれません。 SQLCODE および SQLSTATE 値を使用するには、 SQL プロシ ージャー本体で以下のような SQL 変数を宣言する必要があります。

DECLARE SQLCODE INTEGER DEFAULT 0; DECLARE SQLSTATE CHAR(5) DEFAULT '00000';

ステートメントが実行されると DB2® は常にこれらの変数を暗黙で設定します。ハ ンドラーを用意された条件がステートメントによって生じた場合、ハンドラーの実 行の開始時点で SQLSTATE および SQLCODE 変数の値を利用することができま す。ただしこの変数は、ハンドラー内の最初のステートメントが実行されるとただ ちにリセットされます。そのため、ハンドラーの最初のステートメント内のローカ ル変数に SQLSTATE および SQLCODE の値をコピーしておくのが一般的な措置で す。以下の例では、すべての条件で CONTINUE ハンドラーが使用されて、 retcode という別の変数に SQLCODE 変数がコピーされます。次に実行可能ステー トメント内で変数 retcode を使用して、プロシージャー・ロジックを制御したり、 出力パラメーターとして値を返したりすることができます。

BEGIN

DECLARE SQLCODE INTEGER DEFAULT 0; DECLARE retcode INTEGER DEFAULT 0;

DECLARE CONTINUE HANDLER FOR SQLEXCEPTION, SQLWARNING, NOT FOUND SET retcode = SQLCODE;

*executable-statements*

END

注**:** SQL プロシージャーで SQLCODE または SQLSTATE 変数をアクセスする場 合には、 DB2 によって、後続するステートメントの SQLCODE 値は 0、また SQLSTATE 値は '00000' に設定されます。

#### 関連概念**:**

|

|

- v 83 ページの『SQL [プロシージャーの条件ハンドラー』](#page-94-0)
- v 86 [ページの『条件ハンドラーでの](#page-97-0) SIGNAL および RESIGNAL ステートメン [ト』](#page-97-0)
- v 83 [ページの『条件ハンドラーの宣言』](#page-94-0)

# **SQL** プロシージャーのパフォーマンスの改善

**DB2** による **SQL PL** とインライン **SQL PL** のコンパイルの概要**:**

SQL プロシージャーのパフォーマンスを改善する方法を説明する前に、 CREATE PROCEDURE ステートメントの実行時に DB2 が SQL プロシージャーをコンパイ ルする方法について取り上げる必要があります。

SQL プロシージャーの作成時に、 DB2 は、プロシージャー本体の中にある SQL 照会とプロシージャー・ロジックを分離します。 SQL 照会については、パフォー マンスの最大化のために、パッケージ内のセクションに静的にコンパイルします。 静的にコンパイルした照会のセクションの主な中身は、 DB2 オプティマイザーが その照会のために選択したアクセス・プランです。パッケージとは、そのようなセ クションの集合です。パッケージとセクションの詳細については、「DB2 SQL 解説 書」を参照してください。一方、プロシージャー・ロジックは、ダイナミック・リ ンク・ライブラリーにコンパイルします。

プロシージャーの実行時に、プロシージャー・ロジックから SQL ステートメント に制御が移るたびに、 DLL と DB2 エンジンとの間で「コンテキストの切り替 え」が発生します。 DB2 バージョン 8.1 以降、 SQL プロシージャーは「unfenced モード」で実行されます。つまり、 DB2 エンジンと同じアドレッシング・スペー スで実行されるということです。したがって、ここで言う「コンテキストの切り替 え」とは、オペレーティング・システム・レベルで発生する完全な「コンテキスト の切り替え」ではなく、むしろ DB2 内の層の切り替えです。頻繁に呼び出される プロシージャー (OLTP アプリケーション内のプロシージャーなど) や、多数の行を 処理するプロシージャー (データ・クレンジングを実行するプロシージャーなど) で コンテキストの切り替えの数を減らせば、パフォーマンスにかなりの影響を与える ことができます。

SQL PL を含んだ SQL プロシージャーは、個々の SQL 照会をパッケージ内の各 セクションに静的にコンパイルすることによってインプリメントするのに対し、イ ンライン SQL PL 関数は、その名が示すとおり、関数の本体を、関数を使用する照 会の中にインライン化することによってインプリメントします。 SQL 関数内の各 照会は、あたかも関数本体が 1 つの照会であるかのように一緒にコンパイルされま す。このコンパイルは、その関数を使用するステートメントのコンパイルが行われ るたびに発生します。ただし、SQL プロシージャーの場合とは異なり、 SQL 関数 内のプロシージャー・ステートメントは、データ・フロー・ステートメントとは別 の層で実行されるわけではありません。したがって、プロシージャー・ステートメ ントとデータ・フロー・ステートメントの間で制御が移るたびに、コンテキストの 切り替えが発生するわけではないということです。

#### ロジック内に副作用がなければ **SQL** 関数を使用する**:**

このように、プロシージャー内の SQL PL と関数内のインライン SQL PL とでは コンパイルの方法が違うので、プロシージャー・コードが SQL データを照会する だけでデータを変更しない限り、つまり、データベース内外のデータに関する副作 用がない限り、プロシージャー・コードは、プロシージャー内よりも関数内にあっ たほうが実行速度が上がると考えられます。

ただし、このようなメリットを生かせるのは、実行する必要のあるすべてのステー トメントが SQL 関数内でサポートされている場合に限られます。 SQL 関数には、 データベースを変更する SQL ステートメントを組み込めません。また、関数のイ

| | |

| | | | | | | |

| | | | | | | | | | |

| | | | | | | | | | |

|

 $\overline{1}$ 

| | | | |

 $\blacksquare$ | |

```
ンライン SQL PL として使用できるのは、 SQL PL のサブセットにすぎません。
たとえば、 CALL ステートメントの実行、カーソルの宣言、 SQL 関数による結果
セットの生成などは実行できません。
以下に示すのは、パフォーマンスを最大化する目的で SQL 関数に変換するのに適
している SQL PL を含んだ SQL プロシージャーの一例です。
 CREATE PROCEDURE GetPrice (IN Vendor CHAR&(20&),
                     IN Pid INT, OUT price DECIMAL(10,3))
LANGUAGE SQL
BEGIN
  IF Vendor eq; ssq;Vendor 1ssq;
    THEN SET price eq; (SELECT ProdPrice
                      FROM V1Table
                      WHERE Id = Pid;
  ELSE IF Vendor eq; ssq;Vendor 2ssq;
    THEN SET price eq; (SELECT Price FROM V2Table
                      WHERE Pid eq; GetPrice.Pid);
  END IF;
 END
これを SQL 関数として記述すると、以下のようになります。
 CREATE FUNCTION GetPrice (Vendor CHAR(20), PId INT)
 RETURNS DECIMAL(10,3)
LANGUAGE SQL
BEGIN
  DECLARE price DECIMAL(10,3);
  IF Vendor = 'Vendor 1'
    THEN SET price = (SELECT ProdPrice
                      FROM V1Table
                       WHERE Id = Pid;
  ELSE IF Vendor = 'Vendor 2'
    THEN SET price = (SELECT Price FROM V2Table
            WHERE Pid = GetPrice.Pid);
  END IF;
  RETURN price;
 END
関数の呼び出しは、プロシージャーの呼び出しとは異なることも覚えておく必要が
あります。関数を呼び出すには、 VALUES ステートメントを使用するか、
SELECT ステートメントや SET ステートメントなどの中で式が有効な場所に関数
を記述して呼び出します。以下はいずれも、この新しい関数を呼び出す方法として
有効です。
 VALUES (GetPrice('IBM', 324))
 SELECT VName FROM Vendors WHERE GetPrice(Vname, Pid) < 10
 SET price = GetPrice(Vname, Pid)
SQL PL プロシージャー内で 1 つのステートメントを使用すれば十分な場合に複
数のステートメントを使用しない:
基本的に SQL は簡潔に記述するほうが良いのですが、実際には簡潔でない SQL を
記述してしまうこともよくあります。たとえば、次のような SQL ステートメント
があるとしましょう。
 INSERT INTO tab_comp VALUES (item1, price1, qty1);
 INSERT INTO tab_comp VALUES (item2, price2, qty2);
 INSERT INTO tab_comp VALUES (item3, price3, qty3);
```
| | |

| | | | | | | | | | | | | | | |

| | | | | | | | | | | | | | | |

| | | | | | |  $\blacksquare$ | |

 $\overline{\phantom{a}}$ 

| |

| | | | | |

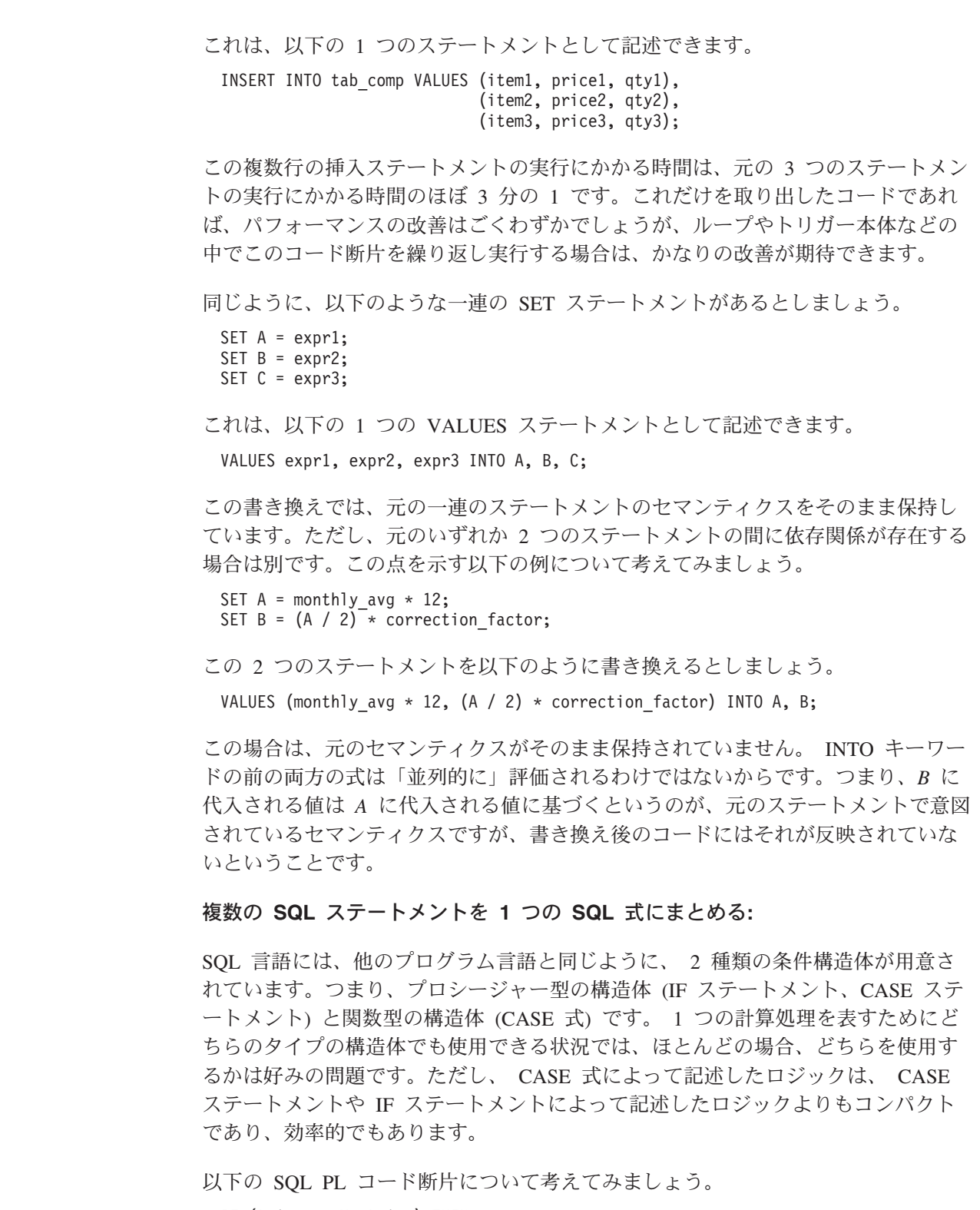

IF (Price <= MaxPrice) THEN INSERT INTO tab\_comp(Id, Val) VALUES(Oid, Price)semi; ELSE INSERT INTO tab\_comp(Id, Val) VALUES(Oid, MaxPrice)semi; END IF;

 $\,$   $\,$ | | |

| |  $\mid$  $\|$ 

| | | |

| |

| | | | |

|  $\vert$ 

| | | |  $\vert$ 

|

 $\mid$ | | | | |  $\|$ 

 $\|$ | | | |  $\|$ 

この IF 文節の条件は、 tab\_comp.Val 列に挿入する値を決定するという目的のため だけに使用しています。プロシージャー層とデータ・フロー層の間のコンテキスト の切り替えを避けるために、この同じロジックを CASE 式付きの 1 つの INSERT で記述すれば、以下のようになります。

```
INSERT INTO tab_comp(Id, Val)
      VALUES (Oid,
            CASE
               WHEN (Price <= MaxPrice) THEN Price
               ELSE MaxPrice
                END);
```
CASE 式は、スカラー値が有効な場所であればどんなコンテキストでも使用できる というのは注目に値します。特に便利なのは、代入の右辺で使用できるということ です。以下に例を示します。

```
IF (Name IS NOT NULL) THEN
  SET ProdName = Name;
ELSEIF (NameStr IS NOT NULL) THEN
 SET ProdName = NameStr;
ELSE
  SET ProdName = DefaultName;
  END IF;
```
| | | | | | | | | |

| | | | | | | | | |

| | | | | |

| |

| | | |

|

| | | | | | | | | | | | | |

 $\overline{1}$ 

これは、以下のように記述できます。

```
SET ProdName = (CASE
                  WHEN (Name IS NOT NULL) THEN Name
                  WHEN (NameStr IS NOT NULL) THEN NameStr
                  ELSE DefaultName
                END);
```
実際に、この例の場合はさらに優れた解決策があります。

SET ProdName = COALESCE(Name, NameStr, DefaultName);

SQL を分析して、必要に応じて書き換える作業には時間がかかりますが、その時間 をかけることから得られるメリットを過小評価しないでください。パフォーマンス 上のメリットは、プロシージャーの分析と書き換えにかけた時間の何倍もの価値が あるはずです。

#### **SQL** の一括設定のセマンティクスを活用する**:**

ループ、代入、カーソルなどのプロシージャー型の構造体を使用すれば、 SQL DML ステートメントだけでは記述できない計算処理を記述できます。その一方で、 プロシージャー・ステートメントが手元にあると、実際には SQL DML ステートメ ントだけで計算処理を記述できる場合でも、プロシージャー・ステートメントに頼 ってしまう危険があります。すでに見たとおり、プロシージャーによる計算処理 は、 DML ステートメントによって記述した等価の計算処理よりもパフォーマンス が桁違いに落ちることがあります。以下のコード断片について考えてみましょう。

```
DECLARE cur1 CURSOR FOR SELECT col1, col2 FROM tab comp;
OPEN cur1;
 FETCH cur1 INTO v1, v2;
WHILE SQLCODE ≠ 100 DO
  IF (v1 > 20) THEN
    INSERT INTO tab sel VALUES (20, v2);
ELSE
```

```
INSERT INTO tab sel VALUES (v1, v2);
  END IF;
 FETCH cur1 INTO v1, v2;
END WHILE;
```
| | | |

| | | | | | | | | | | |

| | | | | | | |

| | | |

| | | | | | | | | | |  $\perp$ |

| | | | | | |

| | |

|

まずループ本体は、『複数の SQL ステートメントを 1 つの SQL 式にまとめる』 の項で取り上げた書き換えを適用することによって改善できます。

```
DECLARE cur1 CURSOR FOR SELECT col1, col2 FROM tab_comp;
OPEN cur1;
 FETCH cur1 INTO v1, v2;
WHILE SQLCODE ≠ 100 DO
  INSERT INTO tab_sel VALUES (CASE
                                WHEN v1 > 20 THEN 20
                                ELSE v1
                              END, v2);
  FETCH cur1 INTO v1, v2;
END WHILE;
```
しかし、よく見ると、このコード・ブロック全体は、サブ SELECT 付きの 1 つの INSERT として記述できます。

INSERT INTO tab\_sel (SELECT (CASE WHEN col1 > 20 THEN 20 ELSE col1 END), col2 FROM tab\_comp);

元のコードでは、 SELECT ステートメントの各行で、プロシージャー層とデータ・ フロー層の間のコンテキストの切り替えが発生します。一方、書き換えた後のコー ドでは、コンテキストの切り替えがまったく発生しないので、オプティマイザーは 計算処理全体をグローバルに最適化できます。

ただし、以下のように各 INSERT ステートメントの対象になっている表がそれぞれ 異なる場合、これほど劇的な単純化は不可能です。

```
DECLARE cur1 CURSOR FOR SELECT col1, col2 FROM tab comp;
OPEN cur1;
 FETCH cur1 INTO v1, v2;
WHILE SQLCODE ≠ 100 DO
  IF (v1 > 20) THEN
    INSERT INTO tab default VALUES (20, v2);
ELSE
    INSERT INTO tab sel VALUES (v1, v2);
  END IF;
  FETCH cur1 INTO v1, v2;
END WHILE;
```
それでも、以下のようにすれば、SQL の一括設定の機能を活用できます。

INSERT INTO tab\_sel (SELECT col1, col2 FROM tab comp WHERE  $\text{col1} \leq 20$ ; INSERT INTO tab\_default (SELECT col1, col2 FROM tab comp WHERE  $co\overline{11}$  > 20);

このようにカーソル・ループを除去するには時間がかかりますが、既存のプロシー ジャー・ロジックのパフォーマンスを改善できることを考えれば、そのための価値 は十分にあると言えます。

#### **DB2** オプティマイザーに常に最新の情報を提供する**:**

プロシージャーの作成時に、個々の SQL 照会は、パッケージ内の各セクションに コンパイルされます。 DB2 オプティマイザーが照会の実行プランを選択するため の基礎になるのは、特に表の統計 (表のサイズや、列内のデータ値の相対度数など) と、照会のコンパイルの時点で使用可能な索引です。表にかなりの変更があった場 合は、その表に関する統計を DB2 で収集するべきです。また、統計を更新した場 合や、新しい索引を作成した場合は、その表を使用する SQL プロシージャーに関 連するパッケージを再バインドして、最新の統計と索引に基づくプランを DB2 で 作成するようにしてください。

表の統計を更新するには、RUNSTATS コマンドを使用します。 SQL プロシージャ ーに関連するパッケージを再バインドするには、 DB2 バージョン 8.1 に用意され ている REBIND ROUTINE PACKAGE 組み込みプロシージャーを使用します。た とえば、プロシージャー MYSCHEMA.MYPROC のパッケージを再バインドするに は、以下のコマンドを使用できます。

CALL SYSPROC.REBIND\_ROUTINE\_PACKAGE('P', 'MYSCHEMA.MYPROC', 'ANY')

'P' は、このパッケージがプロシージャーに対応していることを示し、 'ANY' は、 関数とタイプの解決時に SQL パス内のすべての関数とタイプを対象にすることを 示します。詳細については、「コマンド解説書」の『REBIND コマンド』の項目を 参照してください。

### 関連概念**:**

- v 5 ページの『ルーチンのタイプ ([プロシージャー、関数、メソッド](#page-16-0))』
- v 71 ページの『DB2 での [SQL Procedural Language \(SQL PL\)](#page-82-0)』
- v 75 ページの『SQL [プロシージャーの設計上の考慮事項』](#page-86-0)

#### 関連タスク**:**

v 77 [ページの『コマンド行からの](#page-88-0) SQL プロシージャーの作成』

# **SQL** 表関数

<span id="page-104-0"></span>| | | | | | | |

| | | | | |

| | | |

| | | | | |

| | | | | | | | | |

 $\overline{1}$ 

| | |

## **SQL** データを変更する **SQL** 表関数

MODIFIES SQL DATA 文節が SQL 表関数の CREATE FUNCTION ステートメン トで指定されている場合、 SQL 表関数の本体には表データを変更する SQL ステー トメントを含めることができます。動的コンパウンド・ステートメントでサポート されているすべてのステートメントは、以下のものを含む SQL 表関数の本体でサ ポートされています。

- INSERT
- UPDATE
- v DELETE
- MERGE
- v SELECT (FROM 文節がデータ変更ステートメントを参照する場所を select)

SQL データを変更する SQL 表関数は、表データを変更する作業をカプセル化し、 結果セットを戻すのに有用な方法です。結果セットは表関数内でアクセスされた行 または変更された行を戻すために使用できます。複数の表の変更された行を単一の 結果セットに戻すことができます。 SQL データを変更する SQL 表関数は、表デー タにアクセスするか、または表データを変更するトランザクションを監査するため に使用できます。

MODIFIES SQL DATA 文節のサポートは、SQL プロシージャーおよび関数に限定 されています。 MODIFIES SQL DATA を指定する外部表関数は作成できません。

SQL データを変更する SQL 表関数は、以下のようになります。

- SELECT、SELECT INTO、SET、または RETURN ステートメントに組み込まれ た全選択の最も外側の FROM 文節でのみ参照できる。
- v SELECT ステートメントの FROM 文節内で SQL データを変更する唯一の SQL 表関数でなければならない。
- v 複数の表参照がある場合、FROM 文節で最後の表参照として表示されなければな らない。
- v FROM 文節の他のすべての表参照と相関関係がなければならない。
- v ビュー定義の本体で参照できない。

| | |

| |

| | | | |  $\perp$ | | | |

| | |

| | | |

| | | | | | | | | | | | | | |  $\blacksquare$ |

v SQL データを変更するルーチン内、または AFTER トリガー内でネストできる。

すべてのルーチンと同様に、表関数の定義者が関数本体にあるすべての SQL ステ ートメントの実行を許可する場合にのみ、表関数を正常に呼び出すことができま す。

これらの制限事項は、ステートメントにおける表関数および表の決定的な評価を確 実にします。 SQL 表関数に先行する表参照は、SQL 表関数が実行される前に完全 に評価されます。 SELECT ステートメントの SELECT リストまたは WHERE 文 節における表参照は、 SQL 表関数の実行が完了した後に評価されます。

#### **SQL** データを変更する **SQL** 表関数の例**:**

注**:** 以下の例の前提条件になっている完全な SQL を参照する場合や、関連した SQL サンプルを実行する場合は、サンプル tbfnuse.db2 および前提条件スクリ プト tbfn.db2 を参照してください。

#### 例 **1: SQL** データを変更する **SQL** 表関数**:**

この表関数は、在庫表のアイテムの数量を更新します。 Inventory 表の itemNoに よって指定されたアイテムの数量を、amountによって指定された量で更新するため に、 UPDATE ステートメントが使用されます。製品名とアイテムの新規数量を含 む結果セットが戻されます。関数が表データを更新するので、 MODIFIES SQL DATA 文節が使用されていることに注意してください。

CREATE FUNCTION updateInv(itemNo VARCHAR(20), amount INTEGER) RETURNS TABLE (productName varchar(20), quantity INTEGER) LANGUAGE SOL MODIFIES SQL DATA BEGIN ATOMIC UPDATE Inventory as I SET quantity = quantity + amount WHERE I.itemID = itemNo;

RETURN

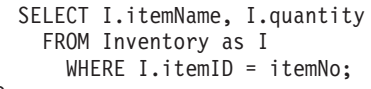

END

| | | | |

| | | | | | | | | |

| | | | | | | | | | | | | |  $\blacksquare$ 

| | | | |

 $\overline{1}$ 

| | | | | | | |  $\blacksquare$ | | |

#### 例 **2: SQL** データを変更する **SQL** 表関数の呼び出し**:**

例 2 の SQL 表関数は SELECT ステートメントから呼び出されます。アイテム番

号「ISBN-0-8021-3424-6」で識別されるアイテムの数量は、5 個増やされます。製品 名、および更新されたアイテムの数量が戻されます。

SELECT productName, quantity FROM TABLE(updateInv('ISBN-0-8021-3424-6', 5)) AS T

PRODUCTNAME QUANTITY -------------------- ----------- Feng Shui at Home 15

### 例 **3:** 他の表参照と相関関係のある **SQL** データを変更する **SQL** 表関数の呼び出 し**:**

この例では、在庫表「Inventory」内の既存の複数のアイテムの数量を更新します。 VALUES 文節を使用して、更新対象のアイテムの行を含んだ「newItem」表参照を 生成します。「newItem」の少なくとも 1 つの列は表関数「updateInv」の引き数と して示されるので、表関数「updateInv」は表参照「newItem」と相関関係にありま す。表関数は FROM 文節の最後の表参照であることに注意してください。

SELECT newItem.id, TF.productName, TF.quantity

FROM (VALUES ('ISBN-0-8021-3424-6', 2), ('ISBN-0-8021-4612-1', 5)) AS newItem(id, quantity), TABLE(updateInv(newItem.id, newItem.quantity)) AS TF

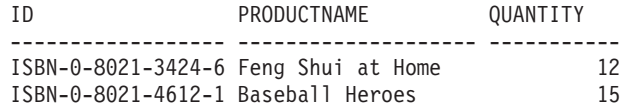

副選択における SQL 表関数を参照する、または FROM 文節において複数の表関数 を要求する、さらに複雑な照会を示すには、共通表式を使用できます。共通表式の 使用は、最外部選択において SQL 表関数を分離したり、 SQL データを変更する表 関数が FROM 文節における最後の表参照であることを確認するのに実用的な方法 です。

### 例 **4:** 他の表参照と相関関係のある **SQL** データおよび共通表式にある **SQL** デー タを変更する **SQL** 表関数の呼び出し**:**

この例は例 3 を拡張したもので、更新された在庫アイテムの単価および合計在庫値 を戻します。合計在庫値は、これらのアイテムの新規数量に価格リスト表 priceList からの価格を掛けて計算されます。

WITH newInv(itemNo, quantity) AS (SELECT id, TF.quantity FROM (VALUES ('ISBN-0-8021-3424-6', 5), ('ISBN-0-8021-4612-1', 10)) AS newItem(id, q), TABLE(updateInv(newItem.id, newItem.q)) AS TF) SELECT itemNo, quantity, unitPrice, (quantity \* unitPrice) as TotalInvValue FROM newInv, priceList WHERE itemNo = priceList.itemID

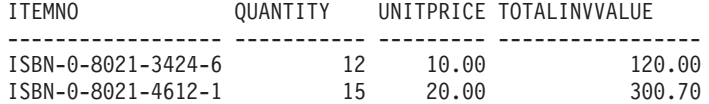

#### 関連タスク**:**

<span id="page-107-0"></span>| | | | |

v 96 ページの『SQL 表関数を使用した監査』

#### 関連資料**:**

- v 「*SQL* リファレンス 第 *2* 巻」の『CREATE FUNCTION (SQL スカラー、表、 または行) ステートメント』
- v 「*SQL* リファレンス 第 *1* 巻」の『ルーチンで使用可能な SQL ステートメン ト』
- v 「*SQL* リファレンス 第 *2* 巻」の『サポートされる SQL ステートメント』

## **SQL** 表関数を使用した監査

データベース・ユーザーによる表データへのアクセスや表データの変更をモニター するデータベース管理者は、 SQL データを変更する SQL 表関数を作成および使用 して、表に対するトランザクションの監査を実行できます。

ビジネス・タスク (従業員の個人情報の更新など) を実行する SQL ステートメント をカプセル化した表関数には、その関数を呼び出したユーザーによる表のアクセス や変更の詳細を別の表に記録する SQL ステートメントを別に組み込むことができ ます。表関数の本体でアクセスまたは変更された行の結果セットを戻す SQL 表関 数を作成することさえできます。表に対する変更の履歴として、戻された結果セッ ト行を別の表に挿入したり、保管したりできます。

#### 前提条件**:**

SQL 表関数の作成および登録に必要な特権のリストについては、以下のステートメ ントを参照してください。

v CREATE FUNCTION (SQL スカラー、表、または行) ステートメント

SQL 表関数の定義者にも、SQL 表関数本体にカプセル化した SQL ステートメント の実行権限が必要です。カプセル化したそれぞれの SQL ステートメントごとに、 必要な特権のリストを参照してください。表に関する INSERT、UPDATE、DELETE 特権をユーザーに付与するには、以下のステートメントを参照してください。

• GRANT (表、ビュー、またはニックネーム特権) ステートメント

SQL 表関数のアクセス対象の表は、 SQL 表関数を呼び出す前に存在していなけれ ばなりません。

#### 例 **1: SQL** 表関数を使用した表データのアクセスの監査**:**

この関数は、入力引き数 deptno によって指定された部門の全従業員の給料データ にアクセスします。 audit table という名前の監査表、関数を呼び出すユーザー ID、読み取られた表の名前、どの情報にアクセスされたかの説明、および現在時刻 も記録されます。この表関数には、SQL データを変更する INSERT ステートメン トが含まれているので、キーワード MODIFIES SQL DATA を指定していることに 注意してください。
```
CREATE FUNCTION sal by dept (deptno CHAR(3))
 RETURNS TABLE (lastname VARCHAR(10),
                firstname VARCHAR(10),
                salary INTEGER)
LANGUAGE SOL
MODIFIES SQL DATA
 NO EXTERNAL ACTION
 NOT DETERMINISTIC
BEGIN ATOMIC
   INSERT INTO audit_table(user, table, action, time)
     VALUES (USER,
             'EMPLOYEE',
             'Read employee salaries in department: ' || deptno,
             CURRENT_TIMESTAMP);
   RETURN
     SELECT lastname, firstname, salary
       FROM employee as E
         WHERE E.dept = deptno;
 END
```
## 例 **2: SQL** 表関数を使用した表データの更新の監査**:**

この関数は updEmpNum によって指定された従業員の給料を amount で指定された金 額で更新し、 audit table という名前の監査表、ルーチンを呼び出したユーザー、 変更された表の名前、およびそのユーザーによって作成された変更のタイプも記録 します。 FROM 文節でデータ変更ステートメント (ここでは UPDATE ステートメ ント) を参照する SELECT ステートメントを使用して、更新された行の値を戻しま す。この表関数には、 INSERT ステートメントと、データ変更ステートメント UPDATE を参照する SELECT ステートメントが含まれているので、キーワード MODIFIES SQL DATA を指定していることに注意してください。

```
CREATE FUNCTION update_salary(updEmpNum CHAR(4), amount INTEGER)
 RETURNS TABLE (emp_lastname VARCHAR(10),
                emp firstname VARCHAR(10),
                newSalary INTEGER)
LANGUAGE SQL
MODIFIES SQL DATA
 NO EXTERNAL ACTION
 NOT DETERMINISTIC
BEGIN ATOMIC
   INSERT INTO audit_table(user, table, action, time)
   VALUES (USER,
           'EMPLOYEE',
           'Update emp salary. Values: '
              || updEmpNum || ' ' || char(amount),
           CURRENT_TIMESTAMP);
   RETURN
     SELECT lastname, firstname, salary
       FROM FINAL TABLE(UPDATE employee
                        SET salary = salary + amount
                        WHERE employee.empnum = updEmpNum);
 END
```
## 例 **3:** トランザクションを監査するために使用される **SQL** 表関数の呼び出し**:**

以下は、ユーザーが従業員の給料を 500 円更新するルーチンを呼び出す方法を示し ています。

```
SELECT emp_lastname, emp_firstname, newsalary
 FROM TABLE(update salary(CHAR('1136'), 500)) AS T
```
結果セットは、従業員のラストネーム、ファーストネーム、および新規給料ととも に戻されます。関数の呼び出し側は、監査レコードが作成されていることを知りま せん。

EMP\_LASTNAME EMP\_FIRSTNAME NEWSALARY ------------ ------------- ----------- JONES GWYNETH 90500

監査表には以下のような新規レコードが含まれます。

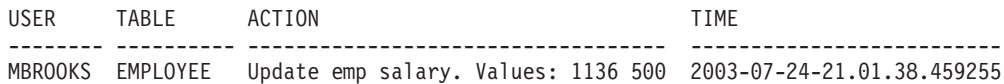

#### 例 **4: SQL** 表関数の本体内で変更された行の検索**:**

この関数は、従業員番号 EMPNUM によって指定されている従業員の給料を amount で指定されている金額で更新し、変更された行の元の値を呼び出し側に戻し ます。この例は、FROM 文節内のデータ変更ステートメントを参照する SELECT ステートメントを利用します。このステートメントの FROM 文節内にある OLD TABLE を指定すると、 UPDATE ステートメントのターゲットである employee 表 からの元の行データの戻りにフラグが立てられます。 OLD TABLE の代わりに FINAL TABLE を使用すると、employee 表の更新に続く行の値の戻りにフラグが立 てられます。

CREATE FUNCTION update\_salary (updEmpNum CHAR(4), amount DOUBLE) RETURNS TABLE (empnum CHAR(4), emp\_lastname VARCHAR(10), emp\_firstname VARCHAR(10), dept CHAR(4), newsalary integer) LANGUAGE SOL MODIFIES SQL DATA NO EXTERNAL ACTION DETERMINISTIC BEGIN ATOMIC RETURN SELECT empnum, lastname, firstname, dept, salary FROM OLD TABLE(UPDATE employee SET salary = salary + amount WHERE employee.empnum = updEmpNum);

END

#### 関連概念**:**

v 93 ページの『SQL [データを変更する](#page-104-0) SQL 表関数』

## 関連資料**:**

v 「*SQL* リファレンス 第 *2* 巻」の『CREATE FUNCTION (SQL スカラー、表、 または行) ステートメント』

# <span id="page-110-0"></span>第 **4** 章 外部ルーチン

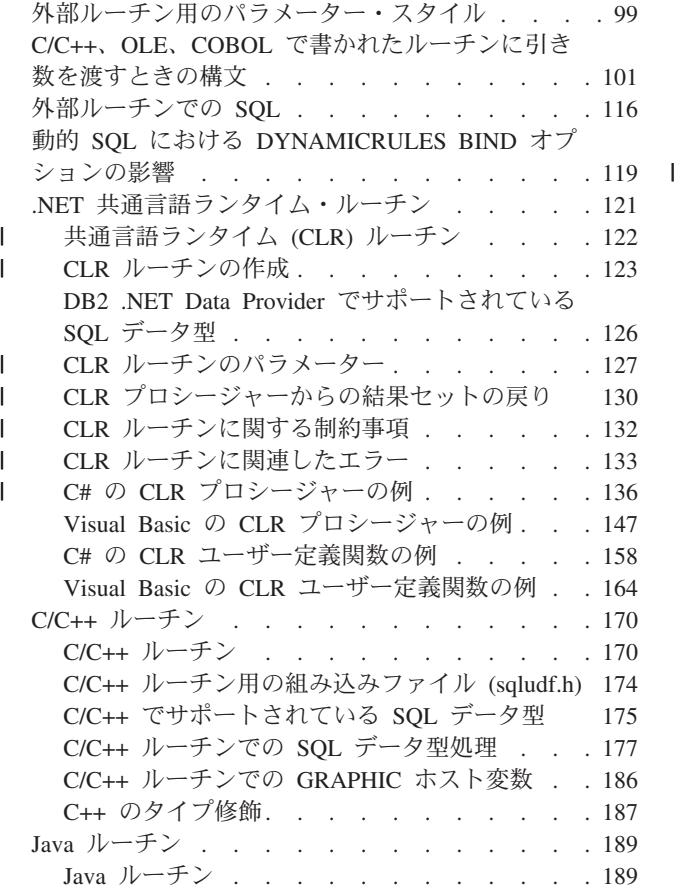

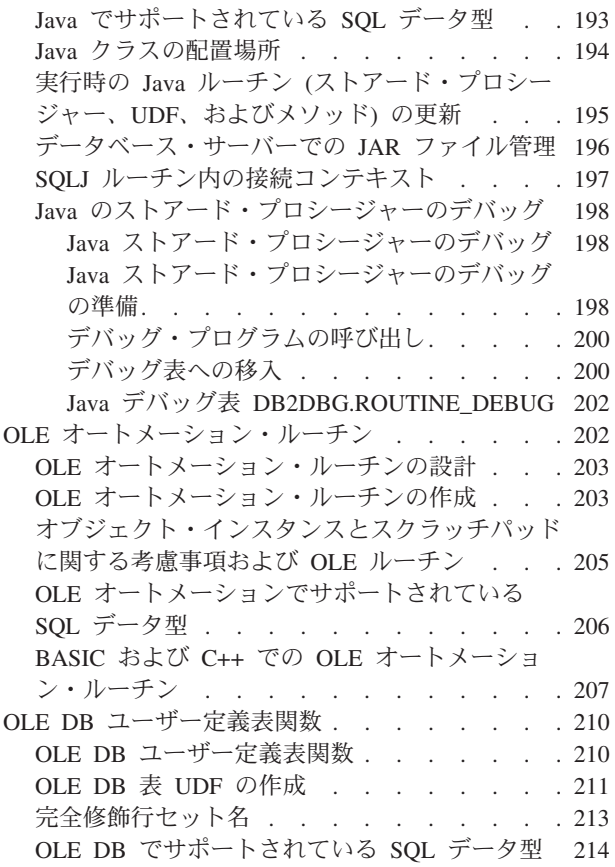

外部ルーチンは、C、C++、Java、OLE のいずれかのプログラム言語で作成できま す。ストアード・プロシージャーは、これらの言語以外に、COBOL でも作成でき ます。

外部ルーチンを構築するには、ルーチンの言語に対応するコンパイラーや開発者キ ットをデータベース・サーバーにインストールして構成する必要があります。外部 ルーチンを呼び出すには、まずビルドと登録が必要です。

# 外部ルーチン用のパラメーター・スタイル

どのルーチンも、パラメーターの交換に関する個々の規則に準じていなければなり ません。そのような規則をパラメーター・スタイル と呼びます。 PARAMETER STYLE 文節への登録時に特定のパラメーター・スタイルをルーチンに割り当てま す。以下に、指定可能なパラメーター・スタイルとその属性を示します。

## 表 *1.* パラメーター・スタイル

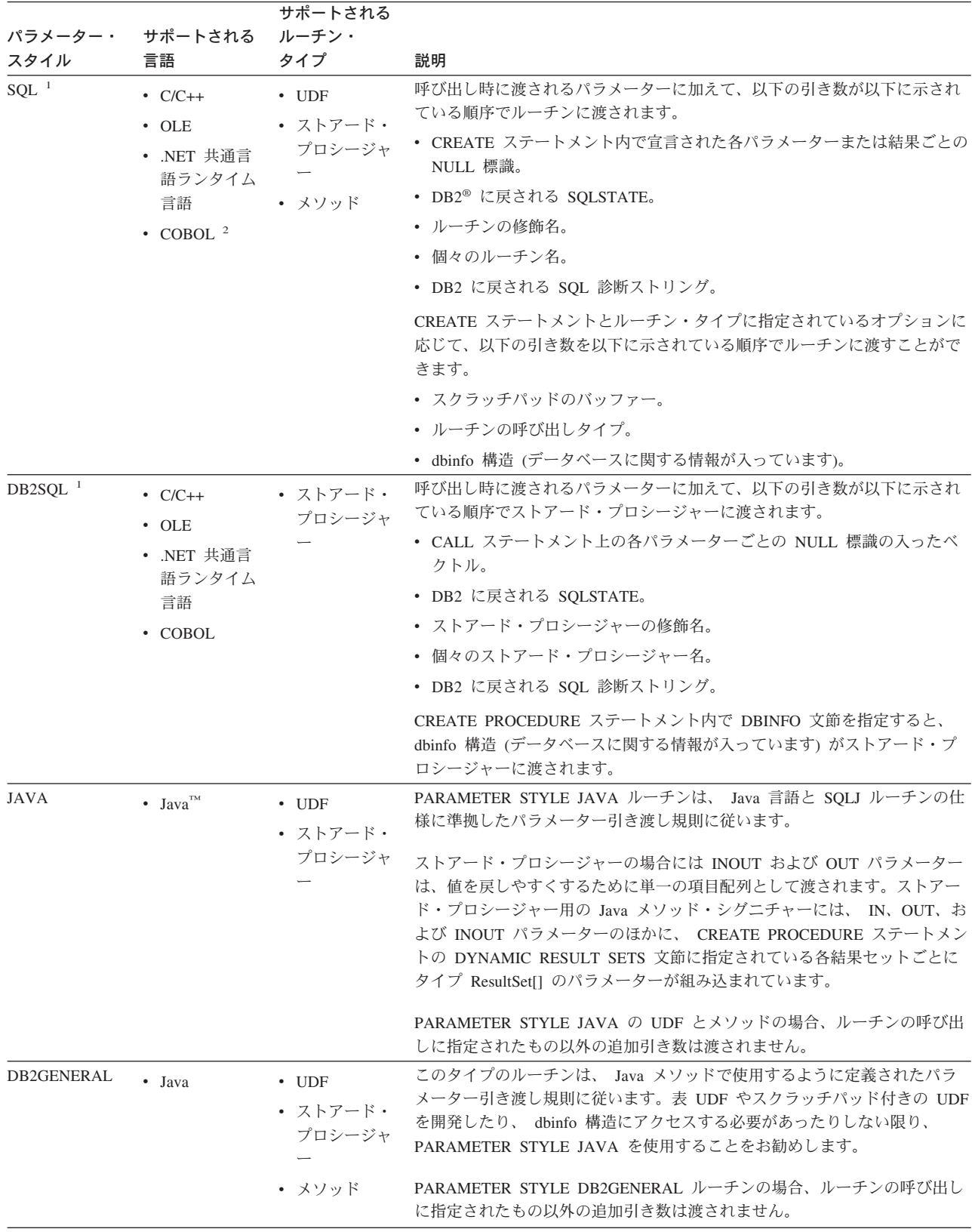

<span id="page-112-0"></span>表 *1.* パラメーター・スタイル *(*続き*)*

|                              |                                                             | サポートされる            |                                                                                                    |
|------------------------------|-------------------------------------------------------------|--------------------|----------------------------------------------------------------------------------------------------|
| パラメーター・                      | サポートされる                                                     | ルーチン・              |                                                                                                    |
| スタイル                         | 言語                                                          | タイプ                | 説明                                                                                                    |
| <b>GENERAL</b>               | $\cdot$ C/C++<br>• NET 共通言<br>語ランタイム<br>言語<br>$\cdot$ COBOL | • ストアード・<br>プロシージャ | PARAMETER STYLE GENERAL ストアード・プロシージャーは、呼び出し<br>元のアプリケーションまたはルーチン内の CALL ステートメントからパラメ<br>ーターを受け取ります。 CREATE PROCEDURE ステートメント内で<br>DBINFO 文節を指定すると、 dbinfo 構造 (データベースに関する情報が入<br>っています)がストアード・プロシージャーに渡されます。                                                                        |
|                              |                                                             |                    | GENERAL $\ddot{\mathcal{L}}$ , DB2 Universal Database for z/OS and OS/390 $\odot$ SIMPLE<br>ストアード・プロシージャーと同等です。                                                                                                    |
| <b>GENERAL</b><br>WITH NULLS | $\cdot$ C/C++<br>• NET 共通言<br>語ランタイム<br>言語<br>$\cdot$ COBOL | • ストアード・<br>プロシージャ | PARAMETER STYLE GENERAL WITH NULLS ストアード・プロシージャ<br>ーは、呼び出し元のアプリケーションまたはルーチン内の CALL ステートメ<br>ントからパラメーターを受け取ります。 CALL ステートメント上の各パラメ<br>ーターごとの NULL 標識の入ったベクトルもその中に含まれます。<br>CREATE PROCEDURE ステートメント内で DBINFO 文節を指定すると、<br>dbinfo 構造 (データベースに関する情報が入っています) がストアード・プ<br>ロシージャーに渡されます。 |
|                              |                                                             |                    | GENERAL WITH NULLS は、 DB2 Universal Database for z/OS and OS/390<br>の SIMPLE WITH NULLS ストアード・プロシージャーと同等です。                                                                                                    |

注**:**

- 1. UDF およびメソッドの場合、PARAMETER STYLE SQL は PARAMETER STYLE DB2SQL と同等です。
- 2. COBOL を使用できるのは、ストアード・プロシージャーの開発でのみで す。
- 3. .NET 共通言語ランタイム・メソッドはサポートされていません。

#### 関連概念**:**

|

- v 363 ページの『[DB2GENERAL](#page-374-0) ルーチン』
- v 189 [ページの『](#page-200-0)Java ルーチン』

## 関連資料**:**

- v 「*SQL* リファレンス 第 *2* 巻」の『CREATE FUNCTION ステートメント』
- v 「*SQL* リファレンス 第 *2* 巻」の『CREATE PROCEDURE ステートメント』
- v 「*SQL* リファレンス 第 *2* 巻」の『CREATE TYPE (構造化) ステートメント』
- v 「*SQL* リファレンス 第 *2* 巻」の『CREATE METHOD ステートメント』
- v 101 ページの『C/C++、OLE、COBOL で書かれたルーチンに引き数を渡すときの 構文』

## **C/C++**、**OLE**、**COBOL** で書かれたルーチンに引き数を渡すときの構文

ルーチンの DML 参照で指定された SQL 引き数に加えて、 DB2 は追加の引き数 を外部ルーチン本体に渡します。そのような引き数の特性と順序は、ルーチンの登 録時に指定したパラメーター・スタイルで決まります。呼び出し側とルーチン本体 が必ず正しく情報を交換できるようにするには、ルーチンが、使用しているパラメ ーター・スタイルに従って、渡されたとおりの順序で引き数を受け入れることを確

認しなければなりません。 sqludf 組み込みファイルを使用すれば、そのような引き 数を簡単に処理して使用することができます。

以下に示すパラメーター・スタイルは LANGUAGE C、 LANGUAGE OLE、および LANGUAGE COBOL ルーチンにのみ適用されます。

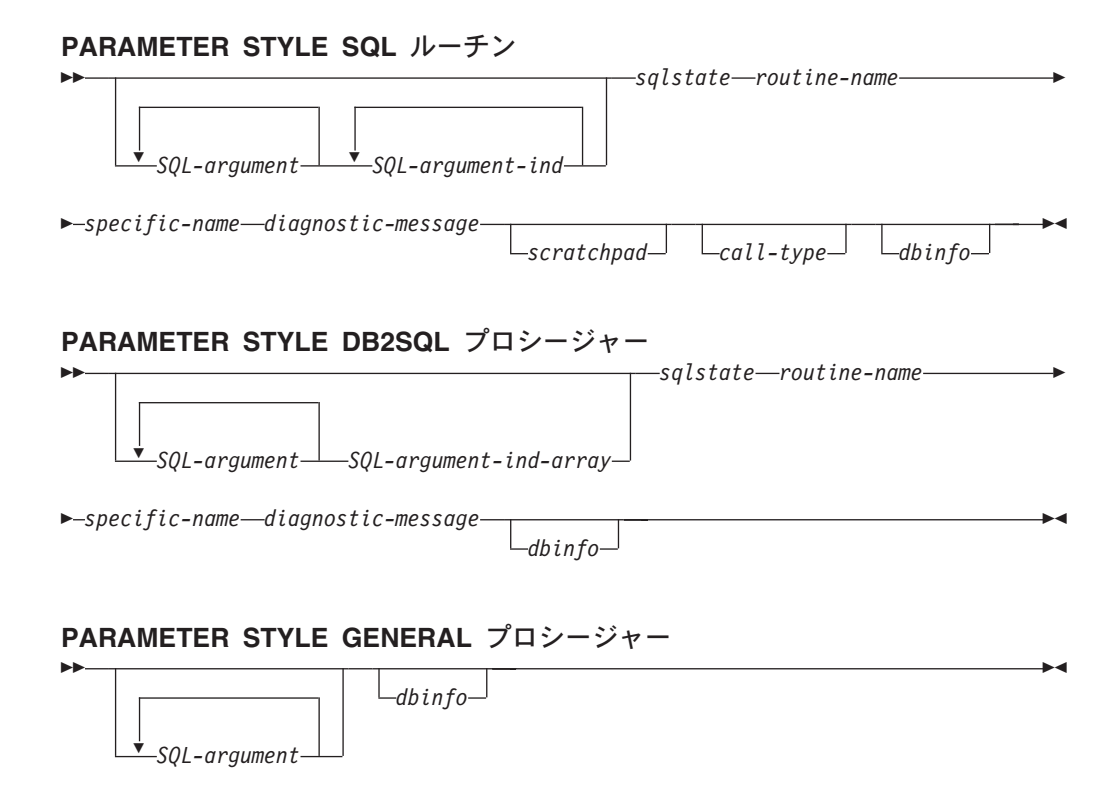

## **PARAMETER STYLE GENERAL WITH NULLS** プロシージャー

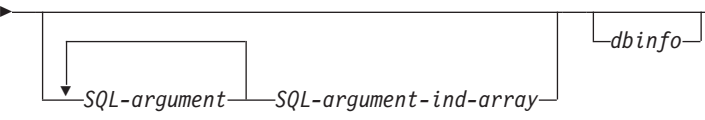

注**:** UDF およびメソッドの場合、PARAMETER STYLE SQL は PARAMETER STYLE DB2SQL と同等です。

上記のパラメーター・スタイルの引き数について、以下に説明してあります。

*SQL-argument...*

-

各 *SQL-argument* は、ルーチンの作成時に定義された 1 つの入力値または 出力値を表します。引き数リストは次のように判別されます。

-◂

- スカラー関数の場合、関数への各入力パラメーターごとに 1 つの引き数 の後に、関数の結果の 1 つの *SQL-argument* が続きます。
- v 表関数の場合、関数への各入力パラメーターごとに 1 つの引き数の後 に、関数の結果表内の各列ごとに 1 つの *SQL-argument* が続きます。
- v メソッドの場合、メソッドのサブジェクト・タイプごとに 1 つの *SQL-argument* と、さらにメソッドへの各入力パラメーターごとに 1 つの 引き数の後に、メソッドの結果ごとに 1 つの *SQL-argument* が続きま す。
- ストアード・プロシージャーの場合、ストアード・プロシージャーへの各 パラメーターごとに 1 つの *SQL-argument*。
- 各 *SQL-argument* は、次のように使用します。
- 関数またはメソッドの入力パラメーター、メソッドのサブジェクト・タイ プ、またはストアード・プロシージャーの IN パラメーター。

この引き数は、ルーチンを呼び出す前に DB2 によって設定されます。こ れらの各引き数の値は、ルーチン呼び出しで指定された式から取得されま す。その値は、CREATE ステートメント中で該当するパラメーター定義 のデータ型で表されます。

v 関数またはメソッドの結果、またはストアード・プロシージャーの OUT パラメーター。

この引き数は、DB2 に戻る前にルーチンによって設定されます。 DB2 はバッファーを割り振り、そのアドレスをルーチンに渡します。ルーチン は結果の値をバッファーに入れます。 DB2 は、データ型で示される値を 収容するのに十分なバッファー・スペースを割り振ります。文字タイプお よび LOB の場合はこれは、 CREATE ステートメントでの定義どおりの 最大サイズが割り振られることを意味します。

スカラー関数およびメソッドの場合、結果データ型は、CAST FROM 文 節があればそこで定義され、 CAST FROM 文節がなければ、RETURNS 文節で定義されます。

表関数の場合、DB2 は、定義されているすべての列を DB2 に戻さなく てもよいように、パフォーマンスの最適化を定義します。この機能を利用 するように UDF を作成する場合、UDF は、表関数を参照しているステ ートメントが必要とする列のみを戻します。たとえば、100 個の結果列が 定義されている表関数の CREATE FUNCTION ステートメントを考えて みましょう。この関数を参照するステートメントに関係するものが、これ らの結果列のうちの 2 つだけであるならば、この最適化により、UDF は 各行にこれらの 2 つの列だけを戻し、他の 98 列には時間を費やしませ ん。この最適化の詳細については、後で説明する dbinfo 引き数を参照し てください。

戻される各値については、ルーチンが、結果のデータ型と長さに必要なバ イト数よりも多くのバイトを戻さないようにしてください。最大値は、ル ーチンのカタログ項目の作成時に定義します。ルーチンによって上書きさ れると、想定外の結果が生じたり、異常終了が起きることがあります。

v ストアード・プロシージャーの INOUT パラメーター。

この引き数は、IN と OUT の両方のパラメーターとして働くので、上記 の両方の一連の規則に従います。 DB2 は、ストアード・プロシージャー を呼び出す前に引き数を設定します。引き数用に DB2 で割り振られるバ ッファーは、 CREATE PROCEDURE ステートメントに定義されている パラメーターのデータ型の最大サイズを収容するのに十分な大きさです。 たとえば、CHAR タイプの INOUT パラメーターは、ストアード・プロ シージャーに送られる 10 バイトの VARCHAR をもっていたり、ストア ード・プロシージャーから送出される 100 バイトの VARCHAR をもっ

ていたりすることがあります。バッファーは、DB2 に戻る前にストアー ド・プロシージャーによって設定されます。

DB2 は、データ型とサーバーのオペレーティング・システム (プラットフ ォームともいう) に応じて、 *SQL-argument* が表すデータの位置を調整しま す。

*SQL-argument-ind...*

ルーチンに渡される各 *SQL-argument* ごとに *SQL-argument-ind* がありま す。 *n* 番目の *SQL-argument-ind* は、 *n* 番目の *SQL-argument* に対応し、 *SQL-argument* が値をもっているかまたは NULL であるかを示します。

各 *SQL-argument-ind* は、次のように使用します。

• 関数またはメソッドの入力パラメーター、メソッドのサブジェクト・タイ プ、またはストアード・プロシージャーの IN パラメーター。

この引き数は、ルーチンを呼び出す前に DB2 によって設定されます。こ の引き数には以下の値のうちの 1 つが入ります。

- **0** NULL 以外の引き数があります。
- **-1** NULL の引き数があります。

ルーチンを RETURNS NULL ON NULL INPUT で定義すると、ルーチ ン本体は NULL 値に対する検査を行う必要がありません。ただし、 CALLED ON NULL INPUT で定義されると引き数はいずれも NULL に なる可能性があるため、ルーチンは *SQL-argument-ind* を検査してから、 それに対応する *SQL-argument* を使用する必要があります。

v 関数またはメソッドの結果、またはストアード・プロシージャーの OUT パラメーター。

この引き数は、DB2 に戻る前にルーチンによって設定されます。ルーチ ンは、この引き数を使用して特定の結果値が NULL かどうかを示しま す。

- **0** 結果は NULL ではありません。
- **-1** 結果は NULL 値です。

ルーチンが RETURNS NULL ON NULL INPUT で定義されていても、 ルーチン本体は結果の *SQL-argument-ind* を設定する必要があります。た とえば、分母がゼロである場合、除算関数は結果を NULL に設定するこ とができます。

スカラー関数およびメソッドの場合、以下が真の場合は DB2 は NULL 結果を算術計算エラーとして扱います。

- データベース構成パラメーター *dft\_sqlmathwarn* が YES の場合
- 入力引き数の 1 つが、算術計算エラーのため NULL になっている場 合

これは、関数を RETURNS NULL ON NULL INPUT オプションで定義 した場合にも当てはまります。

表関数の場合、列リストを用いて最適化の利点を UDF で活用する場合、 必要な列に対応する標識のみを設定する必要があります。

| | v ストアード・プロシージャーの INOUT パラメーター。

この引き数は、IN と OUT の両方のパラメーターとして働くので、上記 の両方の一連の規則に従います。 DB2 は、ストアード・プロシージャー を呼び出す前に引き数を設定します。 *SQL-argument-ind* は、DB2 に戻る 前にストアード・プロシージャーによって設定されます。

各 *SQL-argument-ind* は、 SMALLINT 値の形式をとります。 DB2 は、デ ータ型とサーバーのオペレーティング・システムに応じて、 *SQL-argument-ind* が表すデータの位置を調整します。

#### *SQL-argument-ind-array*

ストアード・プロシージャーに渡される各 SQL 引き数ごとに、

*SQL-argument-ind-array* 内にエレメントが 1 つずつあります。

*SQL-argument-ind-array* 内の *n* 番目のエレメントは、 *n* 番目の

SQL-argument に対応し、 *SQL-argument* が値をもっているかまたは NULL であるかを示します。

*SQL-argument-ind-array* 内の各エレメントは、次のように使用します。

v ストアード・プロシージャーの IN パラメーター。

このエレメントは、ルーチンを呼び出す前に DB2 によって設定されま す。この引き数には以下の値のうちの 1 つが入ります。

- **0** NULL 以外の引き数があります。
- **-1** NULL の引き数があります。

ストアード・プロシージャーを RETURNS NULL ON NULL INPUT で 定義すると、ストアード・プロシージャー本体は NULL 値に対する検査 を行う必要がありません。ただし、CALLED ON NULL INPUT で定義さ れると引き数はいずれも NULL になる可能性があるため、ストアード・ プロシージャーは *SQL-argument-ind* を検査してから、それに対応する *SQL-argument* を使用する必要があります。

v ストアード・プロシージャーの OUT パラメーター。

このエレメントは、DB2 に戻る前にルーチンによって設定されます。ル ーチンは、この引き数を使用して特定の結果値が NULL かどうかを示し ます。

## **0** または正の整数

結果は NULL ではありません。

#### 負の整数

結果は NULL 値です。

v ストアード・プロシージャーの INOUT パラメーター。

このエレメントは、IN と OUT の両方のパラメーターとして働くので、 上記の両方の一連の規則に従います。 DB2 は、ストアード・プロシージ ャーを呼び出す前に引き数を設定します。 *SQL-argument-ind-array* のエレ メントは、 DB2 に戻る前にストアード・プロシージャーによって設定さ れます。

*SQL-argument-ind-array* の各エレメントは、 SMALLINT 値の形式をとりま す。 DB2 は、データ型とサーバーのオペレーティング・システムに応じ

て、 *SQL-argument-ind-array* が表すデータの位置を調整します。

*sqlstate*

この引き数は、DB2 に戻る前にルーチンによって設定されます。これをル ーチンで使用して、警告またはエラー条件を発信することができます。ルー チンは、この引き数を任意の値に設定することができます。 '00000' の値 は、警告またはエラーの状態はまったく検出されなかったことを意味しま す。 '01' で始まる値は警告条件です。 '00' または '01' 以外のもので始ま る値はすべて、エラー条件です。ルーチンを呼び出したときにはこの引き数 には値 '00000' が入っています。

エラー条件の場合、ルーチンは -443 の SQLCODE を戻します。警告条件 の場合、ルーチンは +462 の SQLCODE を戻します。 SQLSTATE が 38001 または 38502 の場合、SQLCODE は -487 になります。

*sqlstate* は、CHAR(5) 値の形式をとります。 DB2 は、データ型とサーバー のオペレーティング・システムに応じて、 *sqlstate* が表すデータの位置を調 整します。

*routine-name*

この引き数は、ルーチンを呼び出す前に DB2 によって設定されます。これ は、DB2 からルーチンに渡される、修飾された関数名です。

渡される *routine-name* の形式は次のとおりです。

*schema*.*routine*

各部分はピリオドで区切られます。以下に例を 2 つ示します。

PABLO.BLOOP WILLIE.FINDSTRING

この形式を使うと、複数の外部ルーチンに同じルーチン本体を使用してもそ の呼び出し時にはそれらのルーチンを区別することができます。

注**:** オブジェクト名およびスキーマ名にはピリオドを付けることができます が、付けない方がよいでしょう。たとえば、関数 ROTATE がスキーマ OBJ.OP 内にあって、関数に渡されるルーチン名が OBJ.OP.ROTATE であ る場合に、スキーマ名が OBJ または OBJ.OP のどちらなのかあいまい であるとします。

*routine-name* は VARCHAR(257) 値の形式をとります。 DB2 は、データ型 とサーバーのオペレーティング・システムに応じて、 *routine-name* が表す データの位置を調整します。

*specific-name*

この引き数は、ルーチンを呼び出す前に DB2 によって設定されます。これ は、DB2 からルーチンに渡されるルーチンの特定の名前です。

以下に例を 2 つ示します。

WILLIE FIND FEB99 SQL9904281052440430

この例の最初の値は、ユーザーが CREATE ステートメントで定義します。 2 番目の値は、ユーザーが値を指定しなかった場合に DB2 によって現行タ イム・スタンプから生成される値です。

*routine-name* 引き数の場合と同じように、この値が渡されるのは、どのルー チンが呼び出しているかをはっきり区別するための手段を提供するためで す。

*specific-name* は VARCHAR(18) 値の形式をとります。 DB2 は、データ型 とサーバーのオペレーティング・システムに応じて、 *specific-name* が表す データの位置を調整します。

#### *diagnostic-message*

この引き数は、DB2 に戻る前にルーチンによって設定されます。ルーチン は、この引き数を用いて DB2 メッセージにメッセージ・テキストを挿入し ます。

上述の *sqlstate* 引き数を用いてルーチンがエラーまたは警告のいずれかを戻 す場合、ここに記述情報を組み込むことができます。 DB2 はこの情報をト ークンとしてメッセージ内に組み込みます。

DB2 は、ルーチンを呼び出す前に最初の文字を NULL に設定します。 DB2 は、戻り時にそのストリングを C の NULL 終了ストリングとして扱 います。このストリングは、エラー状態のトークンとして SQLCA 内に組 み込まれます。このストリングの少なくとも最初の一部は、 SQLCA また は DB2 CLP メッセージに表示されます。ただし、表示される実際の文字 数は、その他のトークンの長さで決まります。これは DB2 が、 SQLCA で 定められている合計トークン長に合わせてトークンを切り捨てるからです。 X'FF' という文字は、SQLCA のトークンを区切るために使用するので、テ キスト内では使用しないでください。

ルーチンは、そのコードに渡される VARCHAR(70) バッファーに入らない ほど多くのテキストを戻すべきではありません。ルーチンによって上書きさ れると、想定外の結果が生じたり、異常終了が起きることがあります。

DB2 では、ルーチンから DB2 に戻されるメッセージ・トークンがルーチ ンと同じコード・ページにあることを前提とします。ご使用のルーチンがそ れに当てはまるかどうかを確認してください。 7 ビットの不変の ASCII サ ブセットを使うと、ルーチンは任意のコード・ページのメッセージ・トーク ンを戻します。

*diagnostic-message* は VARCHAR(70) 値の形式をとります。 DB2 は、デー タ型とサーバーのオペレーティング・システムに応じて、 *diagnostic-message* が表すデータの位置を調整します。

## *scratchpad*

| | | | |

> この引き数は、UDF またはメソッドの呼び出しの前に DB2 によって設定 されます。これは、登録時に SCRATCHPAD キーワードを指定した関数と メソッドの場合にのみ示されます。この引き数は、以下のエレメントを持 ち、任意の LOB データ型の値を渡すために使用される構造とまったく同じ 構造です。

- v スクラッチパッドの長さを含む INTEGER。スクラッチパッドの長さを変 更すると、 SQLCODE -450 (SQLSTATE 39501) になります。
- 実際のスクラッチパッド。以下のようにすべて バイナリー数の 0 に初期 化されます。
- スカラー関数およびメソッドの場合、スクラッチパッドは最初の呼び 出し前に初期化され、その後は通常は DB2 による参照や修正は行わ れません。
- 表関数の場合、FINAL CALL が CREATE FUNCTION で指定されて いるなら、スクラッチパッドは UDF への FIRST 呼び出しより前に初 期化されます。この呼び出しの後、スクラッチパッドの内容は、完全 に表関数の制御下に置かれます。 NO FINAL CALL が指定されなか ったか、または表関数のデフォルトが使用された場合、スクラッチパ ッドは各 OPEN 呼び出しごとに初期化され、スクラッチパッドの内容 は次回の OPEN 呼び出しまで完全に表関数の制御下に置かれます。 (これは、結合または副照会で使用される表関数ではかなり重要である 場合があります。複数の OPEN 呼び出しにまたがってスクラッチパッ ドの内容を保守する必要がある場合、 CREATE FUNCTION ステート メントで FINAL CALL を指定しなければなりません。通常の OPEN、 FETCH、および CLOSE 呼び出しに加え、FINAL CALL を 指定すると、表関数は、スクラッチパッド保守およびリソース解放の ために、 FIRST および FINAL 呼び出しも受け取ります。)

スクラッチパッドは、CLOB か BLOB と同じタイプを使用してルーチンに マップすることができます。これは、渡される引き数が同じ構造であるため です。

ルーチン・コードがスクラッチパッド・バッファー外で変更を行わないこと を確認してください。ルーチンによって上書きされると、想定外の結果が生 じたり、異常終了が起きたりして、 DB2 上の軽い障害につながることがあ ります。

スクラッチパッドを使用するスカラー UDF またはメソッドが副照会で参照 される場合、 DB2 は副照会の呼び出しと呼び出しの間にスクラッチパッド をリフレッシュすることに決めることがあります。 UDF で FINAL CALL が指定されている場合、このリフレッシュは、最終呼び出しが行われた後に 起こります。

DB2 は、データ・フィールドの位置がどのデータ型のストレージでも合う よう、スクラッチパッドを初期化します。その結果、スクラッチパッド構造 全体 (長さフィールドを含む) が正しく位置合わせされない場合がありま す。

*call-type*

この引き数 (存在する場合) は、UDF またはメソッドの呼び出しの前に DB2 によって設定されます。この引き数が存在するのは、すべての表関数 の場合と、登録時に FINAL CALL を指定したスカラー関数およびメソッド の場合です。

現在 *call-type* に指定できるすべての値が以下に示されています。 UDF ま たはメソッドには、「A ならば AA を実行、さもなければ B ならば BB を実行、さもなければ必ず C なので CC を実行 (if A do AA, else if B do BB, else it must be C so do CC)」といったタイプの論理を組み込むのでは なく、想定されるすべての値のテストを明示的に指示するスイッチまたは CASE ステートメントを UDF に組み込む必要があります。これは、将来さ

らに別の呼び出しタイプが追加される可能性に対する措置です。条件 C の テストを明示的に指示していないと、新しい呼び出しタイプが追加されたと きに問題が発生するからです。

## 注**:**

- 1. *call-type* のどの値の場合も、 *sqlstate* と *diagnostic-message* 戻り値をル ーチンで設定するのが適切です。この解説は、以下の各 *call-type* の説明 の中では繰り返されていません。すべての呼び出しで、DB2 は、これら の引き数について前に説明したように、指示されたアクションを取りま す。
- 2. 組み込みファイル sqludf.h は、ルーチンで使用するためのものです。 このファイルには以下の *call-type* の値のシンボリック定義が入ってい て、それらは定数として読み取られます。
- スカラー関数の場合、 *call-type* には次のものが入ります。

## **SQLUDF\_FIRST\_CALL (-1)**

これは、このステートメントに対するルーチンへの FIRST 呼び出しです。 *scrachpad* (存在する場合) は、ルーチンが 呼び出されるときに バイナリー数のゼロに設定されます。 すべての引き数値が渡され、ルーチンは 1 回の初期化処理 に必要なことを行います。加えて、スカラー UDF またはメ ソッドに対する FIRST 呼び出しは、応答を作成して戻すこ とになるとみなされるため、NORMAL 呼び出しに似ていま す。

注**:** SCRATCHPAD が指定されていても FINAL CALL が 指定されていない場合、ルーチンは最初の呼び出しを識 別するためにこの *call-type* 引き数を使用しません。そ の代わり、スクラッチパッドのすべてゼロの状態に依存 する必要があります。

## **SQLUDF\_NORMAL\_CALL (0)**

これは NORMAL 呼び出しです。すべての SQL 入力値が 渡され、ルーチンが結果を作成して戻すことが期待されてい ます。ルーチンは、*sqlstate* と *diagnostic-message* 情報も戻 すことがあります。

## **SQLUDF\_FINAL\_CALL (1)**

これは FINAL 呼び出しです。すなわち、 *SQL-argument* の 値も *SQL-argument-ind* の値も渡されず、これらの値を検査 しようとすると、予測不能な結果が生じます。 *scratchpad* も渡される場合は、この値は前の呼び出し時のままです。ル ーチンはこの時点でリソースを解放することになります。

## **SQLUDF\_FINAL\_CRA (255)**

これは FINAL 呼び出しであり、上記の FINAL 呼び出しと 同一ですが、さらに別の特性が 1 つ追加されています。つ まりこれは、 SQL を発行できると定義されているルーチン に対する追加であり、ルーチンは CLOSE カーソル以外の どの SQL も発行してはならない場合のための追加です。

(SQLCODE -396、SQLSTATE 38505) たとえば、DB2 が COMMIT 処理の途中にあるときは、新規の SQL を受け入 れることができないので、その時点でルーチンに対して FINAL 呼び出しが発行された場合はすべて、255 FINAL 呼 び出しになります。どのレベルの SQL アクセス権ももって いないと定義されたルーチンが 255 FINAL 呼び出しを受信 することはないのに対して、 SQL を使用するルーチンは、 いずれかのタイプの FINAL 呼び出しを受け取ることがあり ます。

リソースの解放

スカラー UDF またはメソッドは、たとえばメモリーのような、必要なリソ ースを解放するものとみなされます。 SCRATCHPAD が同時に指定されて いて、リソースを追跡するために使用されている場合に限っては、 FINAL CALL がルーチンに指定されると、FINAL 呼び出しがリソースを解放する 順当な時点になります。 FINAL CALL が指定されていない場合には、獲得 されたいずれかのリソースをその同じ呼び出し時に解放する必要がありま す。

表関数の場合、 *call-type* には次のものが入ります。

## **SQLUDF\_TF\_FIRST (-2)**

これは、UDF に対して FINAL CALL キーワードが指定さ れた場合にだけ生じる、 FIRST 呼び出しです。この呼び出 しの前に、*scratchpad* は バイナリー・ゼロに設定されま す。引き数値は、表関数に渡されます。表関数はメモリーを 取得するか、別のリソースの初期化を一度限り実行できま す。これは OPEN 呼び出しではなく、この呼び出しの後に OPEN 呼び出しが続きます。 FIRST 呼び出し時には、DB2 がデータを無視するため、表関数は DB2 にデータを戻しま せん。

## **SQLUDF\_TF\_OPEN (-1)**

これは、OPEN 呼び出しです。 NO FINAL CALL が指定 される場合には、*scratchpad* は初期化されますが、指定され ない場合には、初期化する必要はありません。すべての SQL 引き数値は、OPEN 時の表関数に渡されます。 OPEN 呼び出し時には、表関数は DB2 にデータを戻しません。

#### **SQLUDF\_TF\_FETCH (0)**

これは FETCH 呼び出しで、通常 DB2 では、表関数が戻 り値のセットから成る行か、 SQLSTATE 値 '02000' によ って指定された表の終わりの条件を戻します。 *scratchpad* が UDF に渡される場合、入力時のスクラッチパッドは前の 呼び出しのままです。

## **SQLUDF\_TF\_CLOSE (1)**

これは、表関数への CLOSE 呼び出しです。これは、OPEN 呼び出しと同じように、外部 CLOSE 処理 (たとえば、ソー

ス・ファイルのクローズ) と、リソースの解放 (特に NO FINAL CALL ケース) を実行するために使用することがで きます。

結合や副照会が関係している場合、 OPEN/FETCH.../CLOSE 呼び出しはステートメントの実行内で繰り返すことができま すが、 FIRST 呼び出しと FINAL 呼び出しはそれぞれ 1 回ずつしか実行できません。 FIRST 呼び出しと FINAL 呼 び出しが現れるのは、表関数に対して FINAL CALL が指 定される場合だけです。

## **SQLUDF\_TF\_FINAL (2)**

これは FINAL 呼び出しで、表関数に対して FINAL CALL が指定された場合にだけ現れます。これは FIRST 呼び出し のように、ステートメントの実行につき 1 回だけ現れま す。この呼び出しの目的は、リソースの解放にあります。

## **SQLUDF\_TF\_FINAL\_CRA (255)**

これは FINAL 呼び出しであり、上記の FINAL 呼び出しと 同一ですが、さらに別の特性が 1 つ追加されています。つ まりこれは、 SQL を発行できると定義されている UDF に 対する追加であり、 UDF は CLOSE カーソル以外のどの SQL も発行してはならない場合のための追加です。 (SQLCODE -396、SQLSTATE 38505) たとえば、DB2 が COMMIT 処理の途中にあるときは、新規の SQL を受け入 れることができないので、その時点で UDF に対して FINAL 呼び出しが発行された場合はすべて、255 FINAL 呼 び出しになります。どのレベルの SQL アクセス権ももって いないと定義された UDF が 255 FINAL 呼び出しを受信す ることはないのに対して、 SQL を使用する UDF は、いず れかのタイプの FINAL 呼び出しを受け取ることがありま す。

リソースの解放

獲得したリソースを解放するルーチンを作成します。表関数の場合、CLOSE 呼び出しと FINAL 呼び出しの 2 つで通常この解放を行うことができま す。 CLOSE 呼び出しは、OPEN 呼び出しと対になり、ステートメントの 実行内で複数回実行することができます。 FINAL 呼び出しが行われるの は、UDF に FINAL CALL が指定される場合だけで、ステートメントにつ き 1 回です。

UDF のすべての OPEN/FETCH/CLOSE シーケンスに 1 つのリソースを適 用できる場合、 FIRST 呼び出し時にこのリソースを獲得し、FINAL 呼び出 し時にそれを解放する UDF を作成します。スクラッチパッドが通常このリ ソースを追跡します。表関数では、FINAL CALL が指定される場合、スク ラッチパッドが初期化されるのは FIRST 呼び出しの前だけです。 FINAL CALL が指定されていない場合には、各 OPEN 呼び出しの前に再初期化さ れます。

リソースがそれぞれの OPEN/FETCH/CLOSE シーケンスに対して固有であ る場合には、 CLOSE 呼び出し時にリソースを解放する UDF を作成しま す。

注**:** 表関数が副照会または結合関数中にある場合、 DB2 オプティマイザー がステートメントの実行を編成する方法に応じて、 OPEN/FETCH/CLOSE シーケンスが複数回出現する可能性が高くなりま す。

*call-type* は、INTEGER 値の形式をとります。 DB2 は、データ型とサーバ ーのオペレーティング・システムに応じて、 *call-type* が表すデータの位置 を調整します。

- *dbinfo* この引き数は、ルーチンを呼び出す前に DB2 によって設定されます。これ は、ルーチンに対する CREATE ステートメントに DBINFO キーワードを 指定した場合にのみ存在します。引き数は、ヘッダー・ファイル sqludf.h に定義されている sqludf dbinfo 構造です。この構造内で名前と ID を備 えた変数は、本リリースの DB2 で指定できる最長の値より長くなることが ありますが、将来のリリースとの互換性を確保するためにこのように定義さ れています。それぞれの名前および ID 変数を補完する長さ変数を使用し て、実際に使用される変数の一部を読み取るか抽出することができます。 *dbinfo* 構造には以下のエレメントが含まれます。
	- 1. データベース名の長さ (dbnamelen)

次に挙げるデータベース名 の長さ。このフィールドは無符号短整数で す。

2. データベース名 (dbname)

現在接続されているデータベースの名前。このフィールドは、128 文字 の長 ID です。上記のデータベース名の長さ フィールドは、このフィ ールドの実際の長さを示します。 NULL 終了符や埋め込みは含まれま せん。

3. アプリケーション許可 ID の長さ (authidlen)

次に挙げるアプリケーション許可 *ID* の長さ。このフィールドは無符号 短整数です。

4. アプリケーション許可 ID (authid)

アプリケーションのランタイム許可 ID。このフィールドは、128 文字 の長 ID です。 NULL 終了符や埋め込みは含まれません。上述のアプ リケーション許可 *ID* の長さ フィールドは、このフィールドの実際の 長さを示します。

5. 環境コード・ページ (codepg)

これは、すべての DB2 Universal Database 製品に共通の構造 (cdpg db2)、旧バージョンの DB2 Universal Database 用に作成されたル ーチンによって使用される構造 (cdpg\_cs)、旧バージョンの DB2 UDB for z/OS および OS/390 用の構造 (cdpg\_mvs) という 3 つの 48 バイ ト構造の集合体です。移植性を考えて、すべてのルーチンで共通構造 cdpg\_db2 を使用することをお勧めします。

cdgp\_db2 構造は、以下に示すように、データベース内で有効なコード 化スキームを表す 3 つのコード・ページ情報セットの配列 (db2\_ccsids\_triplet) です。

|

| | | | | |

| | |

- a. ASCII コード化スキーム。 DB2 Universal Database の旧バージョン との互換性のために、データベースが Unicode データベースの場合 は、 Unicode コード化スキームの情報がここに置かれ、 3 つ目の エレメントに現れます。
- b. EBCDIC コード化スキーム

| | | | |  $\blacksquare$ | |

| | | | | c. Unicode コード化スキーム

コード化スキームの情報に続いて、ルーチン用のコード化スキーム (db2\_encoding\_scheme) の配列指標を示します。

配列の各エレメントは、次の 3 つのフィールドで構成されます。

- db2 sbcs。 1 バイトのコード・ページで、無符号長整数です。
- db2 dbcs。 2 バイトのコード・ページで、無符号長整数です。
- db2\_mixed。複合コード・ページ (混合コード・ページともいう) で、無符号長整数です。
- 6. スキーマ名の長さ (tbschemalen)

次に挙げるスキーマ名 の長さ。表名が渡されない場合は 0 (ゼロ) が入 ります。このフィールドは無符号短整数です。

7. スキーマ名 (tbschema)

後に挙げる表名 のスキーマ。このフィールドは、128 文字の長 ID で す。 NULL 終了符や埋め込みは含まれません。上記のスキーマ名の長 さ フィールドは、このフィールドの実際の長さを示します。

8. 表名の長さ (tbnamelen)

後に挙げる表名 の長さ。表名が渡されない場合は 0 (ゼロ) が入りま す。このフィールドは無符号短整数です。

9. 表名 (tbname)

更新中または挿入中の表の名前です。このフィールドが設定されるの は、ルーチン参照が UPDATE ステートメントで SET 文節の右側にあ るか、 INSERT ステートメントの VALUES リスト内の項目になって いる場合だけです。このフィールドは、128 文字の長 ID です。 NULL 終了符や埋め込みは含まれません。上記の表名の長さ フィール ドは、このフィールドの実際の長さを示します。上記のスキーマ名 と このフィールドがまとまって、完全修飾表名を形成します。

10. 列名の長さ (colnamelen)

次に挙げる列名 の長さ。列名が渡されない場合は 0 (ゼロ) が入りま す。このフィールドは無符号短整数です。

11. 列名 (colname)

表名の場合とまったく同じ条件の下では、このフィールドには更新中ま たは挿入中の列の名前が入ります。それ以外の場合は、予想できませ ん。このフィールドは、128 文字の長 ID です。 NULL 終了符や埋め 込みは含まれません。上述の列名の長さ フィールドは、このフィール ドの実際の長さを示します。

12. バージョン/リリース番号 (ver\_rel)

8 文字のフィールドで、製品およびそのバージョン、リリース、修正レ ベルを、 *pppvvrrm* の書式で識別します。この書式は次のとおりです。

- v *ppp* は、次のように製品を識別します。
	- **DSN** DB2 Universal Database for z/OS および OS/390
	- **ARI** SQL/DS または DB2 for VM and VSE
	- **QSQ** DB2 Universal Database for iSeries
	- **SQL** DB2 Universal Database
- v *vv* は、2 桁のバージョン ID です。
- v *rr* は、2 桁のリリース ID です。
- v *m* は、1 桁の修正レベル ID です。
- 13. 予約済みのフィールド (resd0)

このフィールドは将来の利用のためのものです。

14. プラットフォーム (platform)

アプリケーション・サーバーのオペレーティング・システム (プラット フォーム) は、以下のとおりです。

**SQLUDF\_PLATFORM\_AIX** AIX **SQLUDF\_PLATFORM\_HP** HP-UX **SQLUDF\_PLATFORM\_LINUX** Linux **SQLUDF\_PLATFORM\_MVS** OS/390 **SQLUDF\_PLATFORM\_NT** Windows NT、Windows 2000、 Windows XP **SQLUDF\_PLATFORM\_SUN** Solaris オペレーティング環境版 **SQLUDF\_PLATFORM\_WINDOWS95**

> Windows 95、Windows 98、 Windows Me

#### **SQLUDF\_PLATFORM\_UNKNOWN**

不明なオペレーティング・システムま たはプラットフォーム

上記のリストに含まれていないその他のオペレーティング・システムに ついては、 sqludf.h ファイルの内容を参照してください。

15. 表関数列リストの項目数 (numtfcol)

後に挙げる「表関数列リスト」 フィールドで指定された表関数列リス トにある非ゼロ項目の数。

16. 予約済みのフィールド (resd1)

このフィールドは将来の利用のためのものです。

17. 現在のルーチンを呼び出したストアード・プロシージャーのルーチン ID (procid)。

ストアード・プロシージャーのルーチン ID は、呼び出し元ストアー ド・プロシージャーの名前を検索するのに使用できる SYSCAT.ROUTINES 内の ROUTINEID 列に一致します。このフィール ドは 32 ビットの符号付き整数です。

18. 予約済みのフィールド (resd2)

このフィールドは将来の利用のためのものです。

19. 表関数列リスト (tfcolumn)

これが表関数である場合、このフィールドは、DB2 が動的に割り振っ た短整数の配列へのポインターです。これが他のいずれかのタイプのル ーチンである場合、このポインターは NULL になります。

このフィールドは表関数にのみ使用されます。最初の *n* 個の項目 (*n* は、表関数列リストの項目の数 *(number of table function column list)* フィールドで指定される)、 numtfcol のみが関係します。 *n* は 0 の こともありますが、いずれにしても、CREATE FUNCTION ステートメ ントの RETURNS TABLE(...) 文節内の関数に定義される結果列の数以 下になります。これらの値は、このステートメントが表関数から取得す る必要のある列の序数に対応します。値が '1' の場合は最初に定義され た結果列を表し、 '2' の場合は 2 番目に定義された結果列を表し、 3 番目以降も同様です。値は任意の順序にすることができます。 *n* はゼ ロのこともあります。 SELECT COUNT(\*) FROM TABLE(TF(...)) AS QQ に類似したステートメント (ただし実際の列値は照会には必要ない) の 場合、変数 numtfcol がゼロになることがあるからです。

この配列は、最適化の機会を表します。 UDF は、表関数のすべての結 果列のすべての値を戻す必要はなく、特定のコンテキストで必要なもの だけを戻します。戻されるのは、配列で (番号によって) 識別される列 です。この最適化は、パフォーマンスを向上させるために UDF 論理を 複雑にする場合があるので、 UDF では、定義されたすべての列を戻す ように選択することができます。

20. ユニークなアプリケーション ID (appl\_id)

このフィールドは、NULL 文字で終了する C のストリングを指すポイ ンターで、アプリケーションの DB2 への接続を固有識別します。これ は、接続時に DB2 によって生成されます。

ストリングの最大長は 32 文字で、その形式は、クライアントと DB2 の間で設定された接続タイプによって決まります。通常は以下のような 形式です。

x.y.ts

ここで、*x* と *y* は接続タイプに応じて変わりますが、 *ts* は YYMMDDHHMMSS という形式の 12 文字のタイム・スタンプで、固 有性を確実にするために DB2 によって調整されることがあります。

Example: \*LOCAL.db2inst.980707130144

21. 予約済みのフィールド (resd3)

このフィールドは将来の利用のためのものです。

#### 関連概念**:**

- 99 [ページの『外部ルーチン用のパラメーター・スタイル』](#page-110-0)
- v 174 ページの『C/C++ [ルーチン用の組み込みファイル](#page-185-0) (sqludf.h)』
- v 170 [ページの『](#page-181-0)C/C++ ルーチン』

## <span id="page-127-0"></span>関連タスク**:**

• 37 [ページの『ルーチンの作成』](#page-48-0)

## 関連資料**:**

- v 「*SQL* リファレンス 第 *2* 巻」の『CREATE FUNCTION ステートメント』
- v 「*SQL* リファレンス 第 *2* 巻」の『CREATE PROCEDURE ステートメント』
- v 「*SQL* リファレンス 第 *2* 巻」の『CREATE TYPE (構造化) ステートメント』
- v 「システム・モニター ガイドおよびリファレンス」の『appl\_id アプリケーショ ン ID : モニター・エレメント』
- v 「*SQL* リファレンス 第 *2* 巻」の『CREATE METHOD ステートメント』

## 外部ルーチンでの **SQL**

| | | | |

| | | | |

| | |

| | | | |

| | | | | | | | 外部プログラム言語 (C、Visual Basic、C#、Java™ など) で書かれたどのルーチン 内でも SQL を使用することができます。

ルーチン (ストアード・プロシージャー、UDF) の場合の CREATE ステートメント と、メソッドの場合の CREATE TYPE ステートメントには、ルーチンまたはメソ ッドの SQL アクセス・レベルを定義する文節を組み込みます。ルーチンに組み込 まれた SQL の特性に基づいて、以下のようなアプリケーション文節を選択しなけ ればなりません。

## **NO SQL**

ルーチンには SQL はまったく入りません。

#### **CONTAINS SQL**

SQL は入りますが、データの読み取りや書き込みは行いません (たとえ ば、SET SPECIAL REGISTER)。

## **READS SQL DATA**

表からの読み取りを行う SQL は入ります (SELECT、VALUES ステートメ ント) が、表データは変更しません。

## **MODIFIES SQL DATA**

表を更新する SQL が入ります。これは、ユーザー表を直接 (INSERT、UPDATE、 DELETE ステートメント) または DB2® のカタログ 表を暗黙で (DDL ステートメント) 更新します。この文節を使用できるの は、ストアード・プロシージャーと SQL 形式の表関数だけです。

実行時に DB2 は、定義されたレベルをルーチンが超えていないかどうかを検証し ます。たとえば、CONTAINS SQL と定義されたルーチンが表からの選択を試みる と、 SQL データを読み取ろうとするのでエラー (SQLCODE -579、SQLSTATE 38004) になります。また、ネストされたルーチン参照も、参照を含む同じ SQL レ ベルか、より厳密な SQL レベルでなければなりません。たとえば、SQL データの 変更を行うルーチンは、 SQL データの読み取りを行うルーチンを呼び出せます が、 SQL データの読み取り専用のルーチン (READS SQL DATA 文節を定義した ルーチン) は、 SQL データの変更を行うルーチンを呼び出せません。

ルーチンは、呼び出し元アプリケーションのデータベース接続の有効範囲内で SQL ステートメントを実行します。ルーチンは独自の接続を確立したり、呼び出し元ア プリケーションの接続をリセットしたりすることはできません (SQLCODE -751、SQLSTATE 38003)。

MODIFIES SQL DATA と定義されたストアード・プロシージャーだけが、 COMMIT および ROLLBACK ステートメントを発行することができます。他のタ イプのルーチン (UDF とメソッド) は、 COMMIT も ROLLBACK も発行できませ ん (SQLCODE -751、SQLSTATE 38003)。 MODIFIES SQL DATA と定義されたス トアード・プロシージャーはトランザクションのコミットまたはロールバックを行 うことはできますが、 COMMIT または ROLLBACK は呼び出し元のアプリケーシ ョンから発行して、変更が不用意にコミットされないようにすることをお勧めしま す。データベースに対してタイプ 2 接続を確立しているアプリケーションからスト アード・プロシージャーが呼び出された場合、そのストアード・プロシージャーは COMMIT または ROLLBACK ステートメントを発行することはできません。

また、MODIFIES SQL DATA と定義されたストアード・プロシージャーだけが、 独自のセーブポイントを確立して、そのセーブポイント内の独自の作業をロールバ ックすることができます。他のタイプのルーチン (UDF とメソッド) は、独自のセ ーブポイントを確立できません。ストアード・プロシージャー内に作成されたセー ブポイントは、そのストアード・プロシージャーが完了しても解放されません。ア プリケーションはそのセーブポイントをロールバックすることができます。同様 に、ストアード・プロシージャーも、アプリケーションで定義されたセーブポイン トをロールバックすることができます。 DB2 は、ルーチンによって確立されたす べてのセーブポイントを戻る時に暗黙で解放します。

ルーチンは、DB2 から渡された sqlstate 引き数に SQLSTATE 値を割り当てること で、正常に完了したかどうかを DB2 に知らせることができます。一部のパラメー ター・スタイル (PARAMETER STYLEs JAVA、GENERAL、および GENERAL WITH NULLS) は、SQLSTATE 値の交換をサポートしていません。

ルーチンによる SQL の取り扱いで DB2 にエラーが発生した場合、他のどのアプリ ケーションに対しても同様に、そのエラーはルーチンに戻されます。通常のユーザ ー・エラーの場合、ルーチンは選択に応じて代わりのアクションまたは訂正アクシ ョンをとることができます。たとえば、ルーチンが表への挿入を試みたときに、重 複キー・エラー (SQLCODE-813) が戻された場合、選択を行って代わりにその表の 既存行を更新することができます。

ただし、DB2 が通常のやり方で先に進むのを妨げるようなもっと重大なエラーが生 じることもあります。たとえば、デッドロック、データベース・パーティションの 障害、またはユーザー割り込みなどがその一例です。このようなエラーの一部は、 呼び出し元のアプリケーションまで伝搬されます。作業単位に関連したその他の重 大エラーは、トランザクション制御ステートメント (COMMIT または ROLLBACK) の発行を許可された (a) アプリケーションまたは (b) ストアード・プロシージャー のうちの、バックアウトでどちらか先に発生したほうまで到達します。

このようなエラーのいずれかが、ルーチンから発行された SQL の実行中に起きた 場合、エラーはルーチンに返されますが、重大エラーが起きたことが DB2 に記憶 されます。その場合はさらに、そのルーチンおよびすべての呼び出し元ルーチンか らそれ以後に発行されたすべての SQL は DB2 によって自動的に失敗させられます (SQLCODE -20139、SQLSTATE 51038)。これに対する唯一の例外は、トランザクシ ョン制御ステートメントの発行を許可されている最も外側のストアード・プロシー ジャーにまでしかエラーがバックアウトされない場合です。その場合、そのストア ード・プロシージャーは SQL を引き続き発行することができます。

ルーチンは静的および動的の両方の SQL を発行することができますが、どちらの 場合も、組み込み SQL を使用するのであればその SQL をプリコンパイルしてバイ ンドする必要があります。静的 SQL の場合にプリコンパイル/バインドのプロセス で使用される情報は、組み込み SQL を使用する他のすべてのクライアント・アプ リケーションの場合と同じです。動的 SQL の場合は、DYNAMICRULES プリコン パイル/ BIND オプションを使用して、組み込み動的 SQL の現在のスキーマと現在 の認証 ID を制御することができます。この動作は、ルーチンとアプリケーション とでは異なります。

ルーチンのパッケージまたはステートメントに対して定義されている分離レベルが 順守されます。それに応じて、ルーチンが実行される分離レベルは、呼び出し元の アプリケーションよりも厳密にも寛容にもなります。このことには、呼び出し元の アプリケーションよりも厳密さの低い分離レベルをもつルーチンを呼び出すときに は配慮することが大切です。たとえば、反復可能読み取りアプリケーションからカ ーソル固定関数を呼び出した場合、 UDF は非反復可能読み取り特性を示すことが あります。

呼び出し側のアプリケーションまたはルーチンは、特殊レジスター値に対してルー チンが加えた変更によって影響を受けることはありません。更新可能な特殊レジス ターは、呼び出し側からルーチンへと継承されます。更新可能な特殊レジスターに 加えられた変更は、呼び出し側には戻されません。更新不能の特殊レジスターに は、独自のデフォルト値が与えられます。更新可能および更新不能の特殊レジスタ ーの詳細は、「特殊レジスター」という関連項を参照してください。

ルーチンは、クライアント・アプリケーションと同じやり方でカーソルの OPEN、 FETCH、および CLOSE を行うことができます。同じ関数を複数回呼び出す (再帰 の場合など) と、そのつど独自のカーソル・インスタンスが与えられます。 UDF とメソッドは、ステートメント呼び出しの完了前にカーソルをクローズする必要が あります。そうしないと、エラーが起きます (SQLCODE -472、SQLSTATE 24517)。 UDF またはメソッドを最後に呼び出したときに、オープンしたままにな っているすべてのカーソルをクローズするのがよいと思われます。オープンしたま まのカーソルは、ストアード・プロシージャーの完了の前にクローズされないと、 クライアント・アプリケーションまたは呼び出し側ルーチンに結果セットとして戻 されます。

ルーチンに渡された引き数が、自動的にホスト変数として扱われることはありませ ん。つまり、ルーチンが SQL 内でホスト変数としてパラメーターを使用するに は、独自のホスト変数を宣言して、パラメーター値をそのホスト変数にコピーする 必要があるということです。

## 注**:** 組み込み SQL ルーチンの場合、DATETIME オプションを ISO に設定したう えでプリコンパイルしてバインドする必要があります。

#### 関連タスク**:**

<span id="page-130-0"></span>v 「アプリケーション開発ガイド アプリケーションの構築および実行」の『SQL プロシージャーのプリコンパイル・オプションと BIND オプションのカスタマイ ズ』

## 関連資料**:**

- v 「*SQL* リファレンス 第 *2* 巻」の『CREATE FUNCTION ステートメント』
- v 「*SQL* リファレンス 第 *2* 巻」の『CREATE PROCEDURE ステートメント』
- v 「コマンド・リファレンス」の『BIND コマンド』
- v 「*SQL* リファレンス 第 *2* 巻」の『CREATE FUNCTION (OLE DB 外部表) ス テートメント』
- v 「*SQL* リファレンス 第 *2* 巻」の『CREATE FUNCTION (SQL スカラー、表、 または行) ステートメント』
- v 「*SQL* リファレンス 第 *2* 巻」の『CREATE FUNCTION (外部スカラー) ステー トメント』
- v 「*SQL* リファレンス 第 *2* 巻」の『CREATE FUNCTION (外部表) ステートメン ト』
- v 「*SQL* リファレンス 第 *2* 巻」の『CREATE FUNCTION (ソースまたはテンプレ ート) ステートメント』
- v 「*SQL* リファレンス 第 *1* 巻」の『ルーチンで使用可能な SQL ステートメン ト』
- v 「*SQL* リファレンス 第 *2* 巻」の『CREATE PROCEDURE (外部) ステートメン ト』
- v 「*SQL* リファレンス 第 *2* 巻」の『CREATE PROCEDURE (SQL) ステートメン ト』
- v 「*SQL* リファレンス 第 *1* 巻」の『特殊レジスター』

## 動的 **SQL** における **DYNAMICRULES BIND** オプションの影響

PRECOMPILE および BIND の DYNAMICRULES オプションにより、次の動的 SQL 属性にランタイムに適用される値を決定できます。

- v 許可検査中に使用される許可 ID。
- 非修飾オブジェクトの修飾に使用される修飾子。
- v GRANT、REVOKE、ALTER、CREATE、DROP、COMMENT ON、RENAME、SET INTEGRITY および SET EVENT MONITOR STATE ステ ートメントを動的に準備するためにパッケージを使用できるかどうか。

DYNAMICRULES 値に加えてパッケージのランタイム環境が、動的 SQL ステート メントがランタイムにどのように振る舞うかを制御します。次の 2 つのランタイム 環境が考えられます。

- v パッケージはスタンドアロン・プログラムの一部として実行される。
- パッケージはルーチン・コンテキスト内で実行される。

DYNAMICRULES 値とランタイム環境の組み合わせで動的 SQL 属性の値が決まり ます。その属性値の集合が、動的 SQL ステートメントの振る舞いと呼ばれます。 次のような 4 つの振る舞いがあります。

実行振る舞い 動的 SQL ステートメントの許可検査に使用する値および動的 SQL ステートメント内の非修飾オブジェクト参照の暗黙修飾に使用され る初期値として、DB2® はパッケージを実行しているユーザーの許 可 ID (最初に DB2 へ接続した ID) を使用します。

バインド振る舞い

ランタイムに DB2 は、静的 SQL に適用されるすべての規則を許 可と修飾に使用します。つまり、パッケージ所有者の許可 ID を動 的 SQL ステートメントの許可検査で使用される値とし、動的 SQL ステートメント内の非修飾オブジェクト参照の暗黙修飾に使用され るパッケージ・デフォルト修飾子にするということです。

定義振る舞い 定義振る舞いは、動的 SQL ステートメントがルーチン・コンテキ スト内で実行されるパッケージに存在し、DYNAMICRULES DEFINEBIND または DYNAMICRULES DEFINERUN でバインド されている場合にのみ適用されます。 DB2 は、 (ルーチンのパッ ケージ・バインド・プログラムではなく) ルーチンの定義者の許可 ID を、動的 SQL ステートメントの許可検査で使用される値として 使用し、動的 SQL ステートメント内の非修飾オブジェクト参照の 暗黙修飾に使用されるパッケージ・デフォルト修飾として使用しま す。

## 呼び出し振る舞い

呼び出し振る舞いは、動的 SQL ステートメントがルーチン・コン テキスト内で実行されるパッケージに存在し、DYNAMICRULES INVOKEBIND または DYNAMICRULES INVOKERUN でバインド されている場合にのみ適用されます。 DB2 は、ルーチンが呼び出 されたときに有効であった現行ステートメント許可 ID を、動的 SQL の許可検査で使用される値として使用し、そのルーチン内の動 的 SQL 内で非修飾オブジェクト参照の暗黙修飾として使用しま す。これらのことを次の表にまとめます。

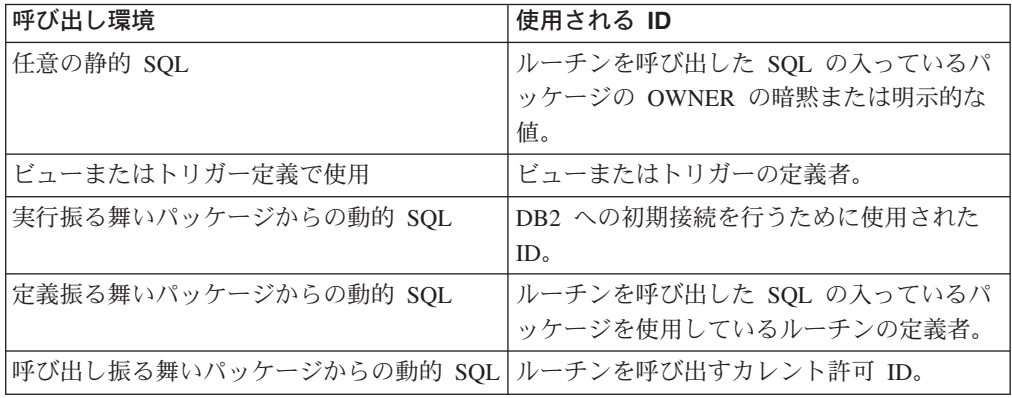

次の表は、それぞれの動的 SQL 振る舞いを決定する DYNAMICRULES 値とラン タイム環境の組み合わせを示します。

<span id="page-132-0"></span>表 *2.* 動的 *SQL* ステートメントの振る舞いを決定する *DYNAMICRULES* とランタイム環境

| DYNAMICRULES 値    | スタンドアロン・プログラム環境に<br>おける動的 SQL ステートメントの<br>振る舞い | ルーチン環境における<br>動的 SQL ステートメントの振る舞い |
|-------------------|------------------------------------------------|-----------------------------------|
| <b>BIND</b>       | バインド振る舞い                                       | バインド振る舞い                          |
| <b>RUN</b>        | 実行振る舞い                                         | 実行振る舞い                            |
| <b>DEFINEBIND</b> | バインド振る舞い                                       | 定義振る舞い                            |
| <b>DEFINERUN</b>  | 実行振る舞い                                         | 定義振る舞い                            |
| <b>INVOKEBIND</b> | バインド振る舞い                                       | 呼び出し振る舞い                          |
| <b>INVOKERUN</b>  | 実行振る舞い                                         | 呼び出し振る舞い                          |

次の表に、動的 SQL 振る舞いの各タイプ用の動的 SQL 属性値を示します。

表 *3.* 動的 *SQL* ステートメント振る舞いの定義

| 動的 SQL 属性             | バインド振る舞いの             | 実行振る舞いの動的             | 定義振る舞いの動的   | 呼び出し振る舞いの動的   |
|-----------------------|-----------------------|-----------------------|-------------|---------------|
|                       | 動的 SQL 属性の            | SQL 属性の設定             | SQL 属性の設定   | SQL 属性の設定     |
|                       | 設定                    |                       |             |               |
| 許可 ID                 | OWNER BIND オプ         | パッケージを実行す             | ルーチン定義者 (ルー | ルーチンが呼び出されたと  |
|                       | ションの暗黙または             | るユーザーの ID             | チンのパッケージ所有  | きの現行ステートメント許  |
|                       | 明示的な値                 |                       | 者ではない)      | 可ID           |
| 非修飾オブジェク              | <b>QUALIFIER BIND</b> | <b>CURRENT SCHEMA</b> | ルーチン定義者 (ルー | ルーチンが呼び出されたと  |
| トのデフォルト修              | オプションの暗黙ま             | 特殊レジスター               | チンのパッケージ所有  | きの現行ステートメント許」 |
| 飾子                    | たは明示的な値               |                       | 者ではない)      | 可 ID          |
| GRANT,                | 不可                    | 可                     | 不可          | 不可            |
| <b>REVOKE,</b>        |                       |                       |             |               |
| ALTER,                |                       |                       |             |               |
| CREATE,               |                       |                       |             |               |
| DROP.                 |                       |                       |             |               |
| COMMENT ON,           |                       |                       |             |               |
| RENAME.<br><b>SET</b> |                       |                       |             |               |
| INTEGRITY およ          |                       |                       |             |               |
| び SET EVENT           |                       |                       |             |               |
| <b>MONITOR STATE</b>  |                       |                       |             |               |
| の実行                   |                       |                       |             |               |

## 関連概念**:**

- v 「アプリケーション開発ガイド クライアント・アプリケーションのプログラミン グ」の『動的 SQL における許可に関する考慮事項』
- v 39 ページの『SQL [の入ったルーチンの許可およびバインド』](#page-50-0)

# **.NET** 共通言語ランタイム・ルーチン

以下の項では、 .NET Framework 共通言語ランタイムで実行する .NET ルーチンを 作成する方法を説明しています。

# 共通言語ランタイム **(CLR)** ルーチン

DB2® における共通言語ランタイム (CLR) ルーチンとは、 .NET アセンブリーを外 部コード本体として参照する外部ルーチンであり、 CREATE PROCEDURE ステー トメントまたは CREATE FUNCTION ステートメントの実行によって作成します。

CLR ルーチンのコンテキストで重要な用語は、以下のとおりです。

## **.NET Framework**

<span id="page-133-0"></span>|

| | |

| | | | | | | | | | | | | | |

| | |

| | | | | | | | |

| | | | | | | | |

 $\overline{1}$ 

CLR と .NET Framework クラス・ライブラリーから成る Microsoft® アプ リケーション開発環境。コード断片の開発と統合のための一貫したプログラ ミング環境を提供します。

## 共通言語ランタイム **(CLR)**

あらゆる .NET Framework アプリケーションのためのランタイム・インタ ープリター。

## 中間言語 **(IL)**

.NET Framework CLR によって解釈されるコンパイル済みバイト・コード の一種。すべての .NET 互換言語のソース・コードが IL バイト・コードに コンパイルされます。

## アセンブリー

IL バイト・コードを内容とするファイル。ライブラリーか実行可能ファイ ルのいずれかです。

CLR ルーチンは、 IL アセンブリーにコンパイルできる言語であればどの言語でも インプリメントできます。たとえば、Managed C++、C#、Visual Basic、J# などが あります。

CLR を開発するには、ルーチンの基本と、CLR ルーチンにユニークな機能や特徴 をあらかじめ理解しておくことが重要です。ルーチンと CLR ルーチンの詳細につ いては、以下を参照してください。

- v 3 [ページの『アプリケーション開発におけるルーチン』](#page-14-0)
- v 126 ページの『[DB2 .NET Data Provider](#page-137-0) でサポートされている SQL データ型』
- v 127 ページの『CLR [ルーチンのパラメーター』](#page-138-0)
- v 130 ページの『CLR [プロシージャーからの結果セットの戻り』](#page-141-0)
- v 132 ページの『CLR [ルーチンに関する制約事項』](#page-143-0)
- v 133 ページの『CLR [ルーチンに関連したエラー』](#page-144-0)

CLR ルーチンの開発は簡単です。 CLR ルーチンの開発の方法に関する段階的な説 明と完全な例については、以下を参照してください。

- 123 ページの『CLR [ルーチンの作成』](#page-134-0)
- v 136 ページの『C# の CLR [プロシージャーの例』](#page-147-0)
- v 158 ページの『C# の CLR [ユーザー定義関数の例』](#page-169-0)

## 関連概念**:**

- v 3 [ページの『アプリケーション開発におけるルーチン』](#page-14-0)
	- v 99 [ページの『外部ルーチン用のパラメーター・スタイル』](#page-110-0)
		- v 116 [ページの『外部ルーチンでの](#page-127-0) SQL』
- v 5 ページの『ルーチンのタイプ ([プロシージャー、関数、メソッド](#page-16-0))』
- v 39 ページの『SQL [の入ったルーチンの許可およびバインド』](#page-50-0)

## 関連タスク**:**

<span id="page-134-0"></span>| | | | | | | | | | |

|

| | | | | | | | |

| | | | | | | | | | | | | | | | | | | | v 「アプリケーション開発ガイド アプリケーションの構築および実行」の 『Common Language Runtime (CLR) .NET ルーチンの構築』

## 関連サンプル**:**

- 『SpCreate.db2 -- Creates the external procedures implemented in spserver.cs』
- **『SpServer.cs -- C# external code implementation of procedures created in** spcat.db2』
- 『SpCreate.db2 -- Creates the external procedures implemented in spserver.vb』
- 『SpServer.vb -- VB.NET implementation of procedures created in SpCat.db2』

## **CLR** ルーチンの作成

IL アセンブリーを参照するプロシージャーと関数の作成方法は、他の外部ルーチン の場合と同じです。 .NET 言語で外部ルーチンをインプリメントするのは、以下の ような場合です。

- データベースにアクセスするルーチンや、データベースの外部でアクションを実 行するルーチンに複雑なロジックをカプセル化したい場合。
- v 複数のアプリケーション、CLP、他のルーチン (プロシージャー、関数 (UDF)、 メソッド)、トリガーのいずれかから、カプセル化されたロジックを呼び出す必要 のある場合。
- v そのロジックのコーディングに .NET 言語が最も使いやすいと感じる場合。

## 前提条件**:**

- v CLR ルーチンのインプリメンテーションに関する知識。 CLR ルーチンの概要や CLR の機能については、以下を参照してください。
	- 122 [ページの『共通言語ランタイム](#page-133-0) (CLR) ルーチン』
- v データベース・サーバーが Microsoft .NET Framework をサポートする Windows オペレーティング・システムを実行していること。
- v .NET Framework バージョン 1.1 がサーバーにインストールされていること。 .NET Framework は単体で入手することも、 Microsoft .NET Framework 1.1 Software Development Kit の一部としても入手することも可能です。
- DB2 の以下のバージョンがインストールされていること。
	- サーバー: DB2 8.2 以降のリリース。
	- クライアント: DB2 8.2 インスタンスにアタッチできるクライアントであれ ば、 CLR ルーチンを呼び出せます。クライアントに DB2 バージョン 7.2 以 降のリリースをインストールすることをお勧めします。
- v 外部ルーチンを作成する CREATE ステートメントの実行権限。 CREATE PROCEDURE ステートメントまたは CREATE FUNCTION ステートメントの実 行に必要な特権については、該当するステートメントの詳細を参照してくださ い。

## 制約事項**:**

CLR ルーチンに関連した制約事項のリストについては、以下を参照してください。

v 132 ページの『CLR [ルーチンに関する制約事項』](#page-143-0)

手順**:**

| | | | | | | | | | | | | | | | | | | | | | | | | | | | | | | | | | | | |

| | | | | |

- 1. CLR でサポートされている言語でルーチン・ロジックをコーディングします。
	- v .NET CLR ルーチンの概要や .NET CLR ルーチンの機能については、「前提 条件」のセクションで示したトピックを参照してください。
	- v ルーチンで SQL を実行する場合は、 IBM.Data.DB2 を使用するか、インポー トします。
	- v DB2 SQL データ型にマップするデータ型を使用して、ホスト変数とパラメー ターを正しく宣言します。 DB2 データ型と .NET データ型の間のマッピング については、以下を参照してください。
		- 126 ページの『[DB2 .NET Data Provider](#page-137-0) でサポートされている SQL デー [タ型』](#page-137-0)
	- v DB2 がサポートするパラメーター・スタイルのいずれかを使用し、 .NET CLR ルーチンのパラメーター要件に従って、パラメーターとパラメーターの NULL 標識を宣言する必要があります。また、UDF のスクラッチパッドと DBINFO クラスをパラメーターとして CLR ルーチンに渡します。パラメータ ーとプロトタイプ宣言の詳細については、以下を参照してください。
		- 127 ページの『CLR [ルーチンのパラメーター』](#page-138-0)
	- v ルーチンがプロシージャーで、ルーチンの呼び出し元に結果セットを戻したい 場合、結果セット用のパラメーターは必要ありません。 CLR ルーチンから結 果セットを戻す方法の詳細については、以下を参照してください。
		- 130 ページの『CLR [プロシージャーからの結果セットの戻り』](#page-141-0)
	- v 必要に応じてルーチンの戻り値を設定します。 CLR スカラー関数の場合は、 値を戻す前に戻り値を設定する必要があります。 CLR 表関数の戻りコード は、表関数の呼び出しごとに出力パラメーターとして指定しなければなりませ ん。 CLR プロシージャーは戻り値を戻しません。
- 2. CLR で実行できる中間言語 (IL) アセンブリーにコードをビルドします。 DB2 にアクセスする CLR .NET ルーチンのビルド方法については、以下の関連リン クを参照してください。
	- v 共通言語ランタイム・ルーチンのビルド (Building common language runtime routines)
- 3. そのアセンブリーをデータ・サーバー上の DB2 *function* ディレクトリーにコピ ーします。 DB2 ルーチンに関連したアセンブリーまたはライブラリーは、 function ディレクトリーに保管することをお勧めします。 function ディレクトリ ーの詳細については、 CREATE PROCEDURE ステートメントまたは CREATE FUNCTION ステートメントのいずれかの EXTERNAL 文節を参照してくださ  $\mathcal{U}^{\lambda}$

アセンブリーをサーバー上の別のディレクトリーにコピーすることもできます が、ルーチンを正常に呼び出すには、アセンブリーの完全修飾パス名をメモして おく必要があります。次のステップでこれが必要になるからです。

- 4. 該当するルーチン・タイプの SQL 言語 CREATE ステートメント (CREATE PROCEDURE または CREATE FUNCTION) を動的または静的に実行します。
	- v LANGUAGE 文節に、CLR という値を指定します。
- v PARAMETER STYLE 文節に、ルーチン・コードでインプリメントした有効なパラ メーター・スタイルの名前を指定します。
- v EXTERNAL 文節に、ルーチンと関連したアセンブリーの名前を指定します。そ のためには、以下のいずれかの値を使用します。
	- ルーチン・アセンブリーの完全修飾パス名。
	- function ディレクトリーを基準にしたルーチン・アセンブリーの相対パス 名。

EXTERNAL 文節にライブラリーの完全修飾パス名または相対パス名を指定し ない場合、 DB2 はデフォルトで、 function ディレクトリー内でアセンブリ ーの名前を探します。

CREATE ステートメントを実行した後、 EXTERNAL 文節に指定したアセン ブリーを DB2 が見つけられない場合は、理由コード 1 のエラー (SQLCODE -20282) が発生します。

- v ルーチンがプロシージャーの場合に、 DYNAMIC RESULT SETS に値 1 を 指定すると、呼び出し元に結果セットが戻されます。
- v CLR プロシージャーに NOT FENCED 文節を指定することはできません。 CLR プロシージャーはデフォルトで、FENCED プロシージャーとして実行さ れます。

CLR ルーチンを呼び出すには、 217 [ページの『ルーチンの呼び出し』を](#page-228-0)参照して ください。

## 関連概念**:**

| | |  $\blacksquare$ | | |

| | |

| | | | | | | |

| |

| |  $\blacksquare$ | | | | | | | | | | | | | | | | |

 $\mathbf{I}$ 

- v 122 [ページの『共通言語ランタイム](#page-133-0) (CLR) ルーチン』
- v 127 ページの『CLR [ルーチンのパラメーター』](#page-138-0)
- 217 [ページの『ルーチンの呼び出し』](#page-228-0)
- v 99 [ページの『外部ルーチン用のパラメーター・スタイル』](#page-110-0)
- v 60 ページの『UDF [とメソッドのスクラッチパッド』](#page-71-0)
- v 116 [ページの『外部ルーチンでの](#page-127-0) SQL』
- v 5 ページの『ルーチンのタイプ ([プロシージャー、関数、メソッド](#page-16-0))』
- 48 [ページの『プロシージャーの結果セット』](#page-59-0)

## 関連タスク**:**

- v 130 ページの『CLR [プロシージャーからの結果セットの戻り』](#page-141-0)
- v 「アプリケーション開発ガイド アプリケーションの構築および実行」の 『Common Language Runtime (CLR) .NET ルーチンの構築』
- v 36 [ページの『データベースでのルーチンの作成』](#page-47-0)
- v 43 [ページの『ルーチンのデバッグ』](#page-54-0)

## 関連資料**:**

- 132 ページの『CLR [ルーチンに関する制約事項』](#page-143-0)
- 126 ページの『[DB2 .NET Data Provider](#page-137-0) でサポートされている SOL データ型』

## 関連サンプル**:**

• 『SpCreate.db2 -- Creates the external procedures implemented in spserver.cs』

- 『SpServer.cs -- C# external code implementation of procedures created in spcat.db2』
	- 『SpCreate.db2 -- Creates the external procedures implemented in spserver.vb』
	- 『SpServer.vb -- VB.NET implementation of procedures created in SpCat.db2』

# **DB2 .NET Data Provider** でサポートされている **SQL** データ型

DB2 .NET Data Provider の DB2Type データ型、 DB2 データ型、対応する .NET Framework データ型の間のマッピングを以下の表にまとめます。

| <b>DB2Type Enum</b>                      | <b>DB2 データ型</b>         | .NET データ型         |  |
|------------------------------------------|-------------------------|-------------------|--|
| SmallInt                                 | <b>SMALLINT</b>         | Int16             |  |
| Integer                                  | <b>INTEGER</b>          | Int32             |  |
| BigInt                                   | <b>BIGINT</b>           | Int <sub>64</sub> |  |
| Real                                     | <b>REAL</b>             | Single            |  |
| Double                                   | <b>DOUBLE PRECISION</b> | Double            |  |
| Float                                    | <b>FLOAT</b>            | Double            |  |
| Decimal                                  | <b>DECIMAL</b>          | Decimal           |  |
| Numeric                                  | <b>DECIMAL</b>          | Decimal           |  |
| Date                                     | <b>DATE</b>             | <b>DateTime</b>   |  |
| Time                                     | <b>TIME</b>             | TimeSpan          |  |
| Timestamp                                | <b>TIMESTAMP</b>        | <b>DateTime</b>   |  |
| Char                                     | <b>CHAR</b>             | String            |  |
| VarChar                                  | <b>VARCHAR</b>          | String            |  |
| LongVarChar(1)                           | <b>LONG VARCHAR</b>     | String            |  |
| Binary                                   | CHAR FOR BIT DATA       | Byte[]            |  |
| VarBinary                                | VARCHAR FOR BIT DATA    | Byte[]            |  |
|                                          | LONG VARCHAR FOR BIT    |                   |  |
| LongVarBinary(1)                         | <b>DATA</b>             | Byte[]            |  |
| Graphic                                  | <b>GRAPHIC</b>          | String            |  |
| VarGraphic                               | <b>VARGRAPHIC</b>       |                   |  |
| LongVarGraphic(1)<br><b>LONG GRAPHIC</b> |                         | String            |  |
| <b>CLOB</b><br>Clob                      |                         | String            |  |
| <b>Blob</b><br><b>BLOB</b>               |                         | Byte[]            |  |
| DbClob                                   | String<br>DBCLOB(N)     |                   |  |
|                                          |                         |                   |  |

表 *4. DB2* データ型から *.NET* データ型へのマッピング

## 注**:**

<span id="page-137-0"></span>| | | |

- 1. これらのデータ型は、 DB2 .NET 共通言語ランタイム・ルーチンではサポート されていません。クライアント・アプリケーションでのみサポートされていま す。
- 注**:** dbinfo 構造は、パラメーターとして CLR の関数やプロシージャーに渡されま す。 CLR UDF のスクラッチパッドと呼び出しタイプも、パラメーターとして

<span id="page-138-0"></span>CLR ルーチンに渡されます。これらのパラメーターに該当する CLR データ型 の詳細については、以下の関連トピックを参照してください。

v CLR ルーチンのパラメーター

## 関連概念**:**

- v 99 [ページの『外部ルーチン用のパラメーター・スタイル』](#page-110-0)
- v 122 [ページの『共通言語ランタイム](#page-133-0) (CLR) ルーチン』
- v 127 ページの『CLR ルーチンのパラメーター』

## 関連タスク**:**

- 321 [ページの『構造化型パラメーターを外部ルーチンに渡す』](#page-332-0)
- 123 ページの『CLR [ルーチンの作成』](#page-134-0)
- v 158 ページの『C# の CLR [ユーザー定義関数の例』](#page-169-0)
- v 136 ページの『C# の CLR [プロシージャーの例』](#page-147-0)

## 関連サンプル**:**

- $\sqrt{S_p}$  SpCreate.db2 -- Creates the external procedures implemented in spserver.cs
- 『SpServer.cs -- C# external code implementation of procedures created in spcat.db2』
- 『SpCreate.db2 -- Creates the external procedures implemented in spserver.vb』
- 『SpServer.vb -- VB.NET implementation of procedures created in SpCat.db2』

## **CLR** ルーチンのパラメーター

|

| | | | | |

|

| |  $\blacksquare$ | | | | | |

| | | CLR ルーチンのパラメーター宣言は、サポートされているいずれかのパラメータ ー・スタイルの要件と、ルーチンで使用している .NET 言語のパラメーター・キー ワードの要件を満たしている必要があります。ルーチンがスクラッチパッドを使用 する場合や、 dbinfo 構造を使用する場合や、 PROGRAM TYPE MAIN パラメー ター・インターフェースを使用する場合には、追加の考慮事項があります。このト ピックでは、CLR パラメーターに関するすべての考慮事項を取り上げます。

## **CLR** ルーチンでサポートされているパラメーター・スタイル**:**

ルーチンのパラメーター・スタイルは、ルーチンの作成時に CREATE ステートメ ントの EXTERNAL 文節で指定する必要があります。外部 CLR ルーチン・コード のインプリメンテーションでは、そのパラメーター・スタイルを正確に反映しなけ ればなりません。 CLR ルーチンでは、以下の DB2® パラメーター・スタイルがサ ポートされています。

- SQL (プロシージャーと関数に対応)
- GENERAL (プロシージャーにのみ対応)
- GENERAL WITH NULLS (プロシージャーにのみ対応)
- DB2SQL (プロシージャーと関数に対応)

## これらのパラメーター・スタイルの詳細については、以下を参照してください。

- 99 [ページの『外部ルーチン用のパラメーター・スタイル』](#page-110-0)
- **CLR** ルーチン・パラメーターの **NULL** 標識**:**

CLR ルーチンに対して選択したパラメーター・スタイルのパラメーターに NULL 標識を指定する必要がある場合は、パラメーター・スタイルが NULL 標識のベクト ルを必要とするときに、 NULL 標識を System.Int16 タイプ値または System.Int16[] 値として CLR ルーチンに渡します。

パラメーター・スタイル SQL のように、 NULL 標識を特殊パラメーターとしてル ーチンに渡すことが必要なパラメーター・スタイルの場合は、各パラメーターで 1 つの System.Int16 NULL 標識が必要になります。

.NET 言語の場合は、特殊パラメーターの前に、そのパラメーターを値によって渡す のか、参照によって渡すのかを示すキーワードを付ける必要があります。ルーチ ン・パラメーターに使用するのと同じキーワードを、関連した NULL 標識パラメー ターで使用しなければなりません。引き数を値によって渡すのか、参照によって渡 すのかを示すキーワードについては、以下に詳しく取り上げます。

パラメーター・スタイル SQL や、他のサポートされているパラメーター・スタイ ルの詳細については、以下を参照してください。

v 99 [ページの『外部ルーチン用のパラメーター・スタイル』](#page-110-0)

**CLR** ルーチンのパラメーターを値によって渡すか、参照によって渡すか**:**

中間言語 (IL) のバイト・コードにコンパイルする .NET 言語のルーチンの場合 は、パラメーターを値によって渡すか、参照によって渡すか、入力専用パラメータ ーか、出力専用パラメーターか、といったパラメーターのプロパティーを示すキー ワードをパラメーターの前に置く必要があります。

パラメーター・キーワードは、それぞれの .NET 言語によって異なります。たとえ ば、 C# の場合、パラメーターを参照によって渡すことを示すパラメーター・キー ワードは ref ですが、 Visual Basic の場合は、 byRef キーワードによって参照 渡しのパラメーターであることを示します。ルーチンの CREATE ステートメント に指定する SQL パラメーターの使用法 (IN、OUT、INOUT) を示すために、キーワー ドを使用する必要があります。

DB2 ルーチンで .NET 言語ルーチン・パラメーターにパラメーター・キーワードを 適用するときには以下の規則が適用されます。

v IN タイプ・パラメーターは、 C# ではパラメーター・キーワードなしで宣言し、 Visual Basic では byVal キーワードで宣言しなければなりません。

• INOUT タイプ・パラメーターは、参照渡しのパラメーターであることを示す言語 固有のキーワードによって宣言しなければなりません。 C# の場合、該当するキ ーワードは ref です。 Visual Basic の場合、該当するキーワードは byRef で す。

v OUT タイプ・パラメーターは、出力専用のパラメーターであることを示す言語固 有のキーワードによって宣言しなければなりません。 C# の場合は、out キーワ ードを使用します。 Visual Basic の場合は、 byRef キーワードによってパラメ ーターを宣言する必要があります。出力専用パラメーターには、ルーチンが呼び 出し元に戻る前に値を代入する必要があります。ルーチンが出力専用パラメータ ーに値を代入しない場合は、 .NET ルーチンのコンパイル時にエラーが発生しま す。

| | | |

| | |

| | | | |

| | | | | | | |

| | | | | |

| | | | | | | | | | | | | | |

 $\overline{1}$ 

1 つの出力パラメーター language を戻すルーチンの C# のパラメーター・スタイ ル SQL のプロシージャーのプロトタイプは、次のようになります。

public static void Counter (out String language, out Int16 languageNullInd, ref String sqlState, String funcName, String funcSpecName, ref String sqlMsgString, ref Byte[] scratchPad, Int32 callType);

ここでは、出力パラメーター language に関連する追加の NULL 標識パラメーター languageNullInd と、 SQLSTATE、ルーチン名、ルーチン固有名、オプションのユ ーザー定義 SQL エラー・メッセージを渡すパラメーターのために、パラメータ ー・スタイル SQL をインプリメントしています。また、パラメーターのパラメー ター・キーワードを次のように指定しています。

- v C# では、入力専用パラメーターにパラメーター・キーワードは必要ありません。
- C# では、'out' キーワードは、変数が出力パラメーター専用であり、その値が呼 び出し元によって初期化されていないことを示します。
- v C# では、'ref' キーワードは、パラメーターが呼び出し元によって初期化されて おり、ルーチンがオプションでこの値を変更できることを示します。

.NET 言語のパラメーター・キーワードについては、パラメーターの受け渡しに関す る .NET 言語固有の資料を参照してください。

注**:**

| | |  $\blacksquare$ | | | |  $\blacksquare$ | |

| | | | | | | | | |

| |

|

| | |

|

| | | |

| | | | | | | | DB2 は、すべてのパラメーターに関するメモリーの割り振りを制御し、ルーチ ンとの間で受け渡しが行われるすべてのパラメーターへの CLR 参照を管理し ます。

## プロシージャーの結果セットのためのパラメーター・マーカーは不要**:**

プロシージャーのプロシージャー宣言内で、呼び出し元に戻される結果セットのた めのパラメーター・マーカーは不要です。 CLR ストアード・プロシージャー内部 からクローズされないカーソル・ステートメントはすべて、その呼び出し元に結果 セットとして戻されます。

CLR ルーチンの結果セットの詳細については、以下を参照してください。

v 130 ページの『CLR [プロシージャーからの結果セットの戻り』](#page-141-0)

## **CLR** パラメーターとしての **dbinfo** 構造**:**

CLR ルーチンでは、ルーチンとの間で追加のデータベース情報パラメーターを受け 渡すための dbinfo 構造を、 IL の dbinfo クラスの使用によってサポートしてい ます。このクラスには、ストリングに関連した長さフィールドを除いて、 C 言語の sqludf dbinfo 構造にあるすべてのエレメントが含まれています。各ストリングの 長さは、 .NET 言語の各ストリングの Lengthプロパティーによって検出できます。

<span id="page-141-0"></span>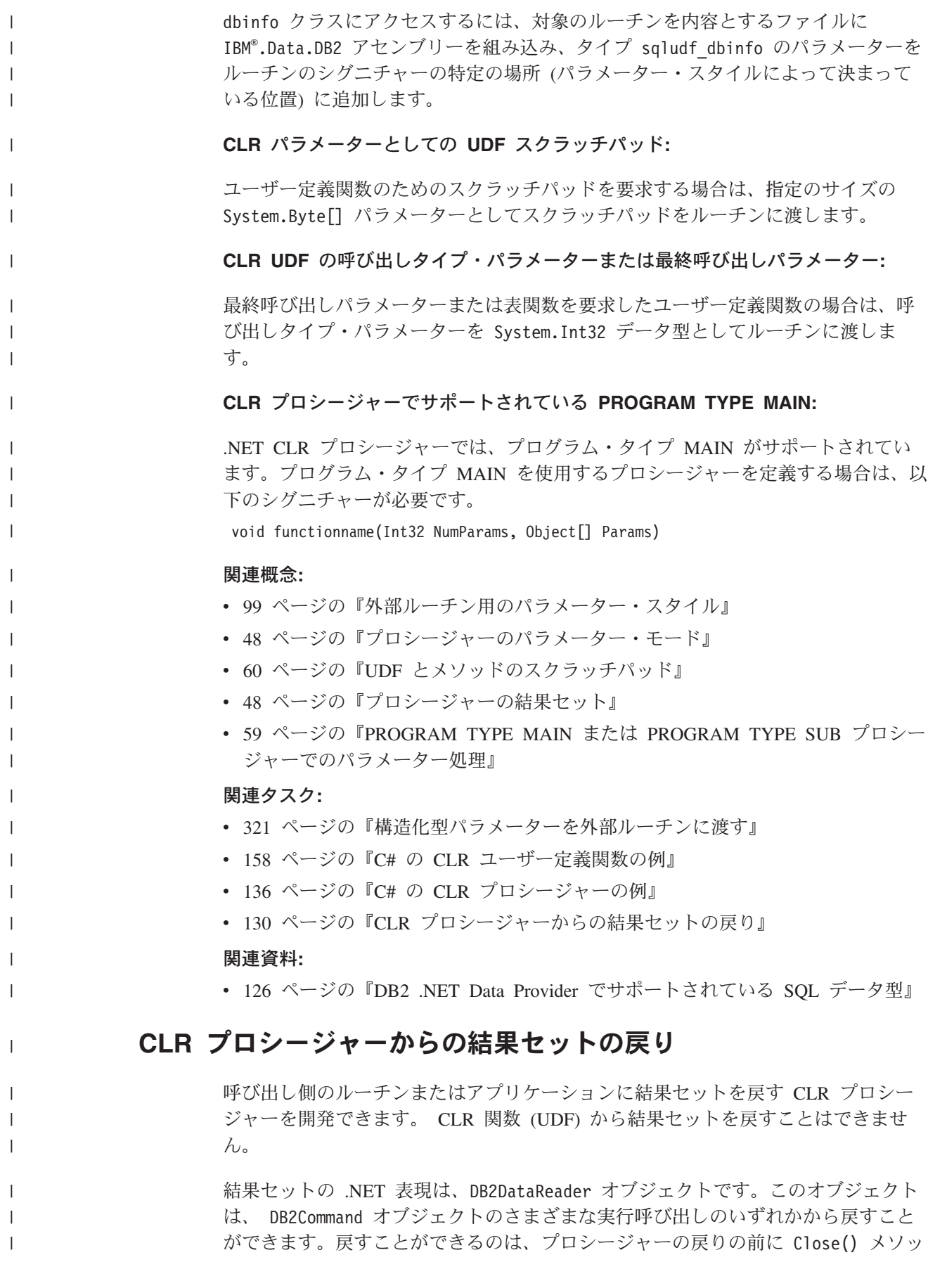

ドが明示的に呼び出されなかった DB2DataReader オブジェクトです。結果セットが 呼び出し元に戻される順序は、 DB2DataReader オブジェクトがインスタンス化され た順序と同じです。結果セットを戻すために、関数定義で追加のパラメーターを指 定する必要はありません。

#### 前提条件**:**

| | | |

 $\blacksquare$ 

| |

|

|

 $\blacksquare$ | | | | | | | | | | | | | | | | | | |

| | |  $\blacksquare$ | | | | | | | |

 $\mathbf{I}$ 

CLR ルーチンの作成方法の概略を理解しておくと、 CLR プロシージャーから結果 を戻すための以下の手順のステップを容易に理解できます。

123 ページの『CLR [ルーチンの作成』](#page-134-0)

## 手順**:**

CLR プロシージャーから結果セットを戻すには、次のようにします。

- 1. CLR ルーチンの CREATE PROCEDURE ステートメントでは、さまざまな文節 を指定する中で、特に DYNAMIC RESULT SETS 文節に、プロシージャーによ って戻される結果セットの数と等しい値を指定しなければなりません。
- 2. プロシージャー宣言内で、呼び出し元に戻される結果セットのためのパラメータ ー・マーカーは不要です。
- 3. CLR ルーチンの .NET 言語インプリメンテーションでは、 DB2Connection オブ ジェクト、DB2Command オブジェクト、 DB2Transaction オブジェクトを作成し ます。 DB2Transaction オブジェクトは、データベース・トランザクションのロ ールバックとコミットを担当します。
- 4. DB2Transaction オブジェクトに対する DB2Command オブジェクトの Transaction プロパティーを初期化します。
- 5. 戻したい結果セットを定義する DB2Command オブジェクトの CommandText プロ パティーにストリング照会を割り当てます。
- 6. DB2DataReader をインスタンス化し、 DB2Command オブジェクトの ExecuteReader メソッドの呼び出しの結果をそのインスタンスに割り当てます。 照会の結果セットは、DB2DataReader オブジェクトに組み込まれます。
- 7. DB2DataReader の Close() メソッドは、プロシージャーが呼び出し元に戻る前 に実行してはなりません。オープンしている DB2DataReader オブジェクトが、 結果セットとして呼び出し元に戻されます。

プロシージャーの戻り時に複数の DB2DataReader がオープンしたままになって いると、それぞれの DB2DataReader が作成順に呼び出し元に戻されます。 CREATE PROCEDURE ステートメントで指定した数の結果セットだけが呼び出 し元に戻されます。

- 8. .NET CLR 言語プロシージャーをコンパイルし、 CREATE PROCEDURE ステ ートメントの EXTERNAL 文節で指定するロケーションにアセンブリーをインス トールします。 CLR プロシージャーの CREATE PROCEDURE ステートメント をまだ実行していない場合は、実行してください。
- 9. CLR プロシージャー・アセンブリーを適切な場所にインストールして、 CREATE PROCEDURE ステートメントを正常に実行したら、 CALL ステート メントでプロシージャーを呼び出し、結果セットが呼び出し元に戻されるのを確 認してください。

プロシージャーや他のタイプのルーチンの呼び出しの詳細については、以下を参 照してください。 • 217 [ページの『ルーチンの呼び出し』](#page-228-0) **DYNAMIC RESULT SETS** に **1** より大きい値を指定した場合**:** 現時点では、CLR プロシージャーから戻される動的結果セットは 1 つだけです。 この制限の詳細については、以下を参照してください。

v 『CLR ルーチンに関する制約事項』

## 関連概念**:**

<span id="page-143-0"></span>| | | | | | | | | | | | | | | |

|

| | | |

| |

| | |

| |

 $\overline{1}$ 

| | |

|

| | | |

- v 217 [ページの『ルーチンの呼び出し』](#page-228-0)
- v 48 [ページの『プロシージャーのパラメーター・モード』](#page-59-0)
- 48 [ページの『プロシージャーの結果セット』](#page-59-0)
- v 122 [ページの『共通言語ランタイム](#page-133-0) (CLR) ルーチン』

#### 関連タスク**:**

• 123 ページの『CLR [ルーチンの作成』](#page-134-0)

#### 関連資料**:**

v 132 ページの『CLR ルーチンに関する制約事項』

## **CLR** ルーチンに関する制約事項

すべての外部ルーチンまたは特定のルーチン・クラス (プロシージャーや UDF) の インプリメンテーションに当てはまる一般的な制約事項は、 CLR ルーチンにも当 てはまります。また、CLR ルーチンだけに該当する制約事項もいくつかあります。 ここでは、その種の制約事項を取り上げます。

## **LANGUAGE CLR** 文節付きの **CREATE METHOD** ステートメントはサポートされ ていない**:**

CLR アセンブリーを参照する DB2 構造化型の外部メソッドは作成できません。 LANGUAGE 文節に CLR という値を指定した CREATE METHOD ステートメント の使用は、サポートされていません。

**CLR** プロシージャーは **NOT FENCED** プロシージャーとしてインプリメントでき ない**:**

CLR プロシージャーを unfenced プロシージャーとして実行することはできませ ん。 CLR プロシージャーを作成する CREATE PROCEDURE ステートメントで は、 NOT FENCED 文節を指定できません。

## 現時点で **CLR** プロシージャーから戻される結果セットは最大 **1** 個**:**

CLR プロシージャーから戻される結果セットの最大数は、データ・プロバイダー (IBM.Data.DB2) が 1 つの接続内で同時に開いておける DB2DataReader オブジェク トの最大数に制限されています。現時点で、開いておける最大数は 1 です。したが って、 CLR プロシージャーから戻される結果セットは 1 個だけになります。
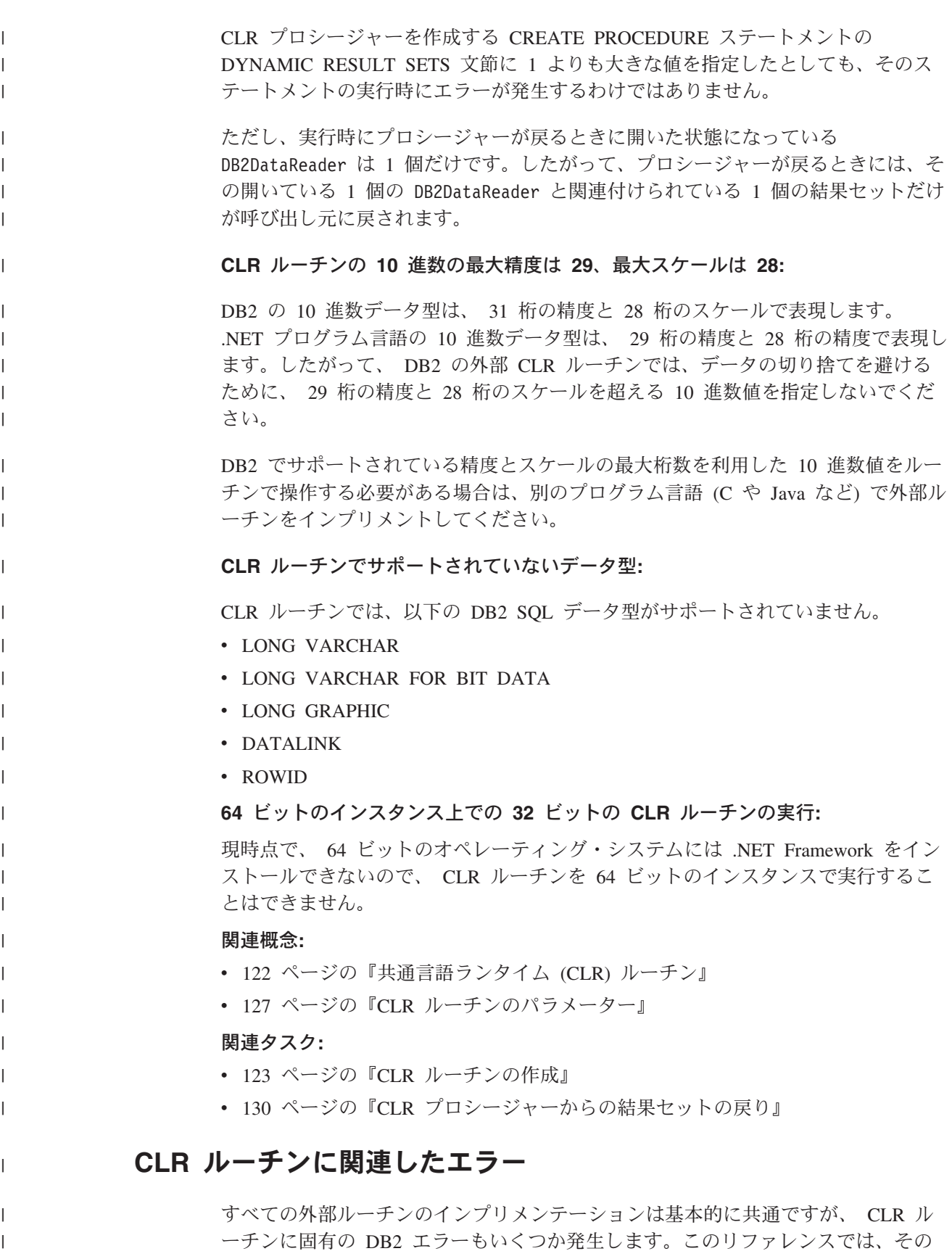

種のエラーのうち最もよく発生するエラーを SQLCODE ごと、または動作ごとに取 り上げ、それぞれのデバッグのための提案を示します。ルーチンに関連した DB2 エラーは、以下のように分類できます。

#### ルーチン作成時のエラー

| | | | | |

| |

| | | | |

 $\perp$ 

| | | | | | |  $\perp$ | | | | | | | | | | | | | | | | | | | | |

ルーチンを作成する CREATE ステートメントの実行時に発生するエラーで す。

## ルーチン実行時のエラー

ルーチンの呼び出し時または実行時に発生するエラーです。

DB2 のルーチンに関連したエラーが DB2 によっていつ検出されるかにかかわりな く、エラー・メッセージのテキストには、エラーの原因と、その問題を解決するた めにユーザーが行うべき処置が詳しく説明されています。ルーチン・エラーのシナ リオに関するその他の情報については、 db2diag.log 診断ログ・ファイルを参照し てください。

## **CLR** ルーチン作成時のエラー**:**

### **SQLCODE -451**、**SQLSTATE 42815**

このエラーは、 LANGUAGE 文節に CLR という値を指定した外部メソッ ド宣言を含んだ CREATE TYPE ステートメントを実行しようとしたときに 発生します。現時点で、 CLR アセンブリーを参照する構造化型の DB2 外 部メソッドは作成できません。 LANGUAGE 文節を変更して、そのメソッ ドでサポートされている言語を指定し、その代替言語でメソッドをインプリ メントしてください。

#### **SQLCODE -449**、**SQLSTATE 42878**

CLR ルーチンを作成する CREATE ステートメントの EXTERNAL NAME 文節に、無効な形式のライブラリー指定または関数指定が含まれています。 CLR 言語の場合、 EXTERNAL 文節の値は、 '<a>:<b>!<c>' という厳密 な形式でなければなりません。それぞれの意味は、次のとおりです。

- <a> は CLR アセンブリー・ファイルです。このファイルの中に対象のク ラスが存在しています。
- <b> はクラスです。このクラスの中に呼び出し対象のメソッドが含まれて います。
- <c> は呼び出し対象のメソッドです。

単一引用符、オブジェクト ID、分離文字の間に先行ブランクと末尾ブラン クを入れてはなりません (たとえば、' <a> ! <b> ' は無効です)。ただし、 プラットフォームによっては、パス名とファイル名にブランクを組み込むこ とは可能です。どんなファイル名についても、短形式の名前 (例: math.dll) と完全修飾パス名 (例: d:¥udfs¥math.dll) のどちらを指定してもかまいま せん。短形式のファイル名を使用するか、プラットフォームが UNIX であ るか、ルーチンが LANGUAGE CLR ルーチンである場合は、対象のファイ ルが function ディレクトリーに存在している必要があります。プラットフ ォームが Windows であり、ルーチンが LANGUAGE CLR ルーチンでない 場合は、対象のファイルがシステム PATH に存在している必要がありま す。ファイル名には、常にファイル拡張子 (例: .a (UNIX の場合)、 .dll (Windows の場合)) を付けてください。

**CLR** ルーチン実行時のエラー**:**

| |  $\blacksquare$ | | | | | | | | | | | | | | | | | | | | | | | | | | | | | | | | | | | | | | | | | |

 $\mathbf{I}$ 

## **SQLCODE -20282**、**SQLSTATE 42724**、理由コード **1**

ルーチンを作成する CREATE ステートメントの EXTERNAL 文節で指定し た外部アセンブリーが見つかりません。

v EXTERNAL 文節で正しいルーチン・アセンブリー名を指定したかどう か、そのアセンブリーが指定のロケーションに存在するかどうかを確認し てください。 EXTERNAL 文節で対象のアセンブリーの完全修飾パス名 を指定していない場合、 DB2 は、そのパス名を、 DB2 の function ディ レクトリーを基準にしたアセンブリーの相対パス名と見なします。

#### **SQLCODE -20282**、**SQLSTATE 42724**、理由コード **2**

- ルーチンを作成する CREATE ステートメントの EXTERNAL 文節で指定し たロケーションでアセンブリーが見つかりましたが、そのアセンブリーの中 に、 EXTERNAL 文節で指定したクラスが存在しません。
- v EXTERNAL 文節で指定したアセンブリー名がルーチンの正しいアセンブ リー名かどうか、そのアセンブリーが指定のロケーションに存在するかど うかを確認してください。
- v EXTERNAL 文節で指定したクラス名が正しいクラス名かどうか、そのク ラスが指定のアセンブリーの中に存在するかどうかを確認してください。

## **SQLCODE -20282**、**SQLSTATE 42724**、理由コード **3**

- ルーチンを作成する CREATE ステートメントの EXTERNAL 文節で指定し たロケーションでアセンブリーが見つかり、そのアセンブリーの中に該当す るクラス定義が含まれていましたが、ルーチンのメソッド・シグニチャー が、 CREATE ステートメントで指定したルーチンのシグニチャーと一致し ません。
	- v EXTERNAL 文節で指定したアセンブリー名がルーチンの正しいアセンブ リー名かどうか、そのアセンブリーが指定のロケーションに存在するかど うかを確認してください。
	- v EXTERNAL 文節で指定したクラス名が正しいクラス名かどうか、そのク ラスが指定のアセンブリーの中に存在するかどうかを確認してください。
	- パラメーター・スタイルのインプリメンテーションが、ルーチンを作成す る CREATE ステートメントで指定したパラメーター・スタイルと一致す るかどうかを確認してください。
- v パラメーター・インプリメンテーションの順序が、ルーチンを作成する CREATE ステートメントで指定したパラメーター宣言の順序と一致する かどうか、そのパラメーター・スタイルのその他のパラメーター要件を満 たしているかどうかを確認してください。
- v SQL パラメーターのデータ型が、 CLR .NET でサポートされているデー タ型に正しくマップされているかどうかを確認してください。

# **SQLCODE -4301**、**SQLSTATE 58004**、理由コード **5** または **6**

- .NET インタープリターを開始しようとしたとき、または .NET インタープ リターと通信しようとしたときに、エラーが発生しました。 DB2 が従属の .NET ライブラリーをロードできなかったか [理由コード 5]、 .NET インタ ープリターの呼び出しが失敗しました [理由コード 6]。
- DB2 インスタンスが .NET のプロシージャーまたは関数を実行するため の正しい構成になっているかどうかを確認してください (システム PATH

に mscoree.dll が存在している必要があります)。 db2clr.dll が sqllib/bin ディレクトリーに存在するかどうか、 IBM.Data.DB2 がグロ ーバル・アセンブリー・キャッシュにインストールされているかどうかを 確認してください。そのいずれかが存在しない場合は、 .NET Framework バージョン 1.1 以降がデータベース・サーバーにインストールされてい るかどうか、そのデータベース・サーバーが DB2 バージョン 8.2 以降 のリリースを実行しているかどうかを確認してください。

#### **SQLCODE -4302**、**SQLSTATE 38501**

ルーチンの実行中か、実行準備中か、実行後に、未処理の例外が発生しまし た。これは、未処理になっていたルーチン・ロジックのプログラミング・エ ラーの結果か、内部処理エラーの結果であると考えられます。

#### 関連概念**:**

<span id="page-147-0"></span>| | | | | | | | | | |

| | | | | | | |

|

| | |

| | | | | | | | | | | | |

| |

 $\blacksquare$ 

- v 116 [ページの『外部ルーチンでの](#page-127-0) SQL』
- 39 ページの『SOL [の入ったルーチンの許可およびバインド』](#page-50-0)
- 27 [ページの『ルーチンのセキュリティーに関する考慮事項』](#page-38-0)
- v 30 [ページの『ライブラリーおよびクラスの管理に関する考慮事項』](#page-41-0)
- v 122 [ページの『共通言語ランタイム](#page-133-0) (CLR) ルーチン』

#### 関連タスク**:**

• 123 ページの『CLR [ルーチンの作成』](#page-134-0)

# **C#** の **CLR** プロシージャーの例

プロシージャー (ストアード・プロシージャーともいう) の基礎と .NET 共通言語 ランタイム・ルーチンの基本を理解できたら、アプリケーションで CLR プロシー ジャーをさっそく活用できます。

このトピックでは、 C# でインプリメントした CLR プロシージャーの例をいくつ か紹介します。それぞれの例は、サポートされているパラメーター・スタイル、パ ラメーター (dbinfo 構造を含む) の受け渡し、結果セットの戻し方などを示してい ます。 C# の CLR UDF の例については、以下を参照してください。

v 158 ページの『C# の CLR [ユーザー定義関数の例』](#page-169-0)

#### 前提条件**:**

CLR プロシージャーの例を使用した作業を開始する前に、概念について説明してい る以下のトピックを参照することもできます。

- v 122 [ページの『共通言語ランタイム](#page-133-0) (CLR) ルーチン』
- 123 ページの『CLR [ルーチンの作成』](#page-134-0)
- v 3 [ページの『アプリケーション開発におけるルーチン』](#page-14-0)
- v 共通言語ランタイム (CLR) .NET ルーチンのビルド (Building common language runtime (CLR) .NET routines)

以下の例では、SAMPLE データベースに含まれる EMPLOYEE という名前の表を使用し ています。

#### 手順**:**

独自の C# CLR プロシージャーを作成するときには、以下の例を参考にしてくださ  $\mathcal{U}$ 

v 『C# 外部コード・ファイル』

| | | | | | | | | | | | | | |

| |

| | | | | | | | | | | | | |

> | | | | | | |

 $\mathbf{I}$ 

| | | | |

|

|

- v 『例 1: C# のパラメーター・スタイル GENERAL のプロシージャー』
- v 139 ページの『例 2: C# [のパラメーター・スタイル](#page-150-0) GENERAL WITH NULLS [のプロシージャー』](#page-150-0)
- v 140 ページの『例 3: C# [のパラメーター・スタイル](#page-151-0) SQL のプロシージャー』
- v 143 ページの『例 4: 結果セットを戻す C# [のプロシージャー』](#page-154-0)
- v 143 ページの『例 5: dbinfo [構造にアクセスする](#page-154-0) C# のプロシージャー』
- v 144 ページの『例 [6: PROGRAM TYPE MAIN](#page-155-0) スタイルの C# プロシージャー』

**C#** 外部コード・ファイル**:**

以下の例では、C# プロシージャーのさまざまなインプリメンテーションを示してい ます。それぞれの例は、CREATE PROCEDURE ステートメントと、関連アセンブ リーのビルド元プロシージャーの外部 C# コード・インプリメンテーションという 2 つの部分から成っています。

以下の例のプロシージャー・インプリメンテーションに含まれる C# ソース・ファ イルは、 gwenProc.cs という名前であり、以下の形式になっています。

表 *5. C#* 外部コード・ファイルの形式

```
using System;
using System.IO;
using IBM.Data.DB2;
namespace bizLogic
{
  class empOps
   \{ ...
    // C# procedures
             ...
  }
}
```
ファイルの先頭には、このファイルに組み込むものを示します。ファイル内のプロ シージャーのいずれかに SQL が含まれる場合は、 IBM.Data.DB2 を含める必要が あります。このファイルには、ネーム・スペース宣言を組み込み、プロシージャー を内容とするクラス empOps を組み込みます。ネーム・スペースの使用はオプショ ンです。ネーム・スペースを使用する場合は、 CREATE PROCEDURE ステートメ ントの EXTERNAL 文節に指定するアセンブリー・パス名の中にネーム・スペース を入れなければなりません。

ファイルの名前、ネームスペース、特定のプロシージャー・インプリメンテーショ ンを含むクラスの名前をメモしておくことは重要です。各プロシージャーの CREATE PROCEDURE ステートメントの EXTERNAL 文節でその情報を指定し て、 DB2 がアセンブリーと CLR プロシージャーのクラスを見つけられるように する必要があるからです。

例 **1: C#** のパラメーター・スタイル **GENERAL** のプロシージャー**:**

この例では、以下について説明します。

- v パラメーター・スタイル GENERAL のプロシージャーの CREATE PROCEDURE ステートメント
- v パラメーター・スタイル GENERAL のプロシージャーの C# コード

このプロシージャーは、従業員 ID と現在のボーナスの額を入力値として取りま す。そして、従業員の名前と給与を検索します。現在のボーナスの額がゼロの場合 は、従業員の給与に基づいて新しいボーナスを計算し、従業員の氏名と一緒に戻し ます。従業員が見つからない場合は、空ストリングを戻します。

表 *6. C#* のパラメーター・スタイル *GENERAL* のプロシージャーを作成するためのコード

```
CREATE PROCEDURE setEmpBonusGEN(IN empID CHAR(6), INOUT bonus Decimal(9,2),
                           OUT empName VARCHAR(60))
SPECIFIC SetEmpBonusGEN
LANGUAGE CLR
PARAMETER STYLE GENERAL
DYNAMIC RESULT SETS 0
PROGRAM TYPE SUB
EXTERNAL NAME 'gwenProc.dll:bizLogic.empOps!SetEmpBonusGEN' ;
 public static void SetEmpBonusGEN( String empID,
                                       ref Decimal bonus,
                                   out String empName)
 {
   // Declare local variables
   Decimal salary = 0;
      DB2Command myCommand = DB2Context.GetCommand();
      myCommand.CommandText =
                       "SELECT FIRSTNME, MIDINIT, LASTNAME, SALARY "
                      + "FROM EMPLOYEE "
                   + "WHERE EMPNO = '" + empID + '";
      DB2DataReader reader = myCommand.ExecuteReader();
      if (reader.Read()) // If employee record is found
    {
          // Get the employee's full name and salary
       empName = reader.GetString(0) + " " +reader.GetString(1) + ". " +reader.GetString(2);
        salary = reader.GetDecimal(3);
        if (bonus == 0)
       {
           if (salary > 75000)
          {
                bonus = salary \star (Decimal)0.025;
          }
    else
          {
                bonus = salary * (Decimal)0.05;
          }
       }
    }
       else // Employee not found
    {
          empName = ""; // Set output parameter
    }
      reader.Close();
 }
```
| | | | | | | | | | | | | | | | | | | | | | | | | | | | | | | | | | | | | | | | | | | | | | | | | | | | | | | | | | | | |

例 **2: C#** のパラメーター・スタイル **GENERAL WITH NULLS** のプロシージャー **:**

この例では、以下について説明します。

<span id="page-150-0"></span>| |

| | | | | | | | | | | | | |  $\blacksquare$  $\blacksquare$ | | | | | |  $\blacksquare$ |

- v パラメーター・スタイル GENERAL WITH NULLS のプロシージャーの CREATE PROCEDURE ステートメント
- v パラメーター・スタイル GENERAL WITH NULLS のプロシージャーの C# コー ド

このプロシージャーは、従業員 ID と現在のボーナスの額を入力値として取りま す。入力パラメーターが NULL 以外の場合は、従業員の名前と給与を検索します。 現在のボーナスの額がゼロの場合は、給与に基づいて新しいボーナスを計算し、従 業員の氏名と一緒に戻します。従業員データが見つからない場合は、NULL ストリ ングと整数を戻します。

表 *7. C#* のパラメーター・スタイル *GENERAL WITH NULLS* のプロシージャーを作成する ためのコード

CREATE PROCEDURE SetEmpbonusGENNULL(IN empID CHAR(6), INOUT bonus Decimal(9,2), OUT empName VARCHAR(60)) SPECIFIC SetEmpbonusGENNULL LANGUAGE CLR PARAMETER STYLE GENERAL WITH NULLS DYNAMIC RESULT SETS 0 FENCED PROGRAM TYPE SUB EXTERNAL NAME 'gwenProc.dll:bizLogic.empOps!SetEmpBonusGENNULL' ;

表 *7. C#* のパラメーター・スタイル *GENERAL WITH NULLS* のプロシージャーを作成する ためのコード *(*続き*)*

```
public static void SetEmpBonusGENNULL( String empID,
                                         ref Decimal bonus,
                                     out String empName,
                                             Int16[] NullInds)
{
   Decimal salary = 0;
   if (Nu11Inds[0] == -1) // Check if the input is null
   {
     NullInds[1] = -1; // Return a NULL bonus value<br>empName = ""; // Set output value
                           // Set output value
     NullInds[2] = -1; // Return a NULL empName value
   }
   else
   {
     DB2Command myCommand = DB2Context.GetCommand();
     myCommand.CommandText =
                       "SELECT FIRSTNME, MIDINIT, LASTNAME, SALARY "
                      + "FROM EMPLOYEE
                      + "WHERE EMPNO = "" + empID + "'";
     DB2DataReader reader = myCommand.ExecuteReader();
     if (reader.Read()) // If employee record is found
      {
         // Get the employee's full name and salary
         empName = reader.GetString(0) + " "+
                    reader.GetString(1) + ". " +
         reader.GetString(2);
       salary = reader.GetDecimal(3);
       if (bonus == 0){
          if (salary > 75000)
            \left\{ \right.bonus = salary \star (Decimal) 0.025;
               NullInds[1] = 0; // Return a non-NULL value
            }
   else
            {
               bonus = salary * (Decimal)0.05;
               NullInds[1] = 0; // Return a non-NULL value
            }
         }
      }
      else // Employee not found
      {
         empName = "*sdq;; // Set output parameter<br>NullInds[2] = -1; // Return a NULL value
                                // Return a NULL value
      }
     reader.Close();
   }
}
```
#### 例 **3: C#** のパラメーター・スタイル **SQL** のプロシージャー**:**

この例では、以下について説明します。

v パラメーター・スタイル SQL のプロシージャーの CREATE PROCEDURE ステ ートメント

<span id="page-151-0"></span>| |

> | | | | | | | | | | | | | | | | | | | | | | | | | | | | | | | | | | | | | | | | | | | | | | | | | | | | | | | |

> |

| | | v パラメーター・スタイル SQL のプロシージャーの C# コード

| | | | |

| | | |  $\blacksquare$ | | | | | | | |

このプロシージャーは、従業員 ID と現在のボーナスの額を入力値として取りま す。そして、従業員の名前と給与を検索します。現在のボーナスの額がゼロの場合 は、給与に基づいて新しいボーナスを計算し、従業員の氏名と一緒に戻します。従 業員が見つからない場合は、空ストリングを戻します。

表 *8.* パラメーターを使用してパラメーター・スタイル *SQL* <sup>で</sup> *C#* プロシージャーを作成 するためのコード

CREATE PROCEDURE SetEmpbonusSQL(IN empID CHAR(6), INOUT bonus Decimal(9,2), OUT empName VARCHAR(60)) SPECIFIC SetEmpbonusSQL LANGUAGE CLR PARAMETER STYLE SQL DYNAMIC RESULT SETS 0 FENCED PROGRAM TYPE SUB EXTERNAL NAME 'gwenProc.dll:bizLogic.empOps!SetEmpBonusSQL' ;

public static void SetEmpBonusSQL( String empID, ref Decimal bonus, out String empName, Int16 empIDNullInd, ref Int16 bonusNullInd, out Int16 empNameNullInd, ref string sqlStateate, string funcName, string specName, ref string sqlMessageText) { // Declare local host variables Decimal salary eq; 0; if (empIDNullInd == -1) // Check if the input is null { bonusNullInd =  $-1$ ; // Return a NULL bonus value  $empName = "";$ empNameNullInd = -1; // Return a NULL empName value } else DB2Command myCommand = DB2Context.GetCommand(); myCommand.CommandText = "SELECT FIRSTNME, MIDINIT, LASTNAME, SALARY " + "FROM EMPLOYEE "  $+$  "WHERE EMPNO =  $"$ " + empID + "'"; DB2DataReader reader = myCommand.ExecuteReader(); if (reader.Read()) // If employee record is found { // Get the employee's full name and salary  $empName = reader.GetString(0) + "$ + reader.GetString(1) + ". " + reader.GetString(2); empNameNullInd = 0; salary = reader.GetDecimal(3); if (bonus  $== 0)$ { if (salary > 75000) { bonus = salary  $\ast$  (Decimal)0.025; bonusNullInd = 0; // Return a non-NULL value } else { bonus = salary  $\star$  (Decimal)0.05; bonusNullInd = 0; // Return a non-NULL value } } } else // Employee not found } empName = ""; // Set output parameter empNameNullInd = -1; // Return a NULL value } reader.Close(); } }

表 *8.* パラメーターを使用してパラメーター・スタイル *SQL* <sup>で</sup> *C#* プロシージャーを作成 するためのコード *(*続き*)*

| | | | | | | | | | | | | | | | | | | | | | | | | | | | | | | | | | | | | | | | | | | | | | | | | | | | | | | | | | | | | | | | | |

例 **4:** 結果セットを戻す **C#** のパラメーター・スタイル **GENERAL** のプロシージ ャー**:**

この例では、以下について説明します。

<span id="page-154-0"></span>|

| |

| | | | | | | | | | | | | | | | | | | | | | | | | | | | | | | | | | | | |

> | |

| | | | | | |

- v 結果セットを戻す外部 C# プロシージャーの CREATE PROCEDURE ステートメ ント
- v 結果セットを戻すパラメーター・スタイル GENERAL のプロシージャーの C# コード

このプロシージャーは、パラメーターとして表の名前を受け入れます。そして、入 力パラメーターによって指定されている表の行すべてを含む結果セットを戻しま す。この処理のために、プロシージャーの戻り時に特定の照会結果セットの DB2DataReader をオープンにしておきます。具体的には、reader.Close() が実行さ れなければ、結果セットが戻されるということです。

```
表 9. 結果セットを戻す C# プロシージャーを作成するためのコード
```
CREATE PROCEDURE ReturnResultSet(IN tableName VARCHAR(20)) SPECIFIC ReturnResultSet DYNAMIC RESULT SETS 1 LANGUAGE CLR PARAMETER STYLE GENERAL FENCED PROGRAM TYPE SUB EXTERNAL NAME 'gwenProc.dll:bizLogic.empOps!ReturnResultSet' ;

public static void ReturnResultSet(string tableName) {

DB2Command myCommand = DB2Context.GetCommand();

// Set the SQL statement to be executed and execute it. myCommand.CommandText = "SELECT \* FROM " + tableName; DB2DataReader reader = myCommand.ExecuteReader();

// The DB2DataReader contains the result of the query. // This result set can be returned with the procedure, // by simply NOT closing the DB2DataReader. // Specifically, do NOT execute reader.Close();

例 **5: dbinfo** 構造にアクセスする **C#** のパラメーター・スタイル **SQL** のプロシー ジャー**:**

この例では、以下について説明します。

}

- v dbinfo 構造にアクセスするプロシージャーの CREATE PROCEDURE ステート メント
- v dbinfo 構造にアクセスするパラメーター・スタイル SQL のプロシージャーの C# コード

dbinfo 構造にアクセスするには、 CREATE PROCEDURE ステートメントに DBINFO 文節を指定する必要があります。 CREATE PROCEDURE ステートメント の dbinfo 構造にパラメーターは必要ありませんが、外部ルーチン・コードでその ためのパラメーターを作成する必要があります。このプロシージャーは、 dbinfo 構造の dbname フィールドからの現行データベース名の値だけを戻します。

表 *10. dbinfo* 構造にアクセスする *C#* プロシージャーを作成するためのコード

```
CREATE PROCEDURE ReturnDbName(OUT dbName VARCHAR(20))
SPECIFIC ReturnDbName
DYNAMIC RESULT SETS 0
LANGUAGE CLR
PARAMETER STYLE SQL
FENCED
DBINFO
PROGRAM TYPE SUB
EXTERNAL NAME 'gwenProc.dll:bizLogic.empOps!ReturnDbName'
;
 public static void ReturnDbName(out string dbName,
                                 out Int16 dbNameNullInd,
                                 ref string sqlStateate,
                                     string funcName,
                                     string specName,
                                 ref string sqlMessageText,
                                           sqludf dbinfo dbinfo)
 {
    // Retrieve the current database name from the
    // dbinfo structure and return it.
    // ** Note! ** dbinfo field names are case sensitive
    dbName = dbinfo.dbname;
    dbNameNullInd = 0; // Return a non-null value;
    // If you want to return a user-defined error in
    // the SQLCA you can specify a 5 digit user-defined
    // sqlStateate and an error message string text.
    // For example:
    //
    // sqlStateate = "ABCDE";
    // sqlMessageText = "A user-defined error has occured"
    //
    // DB2 returns the above values to the client in the
    // SQLCA structure. The values are used to generate a
    // standard DB2 sqlStateate error.
 }
```
例 **6: PROGRAM TYPE MAIN** スタイルの **C#** プロシージャー**:** この例では、以下について説明します。

- v メインプログラム・スタイルを使用したプロシージャーの CREATE PROCEDURE ステートメント
- v メインプログラム・スタイルを使用した C# のパラメーター・スタイル GENERAL WITH NULLS のコード

メインプログラム・スタイルでルーチンをインプリメントするには、 CREATE PROCEDURE ステートメントの PROGRAM TYPE 文節に MAIN という値を指定 する必要があります。 CREATE PROCEDURE ステートメントにもパラメーターを 指定しますが、コードのインプリメンテーションでは、ルーチンの argc 整数パラ メーターと argv パラメーター配列にパラメーターを渡します。

<span id="page-155-0"></span>| | | | | | | | | | | | | | | | | | | | | | | | | | | | | | | | | | | | | | | | | | |

|

| | | | | | | | | | 表 *11.* メインプログラム・スタイルで *C#* プロシージャーを作成するためのコード

CREATE PROCEDURE MainStyle( IN empID CHAR(6), INOUT bonus Decimal(9,2), OUT empName VARCHAR(60)) SPECIFIC MainStyle DYNAMIC RESULT SETS 0 LANGUAGE CLR PARAMETER STYLE GENERAL WITH NULLS FENCED PROGRAM TYPE MAIN EXTERNAL NAME 'gwenProc.dll:bizLogic.empOps!main' ;

 $\,$   $\,$ | | | | | | | |  $\overline{\phantom{a}}$  $\overline{\phantom{a}}$ |

表 *11.* メインプログラム・スタイルで *C#* プロシージャーを作成するためのコード *(*続き*)*

```
public static void main(Int32 argc, Object[]
argv)
{
 String empID = (String)argv[0]; // argv[0] has nullInd:argv[3]
 Decimal bonus = (Decimal)argv[1]; // argv[1] has nullInd:argv[4]// argv[2] has nullInd:argv[5]
 Decimal salary = 0;
 Int16[] NullInds =
  (Int16[])argv[3];
 if ((NullInds[0]) == (Int16)(-1)) // Check if empID is null
  {
     NullInds[1] = (Int16)(-1); // Return a NULL bonus value<br>argv[1] = (String)""; // Set output parameter empNa
                              // Set output parameter empName
     NullInds[2] = (Int16)(-1); // Return a NULL empName value
     Return;
 }
  else
     DB2Command myCommand = DB2Context.GetCommand();
     myCommand.CommandText =
                      "SELECT FIRSTNME, MIDINIT, LASTNAME, salary "
                     + "FROM EMPLOYEE "
                     + "WHERE EMPNO = '" + empID + "'";
     DB2DataReader reader = myCommand.ExecuteReader();
     if (reader.Read()) // If employee record is found
     {
         // Get the employee's full name and salary
       argv[2] = (String) (reader.GetString(0)+""+
                           reader.GetString(1) + ".
                           " +reader.GetString(2));
       NullInds[2] = (Int16)0;salary = reader.GetDecimal(3);
       if (bonus == 0)
       {
          if (salary > 75000)
          {
             argv[1] = (Decimal)(salary * (Decimal)0.025);NullInds[1] = (Int16)(0); // Return a non-NULL value
          }
  else
          {
             argv[1] = (Decimal)(salary * (Decimal)0.05);NullInds[1] = (Int16)(0); // Return a non-NULL value
          }
       }
     }
      else // Employee not found
     {
        argv[2] = (String)(""); // Set output parameter
        NullInds[2] = (Int16)(-1); // Return a NULL value
     }
     reader.Close();
  }
}
```
関連概念**:**

v 122 [ページの『共通言語ランタイム](#page-133-0) (CLR) ルーチン』

| |

|

| | | | | | | | | | | | | | | | | | | | | | | | | | | | | | | | | | | | | | | | | | | | | | | | | | | | | | | | | | | | |

<span id="page-158-0"></span>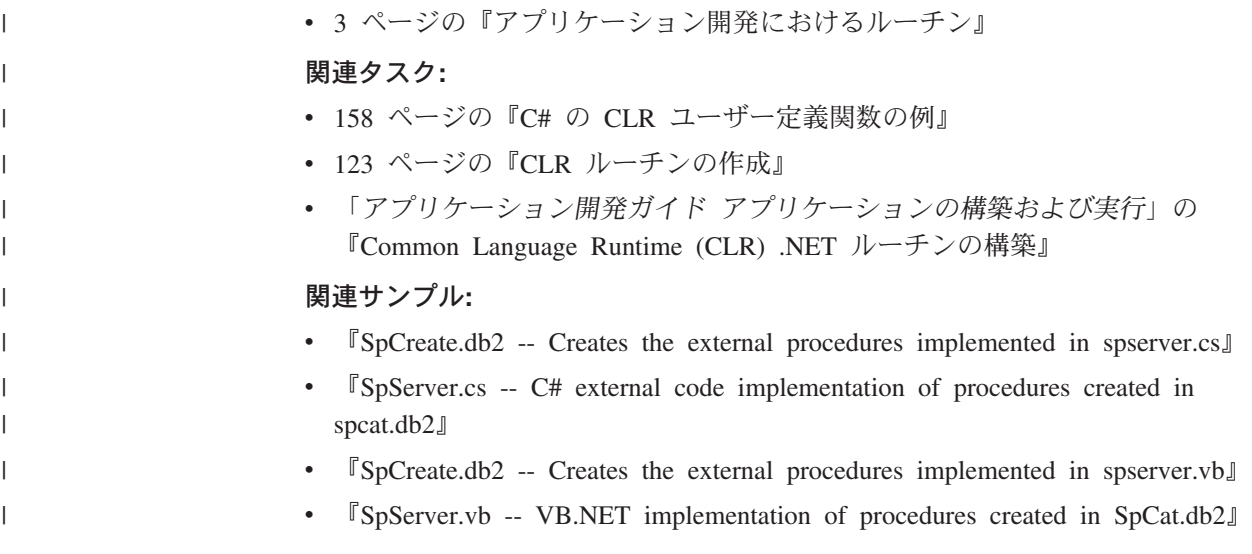

# **Visual Basic** の **CLR** プロシージャーの例

プロシージャー (ストアード・プロシージャーともいう) の基礎と .NET 共通言語 ランタイム・ルーチンの基本を理解できたら、アプリケーションで CLR プロシー ジャーをさっそく活用できます。

このトピックでは、 Visual Basic でインプリメントした CLR プロシージャーの 例をいくつか紹介します。それぞれの例は、サポートされているパラメーター・ス タイル、パラメーター (dbinfo 構造を含む) の受け渡し、結果セットの戻し方など を示しています。 Visual Basic の CLR UDF の例については、以下を参照してく ださい。

v 164 ページの『Visual Basic の CLR [ユーザー定義関数の例』](#page-175-0)

#### 前提条件**:**

CLR プロシージャーの例を使用した作業を開始する前に、概念について説明してい る以下のトピックを参照することもできます。

- v 122 [ページの『共通言語ランタイム](#page-133-0) (CLR) ルーチン』
- v 123 ページの『CLR [ルーチンの作成』](#page-134-0)
- v 3 [ページの『アプリケーション開発におけるルーチン』](#page-14-0)
- v 共通言語ランタイム (CLR) .NET ルーチンのビルド (Building common language runtime (CLR) .NET routines)

以下の例では、SAMPLE データベースに含まれる EMPLOYEE という名前の表を使用し ています。

#### 手順**:**

独自の Visual Basic CLR プロシージャーを作成するときには、以下の例を参考にし てください。

- 148 ページの『Visual Basic [外部コード・ファイル』](#page-159-0)
- v 148 ページの『例 1: Visual Basic [のパラメーター・スタイル](#page-159-0) GENERAL のプロ [シージャー』](#page-159-0)
- <span id="page-159-0"></span>v 150 ページの『例 2: Visual Basic [のパラメーター・スタイル](#page-161-0) GENERAL WITH NULLS [のプロシージャー』](#page-161-0)
- 151 ページの『例 3: Visual Basic [のパラメーター・スタイル](#page-162-0) SQL のプロシージ [ャー』](#page-162-0)
- v 153 ページの『例 4: 結果セットを戻す Visual Basic [のプロシージャー』](#page-164-0)
- v 154 ページの『例 5: dbinfo [構造にアクセスする](#page-165-0) Visual Basic のプロシージャ [ー』](#page-165-0)
- v 155 ページの『例 [6: PROGRAM TYPE MAIN](#page-166-0) スタイルの Visual Basic プロシー [ジャー』](#page-166-0)

#### **Visual Basic** 外部コード・ファイル**:**

以下の例では、Visual Basic プロシージャーのさまざまなインプリメンテーション を示しています。それぞれの例は、CREATE PROCEDURE ステートメントと、関 連アセンブリーのビルド元プロシージャーの外部 Visual Basic コード・インプリメ ンテーションという 2 つの部分から成っています。

以下の例のプロシージャー・インプリメンテーションに含まれる Visual Basic ソー ス・ファイルは、 gwenVbProc.vb という名前であり、以下の形式になっています。

表 *12. Visual Basic* 外部コード・ファイルの形式

```
using System;
  using System.IO;
 using IBM.Data.DB2;
 Namespace bizLogic
 Class empOps
                 ...
       ' Visual Basic procedures
                 ...
   End Class
End Namespace
```
ファイルの先頭には、このファイルに組み込むものを示します。ファイル内のプロ シージャーのいずれかに SQL が含まれる場合は、 IBM.Data.DB2 を含める必要が あります。このファイルには、ネーム・スペース宣言を組み込み、プロシージャー を内容とするクラス empOps を組み込みます。ネーム・スペースの使用はオプショ ンです。ネーム・スペースを使用する場合は、 CREATE PROCEDURE ステートメ ントの EXTERNAL 文節に指定するアセンブリー・パス名の中にネーム・スペース を入れなければなりません。

ファイルの名前、ネームスペース、特定のプロシージャー・インプリメンテーショ ンを含むクラスの名前をメモしておくことは重要です。各プロシージャーの CREATE PROCEDURE ステートメントの EXTERNAL 文節でその情報を指定し て、 DB2 がアセンブリーと CLR プロシージャーのクラスを見つけられるように する必要があるからです。

例 **1: Visual Basic** のパラメーター・スタイル **GENERAL** のプロシージャー**:**

この例では、以下について説明します。

- パラメーター・スタイル GENERAL のプロシージャーの CREATE PROCEDURE ステートメント
- v パラメーター・スタイル GENERAL のプロシージャーの Visual Basic コード

このプロシージャーは、従業員 ID と現在のボーナスの額を入力値として取りま す。そして、従業員の名前と給与を検索します。現在のボーナスの額がゼロの場合 は、従業員の給与に基づいて新しいボーナスを計算し、従業員の氏名と一緒に戻し ます。従業員が見つからない場合は、空ストリングを戻します。

表 *13. Visual Basic* のパラメーター・スタイル *GENERAL* のプロシージャーを作成するため のコード

```
CREATE PROCEDURE SetEmpBonusGEN(IN empId CHAR(6),
                           INOUT bonus Decimal(9,2),
                           OUT empName VARCHAR(60))
SPECIFIC setEmpBonusGEN
LANGUAGE CLR
PARAMETER STYLE GENERAL
DYNAMIC RESULT SETS 0
FENCED
PROGRAM TYPE SUB
EXTERNAL NAME 'gwenVbProc.dll:bizLogic.empOps!SetEmpBonusGEN'
  Public Shared Sub SetEmpBonusGEN(ByVal empId As String,
                                        ByRef bonus As Decimal, _
                                    ByRef empName As String)
     Dim salary As Decimal
    Dim myCommand As DB2Command
    Dim myReader As DB2DataReader
     salary = 0myCommand = DB2Context.GetCommand()
       myCommand.CommandText = _
                  "SELECT FIRSTNME, MIDINIT, LASTNAME, SALARY "
                + "FROM EMPLOYEE '
                + "WHERE EMPNO = \overline{u} + empId + "'"
    myReader = myCommand.ExecuteReader()
        If myReader.Read() ' If employee record is found
            Get the employee's full name and salary
           empName = myReader.GetString(0) + " "+ myReader.GetString(1) + ". "
                   + myReader.GetString(2)
           salary = myReader.GetDecimal(3)
           If bonus = 0If salary > 75000bonus = salary * 0.025Else
                 bonus = salary * 0.05End If
          End If
        Else ' Employee not found<br>
empName = ""
                                    ' Set output parameter
          End If
        myReader.Close()
  End Sub
```
<span id="page-161-0"></span>例 **2: Visual Basic** のパラメーター・スタイル **GENERAL WITH NULLS** のプロ シージャー**:**

この例では、以下について説明します。

- v パラメーター・スタイル GENERAL WITH NULLS のプロシージャーの CREATE PROCEDURE ステートメント
- パラメーター・スタイル GENERAL WITH NULLS のプロシージャーの Visual Basic コード

このプロシージャーは、従業員 ID と現在のボーナスの額を入力値として取りま す。入力パラメーターが NULL 以外の場合は、従業員の名前と給与を検索します。 現在のボーナスの額がゼロの場合は、給与に基づいて新しいボーナスを計算し、従 業員の氏名と一緒に戻します。従業員データが見つからない場合は、NULL ストリ ングと整数を戻します。

表 *14. Visual Basic* のパラメーター・スタイル *GENERAL WITH NULLS* のプロシージャー を作成するためのコード

CREATE PROCEDURE SetEmpBonusGENNULL(IN empId CHAR(6), INOUT bonus Decimal(9,2), OUT empName VARCHAR(60)) SPECIFIC SetEmpBonusGENNULL LANGUAGE CLR PARAMETER STYLE GENERAL WITH NULLS DYNAMIC RESULT SETS 0 FENCED PROGRAM TYPE SUB EXTERNAL NAME 'gwenVbProc.dll:bizLogic.empOps!SetEmpBonusGENNULL'

<span id="page-162-0"></span>表 *14. Visual Basic* のパラメーター・スタイル *GENERAL WITH NULLS* のプロシージャー を作成するためのコード *(*続き*)*

```
Public Shared Sub SetEmpBonusGENNULL(ByVal empId As String, _
                                       ByRef bonus As Decimal, _
                                       ByRef empName As String, _
                                       byVal nullInds As Int16()\overline{)}Dim salary As Decimal
 Dim myCommand As DB2Command
 Dim myReader As DB2DataReader
   salary = 0If nullInds(0) = -1 ' Check if the input is null
      nullInds(1) = -1 ' Return a NULL bonus value<br>empName = ""<br>' Set output parame
                                  ' Set output parameter
      nullInds(2) = -1 ' Return a NULL empName value
      Return
        Else
 myCommand = DB2Context.GetCommand()
     myCommand.CommandText = _
                 "SELECT FIRSTNME, MIDINIT, LASTNAME, SALARY "
              + "FROM EMPLOYEE "
               + "WHERE EMPNO = \overline{u} + empId + "'"
 myReader = myCommand.ExecuteReader()
      If myReader.Read() ' If employee record is found
           Get the employee's full name and salary
         empName = myReader.GetString(0) + " "+ myReader.GetString(1) + ". "
                 + myReader.GetString(2)
         salary = myReader.GetDecimal(3)
         If bonus = 0If salary > 75000
               bonus = Salary * 0.025nullInds(1) = 0 'Return a non-NULL value
        Else
                bonus = salary * 0.05
               nullInds(1) = 0 ' Return a non-NULL value
        End If
         Else 'Employee not found<br>empName = ""
                                  ' Set output parameter
         nullInds(2) = -1 ' Return a NULL value
        End If
        End If
      myReader.Close()
        End If
End Sub
```
例 **3: Visual Basic** のパラメーター・スタイル **SQL** のプロシージャー**:**

この例では、以下について説明します。

- v パラメーター・スタイル SQL のプロシージャーの CREATE PROCEDURE ステ ートメント
- v パラメーター・スタイル SQL のプロシージャーの Visual Basic コード

このプロシージャーは、従業員 ID と現在のボーナスの額を入力値として取りま す。そして、従業員の名前と給与を検索します。現在のボーナスの額がゼロの場合 は、給与に基づいて新しいボーナスを計算し、従業員の氏名と一緒に戻します。従 業員が見つからない場合は、空ストリングを戻します。

表 *15.* パラメーターを使用してパラメーター・スタイル *SQL* <sup>で</sup> *Visual Basic* プロシージャ ーを作成するためのコード

CREATE PROCEDURE SetEmpBonusSQL(IN empId CHAR(6), INOUT bonus Decimal(9,2), OUT empName VARCHAR(60)) SPECIFIC SetEmpBonusSQL LANGUAGE CLR PARAMETER STYLE SQL DYNAMIC RESULT SETS 0 FENCED PROGRAM TYPE SUB EXTERNAL NAME 'gwenVbProc.dll:bizLogic.empOps!SetEmpBonusSQL'

ーを作成するためのコード *(*続き*)* Public Shared Sub SetEmpBonusSQL(byVal empId As String, \_ byRef bonus As Decimal, \_ byRef empName As String, byVal empIdNullInd As Int16, \_ byRef bonusNullInd As Int16, byRef empNameNullInd As Int16, byRef sqlState As String, \_ byVal funcName As String, byVal specName As String, byRef sqlMessageText As String) ' Declare local host variables Dim salary As Decimal Dim myCommand As DB2Command Dim myReader As DB2DataReader salary =  $0$ If empIdNullInd = -1 ' Check if the input is null bonusNullInd = -1 ' Return a NULL Bonus value  $empName = ""$ empNameNullInd = -1 ' Return a NULL empName value Else myCommand = DB2Context.GetCommand() myCommand.CommandText = "SELECT FIRSTNME, MIDINIT, LASTNAME, SALARY " \_ + "FROM EMPLOYEE "  $+$  " WHERE EMPNO =  $\overline{I}$ " + empId + "'" myReader = myCommand.ExecuteReader() If myReader.Read() ' If employee record is found Get the employee's full name and salary  $empName = myReader.GetString(0) + "$ + myReader.GetString(1) \_ + ". " + myReader.GetString(2)  $embNameNullInd = 0$ salary = myReader.GetDecimal(3) If bonus =  $0$ If salary > 75000 bonus = salary  $* 0.025$ bonusNullInd = 0 ' Return a non-NULL value Else bonus = salary  $* 0.05$ bonusNullInd = 0 ' Return a non-NULL value

<span id="page-164-0"></span>表 *15.* パラメーターを使用してパラメーター・スタイル *SQL* <sup>で</sup> *Visual Basic* プロシージャ

例 **4:** 結果セットを戻す **Visual Basic** のパラメーター・スタイル **GENERAL** の プロシージャー**:**

empNameNullInd = -1 ' Return a NULL value

' Set output parameter

この例では、以下について説明します。

End If End If

End If

End Sub

myReader.Close() End If

Else ' Employee not found<br>empName = ""

- <span id="page-165-0"></span>v 結果セットを戻す外部 Visual Basic プロシージャーの CREATE PROCEDURE ス テートメント
- v 結果セットを戻すパラメーター・スタイル GENERAL のプロシージャーの Visual Basic コード

このプロシージャーは、パラメーターとして表の名前を受け入れます。そして、入 力パラメーターによって指定されている表の行すべてを含む結果セットを戻しま す。この処理のために、プロシージャーの戻り時に特定の照会結果セットの DB2DataReader をオープンにしておきます。具体的には、reader.Close() が実行さ れなければ、結果セットが戻されるということです。

表 *16.* 結果セットを戻す *Visual Basic* プロシージャーを作成するためのコード

```
CREATE PROCEDURE ReturnResultSet(IN tableName VARCHAR(20))
  SPECIFIC ReturnResultSet
 DYNAMIC RESULT SETS 1
  LANGUAGE CLR
 PARAMETER STYLE GENERAL
 FFNCFD
 PROGRAM TYPE SUB
 EXTERNAL NAME 'gwenVbProc.dll:bizLogic.empOps!ReturnResultSet'
Public Shared Sub ReturnResultSet(byVal tableName As String)
     Dim myCommand As DB2Command
     Dim myReader As DB2DataReader
     myCommand = DB2Context.GetCommand()
     ' Set the SQL statement to be executed and execute it.
     myCommand.CommandText = "SELECT * FROM " + tableName
     myReader = myCommand.ExecuteReader()
      ' The DB2DataReader contains the result of the query.
      ' This result set can be returned with the procedure,
      ' by simply NOT closing the DB2DataReader.
      ' Specifically, do NOT execute reader.Close()
    End Sub
```
例 **5: dbinfo** 構造にアクセスする **Visual Basic** のパラメーター・スタイル **SQL** のプロシージャー**:**

この例では、以下について説明します。

- v dbinfo 構造にアクセスするプロシージャーの CREATE PROCEDURE ステート メント
- v dbinfo 構造にアクセスするパラメーター・スタイル SQL のプロシージャーの Visual Basic コード

dbinfo 構造にアクセスするには、 CREATE PROCEDURE ステートメントに DBINFO 文節を指定する必要があります。 CREATE PROCEDURE ステートメント の dbinfo 構造にパラメーターは必要ありませんが、外部ルーチン・コードでその ためのパラメーターを作成する必要があります。このプロシージャーは、 dbinfo 構造の dbname フィールドからの現行データベース名の値だけを戻します。

<span id="page-166-0"></span>表 *17. dbinfo* 構造にアクセスする *Visual Basic* プロシージャーを作成するためのコード

```
CREATE PROCEDURE ReturnDbName(OUT dbName VARCHAR(20))
SPECIFIC ReturnDbName
LANGUAGE CLR
PARAMETER STYLE SQL
DBINFO
FENCED
PROGRAM TYPE SUB
EXTERNAL NAME 'gwenVbProc.dll:bizLogic.empOps!ReturnDbName'
  Public Shared Sub ReturnDbName(byRef dbName As String,
                                 byRef dbNameNullInd As Int16,
                            byRef sqlState As String, _
                              byVal funcName As String, _
                            byVal specName As String,
                            byRef sqlMessageText As String, _
                                 byVal dbinfo As sqludf_dbinfo)
    ' Retrieve the current database name from the
    ' dbinfo structure and return it.
    dbName = dbinfo.dbname
    dbNameNullInd = 0 ' Return a non-null value
    ' If you want to return a user-defined error in
    ' the SQLCA you can specify a 5 digit user-defined
    ' SQLSTATE and an error message string text.
    ' For example:
    '
    ' sqlState = "ABCDE"
    ' msg_token = "A user-defined error has occured"
    '
    ' These will be returned by DB2 in the SQLCA. It
     will appear in the format of a regular DB2 sqlState
     ' error.
  End Sub
```
#### 例 **6: PROGRAM TYPE MAIN** スタイルの **Visual Basic** プロシージャー**:**

この例では、以下について説明します。

- v メインプログラム・スタイルを使用したプロシージャーの CREATE PROCEDURE ステートメント
- v メインプログラム・スタイルを使用した Visual Basic のパラメーター・スタイル GENERAL WITH NULLS のコード

メインプログラム・スタイルでルーチンをインプリメントするには、 CREATE PROCEDURE ステートメントの PROGRAM TYPE 文節に MAIN という値を指定 する必要があります。 CREATE PROCEDURE ステートメントにもパラメーターを 指定しますが、コードのインプリメンテーションでは、ルーチンの argc 整数パラ メーターと argv パラメーター配列にパラメーターを渡します。

表 *18.* メインプログラム・スタイルで *Visual Basic* プロシージャーを作成するためのコード

CREATE PROCEDURE MainStyle(IN empId CHAR(6), INOUT bonus Decimal(9,2), OUT empName VARCHAR(60)) SPECIFIC mainStyle DYNAMIC RESULT SETS 0 LANGUAGE CLR PARAMETER STYLE GENERAL WITH NULLS FENCED PROGRAM TYPE MAIN EXTERNAL NAME 'gwenVbProc.dll:bizLogic.empOps!Main'

表 *18.* メインプログラム・スタイルで *Visual Basic* プロシージャーを作成するためのコード *(*続き*)*

```
Public Shared Sub Main( byVal argc As Int32,
                          byVal argv As Object(\overline{)}Dim myCommand As DB2Command
  Dim myReader As DB2DataReader
   Dim empId As String
   Dim bonus As Decimal
  Dim salary As Decimal
   Dim nullInds As Int16()
   empId = argv(0) ' argv[0] (IN) nullInd = argv[3]bonus = argv(1) ' argv[1] (INOUT) nullInd = argv[4]' argv[2] (OUT) nullInd = argv[5]salary = 0nullInds = argv(3)
   If nullInds(0) = -1 \cdot Check if the empId input is null<br>nullInds(1) = -1 \cdot Return a NULL Bonus value<br>argv(1) = "" \cdot Set output parameter empName
                             ' Return a NULL Bonus value
      argv(1) = "" cat output parameter empName<br>nullInds(2) = -1 cat extern a NULL empName value
                            ' Return a NULL empName value
      Return
        Else
      ' If the employee exists and the current bonus is 0,
      ' calculate a new employee bonus based on the employee's
      ' salary. Return the employee name and the new bonus
  myCommand = DB2Context.GetCommand()
     myCommand.CommandText = _
                 "SELECT FIRSTNME, MIDINIT, LASTNAME, SALARY " _
                 + " FROM EMPLOYEE " _
                 + " WHERE EMPNO = '" + empId + "'"
  myReader = myCommand.ExecuteReader()
      If myReader.Read() ' If employee record is found
           Get the employee's full name and salary
          argv(2) = myReader.GetString(0) + " "+ myReader.GetString(1) + ". "
                  + myReader.GetString(2)
          nullInds(2) = 0salary = myReader.GetDecimal(3)
          If bonus = 0If salary > 75000\arg v(1) = \text{salary} \times 0.025nullIndex(1) = 0 ' Return a non-NULL value
        Else
                \arg v(1) = Salary \star 0.05
                nullinds(1) = 0 ' Return a non-NULL value
        End If
        End If
      Else ' Employee not found
         \arg(y(2)) =<sup>""</sup> ' Set output parameter
         nullinds(2) = -1 ' Return a NULL value
        End If
      myReader.Close()
        End If
End Sub
```
関連概念**:**

- <span id="page-169-0"></span>v 122 [ページの『共通言語ランタイム](#page-133-0) (CLR) ルーチン』
- v 3 [ページの『アプリケーション開発におけるルーチン』](#page-14-0)

## 関連タスク**:**

- 164 ページの『Visual Basic の CLR [ユーザー定義関数の例』](#page-175-0)
- 123 ページの『CLR [ルーチンの作成』](#page-134-0)
- v 「アプリケーション開発ガイド アプリケーションの構築および実行」の 『Common Language Runtime (CLR) .NET ルーチンの構築』

# **C#** の **CLR** ユーザー定義関数の例

ユーザー定義関数 (UDF) の基礎と CLR ルーチンの基本を理解できたら、アプリケ ーションやデータベース環境の中で CLR UDF をさっそく活用できます。このトピ ックでは、手始めとして CLR UDF の例をいくつか紹介します。 C# の CLR プロ シージャーの例については、以下を参照してください。

v 136 ページの『C# の CLR [プロシージャーの例』](#page-147-0)

## 前提条件**:**

CLR UDF の例を使用した作業を開始する前に、概念について説明している以下の トピックを参照することもできます。

- v 122 [ページの『共通言語ランタイム](#page-133-0) (CLR) ルーチン』
- 123 ページの『CLR [ルーチンの作成』](#page-134-0)
- 15 [ページの『ユーザー定義のスカラー関数』](#page-26-0)
- 17 [ページの『ユーザー定義のスカラー関数』](#page-28-0)
- v 共通言語ランタイム (CLR) .NET ルーチンのビルド (Building common language runtime (CLR) .NET routines)

以下の例では、SAMPLE データベースに含まれる EMPLOYEE という名前の表を使用し ています。

#### 手順**:**

独自の C# CLR UDF を作成するときには、以下の例を参考にしてください。

- v 『C# 外部コード・ファイル』
- v 159 ページの『例 1: C# [のパラメーター・スタイル](#page-170-0) SQL の表関数』
- v 162 ページの『例 2: C# [のパラメーター・スタイル](#page-173-0) SQL のスカラー関数』

#### **C#** 外部コード・ファイル**:**

以下の例では、C# UDF のさまざまな インプリメンテーションを示しています。各 UDF ごとに、関連アセンブリーのビルド元になる C# ソース・コードとともに、 CREATE FUNCTION ステートメントを用意します。以下の例で使用している関数 宣言に含まれる C# ソース・ファイルは、 gwenUDF.cs という名前であり、以下の 形式になっています。

<span id="page-170-0"></span>表 *19. C#* 外部コード・ファイルの形式

```
using System;
using System.IO;
using IBM.Data.DB2;
namespace bizLogic
{
   ...
   // Class definitions that contain UDF declarations
   // and any supporting class definitions
   ...
}
```
C# ファイル内のクラスに関数宣言を組み込む必要があります。ネーム・スペースの 使用はオプションです。ネーム・スペースを使用する場合は、 CREATE PROCEDURE ステートメントの EXTERNAL 文節に指定するアセンブリー・パス名 の中にネーム・スペースを入れなければなりません。関数に SQL が含まれる場合 は、IBM.Data.DB2. を含める必要があります。

#### 例 **1: C#** のパラメーター・スタイル **SQL** の表関数**:**

この例では、以下について説明します。

- v パラメーター・スタイル SQL の表関数の CREATE FUNCTION ステートメント
- v パラメーター・スタイル SQL の表関数の C# コード

この表関数は、データ配列から作成された従業員データの行を含んだ表を戻しま す。この例には、2 つの関連クラスがあります。 1 つは従業員を表すクラス person であり、もう 1 つはクラス person を使用するルーチン表 UDF を含んだ クラス empOps です。従業員の給与情報は、入力パラメーターの値に基づいて更新 されます。この例のデータ配列は、表関数を最初に呼び出したときに表関数そのも のの中に作成されます。そのような配列は、ファイル・システム上のテキスト・フ ァイルからデータを読み取ることによっても作成できます。表関数のその後の呼び 出しで配列データにアクセスするために、データの値がスクラッチパッドに書き込 まれます。

表関数を呼び出すたびに、1 つのレコードが配列から読み取られ、 1 つの行が関数 によって戻される表の中に生成されます。行を表の中に生成する処理は、表関数の 出力パラメーターを対象の行値に設定するという形で実行されます。表関数の最終 呼び出しが行われた後、生成された行の表が戻されます。

表 *20. C#* のパラメーター・スタイル *SQL* の表関数を作成するためのコード

```
CREATE FUNCTION tableUDF(double)
RETURNS TABLE (name varchar(20),
               job varchar(20),
               salary double)
EXTERNAL NAME 'gwenUDF.dll:bizLogic.empOps!tableUDF'
LANGUAGE CLR
PARAMETER STYLE SQL
NOT DETERMINISTIC
FENCED
SCRATCHPAD 10
FINAL CALL
DISALLOW PARALLEL
NO DBINFO
```
表 *20. C#* のパラメーター・スタイル *SQL* の表関数を作成するためのコード *(*続き*)*

```
// The class Person is a supporting class for
// the table function UDF, tableUDF, below.
class Person
{
     private String name;
     private String position;
     private Int32 salary;
     public Person(String newName, String newPosition, Int32
     newSalary)
     {
        this.name = newName;
        this.position = newPosition;
        this.salary = newSalary;
     }
     public String getName()
     {
        return this.name;
     }
     public String getPosition()
     {
        return this.position;
     }
     public Int32 getSalary()
     {
        return this.salary;
     }
 }
```
表 *20. C#* のパラメーター・スタイル *SQL* の表関数を作成するためのコード *(*続き*)*

```
class empOps
{
  {
   public static void TableUDF( Double factor, out String name,
                     out String position, out Double salary,
                     Int16 factorNullInd, out Int16 nameNullInd,
                     out Int16 positionNullInd, out Int16 salaryNullInd,
                     ref String sqlState, String funcName,
                     String specName, ref String sqlMessageText,
                     Byte[] scratchPad, Int32 callType)
   {
      Int16 intRow = 0;
      // Create an array of Person type information
      Person[] Staff = new
      Person[3];
      Staff[0] = new Person("Gwen", "Developer", 10000);
      Staff[1] = new Person("Andrew", "Developer", 20000);
      Staff[2] = new Person("Liu", "Team Leader", 30000);
      salary = 0;
      name = position = "";
      nameNullInd = positionNullInd = salaryNullInd = -1;switch(callType)
      {
         case (-2): // Case SQLUDF_TF_FIRST:
          break;
          case (-1): // Case SQLUDF_TF_OPEN:
           intRow = 1;scratchPad[0] = (Byte)intRow; // Write to scratchpad
           break;
          case (0): // Case SQLUDF_TF_FETCH:
             intRow = (Int16)scratchPad[0];
           if (intRow > Staff.Length)
           {
              sqlState = "02000"; // Return an error SQLSTATE
           }
             else
           {
                // Generate a row in the output table
                // based on the Staff array data.
              name =
              Staff[intRow-1].getName();
              position = Staff[intRow-1].getPosition();
              salary = (Staff[intRow-1].getSalary[]] * factor;
              namelNullInd = 0;positionNullInd = 0;
              salaryNullInd = 0;
           }
           intRow++;
           scratchPad[0] = (Byte)intRow; // Write scratchpad
           break;
          case (1): // Case SQLUDF TF CLOSE:
           break;
          case (2): // Case SQLUDF TF FINAL:
           break;
     }
  }
}
```
### <span id="page-173-0"></span>例 **2: C#** のパラメーター・スタイル **SQL** のスカラー関数**:**

この例では、以下について説明します。

- v パラメーター・スタイル SQL のスカラー関数の CREATE FUNCTION ステート メント
- v パラメーター・スタイル SQL のスカラー関数の C# コード

このスカラー関数は、操作対象の入力値ごとに 1 つのカウント値を戻します。入力 値セットの n 番目の桁にある入力値に対する出力スカラー値は n になります。ス カラー関数の各呼び出しでは、行または値の入力セット内のそれぞれの行または値 に 1 つの呼び出しが関連付けられており、呼び出しのたびにカウントが 1 つずつ 増え、カウントの現行値が戻されます。そのカウントはスクラッチパッドのメモリ ー・バッファー内に保管されるので、スカラー関数の呼び出しと呼び出しの間でカ ウントを維持できるようになっています。

たとえば、表を次のように定義している場合は、このスカラー関数を簡単に呼び出 すことができます。

CREATE TABLE T (i1 INTEGER); INSERT INTO T VALUES 12, 45, 16, 99;

このスカラー関数の呼び出しには、以下のような簡単な照会を使用できます。

SELECT countUp(i1) as count, i1 FROM T;

この照会の出力は次のようになります。

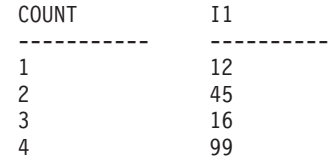

このスカラー UDF は非常に簡単です。スカラー関数を使用するときには、行のカ ウントだけを戻す代わりに、データの形式を既存の列に合わせることもできます。 たとえば、住所列の各値にストリングを付加することや、一連の入力ストリングか ら複雑なストリングを組み立てることや、中間結果の保管先のデータ・セットに対 して複雑な数値評価を行うことなども可能です。

表 *21. C#* のパラメーター・スタイル *SQL* のスカラー関数を作成するためのコード

| RETURNS INTEGER<br>LANGUAGE CLR | CREATE FUNCTION countUp (INTEGER)                    |
|---------------------------------|------------------------------------------------------|
| PARAMETER STYLE SQL             |                                                      |
| FENCED                          |                                                      |
| SCRATCHPAD 10                   |                                                      |
| FINAL CALL                      |                                                      |
| VARIANT                         |                                                      |
| NO SQL                          | EXTERNAL NAME 'gwenUDF.dll:bizLogic.empOps!CountUp'; |
|                                 |                                                      |

```
class empOps
{
   public static void CountUp( Int32 input,
                               out Int32 outCounter,
                                   Int16 inputNullInd,
                               out Int16 outCounterNullInd,
                               ref String sqlState,
                                   String funcName,
                                   String specName,
                               ref String sqlMessageText,
                                    Byte[] scratchPad,
                                    Int32 callType)
   {
      Int32 counter = 1;
      switch(callType)
      {
         case -1: // case SQLUDF_FIRST_CALL
           scratchPad[0] = (Byte) counter;outCounter = counter;
           outCounterNullInd = 0;
           break;
         case 0: // case SQLUDF NORMAL CALL:
           counter = (Int32)scratchPad[0];
           counter = counter + 1;outCounter = counter;
           outCounterNullInd = 0;
           scratchPad[0] =
           (Byte)counter;
           break;
         case 1: // case SQLUDF_FINAL_CALL:
           counter =
           (Int32)scratchPad[0];
           outCounter = counter;
           outCounterNullInd = 0;
           break;
         default: // Should never enter here
                  // * Required so that at compile time// out parameter outCounter is always set *
           outCounter = (Int32)(0);outCounterNullInd = -1;
           sqlState="ABCDE";
           sqlMessageText = "Should not get here: Default
           case!";
           break;
      }
  }
}
```
表 *21. C#* のパラメーター・スタイル *SQL* のスカラー関数を作成するためのコード *(*続き*)*

#### 関連概念**:**

- v 122 [ページの『共通言語ランタイム](#page-133-0) (CLR) ルーチン』
- 15 [ページの『ユーザー定義のスカラー関数』](#page-26-0)
- 17 [ページの『ユーザー定義のスカラー関数』](#page-28-0)

#### 関連タスク**:**

- v 136 ページの『C# の CLR [プロシージャーの例』](#page-147-0)
- 123 ページの『CLR [ルーチンの作成』](#page-134-0)

<span id="page-175-0"></span>v 「アプリケーション開発ガイド アプリケーションの構築および実行」の 『Common Language Runtime (CLR) .NET ルーチンの構築』

# 関連サンプル**:**

- 『SpCreate.db2 -- Creates the external procedures implemented in spserver.cs』
- v 『SpServer.cs -- C# external code implementation of procedures created in spcat.db2』
- 『SpCreate.db2 -- Creates the external procedures implemented in spserver.vb』
- 『SpServer.vb -- VB.NET implementation of procedures created in SpCat.db2』

# **Visual Basic** の **CLR** ユーザー定義関数の例

ユーザー定義関数 (UDF) の基礎と CLR ルーチンの基本を理解できたら、アプリケ ーションやデータベース環境の中で CLR UDF をさっそく活用できます。このトピ ックでは、手始めとして CLR UDF の例をいくつか紹介します。 Visual Basic の CLR プロシージャーの例については、以下を参照してください。

v 147 ページの『Visual Basic の CLR [プロシージャーの例』](#page-158-0)

#### 前提条件**:**

CLR UDF の例を使用した作業を開始する前に、概念について説明している以下の トピックを参照することもできます。

- v 122 [ページの『共通言語ランタイム](#page-133-0) (CLR) ルーチン』
- 123 ページの『CLR [ルーチンの作成』](#page-134-0)
- 15 [ページの『ユーザー定義のスカラー関数』](#page-26-0)
- 17 [ページの『ユーザー定義のスカラー関数』](#page-28-0)
- v 共通言語ランタイム (CLR) .NET ルーチンのビルド (Building common language runtime (CLR) .NET routines)

以下の例では、SAMPLE データベースに含まれる EMPLOYEE という名前の表を使用し ています。

#### 手順**:**

独自の Visual Basic CLR UDF を作成するときには、以下の例を参考にしてくださ  $\mathcal{U}^{\lambda}$ 

- 『Visual Basic 外部コード・ファイル』
- v 165 ページの『例 1: Visual Basic [のパラメーター・スタイル](#page-176-0) SQL の表関数』
- v 168 ページの『例 2: Visual Basic [のパラメーター・スタイル](#page-179-0) SQL のスカラー関 [数』](#page-179-0)

# **Visual Basic** 外部コード・ファイル**:**

次の例では、Visual Basic UDF のさまざまな インプリメンテーションを示してい ます。各 UDF ごとに、関連アセンブリーのビルド元になる Visual Basic ソース・ コードとともに、 CREATE FUNCTION ステートメントを用意します。以下の例で 使用している関数宣言に含まれる Visual Basic ソース・ファイルは、 gwenVbUDF.cs という名前であり、以下の形式になっています。

<span id="page-176-0"></span>表 *22. Visual Basic* 外部コード・ファイルの形式

```
using System;
 using System.IO;
 using IBM.Data.DB2;
 Namespace bizLogic
     ...
     ' Class definitions that contain UDF declarations
     ' and any supporting class definitions
     ...
End Namespace
```
Visual Basic ファイル内のクラスに関数宣言を組み込む必要があります。ネーム・ スペースの使用はオプションです。ネーム・スペースを使用する場合は、 CREATE PROCEDURE ステートメントの EXTERNAL 文節に指定するアセンブリー・パス名 の中にネーム・スペースを入れなければなりません。関数に SQL が含まれる場合 は、IBM.Data.DB2. を含める必要があります。

# 例 **1: Visual Basic** のパラメーター・スタイル **SQL** の表関数**:**

この例では、以下について説明します。

- v パラメーター・スタイル SQL の表関数の CREATE FUNCTION ステートメント
- v パラメーター・スタイル SQL の表関数の Visual Basic コード

この表関数は、データ配列から作成された従業員データの行を含んだ表を戻しま す。この例には、2 つの関連クラスがあります。 1 つは従業員を表すクラス person であり、もう 1 つはクラス person を使用するルーチン表 UDF を含んだ クラス empOps です。従業員の給与情報は、入力パラメーターの値に基づいて更新 されます。この例のデータ配列は、表関数を最初に呼び出したときに表関数そのも のの中に作成されます。そのような配列は、ファイル・システム上のテキスト・フ ァイルからデータを読み取ることによっても作成できます。表関数のその後の呼び 出しで配列データにアクセスするために、データの値がスクラッチパッドに書き込 まれます。

表関数を呼び出すたびに、1 つのレコードが配列から読み取られ、 1 つの行が関数 によって戻される表の中に生成されます。行を表の中に生成する処理は、表関数の 出力パラメーターを対象の行値に設定するという形で実行されます。表関数の最終 呼び出しが行われた後、生成された行の表が戻されます。

表 *23. Visual Basic* のパラメーター・スタイル *SQL* の表関数を作成するためのコード

```
CREATE FUNCTION TableUDF(double)
RETURNS TABLE (name varchar(20),
               job varchar(20),
               salary double)
EXTERNAL NAME 'gwenVbUDF.dll:bizLogic.empOps!TableUDF'
LANGUAGE CLR
PARAMETER STYLE SQL
NOT DETERMINISTIC
FENCED
SCRATCHPAD 10
FINAL CALL
DISALLOW PARALLEL
NO DBINFO
Class Person
' The class Person is a supporting class for
' the table function UDF, tableUDF, below.
  Private name As String
  Private position As String
  Private salary As Int32
  Public Sub New(ByVal newName As String,
                 ByVal newPosition As String, \overline{\phantom{a}}ByVal newSalary As Int32)
    name = newName
    position = newPosition
    salary = newSalary
  End Sub
  Public Property GetName() As String
    Get
      Return name
    End Get
    Set (ByVal value As String)
     name = value
    End Set
  End Property
  Public Property GetPosition() As String
    Get
     Return position
    End Get
    Set (ByVal value As String)
     position = value
    End Set
  End Property
  Public Property GetSalary() As Int32
    Get
      Return salary
    End Get
    Set (ByVal value As Int32)
      salary = value
    End Set
  End Property
 End Class
```
表 *23. Visual Basic* のパラメーター・スタイル *SQL* の表関数を作成するためのコード *(*続 き*)*

```
Class empOps
   Public Shared Sub TableUDF(byVal factor as Double, _
                              byRef name As String, _
                              byRef position As String, _
                              byRef salary As Double, _
                              byVal factorNullInd As Int16, _
                              byRef nameNullInd As Int16,
                              byRef positionNullInd As Int\overline{16}, _
                              byRef salaryNullInd As Int16, _
                            byRef sqlState As String, _
                              byVal funcName As String, _
                            byVal specName As String,
                            byRef sqlMessageText As String, _
                            byVal scratchPad As Byte(), _
                            byVal callType As Int32)
     Dim intRow As Int16
     intRow = 0' Create an array of Person type information
     Dim staff(2) As Person
     staff(0) = New Person("Gwen", "Developer", 10000)
     staff(1) = New Person("Andrew", "Developer", 20000)
     staff(2) = New Person("Liu", "Team Leader", 30000)
     ' Initialize output parameter values and NULL indicators
     salary = 0name = position = ""
     nameNullInd = positionNullInd = salaryNullInd = -1Select callType
        Case -2 ' Case SQLUDF TF FIRST:
        Case -1 ' Case SQLUDF_TF_OPEN:
         intRow = 1
         scratchPad(0) = intRow ' Write to scratchpad
        Case 0 ' Case SQLUDF_TF_FETCH:
          intRow = scratchPad(0)If intRow > staff.Length
             sqlState = "02000" ' Return an error SQLSTATE
         Else
             ' Generate a row in the output table
             ' based on the staff array data.
             name = staff(intRow).GetName()
             position = staff(intRow).GetPosition()
             salary = (staff(intRow).GetSalary()) * factor
             namelNullInd = 0positionNullInd = 0
             salaryNullInd = 0End If
          intRow = intRow + 1
          scratchPad(0) = intRow ' Write scratchpad
        Case 1 ' Case SQLUDF_TF_CLOSE:
        Case 2 ' Case SQLUDF TF FINAL:
     End Select
  End Sub
 End Class
```
#### <span id="page-179-0"></span>例 **2: Visual Basic** のパラメーター・スタイル **SQL** のスカラー関数**:**

この例では、以下について説明します。

- パラメーター・スタイル SQL のスカラー関数の CREATE FUNCTION ステート メント
- v パラメーター・スタイル SQL のスカラー関数の Visual Basic コード

このスカラー関数は、操作対象の入力値ごとに 1 つのカウント値を戻します。入力 値セットの n 番目の桁にある入力値に対する出力スカラー値は n になります。ス カラー関数の各呼び出しでは、行または値の入力セット内のそれぞれの行または値 に 1 つの呼び出しが関連付けられており、呼び出しのたびにカウントが 1 つずつ 増え、カウントの現行値が戻されます。そのカウントはスクラッチパッドのメモリ ー・バッファー内に保管されるので、スカラー関数の呼び出しと呼び出しの間でカ ウントを維持できるようになっています。

たとえば、表を次のように定義している場合は、このスカラー関数を簡単に呼び出 すことができます。

CREATE TABLE T (i1 INTEGER); INSERT INTO T VALUES 12, 45, 16, 99;

このスカラー関数の呼び出しには、以下のような簡単な照会を使用できます。

SELECT my\_count(i1) as count, i1 FROM T;

この照会の出力は次のようになります。

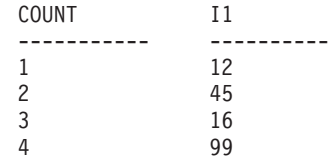

このスカラー UDF は非常に簡単です。スカラー関数を使用するときには、行のカ ウントだけを戻す代わりに、データの形式を既存の列に合わせることもできます。 たとえば、住所列の各値にストリングを付加することや、一連の入力ストリングか ら複雑なストリングを組み立てることや、中間結果の保管先のデータ・セットに対 して複雑な数値評価を行うことなども可能です。

表 *24. Visual Basic* のパラメーター・スタイル *SQL* のスカラー関数を作成するためのコー ド

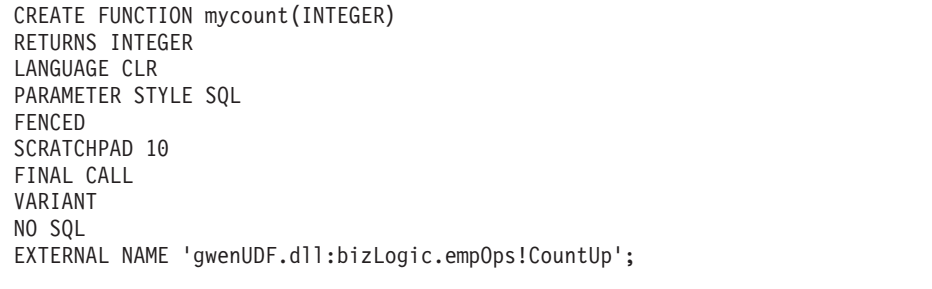
Class empOps Public Shared Sub CountUp(byVal input As Int32, byRef outCounter As Int32, \_ byVal nullIndInput As Int16, byRef nullIndOutCounter As Int16, byRef sqlState As String, \_ byVal qualName As String, \_ byVal specName As String, byRef sqlMessageText As String, \_ byVal scratchPad As Byte(), \_ byVal callType As Int32) Dim counter As Int32  $counter = 1$ Select callType case -1 ' case SQLUDF\_TF\_OPEN\_CALL  $scratchPad(\theta) = counter$ outCounter = counter nullIndOutCounter = 0 case 0 'case SQLUDF\_TF\_FETCH\_CALL: counter = scratchPad(0) counter = counter + 1 outCounter = counter nullIndOutCounter = 0  $scratchPad(\theta) = counter$ case 1 <sup>'</sup>case SQLUDF CLOSE CALL: counter = scratchPad(0) outCounter = counter nullIndOutCounter = 0 case Else ' Should never enter here ' These cases won't occur for the following reasons: ' Case -2 (SQLUDF\_TF\_FIRST) ->No FINAL CALL in CREATE stmt ' Case 2 (SQLUDF\_TF\_FINAL) ->No FINAL CALL in CREATE stmt ' Case 255 (SQLUDF\_TF\_FINAL\_CRA) ->No SQL used in the function ' ' \* Note!\* ' --------- ' The Else is required so that at compile time ' out parameter outCounter is always set \* outCounter = 0 nullIndOutCounter = -1 End Select End Sub End Class

表 *24. Visual Basic* のパラメーター・スタイル *SQL* のスカラー関数を作成するためのコー ド *(*続き*)*

### 関連概念**:**

- v 122 [ページの『共通言語ランタイム](#page-133-0) (CLR) ルーチン』
- 15 [ページの『ユーザー定義のスカラー関数』](#page-26-0)
- 17 [ページの『ユーザー定義のスカラー関数』](#page-28-0)

### 関連タスク**:**

- v 147 ページの『Visual Basic の CLR [プロシージャーの例』](#page-158-0)
- 123 ページの『CLR [ルーチンの作成』](#page-134-0)
- v 「アプリケーション開発ガイド アプリケーションの構築および実行」の 『Common Language Runtime (CLR) .NET ルーチンの構築』

# <span id="page-181-0"></span>**C/C++** ルーチン

以下の項では、C または C++ のルーチンを作成する方法を説明しています。

# **C/C++** ルーチン

ルーチンを C または C++ で開発する場合、 CREATE ステートメント内で PARAMETER STYLE SQL 文節を使用してルーチンを登録することを強くお勧めし ます。また、sqludf.h 組み込みファイルを使用することもお勧めします。これには、 UDF とストアード・プロシージャーを作成するのに役に立つ構造、定義、および値 が用意されています。

### **C/C++ UDF** およびメソッド**:**

PARAMETER STYLE SQL の UDF とメソッドの C/C++ シグニチャーは以下のフ ォーマットに準拠します。

SQL\_API\_RC SQL\_API\_FN *function-name* ( *SQL-arguments*, *SQL-argument-inds*, SQLUDF TRAIL ARGS )

#### SQL\_API\_RC SQL\_API\_FN

SQL API RC および SQL API FN は、サポートされているオペレーティン グ・システムによって異なる可能性のある C/C++ 関数の戻りのタイプと呼 び出し規則を指定するマクロです。これらは、sqlsystm.h 内で宣言されま す。このマクロは、 C/C++ ルーチンを作成するときに必要です。

*function-name*

C/C++ 関数の名前。ルーチンの登録時にこの値は、 CREATE PROCEDURE ステートメントの EXTERNAL NAME 文節内のライブラリー名を使用して 指定されます。 C++ ルーチンの場合、C++ コンパイラーはタイプ修飾をエ ントリー・ポイント名に適用します。タイプ修飾名を EXTERNAL NAME 文節に指定する必要がありますが、そうでない場合、ユーザー・コード内で エントリー・ポイントを extern "C" と定義しなければなりません。

*SQL-arguments*

ルーチンの CREATE ステートメント内の入力パラメーターのリストに対応 します。

*SQL-argument-inds*

各 SQL-argument ごとに標識変数が 1 つずつあります。その各標識を、 sqludf.h の SQLUDF\_NULLIND タイプ定義を使用して定義します。

SQLUDF\_TRAIL\_ARGS

sqludf.h 内で定義されていて、ルーチンの末尾引き数を定義するマクロ。こ れは、SQLSTATE を指すポインター、完全修飾関数名、関数の固有名、お よびメッセージ・テキストなどで構成されます。 SCRATCHPAD および FINAL CALL を使用して登録された UDF の場合は、 SQLUDF\_TAIL\_ARGS\_ALL マクロを使用します。これには、SQLUDF\_TRAIL\_ARGS に組み込まれている引き数に加えて、スクラッチパッドを指すポインターと 呼び出しタイプが入っています。

以下に、2 つの入力引き数の積を戻す C/C++ の UDF の例を示します。

SQL API RC SQL API FN product ( SQLUDF DOUBLE \*in1, SQLUDF DOUBLE \*in2, SQLUDF\_DOUBLE \*outProduct, SQLUDF\_NULLIND \*in1NullInd, SQLUDF\_NULLIND \*in2NullInd, SQLUDF NULLIND \*productNullInd, SQLUDF\_TRAIL\_ARGS ) { \*outProduct =  $(*in1) * (*in2)$ ; return (0); } この UDF の対応する CREATE FUNCTION ステートメントは次のとおりです。 CREATE FUNCTION product( DOUBLE in1, DOUBLE in2 ) RETURNS DOUBLE LANGUAGE c PARAMETER STYLE sql NO SQL FENCED THREADSAFE DETERMINISTIC RETURNS NULL ON NULL INPUT NO EXTERNAL ACTION EXTERNAL NAME 'c\_rtns!product'

上記のステートメントでは、 C/C++ 関数は c\_rtns というライブラリー内にあるこ とが前提になっています。

# **C/C++** ストアード・プロシージャー**:**

PARAMETER STYLE SQL のストアード・プロシージャーの C/C++ シグニチャー は以下のフォーマットに準拠します。

SQL\_API\_RC SQL\_API\_FN *function-name* ( *SQL-arguments*,

*SQL-argument-inds*, *sqlstate*, *routine-name*, *specific-name*, *diagnostic-message* )

#### SQL\_API\_RC SQL\_API\_FN

SQL API RC および SQL API FN は、サポートされているオペレーティン グ・システムによって異なる可能性のある C/C++ 関数の戻りのタイプと呼 び出し規則を指定するマクロです。これらは、sqlsystm.h 内で宣言されま す。このマクロは、 C/C++ ルーチンを作成するときに必要です。

*function-name*

C/C++ 関数の名前。ルーチンの登録時にこの値は、 CREATE PROCEDURE ステートメントの EXTERNAL NAME 文節内のライブラリー名を使用して 指定されます。 C++ ルーチンの場合、C++ コンパイラーはタイプ修飾をエ ントリー・ポイント名に適用します。タイプ修飾名を EXTERNAL NAME 文節に指定する必要がありますが、そうでない場合、ユーザー・コード内で エントリー・ポイントを外部 ″C″ と定義しなければなりません。

## *SQL-arguments*

CREATE PROCEDURE ステートメント内の入力パラメーターのリストに対 応します。 OUT または INOUT モード・パラメーターが、単一エレメント 配列で渡されます。

*sqlstate*

これをルーチンで使用して、警告またはエラー条件を出すことができます。

*routine-name*

修飾関数名。この値は DB2® によって生成されて、 schema.routine の形 式でルーチンに渡されます。この値は、 SYSCAT.ROUTINES ビューの ROUTINESCHEMA および ROUTINENAME 列に対応します。

*specific-name*

特定の関数名。この値は DB2 によって生成されてルーチンに渡されます。 この値は、 SYSCAT.ROUTINES ビューの SPECIFICNAME 列に対応しま す。

```
diagnostic-message
```
呼び出し元のアプリケーションまたはルーチンにメッセージ・テキストを戻 すのにルーチンで使用されます。

注**:** 『C/C++ の UDF およびメソッド』の項に述べられている関数シグニチャーと 違って、 C/C++ ストアード・プロシージャーの関数シグニチャーは、 sqludf.h 内で宣言されたマクロを使用しません。ただし、 sqludf.h マクロを使用して C/C++ ストアード・プロシージャーを作成することは可能です。それとは逆 に、sqludf.h マクロを使用しないで C/C++ の UDF およびメソッドを作成する ことも可能です。

以下に、入力パラメーターを受け入れて、出力パラメーターと結果セットを戻す C/C++ のストアード・プロシージャーの例を示します。

```
SQL_API_RC SQL_API_FN cstp ( sqlint16 *inParm,
                           double *outParm,
                           sqlint16 *inParmNullInd.
                           sqlint16 *outParmNullInd,
                           char sqlst[6],
                           char qualname[28],
                           char specname[19],
                           char diagmsg[71] )
{
 EXEC SQL INCLUDE SQLCA;
 EXEC SQL BEGIN DECLARE SECTION;
   sqlint16 sql inParm;
 EXEC SQL END DECLARE SECTION;
 sql_inParm = *inParm;
 EXEC SQL DECLARE cur1 CURSOR FOR
   SELECT value
   FROM table01
   WHERE index = :sql_inParm;
 *outParm = (*inParam) + 1;EXEC SQL OPEN cur1;
 return (0);
}
このストアード・プロシージャーの対応する CREATE PROCEDURE ステートメン
```
トは次のとおりです。

CREATE PROCEDURE cproc( IN inParm INT, OUT outParm INT ) LANGUAGE c PARAMETER STYLE sql DYNAMIC RESULT SETS 1 FENCED THREADSAFE RETURNS NULL ON NULL INPUT EXTERNAL NAME 'c\_rtns!cstp'

上記のステートメントでは、 C/C++ 関数は c\_rtns というライブラリー内にあるこ とが前提になっています。

注**:** C または C++ ルーチンを Windows® オペレーティング・システムで登録する 場合、 CREATE ステートメントの EXTERNAL NAME 文節でルーチン本体を 指示するときは以下のように気を付けてください。ルーチン本体を指示するの に絶対パス ID を使用する場合、 .dll 拡張子を付加する必要があります。たと えば、次のようになります。

CREATE PROCEDURE getSalary( IN inParm INT, OUT outParm INT ) LANGUAGE c PARAMETER STYLE sql DYNAMIC RESULT SETS 1 FENCED THREADSAFE RETURNS NULL ON NULL INPUT **EXTERNAL NAME 'd:¥mylib¥myfunc.dll'**

#### 関連概念**:**

- v 「アプリケーション開発ガイド アプリケーションの構築および実行」の『データ ベース・マネージャー・インスタンス』
- v 「アプリケーション開発ガイド アプリケーションの構築および実行」の『ルーチ ン用の AIX エクスポート・ファイル』
- v 「アプリケーション開発ガイド アプリケーションの構築および実行」の『AIX ルーチンと CREATE ステートメント』
- v 174 ページの『C/C++ [ルーチン用の組み込みファイル](#page-185-0) (sqludf.h)』
- v 177 ページの『C/C++ ルーチンでの SQL [データ型処理』](#page-188-0)

### 関連タスク**:**

- v 「アプリケーション開発ガイド アプリケーションの構築および実行」の『UNIX C ルーチンの構築』
- v 「アプリケーション開発ガイド アプリケーションの構築および実行」の『UNIX C++ ルーチンの構築』
- v 「アプリケーション開発ガイド アプリケーションの構築および実行」の 『Windows での C/C++ ルーチンの構築』

#### 関連資料**:**

- v 「*SQL* リファレンス 第 *2* 巻」の『CREATE FUNCTION ステートメント』
- v 「*SQL* リファレンス 第 *2* 巻」の『CREATE PROCEDURE ステートメント』
- v 「*SQL* リファレンス 第 *2* 巻」の『CREATE TYPE (構造化) ステートメント』
- v 「アプリケーション開発ガイド アプリケーションの構築および実行」の『C サン プル』
- v 101 ページの『C/C++、OLE、COBOL [で書かれたルーチンに引き数を渡すときの](#page-112-0) [構文』](#page-112-0)

## <span id="page-185-0"></span>関連サンプル**:**

- 『spserver.c -- Definition of various types of stored procedures』
- 『udfcli.c -- How to work with different types of user-defined functions (UDFs)』
- 『spserver.sqC -- Definition of various types of stored procedures (C++)』
- 『udfemsrv.sqC -- Call a variety of types of embedded SQL user-defined functions.  $(C++)$
- v 『udfemsrv.sqc -- Call a variety of types of embedded SQL user-defined functions.  $(C)$

# **C/C++** ルーチン用の組み込みファイル **(sqludf.h)**

sqludf.h 組み込みファイルには、ルーチンを作成するのに役立つ構造、定義、およ び値が入っています。このファイルの名前には udf が入っていますが、(履歴上の理 由で) それはストアード・プロシージャーやメソッドにも便利です。ルーチンのコ ンパイル時には、このファイルがあるディレクトリーを参照する必要があります。 そのディレクトリーは sqllib/include です。

sqludf.h 組み込みファイルは自己記述性です。以下にその内容について簡単に要約 します。

- 1. 受け渡された引き数に対する構造定義。引き数の構造は次のとおりです。
	- v VARCHAR FOR BIT DATA 引き数とその結果
	- v LONG VARCHAR (FOR BIT DATA を持つ、または持たない) 引き数とその 結果
	- LONG VARGRAPHIC 引き数とその結果
	- すべての LOB タイプ、SQL 引き数とその結果
	- スクラッチパッド
	- dbinfo 構造
- 2. すべての SQL データ型に対する C 言語型定義。 SQL 引き数に対応するルー チン引き数と、データ型を持つ結果を定義するために使用されます。データ型 は、SQLUDF\_x および SQLUDF\_x\_FBD という名前で定義されます。この場合 の x とは SQL のデータ型名であり、FBD は For Bit Data を表します。

また、AS LOCATOR 文節を使用して定義される引き数や結果の C 言語タイプ も含まれます。これは、UDF およびメソッドにのみ当てはまります。

- 3. スクラッチパッド および呼び出しタイプ 引き数に対する C 言語型定義。呼び 出しタイプ 引き数の enum 型定義を使用します。
- 4. 標準後書き 引き数を定義するマクロ。スクラッチパッド と呼び出しタイプ 引 き数を含むものと含まないものがあります。これは、関数定義の中の SCRATCHPAD と FINAL CALL キーワードの有無と一致します。これらは、 *SQL* 状態 *(SQL-state)*、関数名 *(function-name)*、特定名 *(specific-name)*、診断メッ セージ *(diagnostic-message)*、スクラッチパッド *(scratchpad)*、および呼び出しタ イプ *(call-type)* という UDF 呼び出し引き数です。また、これらの構造の参照、 およびさまざまな SQLSTATE 有効値に対する定義も含まれます。
- 5. SQL 引き数が NULL であるかどうかをテストするマクロ。

<span id="page-186-0"></span>それに対応する sqludf.cbl という COBOL 用の組み込みファイルが存在します。 このファイルには、スクラッチパッドと dbinfo 構造の定義だけが組み込まれていま す。

# 関連概念**:**

- v 177 ページの『C/C++ ルーチンでの SQL [データ型処理』](#page-188-0)
- 170 [ページの『](#page-181-0)C/C++ ルーチン』

## 関連資料**:**

- v 101 ページの『C/C++、OLE、COBOL [で書かれたルーチンに引き数を渡すときの](#page-112-0) [構文』](#page-112-0)
- v 175 ページの『C/C++ でサポートされている SQL データ型』

# **C/C++** でサポートされている **SQL** データ型

次の表は、ルーチンの SQL データ型および C データ型同士の間でサポートされる マッピングをリストしています。各 C/C++ データ型には、sqludf.h で定義されてい る対応するタイプが付記されています。

表 *25. C/C++* 宣言にマップされた *SQL* データ型

| SQL 列名                                                   | C/C++ データ型                                                                  | SQL 列タイプ記述                                                                                                   |  |
|----------------------------------------------------------|-----------------------------------------------------------------------------|----------------------------------------------------------------------------------------------------|--|
| <b>SMALLINT</b>                                          | sqlint16<br>SQLUDF_SMALLINT                                                 | 16 ビットの符号付き整数                                                                                                |  |
| <b>INTEGER</b>                                           | sqlint32<br><b>SQLUDF_INTEGER</b>                                           | 32 ビットの符号付き整数                                                                                                |  |
| <b>BIGINT</b>                                            | sqlint <sub>64</sub><br><b>SQLUDF_BIGINT</b>                                | 64 ビットの符号付き整数                                                                                                |  |
| <b>REAL</b><br>FLOAT(n)。ただし 1<=n<=24。                    | float<br>SQLUDF_REAL                                                        | 単精度浮動小数点                                                                                                    |  |
| <b>DOUBLE</b><br><b>FLOAT</b><br>FLOAT(n)。ただし 25<=n<=53。 | 倍精度浮動小数点<br>double<br><b>SQLUDF_DOUBLE</b>                                  |                                                                                                    |  |
| DECIMAL(p, s)                                            | サポートされていません。                                                                | 10 進数を渡すには、パラメーターを DECIMAL か<br>らキャスト可能にデータ型 (たとえば CHAR また<br>は DOUBLE) および明示的に引き数をこのタイプに<br>キャストするように定義します。 |  |
| CHAR(n)                                                  | char[n+1 ] (n はデータを保持するだけ 固定長、NULL 終了文字ストリング<br>の十分な大きさ)<br>$1 < = n < 254$ |                                                                                                    |  |
|                                                          | <b>SQLUDF_CHAR</b>                                                          |                                                                                                    |  |
| $CHAR(n)$ FOR BIT DATA                                   | char[n+1 ] (n はデータを保持するだけ 固定長、NULL 終了文字ストリング<br>の十分な大きさ)                    |                                                                                                    |  |
|                                                          | $1 < = n < 254$                                                             |                                                                                                    |  |
|                                                          | <b>SQLUDF_CHAR</b>                                                          |                                                                                                    |  |

| $\sim$ $\rightarrow$ $\sim$ $\sim$ $\sim$ $\sim$ $\sim$<br>C/C++ データ型<br>SQL 列名 |                                                       | SQL 列タイプ記述                                   |  |
|---------------------------------------------------------------------------------|-------------------------------------------------------|----------------------------------------------|--|
| VARCHAR(n)                                                                      | char[n+1 ] (n はデータを保持するだけ NULL 終了可変長ストリング<br>の十分な大きさ) |                                              |  |
|                                                                                 | $1 < = n < 32672$                                     |                                              |  |
|                                                                                 | SQLUDF_VARCHAR                                        |                                              |  |
| $VARCHAR(n)$ FOR BIT DATA                                                       | struct $\{$<br>sqluint16 length;<br>char[n]           | NULL 終了可変長文字ストリングでない                         |  |
|                                                                                 |                                                       |                                              |  |
|                                                                                 | $1 < = n < 32672$                                     |                                              |  |
|                                                                                 | SQLUDF_VARCHAR_FBD                                    |                                              |  |
| <b>LONG VARCHAR</b>                                                             | struct $\{$<br>sqluint16 length;<br>char[n]<br>ł      | NULL 終了可変長文字ストリングでない                         |  |
|                                                                                 | $1 < = n < 32700$                                     |                                              |  |
|                                                                                 | SQLUDF_LONG                                           |                                              |  |
| CLOB(n)                                                                         | struct $\{$<br>sqluint32 length;<br>char<br>data[n];  | 4 バイト・ストリング長標識の NULL 終了可変長<br>文字ストリングでない     |  |
|                                                                                 | $1 < = n < 2$ 147 483 647                             |                                              |  |
|                                                                                 | SQLUDF_CLOB                                           |                                              |  |
| BLOB(n)                                                                         | struct $\{$<br>sqluint32 length;<br>char<br>data[n];  | 4 バイト・ストリング長標識の NULL 終了可変長<br>バイナリー・ストリングでない |  |
|                                                                                 | $1 < = n < 2$ 147 483 647                             |                                              |  |
|                                                                                 | <b>SQLUDF_BLOB</b>                                    |                                              |  |
| <b>DATE</b>                                                                     | char[11]<br>SQLUDF_DATE                               | 以下のフォーマットの NULL 終了文字ストリン<br>グ。               |  |
|                                                                                 |                                                       | yyyy-mm-dd                                   |  |
| <b>TIME</b>                                                                     | char[9]<br>SQLUDF_TIME                                | 以下のフォーマットの NULL 終了文字ストリン<br>グ。               |  |
|                                                                                 |                                                       | hh.mm.ss                                     |  |
| <b>TIMESTAMP</b>                                                                | char[27]<br>SQLUDF_STAMP                              | 以下のフォーマットの NULL 終了文字ストリン<br>グ。               |  |
|                                                                                 |                                                       | yyyy-mm-dd-hh.mm.ss.nnnnnn                   |  |
| LOB LOCATOR                                                                     | sqluint32<br>SQLUDF_LOCATOR                           | 32 ビットの符号付き整数                                |  |

表 *25. C/C++* 宣言にマップされた *SQL* データ型 *(*続き*)*

<span id="page-188-0"></span>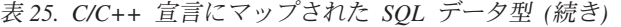

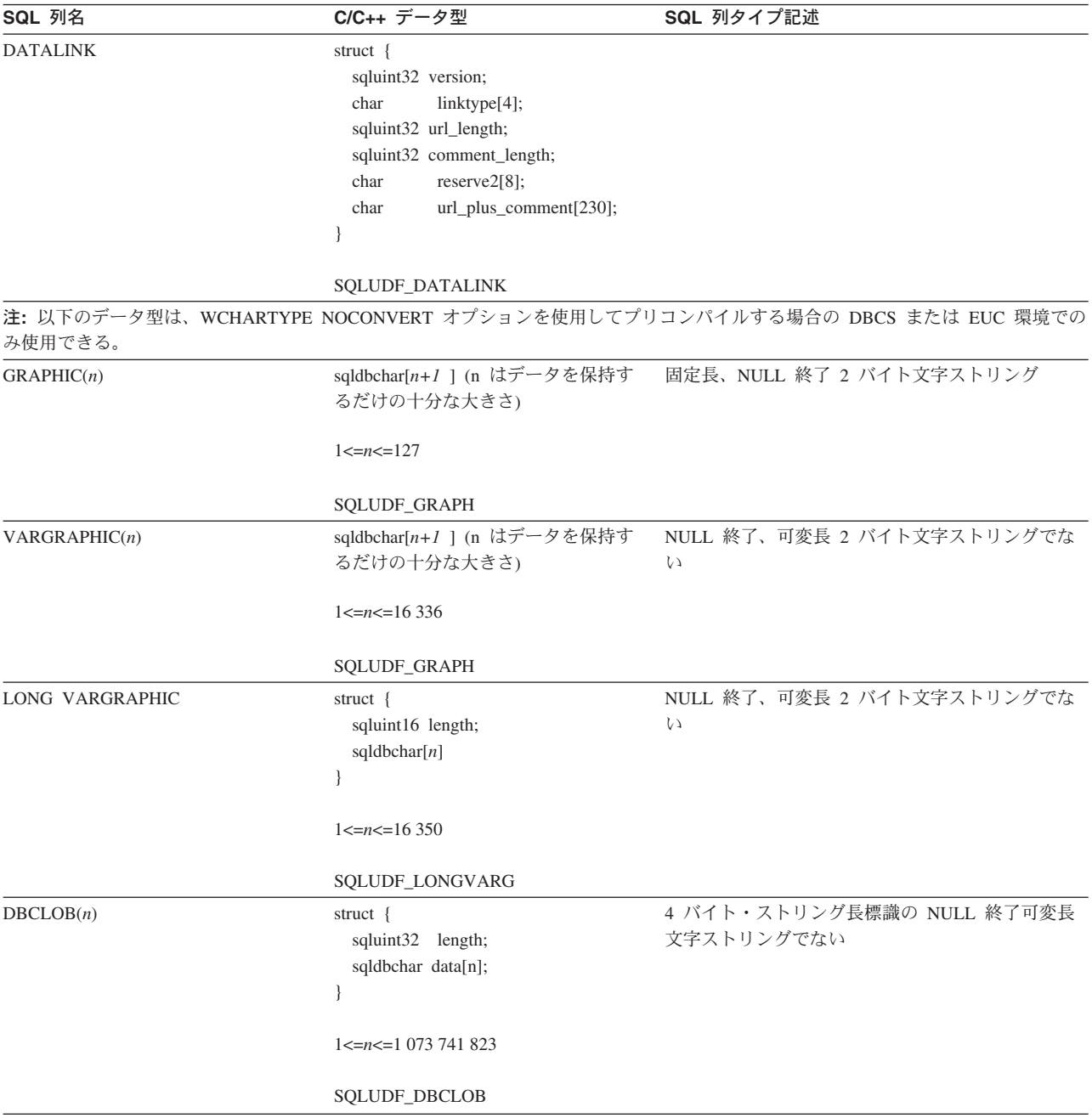

# 関連概念**:**

- v 174 ページの『C/C++ [ルーチン用の組み込みファイル](#page-185-0) (sqludf.h)』
- v 177 ページの『C/C++ ルーチンでの SQL データ型処理』
- v 170 [ページの『](#page-181-0)C/C++ ルーチン』

# **C/C++** ルーチンでの **SQL** データ型処理

この項では、ルーチンのパラメーターと結果の有効なタイプを明らかにし、それに 対応する引き数を C や C++ 言語のルーチンでどのように定義すればよいかを指定 します。ルーチンのすべての引き数は、該当するデータ型にポインターとして渡す

必要があります。 sqludf.h 組み込みファイルとそこで定義されるタイプを使用す ると、さまざまなデータ型およびコンパイラーに当てはまる言語変数および構造を 自動的に生成できます。たとえば、BIGINT では、SQLUDF\_BIGINT データ型を使 用すれば、コンパイラーが異なっていても、BIGINT の表現に必要なタイプの違い を隠すことができます。

それは、引き数値のフォーマットを統括するルーチンの CREATE ステートメント に定義される各パラメーターのデータ型です。適切なフォーマットで値を受け取る には、引き数のデータ型からのプロモーションが必要なことがあります。 DB2® は、引き数値に対してこのようなプロモーションを自動的に実行します。ただし、 ルーチン・コードで誤ったデータ型を指定すると、データの消失や異常終了などの 不測の振る舞いが発生します。

スカラー関数またはメソッドの結果の場合、フォーマットを定義するのは、 CREATE FUNCTION ステートメントの CAST FROM 文節で指定するデータ型で す。 CAST FROM 文節がない場合は、RETURNS 文節で指定されるデータ型がフ ォーマットを定義します。

以下の例での CAST FROM 文節は、ルーチン本体が SMALLINT を戻し、 DB2 がその値を関数参照を行うステートメントに渡す前に INTEGER にキャストするこ とを意味します。

... RETURNS INTEGER CAST FROM SMALLINT ...

この場合、この項の後半で定義されているとおり、SMALLINT を生成するようにル ーチンを作成しなければなりません。 CAST FROM データ型は RETURNS データ 型に対してキャスト可能 でなければならないため、任意に他のデータ型を選ぶこと はできません。

以下に、SQL タイプとその C/C++ 言語での表示を示します。また、それぞれのタ イプがパラメーターや結果として有効かどうかを説明します。さらに、そのタイプ を C や C++ 言語のルーチンで定義される引き数として表した例も示します。

• SMALLINT

正しい例。 C で SQLUDF\_SMALLINT または sqlint16 で表します。

以下に例を示します。

sqlint16 \*arg1; /\* example for SMALLINT \*/

整数のルーチン・パラメーターを定義する際は、SMALLINT ではなく INTEGER の使用を検討してみてください。それは、DB2 は INTEGER 引き数を SMALLINT にはプロモートしないからです。たとえば、UDF を次のように定義 するとします。

CREATE FUNCTION SIMPLE(SMALLINT)...

INTEGER データ (... SIMPLE(1)...) を使用して SIMPLE 関数を呼び出すと、 関数が見つからないことを示す SQLCODE -440 (SQLSTATE 42884) エラーが出 されますが、この関数のエンド・ユーザーはそのメッセージの原因を理解できな いことがあります。前の例では 1 は INTEGER であるため、それを SMALLINT にキャストすることも INTEGER としてパラメーターを定義することもできま す。

• INTEGER または INT

正しい例。 C で SQLUDF\_INTEGER または sqlint32 として表します。 #include sqludf.h または #include sqlsystm.h を指定して、定義を選出する必要があり ます。

以下に例を示します。

sqlint32 \*arg2; /\* example for INTEGER \*/

v BIGINT

正しい例。 C で SQLUDF\_BIGINT または sqlint64 として表します。

以下に例を示します。

sqlint64 \*arg3; /\* example for INTEGER \*/

DB2 では、sqlint64 C 言語タイプが定義されるので、コンパイラーとオペレー ティング・システムの 64 ビットの符号付き整数の定義の違いはなくなります。 #include sqludf.h または #include sqlsystm.h を指定して、定義を選出する必 要があります。

v REAL または FLOAT(*n* )。ただし 1 <= *n* <= 24。

正しい例。 C で SQLUDF REAL または float として表します。

以下に例を示します。

float \*result; /\* example for REAL \*/

v DOUBLE または DOUBLE PRECISION または FLOAT または FLOAT(*n* )。た だし 25 <= *n* <= 53。

正しい例。 C で SQLUDF\_DOUBLE または double として表します。

以下に例を示します。

double \*result; /\* example for DOUBLE \*/

v DECIMAL(p,s) または NUMERIC(p,s)

誤った例。これは C 言語の表記ではありません。 10 進数の値を渡したい場合 は、パラメーターを DECIMAL からキャスト可能なデータ型 (CHAR や DOUBLE など) に定義して、引き数をこのタイプに明示的にキャストしなければ なりません。 DOUBLE の場合は、DB2 が自動的にプロモーションするので、 10 進値引き数を明示的に DOUBLE パラメーターにキャストする必要はありませ ん。

以下に例を示します。

DECIMAL(5,2) の WAGE と、DECIMAL(4,1) の HOURS という 2 つの列があ り、賃金、労働時間、および他の要素に基づいて週給を計算する UDF を作成す るとします。 UDF は次のようになります。

CREATE FUNCTION WEEKLY PAY (DOUBLE, DOUBLE, ...) RETURNS DECIMAL $(7,2)$  CAST FROM DOUBLE ...;

上記の UDF では、最初の 2 つのパラメーターは賃金と時間に当たります。次の ように SQL 選択ステートメントで UDF WEEKLY\_PAY を呼び出します。

SELECT WEEKLY PAY (WAGE, HOURS, ...) ...;

DECIMAL 引き数は DOUBLE にキャスト可能なので、明示的にキャストする必 要はありません。

別の方法として、CHAR 引き数を持つ WEEKLY\_PAY を次のように定義できま す。

CREATE FUNCTION WEEKLY PAY (VARCHAR(6), VARCHAR(5), ...) RETURNS DECIMAL<sup>(7,2)</sup> CAST FROM VARCHAR(10) ...;

これは、次のように呼び出します。

SELECT WEEKLY PAY (CHAR(WAGE), CHAR(HOURS), ...) ...;

DECIMAL 引き数は VARCHAR にプロモーションできないので、明示的にキャ ストすることが必要であることに注意してください。

浮動小数点パラメーターを使用する利点は、ルーチン内の値の算術計算を実行し やすいことです。一方、文字パラメーターを使用する利点は、正確に 10 進数の 値を表すことが常に可能であるということです。浮動小数点の場合、これは常に 可能というわけではありません。

v FOR BIT DATA 修飾子を持つ、または持たない CHAR(n) または CHARACTER(n)

正しい例。 C では SQLUDF\_CHAR または char...[n+1] と表します (これは、C の NULL 終了ストリングです)。

以下に例を示します。

char arg1[14];  $/*$  example for CHAR(13)  $*/$ char \*arg1; /\* also acceptable \*/

CHAR(n) パラメーターの場合、 DB2 は *n* バイトのデータをバッファーに移動 し、 *n+1* 桁のバイトを NULL 終了符 (X'00') に設定します。 FOR BIT DATA として指定されていない RETURNS CHAR(n) 値や、ストアード・プロシージャ ーの出力パラメーターの場合、 DB2 は CHAR 値の最初の *n* バイト内で NULL 終止符を探します。 NULL 終止符が見つかった場合、 DB2 は *n* バイトまでの 残りのバイトを ASCII ブランクで埋め込みます。 FOR BIT DATA として指定 されている RETURNS CHAR(n) 値や、ストアード・プロシージャーの出力パラ メーターの場合、 DB2 は、*n* バイト内にストリング NULL 終止符があるかどう かに関係なく、最初の *n* バイトをコピーします。ストリング NULL 終止符は通 常のデータとして扱われます。

FOR BIT DATA 値を操作するルーチン内で通常のストリングを処理する C 関数 を使用するときには、注意が必要です。 NULL 終止符 (X'00') を FOR BIT DATA 値の中で使用するのは正常なことですが、この種の関数の多くは、ストリ ング引き数を区切る NULL 終止符を探します。 FOR BIT DATA 値に対して C 関数を使用すると、予期せずにデータ値が切り捨てられてしまうことがありま す。

| | | | | | | | | |

 $\mathbf{I}$ 

| | | | | | 文字のルーチン・パラメーターを定義する際は、CHAR ではなく VARCHAR を 使用するようにしてください。これは、DB2 は VARCHAR 引き数を CHAR に プロモートしないためと、ストリング・リテラルは自動的に VARCHAR とみな されるためです。たとえば、UDF を次のように定義するとします。

CREATE FUNCTION SIMPLE(INT,CHAR(1))...

VARCHAR データ (... SIMPLE(1,'A')...) を使用して SIMPLE 関数を呼び出す と、関数が見つからないことを示す SQLCODE -440 (SQLSTATE 42884) エラー が出されますが、この関数のエンド・ユーザーはそのメッセージの原因を理解で きないことがあります。上記の例では、'A' は VARCHAR であるため、それを CHAR にキャストすることも VARCHAR としてパラメーターを定義することも できます。

v FOR BIT DATA 修飾子を持つ、または持たない VARCHAR(n) FOR BIT DATA または LONG VARCHAR

正しい例。 VARCHAR(n) FOR BIT DATA を C では SQLUDF\_VARCHAR\_FBD と表 します。 LONG VARCHAR を C では SQLUDF\_LONG と表します。そうでない場 合、この 2 つの SQL タイプを C では、 sqludf.h 組み込みファイルの中の以下 のものに似た構造で表します。

struct sqludf\_vc\_fbd { unsigned short length; /\* length of data \*/ char data[1]; /\* first char of data \*/ };

[1] は、コンパイラーに対する配列を示しています。 1 文字だけが渡されること を意味しているのではありません。すなわち構造のアドレスが渡されますが、そ れは実際の構造ではないため、配列論理を使用する方法を提供するだけです。

これらの値は、C の NULL 終了ストリングとしては表されません。これは、 NULL 文字がデータ値の一部として正しく認識されることがあるためです。その 長さは、構造変数 length を使用してルーチンにパラメーターとして正しく渡さ れます。 RETURNS 文節の場合、ルーチンに渡される長さはバッファーの長さで す。ルーチン本体は、構造変数 length を使用してデータ値の実際の長さを戻す 必要があります。

```
以下に例を示します。
```
struct sqludf vc fbd \*arq1; /\* example for VARCHAR(n) FOR BIT DATA \*/ struct sqludf\_vc\_fbd \*result; /\* also for LONG VARCHAR FOR BIT DATA \*/

• FOR BIT DATA を持たない VARCHAR(n)

正しい例。 C では SQLUDF\_VARCHAR または char...[n+1] と表されます。 (これ は C の NULL 終了ストリングです。)

VARCHAR(n) パラメーターの場合、DB2 は NULL を (k+1) の位置に置きま す。この場合の k は特定のストリングの長さです。このため、C ストリング処理 関数はこれらの値の操作に適しています。 RETURNS VARCHAR(n) 値またはス トアード・プロシージャーの出力パラメーターの場合、ルーチン本体は実際の値 を NULL を使用して区切る必要があります。これは、DB2 がこの NULL 文字 から結果の長さを決めるためです。

以下に例を示します。

```
char arg2[51]; /* example for VARCHAR(50) */char *result; /* also acceptable */
```
 $\cdot$  DATE

 $E$ しい例。 C で SQLUDF DATE または CHAR(10) として、つまり char...[11] として表します。日付の値は、常に以下の ISO 書式でルーチンに渡されます。 yyyy-mm-dd

以下に例を示します。

char arg1[11]; /\* example for DATE \*/ char  $*$ result;  $/*$  also acceptable  $*/$ 

- 注**:** DATE、TIME、および TIMESTAMP の戻り値の場合、 DB2 では文字が定義 済みの形式になっていなければなりません。そうでないと、その値は DB2 で誤解される可能性があったり (たとえば、 3 月 4 日であるはずの 2001-04-03 は 4 月 3 日と解釈されます)、エラーを生じたりします (SQLCODE -493、 SQLSTATE 22007)。
- $\bullet$  TIME

正しい例。 C で SQLUDF\_TIME または CHAR(8) として、つまり char...[9] と して表します。時間の値は、常に以下の ISO 書式でルーチンに渡されます。 hh.mm.ss

以下に例を示します。

char \*arg; /\* example for DATE \*/ char result[9]; /\* also acceptable \*/

 $\cdot$  TIMESTAMP

正しい例。 C では SQLUDF\_STAMP または CHAR(26) と表されます。つまり char...[27] となります。タイム・スタンプの値は、常に以下の書式で渡されま す。

yyyy-mm-dd-hh.mm.ss.nnnnnn

以下に例を示します。

char  $arg1[27]$ ; /\* example for TIMESTAMP \*/ char  $*$ result;  $/*$  also acceptable  $*/$ 

 $\cdot$  GRAPHIC(n)

正しい例。 C で SQLUDF\_GRAPH または sqldbchar[n+1] として表します。 (これ は NULL 終了 GRAPHIC ストリングです。) wchar t が長さ 2 バイトとして定 義されているオペレーティング・システム上では、 wchar t[n+1] を使用できま すが、 sqldbchar を使用することをお勧めします。

GRAPHIC(n) パラメーターの場合、DB2 は *n* 個の 2 バイト文字をバッファーに 移動し、次の 2 バイトを NULL に設定します。 DB2 からルーチンに渡される データは DBCS 書式であり、戻される結果も DBCS 書式であると見なされま す。この動作は、WCHARTYPE NOCONVERT プリコンパイラー・オプションを 使うことと同じです。 RETURNS GRAPHIC(*n* ) 値またはストアード・プロシー

ジャーの出力パラメーターの場合、 DB2 は組み込みの GRAPHIC NULL CHAR を探します。見つかった場合、値の *n* まで GRAPHIC ブランク文字を埋め込み ます。

GRAPHIC ルーチン・パラメーターを定義する際は、GRAPHIC よりも VARGRAPHIC を使用するようにしてください。これは、DB2 が VARGRAPHIC 引き数を GRAPHIC にプロモートしないためです。たとえば、ルーチンを次のよ うに定義するとします。

CREATE FUNCTION SIMPLE(GRAPHIC)...

VARGRAPHIC データ (... SIMPLE('*graphic\_literal* ')...) を使用して SIMPLE 関数を呼び出すと、関数が見つからないことを示す SQLCODE -440 (SQLSTATE 42884) エラーが出されますが、この関数のエンド・ユーザーはその メッセージの原因を理解できないことがあります。上記の例では、 *graphic\_literal* は VARGRAPHIC データとして解釈されるリテラル DBCS ス トリングであるため、それを GRAPHIC にキャストすることも VARGRAPHIC としてパラメーターを定義することもできます。

以下に例を示します。

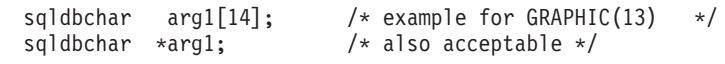

• VARGRAPHIC(n)

正しい例。 C で SQLUDF\_GRAPH または sqldbchar[n+1] として表します。 (これ は NULL 終了 GRAPHIC ストリングです。) wchar t が長さ 2 バイトとして定 義されているオペレーティング・システム上では、 wchar t[n+1] を使用できま すが、 sqldbchar を使用することをお勧めします。

VARGRAPHIC(*n* ) パラメーターの場合、 DB2 は GRAPHIC NULL を (k+1) の 位置に置きます。この場合の *k* は個々に発生する長さです。 GRAPHIC NULL は、 GRAPHIC ストリングの最後の文字の全バイトに バイナリー・ゼロ ('¥0's) が含まれていることを示します。 DB2 からルーチンに渡されるデータは DBCS 書式であり、戻される結果も DBCS 書式であると見なされます。この動作は、 WCHARTYPE NOCONVERT プリコンパイラー・オプションを使うことと同じで す。 RETURNS VARGRAPHIC(*n* ) 値またはストアード・プロシージャーの出力 パラメーターの場合、ルーチン本体の実際の値を GRAPHIC NULL を使用して区 切る必要があります。これは、DB2 はこの GRAPHIC NULL 文字から結果の長 さを決めるためです。

以下に例を示します。

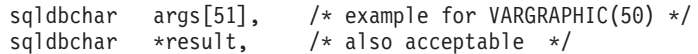

• LONG VARGRAPHIC

正しい例。 C で SQLUDF\_LONGVARG または次のような構造として表します。

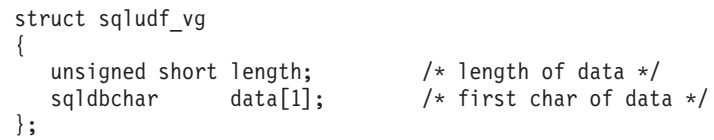

wchar\_t が 2 バイトの長さと定義されているオペレーティング・システムでは、 上記の例の sqldbchar に代えて wchar t を使用できますが、 sqldbchar の方を 使用するようお勧めします。

[1] は、単にコンパイラーに対する配列を示しています。 GRAPHIC 文字を 1 つ だけ渡すことを意味しているのではありません。すなわち、渡されるのは構造の アドレスであり、実際の構造ではないため、配列論理を使用する方法が提供され ます。

これらは NULL 終了 GRAPHIC ストリングとしては表されません。その長さ (2 バイト文字単位) は、構造変数 length を使用してルーチンにパラメーターとし て明示的に渡されます。 DB2 からルーチンに渡されるデータは DBCS 書式であ り、戻される結果も DBCS 書式であると見なされます。この動作は、 WCHARTYPE NOCONVERT プリコンパイラー・オプションを使うことと同じで す。 RETURNS 文節またはストアード・プロシージャーの出力パラメーターの場 合、ルーチンに渡される長さはバッファーの長さです。ルーチン本体は、構造変 数 length を使用してデータ値の実際の長さを 2 バイト文字で戻す必要がありま す。

以下に例を示します。

struct sqludf vg \*arg1; /\* example for VARGRAPHIC(n) \*/ struct sqludf\_vg \*result; /\* also for LONG VARGRAPHIC \*/

• BLOB(n)  $\angle$  CLOB(n)

**正しい例。 C で SQLUDF BLOB、SQLUDF CLOB、または次のような構造として表し** ます。

struct sqludf lob { sqluint32 length; /\* length in bytes \*/<br>char data[1]; /\* first byte of lob char data[1];  $/*$  first byte of lob  $*/$ };

[1] は、単にコンパイラーに対する配列を示しています。 1 文字だけが渡される ことを意味しているのではありません。すなわち構造のアドレスが渡されます が、それは実際の構造ではないため、配列論理を使用する方法を提供するだけで す。

これらは C の NULL 終了ストリングとして表されません。その長さは、構造変 数 length を使用してルーチンにパラメーターとして正しく渡されます。 RETURNS 文節またはストアード・プロシージャーの出力パラメーターの場合、 ルーチンに返送される長さは、バッファーの長さです。ルーチン本体は、構造変 数 length を使用してデータ値の実際の長さを戻す必要があります。

以下に例を示します。

struct sqludf lob \*arg1; /\* example for BLOB(n), CLOB(n) \*/ struct sqludf lob \*result;

 $\cdot$  DBCLOB(n)

正しい例。 C で SQLUDF\_DBCLOB または次のような構造として表します。

```
struct sqludf_lob
{
    sqluint32 length; /* length in graphic characters */
    sqldbchar data[1]; /* first byte of lob */
};
```
wchar\_t が 2 バイトの長さと定義されているオペレーティング・システムでは、 上記の例の sqldbchar に代えて wchar t を使用できますが、 sqldbchar の方を 使用するようお勧めします。

[1] は、単にコンパイラーに対する配列を示しています。 GRAPHIC 文字を 1 つ だけ渡すことを意味しているのではありません。すなわち、構造のアドレスが渡 されますが、それは実際の構造ではないため、配列論理を使用する方法を提供す るだけです。

これらは NULL 終了 GRAPHIC ストリングとしては表されません。その長さ は、構造変数 length を使用してルーチンにパラメーターとして正しく渡されま す。 DB2 からルーチンに渡されるデータは DBCS 書式であり、戻される結果も DBCS 書式であると見なされます。この動作は、WCHARTYPE NOCONVERT プ リコンパイラー・オプションを使うことと同じです。 RETURNS 文節またはスト アード・プロシージャーの出力パラメーターの場合、ルーチンに渡される長さは バッファーの長さです。ルーチン本体は、構造変数 length を使用してデータ値 の実際の長さを戻す必要がありますが、その際にこれらすべての長さを 2 バイト 文字で表していなければなりません。

以下に例を示します。

struct sqludf\_lob \*arg1; /\* example for DBCLOB(n) \*/ struct sqludf lob \*result;

• 特殊タイプ

正しい例または誤った例 **(**基本タイプにより異なる**)**。特殊タイプは、UDT の基 本タイプの書式で UDF に渡されるため、基本タイプが有効な場合に限り指定さ れます。

以下に例を示します。

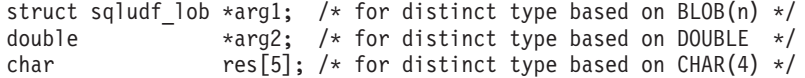

• 特殊タイプ AS LOCATOR、または任意の LOB タイプ AS LOCATOR

**UDF** およびメソッドのパラメーターと結果には有効です。 これは、LOB タイプ か、LOB タイプに基づく特殊タイプを修正する場合にのみ使用できます。 C で は SQLUDF LOCATOR または 4 バイトの整数で表されます。

互換性のあるタイプをもった任意のロケーター・ホスト変数にロケーター値を割 り当ててから、 SQL ステートメント内でそれを使用することができます。つま り、ロケーター変数が有用であるのは、 CONTAINS SQL 以上の SQL アクセス 標識を使用して定義されている UDF およびメソッドにおいてのみであるという ことです。既存の UDF およびメソッドとの互換性に関しては、 NOT FENCED NO SQL UDF ではロケーター API はこれまでどおりサポートされます。新規の 関数の場合はこの API の使用はお勧めしません。

以下に例を示します。 sqludf\_locator \*arg1; /\* locator argument \*/ sqludf<sup>-</sup>locator \*result; /\* locator result \*/ EXEC SQL BEGIN DECLARE SECTION; SQL TYPE IS CLOB LOCATOR arg loc; SQL TYPE IS CLOB LOCATOR res loc; EXEC SQL END DECLARE SECTION; /\* Extract some characters from the middle  $*/$ /\* of the argument and return them  $*/$  $*arg$  loc = arg1; EXEC SQL VALUES SUBSTR(arg\_loc, 10, 20) INTO :res\_loc; \*result = res\_loc;

• 構造化型

適切な transform 関数が存在する場合の UDF およびメソッドのパラメーターと 結果に有効です。構造化型パラメーターは、FROM SQL transform 関数の結果タ イプの形で関数またはメソッドに渡されます。構造化型の結果は、TO SQL transform 関数のパラメーター・タイプで渡されます。

• DATALINK

正しい例。 C では SQLUDF DATALINK と表されます。そうでない場合、sqludf.h 組み込みファイルの中の以下のものに似た構造で表されます。

```
struct sqludf datalink {
 sqluint32 version;
 char linktype[4];
 sqluint32 url_length;
 sqluint32 comment length;
 char reserve2[8];
 char url plus comment [230];
}
```
## 関連概念**:**

- v 312 [ページの『](#page-323-0)Transform 関数と Transform グループ』
- v 186 ページの『C/C++ ルーチンでの GRAPHIC ホスト変数』
- v 174 ページの『C/C++ [ルーチン用の組み込みファイル](#page-185-0) (sqludf.h)』
- v 170 [ページの『](#page-181-0)C/C++ ルーチン』

#### 関連資料**:**

- v 「*SQL* リファレンス 第 *2* 巻」の『CREATE FUNCTION ステートメント』
- v 「*SQL* リファレンス 第 *2* 巻」の『CREATE PROCEDURE ステートメント』
- v 「アプリケーション開発ガイド クライアント・アプリケーションのプログラミン グ」の『C および C++ においてサポートされている SQL データ・タイプ』
- v 175 ページの『C/C++ [でサポートされている](#page-186-0) SQL データ型』

# **C/C++** ルーチンでの **GRAPHIC** ホスト変数

パラメーター入力や出力によって GRAPHIC データを送受信する、 C または C++ で書かれたルーチンはすべて、通常 WCHARTYPE NOCONVERT オプションを指 定してプリコンパイルしなければなりません。これは、そのようなパラメーターに よって渡される GRAPHIC データが、 wchar t 処理コード形式ではなく、DBCS 形式であると見なされるからです。 NOCONVERT を使用すると、ルーチン内の

SQL ステートメントで操作される GRAPHIC データも DBCS 形式であると見なさ れ、パラメーター・データの形式と一致します。

WCHARTYPE NOCONVERT を使用すると、 GRAPHIC ホスト変数とデータベー ス・マネージャーの間では文字変換は起こりません。 GRAPHIC ホスト変数を用い たデータは、無変換の DBCS 文字としてデータベース・マネージャーに送受信され ます。 WCHARTYPE NOCONVERT を使用しなくても、ルーチン内の wchar t 形 式の GRAPHIC データを操作できますが、入出力変換は手動で実行しなければなり ません。

CONVERT は、FENCED ルーチン内で使用することができますが、ルーチンの SQL ステートメント内の GRAPHIC データに影響を及ぼします。ただし、ルーチン のパラメーターを介して渡されたデータには影響を与えません。 NOT FENCED ル ーチンは、必ず NOCONVERT オプションを使用して作成してください。

要約すると、入力または出力パラメーターによってルーチンに渡したり、ストアー ド・プロシージャーから送られてくる GRAPHIC データは、 WCHARTYPE オプシ ョンによってどのようにプリコンパイルされたかに関係なく、 DBCS 形式になりま す。

# 関連概念**:**

- v 「アプリケーション開発ガイド クライアント・アプリケーションのプログラミン グ」の『C および C++ での WCHARTYPE プリコンパイラー・オプション』
- v 「アプリケーション開発ガイド アプリケーションの構築および実行」の 『WCHARTYPE CONVERT プリコンパイル・オプション』

関連資料**:**

v 「コマンド・リファレンス」の『PRECOMPILE コマンド』

# **C++** のタイプ修飾

C++ 関数名は、多重定義することができます。 2 つの C++ 関数に同一名が付いて いても、以下のようにそれぞれ異なる引き数をもっていれば共存することができま す。

```
int func( int i )
```
および

int func( char c )

C++ コンパイラーは、デフォルトで関数名をタイプ修飾つまり「マングル」しま す。その意味するところは、前記の 2 つの例の func Fi と func Fc の場合のよ うに、引き数タイプ名がその関数名に付加されて解決されるということです。マン グルされた名前はオペレーティング・システムごとに異なるため、マングル名を明 示的に使用するコードは移植可能ではありません。

Windows® オペレーティング・システムでは、 .obj (オブジェクト) ファイルから タイプ修飾関数名を判別することができます。

Windows 上の Microsoft® Visual C++ コンパイラーの場合、以下のように dumpbin コマンドを使用して、 .obj (オブジェクト) ファイルからタイプ修飾関数名を判別 することができます。

dumpbin /symbols myprog.obj

ただし myprog.obj は、プログラム・オブジェクト・ファイルです。

UNIX® オペレーティング・システムでは、nm コマンドを使用して、 .o (オブジェ クト) ファイルからかまたは共用ライブラリーからタイプ修飾関数名を判別するこ とができます。このコマンドは大量の出力を生成することがあるので、次のように grep を介して出力をパイピングして正しい行を探すことをお勧めします。

nm myprog.o | grep myfunc

ただし myprog.o はプログラム・オブジェクト・ファイル、そして myfunc はプロ グラムのソース・ファイル内の関数です。

これらのコマンドで生成される出力ではすべて、マングルされた関数名の入った行 が示されます。たとえば UNIX 上では、この行は次のようになります。

myfunc FPIT1PsT3PcN35  $|$  3792 |unamex | ...

上記のコマンドのうちのいずれかでマングルされた関数名を取得し終わったら、該 当するコマンド内でそれを使用することができます。それについては、上記の UNIX の例で得たマングル関数名を使った解説がこの項の後半で述べられていま す。 Windows の場合も、取得したマングル関数名を同じように使用することがで きます。

CREATE ステートメントを使用してルーチンを登録するときは、マングルされた関 数名を EXTERNAL NAME 文節内に指定する必要があります。たとえば、次のよう にします。

CREATE FUNCTION myfunco(...) RETURNS...

...

EXTERNAL NAME '/whatever/path/myprog!myfunc\_\_FPlT1PsT3PcN35' ...

多重定義された C++ 関数名がルーチン・ライブラリー内にはない場合、 extern "C" を使用すれば、コンパイラーで関数名がタイプ修飾されないようにするオプシ ョンを利用できます。 (UDF に付ける SQL 関数名は常に多重定義できることに注 意してください。 DB2® では、その名前および指定されているパラメーターに基づ いてどのライブラリー関数を呼び出すかを決められるからです。)

```
#include <string.h>
#include <stdlib.h>
#include "sqludf.h"
/*---------------------------------------------------------------------*/
/* function fold: output = input string is folded at point indicated *//* by the second argument. *//* inputs: CLOB, input string */
\sqrt{*} LONG position to fold on \sqrt{*}/* output: CLOB folded string \star/
/*---------------------------------------------------------------------*/
extern "C" void fold(
    SQLUDF CLOB *in1, /* input CLOB to fold */...
 ...
}
/* end of UDF: fold */
/*---------------------------------------------------------------------*/
/* function find vowel: *//* returns the position of the first vowel. */
/* returns error if no vowel. *//* defined as NOT NULL CALL \star//* inputs: VARCHAR(500) */
/* output: INTEGER */
/*---------------------------------------------------------------------*/
extern "C" void findvwl(
  SQLUDF_VARCHAR *in, \overline{\hspace{1cm}} /* input smallint */
  ...
 ...
}
/* end of UDF: findvwl */
```
この例では、fold と findvwl という UDF はコンパイラーによってタイプ修飾さ れないので、それぞれの実際の名前を使用して CREATE FUNCTION ステートメン ト中で登録する必要があります。同様に、extern "C" を使用して C++ ストアー ド・プロシージャーまたはメソッドをコード化すると、その未修飾の関数名が CREATE ステートメント内で使用されます。

### 関連概念**:**

- 99 [ページの『外部ルーチン用のパラメーター・スタイル』](#page-110-0)
- v 170 [ページの『](#page-181-0)C/C++ ルーチン』
- v 59 ページの『[PROGRAM TYPE MAIN](#page-70-0) または PROGRAM TYPE SUB プロシー [ジャーでのパラメーター処理』](#page-70-0)

# **Java** ルーチン

以下の項では、Java ルーチンを作成する方法を説明しています。

# **Java** ルーチン

ルーチンを Java™ で開発する場合、 CREATE ステートメント内で PARAMETER STYLE JAVA 文節を使用してルーチンを登録することを強くお勧めします。 PARAMETER STYLE JAVA ではルーチンは、 Java 言語と SQLJ ルーチンの仕様 に準拠したパラメーター引き渡し規則に従います。

UDF およびメソッドの一部の機能は、PARAMETER STYLE JAVA ではインプリメ ントできません。それらは次のとおりです。

- v 表関数
- スクラッチパッド
- DBINFO 構造へのアクセス
- v 関数またはメソッドの FINAL CALL (および別個の最初の呼び出し) を行うため の機能。

上記の機能を UDF またはメソッドにインプリメントする必要がある場合、 PARAMETER STYLE DB2GENERAL を使用して、 C でルーチンを作成するか、 または Java で作成します。このような特定の例以外にも、本書で Java ルーチンと 言う場合は、PARAMETER STYLE JAVA の使用を前提としています。

## **Java UDF** およびメソッド**:**

PARAMETER STYLE JAVA の UDF とメソッドのシグニチャーは以下のフォーマ ットに準拠します。

public static *return-type method-name* ( *SQL-arguments* ) throws SQLException

#### *return-type*

スカラー・ルーチンから戻される値のデータ型。ルーチン内では、戻り値は RETURN ステートメントを介して呼び出し側に返送されます。

*method-name*

メソッドの名前。ルーチンの登録時にこの値は、ルーチンの CREATE ステ ートメントの EXTERNAL NAME 文節内のクラス名を使用して指定されま す。

*SQL-arguments*

ルーチンの CREATE ステートメント内の入力パラメーターのリストに対応 します。

以下に、2 つの入力引き数の積を戻す Java の UDF の例を示します。

public static double product( double in1, double in2 ) throws SQLException

```
{
 return in1 * in2;
}
```
この UDF の対応する CREATE FUNCTION ステートメントは次のとおりです。

CREATE FUNCTION product( DOUBLE in1, DOUBLE in2 ) RETURNS DOUBLE LANGUAGE java PARAMETER STYLE java NO SQL FENCED THREADSAFE DETERMINISTIC RETURNS NULL ON NULL INPUT NO EXTERNAL ACTION EXTERNAL NAME 'myjar:udfclass.product'

上記のステートメントでは、udfclass というクラス内にメソッドがあることが前提 になっています。なおこのメソッドは、 myjar という Jar ID をもったデータベー スにカタログされている JAR ファイル内に置かれます。

#### **Java** ストアード・プロシージャー**:**

PARAMETER STYLE JAVA ストアード・プロシージャーのシグニチャーは以下の フォーマットに準拠します。

public static void *method-name* ( *SQL-arguments*, ResultSet[] *result-set-array* ) throws SQLException

*method-name*

メソッドの名前。ルーチンの登録時にこの値は、 CREATE PROCEDURE ステートメントの EXTERNAL NAME 文節内のクラス名を使用して指定さ れます。

*SQL-arguments*

CREATE PROCEDURE ステートメント内の入力パラメーターのリストに対 応します。 OUT または INOUT モード・パラメーターが、単一エレメント 配列で渡されます。 CREATE PROCEDURE ステートメントの DYNAMIC RESULT SETS 文節に指定された各結果セットごとに、 ResultSet タイプの 単一エレメント配列がパラメーター・リストに追加されます。

*result-set-array*

ResultSet オブジェクトの配列の名前。 CREATE PROCEDURE ステートメ ントの DYNAMIC RESULT SETS パラメーターに宣言された各結果セット ごとに、 ResultSet[] タイプのパラメーターを Java メソッド・シグニチャ ー内で宣言する必要があります。

以下に、入力パラメーターを受け入れて、出力パラメーターと結果セットを戻す Java のストアード・プロシージャーの例を示します。

public static void javastp( int inparm, int[] outparm, ResultSet[] rs ) throws SQLException {

Connection con = DriverManager.getConnection( "jdbc:default:connection" ); PreparedStatement stmt = null; String sql = SELECT value FROM table01 WHERE index = ?";

//Prepare the query with the value of index stmt = con.prepareStatement( sql); stmt.setInt( 1, inparm );

```
//Execute query and set output parm
rs[0] = stmt.executeQuery();outparm[0] = inputm + 1;
```
//Close open resources if (stmt != null) stmt.close(); if (con != null) con.close();

return;

}

```
このストアード・プロシージャーの対応する CREATE PROCEDURE ステートメン
トは次のとおりです。
```

```
CREATE PROCEDURE javaproc( IN in1 INT, OUT out1 INT )
 LANGUAGE java
 PARAMETER STYLE java
 DYNAMIC RESULT SETS 1
 FENCED THREADSAFE
  EXTERNAL NAME 'myjar:stpclass.javastp'
```
上記のステートメントでは、stpclass というクラス内にメソッドがあることが前提 になっています。なおこのメソッドは、 myjar という Jar ID をもったデータベー スにカタログされている JAR ファイル内に置かれます。

# 注**:**

- 1. PARAMETER STYLE JAVA ルーチンは、例外を使用してエラー・データを呼び 出し側に返送します。例外呼び出しスタックなどの詳細については、管理通知ロ グを参照してください。この詳細の他に、PARAMETER STYLE JAVA ルーチン に関するその他の特別な考慮事項はありません。
- 2. JNI 呼び出しは、Java ルーチンではサポートされていません。ただし、C ルー チンの呼び出しをネストすれば、Java ルーチンから C の機能を呼び出すことは 可能です。それには、任意の C 機能をルーチンに移動して登録してから、 Java ルーチンから呼び出す必要があります。

## 関連概念**:**

- v 363 ページの『[DB2GENERAL](#page-374-0) ルーチン』
- v 68 ページの『Java [の表関数実行モデル』](#page-79-0)

# 関連タスク**:**

- v 198 ページの『Java [ストアード・プロシージャーのデバッグ』](#page-209-0)
- v 「アプリケーション開発ガイド アプリケーションの構築および実行」の『JDBC ルーチンの作成』
- v 「アプリケーション開発ガイド アプリケーションの構築および実行」の『JDBC ルーチンの作成』

#### 関連資料**:**

- v 「*SQL* リファレンス 第 *2* 巻」の『CREATE TYPE (構造化) ステートメント』
- v 「*SQL* リファレンス 第 *2* 巻」の『CREATE METHOD ステートメント』
- v 「*SQL* リファレンス 第 *2* 巻」の『CREATE FUNCTION (外部スカラー) ステー トメント』
- v 193 ページの『Java [でサポートされている](#page-204-0) SQL データ型』
- v 196 [ページの『データベース・サーバーでの](#page-207-0) JAR ファイル管理』
- v 「アプリケーション開発ガイド アプリケーションの構築および実行」の『JDBC サンプル』
- v 「アプリケーション開発ガイド アプリケーションの構築および実行」の『SQLJ サンプル』
- v 「*SQL* リファレンス 第 *2* 巻」の『CREATE PROCEDURE (外部) ステートメン ト』

#### 関連サンプル**:**

- **SpServer.java -- Provide a variety of types of stored procedures to be called** from (JDBC)』
- 『UDFjsrv.java -- Provide UDFs to be called by UDFjcli.java (JDBC)』
- 『UDFsqlsv.java -- Provide UDFs to be called by UDFsqlcl.java (JDBC)』
- 『UDFsrv.java -- Provide UDFs to be called by UDFcli.java (JDBC)』
- **SpServer.sqlj** -- Provide a variety of types of stored procedures to be called from  $(SQLj)$
- 『UDFjsrv.java -- Provide UDFs to be called by UDFjcli.sqlj (SQLj)』
- 『UDFsrv.java -- Provide UDFs to be called by UDFcli.sqlj (SQLj)』

# <span id="page-204-0"></span>**Java** でサポートされている **SQL** データ型

JDBC 仕様のデータ型マッピングに基づいた、各 SQL データ型に等しい Java の値 を次の表に示します。 JDBC ドライバーは、アプリケーションとデータベースとの 間で交換されるデータを、以下のマッピング・スキーマを使用して変換します。こ れらのマッピングは、 Java アプリケーションと PARAMETER STYLE JAVA プロ シージャーと UDF で使用します。

注**:** DB2 がサポートするどのプログラム言語にも、 DATALINK データ型に対する ホスト変数サポートはありません。

表 *26. Java* 宣言にマップされる *SQL* データ型

| SQL 列名              | Java データ型            | SQL 列タイプ記述             |
|---------------------|----------------------|------------------------|
| <b>SMALLINT</b>     | short, boolean       | 16 ビットの符号付き整数          |
| (500 または 501)       |                      |                        |
| <b>INTEGER</b>      | int                  | 32 ビットの符号付き整数          |
| (496 または 497)       |                      |                        |
| BIGINT $1$          | long                 | 64 ビットの符号付き整数          |
| (492 または 493)       |                      |                        |
| <b>REAL</b>         | float                | 単精度浮動小数点               |
| (480 または 481)       |                      |                        |
| <b>DOUBLE</b>       | double               | 倍精度浮動小数点               |
| (480 または 481)       |                      |                        |
| DECIMAL(p,s)        | java.math.BigDecimal | パック 10 進数              |
| (484 または 485)       |                      |                        |
| CHAR(n)             | java.lang.String     | 長さが n の固定長文字ストリング (n の |
| (452 または 453)       |                      | 範囲は 1~254 まで)          |
| CHAR(n)             | バイトロ                 | 長さが n の固定長文字ストリング (n の |
| FOR BIT DATA        |                      | 範囲は 1~254 まで)          |
| VARCHAR(n)          | java.lang.String     | 可変長文字ストリング             |
| (448 または 449)       |                      |                        |
| VARCHAR(n)          | バイト[]                | 可変長文字ストリング             |
| FOR BIT DATA        |                      |                        |
| <b>LONG VARCHAR</b> | java.lang.String     | long 可変長文字ストリング        |
| (456 または 457)       |                      |                        |
| <b>LONG VARCHAR</b> | バイト[]                | long 可変長文字ストリング        |
| FOR BIT DATA        |                      |                        |
| BLOB(n)             | java.sql.Blob        | ラージ・オブジェクト可変長 バイナリ     |
| (404 または 405)       |                      | ー・ストリング                |
| CLOB(n)             | java.sql.Clob        | ラージ・オブジェクト可変長文字ストリン    |
| (408 または 409)       |                      | ゲ                      |
| DBCLOB(n)           | java.sql.Clob        | ラージ・オブジェクト可変長 2 バイト文   |
| (412 または 413)       |                      | 字ストリング                 |

<span id="page-205-0"></span>表 *26. Java* 宣言にマップされる *SQL* データ型 *(*続き*)*

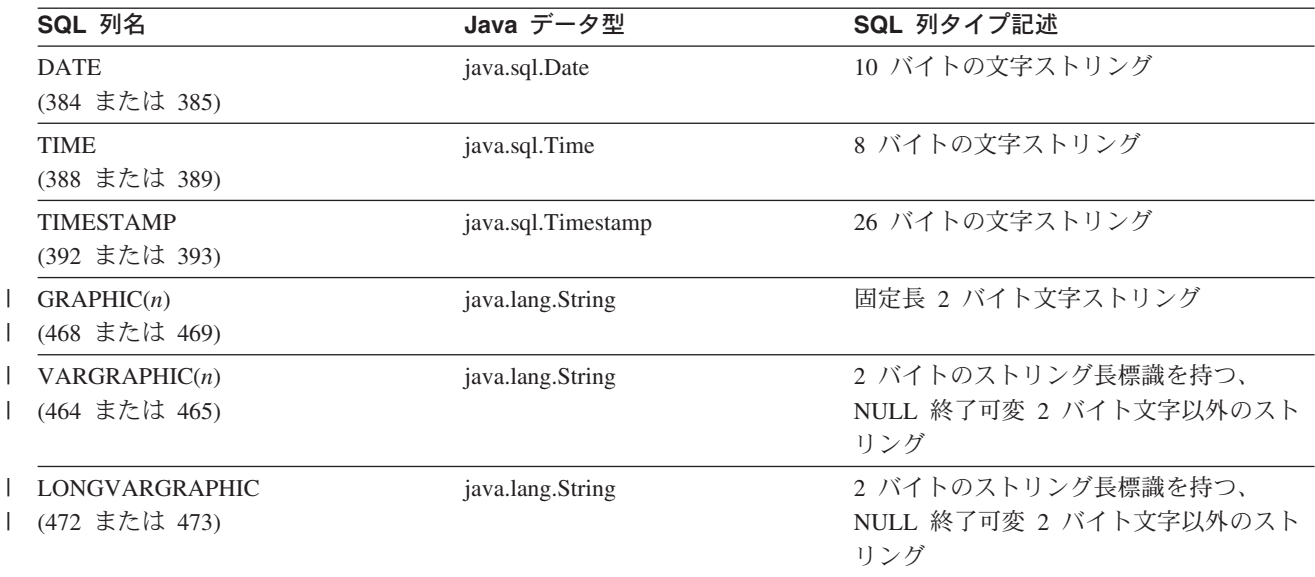

注**:**

|

| | | |

| | |

| | | | | |

1. DB2 UDB バージョン 8.1 クライアントから DB2 UDB バージョン 7.1 (ま たは 7.2) サーバーに接続している Java アプリケーションでは、以下のこと に注意してください。 BIGINT 値の検索に getObject() 方式が使用された場 合、java.math.BigDecimal オブジェクトが返されます。

# **Java** クラスの配置場所

ストアード・プロシージャーや UDF のために個々の Java™ クラス・ファイルを使 用することも、クラス・ファイルを JAR ファイルにまとめて、その JAR ファイル をデータベースにインストールすることもできます。 JAR ファイルを使用する場合 の詳細については、 Java 関数とストアード・プロシージャーの登録に関する説明を 参照してください。

注**:** Java ルーチン・クラス・ファイルを更新または置換した場合は、 CALL SQLJ.REFRESH\_CLASSES() ステートメントを発行して、 DB2® で新しいクラ スをロードできるようにする必要があります。 CALL SQLJ.REFRESH\_CLASSES() の詳細については、ルーチンの Java クラスを更新 する方法に関する説明を参照してください。

DB2 が Java 言語ルーチン (ストアード・プロシージャー、UDF、メソッド) を検 出して使用するには、次のようにして対応するクラス・ファイルを保管する必要が あります。

**Unix** および **Windows®** オペレーティング・システム

CLASSPATH 変数で指定した任意のディレクトリー・パス。 DB2 ルーチン に関連した Java クラス・ファイルは、 *function* ディレクトリー (/u/*\$DB2INSTANCE*/sqllib/function) に保管することをお勧めします。 /u/\$DB2INSTANCE は、現在アクティブになっているデータベース・マネージ ャーに関連付けられているディレクトリーです。

DB2 が呼び出す JVM は、 CLASSPATH 環境変数に基づいて Java ファイルを検 出します。 DB2 は、 function ディレクトリーと sqllib/java/db2java.zip を自動的に CLASSPATH 設定の先頭に追加するので、この作業を手動で行う必要はありませ ん。 DB2 ルーチンに関連した Java クラス・ファイルは、 function ディレクトリ ーに保管することをお勧めします。 unfenced ルーチンに関連したクラスは、 /u/*\$DB2INSTANCE*/sqllib/function/unfenced サブディレクトリーに保管してくださ い。

DB2 が JVM を検出できるように環境を設定するには、 *jdk\_path* 構成パラメータ ーを設定するか、デフォルトの値を使用します。アプリケーションのヒープ・サイ ズを増やすために、 *java\_heap\_sz* 構成パラメーターの設定が必要な場合もありま す。

注**:** クラスを Java パッケージの一部として宣言する場合は、 function ディレクト リーの中にクラスの完全修飾名と一致するサブディレクトリーを作成し、それ ぞれのサブディレクトリーに対応するクラス・ファイルを配置します。たとえ ば、Linux システムで ibm.tests.test1 というクラスを作成する場合は、対応 する Java バイトコード・ファイル (test1.class) を sqllib/function/ibm/tests に保 管します。

# 関連タスク**:**

| | | | | | |

| | | | | |

> v 195 ページの『実行時の Java ルーチン (ストアード・プロシージャー、UDF、お よびメソッド) の更新』

## 関連資料**:**

- **「管理ガイド: パフォーマンス」の『java heap\_sz 「Java インタープリター最** 大ヒープ・サイズ」構成パラメーター』
- v 「管理ガイド*:* パフォーマンス」の『jdk\_path 「Java Development Kit インスト ール・パス」構成パラメーター』

# 実行時の **Java** ルーチン **(**ストアード・プロシージャー、**UDF**、お よびメソッド**)** の更新

#### 手順**:**

Java ルーチン・クラスを更新する場合は、 CALL SQLJ.REFRESH\_CLASSES() ステ ートメントも発行して、 DB2 で強制的に新規クラスをロードする必要がありま す。 Java ルーチン・クラスを更新した後に CALL SQLJ.REFRESH\_CLASSES() ス テートメントを発行しないと、 DB2 は以前のバージョンのクラスを使用し続けま す。 CALL SQLJ.REFRESH\_CLASSES() ステートメントは、 FENCED ルーチンに のみ適用されます。 DB2 は、COMMIT または ROLLBACK が生じると、クラス をリフレッシュします。

注**:** NOT FENCED ルーチンの場合は、データベース・マネージャーをいったん停 止してから再始動しないと更新ができません。

#### 関連概念**:**

v 189 [ページの『](#page-200-0)Java ルーチン』

#### 関連資料**:**

- 202 ページの『Java デバッグ表 DB2DBG.ROUTINE DEBUG』
- v 368 ページの『[DB2GENERAL](#page-379-0) ルーチン用の Java クラス』

# <span id="page-207-0"></span>データベース・サーバーでの **JAR** ファイル管理

ルーチンをインプリメントするのに使用する Java クラス・ファイルは、データベー スにインストールした JAR ファイルに置かれているか、またはオペレーティング・ システムの正しい CLASSPATH パスに置かれていなければなりません。 DB2 クラ ス・ローダーは、CLASSPATH 内でクラスと JAR ファイルを探索して、指定名の 付いた最初に見つかったクラスを取り込みます。

DB2 インスタンス内の JAR ファイルをインストール、置換、または除去するに は、次のように DB2 に付属しているストアード・プロシージャーを使用します。

### インストール

sqlj.install\_jar( *jar-url*, *jar-id* )

- 注**:** 呼び出し元 sqlj.install\_jar の許可 ID によって保持される特権には、少 なくとも以下のいずれか 1 つが含まれていなければなりません。
	- v 明示的または暗黙的に指定されたスキーマの CREATEIN 特権
	- v SYSADM または DBADM 権限

#### 置換

|

| | | | |

sqlj.replace\_jar( *jar-url*, *jar-id* )

# 除去

sqlj.remove\_jar( *jar-id* )

- v *jar-url*: インストールまたは置換の対象の JAR ファイルが置かれている URL を 指定します。サポートされる URL 体系は、'file:' だけです。
- v *jar-id*: 128 バイトまでの長さのユニーク・ストリング ID。これは、*jar-url* ファ イルに関連したデータベース内の JAR ID を指定します。
- 注**:** ストアード・プロシージャー sqlj.install\_jar および sqlj.remove\_jar をアプリケ ーションから呼び出すときは、さらに別のパラメーターが付きます。それは、 指定の JAR ファイル内でのデプロイメント記述子の使用を指示する整数値で す。現在、デプロイメント・パラメーターはサポートされていないので、非ゼ ロ値を指定して呼び出してもすべてリジェクトされてしまいます。

以下に、前記の JAR ファイル管理ストアード・プロシージャーの使用方法の例をい くつか示します。

パス /home/bob/bobsjar.jar に置かれている JAR を MYJAR としてデータベースに 登録するには、次のようにします。

CALL sqlj.install jar( 'file:/home/bob/bobsjar.jar', 'MYJAR' )

以降、SQL コマンドが bobsjar.jar ファイルを使用する際には、 MYJAR という名 前で参照します。

MYJAR を、特定の更新済みクラスをもった別の JAR に置き換えるには、次のよう にします。

CALL sqlj.replace\_jar( 'file:/home/bob/bobsnewjar.jar', 'MYJAR' )

データベース・カタログから MYJAR を除去するには、次のようにします。 CALL sqlj.remove\_jar( 'MYJAR' )

注**:** Windows オペレーティング・システムでは、 DB2 は *DB2INSTPROF* インスタ ンス固有のレジストリー設定によって指定されたパスに JAR ファイルを保管し ます。 JAR ファイルをインスタンス内のユニーク・ファイルにするには、その インスタンスの *DB2INSTPROF* でのユニーク値を指定する必要があります。

#### 関連概念**:**

|

| | | | | | | | | | | |  $\blacksquare$ |

| |

| | | | | | |  $\blacksquare$ | | | |

T

| | |

| |

- 194 ページの『Java [クラスの配置場所』](#page-205-0)
- v 189 [ページの『](#page-200-0)Java ルーチン』
- 30 [ページの『ライブラリーおよびクラスの管理に関する考慮事項』](#page-41-0)

# **SQLJ** ルーチン内の接続コンテキスト

DB2® Universal Database バージョン 8 でマルチスレッド・ルーチンが採り入れら れたため、SQLJ ルーチンでデフォルトの接続コンテキストの使用を避けることが重 要です。つまり、各 SQL ステートメントは ConnectionContext オブジェクトを明示 的に指定し、コンテキストは Java™ 方式で明示的にインスタンス化する必要があり ます。たとえば、前のリリースの DB2 では、SQLJ ルーチンを以下のように書くこ とができました。

```
class myClass
{
  public static void myRoutine( short myInput )
  {
    DefaultContext ctx = DefaultContext.getDefaultContext();
    #sql { some SQL statement };
  }
}
```
このデフォルト・コンテキストの使用は、マルチスレッド環境のすべてのスレッド が同じ接続コンテキストを使用することになり、予期しない障害が発生します。

上記の SQLJ ルーチンを、以下のように変更する必要があります。

```
#context MyContext;
```

```
class myClass
{
  public static void myRoutine( short myInput )
  {
   MyContext ctx = new MyContext( "jdbc:default:connection", false );
    #sql [ctx] { some SQL statement };
   ctx.close();
  }
}
```
このように、ルーチンのそれぞれの呼び出しで、並行スレッドによる予期しない干 渉を避ける、独自でユニークの ConnectionContext (および基礎となる JDBC 接続) を作成します。

#### 関連概念**:**

v 189 [ページの『](#page-200-0)Java ルーチン』

- v 「アプリケーション開発ガイド クライアント・アプリケーションのプログラミン グ」の『SQLJ アプリケーション作成の基本ステップ』
- v 「アプリケーション開発ガイド クライアント・アプリケーションのプログラミン グ」の『SQLJ アプリケーションにおける SQL ステートメント』

# **Java** のストアード・プロシージャーのデバッグ

以下の項では、Java ストアード・プロシージャーをデバッグする方法を説明してい ます。

# **Java** ストアード・プロシージャーのデバッグ

DB2 には、 AIX、Linux、Solaris 操作環境、Windows NT、または Windows 2000 サーバー上でストアード・プロシージャーを実行する際に、 JDBC で作成されたス トアード・プロシージャーを対話式にデバッグする機能があります。 Java ストアー ド・プロシージャーをデバッグするには、 DB2 デベロップメント・センターを介 するのが最も簡単な方法です。

DB2 での作業中に Java ストアード・プロシージャーのデバッグを使用可能にする には、 DB2 分散デバッガー 9.2 を適切に構成しておく必要があります。分散デバ ッガーは、DB2 UDB バージョン 8 のすべてのパッケージ・オプションに組み込ま れています。分散デバッガーは DB2 UDB バージョン 8 にインストールされてい る標準の SDK 1.3.1 レベルで機能するよう構成されています。異なるレベルの SDK を使用する場合は、DB2 コマンド・プロンプトから以下のコマンドを実行し て、 DB2 データベース・マネージャーの構成を更新する必要があります。 db2 update dbm cfg using jdk path <jdk131 path>

## 手順**:**

<span id="page-209-0"></span>| | | |

| | | | |

| | | | | | | |

Java のストアード・プロシージャーをデバッグするには、次のようにします。

- 1. デバッグの準備
- 2. デバッグ表への移入
- 3. デバッガーの呼び出し

### 関連タスク**:**

- v 198 ページの『Java ストアード・プロシージャーのデバッグの準備』
- 200 [ページの『デバッグ表への移入』](#page-211-0)
- 200 [ページの『デバッグ・プログラムの呼び出し』](#page-211-0)
- v 43 [ページの『ルーチンのデバッグ』](#page-54-0)

# **Java** ストアード・プロシージャーのデバッグの準備

Java ストアード・プロシージャーの対話式デバッグを準備するには、ストアード・ プロシージャー、クライアント、およびサーバーを処理します。

## 手順**:**

Java ストアード・プロシージャーのデバッグを準備するには、次のようにします。

1. SDK の資料に従って、デバッグ・モードでストアード・プロシージャーをコン パイルする。

2. サーバーを準備する。

ソース・コードがサーバー上にある場合には、 Java ソース・コード・ディレク トリーを組み込むように CLASSPATH 環境変数を設定するか、または『データ ベース・サーバーでの JAR ファイルの管理』の項に説明されているように、 function ディレクトリーにソース・コードを保管します。

3. クライアント環境変数を設定する。

ソース・コードがクライアントに保管されている場合には、ストアード・プロシ ージャーのソース・コードが置かれたディレクトリーに DB2\_DBG\_PATH 環境 変数を設定します。

4. デバッグ・テーブルを作成する。

デバッグ・プログラムを呼び出すのにデベロップメント・センターを使用しない 場合には、次のコマンドでデバッグ表を作成します。

db2 -tf sqllib/misc/db2debug.ddl

- 注**:** パーティション・データベース環境では、デフォルトのデータベース・パー ティション・グループは USERSPACE1 表スペースの IBMDEFAULTGROUP であり、その有効範囲はすべてのデータベース・パー ティションです。パーティション・データベース環境でのストアード・プロ シージャーのデバッグのパフォーマンスを改善するには、デバッグが発生す る 1 つのコーディネーター・パーティションがなければならず、そのデー タベース・パーティションだけを収容するデータベース・パーティション・ グループを定義しなければなりません。
- 5. 以下のようにして、分散デバッガーを構成する。
	- a. DOS コマンド・プロンプトから、DB2SET コマンド db2set DB2ROUTINE\_DEBUG=on を入力する。
	- b. UNIX オペレーティング・システムで操作中の場合は、以下のステップを完 了する (Windows ユーザーは、このステップをスキップしてステップ c に進 んでください)
		- 1) mkdir sqllib/function/src
		- 2) chmod 777 sqllib/function/src
		- 3) chmod 777 /home/youruserid/.DbgProf (9.2.3 などのバージョンが新し い分散デバッガー)
	- c. コマンド・プロンプトから db2start コマンドを入力して、 DB2 を始動す る (DB2 がすでに始動している場合は再始動する)。
	- d. クライアント・デーモンを開始するために、コマンド・プロンプトから以下 のコマンドを入力する。

idebug -qdaemon -quiport=*portno*

ここで *quiport* は、未使用の TCP/IP ポート番号です。値が指定されない と、デバッグ・プログラムはデフォルト・ポート番号として 8000 を使用し ます。

以上で、デバッグ表へのデータの移入の準備ができました。

#### 関連概念**:**

| | | | | | | | | | | | | | |

| | | <span id="page-211-0"></span>v 194 ページの『Java [クラスの配置場所』](#page-205-0)

## 関連タスク**:**

- 200 ページの『デバッグ表への移入』
- 200 ページの『デバッグ・プログラムの呼び出し』
- v 43 [ページの『ルーチンのデバッグ』](#page-54-0)

#### 関連資料**:**

- 202 ページの『Java デバッグ表 DB2DBG.ROUTINE DEBUG』
- v 196 [ページの『データベース・サーバーでの](#page-207-0) JAR ファイル管理』

# デバッグ・プログラムの呼び出し

デバッグ・プログラムでは、ソース・コードの一通りの確認、変数の表示、および ソース・コード内でのブレークポイントの設定を行うことができます。

## 手順**:**

| | |

| | | | | | | | デバッグの準備とデバッグ表へのデータの移入が済んだら、デバッグしたいストア ード・プロシージャーを呼び出します。そのアクションによって、デバッグ表に指 定した IP アドレスを使用してクライアントでデバッグ・プログラムが呼び出され ます。

デベロップメント・センターで Java ストアード・プロシージャーのデバッグを実行 するには、まずウィザードを使用して新規 Java ストアード・プロシージャーを作成 します。オプション・パネルから、「デバッグを使用可能にする」を選択します。

「デバッグを使用可能にする」オプションで、まだビルドしていない既存の Java ス トアード・プロシージャーをデバッグするには、次のようにします。

- 1. 「ストアード・プロシージャー」フォルダーを右クリックして、「デバッグ用ビ ルド」を選択します。
- 2. ツールバーから「実行**/**デバッグ **(Run/Debug)**」アイコンを選択して、デバッ グ・モードでストアード・プロシージャーを実行します。

分散デバッガーを操作するための詳細については、分散デバッガー製品内のオンラ イン・ヘルプを参照してください。

## 関連タスク**:**

- v 198 ページの『Java [ストアード・プロシージャーのデバッグの準備』](#page-209-0)
- 200 ページの『デバッグ表への移入』
- v 43 [ページの『ルーチンのデバッグ』](#page-54-0)

### 関連資料**:**

• 202 ページの『Java デバッグ表 DB2DBG.ROUTINE DEBUG』

# デバッグ表への移入

デバッグ表には、デバッグされるストアード・プロシージャー、およびデバッグさ れるクライアント / サーバー環境についての情報が含まれます。 DBA または、表 に対する INSERT、 UPDATE、DELETE 特権のあるユーザーだけが、基本表 DB2DBG.ROUTINE DEBUG の値を直接操作することができます。しかし、DBA が さらに制限事項を追加しない限り、ユーザー・ビュー

DB2DBG.ROUTINE DEBUG USER を介して、だれでも行を追加、更新、または削 除できます。この項の続きでは、ユーザー・ビューを使用してその表にデータを移 入することを前提とします。

### 手順**:**

Development Center を使用してデバッグを呼び出す場合には、デバッグ・プログラ ムを使用してデバッグ表へのデータの書き込みとその管理を行います。そうでない 場合、指定されたストアード・プロシージャーのデバッグ・サポートを使用可能に するには、 CLP から以下のコマンドを発行します。

DB2 INSERT INTO db2dbg.routine debug user (AUTHID, TYPE, ROUTINE\_SCHEMA, SPECIFICNAME, DEBUG\_ON, CLIENT\_IPADDR) VALUES ('*authid*', 'S', '*schema*', '*proc\_name*', 'Y', '*IP\_num*')

詳細は次のとおりです。

*authid* ストアード・プロシージャーのデバッグに使用されるユーザー名。つまり、 データベースに接続するのに使用されるユーザー名。

*schema* ストアード・プロシージャーのスキーマ名。

*proc\_name*

個々のストアード・プロシージャー名。これは、CREATE PROCEDURE コ マンドで指定した固有名か、固有名を指定しなかった場合には、システムが 生成した ID になります。

*IP\_num*

ストアード・プロシージャーのデバッグに使用されるクライアントの IP ア ドレス。形式は *nnn.nnn.nnn.nnn* です。

たとえば、デバッグするクライアントの IP アドレスが 192.168.111.222 の場合に、 ユーザー *USER1* がストアード・プロシージャー *MySchema.myProc* をデバッグでき るようにするには、以下のコマンドをタイプします。

DB2 INSERT INTO db2dbg.routine\_debug\_user (AUTHID, TYPE, ROUTINE SCHEMA, SPECIFICNAME, DEBUG ON, CLIENT IPADDR) VALUES ('USER1', 'S', 'MySchema', 'myProc', 'Y', '192.168.111.222')

ストアード・プロシージャーをドロップする場合、このデバッグ情報はデバッグ表 から自動的には削除されません。存在していないストアード・プロシージャーのデ バッグ情報があっても、ご使用のデータベースまたはインスタンスに悪影響を与え ることはありません。ただし、ストアード・プロシージャーの再作成の場合は、旧 デバッグ情報が原因で混乱を生じる可能性があります。デバッグ表と DB2 カタロ グの同期を保ちたい場合には、デバッグ情報を手動で削除する必要があります。

以上で、デバッグ・プログラムの呼び出しの準備ができました。

## 関連タスク**:**

- v 198 ページの『Java [ストアード・プロシージャーのデバッグの準備』](#page-209-0)
- 200 [ページの『デバッグ・プログラムの呼び出し』](#page-211-0)
- v 43 [ページの『ルーチンのデバッグ』](#page-54-0)

#### 関連資料**:**

<span id="page-213-0"></span>• 202 ページの『Java デバッグ表 DB2DBG.ROUTINE DEBUG』

# **Java** デバッグ表 **DB2DBG.ROUTINE\_DEBUG**

手動または Development Center のどちらを使用してデバッグ表を作成した場合で も、そのデバッグ表には DB2DBG.ROUTINE DEBUG という名前が付けられ、定義 は以下のようになります。

表 *27. DB2DBG.ROUTINE\_DEBUG* 表定義

| 列名                                                   | データ型           | 属性              | 説明                                                    |  |
|------------------------------------------------------|----------------|-----------------|-------------------------------------------------------|--|
| <b>AUTHID</b>                                        | VARCHAR(128)   | NOT NULL,       | このストアード・プロシージャーのデバッグが                                 |  |
|                                                      |                | DEFAULT USER    | 実行されるアプリケーション authid。これはデ                             |  |
|                                                      |                |                 | ータベースへの接続で提供されたユーザー ID                                |  |
|                                                      |                |                 | です。                                                   |  |
| <b>TYPE</b>                                          | CHAR(1)        | <b>NOT NULL</b> | 有効な値: 'S' (Procedure)                                 |  |
| ROUTINE_SCHEMA                                       | VARCHAR(128)   | <b>NOT NULL</b> | デバッグされるストアード・プロシージャーの                                 |  |
|                                                      |                |                 | スキーマ名。                                                |  |
| <b>SPECIFICNAME</b>                                  | VARCHAR(18)    | <b>NOT NULL</b> | デバッグされるストアード・プロシージャーの                                 |  |
|                                                      |                |                 | 固有名。                                                  |  |
| <b>DEBUG ON</b>                                      | CHAR(1)        | NOT NULL,       | 有効な値:                                                 |  |
|                                                      |                | DEFAULT 'N'     | • Y - ストアード・プロシージャーのデバッグ<br>を使用可能にします。                |  |
|                                                      |                |                 | • N - ストアード・プロシージャーのデバッグ<br>を使用禁止にします。これはデフォルトで<br>す。 |  |
| <b>CLIENT IPADDR</b>                                 | VARCHAR(15)    | <b>NOT NULL</b> | デバッグを実行するクライアントの IP アドレ<br>ス。形式は nnn.nnn.nnn.nnn。     |  |
| <b>CLIENT PORT</b>                                   | <b>INTEGER</b> | NOT NULL,       | デバッグ通信のポート。デフォルトは 8000。                               |  |
|                                                      |                | DEFAULT 8000    |                                                       |  |
| <b>DEBUG STARTN</b>                                  | <b>INTEGER</b> | <b>NOT NULL</b> | 使用されません。                                              |  |
| <b>DEBUG STOPN</b>                                   | <b>INTEGER</b> | <b>NOT NULL</b> | 使用されません。                                              |  |
| この表の主キーは、AUTHID、TYPE、ROUTINE SCHEMA、SPECIFICNAME です。 |                |                 |                                                       |  |

DB2DBG.ROUTINE\_DEBUG\_USER ビューではこの表へのアクセスは、データベー スに接続しているユーザーに所属する行にのみ限定されます。

## 関連タスク**:**

- 198 ページの『Java [ストアード・プロシージャーのデバッグ』](#page-209-0)
- 198 ページの『Java [ストアード・プロシージャーのデバッグの準備』](#page-209-0)
- 200 [ページの『デバッグ表への移入』](#page-211-0)
- 200 [ページの『デバッグ・プログラムの呼び出し』](#page-211-0)
- v 43 [ページの『ルーチンのデバッグ』](#page-54-0)

# **OLE** オートメーション・ルーチン

以下の項では、OLE オートメーション・ルーチンを作成する方法を説明していま す。

# <span id="page-214-0"></span>**OLE** オートメーション・ルーチンの設計

オブジェクトのリンクと埋め込み (OLE) オートメーションは、 Microsoft® Corporation による OLE 2.0 アーキテクチャーの一部です。 OLE オートメーショ ンがあれば、ユーザー・アプリケーションは、作成に使用する言語に関係なく、 OLE オートメーション・オブジェクト内でその特性と方式を公開できます。 Lotus® Notes や Microsoft Exchange のような他のアプリケーションは、OLE オートメーシ ョンによるこれらの特性と方式を利用して、これらのオブジェクトを統合すること ができます。

これらの特性と方式を公開するアプリケーションを OLE オートメーション・サー バーまたはオブジェクトと呼び、それらにアクセスするアプリケーションを OLE オートメーション・コントローラーと呼びます。 OLE オートメーション・サーバ ーは、 OLE IDispatch インターフェースをインプリメントする COM コンポーネン ト (オブジェクト) です。 OLE オートメーション・コントローラーは、サーバーの IDispatch インターフェースを介してオートメーション・サーバーと通信する COM クライアントです。 COM は、OLE の土台をなすものです。 OLE オートメーショ ン・ルーチンの場合、DB2® は OLE オートメーション・コントローラーとして動 作します。 DB2 は、この機構を介して、OLE オートメーション・オブジェクトの 方式を外部ルーチンとして呼び出すことができます。

OLE オートメーションの解説ではすべて、OLE オートメーションの用語や概念を よく知っていることを前提としています。 OLE オートメーションの概説について は、「*Microsoft Corporation: The Component Object Model Specification* (1995 年 10 月)」を参照してください。 OLE オートメーションの詳細については、「*OLE Automation Programmer's Reference* (Microsoft Press、1996 年、ISBN 1-55615-851-3)」を参照してください。

#### 関連概念**:**

- 205 [ページの『オブジェクト・インスタンスとスクラッチパッドに関する考慮事](#page-216-0) 項および OLE [ルーチン』](#page-216-0)
- v 207 ページの『BASIC および C++ での OLE [オートメーション・ルーチン』](#page-218-0)

### 関連タスク**:**

v 203 ページの『OLE オートメーション・ルーチンの作成』

#### 関連資料**:**

v 206 ページの『OLE [オートメーションでサポートされている](#page-217-0) SQL データ型』

# **OLE** オートメーション・ルーチンの作成

OLE オートメーション・ルーチンは、 OLE オートメーション・オブジェクトのパ ブリック・メソッドとしてインプリメントされています。 OLE オートメーショ ン・オブジェクトは、 OLE オートメーション・コントローラー (この場合は DB2) によって外部で作成可能でなければならず、遅延バインド (IDispatch ベースのバイ ンドとも呼ばれる) をサポートしなければなりません。 OLE オートメーション・オ ブジェクトは、クラス ID (CLSID) および任意で OLE プログラム ID (progID) を 指定して、 Windows レジストリーに登録し、オートメーション・オブジェクトを

識別するようにします。 progID は、プロセス内 (.DLL) またはローカル (.EXE) OLE オートメーション・サーバー、または DCOM (分散 COM) を介してリモー ト・サーバーを識別できます。

# 手順**:**

OLE オートメーション・ルーチンを登録するには、次のようにします。

OLE オートメーション・オブジェクトのコーディングが終わったら、 CREATE ス テートメントを使用して、そのオブジェクトのメソッドをルーチンとして作成する 必要があります。 OLE オートメーション・ルーチンの作成は、 C または C++ の ルーチンの登録とよく似ていますが、以下のオプションを使用する必要がありま す。

- LANGUAGE OLE
- v FENCED NOT THREADSAFE。OLE オートメーション・ルーチンは FENCED モードで実行する必要がありますが、 THREADSAFE で実行することはできない からです。

外部名は、OLE 自動化オブジェクトを識別する OLE progID とメソッド名を ! (感 嘆符) で区切った形になります。

CREATE FUNCTION bcounter () RETURNS INTEGER EXTERNAL NAME 'bert.bcounter!increment' LANGUAGE OLE **FFNCFD** NOT THREADSAFE **SCRATCHPAD** FINAL CALL NOT DETERMINISTIC NULL CALL PARAMETER STYLE DB2SQL NO SQL NO EXTERNAL ACTION DISALLOW PARALLEL;

OLE メソッド・インプリメンテーションの呼び出し規則は、 C や C++ で作成さ れたルーチンの呼び出し規則と同一です。上記のメソッドを BASIC 言語でインプ リメントすると、次のようになります (BASIC では、パラメーターはデフォルト設 定で参照呼び出しとして定義されることに注意してください)。

```
Public Sub increment (output As Long,
                     indicator As Integer,
                     sqlstate As String, _
                     fname As String,
                     fspecname As String, _
                     sqlmsg As String, _
                     scratchpad() As Byte,
                     calltype As Long)
```
#### 関連概念**:**

- v 「アプリケーション開発ガイド アプリケーションの構築および実行」の『Visual Basic でのオブジェクトのリンクと埋め込み (OLE) オートメーション』
- v 「アプリケーション開発ガイド アプリケーションの構築および実行」の『Visual C++ でのオブジェクトのリンクと埋め込み (OLE) オートメーション』
- 203 ページの『OLE [オートメーション・ルーチンの設計』](#page-214-0)
- <span id="page-216-0"></span>• 205 ページの『オブジェクト・インスタンスとスクラッチパッドに関する考慮事 項および OLE ルーチン』
- v 207 ページの『BASIC および C++ での OLE [オートメーション・ルーチン』](#page-218-0)

## 関連資料**:**

- v 「*SQL* リファレンス 第 *2* 巻」の『CREATE TYPE (構造化) ステートメント』
- v 「*SQL* リファレンス 第 *2* 巻」の『CREATE FUNCTION (外部スカラー) ステー トメント』
- v 「アプリケーション開発ガイド アプリケーションの構築および実行」の『オブジ ェクトのリンクと埋め込み (OLE) のサンプル』
- v 「*SQL* リファレンス 第 *2* 巻」の『CREATE PROCEDURE (外部) ステートメン ト』
- v 206 ページの『OLE [オートメーションでサポートされている](#page-217-0) SQL データ型』

# オブジェクト・インスタンスとスクラッチパッドに関する考慮事項 および **OLE** ルーチン

OLE オートメーション UDF およびメソッド (OLE オートメーション・オブジェク トの方式) は、 OLE オートメーション・オブジェクトのインスタンス上で適用され ます。 DB2® は、SQL ステートメント内で UDF またはメソッドを照会するたび にオブジェクト・インスタンスを作成します。オブジェクト・インスタンスは SQL ステートメント内でそれ以後の UDF またはメソッド参照の方式呼び出しに再使用 されます。つまり、方式呼び出しの後にインスタンスは解放され、それ以後の方式 呼び出しのたびに新しいオブジェクトが作成されます。 CREATE ステートメント の SCRATCHPAD オプションによって、適切な振る舞いを指定できます。 LANGUAGE OLE 文節の場合、SCRATCHPAD オプションには C や C++ の場合 よりも多くのセマンティックがあり、 1 つのオブジェクト・インスタンスが 1 つ の照会を通じて使用するために作成および再利用されますが、NO SCRATCHPAD が指定されている場合には、メソッドが呼び出されるたびに新しいオブジェクト・ インスタンスが作成されます。

スクラッチパッドを使用すると、メソッドは複数の関数またはメソッド呼び出しに わたって状態情報をオブジェクトのインスタンス変数内に保持できます。また、オ ブジェクト・インスタンスは一度だけ作成され、後の呼び出しで再利用されるの で、パフォーマンスも向上します。

### 関連概念**:**

- v 203 ページの『OLE [オートメーション・ルーチンの設計』](#page-214-0)
- v 207 ページの『BASIC および C++ での OLE [オートメーション・ルーチン』](#page-218-0)

## 関連タスク**:**

v 203 ページの『OLE [オートメーション・ルーチンの作成』](#page-214-0)

- v 「*SQL* リファレンス 第 *2* 巻」の『CREATE TYPE (構造化) ステートメント』
- v 「*SQL* リファレンス 第 *2* 巻」の『CREATE FUNCTION (外部スカラー) ステー トメント』
- v 「*SQL* リファレンス 第 *2* 巻」の『CREATE PROCEDURE (外部) ステートメン ト』
- 206 ページの『OLE オートメーションでサポートされている SQL データ型』

# <span id="page-217-0"></span>**OLE** オートメーションでサポートされている **SQL** データ型

DB2 は、SQL タイプと OLE オートメーション・タイプの間でタイプ変換を処理し ます。次の表では、サポートされるデータ型と、それらがどのようにマップされる かを要約しています。

|                            |                           | OLE オートメーション・タイプの                                                    |  |
|----------------------------|---------------------------|----------------------------------------------------------------------|--|
| SQL タイプ                    | OLE オートメーション・タイプ          | 説明                                                                   |  |
| <b>SMALLINT</b>            | short                     | 16 ビットの符号付き整数                                                        |  |
| <b>INTEGER</b>             | long                      | 32 ビットの符号付き整数                                                        |  |
| <b>REAL</b>                | float                     | 32 ビットの IEEE 浮動小数点数                                                  |  |
| FLOAT または DOUBLE           | double                    | 64 ビットの IEEE 浮動小数点数                                                  |  |
| <b>DATE</b>                | <b>DATE</b>               | 1899 年 12 月 30 日からの日数を<br>表す、64 ビットの浮動小数点分数                          |  |
| <b>TIME</b>                | <b>DATE</b>               |                                                                      |  |
| <b>TIMESTAMP</b>           | <b>DATE</b>               |                                                                      |  |
| CHAR(n)                    | <b>BSTR</b>               | <b>TOLE</b> Automation Programmer's                                  |  |
| VARCHAR(n)                 | <b>BSTR</b>               | Reference」で説明されている、長さ<br>フィールド付ストリング                                 |  |
| <b>LONG VARCHAR</b>        | <b>BSTR</b>               |                                                                      |  |
| CLOB(n)                    | <b>BSTR</b>               |                                                                      |  |
| GRAPHIC(n)                 | <b>BSTR</b>               | <b>OLE</b> Automation Programmer's                                   |  |
| VARGRAPHIC(n)              | <b>BSTR</b>               | Reference で説明されている、長さ                                                |  |
| <b>LONG GRAPHIC</b>        | <b>BSTR</b>               | フィールド付ストリング                                                          |  |
| DBCLOB(n)                  | <b>BSTR</b>               |                                                                      |  |
| CHAR(n)                    | SAFEARRAY[unsigned char]  | 8 バイト無符号データ項目の 1 デ                                                   |  |
| VARCHAR(n)                 | SAFEARRAY[unsigned char]  | ィメンション Byte() 配列。                                                    |  |
| <b>LONG VARCHAR</b>        | SAFEARRAY[unsigned char]  | (SAFEARRAY については、<br><i>OLE</i><br>Automation Programmer's Reference |  |
| $CHAR(n)$ FOR BIT DATA     | SAFEARRAY[unsigned char]  | で解説されています。)                                                          |  |
| VARCHAR $(n)$ FOR BIT DATA | SAFEARRAY[unsigned char]  |                                                                      |  |
| LONG VARCHAR FOR BIT DATA  | SAFEARRAY[unsigned char]  |                                                                      |  |
| BLOB(n)                    | SAFEARRAY [unsigned char] |                                                                      |  |

表 *28. SQL* と *OLE* オートメーション・データ型のマッピング

DB2 と OLE オートメーション・ルーチンがやりとりするデータは、参照呼び出し として渡されます。表に載っていない、BIGINT、DECIMAL、DATALINK、 LOCATORS などの SQL タイプ、ブール (Boolean) や CURRENCY などの OLE オートメーション・タイプは、サポートされません。 BSTR にマップされる文字と GRAPHIC データは、データベース・コード・ページから UCS-2 スキーマに変換さ れます。 (UCS-2 は Unicode とも呼ばれます。これは IBM コード・ページ 13488 です。) 戻されるとただちにデータは UCS-2 からデータベース・コード・ページに 変換し直されます。これらの変換は、データベース・コード・ページに関係なく起

<span id="page-218-0"></span>こります。このようなコード・ページ変換表をインストールしていないと、 SQLCODE -332 が出されます (SQLSTATE 57017)。

### 関連概念**:**

- 203 ページの『OLE [オートメーション・ルーチンの設計』](#page-214-0)
- 205 [ページの『オブジェクト・インスタンスとスクラッチパッドに関する考慮事](#page-216-0) 項および OLE [ルーチン』](#page-216-0)
- v 207 ページの『BASIC および C++ での OLE オートメーション・ルーチン』

#### 関連タスク**:**

v 203 ページの『OLE [オートメーション・ルーチンの作成』](#page-214-0)

## **BASIC** および **C++** での **OLE** オートメーション・ルーチン

OLE オートメーション・ルーチンは、どの言語でもインプリメントできます。この 項では、2 つの言語 BASIC と C++ を例として取り上げ、 OLE オートメーショ ン・ルーチンをインプリメントする方法を示します。以下の表は、 OLE オートメ ーション・タイプから BASIC と C++ のデータ型へのマッピングを示しています。

表 *29. SQL* および *OLE* データ型から *BASIC* および *C++* データ型へのマッピング

|                           |                           | <b>BASIC</b>  |                  |
|---------------------------|---------------------------|---------------|------------------|
| SQL タイプ                   | OLE オートメーション・タイプ          | タイプ           | C++ タイプ          |
| <b>SMALLINT</b>           | short                     | Integer       | short            |
| <b>INTEGER</b>            | long                      | Long          | long             |
| <b>REAL</b>               | float                     | Single        | float            |
| FLOAT または DOUBLE          | double                    | Double        | double           |
| DATE, TIME, TIMESTAMP     | <b>DATE</b>               | Date          | <b>DATE</b>      |
| CHAR(n)                   | <b>BSTR</b>               | String        | <b>BSTR</b>      |
| $CHAR(n)$ FOR BIT DATA    | SAFEARRAY[unsigned char]  | Byte()        | <b>SAFEARRAY</b> |
| VARCHAR(n)                | <b>BSTR</b>               | <b>String</b> | <b>BSTR</b>      |
| $VARCHAR(n)$ FOR BIT DATA | SAFEARRAY[unsigned char]  | Byte()        | SAFEARRAY        |
| <b>LONG VARCHAR</b>       | <b>BSTR</b>               | <b>String</b> | <b>BSTR</b>      |
| LONG VARCHAR FOR BIT DATA | SAFEARRAY [unsigned char] | Byte()        | <b>SAFEARRAY</b> |
| BLOB(n)                   | <b>BSTR</b>               | <b>String</b> | <b>BSTR</b>      |
| $BLOB(n)$ FOR BIT DATA    | SAFEARRAY[unsigned char]  | Byte()        | SAFEARRAY        |
| $GRAPHIC(n)$ .            | <b>BSTR</b>               | <b>String</b> | <b>BSTR</b>      |
| VARGRAPHIC $(n)$ , LONG   |                           |               |                  |
| GRAPHIC, DBCLOB $(n)$     |                           |               |                  |

## **BASIC** での **OLE** オートメーション**:**

BASIC で OLE オートメーション・ルーチンをインプリメントするには、 OLE オ ートメーション・タイプにマップされた SQL データ型に対応する BASIC データ 型を使用する必要があります。

OLE オートメーション UDF を BASIC で宣言すると、bcounter は次のようにな ります。

Public Sub increment (output As Long, indicator As Integer, \_ sqlstate As String, \_ fname As String, fspecname As String, \_ sqlmsg As String, scratchpad() As Byte, calltype As Long)

## **C++** での **OLE** オートメーション**:**

OLE オートメーション UDF を C++ で宣言すると、increment は次のようになり ます。

STDMETHODIMP Ccounter::increment (long \*output, short \*indicator, BSTR \*sqlstate, BSTR \*fname, BSTR \*fspecname, BSTR \*sqlmsg, SAFEARRAY \*\*scratchpad, long \*calltype );

OLE は、OLE オートメーション・オブジェクトの特性とメソッドを記述するタイ プ・ライブラリーをサポートします。公開されるオブジェクト、特性、およびメソ ッドは、オブジェクト記述言語 (ODL) で記述されます。上記の C++ メソッドを ODL で記述すると、次のようになります。

HRESULT increment ([out] long \*output, [out] short \*indicator, [out] BSTR \*sqlstate, [in] BSTR \*fname, [in] BSTR \*fspecname, [out] BSTR \*sqlmsg, [in,out] SAFEARRAY (unsigned char) \*scratchpad, [in] long \*calltype);

ODL の記述では、パラメーターを入力 (in)、出力 (out)、入出力 (in,out) パラメー ターのどれにするかを指定できます。 OLE オートメーション・ルーチンの場合、 ルーチンの入力パラメーターとその入力標識は [in] パラメーターとして指定され、 ルーチンの出力パラメーターとその出力標識は [out] パラメーターとして指定され ます。ルーチンの末尾引き数の場合、sqlstate は [out] パラメーター、fname と fspecname は [in] パラメーター、scratchpad は [in,out] パラメーター、および calltype は [in] パラメーターです。

OLE オートメーションは、ストリングを処理する BSTR データ型を定義します。 BSTR は、OLECHAR: typedef OLECHAR \*BSTR へのポインターとして定義されま す。 BSTR の割り振りおよび解放に関しては、呼び出される側のルーチンは参照呼 び出しパラメーターとして渡した BSTR を解放してから、参照呼び出しパラメータ ーに新しい値を割り当てる、という規則が OLE では適用されます。呼び出される 側のルーチンが SAFEARRAY\*\* として受け取る 1 ディメンションのバイト配列に も、同じ規則が適用されます。この規則は、DB2® と OLE オートメーション・ル ーチンにとっては、次のような意味があります。

- v [in] パラメーター: DB2 は [in] パラメーターの割り振りと解放を行います。
- [out] パラメーター: DB2 は NULL へのポインターを渡します。 [out] パラメー ターは、呼び出される側のルーチンによって割り振られ、 DB2 によって解放さ れなければなりません。

• [in,out] パラメーター: DB2 は最初に [in,out] パラメーターを割り当てます。これ らのパラメーターは、呼び出される側のルーチンによって解放および再割り振り することができます。 [out] パラメーターの場合のように、最後に戻されたパラ メーターは DB2 が解放します。

他のすべてのパラメーターは、ポインターとして渡されます。 DB2 は、参照され るメモリーを割り振りおよび管理します。

OLE オートメーションには、 BSTR と SAFEARRAY を扱うための一そろいのデ ータ操作関数が備わっています。データ操作関数については、「*OLE Automation Programmer's Reference*」で説明されています。

次の C++ ルーチンは、CLOB 入力パラメーターの最初の 5 文字を戻します。

// UDF DDL: CREATE FUNCTION crunch (CLOB(5k)) RETURNS CHAR(5)

STDMETHODIMP Cobj::crunch (BSTR \*in, // CLOB(5K) BSTR  $*out$ , // CHAR(5) short \*indicator1, // input indicator short \*indicator2, // output indicator<br>BSTR \*sqlstate, // pointer to NULL // pointer to NULL BSTR \*fname, // pointer to function name BSTR \*fspecname, // pointer to specific name BSTR \*msgtext) // pointer to NULL { // Allocate BSTR of 5 characters // and copy 5 characters of input parameter // out is an [out] parameter of type BSTR, that is, // it is a pointer to NULL and the memory does not have to be freed. // DB2 will free the allocated BSTR. \*out = SysAllocStringLen (\*in, 5); return NOERROR;

```
};
```
OLE オートメーション・サーバーは、作成可能単独使用 か、作成可能複数使用 と してインプリメントできます。作成可能単独使用の場合、 CoGetClassObject で OLE オートメーション・オブジェクトに接続している各クライアント (つまり、 DB2 fenced プロセス) は、クラス・ファクトリーの独自インスタンスを使用し、必 要に応じて OLE オートメーション・サーバーのコピーを新規に実行します。作成 可能複数使用の場合、多数のクライアントが同じクラス・ファクトリーに接続しま す。つまり、クラス・ファクトリーの各インスタンスは、すでに実行されている OLE サーバー (存在する場合) によって提供されます。実行中の OLE サーバー・ コピーがない場合は、自動的に 1 つが起動され、クラス・オブジェクトを提供しま す。単独使用と複数使用 OLE オートメーションの選択は、オートメーション・サ ーバーをインプリメントするときにユーザーが行います。パフォーマンスを重視す る場合は単独使用サーバーをお勧めします。

## 関連概念**:**

- v 「アプリケーション開発ガイド アプリケーションの構築および実行」の『Visual Basic でのオブジェクトのリンクと埋め込み (OLE) オートメーション』
- v 「アプリケーション開発ガイド アプリケーションの構築および実行」の『Visual C++ でのオブジェクトのリンクと埋め込み (OLE) オートメーション』
- 203 ページの『OLE [オートメーション・ルーチンの設計』](#page-214-0)

<span id="page-221-0"></span>• 205 [ページの『オブジェクト・インスタンスとスクラッチパッドに関する考慮事](#page-216-0) 項および OLE [ルーチン』](#page-216-0)

## 関連タスク**:**

• 203 ページの『OLE [オートメーション・ルーチンの作成』](#page-214-0)

#### 関連資料**:**

- v 「*SQL* リファレンス 第 *2* 巻」の『CREATE FUNCTION ステートメント』
- v 「アプリケーション開発ガイド アプリケーションの構築および実行」の『オブジ ェクトのリンクと埋め込み (OLE) のサンプル』
- v 206 ページの『OLE [オートメーションでサポートされている](#page-217-0) SQL データ型』

## **OLE DB** ユーザー定義表関数

以下の項では、OLE DB 表関数を作成する方法を説明しています。

## **OLE DB** ユーザー定義表関数

Microsoft® OLE DB は、さまざまな情報ソースに保管されているデータへの同じ方 法によるアクセスをアプリケーションに提供する、 OLE/COM インターフェースの セットです。 OLE DB コンポーネントの DBMS アーキテクチャーでは、 OLE DB Consumer と OLE DB Provider を定義しています。 OLE DB Consumer は、 OLE DB インターフェースを使用するシステムまたはアプリケーションで、 OLE DB Provider は、OLE DB インターフェースを公開するコンポーネントです。 OLE DB Providers には以下の 2 つのクラスがあります。 1 つは *OLE DB* データ提供 者 で、データを所有し、そのデータを行セットのような表形式で公開します。もう 1 つは *OLE DB* サービス提供者 で、それ自身のデータを所有しませんが、 OLE DB インターフェースによってデータを作成および使用して、サービスをカプセル 化します。

DB2 Universal Database は、OLE DB ソースにアクセスする表関数を定義可能にす ることによって、 OLE DB アプリケーションの作成を単純化します。 DB2 は、任 意の OLE DB データまたはサービス提供者にアクセスすることができる OLE DB Consumer になります。 OLE DB インターフェースを介してデータを公開するデー タ・ソース上で、 GROUP BY、JOIN、および UNION を含む操作を実行すること ができます。たとえば、OLE DB 表関数を定義して、 Microsoft Access データベー スまたは Microsoft Exchange のアドレス帳からの表を戻し、それからこの OLE DB 表関数からのデータと DB2® データベース中のデータとをシームレスに結合したレ ポートを作成することができます。

OLE DB 表関数を使用すると、 OLE DB Provider への組み込みアクセスが提供さ れるため、アプリケーション開発に費やす労力が軽減されます。 C、Java™、および OLE オートメーション表関数では、開発者は表関数をインプリメントする必要があ りますが、OLE DB 表関数では、汎用組み込み OLE DB Consumer が、データを検 索する OLE DB Provider とやりとりをします。それには、表関数を LANGUAGE OLEDB として登録し、 OLE DB Provider とそれに関連した行セットをデータ・ソ ースとして参照する必要があるだけです。 OLE DB 表関数を使用するために、な んらかの UDF プログラミングを行う必要はありません。

<span id="page-222-0"></span>OLE DB 表関数を DB2 Universal Database で使用するには、 OLE DB 2.0 または それ以降をインストールする必要があります (これは、 Microsoft 社の http://www.microsoft.com から入手できます)。 OLE DB をインストールしていな いまま OLE DB 表関数を呼び出そうとすると、 DB2 は SQLCODE -465、SQLSTATE 58032、理由コード 35 を発行します。システム要件と、ご使用 のデータ・ソースで使用可能な OLE DB Providers については、データ・ソース資 料を参照してください。 OLE DB の仕様については、「*Microsoft OLE DB 2.0 Programmer's Reference and Data Access SDK*, Microsoft Press, 1998」を参照してく ださい。

**OLE DB** 表関数の使用に関する制約事項**:** OLE DB 表関数は、DB2 データベース に接続できません。

### 関連概念**:**

| |

- v 「アプリケーション開発ガイド アプリケーションの構築および実行」の『オブジ ェクトのリンクと埋め込みデータベース (OLE DB) 表関数』
- 213 [ページの『完全修飾行セット名』](#page-224-0)

#### 関連タスク**:**

v 211 ページの『OLE DB 表 UDF の作成』

#### 関連資料**:**

- v 「*SQL* リファレンス 第 *2* 巻」の『CREATE FUNCTION (OLE DB 外部表) ス テートメント』
- v 「アプリケーション開発ガイド アプリケーションの構築および実行」の『オブジ ェクトのリンクと埋め込みデータベース (OLE DB) 表関数のサンプル』
- v 214 ページの『OLE DB [でサポートされている](#page-225-0) SQL データ型』

## **OLE DB** 表 **UDF** の作成

OLE DB 表関数を単一の CREATE FUNCTION ステートメントで定義するには、以 下のようにする必要があります。

- v OLE DB Provider が戻す表を定義する。
- v LANGUAGE OLEDB を指定する。
- v OLE DB 行セットを識別し、 OLE DB Provider 接続ストリングを EXTERNAL NAME 文節に指定する。

OLE DB データ・ソースは、そのデータを行セット と呼ばれる表形式で公開しま す。行セットとは、それぞれの行が列セットを持つ行のセットです。 RETURNS TABLE 文節には、ユーザーと関係がある列だけが含まれます。 OLE DB データ・ ソースでの表関数列と行セットの列とのバインドは、列名に基づいて行われます。 OLE DB Provider が大文字小文字の区別をする場合、たとえば、 "UPPERcase" のよ うに、列名を引用符の間に置いてください。

EXTERNAL NAME 文節は、以下のいずれかの形式をとることができます。

```
'server!rowset'
または
     '!rowset!connectstring'
```
詳細は次のとおりです。

*server* CREATE SERVER ステートメントで登録されたサーバー。

*rowset* OLE DB Provider によって公開された行セットまたは表を識別します。コ マンド・テキストから OLE DB Provider に渡される入力パラメーターがそ の表にある場合、この値は空になります。

*connectstring*

OLE DB Provider に接続するために必要な初期化特性が含まれます。接続 ストリングの完全な構文とセマンティクスについては、「*Microsoft OLE DB 2.0 Programmer's Reference and Data Access SDK*」 (Microsoft Press、1998) の『Data Link API of the OLE DB Core Components』を参照してくださ い。

CREATE FUNCTION ステートメントの EXTERNAL NAME 文節で接続ストリング を使用するか、または CREATE SERVER ステートメントで *CONNECTSTRING* オ プションを指定することができます。

たとえば、以下の CREATE FUNCTION および SELECT ステートメントを使用し て、 OLE DB 表関数を定義して Microsoft Access データベースからの表を戻すこ とができます。

```
CREATE FUNCTION orders ()
  RETURNS TABLE (orderid INTEGER, ...)
  LANGUAGE OLEDB
  EXTERNAL NAME '!orders!Provider=Microsoft.Jet.OLEDB.3.51;
               Data Source=c:¥msdasdk¥bin¥oledb¥nwind.mdb';
SELECT orderid, DATE(orderdate) AS orderdate,
                DATE(shippeddate) AS shippeddate
FROM TABLE(orders()) AS t
```
EXTERNAL NAME 文節に接続ストリングを入れる代わりに、サーバー名を作成お よび使用することができます。たとえば、サーバー Nwind を定義してあるとする と、次の CREATE FUNCTION ステートメントを使用することができます。

CREATE FUNCTION orders () RETURNS TABLE (orderid INTEGER, ...) LANGUAGE OLEDB EXTERNAL NAME 'Nwind!orders';

WHERE orderid =  $10248$ :

OLE DB 表関数により、任意の文字ストリング・データ型の入力パラメーターを 1 つ指定することもできます。入力パラメーターを使用して、 OLE DB Provider にコ マンド・テキストを直接渡します。入力パラメーターを定義する場合、EXTERNAL NAME 文節に行セット名を指定しないでください。 DB2 は、実行するコマンド・ テキストを OLE DB Provider に渡し、 OLE DB Provider は DB2 に行セットを戻 します。結果として戻される行セットの列名とデータ型は、 CREATE FUNCTION ステートメントの RETURNS TABLE 定義と互換性がある必要があります。行セッ トの列名とのバインドは、一致する列名に基づいているため、列を正しく命名して いることを確かめる必要があります。

以下の例では、 Microsoft SQL Server 7.0™ データベースから保管情報を検索する OLE DB 表関数を登録します。 EXTERNAL NAME 文節に接続ストリングを指定 します。表関数に、コマンド・テキストから OLE DB Provider に渡される入力パラ メーターがあるため、 EXTERNAL NAME 文節では行セット名は指定されません。

<span id="page-224-0"></span>SQL コマンド・テキストで照会の例が渡され、 SQL サーバー・データベースから の上位 3 つの保管についての情報が検索されます。

CREATE FUNCTION favorites (VARCHAR(600)) RETURNS TABLE (store id CHAR (4), name VARCHAR (41), sales INTEGER) SPECIFIC favorites LANGUAGE OLEDB EXTERNAL NAME '!!Provider=SQLOLEDB.1;Persist Security Info=False; User ID=sa;Initial Catalog=pubs;Data Source=WALTZ; Locale Identifier=1033;Use Procedure for Prepare=1; Auto Translate=False;Packet Size=4096;Workstation ID=WALTZ; OLE DB Services=CLIENTCURSOR;'; SELECT \*

FROM TABLE (favorites (' select top 3 sales.stor\_id as store\_id, stores.stor\_name as name, sum(sales. qty) as sales ' from sales, stores ' where sales.stor id = stores.stor id ' group by sales.stor id, stores.stor name ' ' order by sum(sales. $qty)$  desc')) as  $\overline{f}$ ;

### 関連概念**:**

- 213 ページの『完全修飾行セット名』
- v 210 ページの『OLE DB [ユーザー定義表関数』](#page-221-0)

## 関連タスク**:**

- v 「*IBM DB2 Information Integrator* インストール・ガイド」の『DB2 Information Integrator をインストールして、OLE DB データ・ソースにアクセスするようサ ーバーをセットアップする』
- v 「*IBM DB2 Information Integrator* データ・ソース構成ガイド」の『フェデレーテ ッド・サーバーへの OLE DB データ・ソースの追加』

### 関連資料**:**

- v 「*SQL* リファレンス 第 *2* 巻」の『CREATE NICKNAME ステートメント』
- v 「*SQL* リファレンス 第 *2* 巻」の『CREATE SERVER ステートメント』
- v 「*SQL* リファレンス 第 *2* 巻」の『CREATE WRAPPER ステートメント』
- v 「*SQL* リファレンス 第 *2* 巻」の『CREATE FUNCTION (OLE DB 外部表) ス テートメント』
- v 「アプリケーション開発ガイド アプリケーションの構築および実行」の『オブジ ェクトのリンクと埋め込みデータベース (OLE DB) 表関数のサンプル』
- v 214 ページの『OLE DB [でサポートされている](#page-225-0) SQL データ型』

## 完全修飾行セット名

EXTERNAL NAME 文節の一部の行セットは、完全修飾名 で識別される必要があり ます。完全修飾名には、以下のいずれかまたはその両方が組み込まれます。

- v 関連するカタログ名。以下の情報が必要です。
	- プロバイダーがカタログ名をサポートしているかどうか
	- カタログ名を完全修飾名のどこに入れるか
	- 使用するカタログ名区切り記号
- 関連するスキーマ名。以下の情報が必要です。
- <span id="page-225-0"></span>– プロバイダーがスキーマ名をサポートしているかどうか
- 使用するスキーマ名区切り記号

OLE DB Provider によって提供されるカタログとスキーマ名のサポートについての 情報は、 OLE DB Provider のリテラル情報の資料を参照してください。

ご使用のプロバイダーのリテラル情報で DBLITERAL\_CATALOG\_NAME が NULL でない 場合、カタログ名と DBLITERAL CATALOG SEPARATOR の値を区切り記号として使用し てください。完全修飾名の先頭または終わりのどちらにカタログ名を置くかを判別 するには、 OLE DB Provider の特性セット DBPROPSET DATASOURCEINFO にある DBPROP CATALOGLOCATION の値を参照してください。

ご使用のプロバイダーのリテラル情報で DBLITERAL\_SCHEMA\_NAME が NULL でない場 合、スキーマ名と DBLITERAL SCHEMA SEPARATOR の値を区切り記号として使用して ください。

名前に特殊文字や突き合わせキーワードが含まれている場合、 OLE DB Provider に 指定された引用符文字で名前を囲んでください。引用符文字は、OLE DB Provider のリテラル情報で、 DBLITERAL QUOTE PREFIX および DBLITERAL QUOTE SUFFIX と して定義されます。たとえば、以下の EXTERNAL NAME では、指定された行セッ トには、*authors* と呼ばれる行セットのカタログ名 *pubs* とスキーマ名 *dbo* が含ま れていて、その名前を囲むために引用符文字 " が使用されています。

EXTERNAL NAME '!"*pubs*"."*dbo*"."*authors*"!Provider=SQLOLEDB.1;...';

完全修飾名の構成の詳細については、「*Microsoft® OLE DB 2.0 Programmer's Reference and Data*」*Access SDK*」 (Microsoft Press、1998) と、OLE DB Provider の資料を参照してください。

### 関連概念**:**

v 210 ページの『OLE DB [ユーザー定義表関数』](#page-221-0)

#### 関連資料**:**

v 「*SQL* リファレンス 第 *2* 巻」の『CREATE FUNCTION (OLE DB 外部表) ス テートメント』

# **OLE DB** でサポートされている **SQL** データ型

以下の表では、DB2 データ型を OLE DB データ型にマップする方法が示されてい ます。これについては「*Microsoft OLE DB 2.0 Programmer's Reference and Data Access SDK*, Microsoft Press, 1998」に記載されています。マッピング表を使用し て、OLE DB 表関数に適切な RETURNS TABLE 列を定義します。たとえば、デー タ型 INTEGER の列を使用して OLE DB 表関数を定義する場合、 DB2 は OLE DB プロバイダーからのデータを DBTYPE\_I4 として要求します。

OLE DB Provider ソース・データ型から OLE DB データ型へのマッピングについ ては、 OLE DB Provider の資料を参照してください。 ANSI SQL、Microsoft Access、および Microsoft SQL Server プロバイダーが、それぞれのデータ型を OLE DB データ型にマップする方法の例については、「*Microsoft OLE DB 2.0 Programmer's Reference and Data Access SDK*, Microsoft Press, 1998」を参照してく ださい。

| DB2 データ型                  | OLE DB データ型           |  |  |  |
|---------------------------|-----------------------|--|--|--|
| <b>SMALLINT</b>           | DBTYPE I2             |  |  |  |
| <b>INTEGER</b>            | <b>DBTYPE I4</b>      |  |  |  |
| <b>BIGINT</b>             | <b>DBTYPE I8</b>      |  |  |  |
| <b>REAL</b>               | <b>DBTYPE R4</b>      |  |  |  |
| <b>FLOAT/DOUBLE</b>       | <b>DBTYPE R8</b>      |  |  |  |
| DEC $(p, s)$              | DBTYPE_NUMERIC (p, s) |  |  |  |
| <b>DATE</b>               | <b>DBTYPE DBDATE</b>  |  |  |  |
| <b>TIME</b>               | <b>DBTYPE DBTIME</b>  |  |  |  |
| <b>TIMESTAMP</b>          | DBTYPE_DBTIMESTAMP    |  |  |  |
| CHAR(N)                   | <b>DBTYPE STR</b>     |  |  |  |
| VARCHAR(N)                | <b>DBTYPE STR</b>     |  |  |  |
| <b>LONG VARCHAR</b>       | <b>DBTYPE STR</b>     |  |  |  |
| CLOB(N)                   | <b>DBTYPE STR</b>     |  |  |  |
| CHAR(N) FOR BIT DATA      | <b>DBTYPE BYTES</b>   |  |  |  |
| VARCHAR(N) FOR BIT DATA   | <b>DBTYPE BYTES</b>   |  |  |  |
| LONG VARCHAR FOR BIT DATA | <b>DBTYPE BYTES</b>   |  |  |  |
| BLOB(N)                   | <b>DBTYPE BYTES</b>   |  |  |  |
| GRAPHIC(N)                | <b>DBTYPE_WSTR</b>    |  |  |  |
| VARGRAPHIC(N)             | <b>DBTYPE WSTR</b>    |  |  |  |
| <b>LONG GRAPHIC</b>       | <b>DBTYPE WSTR</b>    |  |  |  |
| DBCLOB(N)                 | <b>DBTYPE WSTR</b>    |  |  |  |

表 *30. DB2* データ型の *OLE DB* へのマッピング

- 注**:** OLE DB データ型変換規則は、「*Microsoft OLE DB 2.0 Programmer's Reference and Data Access SDK*, Microsoft Press, 1998」で定義されています。 たとえば、次のようになります。
	- v OLE DB データ型 DBTYPE\_CY を検索するには、データを OLE DB デー タ型 DBTYPE\_NUMERIC(19,4) に変換することができ、これは DB2 データ 型 DEC(19,4) にマップされます。
	- v OLE DB データ型 DBTYPE\_I1 を検索するには、データを OLE DB データ 型 DBTYPE\_I2 に変換することができ、これは DB2 データ型 SMALLINT にマップされます。
	- OLE DB データ型 DBTYPE GUID を検索するには、データを OLE DB デ ータ型 DBTYPE\_BYTES に変換することができ、これは DB2 データ型 CHAR(12) FOR BIT DATA にマップされます。

### 関連概念**:**

v 210 ページの『OLE DB [ユーザー定義表関数』](#page-221-0)

#### 関連タスク**:**

v 211 [ページの『](#page-222-0)OLE DB 表 UDF の作成』

# <span id="page-228-0"></span>第 **5** 章 ルーチンの呼び出し

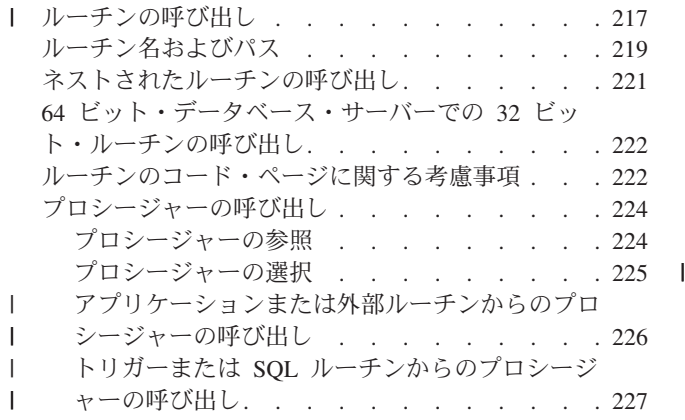

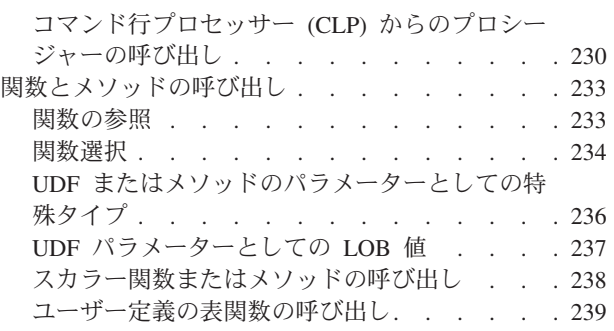

# □ ルーチンの呼び出し

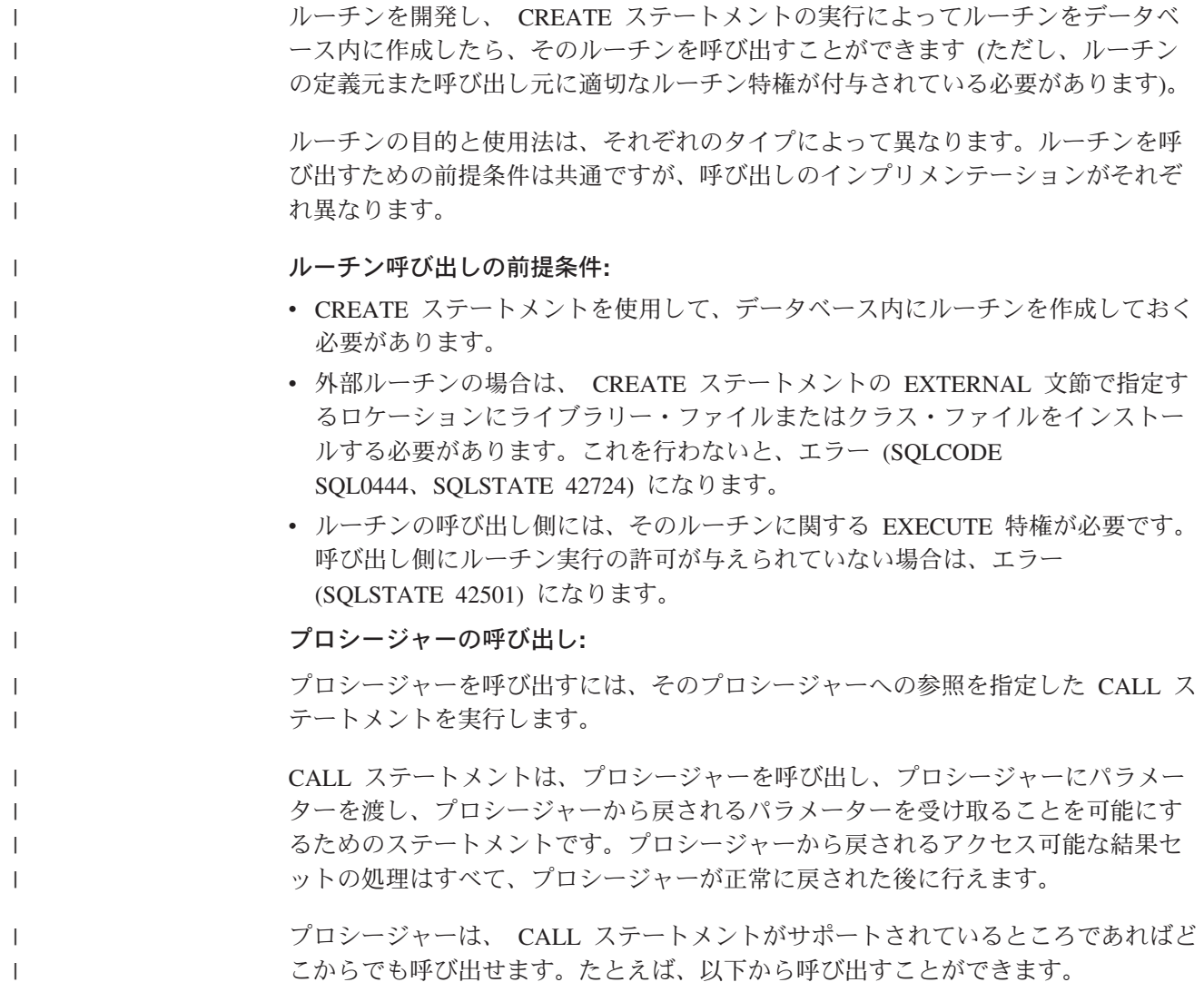

• クライアント・アプリケーション

| | | | | | |

| | | | | | |

| | | | | |

|

|

|

| | | | |

|

| |  $\blacksquare$ |

|

| | | | |

- 外部ルーチン (プロシージャー、UDF、またはメソッド)
- v SQL ルーチン (プロシージャー、UDF、またはメソッド)
- v トリガー (BEFORE トリガー、AFTER トリガー、または INSTEAD OF トリガ ー)
- 動的コンパウンド・ステートメント
- コマンド行プロセッサー (CLP)

クライアント・アプリケーションまたは外部ルーチンからプロシージャーを呼び出 す場合、そのクライアント・アプリケーションまたは外部ルーチンは、プロシージ ャーの言語以外の言語で作成してもかまいません。たとえば、C++ で作成したクラ イアント・アプリケーションから、 CALL ステートメントを使用して、 Java™ で 作成したプロシージャーを呼び出すことができます。したがって、プログラマーに とっては、自分の好みの言語でプログラミングを行い、さまざまな言語で作成した コードの断片を統合する、という柔軟な作業が可能になります。

さらに、プロシージャーが置かれているものとは異なるオペレーティング・システ ム上で、プロシージャーを呼び出すクライアント・アプリケーションを実行しても かまいません。たとえば、Windows® オペレーティング・システム上で実行してい るクライアント・アプリケーションから、CALL ステートメントを使用して、 Linux データベース・サーバー上にあるプロシージャーを呼び出すことができま す。

プロシージャーの呼び出し側によっては、追加の考慮事項があります。

### 関数の呼び出し**:**

関数は、SQL ステートメント内での参照によって呼び出します。

組み込み関数、ソース派生集約関数、スカラー・ユーザー定義関数への参照は、 SQL ステートメント内で式を使用できる場所であれば、どこにでも記述できます。 たとえば、照会の選択リスト内や INSERT ステートメントの VALUES 文節内など の場所があります。表関数は FROM 文節内でしか参照できません。たとえば、照 会やデータ変更ステートメントの FROM 文節内です。

## メソッドの呼び出し**:**

メソッドは、構造化型に対して振る舞いを指定するという点を除けば、スカラー関 数と似ています。メソッドの呼び出しは、メソッドのパラメーターの 1 つがメソッ ドの操作対象の構造化型でなければならないという点を除けば、スカラー・ユーザ ー定義関数呼び出しと同じです。

## ルーチン呼び出しの関連タスク**:**

特定のタイプのルーチンを呼び出すには、以下の項を参照してください。

- v 226 [ページの『アプリケーションまたは外部ルーチンからのプロシージャーの呼](#page-237-0) [び出し』](#page-237-0)
- 227 ページの『トリガーまたは SOL [ルーチンからのプロシージャーの呼び出](#page-238-0) [し』](#page-238-0)

<span id="page-230-0"></span>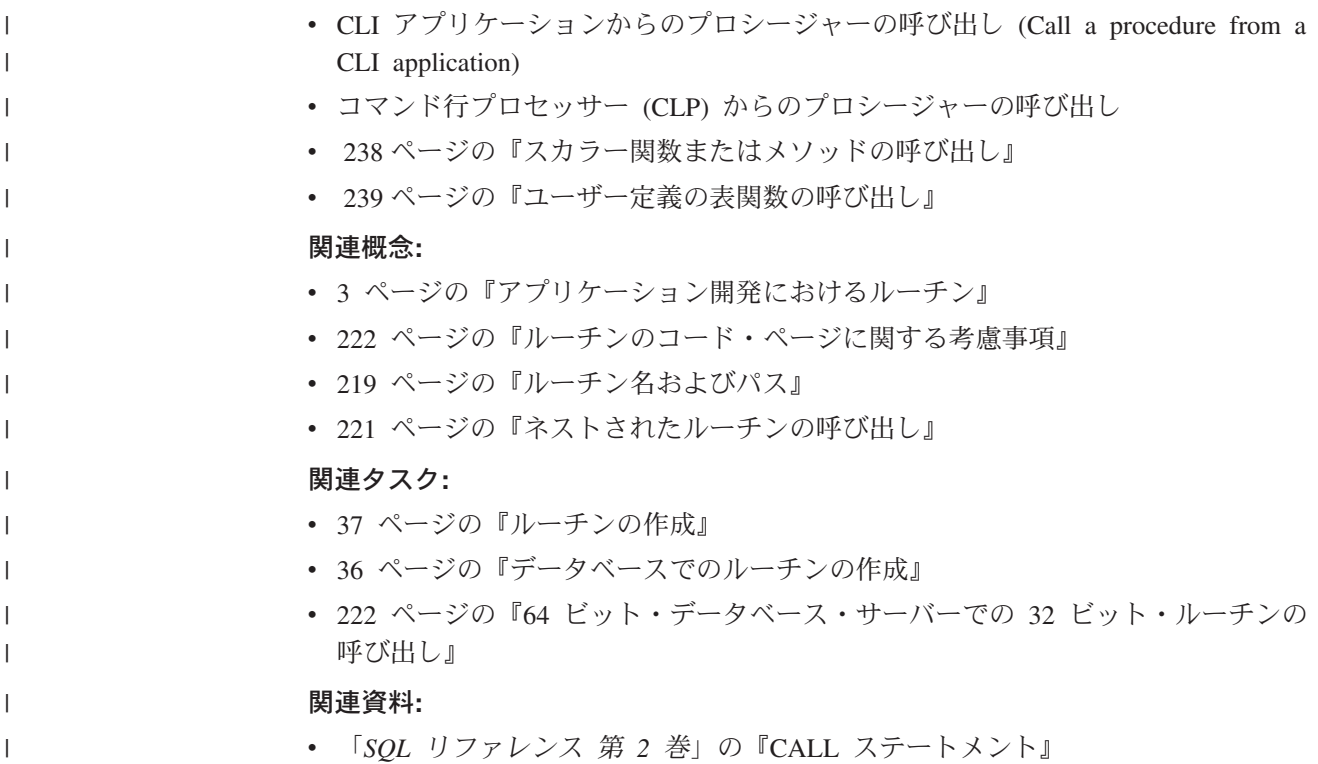

# ルーチン名およびパス

ストアード・プロシージャーまたは UDF の修飾名は schema-name.routine-name です。ストアード・プロシージャーまたは UDF を参照するどの場所でもこの修飾 名を使用できます。たとえば、次のようにします。

SANDRA.BOAT COMPARE SMITH.FOO SYSIBM.SUBSTR SYSFUN.FLOOR

schema-name. を省略することもできますが、省略すると、DB2® は参照されている ストアード・プロシージャーまたは UDF の識別を試みます。たとえば、次のよう にします。

BOAT COMPARE FOO SUBSTR FLOOR

メソッドの修飾名は schema-name.type..method-name です。

*SQL* パス の概念は、 schema-name を使用しない場合に DB2 により行われる修飾 されない 参照を解決するための中心となるものです。 SQL パスとは、スキーマ名 の順序付けられたリストです。これには、ストアード・プロシージャー、UDF、お よびタイプへの非修飾参照を解決するためのスキーマが用意されています。パスの 複数のスキーマ内のストアード・プロシージャー、タイプ、または UDF と参照が 一致する場合は、パス内のスキーマの順序を使用してこの一致が解決されます。 SQL パスは、静的 SQL の場合はプリコンパイルおよびバインド・コマンド上の FUNCPATH オプションによって設定されます。 SQL パスは、動的 SQL の SET PATH ステートメントによって設定されます。 SQL パスのデフォルトは、次のよ うになります。

"SYSIBM","SYSFUN","SYSPROC", "*ID*"

これは静的 SQL と動的 SQL の両方の場合に当てはまります。この場合の *ID* は、現行ステートメントの許可 ID を表します。

ルーチン名は多重定義 することができます。つまり、1 つのスキーマ内で複数のル ーチンに同じ名前を付けられるということです。同一名の付いた複数の関数または メソッドは、それぞれのデータ型が異なってさえいれば、同一数のパラメーターを 持つことができます。これはストアード・プロシージャーには当てはまりません。 すなわち、複数のストアード・プロシージャーに同一名が付いていれば、それぞれ 異なる数のパラメーターをもっていなければならないということです。ルーチン・ タイプがそれぞれ異なるインスタンスは互いに多重定義しあうことはありません。 ただし、関数を多重定義できるメソッドは例外です。メソッドで関数を多重定義す るには、 WITH FUNCTION ACCESS 文節を使用してそのメソッドを登録する必要 があります。

関数、ストアード・プロシージャー、およびメソッドは、互いの多重定義なしで同 一のシグニチャー をもつことができ、同一のスキーマ内に存在することができま す。ルーチンのコンテキストに関するかぎり、シグニチャーとは、すべてのパラメ ーターの定義済みでしかも定義順に並んだデータ型に連結された修飾ルーチン名の ことです。

メソッドは、関連した構造化型のインスタンスに対して呼び出されます。サブタイ プが作成されるときにそれが継承する属性の中には、スーパータイプ用に定義され たメソッドがあります。したがって、スーパータイプのメソッドを、そのサブタイ プのインスタンスに対して実行することもできます。サブタイプを定義するときに は、スーパータイプのメソッドをオーバーライドする ことができます。メソッドを オーバーライドするということは、そのメソッドを特定のサブタイプ用に特別に再 インプリメントすることを意味します。これにより、メソッドの動的ディスパッチ ング (ポリモアフィズムとも言います) が容易になります。動的ディスパッチングで は、構造化型インスタンスに従って最も特定されたメソッドを実行します (たとえ ば、構造化型タイプ階層にあるもの)。

どのルーチン・タイプにも独自の選択アルゴリズムがありますが、そこでは、多重 定義 (メソッドの場合とオーバーライド) と SQL パスへの対策が講じられていて、 ルーチンの各参照ごとに最も一致するものが選択されます。

#### 関連概念**:**

- v 3 [ページの『アプリケーション開発におけるルーチン』](#page-14-0)
- 271 [ページの『ユーザー定義構造化型』](#page-282-0)
- 278 [ページの『メソッドの動的ディスパッチング』](#page-289-0)
- v 234 [ページの『関数選択』](#page-245-0)
- v 5 ページの『ルーチンのタイプ ([プロシージャー、関数、メソッド](#page-16-0))』
- 225 [ページの『プロシージャーの選択』](#page-236-0)

#### 関連タスク**:**

• 277 [ページの『構造化型の振る舞いの定義』](#page-288-0)

- v 「*SQL* リファレンス 第 *1* 巻」の『関数』
- v 「*SQL* リファレンス 第 *2* 巻」の『CREATE FUNCTION ステートメント』
- <span id="page-232-0"></span>v 「*SQL* リファレンス 第 *2* 巻」の『CREATE PROCEDURE ステートメント』
- v 「*SQL* リファレンス 第 *2* 巻」の『CREATE TYPE (構造化) ステートメント』
- v 「*SQL* リファレンス 第 *2* 巻」の『SET PATH ステートメント』
- v 「コマンド・リファレンス」の『BIND コマンド』
- v 「コマンド・リファレンス」の『PRECOMPILE コマンド』
- v 「*SQL* リファレンス 第 *1* 巻」の『メソッド』

# ネストされたルーチンの呼び出し

ルーチンのコンテキストに関するかぎりでは、ネスティング とはルーチンが他のル ーチンを呼び出す状況のことを言います。つまり、あるルーチンによって発行され た SQL は別のルーチンを参照することができ、さらに後のルーチンはまた別のル ーチンを参照する SQL を発行できる、というわけです。参照先の一連のルーチン の中に、以前に参照されたルーチンが含まれている場合、これを再帰的なネスティ ングの状況といいます。

ネスティングおよび再帰は、次のような制約事項のもとに DB2® ルーチン内で使用 することができます。

## **16** 個のレベルのネスト

ルーチンの呼び出しは、16 段階の深さのレベルまでネストすることができ ます。ルーチン A がルーチン B を呼び出し、ルーチン B がルーチン C を呼び出すシナリオを考察してみます。この例では、ルーチン C の実行は ネスト・レベル 3 で行われます。さらに 13 段階のネスト・レベルを指定 することもできます。

## その他の制限

|

ルーチンは、自分より高い SQL データ・アクセス・レベルでカタログされ たターゲット・ルーチンを呼び出すことはできません。たとえば、 CONTAINS SQL 文節で作成された UDF は CONTAINS SQL 文節または NO SQL 文節のいずれかで作成されたプロシージャーを呼び出すことはで きます。しかしこのルーチンは、 READS SQL DATA 文節または MODIFIES SQL DATA 文節を使用して作成されたストアード・プロシージ ャーを呼び出すことはできません (SQLCODE -577、SQLSTATE 38002)。そ の理由は、呼び出し側の SQL レベルでは、行おうとしている操作の読み取 りも変更も許可されないからです (これは、呼び出されるルーチンへと継承 されます)。

ルーチンのネスティングでは、読み取りおよび書き込みの操作でルーチン同 士に競合が生じないようにするために表へのアクセスが制限されるというま た別の制限事項もあります。

### 関連概念**:**

- v 46 [ページの『プロシージャーが表に対する読み取り](#page-57-0)/書き込みを実行する時に起 [きるデータの競合』](#page-57-0)
- 27 [ページの『ルーチンのセキュリティーに関する考慮事項』](#page-38-0)

# <span id="page-233-0"></span>**64** ビット・データベース・サーバーでの **32** ビット・ルーチンの呼び出し

64 ビット・データベース・サーバー上で 32 ビット・ルーチンを呼び出すことは可 能です。そのような環境で 32 ビット・ルーチンを初めて呼び出したときは、パフ ォーマンスが低下します。その後の 32 ビット・ストアード・プロシージャーの呼 び出しでは、 64 ビット・ルーチンと同等のパフォーマンスが示されます。

Java プロシージャーの場合、 32 ビット Java 仮想マシン (JVM) は 64 ビットのデ ータベース・サーバー上でも機能できます。このような JVM を使用する 32 ビッ ト Java ルーチンの場合、パフォーマンスでのさらに別のオーバーヘッドはありませ ん。これに匹敵し、しかも 64 ビット JVM を使用する 64 ビット・ルーチンのほ うが高速で稼働することはありません。ただし、64 ビット・データベース・サーバ ーで稼働する 32 ビット Java ルーチンの場合、 FENCED NOT THREADSAFE モ ードで稼働する必要があるため、スケーラビリティーは良くありません。そのため に、このようなルーチンを呼び出すには、そのつど独自の JVM を必要とします。

#### 制約事項**:**

32 ビット・ルーチンは、64 ビット・インスタンスで稼働するには、 FENCED お よび NOT THREADSAFE で登録する必要があります。

Linux/IA-64 データベース・サーバー上で 32 ビット・ルーチンを呼び出すことはで きません。

#### 手順**:**

既存の 32 ビット・ルーチンを 64 ビット・サーバー上で呼び出すには、次のよう にします。

- 1. 次のようにして、ルーチンのクラスまたはライブラリーをデータベースのルーチ ン・ディレクトリーにコピーします。
	- UNIX: sqllib/function
	- Windows: sqllib¥function
- 2. ストアード・プロシージャーを CREATE PROCEDURE ステートメントで登録 します。
- 3. CALL ステートメントでストアード・プロシージャーを呼び出す。

#### 関連概念**:**

- 217 [ページの『ルーチンの呼び出し』](#page-228-0)
- v 189 [ページの『](#page-200-0)Java ルーチン』

## ルーチンのコード・ページに関する考慮事項

| | |

|

| | | | | | | |

> 文字データは、ルーチンの作成時に PARAMETER CCSID オプションによって示さ れるコード・ページで外部関数に渡されます。同様に、ルーチンから出力される文 字ストリングも、 PARAMETER CCSID オプションによって示されるコード・ペー ジを使用しているものとデータベースでは見なされます。

たとえば、コード・ページ C を使用しているクライアント・プログラムが、コー ド・ページ R を使用しているルーチンを呼び出す、コード・ページ S を持つセク ションにアクセスすると、以下のことが起きます。

- 1. SQL ステートメントを呼び出すと、入力文字データは、クライアント・アプリ ケーションのコード・ページ (C) からセクションのコード・ページ (S) に変換 されます。 FOR BIT DATA として使用されるデータの BLOB の変換は行われ ません。
- 2. ルーチンのコード・ページがセクションのコード・ページと異なっている場合 は、ルーチンが呼び出される前に、入力文字データ (BLOB と FOR BIT DATA を除く) がルーチンのコード・ページ (R) に変換されます。

サーバー・ルーチンのプリコンパイル、コンパイル、バインドを実行するときに は、ルーチンの呼び出し時に使用するコード・ページ (R) を使用することを強 くお勧めします。ただしこれは、すべてのケースで可能であるとは限りません。 たとえば、Windows® 環境では Unicode データベースを作成することができま す。しかし Windows 環境に Unicode コード・ページがなければ、ルーチンを作 成するアプリケーションを Windows のコード・ページでプリコンパイル、コン パイル、およびバインドする必要があります。プリコンパイラーが理解できない 特殊な区切り文字がアプリケーションにない場合は、ルーチンは正常に作動しま す。

- 3. ルーチンが終了すると、データベース・マネージャーはすべての出力文字データ を、必要に応じて、ルーチン・コード・ページ (R) からセクション・コード・ ページ (S) へ変換します。実行中にルーチンでエラーが生じた場合のルーチンか らの SQLSTATE と診断メッセージも、ルーチン・コード・ページからセクショ ン・コード・ページに変換されます。 BLOB または FOR BIT DATA の文字ス トリングでは変換は行われません。
- 4. ステートメントが終了すると、出力文字データはセクション・コード・ページ (S) から元のクライアント・アプリケーションのコード・ページ (C) に変換され ます。 FOR BIT DATA として使用された BLOB またはデータの変換は行われ ません。

CREATE FUNCTION、CREATE PROCEDURE、および CREATE TYPE ステートメ ントで DBINFO オプションを使用すれば、ルーチンのコード・ページがルーチンに 渡されます。この解説を参考にして、コード・ページを重視するルーチンを多種多 様なコード・ページで機能するように作成することができます。

#### 関連概念**:**

| | |  $\blacksquare$ | |  $\blacksquare$ | | |

| | | | | | | | | |  $\blacksquare$ | | | | | | | |

- v 「*SQL* リファレンス 第 *1* 巻」の『文字変換』
- v 「アプリケーション開発ガイド クライアント・アプリケーションのプログラミン グ」の『コード・ページ値の導出』
- v 「アプリケーション開発ガイド クライアント・アプリケーションのプログラミン グ」の『プリコンパイルおよびバインド用のアクティブ・コード・ページ』
- v 「アプリケーション開発ガイド クライアント・アプリケーションのプログラミン グ」の『アプリケーション実行用のアクティブ・コード・ページ』
- v 「アプリケーション開発ガイド クライアント・アプリケーションのプログラミン グ」の『異なるコード・ページ間での文字変換』
- <span id="page-235-0"></span>v 「アプリケーション開発ガイド クライアント・アプリケーションのプログラミン グ」の『コード・ページ変換はいつ行われるか』
- v 「アプリケーション開発ガイド クライアント・アプリケーションのプログラミン グ」の『コード・ページ変換時の文字置換』
- v 「アプリケーション開発ガイド クライアント・アプリケーションのプログラミン グ」の『サポートされるコード・ページ変換』
- v 「アプリケーション開発ガイド クライアント・アプリケーションのプログラミン グ」の『コード・ページが異なる状況におけるアプリケーション開発』

## 関連資料**:**

- v 「*SQL* リファレンス 第 *2* 巻」の『CREATE FUNCTION ステートメント』
- v 「*SQL* リファレンス 第 *2* 巻」の『CREATE PROCEDURE ステートメント』
- v 「*SQL* リファレンス 第 *2* 巻」の『CREATE TYPE (構造化) ステートメント』
- v 「*SQL* リファレンス 第 *2* 巻」の『CREATE METHOD ステートメント』
- v 「管理ガイド*:* プランニング」の『サポートされているテリトリー・コードおよ びコード・ページ』
- v 「管理ガイド*:* プランニング」の『コード・ページ 923 および 924 の変換表』

# プロシージャーの呼び出し

## プロシージャーの参照

修飾名 (スキーマおよびストアード・プロシージャー名) と、その後に続く括弧で囲 まれた引き数リストでストアード・プロシージャーを参照している CALL ステート メントによってストアード・プロシージャーは呼び出されます。また、スキーマ名 を使用しないでストアード・プロシージャーを呼び出すこともできます。その場 合、同数のパラメーターをもった別のスキーマ内の選択可能なストアード・プロシ ージャーを選ぶことになります。

ストアード・プロシージャーに渡されるどのパラメーターも、ホスト変数、パラメ ーター・マーカー、式、または NULL で構成することができます。以下に、ストア ード・プロシージャーのパラメーターに関する制約事項を示します。

- v OUT および INOUT パラメーターはホスト変数でなければなりません。
- v SQL データ型が Java クラス・タイプにマップされていない限り、 NULL を Java™ ストアード・プロシージャーに渡すことはできません。
- v PARAMETER STYLE GENERAL ストアード・プロシージャーに NULL を渡す ことはできません。

引き数の位置は重要で、それをセマンティクスするストアード・プロシージャーの 定義に正確に従っていなければなりません。引き数の位置と、ストアード・プロシ ージャーの定義の両方がストアード・プロシージャー本体に従っていなければなり ません。 DB2® は、引き数がストアード・プロシージャーの定義とうまく一致する ように、引き数を入れ替えたりはしません。また、DB2 はストアード・プロシージ ャーのそれぞれのパラメーターのセマンティクスを理解していません。

#### 関連概念**:**

<span id="page-236-0"></span>• 99 [ページの『外部ルーチン用のパラメーター・スタイル』](#page-110-0)

## 関連タスク**:**

- 230 [ページの『コマンド行プロセッサー](#page-241-0) (CLP) からのプロシージャーの呼び出 [し』](#page-241-0)
- v 「コール・レベル・インターフェース ガイドおよびリファレンス 第 *1* 巻」の 『CLI アプリケーションからのストアード・プロシージャーの呼び出し』
- 227 ページの『トリガーまたは SOL [ルーチンからのプロシージャーの呼び出](#page-238-0) [し』](#page-238-0)
- 226 [ページの『アプリケーションまたは外部ルーチンからのプロシージャーの呼](#page-237-0) [び出し』](#page-237-0)

## 関連資料**:**

- v 「*SQL* リファレンス 第 *2* 巻」の『CREATE PROCEDURE ステートメント』
- v 101 ページの『C/C++、OLE、COBOL [で書かれたルーチンに引き数を渡すときの](#page-112-0) [構文』](#page-112-0)

## プロシージャーの選択

ストアード・プロシージャーが呼び出されると、データベース・マネージャーは同 一名の付いたストアード・プロシージャーのうちのどれを呼び出せばよいかを決め る必要があります。ストアード・プロシージャーの解決は、次のようなステップを 経て行われます。

- 1. 以下がすべて真になるようなすべてのストアード・プロシージャーをカタログ (SYSCAT.ROUTINES) から探し出します。
	- v スキーマ名を指定した呼び出し (すなわち修飾参照) の場合、スキーマ名とス トアード・プロシージャー名は呼び出し名に一致する。
	- スキーマ名を指定していない呼び出し (すなわち非修飾参照) の場合、ストア ード・プロシージャー名は、呼び出し名に一致し、 SQL パス内のスキーマの うちのいずれかに一致するスキーマ名をもっている。
	- 定義済みパラメーターの数は呼び出しに一致する。
	- v 呼び出し側は、ストアード・プロシージャーでの EXECUTE 特権をもってい る。
- 2. SQL パス内の先頭にあるスキーマをもつストアード・プロシージャーを選択し ている。

最初のステップの完了後も候補のストアード・プロシージャーがない場合、エラー が戻されます (SQLSTATE 42884)。

## 関連概念**:**

- 217 [ページの『ルーチンの呼び出し』](#page-228-0)
- 224 [ページの『プロシージャーの参照』](#page-235-0)

## 関連タスク**:**

- 227 ページの『トリガーまたは SQL [ルーチンからのプロシージャーの呼び出](#page-238-0) [し』](#page-238-0)
- v 226 [ページの『アプリケーションまたは外部ルーチンからのプロシージャーの呼](#page-237-0) [び出し』](#page-237-0)

# アプリケーションまたは外部ルーチンからのプロシージャーの呼び 出し

クライアント・アプリケーションまたは外部ルーチンと関連したアプリケーション からのロジックをカプセル化したプロシージャー (ストアード・プロシージャーと もいう) の呼び出しは、アプリケーション内の単純なセットアップ作業と、 CALL ステートメントの使用によって簡単に行えます。

## 前提条件**:**

<span id="page-237-0"></span>| |

| | | |

|

| |

| | |

| | | |

|

| | | | |

| | | | | | | | | | | | | | | | | |

CREATE PROCEDURE ステートメントを実行して、データベース内にプロシージ ャーを作成しておく必要があります。

外部プロシージャーの場合は、 CREATE PROCEDURE ステートメントの EXTERNAL 文節で指定するロケーションに、ライブラリー・ファイルまたはクラ ス・ファイルを配置する必要があります。

プロシージャーの呼び出し側には、CALL ステートメントの実行に必要な特権が必 要です。この場合のプロシージャーの呼び出し側は、アプリケーションを実行する ユーザー ID ですが、そのアプリケーションで DYNAMICRULES BIND オプショ ンを使用する場合は、特別な規則が適用されます。

#### 手順**:**

アプリケーションからプロシージャーを呼び出す場合は、そのアプリケーションに 特定のエレメントを組み込む必要があります。アプリケーションの作成時に、以下 の作業を行ってください。

1. オプションのデータ構造および CALL ステートメントで必要なホスト変数また はパラメーター・マーカーのストレージを宣言し、割り振り、初期化します。

そのためには、次のようにします。

- v プロシージャーの各パラメーターで使用するホスト変数またはパラメーター・ マーカーを割り当てます。
- v IN または INOUT パラメーターに対応するホスト変数またはパラメーター・ マーカーを初期化します。
- 2. データベース接続を確立します。そのためには、組み込み SQL 言語 CONNECT TO ステートメントを実行するか、暗黙的なデータベース接続をコーディングし ます。
- 3. プロシージャーの呼び出しをコーディングします。プロシージャー呼び出しのコ ーディングは、データベース接続のコーディングの後に行います。そのために は、SQL 言語 CALL ステートメントを実行します。プロシージャーが予期する IN、INOUT、OUT の各パラメーターに、ホスト変数、定数、パラメーター・マ ーカーのいずれかを確実に指定してください。
- 4. OUT パラメーターと INOUT パラメーターと結果セットを処理するコードを追 加します。このコードは、CALL ステートメントの実行の後に記述する必要があ ります。
- 5. データベースの COMMIT または ROLLBACK をコーディングします。 CALL ステートメントの実行と、プロシージャーによって戻される出力パラメーター値

またはデータの評価の後に、アプリケーションからトランザクションのコミット またはロールバックを実行することもできます。そのためには、COMMIT ステ ートメントまたは ROLLBACK ステートメントを組み込みます。プロシージャ ーに COMMIT ステートメントまたは ROLLBACK ステートメントを組み込む こともできますが、トランザクションの管理は、クライアント・アプリケーショ ン内で行うことをお勧めします。

- 注**:** データベースへのタイプ 2 接続を確立したアプリケーションから呼び出す プロシージャーでは、 COMMIT ステートメントまたは ROLLBACK ステ ートメントを発行できません。
- 6. データベースへの接続を切断します。
- 7. アプリケーションの準備、コンパイル、リンク、バインドを実行します。アプリ ケーションが外部ルーチン用の場合は、 CREATE ステートメントを発行してル ーチンを作成し、オペレーティング・システムの適切な関数パスに外部コード・ ライブラリーを配置して、データベース・マネージャーがそのライブラリーを見 つけられるようにします。
- 8. アプリケーションを実行するか、外部ルーチンを呼び出します。アプリケーショ ンに組み込んだ CALL ステートメントが呼び出されます。
- 注**:** SQL ステートメントとルーチン・ロジックは、ステップ 2 から 5 までの任意 の時点でコーディングできます。

### 関連概念**:**

<span id="page-238-0"></span>| | | | | |

| | | | | | | | | | |

| |

| | | | | | | | | | | | |  $\blacksquare$ | | |

|

| | |

- v 217 [ページの『ルーチンの呼び出し』](#page-228-0)
- 225 [ページの『プロシージャーの選択』](#page-236-0)
- 224 [ページの『プロシージャーの参照』](#page-235-0)

#### 関連タスク**:**

• 227 ページの『トリガーまたは SOL ルーチンからのプロシージャーの呼び出 し』

## 関連資料**:**

- v 「*SQL* リファレンス 第 *2* 巻」の『COMMIT ステートメント』
- v 「*SQL* リファレンス 第 *2* 巻」の『ROLLBACK ステートメント』

## 関連サンプル**:**

- 『spcall.c -- Call individual stored procedures』
- 『spclient.c -- Call various stored procedures』
- 『spclient.sqc -- Call various stored procedures (C)』
- $\sqrt{\pi}$  spclient.sqC -- Call various stored procedures  $(C++)$
- 『SpClient.java -- Call a variety of types of stored procedures from SpServer.java (JDBC)』

# トリガーまたは **SQL** ルーチンからのプロシージャーの呼び出し

プロシージャーの呼び出しは、 SQL ルーチン、トリガー、動的コンパウンド・ス テートメントのどれから行う場合も基本的に同じです。この呼び出しのインプリメ ントには、どの場合も同じステップを使用します。このトピックでは、トリガーの シナリオを使いながら、そのステップを説明します。ルーチンまたは動的コンパウ ンド・ステートメントからのプロシージャーの呼び出しに固有の前提条件やステッ プについても取り上げます。

## 前提条件**:**

| | |

| | | | | | | | | | | | | | | | | | | | | | | | | | | | | | | | |

| | | | | | |

- CREATE PROCEDURE ステートメントを実行して、データベース内にプロシー ジャーを作成しておく必要があります。
- 外部プロシージャーの場合は、 CREATE PROCEDURE ステートメントの EXTERNAL 文節で指定するロケーションに、ライブラリー・ファイルまたはク ラス・ファイルを配置する必要があります。
- v CALL ステートメントを含むトリガーの作成者には、 CALLステートメントの実 行特権が必要です。実行時にトリガーが活動化される時点で、トリガーの作成者 の許可に関して、 CALL ステートメントの実行特権があるかどうかのチェックが 行われます。 CALL ステートメントを含む動的コンパウンド・ステートメントを 実行するユーザーには、そのプロシージャーの CALL ステートメントの実行特権 が必要です。
- v トリガーを呼び出すユーザーには、そのトリガー・イベントに関連したデータ変 更ステートメントの実行特権が必要です。同様に、SQL ルーチンまたは動的コン パウンド・ステートメントを正常に呼び出すには、そのルーチンに関する EXECUTE 特権が必要です。

### 制約事項**:**

SQL トリガー、SQL ルーチン、動的コンパウンド・ステートメントのいずれかから プロシージャーを呼び出すときには、以下の制約事項が適用されます。

- v パーティション・データベース環境では、トリガーまたは SQL UDF からプロシ ージャーを呼び出せません。
- v 対称マルチプロセッサー (SMP) マシンでは、トリガーからのプロシージャー呼び 出しが 1 つのプロセッサーで実行されます。
- v トリガーから呼び出すプロシージャーには、 COMMIT ステートメント、または 作業単位のロールバックを試行する ROLLBACK ステートメントを組み込めませ ん。 ROLLBACK TO SAVEPOINT ステートメントは使用できますが、指定のセ ーブポイントがプロシージャー内に存在している必要があります。
- v トリガーから CALL ステートメントをロールバックしても、プロシージャー内で 実行されるステートメントはロールバックできません。
- v プロシージャーによってフェデレーテッド表を変更してはなりません。つまり、 ニックネームの検索 UPDATE、ニックネームの検索 DELETE、ニックネームの 検索 INSERT をプロシージャーに含めてはなりません。
- v プロシージャーに指定した結果セットにはアクセスできません。

アクセス・レベル MODIFIES SQL DATA で作成したプロシージャーを参照する CALL ステートメントを含んだ BEFORE トリガーは作成できません。そのような トリガーの CREATE TRIGGER ステートメントを実行すると、エラー (SQLSTATE 42987) になります。ルーチンの SQL アクセス・レベルの詳細については、以下を 参照してください。

- v 73 ページの『SQL ルーチンの SQL [アクセス・レベル』](#page-84-0)
- v 116 [ページの『外部ルーチンでの](#page-127-0) SQL』

### 手順**:**

| | | | | | | | | | | | | | | | | | | |  $\perp$ | | | | | | | | | | | | | | | | | | | | | | |  $\perp$ |

 $\overline{1}$ 

この手順のセクションでは、 CALL ステートメントを含んだトリガーを作成する方 法と呼び出す方法を説明します。プロシージャーをトリガーから呼び出すのに必要 な SQL は、プロシージャーを SQL ルーチンや動的コンパウンド・ステートメント から呼び出すのに必要な SQL と同じです。

- 1. 必要なトリガー属性を指定した基本 CREATE TRIGGER ステートメントを作成 します。 CREATE TRIGGER ステートメントを参照してください。
- 2. トリガーのトリガー・アクションの部分で、プロシージャーが指定する IN、INOUT、OUT の各パラメーター用の SQL 変数を宣言できます。 DECLARE ステートメントを参照してください。これらの変数の初期化や設定の 方法については、割り当てステートメントを参照してください。プロシージャー のパラメーターとして、トリガーの遷移変数を使用することもできます。
- 3. トリガーのトリガー・アクションの部分に、プロシージャーの CALL ステート メントを追加します。プロシージャーの IN、INOUT、OUT の各パラメーター用 の値または式を指定します。
- 4. SQL プロシージャーの場合、オプションで GET DIAGNOSTICS ステートメン トを使用して、プロシージャーの戻り状況を収集することもできます。そのため には、戻り状況を保持するための整数タイプの変数を使用する必要があります。 GET DIAGNOSTICS ステートメントは、 CALL ステートメントの直後にそのま ま記述します。このステートメントは、ローカル・トリガー戻り状況変数に RETURN STATUS を割り当てます。
- 5. CREATE TRIGGER ステートメントの作成が完了したら、そのステートメントを 静的に (アプリケーション内から) または動的に (CLP またはコントロール・セ ンターから) 実行することによって、データベース内にトリガーを作成します。
- 6. トリガーを呼び出します。そのためには、トリガー・イベントに対応した適切な データ変更ステートメントを実行します。
- 7. 表に関するデータ変更ステートメントを実行すると、その表に対して定義されて いる適切なトリガーが起動します。トリガー・アクションが実行されると、その 中に含まれている SQL ステートメント (CALL ステートメントも含む) が実行 されます。

## ランタイム・エラー**:**

トリガーが読み取り/書き込みを行う表に対してプロシージャーも読み取り/書き込み を行おうとすると、読み取り/書き込みの競合が検出された場合にエラーが発生しま す。トリガーが変更する表 (トリガーの対象として定義した表を含む) のセットは、 プロシージャーによって変更される表とは区別しなければなりません。

## 例**:** トリガーからの **SQL** プロシージャーの呼び出し**:**

この例では、CALL ステートメントを組み込んでトリガー内のプロシージャーを呼 び出す方法と、 GET DIAGNOSTICS ステートメントを使用してプロシージャー呼 び出しの戻り状況を収集する方法を示します。以下の SQL によって、必要な表、 SQL PL 言語プロシージャー、 AFTER トリガーが作成されます。

CREATE TABLE T1 (c1 INT, c2 CHAR(2))@ CREATE TABLE T2 (c1 INT, c2 CHAR(2))@

CREATE PROCEDURE proc(IN val INT, IN name CHAR(2)) LANGUAGE SOL DYNAMIC RESULTSETS 0

```
MODIFIES SQL DATA
BEGIN
 DECLARE rc INT DEFAULT 0;
 INSERT INTO TABLE T2 VALUES (val, name);
 GET DIANOSTICS rc = ROW COUNT;
 IF (rc > 0) THEN
    RETURN 0;
 ELSE
    RETURN -200;
 END IF;
END@
CREATE TRIGGER trig1 AFTER UPDATE ON t1
REFERENCING NEW AS n
FOR EACH ROW MODE DB2SQL
WHEN (n.c1 > 100);
BEGIN ATOMIC
 DECLARE rs INTEGER DEFAULT 0;
  CALL proc(n.c1, n.c2);
  GET DIANOSTICS rs = RETURN STATUS;
 VALUES(CASE WHEN rc < 0 THEN RAISE ERROR('70001', 'PROC CALL failed'));
END@
以下の SQL ステートメントを実行すると、トリガーが起動し、プロシージャーが
呼び出されます。
UPDATE T1 SET c1 = c1+1 where c2 = 'CA'@関連概念:
v 73 ページの『SQL ルーチンの SQL アクセス・レベル』
v 116 ページの『外部ルーチンでの SQL』
v 217 ページの『ルーチンの呼び出し』
ページの『プロシージャーの選択』
ページの『プロシージャーの参照』
関連タスク:
v 「コール・レベル・インターフェース ガイドおよびリファレンス 第 1 巻」の
  『CLI アプリケーションからのストアード・プロシージャーの呼び出し』
ページの『アプリケーションまたは外部ルーチンからのプロシージャーの呼
 び出し』
関連資料:
v 「SQL リファレンス 第 2 巻」の『CALL ステートメント』
v 「SQL リファレンス 第 2 巻」の『CREATE PROCEDURE ステートメント』
v 「SQL リファレンス 第 2 巻」の『CREATE TRIGGER ステートメント』
v 「SQL リファレンス 第 2 巻」の『GET DIAGNOSTICS ステートメント』
```
# コマンド行プロセッサー **(CLP)** からのプロシージャーの呼び出し

DB2 コマンド行プロセッサー・インターフェースから、 CALL ステートメントを使 用してストアード・プロシージャーを呼び出せます。呼び出すストアード・プロシ ージャーは、 DB2 システム・カタログ表で定義されていなければなりません。

手順**:**

<span id="page-241-0"></span>| | |  $\blacksquare$ | | | | | | | | | | | | | | | | | |

| | |

| | | | | | | | | | |

| | | | |

 $\overline{\phantom{a}}$ 

| | | ストアード・プロシージャーを呼び出すには、まずデータベースに接続します。 db2 connect to sample user *userid* using *password*

ここで、*userid* と *password* は、 sample データベースが置かれているインスタン スのユーザー ID とパスワードを表します。

CALL ステートメントを使用するには、ストアード・プロシージャー名と IN または INOUT パラメーター値、さらに各 OUT パラメーター値のプレースホルダーとして '?' を入力します。

ストアード・プロシージャーのパラメーターは、プログラム・ソース・ファイル内 のストアード・プロシージャーの CREATE PROCEDURE ステートメントで指定しま す。

**SQL** プロシージャーの例

|

|

| | | SQL プロシージャーを作成するための詳細については、第 6 章『SQL プロシージ ャーの作成』を参照してください。

whiles.db2 ファイル内の DEPT MEDIAN プロシージャー・シグニチャーの CREATE PROCEDURE ステートメントは次のとおりです。

CREATE PROCEDURE DEPT\_MEDIAN (IN deptNumber SMALLINT, OUT medianSalary DOUBLE)

このプロシージャーを呼び出すには、プロシージャー名と適切なパラメーター引き 数を指定した CALL ステートメントを使用します。これには、IN パラメーターの 値と、OUT パラメーターの値の疑問符 (?) が指定されます。プロシージャーの SELECT ステートメントは、STAFF 表の DEPT 列の値 deptNumber を使用するた め、意味のある出力を得るには IN パラメーターが DEPT 列からの有効な値でなけ ればなりません。たとえば、値 ″51″ の場合は、次のようにします。

db2 call dept median (51, ?)

注**:** UNIX プラットフォームでは、括弧はコマンド・シェルに対して特別な意味を 持つので、括弧の前に ″¥″ を置くか、次のように引用符で囲む必要がありま す。

db2 "call dept median (51, ?)"

コマンド行プロセッサーの対話モードを使用している場合は、引用符を使用し ません。

上記のコマンドを実行すると、次の結果を受け取ります。

Value of output parameters -------------------------- Parameter Name : MEDIANSALARY Parameter Value : +1.76545000000000E+004

Return Status = 0

## **C** ストアード・プロシージャーの例

コマンド行プロセッサーから、サポートされているホスト言語で作成したストアー ド・プロシージャーを呼び出すこともできます。 DB2 では、 UNIX の samples/c ディレクトリーと、 Windows の samples¥c ディレクトリーに、ストアード・プロ

シージャーを作成するためのファイルを用意しています。 spserver 共用ライブラ リーには、ソース・ファイル spserver.sqc から作成できる、いくつかのストアー ド・プロシージャーが入っています。ストアード・プロシージャーをカタログに登 録するには、 spcreate.db2 ファイルを使用します。

spcreate.db2 ファイル内の MAIN EXAMPLE プロシージャーの CREATE PROCEDURE ス テートメントは次のように始まります。

CREATE PROCEDURE MAIN EXAMPLE (IN job CHAR(8), OUT salary DOUBLE, OUT errorcode INTEGER)

このストアード・プロシージャーを呼び出すには、 IN パラメーター job に CHAR 値を入力し、各 OUT パラメーターに疑問符 (?) を入力します。プロシージ ャーの SELECT ステートメントは、 EMPLOYEE 表の JOB 列の値 job を使用す るため、意味のある出力を得るには、IN パラメーターが JOB 列からの有効な値で なければなりません。 C サンプル・プログラム spclient は、ストアード・プロシ ージャーを呼び出して、 JOB 値に 'DESIGNER' を使用します。 次のように指定し て、同じ内容を実行できます。

db2 "call MAIN EXAMPLE ('DESIGNER', ?, ?)"

上記のコマンドを実行すると、次の結果を受け取ります。

Value of output parameters -------------------------- Parameter Name : SALARY Parameter Value : +2.37312500000000E+004 Parameter Name : ERRORCODE Parameter Value : 0

Return Status = 0

ERRORCODE がゼロであることは、成功を意味します。

CALL stored procedure named MAIN\_EXAMPLE Stored procedure returned successfully Average salary for job DESIGNER = 23731.25

## 関連タスク**:**

| | | |

| | |  $\perp$ |

| | | | | | | |

| | | | | | | | |  $\perp$ 

| |  $\perp$ |

- v 「アプリケーション開発ガイド アプリケーションの構築および実行」の『SQL プロシージャーの作成』
- v 「アプリケーション開発ガイド アプリケーションの構築および実行」の『クライ アント・アプリケーションによる SQL プロシージャーの呼び出し』
- v 「アプリケーション開発ガイド アプリケーションの構築および実行」の 『Windows でのクライアント・アプリケーションによる SQL プロシージャーの 呼び出し』
- 227 ページの『トリガーまたは SOL [ルーチンからのプロシージャーの呼び出](#page-238-0) [し』](#page-238-0)
- v 226 [ページの『アプリケーションまたは外部ルーチンからのプロシージャーの呼](#page-237-0) [び出し』](#page-237-0)

関連サンプル**:**

• 『spclient.sqc -- Call various stored procedures (C)』

- **『spcreate.db2** -- How to catalog the stored procedures contained in spserver.sqc  $(C)$
- 『spserver.sqc -- Definition of various types of stored procedures (C)』
- 『whiles.db2 -- To create the DEPT\_MEDIAN SQL procedure 』
- 『whiles.sqc -- To call the DEPT MEDIAN SOL procedure』

# <span id="page-244-0"></span>関数とメソッドの呼び出し

## 関数の参照

各関数の参照には、UDF または組み込み関数のいずれの場合も次の構文が含まれて います。

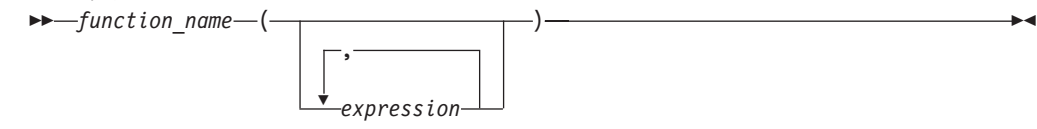

前記の構文図の function name は、非修飾または修飾のどちらの関数名でもかまい ません。引き数は、0 ~ 90 の数字にすることができ、これらは式になります。式 を構成できるいくつかのコンポーネントの例を以下に示します。

- 修飾または非修飾の列名
- v 定数
- ホスト変数
- 特殊レジスター
- パラメーター・マーカー

引き数の位置は重要で、それをセマンティクスする関数の定義に正確に従っていな ければなりません。引き数の位置と、関数の定義の両方が関数本体に従っていなけ ればなりません。 DB2® は、引き数が関数の定義とうまく一致するように、引き数 を入れ替えたりはしません。また、DB2 はそれぞれの関数パラメーターのセマンテ ィクスを認識しません。

UDF 引き数式で列名を使用するには、その列の入った表参照が適切な有効範囲を持 っている必要があります。結合で参照される表関数が、別の表や表関数にある列に 関連した引き数を使用している場合、 FROM 文節内の参照をもった表参照の前に その表または表関数がなければなりません。

関数内でパラメーター・マーカーを使用するには、単に次のようにコーディングす るだけでは済みません。

BLOOP(?)

引き数がどのデータ型になるかは、関数選択のロジックには分からないので、参照 を解決できないからです。 CAST 指定を使用すれば、パラメーター・マーカーにタ イプを指定することができます。たとえば次のように INTEGER と指定すると、関 数選択ロジックは処理を進めることができます。

BLOOP(CAST(? AS INTEGER))

<span id="page-245-0"></span>以下に、関数呼び出しの正しい例を示します。

```
AVG(FLOAT_COLUMN)
BLOOP(COLUMN1)
BLOOP(FLOAT COLUMN + CAST(? AS INTEGER))
BLOOP(:hostvar :indicvar)
BRIAN.PARSE(CHAR_COLUMN CONCAT USER, 1, 0, 0, 1)
CTR()
FLOOR(FLOAT_COLUMN)
PABLO.BLOOP(A+B)
PABLO.BLOOP(:hostvar)
"search_schema"(CURRENT FUNCTION PATH, 'GENE')
SUBSTR(COLUMN2,8,3)
SYSFUN.FLOOR(AVG(EMP.SALARY))
SYSFUN.AVG(SYSFUN.FLOOR(EMP.SALARY))
SYSIBM.SUBSTR(COLUMN2,11,LENGTH(COLUMN3))
SQRT(SELECT SUM(length*length)
     FROM triangles
     WHERE id= 'J522'
     AND legtype <> 'HYP')
```
上記の関数のいずれかが表関数である場合、それらの関数を参照する構文は、前述 の関数とはわずかに異なっています。たとえば PABLO.BLOOP が表関数であれば、次 のようにしてこの関数を正しく参照します。

TABLE(PABLO.BLOOP(A+B)) AS Q

## 関連タスク**:**

- 238 [ページの『スカラー関数またはメソッドの呼び出し』](#page-249-0)
- 239 [ページの『ユーザー定義の表関数の呼び出し』](#page-250-0)

関連資料**:**

v 「*SQL* リファレンス 第 *1* 巻」の『関数』

## 関数選択

修飾および非修飾のどちらの関数参照の場合でも、関数選択のアルゴリズムは、以 下を保有する組み込みおよびユーザー定義の両方の該当する関数を探索します。

- v 所定の名前
- 関数参照の引き数と同じ数の定義済みパラメーター
- 対応する引き数のタイプに一致する、またはその引き数からプロモートできる各 パラメーター

該当する関数とは、修飾された参照の場合は名前の付いたスキーマ内の関数、修飾 されない参照の場合は SQL パスのスキーマ内の関数のことです。アルゴリズムで は正確に一致するものが検索されますが、一致するものが見つからなかった場合 は、これらの関数のうちで最適なものが検索されます。修飾されない参照の場合の み、異なるスキーマでまったく同じものが 2 つ検出されると、判別要素として SQL パスが使用されます。

関数参照をネストすることができます。それは、同一の関数の参照でもかまいませ ん。このことは通常、UDF の他に、組み込み関数についても言えますが、列関数が かかわる場合にはいくつかの制限があります。

たとえば、次のようにします。

CREATE FUNCTION BLOOP (INTEGER) RETURNS INTEGER ... CREATE FUNCTION BLOOP (DOUBLE) RETURNS INTEGER ...

ここで次の DML ステートメントについて考えます。

SELECT BLOOP( BLOOP(COLUMN1)) FROM T

COLUMN1 が DECIMAL または DOUBLE 列である場合は、内部の BLOOP 参照 は、上で定義されている 2 番目の BLOOP に変換されます。この BLOOP は INTEGER を戻すので、外部の BLOOP は最初の BLOOP に変換されます。

また、COLUMN1 が SMALLINT または INTEGER 列である場合は、内部の BLOOP 参照は、上で定義されている最初の BLOOP に変換されます。この BLOOP は INTEGER を戻すので、外部の BLOOP も最初の BLOOP に変換されま す。この場合、同じ関数に対してネストされた参照を見ていることになります。

SQL 演算子名のうちいずれか 1 つを使用して関数を定義すると、インフィックス 表記 を使用して実際に UDF を呼び出すことができる。たとえば、BOAT という特 殊タイプを持つ値に対して "+" 演算子に何らかの意味を持たせることができるとし ます。その場合、次の UDF を定義できます。

CREATE FUNCTION "+" (BOAT, BOAT) RETURNS ...

さらに、次の有効な SQL ステートメントを作成できます。

SELECT BOAT\_COL1 + BOAT\_COL2 FROM BIG BOATS WHERE BOAT\_OWNER = 'Nelson Mattos'

一方で、同様に有効な以下のステートメントも作成できます。

SELECT "+"(BOAT\_COL1, BOAT\_COL2) FROM BIG\_BOATS WHERE BOAT OWNER = 'Nelson Mattos'

このようにして、>、=、 LIKE、IN などの組み込み条件演算子を多重定義すること は許可されていません。

関数選択について詳しく知りたければ、関連リンク先に一覧で示されている『関 数』のトピックの『関数参照』の項を参照してください。

#### 関連概念**:**

• 233 [ページの『関数の参照』](#page-244-0)

## 関連タスク**:**

- 238 [ページの『スカラー関数またはメソッドの呼び出し』](#page-249-0)
- 239 [ページの『ユーザー定義の表関数の呼び出し』](#page-250-0)

- v 「*SQL* リファレンス 第 *1* 巻」の『関数』
- v 「*SQL* リファレンス 第 *2* 巻」の『CREATE FUNCTION ステートメント』
- v 「*SQL* リファレンス 第 *2* 巻」の『CREATE TYPE (構造化) ステートメント』
- v 「*SQL* リファレンス 第 *2* 巻」の『CREATE METHOD ステートメント』

# <span id="page-247-0"></span>**UDF** またはメソッドのパラメーターとしての特殊タイプ

パラメーターまたは結果として特殊タイプを使用して UDF およびメソッドを定義 することができます。 DB2 は、特殊タイプのソース・データ型のフォーマットの 値を UDF またはメソッドに渡します。

ホスト変数から発生し、しかも特殊タイプと定義された対応したパラメーターを持 つ UDF に対する引き数として使用される特殊タイプの値は、ユーザーによって特 殊タイプに明示的にキャストされなければなりません。特殊タイプ用のホスト言語 タイプはありません。 DB2 の強いタイプ定義機能ではそれが義務付けられていま す。そうしないと、結果があいまいになるからです。 BLOB を介して定義される BOAT 特殊タイプについてと、および次のように定義された BOAT\_COST UDF に ついて考えてみます。

CREATE FUNCTION BOAT COST (BOAT) RETURNS INTEGER ...

以下の C 言語アプリケーションの一部では、 :ship というホスト変数により、 BOAT COST 関数に渡されるべき値 BLOB が保留されます。

EXEC SQL BEGIN DECLARE SECTION; SQL TYPE IS BLOB(150K) ship; EXEC SQL END DECLARE SECTION;

以下のステートメントはどちらも、タイプ BOAT に :ship ホスト変数をキャスト するので、BOAT COST 関数に正しく変換されます。

... SELECT BOAT COST (BOAT(:ship)) FROM ...

... SELECT BOAT\_COST (CAST(:ship AS BOAT)) FROM ...

データベース中に複数の BOAT 特殊タイプがあるか、あるいは、別のスキーマに BOAT UDF がある場合は、SQL パスに注意しなければなりません。そうしない と、結果があいまいになることがあります。

#### 関連概念**:**

- v 「アプリケーション開発ガイド クライアント・アプリケーションのプログラミン グ」の『ユーザー定義タイプ (UDT) およびラージ・オブジェクト (LOB)』
- 234 [ページの『関数選択』](#page-245-0)
- 225 [ページの『プロシージャーの選択』](#page-236-0)

## 関連タスク**:**

- 321 [ページの『構造化型パラメーターを外部ルーチンに渡す』](#page-332-0)
- v 237 ページの『UDF [パラメーターとしての](#page-248-0) LOB 値』

- v 「*SQL* リファレンス 第 *2* 巻」の『CREATE FUNCTION ステートメント』
- v 「*SQL* リファレンス 第 *2* 巻」の『CREATE PROCEDURE ステートメント』
- v 「*SQL* リファレンス 第 *2* 巻」の『SELECT ステートメント』

# <span id="page-248-0"></span>**UDF** パラメーターとしての **LOB** 値

UDF は、 BLOB、CLOB、または DBCLOB などの LOB タイプのパラメーターま たは結果を使用して定義できます。 DB2 は、LOB 値のソースが *LOB* ロケーター のホスト変数である場合にも、そのような関数を呼び出す前にストレージ中のすべ ての LOB 値をマテリアライズします。たとえば、以下のような C 言語アプリケー ションの一部を例に考えてみます。

EXEC SQL BEGIN DECLARE SECTION; SQL TYPE IS CLOB(150K) clob150K ; /\* LOB host var \*/ SQL TYPE IS CLOB LOCATOR clob locator1; /\* LOB locator host var \*/ char string[40]; /\* string host var \*/ EXEC SQL END DECLARE SECTION;

対応するパラメーターが CLOB(500K) として定義される関数の引き数として有効な のは、:clob150Kまたは:clob locator1 のいずれかのホスト変数です。たとえ ば、UDF を次のように登録するとします。

CREATE FUNCTION FINDSTRING (CLOB(500K, VARCHAR(200))

以下の FINDSTRING の呼び出しは、プログラムではどちらも有効です。

- ... SELECT FINDSTRING (:clob150K, :string) FROM ...
- ... SELECT FINDSTRING (:clob locator1, :string) FROM ...

LOB タイプのいずれかをとる、UDF のパラメーターや結果は、AS LOCATOR 修 飾子によって作成できます。この場合、呼び出し前に LOB 値全体がマテリアライ ズされることはありません。代わりに、LOB LOCATOR が UDF に渡されると、 UDF は SQL を使用して、 LOB 値の実際のバイトを操作することができます。

この機能は、LOB に基づく特殊タイプを持つ UDF のパラメーターや結果にも使用 できます。この関数の引き数には、定義されたタイプの LOB 値を取ることができ ます。引き数が LOCATOR タイプの 1 つとして定義されたホスト変数である必要 はありません。 UDF のパラメーターおよび結果の定義で AS LOCATOR を使用す る場合、普通はホスト変数ロケーターを引き数として使用します。

### 関連概念**:**

...

- v 「アプリケーション開発ガイド クライアント・アプリケーションのプログラミン グ」の『ユーザー定義タイプ (UDT) およびラージ・オブジェクト (LOB)』
- v 234 [ページの『関数選択』](#page-245-0)
- 225 [ページの『プロシージャーの選択』](#page-236-0)

## 関連タスク**:**

- v 246 ページの『LOB [ロケーターによる](#page-257-0) LOB 値の検索』
- v 236 ページの『UDF [またはメソッドのパラメーターとしての特殊タイプ』](#page-247-0)

- v 「*SQL* リファレンス 第 *2* 巻」の『CREATE FUNCTION ステートメント』
- v 「*SQL* リファレンス 第 *2* 巻」の『CREATE METHOD ステートメント』

# スカラー関数またはメソッドの呼び出し

組み込みスカラー関数、ユーザー定義スカラー関数、メソッドについては、呼び出 しの方法がよく似ています。スカラー関数とメソッドは、 SQL ステートメント内 で式がサポートされている場所でのみ呼び出すことができます。

#### 前提条件**:**

<span id="page-249-0"></span>|

| | |

| | | | | |  $\perp$ | | | | | | | | | | | | | | | |

 $\perp$ | | | | | | | |  $\perp$ 

| |  $\perp$ 

| | | |

- v 組み込み関数の場合は、CURRENT PATH 特殊レジスターに SYSIBM が入って いる必要があります。 SYSIBM はデフォルトで CURRENT PATH に入っていま す。
- v ユーザー定義スカラー関数の場合は、 CREATE FUNCTION か CREATE METHOD のいずれかのステートメントを使用して、データベース内に関数を作 成しておく必要があります。
- v 外部ユーザー定義スカラー関数の場合は、 CREATE FUNCTION か CREATE METHOD のいずれかのステートメントの EXTERNAL 文節で指定するロケーシ ョンに、関数に関連したライブラリー・ファイルまたはクラス・ファイルを配置 する必要があります。
- v ユーザー定義関数またはメソッドを呼び出すユーザーには、その関数またはメソ ッドに関する EXECUTE 特権が必要です。その関数またはメソッドをすべてのユ ーザーが使用する場合は、その関数またはメソッドに関する EXECUTE 特権を PUBLIC に付与します。特権の詳細については、各 CREATE ステートメントの リファレンスを参照してください。

### 手順**:**

スカラー UDF またはメソッドを呼び出すには、次のようにします。

v SQL ステートメントに含まれる式の中にスカラー・ユーザー定義関数またはメソ ッドへの参照を組み込みます (その式の中で関数またはメソッドが 1 つ以上の入 力値を処理します)。式が有効な場所であれば、どこからでも関数やメソッドを呼 び出せます。たとえば、照会の選択リストや VALUES 文節の中で、スカラー UDF やメソッドの参照を記述できます。

たとえば、EMPLOYEE 表の各社員行の基本給とボーナスを合算する TOTAL\_SAL というユーザー定義スカラー関数を作成したとします。

CREATE FUNCTION TOTAL\_SAL (SALARY DECIMAL $(9,2)$ , BONUS DECIMAL $(9,2)$ ) RETURNS DECIMAL(9,2) LANGUAGE SOL CONTAINS SQL NO EXTERNAL ACTION DETERMINISTIC RETURN SALARY+BONUS

以下は、TOTAL SAL を活用した SELECT ステートメントです。

SELECT LASTNAME, **TOTAL\_SAL(SALARY, BONUS)** AS TOTAL FROM EMPLOYEE

#### 関連概念**:**

- 233 [ページの『関数の参照』](#page-244-0)
- v 217 [ページの『ルーチンの呼び出し』](#page-228-0)
- 219 [ページの『ルーチン名およびパス』](#page-230-0)

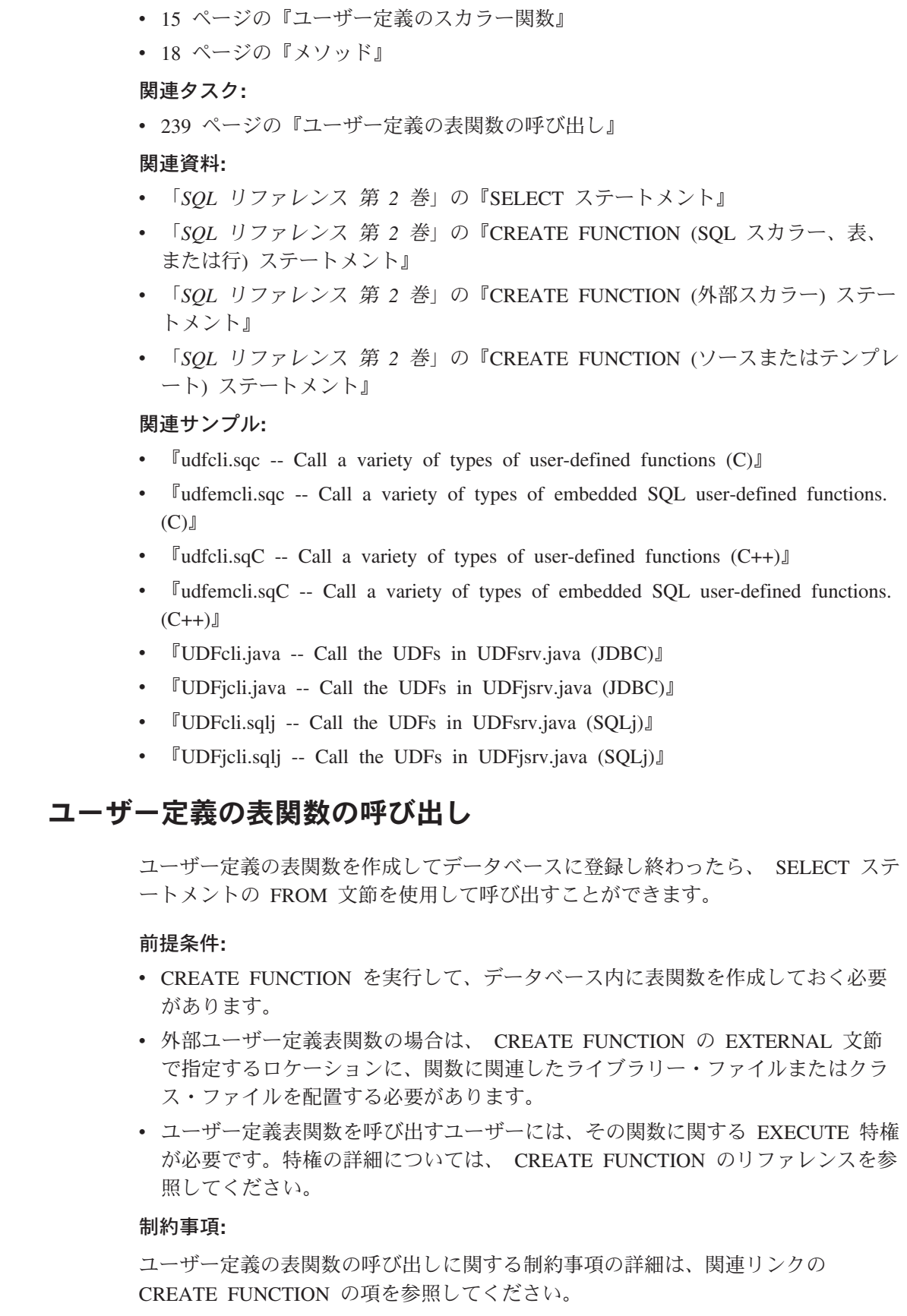

## 手順**:**

<span id="page-250-0"></span> $\,$   $\,$  $\|$  $\|$  $\|$  $\,$   $\,$  $\|$  $\|$  $\|$ |  $\,$   $\,$ |  $\overline{\phantom{a}}$  $\|$  $\|$  $\|$  $\|$  $\,$  |  $\|$  $\|$  $\|$  $\|$  $\|$  $\|$ 

 $\|$ 

 $\,$   $\,$  $\|$  $\|$  $\|$  $\,$  |  $\overline{\phantom{a}}$  $\|$  $\|$  $\|$ 

ユーザー定義表関数を呼び出すには、 SQL ステートメントの FROM 文節でその関 数を参照します (SQL ステートメントは、その場所で一連の入力値を処理します)。 表関数の参照の前に TABLE 文節を指定する必要があり、参照は大括弧で囲む必要 があります。

たとえば以下の CREATE FUNCTION ステートメントは、指定した部門番号の社員 名を戻す表関数を定義しています。

CREATE FUNCTION DEPTEMPLOYEES (DEPTNO VARCHAR(3)) RETURNS TABLE (EMPNO CHAR(6), LASTNAME VARCHAR(15), FIRSTNAME VARCHAR(12)) LANGUAGE SOL READS SQL DATA NO EXTERNAL ACTION DETERMINISTIC RETURN SELECT EMPNO, LASTNAME, FIRSTNME FROM EMPLOYEE WHERE EMPLOYEE.WORKDEPT = DEPTEMPLOYEES.DEPTNO

以下は、DEPTEMPLOYEES を活用した SELECT ステートメントです。

SELECT EMPNO, LASTNAME, FIRSTNAME FROM TABLE(DEPTEMPLOYEES('A00')) AS D

#### 関連概念**:**

| | | |

- v 233 [ページの『関数の参照』](#page-244-0)
- 219 [ページの『ルーチン名およびパス』](#page-230-0)
- 17 [ページの『ユーザー定義のスカラー関数』](#page-28-0)

### 関連タスク**:**

- 237 ページの『UDF [パラメーターとしての](#page-248-0) LOB 値』
- v 238 [ページの『スカラー関数またはメソッドの呼び出し』](#page-249-0)

## 関連資料**:**

- v 「*SQL* リファレンス 第 *2* 巻」の『CREATE FUNCTION (OLE DB 外部表) ス テートメント』
- v 「*SQL* リファレンス 第 *2* 巻」の『CREATE FUNCTION (SQL スカラー、表、 または行) ステートメント』
- v 「*SQL* リファレンス 第 *2* 巻」の『CREATE FUNCTION (外部表) ステートメン ト』

## 関連サンプル**:**

- 『udfcli.sqc -- Call a variety of types of user-defined functions (C)』
- **Fudfemcli.sqc** -- Call a variety of types of embedded SQL user-defined functions. (C)』
- $\lceil \text{udfcli.sqC} \text{Call} \rceil$  a variety of types of user-defined functions  $(C++)\rceil$
- v 『udfemcli.sqC -- Call a variety of types of embedded SQL user-defined functions.  $(C++)$
- 『UDFcli.java -- Call the UDFs in UDFsrv.java (JDBC)』
- 『UDFjcli.java -- Call the UDFs in UDFjsrv.java (JDBC)』
- 『UDFcli.sqlj -- Call the UDFs in UDFsrv.java (SQLj)』
- 『UDFjcli.sqlj -- Call the UDFs in UDFjsrv.java (SQLj)』
第 **2** 部 ラージ・オブジェクト、ユーザー定義特殊タイプ、トリ ガー

# <span id="page-254-0"></span>第 **6** 章 ラージ・オブジェクト

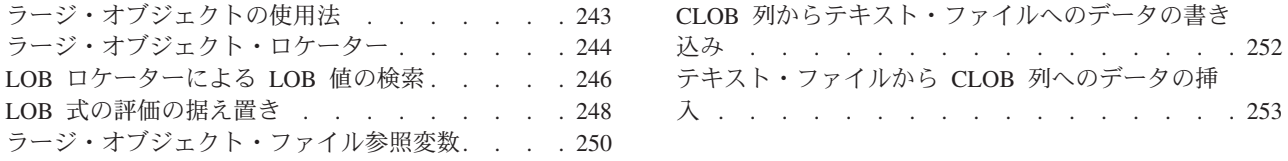

## ラージ・オブジェクトの使用法

VARCHAR および VARGRAPHIC データ型のストレージ限界は、32K バイトで す。これは普通サイズ以下のテキスト・データには十分ですが、アプリケーション では大きなテキスト・ドキュメントを保管しなければならない場合がよくありま す。また他にも音声、ビデオ、図面、テキストとグラフィックスの混合したもの、 イメージなど、さまざまなデータ型を保管しなければならない場合もあります。 DB2® は、このようなデータ・オブジェクトを 2 ギガバイト (GB) 以下のサイズの ストリングとして保管する 3 つのデータ型を備えています。その 3 つのラージ・ オブジェクト (LOB) データ型とは、バイナリー・ラージ・オブジェクト (BLOB)、 文字ラージ・オブジェクト (CLOB)、および 2 バイト文字ラージ・オブジェクト (DBCLOB) です。

注**:** CLOB には単一バイト文字か 2 バイト文字のどちらかを入れることができま す。 DBCLOB には 4 バイト文字か 2 バイト文字のどちらかを入れることが できます。

DB2 の各表には、関連する LOB データを大量に含めることができます。この場 合、1 つの LOB 値は 2 ギガバイトより大きくなることはありませんが、 LOB デ ータは 1 行当たり 24 ギガバイト、1 表当たり 2 テラバイトまで可能です。

個別のデータベース・ロケーションは、すべてのラージ・オブジェクト値を表中の レコードの外側に保管します。表中の各行のラージ・オブジェクトには、それぞれ ラージ・オブジェクト記述子が付いています。ラージ・オブジェクト記述子には、 ディスク上の別の場所に保管されているラージ・オブジェクト・データにアクセス するのに使用される制御情報が含まれています。レコードの外側にラージ・オブジ ェクト・データを保管できるので、 LOB のサイズは 2 GB まで可能です。ラー ジ・オブジェクト記述子にアクセスすることで、 LOB を操作する際にわずかなオ ーバーヘッドが生じます。 (保管およびパフォーマンス上の理由により、 LOB に は小さいデータ項目を入れない方がよいでしょう。)

各ラージ・オブジェクト列の最大サイズは、 CREATE TABLE ステートメント中の ラージ・オブジェクト・タイプの宣言の一部です。ラージ・オブジェクト列の最大 サイズにより、その列中のすべての LOB 記述子の最大サイズが決まります。その 結果、すべてのデータ型のうち、単一行当たりに適合できる列数も決まります。そ の行中で LOB 記述子により使用されるスペースは、対応するその列の最大サイズ によって、およそ 60 ~ 300 バイトの範囲にわたります。

CREATE TABLE の lob-options-clause を使用して、 LOB 列への変更を記録する (またはしない) ことを選択できます。またこの文節を使用して、 LOB 記述子を簡 潔に表示する (またはしない) こともできます。これは、LOB を保管するのに十分 なスペースだけを割り振ったり、将来の追加操作に向けて LOB に余分なスペース を割り振ることができるということを意味します。

CREATE TABLE の tablespace-options-clause を使用すると、倍精度フィールドの列 値や LOB データ型を保管するための LARGE 表スペースを識別できます。

LOB が大きなサイズになる場合は、データベース内外への移動時にデータベース・ システムのパフォーマンスが大幅に低下することがあります。たとえ DB2 が 1 GB より大きい LOB 値のロギングを実行しなくても、 LOB 値が 1 GB に近い値であ れば (ログが行われるので)、すぐにデータベース・ログは限界に達してしまいま す。 SQLCODE -355 (SQLSTATE 42993) というエラーは、 1 GB より大きいサイ ズの LOB のログを行おうとした場合に起こります。 CREATE TABLE および ALTER TABLE ステートメントに lob-options-clause を使用すると、特定の LOB 列のロギングをオフにすることができます。オプションを NOT LOGGED に設定す るとパフォーマンスを向上できますが、最新のバックアップ後の LOB 値の変更が ロールフォワード・リカバリー中に失われます。

LOB 値を選択する際には、次のオプションがあります。

- v すべての LOB 値をホスト変数に指定する。すべての LOB 値がサーバーからク ライアントへコピーされます。これは非効率ですし、実行できないこともありま す。ホスト変数が使用するクライアント・メモリーのバッファーの容量が、大き い LOB 値を保留するのに十分でない場合もあります。
- v LOB ロケーターのみをホスト変数に指定する。 LOB 値はサーバーに残され、 LOB ロケーターはクライアントに移動されます。 LOB 値が非常に大きく、次の 1 つまたは複数 SQL ステートメントの入力値としてのみ必要な場合は、ロケー ターの中に値を保持するのが最も良い方法です。ロケーターを使用すると、LOB 値をホスト変数へ転送しサーバーへ戻すために必要な、すべてのクライアント/サ ーバー通信の通信量を削除します。
- v すべての LOB 値をファイル参照変数に指定する。 LOB 値 (またはその一部) は アプリケーションのメモリーを介さずにクライアントのファイルに移動されま す。

#### 関連概念**:**

<span id="page-255-0"></span>| |

- v 244 ページの『ラージ・オブジェクト・ロケーター』
- v 250 [ページの『ラージ・オブジェクト・ファイル参照変数』](#page-261-0)

## ラージ・オブジェクト・ロケーター

ラージ・オブジェクト・ロケーター (または LOB ロケーター) とは、データベー ス・サーバー内の単一の LOB 値を表す 4 バイトの値を持ったホスト変数です。 LOB ロケーターは、アプリケーション・プログラムが実行するクライアント・マシ ン上に LOB 値全体を保管しなくても、そのアプリケーション・プログラム内のラ ージ・オブジェクトを簡単に操作できるようにするメカニズムをユーザーに提供し ます。そして、後続のステートメントを使用することにより、ロケーターは必ずし もラージ・オブジェクト全体を検索しなくても、データに対する操作を実行するこ とができます。ロケーター変数は、 LOB にアクセスするアプリケーションのスト

レージの必要量を減らしたり、クライアントとサーバー間のデータの流れを少なく することによってパフォーマンスを向上するために使用されます。

LOB ロケーターは、以下に示すような数々のプログラム・シーンに理想的に適して います。

- 1. かなり大きな LOB のごく一部のみをクライアント・プログラムに移動する場 合。
- 2. LOB 全体がアプリケーションのメモリーに収まらない場合。
- 3. プログラムに LOB 式からの一時的な LOB 値が必要であるが、その結果を保管 する必要はない場合。

また、LOB ロケーターは LOB 式に関連した値を表すこともできます。たとえば、 LOB ロケーターは次の式に関連した値を表すことがあります。

SUBSTR( <lob 1> CONCAT <lob 2> CONCAT

<lob 3>, <start>, <length> )

LOB ロケーターが、データベース内の行またはロケーションではなく、値を表すこ とを理解することは大切です。ロケーターに値を選択すると、そのロケーターが参 照する値に影響を与える元の行または表に対してどんな操作も実行できません。ロ ケーターに関連した値は、トランザクションが終了するまでか、ロケーターが明示 的に解放されるまでのうち、どちらかが最初に行われるまで有効です。ロケーター はこの機能を提供するためにデータの余分のコピーを強制することはなく、かわり にロケーターのメカニズムで LOB 基本値の記述を保管します。 LOB 値 (または 上記で示した式) のマテリアライズは、その値が実際に特定のロケーション (ホスト 変数の形式のユーザー・バッファーか、データベース内の別のレコードのフィール ド値) に割り振られるまで据え置かれます。

LOB ロケーターは、トランザクション中に LOB 値を参照するために使用するメカ ニズムに過ぎません。 LOB ロケーターが作成されたトランザクションを超えて持 続することはありません。 FREE LOCATOR ステートメントは、ロケーターをその 値から解放します。同様に、コミットまたはロールバック操作は、トランザクショ ンに関連したすべての LOB ロケーターを解放します。さらに、LOB ロケーターは データベース・タイプではありません。それがデータベース内に保管されることは ないため、ビューまたはチェック制約に関与することはできません。しかし、LOB ロケーターは LOB タイプをクライアントが表現したものであるため、 LOB ロケ ーターには SQLTYPE があります。したがって、FETCH、OPEN、および EXECUTE ステートメントによって使用される SQLDA 構造内で、LOB ロケータ ーについて記述することができます。また、DB2® と UDF の間で渡すこともでき ます。

アプリケーション・プログラムの通常のホスト変数については、ホスト変数に NULL 値を指定すると、標識変数が -1 に設定されます。これは、その値が NULL であることを示します。しかし LOB ロケーターの場合は、標識変数の意味が少し 異なります。ロケーターのホスト変数自体は決して NULL にはならないので、負標 識の変数値が、LOB ロケーターにより表される LOB 値は NULL であることを示 します。

#### 関連概念**:**

v 243 [ページの『ラージ・オブジェクトの使用法』](#page-254-0)

<span id="page-257-0"></span>関連タスク**:**

- v 246 ページの『LOB ロケーターによる LOB 値の検索』
- v 248 ページの『LOB [式の評価の据え置き』](#page-259-0)

#### 関連サンプル**:**

- 『dtlob.out -- HOW TO USE THE LOB DATA TYPE (C)』
- $\lceil \text{dtlob.sqc} \rceil$  -- How to use the LOB data type  $(C) \rceil$
- $\mathbb{C}$ dtlob.out -- HOW TO USE THE LOB DATA TYPE  $(C++)$
- $\mathbb{F}_{\text{dtlob.sq}}$  -- How to use the LOB data type  $(C++)$
- 『dtLob.bas -- Get/set Large Objects (LOBs)』
- 『DtLob.java -- How to use LOB data type (JDBC)』
- 『DtLob.out -- HOW TO USE LOB DATA TYPE. Connect to 'sample' database using JDBC type 2 driver (JDBC)』
- 『lobeval.sqb -- Demonstrates how to use a Large Object (LOB) (IBM COBOL)』
- Flobloc.sqb -- Demonstrates the use of LOB locators (IBM COBOL)』

### **LOB** ロケーターによる **LOB** 値の検索

データを LOB から抽出する必要がある場合は、LOB ロケーターを使用できます。 この方法は、アクセスする LOB が大きい場合に便利です。ロケーターを使用すれ ば、LOB データのサブセットだけが必要な場合に LOB 全体をクライアントに転送 しないですみます。

例では、C の組み込み SQL を使用します。

#### 手順**:**

LOB ロケーターを使用して LOB 値を検索するには、次のようにします。

1. LOB ロケーター・ホスト変数を宣言する。

```
EXEC SQL BEGIN DECLARE SECTION;
  char number[7];
  sqlint32 deptInfoBeginLoc;
  sqlint32 deptInfoEndLoc;
  SQL TYPE IS CLOB_LOCATOR resume;
  SQL TYPE IS CLOB_LOCATOR deptBuffer;
  short lobind;
  char buffer[1000]="";
  char userid[9];
  char passwd[19];
EXEC SQL END DECLARE SECTION;
```
ホスト変数宣言セクションでは、以下のようになります。

- v number には、カーソル c1 によって発行される、SELECT ステートメント内 の empno が戻す値が含まれる。
- v deptInfoBeginLoc と deptInfoEnd は LOB ロケーターの値を一時的に保留す る。
- v resume と deptBuffer は LOB ロケーターである。
- v lobind は、LOB 読み取りが NULL かどうかを示すために使用される。
- v buffer には、LOB から抽出されたデータが含まれる。
- userid と passwd はユーザー ID とパスワードの組み合わせであり、アプリ ケーションをデータベースに接続するために必要となる。
- 2. アプリケーションをデータベースに接続する。
- 3. カーソルを宣言およびオープンする。
	- EXEC SQL DECLARE c1 CURSOR FOR SELECT empno, resume FROM emp\_resume WHERE resume\_format='ascii' AND empno <> 'A00130';

EXEC SQL OPEN c1;

4. ホスト変数ロケーターに LOB 値を取り出す。

EXEC SQL FETCH c1 INTO :number, :resume :lobind;

- 5. LOB ロケーターを評価する。
	- a. Department Information セクションの先頭を見付ける。

EXEC SQL VALUES (POSSTR(:resume, 'Department Information')) INTO :deptInfoBeginLoc;

b. Education の先頭 (Department Information の末尾) を見付ける。

EXEC SQL VALUES (POSSTR(:resume, 'Education')) INTO :deptInfoEndLoc;

c. SUBSTR を使用して、Department Information セクションだけを取得する。

EXEC SQL VALUES(SUBSTR(:resume, :deptInfoBeginLoc, :deptInfoEndLoc - :deptInfoBeginLoc)) INTO :deptBuffer;

d. Department Information セクションを :buffer 変数に付加する。

EXEC SQL VALUES(:buffer || :deptBuffer) INTO :buffer;

6. LOB ロケーター resume および deptBuffer を解放する。

EXEC SQL FREE LOCATOR :resume, :deptBuffer;

7. カーソルをクローズする。

EXEC SQL CLOSE c1;

8. プログラムを終了する。

#### 関連概念**:**

- 243 [ページの『ラージ・オブジェクトの使用法』](#page-254-0)
- v 244 [ページの『ラージ・オブジェクト・ロケーター』](#page-255-0)

#### 関連タスク**:**

- v 「アプリケーション開発ガイド クライアント・アプリケーションのプログラミン グ」の『アプリケーションのデータベースへの接続』
- v 「アプリケーション開発ガイド クライアント・アプリケーションのプログラミン グ」の『アプリケーション・プログラムの終了』
- v 248 ページの『LOB [式の評価の据え置き』](#page-259-0)

#### 関連サンプル**:**

- 『dtlob.out -- HOW TO USE THE LOB DATA TYPE (C)』
- 『dtlob.sqc -- How to use the LOB data type (C)』
- 『dtlob.out -- HOW TO USE THE LOB DATA TYPE (C++)』
- $\mathbb{I}$ dtlob.sqC -- How to use the LOB data type  $(C++)\mathbb{I}$
- 『dtLob.bas -- Get/set Large Objects (LOBs)』
- **『DtLob.java -- How to use LOB data type (JDBC)』**
- v 『DtLob.out -- HOW TO USE LOB DATA TYPE. Connect to 'sample' database using JDBC type 2 driver (JDBC)』
- $\lceil \text{lobeval.sqb -- Demonstrates how to use a Large Object (LOB) (IBM COBOL)} \rceil$
- $\lceil \cdot \rceil$ lobloc.sqb -- Demonstrates the use of LOB locators (IBM COBOL)

### <span id="page-259-0"></span>**LOB** 式の評価の据え置き

ターゲットの宛先に LOB 式の指定を行うまで、LOB 値のバイトの移動はありませ ん。これは、ストリング関数および演算子と共に使用される LOB 値のロケーター が、割り当ての時点まで評価が延期される式を作成できるということを意味しま す。この技法は、LOB 式の評価の据え置きと呼ばれます。

評価を据え置くと、DB2 が LOB I/O のパフォーマンスを向上させる場合がありま す。これは、LOB 関数オプティマイザーが LOB 式を代替式に変形させようとする ために起こります。これらの代替式は同じ結果を出しますが、通常はディスク I/O が少なくて済みます。

例では、C の組み込み SQL を使用します。

#### 手順**:**

LOB 式の評価を据え置くには、次のようにします。

- 1. LOB ロケーター・ホスト変数を宣言する。
	- EXEC SQL BEGIN DECLARE SECTION; sqlint32 hv start deptinfo; sqlint32 hv\_start\_educ; sqlint32 hv\_return\_code; SQL TYPE IS CLOB(5K) hv\_new\_section\_buffer; SQL TYPE IS CLOB LOCATOR hv doc locator1; SQL TYPE IS CLOB LOCATOR hv doc locator2; SQL TYPE IS CLOB\_LOCATOR hv\_doc\_locator3; char userid[9]; char passwd[19]; EXEC SQL END DECLARE SECTION;

ホスト変数宣言セクションでは、以下のようになります。

- v hv\_start\_deptinfo、hv\_return\_code、および hv\_start\_educ は LOB ロケー ターの値を一時的に保留する。
- hv new section buffer には、LOB から抽出されたデータが含まれる。
- v hv\_doc\_locator1、hv\_doc\_locator2、および hv\_doc\_locator3 は LOB ロケ ーターである。
- userid と passwd はユーザー ID とパスワードの組み合わせであり、アプリ ケーションをデータベースに接続するために必要となる。
- 2. アプリケーションをデータベースに接続する。
- 3. ホスト変数ロケーターに LOB 値を取り出す。

EXEC SQL SELECT resume INTO :hv doc locator1 FROM emp\_resume WHERE empno = '000130' AND resume\_format = 'ascii';

- 4. ロケーターを使用して LOB データを操作する。以下の 5 つのステートメント は、 LOB フィールドに含まれている実データを移動せずに LOB データを操作 します。
	- a. POSSTR 関数を使用して、Department Information セクションの先頭を見付 ける。

EXEC SQL VALUES (POSSTR(:hv doc locator1, 'Department Information')) INTO :hv\_start\_deptinfo;

b. POSSTR 関数を使用して、Education セクションの先頭を見付ける。

EXEC SQL VALUES (POSSTR(:hv doc locator1, 'Education')) INTO :hv\_start\_educ;

c. Department Information セクションを消去する。

EXEC SQL VALUES (SUBSTR(:hv\_doc\_locator1, 1, :hv\_start\_deptinfo -1) || SUBSTR (:hv\_doc\_locator1, :hv\_start\_educ)) INTO :hv doc locator2;

d. Department Information セクションを hv\_new\_section\_buffer に移動す る。

EXEC SQL VALUES (SUBSTR(:hv doc locator1, :hv start deptinfo, :hv start educ -:hv start deptinfo)) INTO :hv new section buffer;

e. 新しいセクションを末尾に付加する。実際には、これにより、 Department Information セクションが再開の最後に移動されます。

EXEC SQL VALUES (:hv doc locator2 || :hv new section buffer) INTO :hv doc locator3;

5. LOB データをターゲット宛先に移動する。

EXEC SQL INSERT INTO emp\_resume VALUES ( $\overline{A00130}$ ', 'ascii', :hv doc locator3);

ターゲットの宛先に割り当てられた LOB の評価は、このステートメントまで延 期されます。 LOB 値のバイトが最終的に移動するのは、この時点です。

6. LOB ロケーター hv doc locator1、hv doc locator2、および hv doc locator3 を解放する。

EXEC SQL FREE LOCATOR :hv doc locator1, :hv doc locator2, : hv doc locator3;

7. プログラムを終了する。

この例では、特定の再開 (empno = '000130') が、 EMP\_RESUME という再開の表 の中でシークされます。 Department Information という再開のセクションは、コ ピーおよび切り抜きされ、再開の最後に追加されます。そして、この新規の再開は EMP\_RESUME という表に挿入されます。この表中の元の再開は、未変更のままで す。

ロケーターは、元の再開から実際にバイトの移動またはコピーを行わずに、新規の 再開をアセンブリーおよび検査することを許可します。最終的な割り当て、つまり INSERT ステートメントまで、バイトの移動は行われません。これはまた、サーバ ーにおいてのみ行われます。

#### 関連概念**:**

v 243 [ページの『ラージ・オブジェクトの使用法』](#page-254-0)

<span id="page-261-0"></span>v 244 [ページの『ラージ・オブジェクト・ロケーター』](#page-255-0)

#### 関連タスク**:**

- v 「アプリケーション開発ガイド クライアント・アプリケーションのプログラミン グ」の『アプリケーションのデータベースへの接続』
- v 「アプリケーション開発ガイド クライアント・アプリケーションのプログラミン グ」の『アプリケーション・プログラムの終了』
- v 246 ページの『LOB [ロケーターによる](#page-257-0) LOB 値の検索』

#### 関連サンプル**:**

- 『dtlob.out -- HOW TO USE THE LOB DATA TYPE (C)』
- 『dtlob.sqc -- How to use the LOB data type (C)』
- v 『dtlob.out -- HOW TO USE THE LOB DATA TYPE (C++)』
- $\lceil \frac{\text{d}}{\text{d}} \cdot \frac{\text{d}}{\text{d}} \cdot \frac{\text{$
- **I**dtLob.bas -- Get/set Large Objects (LOBs)
- 『DtLob.java -- How to use LOB data type (JDBC)』
- 『DtLob.out -- HOW TO USE LOB DATA TYPE. Connect to 'sample' database using JDBC type 2 driver (JDBC)』
- 『lobeval.sqb -- Demonstrates how to use a Large Object (LOB) (IBM COBOL)』

## ラージ・オブジェクト・ファイル参照変数

LOB ファイル参照変数を使用すると、クライアント・アプリケーションのメモリー を通過しないので、データベース・サーバーからクライアントへの LOB 値の移動 が容易になります。ファイル参照変数は、メモリー・バッファーでなくクライアン ト・ファイルの内外へデータを転送するために使用される場合以外は、ホスト変数 と同様です。この方法を使用すると、クライアント・アプリケーションは、LOB デ ータの移動を実行するために、ホスト変数 (これにはサイズ制限がある) を使用して ファイルの読み込みおよび書き込みを行うユーティリティー・ルーチンを呼び出す 必要はありません。

ファイル参照変数は、LOB ロケーターが LOB 値を (含むのではなく) 表すのと同 様に、ファイルを (含むのではなく) 表します。データベースの照会、更新および挿 入を行うと、単一の LOB 列値を保管または検索するためにファイル参照変数が使 用される場合があります。

ファイル参照変数は LOB の直接ファイル入出力に使用され、すべてのホスト言語 で定義することができます。これはネイティブのデータ型ではないので、SQL 拡張 機能が使用され、プリコンパイラーが各変数を表すために必要なホスト言語の構造 体を生成します。

ファイル参照変数には以下のプロパティーがあります。

- 1. データ型: BLOB、CLOB、または DBCLOB。このプロパティーは、変数が宣言 されるときに指定されます。
- 2. ファイル名: アプリケーション・プログラムがランタイムにこれを指定します。 それは以下のいずれかです。
	- v ファイルの完全パス名 (推奨)。
- v 相対ファイル名。相対ファイル名を指定する場合、クライアント・プロセスの 現行パスに付加されます。アプリケーション内では、1 つのファイルは 1 つ のファイル参照変数内でのみ参照されなければなりません。
- 3. ファイル名の長さ: アプリケーション・プログラムがランタイムにこれを指定し ます。これはファイル名の長さ (バイト数) です。
- 4. ファイル・オプション: アプリケーションは、ファイル参照変数を使用する前 に、多数のオプションの中から 1 つをその変数に割り当てる必要があります。 オプションは、ファイル参照変数構造内のフィールドにある INTEGER 値によっ て設定されます。ファイル参照変数ごとにファイル・オプションの 1 つを指定 しなければなりません。

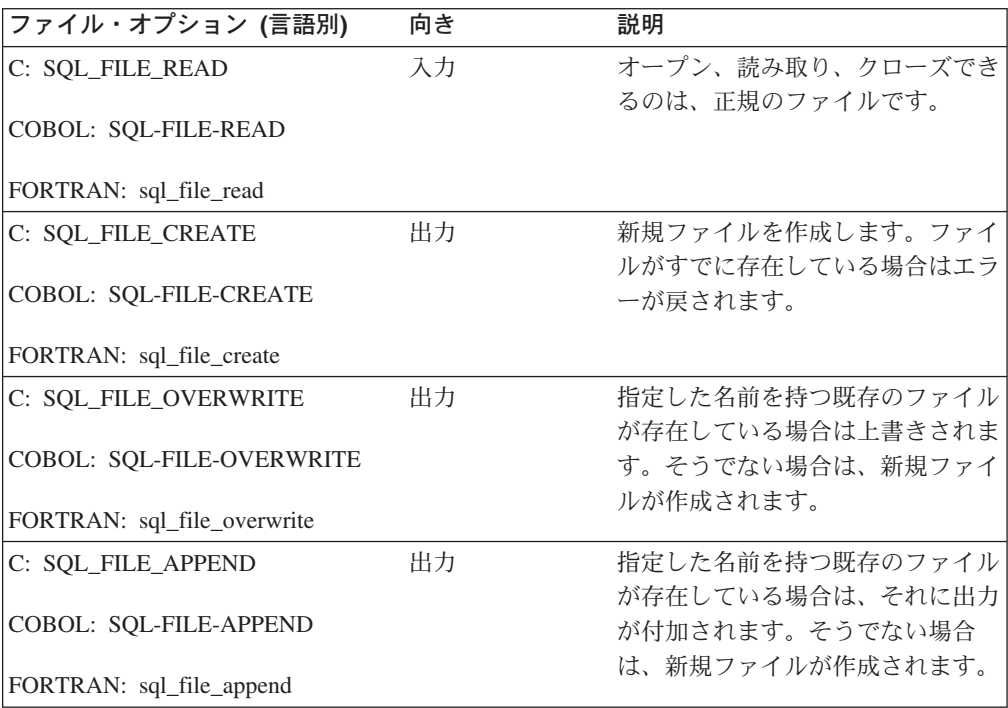

5. データ長: これは入力時には未使用です。出力時には、データ長 (バイト数) は ファイルに書き込まれる新規データの長さに設定されます。

アプリケーション・プログラムの通常のホスト変数については、ホスト変数に NULL 値を指定すると、標識変数が -1 に設定されます。これは、その値が NULL であることを示します。しかし、ファイル参照変数の場合は、標識変数の意味が少 し異なります。ファイル参照変数自体は NULL にはならないので、負標識の変数値 が、ファイル参照変数によって表される LOB 値が NULL であることを示します。

ファイル参照変数によって参照されるファイルは、プログラムを実行するシステム からアクセス可能 (しかし必ずしも常駐である必要はない) でなければなりません。 ストアード・プロシージャーの場合、これはサーバーに当たります。

拡張 UNIX® コード (EUC) 環境では、 DBCLOB ファイル参照変数が指し示すファ イルに、 GRAPHIC 列のストレージに適切な有効 EUC 文字だけが含まれ、 UCS-2 文字はまったく入っていないものと見なされます。

<span id="page-263-0"></span>LOB ファイル参照変数を OPEN ステートメントで使用する場合、その LOB ファ イル参照変数に関連付けられているファイルはカーソルが閉じられるまで絶対に削 除しないでください。

#### 関連概念**:**

v 243 [ページの『ラージ・オブジェクトの使用法』](#page-254-0)

#### 関連タスク**:**

- v 252 ページの『CLOB 列からテキスト・ファイルへのデータの書き込み』
- v 253 [ページの『テキスト・ファイルから](#page-264-0) CLOB 列へのデータの挿入』

#### 関連サンプル**:**

- 『dtlob.out -- HOW TO USE THE LOB DATA TYPE (C)』
- 『dtlob.sqc -- How to use the LOB data type (C)』
- 『dtlob.out -- HOW TO USE THE LOB DATA TYPE (C++)』
- $\mathbb{F}_{\text{dtlob.sq}}$  -- How to use the LOB data type  $(C++)\mathbb{I}$
- 『dtLob.bas -- Get/set Large Objects (LOBs)』
- 『DtLob.java -- How to use LOB data type (JDBC)』
- 『DtLob.out -- HOW TO USE LOB DATA TYPE. Connect to 'sample' database using JDBC type 2 driver (JDBC)』
- $\lceil \cdot \rceil$ lobfile.sqb -- Demonstrates the use of LOB file handles (IBM COBOL)

### **CLOB** 列からテキスト・ファイルへのデータの書き込み

データベースの外部の CLOB 列にあるデータにアクセスする必要がある場合、それ をテキスト・ファイルに書き込みます。

以下の手順の例では、C の組み込み SQL を使用します。この例では、特定の再開 (empno = '000130') が CLOB 列から SELECT (選択) され、テキスト・ファイルに 書き込まれます。

#### 手順**:**

CLOB 列からテキスト・ファイルにデータを書き込むには、次のようにします。

1. CLOB FILE REFERENCE ホスト変数を宣言する。

```
EXEC SQL BEGIN DECLARE SECTION;
  SQL TYPE IS CLOB FILE resume;
  char userid[9];
  char passwd[19];
   short lobind;
EXEC SQL END DECLARE SECTION;
```
ホスト変数宣言セクションでは、以下のようになります。

- v resume は、CLOB 列から抽出したデータを入れるファイルを表す。
- userid と passwd はユーザー ID とパスワードの組み合わせであり、アプリ ケーションをデータベースに接続するために必要となる。
- 2. アプリケーションをデータベースに接続する。
- 3. CLOB FILE REFERENCE ホスト変数をセットアップする。

<span id="page-264-0"></span>strcpy (resume.name, "RESUME.TXT"); resume.name\_length = strlen("RESUME.TXT"); resume.file options = SQL FILE OVERWRITE;

strcpy 関数で提供されているパス記述では、次のようになります。

- v RESUME.TXT は、表に挿入されるデータを持つファイルの名前である。
- 4. CLOB 列の再開フィールドからデータを SELECT (選択) し、指定したテキス ト・ファイルに挿入する。

EXEC SQL SELECT resume INTO :resume :lobind FROM emp\_resume WHERE resume format='ascii' AND empno='000130';

5. プログラムを終了する。

#### 関連概念**:**

- v 244 [ページの『ラージ・オブジェクト・ロケーター』](#page-255-0)
- v 250 [ページの『ラージ・オブジェクト・ファイル参照変数』](#page-261-0)

#### 関連タスク**:**

- v 「アプリケーション開発ガイド クライアント・アプリケーションのプログラミン グ」の『アプリケーションのデータベースへの接続』
- v 「アプリケーション開発ガイド クライアント・アプリケーションのプログラミン グ」の『アプリケーション・プログラムの終了』
- v 253 ページの『テキスト・ファイルから CLOB 列へのデータの挿入』

#### 関連サンプル**:**

- 『dtlob.out -- HOW TO USE THE LOB DATA TYPE (C)』
- $\mathbb{F}_{\text{dtlob.sqc}}$  -- How to use the LOB data type  $(C)\mathbb{I}$
- 『dtlob.out -- HOW TO USE THE LOB DATA TYPE (C++)』
- $\mathbb{I}$ dtlob.sqC -- How to use the LOB data type  $(C++)$
- 『dtLob.bas -- Get/set Large Objects (LOBs)』
- 『DtLob.java -- How to use LOB data type (JDBC)』
- 『DtLob.out -- HOW TO USE LOB DATA TYPE. Connect to 'sample' database using JDBC type 2 driver (JDBC)』
- v 『lobfile.sqb -- Demonstrates the use of LOB file handles (IBM COBOL)』

## テキスト・ファイルから **CLOB** 列へのデータの挿入

現在テキスト・ファイルにある CLOB データを処理するためのデータベースが必要 な場合には、それを CLOB 列に挿入する必要があります。

UNIX ベースのファイル・システムの場合、例では C の組み込み SQL を使用しま す。

#### 手順**:**

テキスト・ CLOB 列にデータを挿入するには、次のようにします。

1. CLOB FILE REFERENCE ホスト変数を宣言する。

EXEC SQL BEGIN DECLARE SECTION; SQL TYPE IS CLOB FILE hv text file; EXEC SQL END DECLARE SECTION;

hv text file はファイルを表します。

- 2. アプリケーションをデータベースに接続する。
- 3. CLOB FILE REFERENCE ホスト変数をセットアップする。

```
strcpy(hv text file.name, "/u/userid/dirname/filnam.1");
hv text file.name length = strlen("/u/userid/dirname/filnam.1");
hv text file.file options = SQL FILE READ;
```
strcpy 関数で提供されているパス記述では、次のようになります。

- v userid は、1 ユーザー用のディレクトリーを表す。
- v dirname は、″userid″ に属するサブディレクトリーを表す。
- v filnam.1 は、表に挿入されるデータを持つファイルの名前である。
- v clobtab は、CLOB データ型を使用した表の名前である。
- 4. データを hv\_text\_file から CLOB 表に挿入する。

EXEC SQL INSERT INTO CLOBTAB VALUES(:hv text file);

5. プログラムを終了する。

#### 関連概念**:**

- v 244 [ページの『ラージ・オブジェクト・ロケーター』](#page-255-0)
- v 250 [ページの『ラージ・オブジェクト・ファイル参照変数』](#page-261-0)

#### 関連タスク**:**

- v 「アプリケーション開発ガイド クライアント・アプリケーションのプログラミン グ」の『アプリケーションのデータベースへの接続』
- v 「アプリケーション開発ガイド クライアント・アプリケーションのプログラミン グ」の『アプリケーション・プログラムの終了』
- v 252 ページの『CLOB [列からテキスト・ファイルへのデータの書き込み』](#page-263-0)

#### 関連サンプル**:**

- 『dtlob.out -- HOW TO USE THE LOB DATA TYPE (C)』
- $\mathbb{F}_{\text{dtlob.sqc}}$  -- How to use the LOB data type  $(C)$
- $\sqrt{\int dt}$ lob.out -- HOW TO USE THE LOB DATA TYPE  $(C_{++})$
- $\int dt \, \text{d}t \, \text{d}t$  denote  $\int dt \, \text{d}t \, \text{d}t$  denote  $\int dt \, \text{d}t \, \text{d}t$  denote  $\int dt \, \text{d}t \, \text{d}t$  denote  $\int dt \, \text{d}t \, \text{d}t$  denote  $\int dt \, \text{d}t \, \text{d}t$  denote  $\int dt \, \text{d}t \, \text{d}t$  denote  $\int dt \, \text{d}t \, \text$
- 『dtLob.bas -- Get/set Large Objects (LOBs)』
- 『DtLob.java -- How to use LOB data type (JDBC)』
- v 『DtLob.out -- HOW TO USE LOB DATA TYPE. Connect to 'sample' database using JDBC type 2 driver (JDBC)』
- $\lceil$ lobfile.sqb -- Demonstrates the use of LOB file handles (IBM COBOL)

## <span id="page-266-0"></span>第 **7** 章 ユーザー定義特殊タイプ

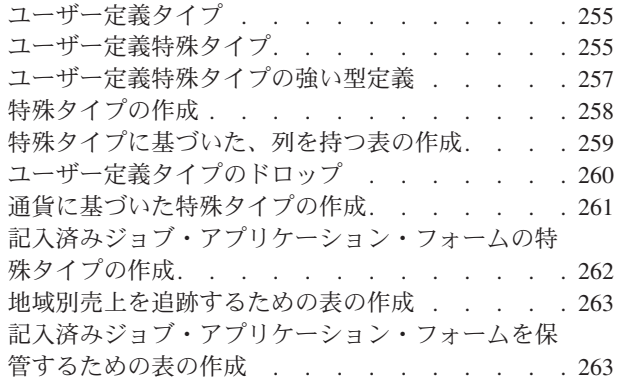

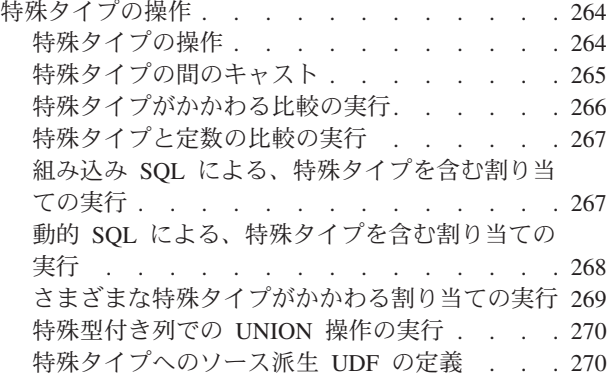

### ユーザー定義タイプ

ユーザー定義タイプ (UDT) は既存のデータ型から派生するデータ型ですが、既存の データ型とは別のもの、また互換性のないものと見なされます。 UDT を使用する と、DB2® ですでに使用可能な組み込みタイプを拡張して、独自のカスタマイズ・ データ型を作成することができます。

ユーザー定義タイプには次の 2 つの種類があります。

- v 特殊タイプ: 共通の表現を組み込みデータ型と共用します。
- 構造化型: それぞれがタイプを持っている一連の名前付き属性の表現を使用可能 にします。タイプ階層を定義すれば、ある構造化型が別の構造化型 (スーパータ イプと呼びます) のサブタイプになることができます。

#### 関連概念**:**

- v 255 ページの『ユーザー定義特殊タイプ』
- 271 [ページの『ユーザー定義構造化型』](#page-282-0)

#### 関連タスク**:**

• 258 [ページの『特殊タイプの作成』](#page-269-0)

### ユーザー定義特殊タイプ

特殊タイプとは、既存の DB2® 組み込みデータ型に基づいたユーザー定義タイプで す。特殊タイプはその表現を既存のタイプ (ソース・タイプ) と内部的には共用しま すが、それは別のもの、また互換性のないタイプと見なされます。

たとえば、特殊タイプは米ドルとカナダ・ドルなどの、様々な通貨を表すことがで きます。これらのタイプは、両方とも通貨を定義した組み込みタイプとして内部的 に (ホスト言語プログラムでも) 表されています。たとえば、両方の通貨を DECIMAL として定義すると、それらはシステム内で 10 進データ型として表示さ れます。

さらに、DB2 にはラージ・オブジェクトを保管および操作するための組み込みタイ プがあります。特殊タイプをそれらの中の 1 つのラージ・オブジェクト (LOB) デ ータ型に基づいて定義すれば、これらを音声またはビデオ・ストリームなどを保管 するために使用することが可能です。次の例は、AUDIO という名前の特殊タイプを 作成する方法を示しています。

CREATE DISTINCT TYPE AUDIO AS BLOB (1M)

AUDIO は、組み込みデータ型 BLOB と同じ表現を持っていますが、 BLOB また はその他のタイプとは互換性のない別のタイプと見なされます。これにより、 AUDIO 固有に作成された関数の作成が可能になり、それらの関数が他のタイプには 適用されないことを保証します。

特殊タイプは、以下のような利点があります。

- 1. 拡張性: 新規のタイプを定義することにより、ユーザーのアプリケーションをサ ポートするために DB2 が提供するタイプのセットを増やすことができます。
- 2. 柔軟性: ユーザー定義関数 (UDF) を使用して新規のタイプにセマンティクスや 振る舞いを指定し、システムで使用できるさまざまなタイプを増やすことができ ます。
- 3. 一貫性のある振る舞い: 強い型定義により、ご使用の特殊タイプが適切に振る舞 うことが保証されます。また、ご使用の特殊タイプで定義された関数のみを特殊 タイプのインスタンスに適用できることを保証します。
- 4. カプセル化: 特殊タイプに適用することができる一連の関数および演算子は、そ の特殊タイプの振る舞いを定義します。稼働中のアプリケーションはタイプに指 定した内部表記に依存しないので、インプリメンテーションの点において柔軟性 が得られます。
- 5. パフォーマンス: 特殊タイプがデータベース・マネージャーに高度に統合されて います。特殊タイプは、内部的には、組み込みデータ型と同じ方法で表現される ので、組み込みデータ型の組み込み関数、比較演算子、索引などのコンポーネン トをインプリメントする場合と同じ効率的なコードを使用します。

特殊タイプは修飾 ID によって識別されます。特殊タイプ名が CREATE DISTINCT TYPE、DROP DISTINCT TYPE、または COMMENT ON DISTINCT TYPE 以外の ステートメントで使用されるときに、その特殊タイプ名を修飾するのにスキーマ名 を使用しない場合、 SQL パスが順番に検索され、一致する特殊タイプを持つ最初 のスキーマを探します。

LONG VARCHAR、LONG VARGRAPHIC、LOB タイプ、または DATALINK がソ ースになっている特殊タイプには、ソース・タイプと同じ制約が課されます。しか し、ユーザー定義関数を定義することにより、ソース・タイプの特定の関数または 演算子を明示的に指定して、特殊タイプに適用することができます。 (これらの関 数は、特殊タイプのソース・タイプに基づいて定義された関数をソースとしていま す。) ユーザー定義特殊タイプには比較演算子が自動的に生成されます。ただし、 ソース・タイプとして LONG VARCHAR、 LONG VARGRAPHIC、 BLOB、 CLOB、 DBCLOB、または DATALINK を使用するものは除きます。さらに、ソー ス・タイプから特殊タイプへのキャスト、および特殊タイプからソース・タイプへ のキャストをサポートする関数も生成されます。

#### 関連概念**:**

- <span id="page-268-0"></span>• 257 ページの『ユーザー定義特殊タイプの強い型定義』
- 255 [ページの『ユーザー定義タイプ』](#page-266-0)

#### 関連タスク**:**

- 258 [ページの『特殊タイプの作成』](#page-269-0)
- 259 [ページの『特殊タイプに基づいた、列を持つ表の作成』](#page-270-0)
- v 264 [ページの『特殊タイプの操作』](#page-275-0)

#### 関連サンプル**:**

- 『dtudt.out -- HOW TO CREATE/USE/DROP UDTs (C)』
- 『dtudt.sqc -- How to create, use, and drop user-defined distinct types (C)』
- 『dtudt.out -- HOW TO CREATE/USE/DROP UDTs (C++)』
- $\mathbb{F}$ dtudt.sqC -- How to create, use, and drop user-defined distinct types  $(C++)\mathbb{I}$
- 『DtUdt.java -- How to create, use and drop user defined distinct types (JDBC)』
- 『DtUdt.out -- HOW TO CREATE, USE AND DROP USER DEFINED DISTINCT TYPES (JDBC)』
- v 『DtUdt.out -- HOW TO CREATE, USE AND DROP USER DEFINED DISTINCT TYPES (SQLJ)』
- 『DtUdt.sqlj -- How to create, use and drop user defined distinct types (SQLj)』

## ユーザー定義特殊タイプの強い型定義

特殊タイプに関連する最も重要な概念の 1 つに強い型定義があります。強い型定義 を使うと、特殊タイプで明示的に定義された関数および演算子のみが確実にそのイ ンスタンスに適用されるようにすることができます。

強い型定義は、特殊タイプのインスタンスの正確さを確実化するために重要です。 たとえば、現行の為替相場に従って米ドルをカナダ・ドルに変換する関数を定義し た場合、この同じ関数をユーロからカナダ・ドルへの変換には使用しないでしょ う。なぜならこれは必ず誤った額を戻すからです。

強い型定義の結果、DB2® は、たとえば特殊タイプのインスタンスと特殊タイプの ソース・タイプのインスタンスを比較するような照会を作成しません。 これと同じ 理由で、DB2 は、別のタイプで定義された関数を特殊タイプに適用しません。特殊 タイプのインスタンスを別のタイプのインスタンスと比較したい場合は、いずれか 一方のタイプのインスタンスをキャストしなければなりません。同じ意味で、特殊 タイプで定義されていない関数を特殊タイプのインスタンスに適用したい場合は、 特殊タイプのインスタンスをこの関数のパラメーターのタイプにキャストしなけれ ばなりません。

#### 関連概念**:**

• 255 [ページの『ユーザー定義特殊タイプ』](#page-266-0)

- 258 [ページの『特殊タイプの作成』](#page-269-0)
- 259 [ページの『特殊タイプに基づいた、列を持つ表の作成』](#page-270-0)

### <span id="page-269-0"></span>特殊タイプの作成

ユーザー定義特殊タイプは、既存のタイプ (整数、10 進数、または文字タイプ) か ら派生したデータ型です。特殊タイプを作成する際に、DB2 は cast 関数を生成し ます。これは特殊タイプからソース・タイプにキャストし、ソース・タイプから特 殊タイプにキャストします。これらの関数は、照会中の特殊タイプを操作するため に重要です。

WITH COMPARISONS 文節が CREATE DISTINCT TYPE ステートメントで指定さ れている場合 (手順のインスタンスにあるように)、同じ特殊タイプのインスタンス を相互に比較することができます。ソース・データ型がラージ・オブジェクト、 DATALINK、LONG VARCHAR、または LONG VARGRAPHIC タイプの場合、 WITH COMPARISONS 文節を指定することはできません。

#### 前提条件**:**

特殊タイプを定義する必要のある特権のリストについては、 CREATE DISTINCT TYPE ステートメントを参照してください。

#### 制約事項**:**

特殊タイプのソース・タイプは、 DB2 が特殊タイプを内部的に表現するために使 用するデータ型です。したがって、組み込みデータ型でなければなりません。前に 定義した特殊タイプを他の特殊タイプのソース・タイプとして使用することはでき ません。

#### 手順**:**

特殊タイプを定義するには、タイプ名およびソース・タイプを指定して、 CREATE DISTINCT TYPE ステートメントを発行します。たとえば、次のステートメントは new\_type という新規の特殊タイプを定義します。これには SMALLINT 値が含まれ ます。

CREATE DISTINCT TYPE new\_type AS SMALLINT WITH COMPARISONS

上記のステートメントで定義された特殊タイプは SMALLINT に基づいているた め、 WITH COMPARISONS パラメーターを指定する必要があります。

ユーザー定義特殊タイプのアプリケーションをさらに理解するために、サンプル・ ビジネスに基づいた、以下の特殊タイプ定義の例を参照してください。

- v 通貨に基づいた特殊タイプを定義する。
- v ジョブ・アプリケーションの特殊タイプを定義する。

#### 関連概念**:**

- 257 [ページの『ユーザー定義特殊タイプの強い型定義』](#page-268-0)
- 255 [ページの『ユーザー定義タイプ』](#page-266-0)
- 255 [ページの『ユーザー定義特殊タイプ』](#page-266-0)

#### 関連タスク**:**

• 261 [ページの『通貨に基づいた特殊タイプの作成』](#page-272-0)

- <span id="page-270-0"></span>v 262 [ページの『記入済みジョブ・アプリケーション・フォームの特殊タイプの作](#page-273-0) [成』](#page-273-0)
- 264 [ページの『特殊タイプの操作』](#page-275-0)

#### 関連資料**:**

v 「*SQL* リファレンス 第 *2* 巻」の『CREATE DISTINCT TYPE ステートメン ト』

#### 関連サンプル**:**

- 『dtudt.out -- HOW TO CREATE/USE/DROP UDTs (C)』
- 『dtudt.sqc -- How to create, use, and drop user-defined distinct types (C)』
- 『dtudt.out -- HOW TO CREATE/USE/DROP UDTs (C++)』
- $\vec{v}$   $\vec{v}$  dtudt.sqC -- How to create, use, and drop user-defined distinct types (C++)
- 『DtUdt.java -- How to create, use and drop user defined distinct types (JDBC)』
- **FDtUdt.out -- HOW TO CREATE, USE AND DROP USER DEFINED DISTINCT** TYPES (JDBC)』
- v 『DtUdt.out -- HOW TO CREATE, USE AND DROP USER DEFINED DISTINCT TYPES (SQLJ)』
- 『DtUdt.sqlj -- How to create, use and drop user defined distinct types (SQLj)』

## 特殊タイプに基づいた、列を持つ表の作成

特殊タイプを定義した後、その特殊タイプに基づいた、列を持つ表を作成すること ができます。

#### 前提条件**:**

特殊タイプを定義する必要のある特権のリストについては、 CREATE DISTINCT TYPE ステートメントを参照してください。

表を作成する必要のある特権のリストについては、 CREATE TABLE ステートメン トを参照してください。

#### 手順**:**

特殊タイプに基づいた、列を持つ表を作成するには、次のようにします。

1. 特殊タイプを定義する。

CREATE DISTINCT TYPE t\_educ AS SMALLINT WITH COMPARISONS

2. 列タイプに特殊タイプ T\_EDUC という名前を付けて表を作成する。

```
CREATE TABLE employee
  (empno CHAR(6) NOT NULL,
   firstnme VARCHAR(12) NOT NULL,
  lastname VARCHAR(15) NOT NULL,
  workdept CHAR(3),
  phoneno CHAR(4),
   photo BLOB(10M) NOT NULL,
  edlevel T_EDUC)
  IN RESOURCE
```
<span id="page-271-0"></span>表のアプリケーションをさらに理解するために、サンプル・ビジネスに基づいた、 以下の表作成の例を参照してください。

- v 地域別売上を追跡するするための表を作成する。
- v 記入済みジョブ・アプリケーション・フォームを保管するための表を作成する。 関連概念**:**
- 257 [ページの『ユーザー定義特殊タイプの強い型定義』](#page-268-0)
- 255 [ページの『ユーザー定義タイプ』](#page-266-0)
- 255 [ページの『ユーザー定義特殊タイプ』](#page-266-0)

#### 関連タスク**:**

- 263 [ページの『地域別売上を追跡するための表の作成』](#page-274-0)
- v 263 [ページの『記入済みジョブ・アプリケーション・フォームを保管するための](#page-274-0) [表の作成』](#page-274-0)
- v 258 [ページの『特殊タイプの作成』](#page-269-0)
- 264 [ページの『特殊タイプの操作』](#page-275-0)
- 261 [ページの『通貨に基づいた特殊タイプの作成』](#page-272-0)
- 262 [ページの『記入済みジョブ・アプリケーション・フォームの特殊タイプの作](#page-273-0) [成』](#page-273-0)

#### 関連資料**:**

- v 「*SQL* リファレンス 第 *2* 巻」の『CREATE DISTINCT TYPE ステートメン ト』
- v 「*SQL* リファレンス 第 *2* 巻」の『CREATE TABLE ステートメント』

### ユーザー定義タイプのドロップ

DROP ステートメントを使用して、ユーザー定義タイプ (UDT) をドロップするこ とができます。次の場合には UDT をドロップすることはできません。

- v 既存の表またはビューの列定義で使用されている場合。
- v 既存の型付き表または型付きビューのタイプとして使用されている場合。
- v 別の構造化型のスーパータイプとして使用されている場合。

データベース・マネージャーは、この UDT に従属するすべてのルーチンをドロッ プしようとします。ビュー、トリガー、表チェック制約、または別のルーチンが従 属しているルーチンをドロップすることはできません。 DB2 が従属ルーチンをド ロップできない場合は、DB2 は UDT をドロップしません。 UDT をドロップする と、それを使用していたパッケージまたはキャッシュされた動的 SQL すべてが無 効になります。

ある UDT のための transform を作成してある場合で、その UDT をドロップしよ うとする場合は、関連した transform をドロップすることを考慮してください。 transform をドロップするには、DROP TRANSFORM ステートメントを発行しま す。ドロップできるのはユーザー定義の変形体だけです。組み込み transform また はそれに関連したグループ定義をドロップすることはできません。

#### 関連概念**:**

- <span id="page-272-0"></span>• 255 [ページの『ユーザー定義タイプ』](#page-266-0)
- 255 [ページの『ユーザー定義特殊タイプ』](#page-266-0)
- 271 [ページの『ユーザー定義構造化型』](#page-282-0)
- v 312 [ページの『](#page-323-0)Transform 関数と Transform グループ』

#### 関連タスク**:**

- v 258 [ページの『特殊タイプの作成』](#page-269-0)
- 272 [ページの『構造化型の作成』](#page-283-0)

#### 関連資料**:**

v 「*SQL* リファレンス 第 *2* 巻」の『DROP ステートメント』

#### 関連サンプル**:**

- $\vec{v}$  dtstruct.out -- Sample C++ program : dtstruct.sqC  $(C++)$
- **I**dtstruct.sqC -- Create, use, drop a hierarchy of structured types and typed tables  $(C++)$
- 『dtudt.out -- HOW TO CREATE/USE/DROP UDTs (C++)』
- $\vec{v}$   $\vec{v}$  dtudt.sqC -- How to create, use, and drop user-defined distinct types (C++)
- 『dtudt.out -- HOW TO CREATE/USE/DROP UDTs (C)』
- $\mathbb{I}$  dtudt.sqc -- How to create, use, and drop user-defined distinct types  $(C)\mathbb{I}$
- 『DtUdt.java -- How to create, use and drop user defined distinct types (JDBC)』
- 『DtUdt.out -- HOW TO CREATE, USE AND DROP USER DEFINED DISTINCT TYPES (JDBC)』
- v 『DtUdt.out -- HOW TO CREATE, USE AND DROP USER DEFINED DISTINCT TYPES (SQLJ)』
- 『DtUdt.sqlj -- How to create, use and drop user defined distinct types (SQLj)』

## 通貨に基づいた特殊タイプの作成

さまざまな通貨を扱う必要のあるアプリケーションを作成するとします。異なる通 貨の値を比較する際に変換が必要な場合、これらの通貨を互いに直接比較したり操 作するのを DB2 が許可しないようにします。特殊タイプは特殊タイプとのみ互換 性があるため、表現する必要のある通貨ごとに 1 つずつ定義しなければなりませ ん。

#### 前提条件**:**

特殊タイプを定義する必要のある特権のリストについては、 CREATE DISTINCT TYPE ステートメントを参照してください。

#### 手順**:**

ユーロ、米国通貨、およびカナダ通貨を表す特殊タイプを定義するには、以下のス テートメントを発行します。

CREATE DISTINCT TYPE US\_DOLLAR AS DECIMAL (9,3) WITH COMPARISONS CREATE DISTINCT TYPE CANADIAN DOLLAR AS DECIMAL (9,3) WITH COMPARISONS CREATE DISTINCT TYPE EURO AS DECIMAL (9,3) WITH COMPARISONS

<span id="page-273-0"></span>比較演算子は DECIMAL (9,3) でサポートされるため、 WITH COMPARISONS 文 節を指定する必要があることに注意してください。

#### 関連概念**:**

• 255 [ページの『ユーザー定義特殊タイプ』](#page-266-0)

#### 関連タスク**:**

- 259 [ページの『特殊タイプに基づいた、列を持つ表の作成』](#page-270-0)
- v 262 ページの『記入済みジョブ・アプリケーション・フォームの特殊タイプの作 成』
- v 263 [ページの『地域別売上を追跡するための表の作成』](#page-274-0)

#### 関連資料**:**

v 「*SQL* リファレンス 第 *2* 巻」の『CREATE DISTINCT TYPE ステートメン ト』

### 記入済みジョブ・アプリケーション・フォームの特殊タイプの作成

送られてきたジョブ・アプリケーション・フォームを DB2 表に保持し、それらの フォームから情報を抽出する関数を使用するとします。その場合は、そのフォーム を表す特殊タイプを表に定義し、さらに関数のパラメーターとして定義することが できます。

#### 前提条件**:**

特殊タイプを定義する必要のある特権のリストについては、 CREATE DISTINCT TYPE ステートメントを参照してください。

#### 手順**:**

記入済みジョブ・アプリケーション・フォームを表す特殊タイプを定義するには、 次のステートメントを発行します。

CREATE DISTINCT TYPE PERSONNEL.APPLICATION\_FORM AS CLOB(32K)

DB2 は CLOB での比較をサポートしないため、WITH COMPARISONS 文節を指定 することはできません。上記のステートメントでは PERSONNEL スキーマが指定さ れます。なぜなら、このスキーマはアプリケーション・フォームを扱うすべての特 殊タイプおよび UDF を含むように意図されているからです。

#### 関連概念**:**

• 255 [ページの『ユーザー定義特殊タイプ』](#page-266-0)

- 259 [ページの『特殊タイプに基づいた、列を持つ表の作成』](#page-270-0)
- 261 [ページの『通貨に基づいた特殊タイプの作成』](#page-272-0)
- 263 [ページの『記入済みジョブ・アプリケーション・フォームを保管するための](#page-274-0) [表の作成』](#page-274-0)

## <span id="page-274-0"></span>地域別売上を追跡するための表の作成

さまざまな地域における会社の売上を追跡する表を定義するとします。該当する通 貨特殊タイプを特定の地域の合計売上の列タイプとして使用して、表を作成するこ とができます。

#### 前提条件**:**

表を作成する必要のある特権のリストについては、 CREATE TABLE ステートメン トを参照してください。

#### 手順**:**

地域別売上を追跡するための表を作成するには、次のようにします。

- 1. 通貨に基づいた特殊タイプを作成する。
- 2. 以下の CREATE TABLE ステートメントを発行する。

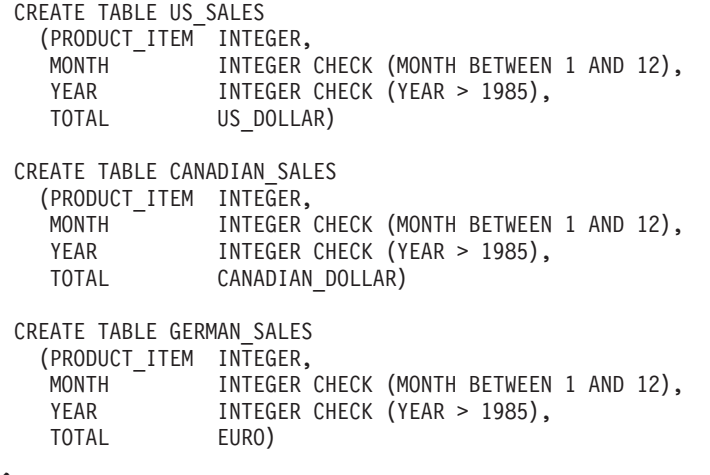

#### 関連概念**:**

v 255 [ページの『ユーザー定義特殊タイプ』](#page-266-0)

#### 関連タスク**:**

- 258 [ページの『特殊タイプの作成』](#page-269-0)
- 261 [ページの『通貨に基づいた特殊タイプの作成』](#page-272-0)
- 263 ページの『記入済みジョブ・アプリケーション・フォームを保管するための 表の作成』

### 記入済みジョブ・アプリケーション・フォームを保管するための表の作成

応募者が記入したフォームを保持するための表を定義する必要があるとします。記 入済みフォームを入れるための列タイプとして特殊タイプ PERSONNEL.APPLICATION\_FORM を使用して、表を作成することができます。

#### 前提条件**:**

表を作成する必要のある特権のリストについては、 CREATE TABLE ステートメン トを参照してください。

#### <span id="page-275-0"></span>手順**:**

記入済みジョブ・アプリケーション・フォームを入れる表を作成するには、次のよ うにします。

- 1. ジョブ・アプリケーション・フォームの特殊タイプを作成する。
- 2. 以下の CREATE TABLE ステートメントを発行する。

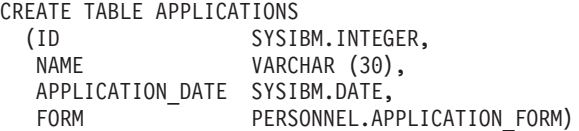

特殊タイプ名の修飾子が許可 ID と異なるため、特殊タイプ名は完全修飾名となっ ており、デフォルトの関数パスは変更されていません。なお、タイプおよび関数名 が完全には修飾されていない場合、 DB2 は現行の関数パスにリストされているス キーマ全体を検索し、所定の修飾された名前に一致するタイプまたは関数名を探し ます。 SYSIBM は常に (それが省略されていれば) 現行関数パスにおいて考慮される ので、組み込みデータ型の修飾を省略できます。

#### 関連概念**:**

• 255 [ページの『ユーザー定義特殊タイプ』](#page-266-0)

#### 関連タスク**:**

- v 258 [ページの『特殊タイプの作成』](#page-269-0)
- v 262 [ページの『記入済みジョブ・アプリケーション・フォームの特殊タイプの作](#page-273-0) [成』](#page-273-0)
- 263 [ページの『地域別売上を追跡するための表の作成』](#page-274-0)

## 特殊タイプの操作

### 特殊タイプの操作

特殊タイプを定義し、それらに基づく表を作成したら、実際の特殊型付き値を操作 することができます。

#### 手順**:**

様々な種類の特殊タイプ操作をインプリメントするには、次のようにします。

- 特殊タイプの間でキャストする。
- v 特殊タイプの間で比較を実行する。
- v 特殊タイプと定数の間で比較を実行する。
- ソース派生 UDF を特殊タイプに定義する。
- v 特殊タイプを含む割り当てを実行する。
- v 特殊タイプを含む割り当てを動的 SQL で実行する。
- 別の特殊タイプを含む割り当てを実行する。
- v 特殊型付き列に対して UNION 操作を実行する。

#### 関連概念**:**

<span id="page-276-0"></span>• 255 [ページの『ユーザー定義特殊タイプ』](#page-266-0)

#### 関連タスク**:**

- v 265 ページの『特殊タイプの間のキャスト』
- 266 [ページの『特殊タイプがかかわる比較の実行』](#page-277-0)
- 267 [ページの『特殊タイプと定数の比較の実行』](#page-278-0)
- v 270 [ページの『特殊タイプへのソース派生](#page-281-0) UDF の定義』
- v 267 ページの『組み込み SQL [による、特殊タイプを含む割り当ての実行』](#page-278-0)
- v 268 ページの『動的 SQL [による、特殊タイプを含む割り当ての実行』](#page-279-0)
- 269 [ページの『さまざまな特殊タイプがかかわる割り当ての実行』](#page-280-0)
- v 270 [ページの『特殊型付き列での](#page-281-0) UNION 操作の実行』
- v 258 [ページの『特殊タイプの作成』](#page-269-0)
- 259 [ページの『特殊タイプに基づいた、列を持つ表の作成』](#page-270-0)

#### 関連サンプル**:**

- 『dtudt.c -- How to create, use, and drop user-defined distinct types.』
- 『dtudt.out -- HOW TO CREATE/USE/DROP UDTs (C)』
- 『dtudt.sqc -- How to create, use, and drop user-defined distinct types (C)』
- $\lceil \text{d} \cdot \text{d} \cdot \text{d}$
- $\vec{v}$   $\vec{v}$  dtudt.sqC -- How to create, use, and drop user-defined distinct types (C++)
- 『DtUdt.java -- How to create, use and drop user defined distinct types (JDBC)』
- v 『DtUdt.out -- HOW TO CREATE, USE AND DROP USER DEFINED DISTINCT TYPES (JDBC)』
- v 『DtUdt.out -- HOW TO CREATE, USE AND DROP USER DEFINED DISTINCT TYPES (SQLJ)』
- 『DtUdt.sqlj -- How to create, use and drop user defined distinct types (SOLj)』

### 特殊タイプの間のキャスト

ある通貨を米ドルに変換する UDF を定義するとします。この例の目的は、次のよ うな表から現行の為替相場を求めることです。

CREATE TABLE exchange rates(source CHAR(3), target CHAR(3), rate DECIMAL(9,3))

次の関数を使用して、exchange\_rates 表に直接アクセスすることができます。

```
CREATE FUNCTION exchange rate(src VARCHAR(3), trg VARCHAR(3))
  RETURNS DECIMAL(9,3)
  RETURN SELECT rate FROM exchange rates
   WHERE source = src AND target = trg
```
上記の関数の通貨為替相場は、特殊タイプではなく DECIMAL タイプに基づいてい ます。異なる通貨を表現するには、以下の特殊タイプ定義を使用してください。

CREATE DISTINCT TYPE CANADIAN\_DOLLAR AS DECIMAL (9,3) WITH COMPARISONS CREATE DISTINCT TYPE EURO AS DECIMAL(9,3) WITH COMPARISONS CREATE DISTINCT TYPE US DOLLAR AS DECIMAL (9,3) WITH COMPARISONS

<span id="page-277-0"></span>CANADIAN\_DOLLAR または EURO を US\_DOLLAR に変換する UDF を作成す るには、関係する値をキャストする必要があります。 exchange\_rate 関数は為替相場 として DECIMAL を戻すことに注意してください。たとえば、値 CANADIAN\_DOLLAR を US\_DOLLAR に変換する関数は、以下のステップを実行 します。

- v CANADIAN\_DOLLAR 値を DECIMAL にキャストする。
- カナダ・ドルを米ドルに変換するための為替相場を exchange\_rate 関数から取得 する。この関数は為替相場を DECIMAL 値をとして戻します。
- v カナダ・ドル DECIMAL の値に DECIMAL 為替相場を乗算する。
- この DECIMAL 値を US DOLLAR にキャストする。
- US DOLLAR 値を戻す。

以下は、US\_DOLLAR 関数のインスタンスです (カナダ・ドルとユーロの両方)。こ れは上記のステップに従っています。

```
CREATE FUNCTION US_DOLLAR(amount CANADIAN_DOLLAR)
 RETURNS US_DOLLAR
  RETURN US DOLLAR(DECIMAL(amount) * exchange rate('CAN', 'USD'))
CREATE FUNCTION US_DOLLAR(amount EURO)
  RETURNS US_DOLLAR
```

```
RETURN US DOLLAR(DECIMAL(amount) * exchange rate('EUR', 'USD'))
```
#### 関連概念**:**

v 255 [ページの『ユーザー定義特殊タイプ』](#page-266-0)

#### 関連タスク**:**

- 258 [ページの『特殊タイプの作成』](#page-269-0)
- 259 [ページの『特殊タイプに基づいた、列を持つ表の作成』](#page-270-0)
- v 270 [ページの『特殊タイプへのソース派生](#page-281-0) UDF の定義』

### 特殊タイプがかかわる比較の実行

たとえば、1999 年 7 月 (7/99) に米国において、カナダおよびドイツよりも売上の 多かった製品を知りたいとします。

```
SELECT US.PRODUCT_ITEM, US.TOTAL
 FROM US_SALES AS US, CANADIAN_SALES AS CDN, GERMAN_SALES AS GERMAN
 WHERE US.PRODUCT ITEM = CDN.PRODUCT ITEM
 AND US.PRODUCT ITEM = GERMAN.PRODUCT ITEM
 AND US.TOTAL > US DOLLAR (CDN.TOTAL)
 AND US.TOTAL > US_DOLLAR (GERMAN.TOTAL)
 AND US.MONTH = 7
 AND US.YEAR = 1999
 AND CDN.MONTH = 7
 AND CDN.YEAR = 1999
 AND GERMAN.MONTH = 7
 AND GERMAN.YEAR = 1999
```
米ドルは、カナダ・ドルやユーロと直接比較できないので、カナダ・ドルの額を米 ドルにキャストする UDF や、ユーロの額を米ドルにキャストする UDF を使用し ます。これらすべてを DECIMAL にキャストし、変換された DECIMAL の値を比 較することはできません。すなわち、各総額が同じ通貨でないので貨幣上比較でき ないからです。

#### <span id="page-278-0"></span>関連概念**:**

v 255 [ページの『ユーザー定義特殊タイプ』](#page-266-0)

#### 関連タスク**:**

- 258 [ページの『特殊タイプの作成』](#page-269-0)
- 259 [ページの『特殊タイプに基づいた、列を持つ表の作成』](#page-270-0)
- v 265 [ページの『特殊タイプの間のキャスト』](#page-276-0)

### 特殊タイプと定数の比較の実行

たとえば、1999 年 7 月 (7/99) に米国で 100,000.00 米ドルを超える売上があった 商品を知りたいとします。

SELECT PRODUCT\_ITEM FROM US SALES WHERE TOTAL > US\_DOLLAR (100000) AND month = 7 AND year = 1999

米ドルとそのソース・タイプのインスタンス (すなわち DECIMAL) を直接比較でき ないので、 DB2 により提供されるキャスト機能を使用して DECIMAL から米ドル にキャストしました。また、DB2 により提供されるもう 1 つのキャスト機能 (すな わち、米ドルから DECIMAL にキャストする機能) を使用して、列の合計を DECIMAL にキャストすることもできます。特殊タイプからのキャストの場合はキ ャストを実行するキャスト指定表記法を、特殊タイプへのキャストの場合は機能表 記法をそれぞれ使用することができます。すなわち、上記の照会は以下のように作 成してもかまいません。

```
SELECT PRODUCT_ITEM
 FROM US SALES
 WHERE TOTAL > CAST (100000 AS us_dollar)
 AND MONTH = 7
 AND YEAR = 1999
```
関連概念**:**

• 255 [ページの『ユーザー定義特殊タイプ』](#page-266-0)

関連タスク**:**

- 258 [ページの『特殊タイプの作成』](#page-269-0)
- 259 [ページの『特殊タイプに基づいた、列を持つ表の作成』](#page-270-0)
- 265 [ページの『特殊タイプの間のキャスト』](#page-276-0)

## 組み込み **SQL** による、特殊タイプを含む割り当ての実行

新規の応募者が記入したジョブ・アプリケーション・フォームをデータベースに保 管するとします。記入されたフォームを表すために使用する文字ストリングの値を 含むホスト変数を、次のように定義することができます。

EXEC SQL BEGIN DECLARE SECTION; SQL TYPE IS CLOB(32K) hv form; EXEC SQL END DECLARE SECTION;

/\* Code to fill hv\_form \*/

INSERT INTO APPLICATIONS VALUES (134523, 'Peter Holland', CURRENT DATE, :hv\_form)

<span id="page-279-0"></span>DB2 が、特殊タイプのソース・タイプのインスタンスをその特殊タイプを持つター ゲットに割り当てるようにさせるため、 cast 関数を明示的に呼び出して、ホスト変 数を特殊タイプ personal.application form に変換することはありません。

#### 関連概念**:**

v 255 [ページの『ユーザー定義特殊タイプ』](#page-266-0)

#### 関連タスク**:**

- v 258 [ページの『特殊タイプの作成』](#page-269-0)
- 259 [ページの『特殊タイプに基づいた、列を持つ表の作成』](#page-270-0)
- v 270 [ページの『特殊タイプへのソース派生](#page-281-0) UDF の定義』

### 動的 **SQL** による、特殊タイプを含む割り当ての実行

新規の応募者が記入したジョブ・アプリケーション・フォームをデータベースに保 管するとします。記入されたフォームを表すために使用する文字ストリングの値を 含むホスト変数を、次のように定義してあります。動的 SQL を使用するには、以 下のようにパラメーター・マーカーを使用することができます。

EXEC SQL BEGIN DECLARE SECTION; long id; char name[30]; SQL TYPE IS CLOB(32K) form; char command[80]; EXEC SQL END DECLARE SECTION;

/\* Code to fill host variables \*/

strcpy(command,"INSERT INTO APPLICATIONS VALUES"); strcat(command,"(?, ?, CURRENT DATE, CAST (? AS CLOB(32K)))");

EXEC SQL PREPARE APP INSERT FROM :command; EXEC SQL EXECUTE APP\_INSERT USING :id, :name, :form;

DB2 のキャスト指定を使用して、パラメーター・マーカーのタイプが CLOB(32K)、すなわち特殊タイプ列に割り当て可能なタイプであることを DB2 に 通知します。なお、ホスト言語は特殊タイプをサポートしないので、特殊タイプの ホスト変数を宣言することはできません。そのため、パラメーター・マーカーのタ イプを特殊タイプと指定することはできません。

#### 関連概念**:**

• 255 [ページの『ユーザー定義特殊タイプ』](#page-266-0)

- 258 [ページの『特殊タイプの作成』](#page-269-0)
- 259 [ページの『特殊タイプに基づいた、列を持つ表の作成』](#page-270-0)

### <span id="page-280-0"></span>さまざまな特殊タイプがかかわる割り当ての実行

米ドルおよびカナダ・ドルの SUM をサポートする SUM 組み込み関数に、 2 つ のソース派生 UDF を定義したとします。

CREATE FUNCTION SUM (CANADIAN\_DOLLAR) RETURNS CANADIAN\_DOLLAR SOURCE SYSIBM.SUM (DECIMAL())

CREATE FUNCTION SUM (US\_DOLLAR) RETURNS US\_DOLLAR SOURCE SYSIBM.SUM (DECIMAL())

ここで、各地域における各製品についての 1 年間の総売上を、米ドルで別々の表に 保存するように上司から要求されたとします。

CREATE TABLE US\_SALES\_94 (PRODUCT\_ITEM INTEGER, TOTAL US DOLLAR) CREATE TABLE GERMAN\_SALES\_94 (PRODUCT\_ITEM INTEGER, TOTAL US DOLLAR) CREATE TABLE CANADIAN\_SALES\_94 (PRODUCT\_ITEM INTEGER,<br>TOTAL US DOLLA US DOLLAR) INSERT INTO US\_SALES\_94 SELECT PRODUCT ITEM, SUM (TOTAL) FROM US SALES WHERE YEAR = 1994 GROUP BY PRODUCT\_ITEM INSERT INTO GERMAN\_SALES\_94

SELECT PRODUCT\_ITEM, US\_DOLLAR (SUM (TOTAL)) FROM GERMAN SALES WHERE YEAR = 1994 GROUP BY PRODUCT\_ITEM

INSERT INTO CANADIAN\_SALES\_94 SELECT PRODUCT ITEM, US DOLLAR (SUM (TOTAL)) FROM CANADIAN\_SALES WHERE YEAR = 1994 GROUP BY PRODUCT\_ITEM

異なる特殊タイプを直接互いに割り当てることはできないため、カナダ・ドルおよ びユーロの金額を米ドルに明示的に変換します。特殊タイプはそれ自体のソース・ タイプにしかキャストできないので、キャスト指定構文を使用できません。

#### 関連概念**:**

• 255 [ページの『ユーザー定義特殊タイプ』](#page-266-0)

- v 258 [ページの『特殊タイプの作成』](#page-269-0)
- 259 [ページの『特殊タイプに基づいた、列を持つ表の作成』](#page-270-0)

### <span id="page-281-0"></span>特殊型付き列での **UNION** 操作の実行

たとえば、米国のユーザーに自分の会社の全製品の総売上を含むビューを提供した いとします。

CREATE VIEW ALL\_SALES AS SELECT PRODUCT\_ITEM, MONTH, YEAR, TOTAL FROM US SALES UNION SELECT PRODUCT ITEM, MONTH, YEAR, US DOLLAR (TOTAL) FROM CANADIAN\_SALES UNION SELECT PRODUCT ITEM, MONTH, YEAR, US DOLLAR (TOTAL) FROM GERMAN\_SALES

特殊タイプは同じ特殊タイプとしか互換性を持たない union であるため、カナダ・ ドルを米ドルに、そしてユーロを米ドルにキャストします。上記の例では、特殊タ イプの間のキャスト で定義された UDF を使用して通貨間をキャストします。この ため、キャスト指定ではなく機能的な表記が使用されます。

#### 関連概念**:**

v 255 [ページの『ユーザー定義特殊タイプ』](#page-266-0)

#### 関連タスク**:**

- v 258 [ページの『特殊タイプの作成』](#page-269-0)
- 259 [ページの『特殊タイプに基づいた、列を持つ表の作成』](#page-270-0)
- 265 [ページの『特殊タイプの間のキャスト』](#page-276-0)

### 特殊タイプへのソース派生 **UDF** の定義

たとえば、ユーロの SUM をサポートする SUM 組み込み関数にソース派生 UDF を定義したとします。

CREATE FUNCTION SUM (EUROS) RETURNS EUROS SOURCE SYSIBM.SUM (DECIMAL())

1994 年のドイツにおける各製品の売上総額を知りたいとします。米ドルで総売上を 求めます。

SELECT PRODUCT ITEM, US DOLLAR (SUM (TOTAL)) FROM GERMAN SALES WHERE YEAR  $= 1994$ GROUP BY PRODUCT\_ITEM

上記と同じ方法で米ドルに SUM 関数を定義していないと、 SUM (us\_dollar (total)) を定義できません。

#### 関連概念**:**

• 255 [ページの『ユーザー定義特殊タイプ』](#page-266-0)

- 258 [ページの『特殊タイプの作成』](#page-269-0)
- 259 [ページの『特殊タイプに基づいた、列を持つ表の作成』](#page-270-0)
- v 267 ページの『組み込み SQL [による、特殊タイプを含む割り当ての実行』](#page-278-0)

# <span id="page-282-0"></span>第 **8** 章 ユーザー定義構造化型

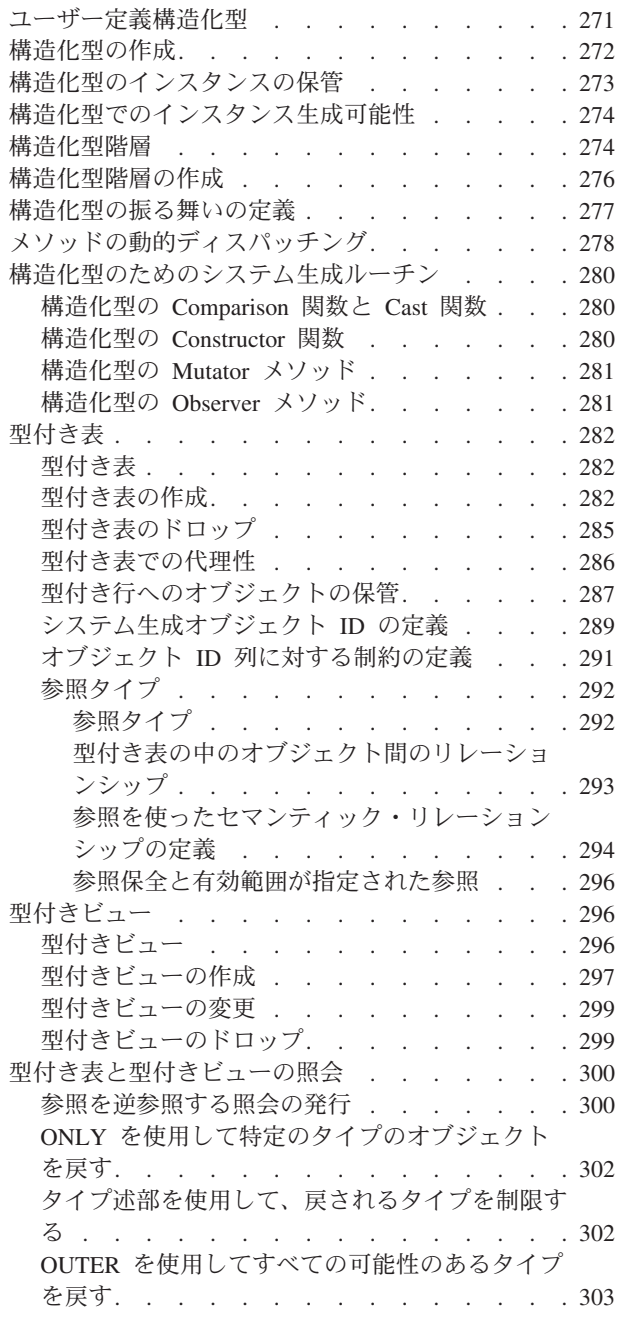

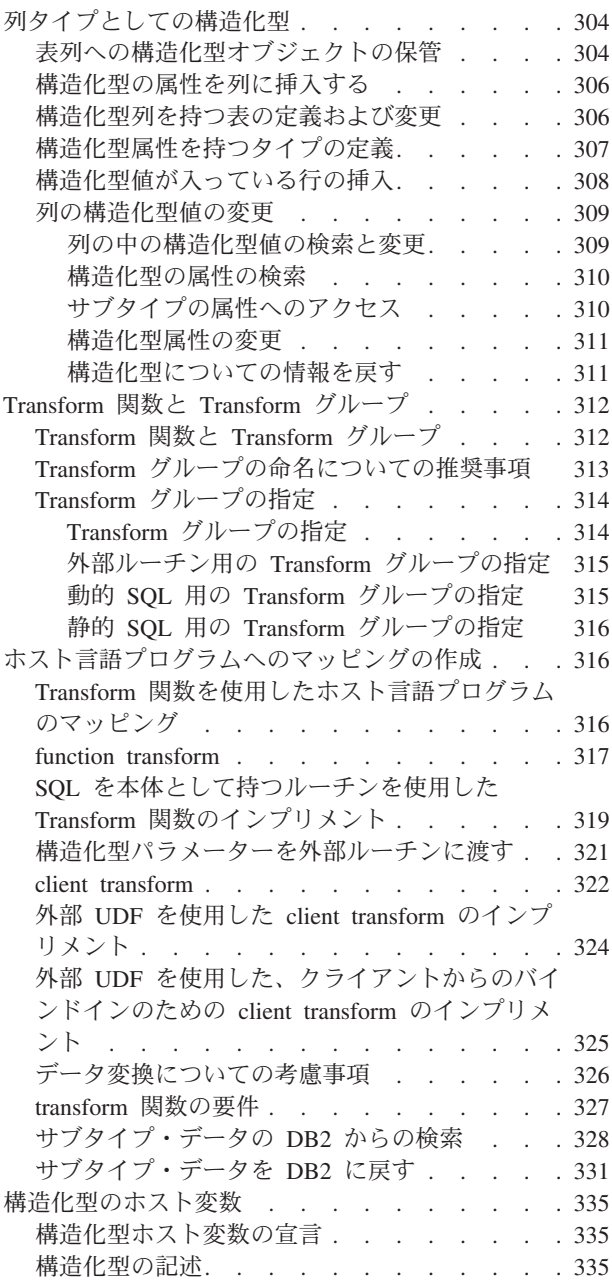

## ユーザー定義構造化型

構造化型は、1 つ以上の名前付き属性を含み、それぞれがデータ型を持っている、 ユーザー定義データ型です。属性は、タイプのインスタンスを記述するプロパティ ーです。たとえば、図形は、デカルト座標のリストといった属性を持っています。 人物には、名前、住所などの属性があります。部門には、名前または他の種類の ID などの属性があります。

<span id="page-283-0"></span>また、構造化型にはメソッド仕様の集合が含まれています。メソッドは、構造化型 の動作を定義する手段になります。ユーザー定義関数 (UDF) と同様に、メソッドは SQL を拡張したルーチンです。しかし、メソッドの場合、動作は特定の構造化型に のみ統合されます。

構造化型は、表、ビュー、または列のタイプとして使用されます。表またはビュー のタイプとして使用される場合、その表は型付き表、そのビューは型付きビューと 呼ばれます。型付き表および型付きビューの場合、構造化型の属性の名前およびデ ータ型は、型付き表または型付きビューの列の名前およびデータ型になります。型 付き表または型付きビューの行を、構造化型のインスタンスの表現と見なすことが できます。

その他のオブジェクトがタイプを直接的または間接的に使用する場合、そのタイプ をドロップすることはできません。たとえば、表またはビューの列が直接または間 接的にタイプを使用する場合、タイプをドロップすることはできません。

#### 関連概念**:**

- 255 [ページの『ユーザー定義タイプ』](#page-266-0)
- v 282 [ページの『型付き表』](#page-293-0)
- 296 [ページの『型付きビュー』](#page-307-0)

#### 関連タスク**:**

- v 272 ページの『構造化型の作成』
- 273 [ページの『構造化型のインスタンスの保管』](#page-284-0)
- 277 [ページの『構造化型の振る舞いの定義』](#page-288-0)
- 260 [ページの『ユーザー定義タイプのドロップ』](#page-271-0)

#### 関連サンプル**:**

- $\sqrt{\int}$  dtstruct.out -- Sample C++ program : dtstruct.sqC  $(C++)$
- **I**dtstruct.sqC -- Create, use, drop a hierarchy of structured types and typed tables  $(C++)$

### 構造化型の作成

構造化型は、1 つ以上の名前付き属性を含み、それぞれが独自の名前とデータ型を 持っている、ユーザー定義データ型です。構造化型は表またはビューのタイプを表 すことができます。表の中のそれぞれの列の名前およびデータ型は構造化型の属性 の 1 つから派生しています。また、構造化型は列のタイプまたはルーチンに対する 引き数のタイプを表すこともできます。

#### 前提条件**:**

構造化型を定義する必要のある特権のリストについては、 CREATE TYPE ステー トメントを参照してください。

#### 手順**:**

年齢および住所属性を持つ人物を表す構造化型を定義するには、以下のステートメ ントを発行します。

<span id="page-284-0"></span>CREATE TYPE Person\_t AS (Name VARCHAR(20), Age INT, Address Address\_t) INSTANTIABLE REF USING VARCHAR(13) FOR BIT DATA MODE DB2SQL;

特殊タイプとは異なり、構造化型の属性は組み込み DB2 データ型以外のタイプに することができます。上記の型宣言には Address という属性が含まれており、その ソース・タイプは別の構造化型である Address\_t です。

#### 関連概念**:**

- v 255 [ページの『ユーザー定義特殊タイプ』](#page-266-0)
- 271 [ページの『ユーザー定義構造化型』](#page-282-0)
- v 274 [ページの『構造化型階層』](#page-285-0)

#### 関連タスク**:**

- 273 ページの『構造化型のインスタンスの保管』
- 276 [ページの『構造化型階層の作成』](#page-287-0)
- 260 [ページの『ユーザー定義タイプのドロップ』](#page-271-0)

#### 関連資料**:**

v 「*SQL* リファレンス 第 *2* 巻」の『CREATE TYPE (構造化) ステートメント』

関連サンプル**:**

- 『dtstruct.out -- Sample C++ program : dtstruct.sqC (C++)』
- **I**dtstruct.sqC -- Create, use, drop a hierarchy of structured types and typed tables  $(C++)$

### 構造化型のインスタンスの保管

構造化型インスタンスは、次の 2 通りの方法でデータベースに保管することができ ます。

v 表のそれぞれの列が構造化型のインスタンスの属性になっている表の中に行とし て保管する。他の表からインスタンスを参照する必要がある場合は、型付き表を 使用しなければなりません。オブジェクトを表の中に行として保管するには、表 定義の中で個々の列を指定するのではなく、次のように構造化型を使用して表を 定義します。

CREATE TABLE Person OF Person\_t ...

表の中のそれぞれの列の名前とデータ型は、指示されている構造化型の属性のい ずれか 1 つから派生したものです。このような表を、型付き表といいます。

v 列の値としての保管。オブジェクトを表の列に保管するには、列を構造化型とし て定義します。次のステートメントは、 Address t 構造化型に属する構造化型 Address を持つ Properties 表を作成します。

```
CREATE TABLE Properties
   (ParcelNum INT,
  Photo BLOB(2K),
  Address Address_t)
   ...
```
#### 関連概念**:**

- 271 [ページの『ユーザー定義構造化型』](#page-282-0)
- v 282 [ページの『型付き表』](#page-293-0)

#### 関連タスク**:**

- 287 [ページの『型付き行へのオブジェクトの保管』](#page-298-0)
- 304 [ページの『表列への構造化型オブジェクトの保管』](#page-315-0)

## 構造化型でのインスタンス生成可能性

タイプは、*INSTANTIABLE* または *NOT INSTANTIABLE* として定義することもでき ます。デフォルトでは、タイプはインスタンス生成可能となっています。これはオ ブジェクトのインスタンスが生成可能であるという意味です。一方、非インスタン ス生成可能タイプは、タイプ階層をより細かく区分することを意図して作られたモ デルです。たとえば、NOT INSTANTIABLE 文節を使用して Person\_t を定義する 場合は、人物のインスタンスをデータベースに保管することはできませんし、 Person t を使用して表またはビューを作成することもできません。保管できるのは Employee\_t または開発者が定義する Person\_t のその他のサブタイプのインスタン スだけです。

#### 関連概念**:**

• 271 [ページの『ユーザー定義構造化型』](#page-282-0)

#### 関連タスク**:**

v 272 [ページの『構造化型の作成』](#page-283-0)

#### 関連資料**:**

v 「*SQL* リファレンス 第 *2* 巻」の『CREATE TYPE (構造化) ステートメント』

### 構造化型階層

従来のリレーショナル表とリレーショナル列を使用して、人物などのオブジェクト をモデル化することは確かに可能です。ただし、構造化型には継承 という追加のプ ロパティーが用意されています。つまり、構造化型は、構造化型のすべての属性を 再利用し、しかもサブタイプに固有の追加の属性を含むサブタイプ を持つことがで きるのです。元の構造化型は、スーパータイプ です。たとえば、構造化型 Person t に、 Name、Age、および Address の属性があるとします。 Person t は サブタイプとして、 Name、Age、および Address のすべての属性を含み、さらに SerialNum、Salary、および BusinessUnit の属性を含む Employee\_t をもつことが できます。

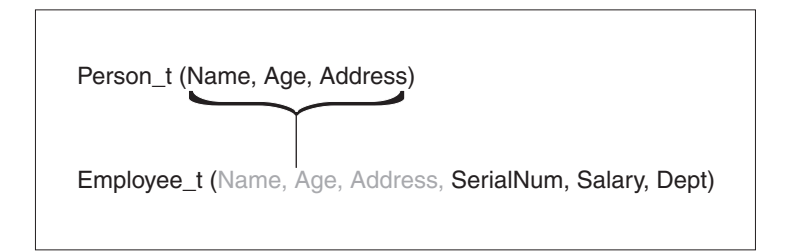

図 *3.* 構造化型 *Employee\_t* はスーパータイプ *Person\_t* から属性を継承する

同じスーパータイプに基づく (いくつかのレベルの) サブタイプのセットをタイプ階 層と呼びます。たとえば、データ・モデルが、管理者という特殊な従業員を表す必 要があるとします。管理者には、管理者ではない従業員よりも多くの属性がありま す。 Manager t タイプは、従業員のために定義されている属性を継承しています が、管理者だけに適用される特別賞与属性など、いくつかの独自の追加の属性によ っても定義されています。

次の図は、人物タイプおよび従業員タイプから派生したさまざまなサブタイプを表 します。

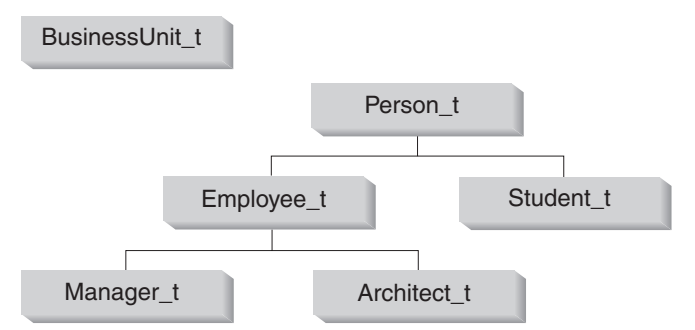

図 *4.* タイプ階層 *(BusinessUnit\_t* と *Person\_t)*

図4 では、人物タイプ Person t は、この階層のルート・タイプ です。 Person t は、下位のタイプ (ここでは、Employee t という名前のタイプと Student t とい う名前のタイプ) のスーパータイプでもあります。サブタイプとスーパータイプと の間には推移的な関係があります。つまり、サブタイプとスーパータイプとの間の 関係は、タイプ階層の全体に存在するということです。したがって、Person t は、 Manager t と Architect t のスーパータイプでもあるのです。

部門タイプ BusinessUnit t は小規模なタイプ階層です。これはサブタイプを持た ない階層のルートです。

#### 関連概念**:**

• 271 [ページの『ユーザー定義構造化型』](#page-282-0)

- 272 [ページの『構造化型の作成』](#page-283-0)
- v 276 [ページの『構造化型階層の作成』](#page-287-0)

## <span id="page-287-0"></span>構造化型階層の作成

以下の図は構造化型階層を示しています。

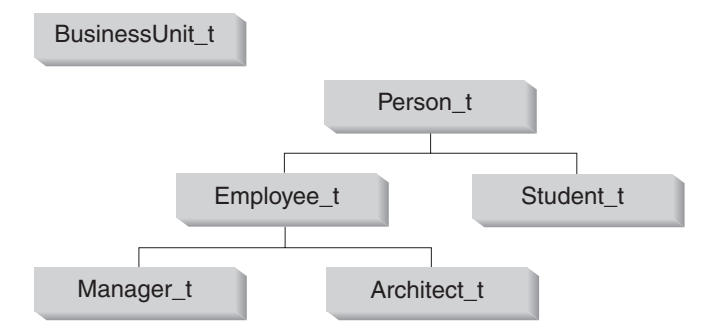

図 *5.* タイプ階層 *(BusinessUnit\_t* と *Person\_t)*

BusinessUnit\_t タイプを作成するには、以下の CREATE TYPE SQL ステートメン トを発行します。

```
CREATE TYPE BusinessUnit_t AS
   (Name VARCHAR(20),
  Headcount INT)
  MODE DB2SQL;
```
Person\_t タイプ階層を作成するには、以下の SQL ステートメントを発行します。

```
CREATE TYPE Person_t AS
   (Name VARCHAR(20),
   Age INT,
   Address Address_t)
   REF USING VARCHAR(13) FOR BIT DATA
   MODE DB2SQL;
CREATE TYPE Employee t UNDER Person t AS
   (SerialNum INT,
   Salary DECIMAL (9,2),
   Dept REF(BusinessUnit_t))
   MODE DB2SQL;
CREATE TYPE Student_t UNDER Person_t AS
   (SerialNum CHAR(6),
   GPA DOUBLE)
   MODE DB2SQL;
CREATE TYPE Manager_t UNDER Employee_t AS
   (Bonus DECIMAL (\overline{7},2))
```

```
CREATE TYPE Architect t UNDER Employee t AS
   (StockOption INTEGER)
  MODE DB2SQL;
```
MODE DB2SQL;

Person t は、Name、 Age および Address という 3 つの属性を持っています。 2 つのサブタイプ Employee\_t と Student\_t は、両方とも Person\_t の属性を継承し ていて、それぞれのタイプに固有のいくつかの追加の属性も持っています。たとえ ば、従業員と生徒には両方とも通し番号が振られていますが、生徒の通し番号に使 用される形式は、従業員の通し番号に使用される形式とは異なります。
<span id="page-288-0"></span>最後に、Manager t と Architect t は両方とも、 Employee t のサブタイプです。 つまり、これらは Employee t のすべての属性を継承していて、その属性をそれぞ れのタイプに適合するよう拡張しているのです。したがって、タイプ Manager t の インスタンスは、 Name、Age、Address、 SerialNum、Salary、Dept、および Bonus という合計 7 つの属性を持つことになります。

#### 関連概念**:**

- 271 [ページの『ユーザー定義構造化型』](#page-282-0)
- v 274 [ページの『構造化型階層』](#page-285-0)

#### 関連タスク**:**

- 272 [ページの『構造化型の作成』](#page-283-0)
- 282 [ページの『型付き表の作成』](#page-293-0)

### 関連資料**:**

v 「*SQL* リファレンス 第 *2* 巻」の『CREATE TYPE (構造化) ステートメント』

#### 関連サンプル**:**

- 『dtstruct.out -- Sample C++ program : dtstruct.sqC (C++)』
- **I**dtstruct.sqC -- Create, use, drop a hierarchy of structured types and typed tables  $(C++)$

### 構造化型の振る舞いの定義

構造化型の振る舞いを定義するために、ユーザー定義のメソッドを作成することが できます。特殊タイプのためのメソッドを作成することはできません。メソッドは 1 つのタイプのために固有に作成されるので、タイプとその振る舞いは緊密に結び 合わされているという点を除けば、メソッドを作成することは、関数を作成するこ とと似ています。

CREATE METHOD ステートメントを発行する前に、メソッド仕様をタイプと関連 付けておく必要があります。次のステートメントは、 calc\_bonus というメソッド のメソッド仕様を Employee t タイプに追加します。

ALTER TYPE Employee t ADD METHOD calc\_bonus (rate DOUBLE) RETURNS DECIMAL $(7, 2)$ LANGUAGE SQL CONTAINS SQL NO EXTERNAL ACTION DETERMINISTIC;

メソッド仕様をタイプと関連付けた後は、メソッドをメソッド仕様に従って外部メ ソッドまたは SQL 形式のメソッドとして作成することによって、タイプの振る舞 いを定義することができます。たとえば、次のステートメントは、タイプ

Employee\_t と同じスキーマに常駐する calc\_bonus という SQL メソッドを登録し ます。

CREATE METHOD calc\_bonus (rate DOUBLE) RETURNS DECIMAL(7,2) FOR Employee t RETURN SELF..salary \* rate;

calc bonus という名前のメソッドは、パラメーターの数または種類が異なっている 限り、あるいは異なるタイプ階層の中のタイプについて定義されている限り、いく つでも作成することができます。つまり、Architect\_t については、パラメーター の種類とパラメーターの数が同じである calc\_bonus という別のメソッドを作成す ることはできないということです。

#### 関連概念**:**

- 271 [ページの『ユーザー定義構造化型』](#page-282-0)
- 278 ページの『メソッドの動的ディスパッチング』

#### 関連タスク**:**

• 272 [ページの『構造化型の作成』](#page-283-0)

#### 関連資料**:**

- v 「*SQL* リファレンス 第 *2* 巻」の『ALTER TYPE (構造化) ステートメント』
- v 「*SQL* リファレンス 第 *2* 巻」の『CREATE TABLE ステートメント』
- v 「*SQL* リファレンス 第 *2* 巻」の『CREATE METHOD ステートメント』

# メソッドの動的ディスパッチング

構造化型の振る舞いはそのメソッドによって表現されます。それらのメソッドは構 造化型のインスタンスに対してのみ呼び出すことができます。サブタイプが作成さ れるときにそれが継承する属性の中には、スーパータイプ用に定義されたメソッド があります。したがって、スーパータイプのメソッドを、そのサブタイプのインス タンスに対して実行することもできます。

あるサブタイプについて使用するスーパータイプに対してメソッドを定義しない場 合、そのメソッドをオーバーライドできます。メソッドをオーバーライドするとい うことは、そのメソッドを特定のサブタイプ用に特別に再インプリメントすること を意味します。これにより、メソッドの動的ディスパッチング (ポリモアフィズム とも言います) が容易になります。動的ディスパッチングでは、構造化型インスタ ンスに従って最も特定されたメソッドを実行します (たとえば、構造化型タイプ階 層にあるもの)。

オーバーライド・メソッドを定義するには、CREATE TYPE (または ALTER TYPE) ステートメントを使用し、 METHOD 文節の前に OVERRIDING 文節を指定しま す。 OVERRIDING が指定されない場合、元のメソッド (スーパータイプに属する) が使用されます。オーバーライド・メソッドを定義するには、以下の条件を満たし ていなければなりません。

- v 作成する (または変更する) タイプは、オーバーライドするメソッドを持つ構造化 型のサブタイプでなければならない。
- v 宣言するシグニチャー (メソッドの名前とパラメーター・リスト) が、スーパータ イプに属するメソッドのシグニチャーと同一である。
- v オーバーライド・メソッドは、元のメソッド 1 つだけを暗黙的にオーバーライド しなければならない。
- オーバーライドするルーチンは、ユーザー定義構造化型のインスタンス・メソッ ドである。

v 元のメソッドは、PARAMETER STYLE JAVA では宣言されない。

以下の例は、メソッドをオーバーライドするためのシナリオ例を示しています。

データ型: CREATE TYPE a AS (z VARCHAR(20)) METHOD foo(i INTEGER) RETURNS VARCHAR(80) LANGUAGE SQL; CREATE TYPE b UNDER a AS (y VARCHAR(20)) OVERRIDING METHOD foo(i INTEGER) RETURNS VARCHAR(80); CREATE TYPE c UNDER a AS (x VARCHAR(20)) OVERRIDING METHOD foo(i INTEGER) RETURNS VARCHAR(80); CREATE TYPE d UNDER b AS (w VARCHAR(20)) OVERRIDING METHOD foo(i INTEGER) RETURNS VARCHAR(80); この状況では、a がスーパータイプです。タイプ b および c は a のサブタイプで す。最終的に、d が b のサブタイプになります。 メソッド:

CREATE METHOD foo(i INTEGER) FOR a RETURN "In method foo\_a. Input: " | char(i) | self..z | "."; CREATE METHOD foo(i INTEGER) FOR b RETURN "In method foo\_b. Input: " | char(i) | self..z |  $" y = " | self., y | ".";$ CREATE METHOD foo(i INTEGER) FOR c RETURN "In method foo c. Input: "  $|$  char(i)  $|$  self..z  $|$ "y="| self..y|"x="| self..x | "."; CREATE METHOD foo(i INTEGER) FOR d

RETURN "In method foo d. Input: "  $|$  char(i)  $|$  self..z  $|$  $y = " | self..y | " w = " | self..w | ".$ 

ここで、元のメソッドは fooA です。 fooB、fooC、および fooD は fooA を明示的 にオーバーライドします。 fooD は fooB および fooA を暗黙的にオーバーライド します。同様に、fooB は fooA を暗黙的にオーバーライドし、fooC は fooA を暗 黙的にオーバーライドします。 (明示的なオーバーライドは暗黙的なオーバーライ ドを包含することに注意してください。)

#### 関連概念**:**

- 271 [ページの『ユーザー定義構造化型』](#page-282-0)
- v 274 [ページの『構造化型階層』](#page-285-0)

#### 関連タスク**:**

- v 272 [ページの『構造化型の作成』](#page-283-0)
- 277 [ページの『構造化型の振る舞いの定義』](#page-288-0)

#### 関連資料**:**

- v 「*SQL* リファレンス 第 *2* 巻」の『ALTER TYPE (構造化) ステートメント』
- v 「*SQL* リファレンス 第 *2* 巻」の『CREATE TYPE (構造化) ステートメント』
- v 「*SQL* リファレンス 第 *2* 巻」の『CREATE METHOD ステートメント』

# 構造化型のためのシステム生成ルーチン

### 構造化型の **Comparison** 関数と **Cast** 関数

DB2® は、参照タイプと表示タイプとの間で値を双方向にキャストする関数を自動 的に作成します。 CREATE TYPE ステートメントには、オプションの CAST WITH 文節があります。この文節を指定すると、これらの 2 つの cast 関数の名前 を選択することができます。デフォルトでは、2 つの cast 関数の名前は、構造化型 の名前とその参照表示タイプの名前と同じです。たとえば、CREATE TYPE Person\_t ステートメントは、次のフォーマットを持つ関数を自動的に作成します。

CREATE FUNCTION VARCHAR(REF(Person\_t)) RETURNS VARCHAR

DB2 は、次のような逆の操作を行う関数も作成します。

CREATE FUNCTION Person\_t(VARCHAR(13)) RETURNS REF(Person  $\bar{t}$ )

型付き表に新しい値を挿入する必要がある時、あるいは参照値を別の値と比較する 時には、いつでもこれらの cast 関数を使用できます。

DB2 は、=、<>、<、<=、>、および >= という比較演算子を使用して参照タイプを 比較することのできる関数も作成します。

#### 関連概念**:**

- 271 [ページの『ユーザー定義構造化型』](#page-282-0)
- 292 [ページの『参照タイプ』](#page-303-0)

#### 関連タスク**:**

• 272 [ページの『構造化型の作成』](#page-283-0)

#### 関連資料**:**

v 「*SQL* リファレンス 第 *2* 巻」の『CREATE TYPE (構造化) ステートメント』

### 構造化型の **Constructor** 関数

構造化型を作成する際に、 DB2® はタイプが作成されたときと同じ名前の関数を作 成します。この関数は、パラメーターを持っておらず、タイプの属性すべてが NULL 設定になったタイプのインスタンスを戻します。たとえば、構造化型 Person t について作成される関数には、次のフォーマットがあります。

CREATE FUNCTION Person t ( ) RETURNS Person t

サブタイプ Manager t の場合、次のフォーマットを持つ constructor が作成されま す。

CREATE FUNCTION Manager t ( ) RETURNS Manager t

列の中に挿入するタイプのインスタンスを構成するには、 constructor 関数を mutator メソッドと一緒に使用します。タイプを列ではなく表に保管する場合は、タ イプのインスタンスを挿入するのに、 constructor 関数を mutator メソッドと一緒に 使用する必要はありません。

#### <span id="page-292-0"></span>関連概念**:**

• 271 [ページの『ユーザー定義構造化型』](#page-282-0)

#### 関連タスク**:**

v 272 [ページの『構造化型の作成』](#page-283-0)

### 構造化型の **Mutator** メソッド

mutator メソッドは、オブジェクトのそれぞれの属性について存在します。メソッド が呼び出される対象となる構造化型のインスタンスのことを、メソッドの対象 イン スタンスと言います。対象インスタンスに対して呼び出される mutator メソッドが 属性の新しい値を受け取ると、属性が新しい値に更新された新しいインスタンスが 戻されます。したがって、タイプ Person t について、 DB2<sup>®</sup> は name、age、およ び address のそれぞれの属性のための mutator メソッドを作成します。

たとえば、属性 age のために DB2 が作成する mutator メソッドには、次のフォー マットがあります。

ALTER TYPE Person\_t ADD METHOD AGE(int) RETURNS Person\_t;

#### 関連概念**:**

• 271 [ページの『ユーザー定義構造化型』](#page-282-0)

関連タスク**:**

v 272 [ページの『構造化型の作成』](#page-283-0)

### 構造化型の **Observer** メソッド

observer メソッドは、オブジェクトのそれぞれの属性について存在します。ある属 性の observer メソッドが、所定のタイプまたは所定のサブタイプのオブジェクトを 受け取ると、そのオブジェクトの属性値が戻されます。

タイプ Person\_t の属性 age のために DB2® が作成する observer メソッドには、 次のフォーマットがあります。

ALTER TYPE Person\_t ADD METHOD  $AGE($ ) RETURNS INTEGER;

構造化型に対してメソッドを呼び出すには、メソッド呼び出し演算子 '..' を使用し ます。

以下の例は、Person t タイプのための observer メソッドの使用を示しています。

CREATE FUNCTION MailingAddress (p Person\_t) RETURNS VARCHAR(40) RETURN  $p \cdot \text{name}()$  | |  $'$  | |  $p \cdot \text{address}()$ 

この関数では、Person\_t インスタンスの name 列と address 列は observer メソッド によって検索され、 1 つのストリングに連結されて、メール・アドレスを形成しま す。

関連概念**:**

• 271 [ページの『ユーザー定義構造化型』](#page-282-0)

#### 関連タスク**:**

v 272 [ページの『構造化型の作成』](#page-283-0)

## <span id="page-293-0"></span>型付き表

### 型付き表

型付き表とは、ユーザー定義構造化型で定義した表です。型付き表を使用すると、 表階層と呼ばれる表の間で定義されたリレーションシップを持つ階層構造を設定す ることができます。表階層は 1 つのルート表、スーパー表、および副表で構成され ます。

型付き表は、構造化型のインスタンスを行として保管します。その行ではタイプの 各属性が別々の列に保管されます。

#### 関連概念**:**

- 271 [ページの『ユーザー定義構造化型』](#page-282-0)
- 292 [ページの『参照タイプ』](#page-303-0)
- 286 [ページの『型付き表での代理性』](#page-297-0)
- 296 [ページの『型付きビュー』](#page-307-0)

#### 関連タスク**:**

- 287 [ページの『型付き行へのオブジェクトの保管』](#page-298-0)
- v 285 [ページの『型付き表のドロップ』](#page-296-0)
- v 289 [ページの『システム生成オブジェクト](#page-300-0) ID の定義』
- 291 ページの『オブジェクト ID [列に対する制約の定義』](#page-302-0)
- 282 ページの『型付き表の作成』

#### 関連資料**:**

- v 「*SQL* リファレンス 第 *2* 巻」の『CREATE TABLE ステートメント』
- v 「*SQL* リファレンス 第 *2* 巻」の『DROP ステートメント』

### 型付き表の作成

型付き表は、CREATE TYPE ステートメントを使用して特性が定義されているオブ ジェクトのインスタンスを実際に保管するのに使用されます。変形した CREATE TABLE ステートメントを使用して、型付き表を作成することができます。構造化型 の階層を基にした型付き表の階層を作成することもできます。サブタイプのインス タンスを型付き表に保管するには、対応する表階層を作成する必要があります。

以下の図は、型付き表の階層を示しています。図の後に続く例は、この階層の作成 を示しています。

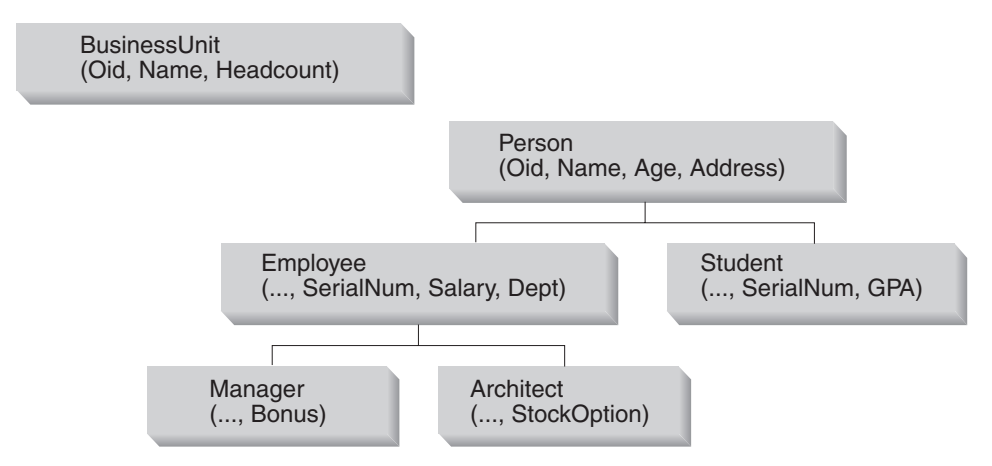

図 *6.* 型付き表の階層

BusinessUnit 型付き表を作成する SQL は、次のとおりです。

CREATE TABLE BusinessUnit OF BusinessUnit\_t (REF IS Oid USER GENERATED);

Person 表階層に表を作成する SQL は、次のとおりです。

CREATE TABLE Person OF Person\_t (REF IS Oid USER GENERATED);

CREATE TABLE Employee OF Employee\_t UNDER Person INHERIT SELECT PRIVILEGES (SerialNum WITH OPTIONS NOT NULL, Dept WITH OPTIONS SCOPE BusinessUnit );

CREATE TABLE Student OF Student\_t UNDER Person INHERIT SELECT PRIVILEGES;

CREATE TABLE Manager OF Manager\_t UNDER Employee INHERIT SELECT PRIVILEGES;

CREATE TABLE Architect OF Architect\_t UNDER Employee INHERIT SELECT PRIVILEGES;

#### 表のタイプの定義

前述の例で最初に作成される型付き表は、BusinessUnit です。この表は、 BusinessUnit t のタイプとして定義されているので、このタイプのインスタンスを 保留することになります。この表は、構造化型 BusinessUnit\_t のそれぞれの属性 に対応する列と、オブジェクト *ID* 列 という 1 つの追加の列を持つようになると いうことです。

#### オブジェクト **ID** の命名

型付き表には他のオブジェクトが参照できるオブジェクトが入っているので、すべ ての型付き表の最初の列はオブジェクト *ID* 列になっています。この例では、オブ ジェクト ID 列のタイプは REF(BusinessUnit\_t) です。 REF IS ... USER GENERATED 文節を使用して、オブジェクト ID 列に名前を付けることができま す。この例では、Oid という名前が付けられています。 REF IS 文節の USER GENERATED 部分は、新たに挿入されるすべての行のオブジェクト ID 列の初期値 を与える必要があることを示しています。オブジェクト指向の設計では、データと

オブジェクト ID を完全に分離することが一般的です。そのため、オブジェクト ID の挿入後は、オブジェクト ID の値を更新することはできません。 DB2 に OID 値 を生成させる場合は、 SEQUENCE または GENERATE\_UNIQUE() 関数を使用でき ます。

#### 表階層での位置の指定

Person 型付き表のタイプは Person\_t です。従業員と生徒のサブタイプのインスタ ンスを保管するには、 Person 表の副表である Employee と Student を作成する必 要があります。 Employee t の 2 つの追加のサブタイプにも表が必要です。これら の副表の名前は、Manager と Architect になります。サブタイプがスーパータイプ の属性を継承するのと同様に、副表もオブジェクト ID 列を含めたスーパー表の列 を継承します。

注**:** 副表はスーパー表と同じスキーマに常駐していなければなりません。

したがって、Employee 副表の中の行の列は、 Oid、Name、Age、Address、 SerialNum、Salary、および Dept の合計 7 つになります。

スーパー表に対して作用する SELECT、UPDATE、または DELETE ステートメン トは、デフォルトではすべての副表に対しても自動的に作用します。たとえば、 Employee に対する UPDATE ステートメントは、 Employee、Manager、および Architect 表の中の行に影響を与えますが、 Manager 表に対する UPDATE ステー トメントは、 Manager 行だけにしか影響を与えません。

SELECT、INSERT、または DELETE ステートメントのアクションを特定の表に制 限する場合は、 ONLY オプションを使用します。

#### **SELECT** 特権は継承されたものであることの表示

CREATE TABLE ステートメントの必須 INHERIT SELECT PRIVILEGES 文節は、 Employee などの結果副表が、 Person などのスーパー表 (結果表は UNDER 文節を 使用してここから作成される) と同じユーザーおよびグループによって、最初はア クセス可能であることを指定しています。スーパー表に対して現在 SELECT 特権を 保留しているユーザーまたはグループには、新しく作成された副表に対する SELECT 特権が付与されます。副表の作成者が、SELECT 特権の付与者になりま す。副表に対する DELETE や UPDATE などの特権を指定するには、正規表に対す る特権を指定するのに使用するのと同じ明示的 GRANT または REVOKE ステート メントを発行する必要があります。

特権は、表階層のすべてのレベルで別々に付与したり取り消したりすることができ ます。副表を作成する場合は、その副表に対する継承された SELECT 特権を取り消 すこともできます。継承された SELECT 特権を副表から取り消すと、スーパー表に 対する SELECT 特権を持つユーザーは、副表だけに表示される列を見ることができ なくなります。継承された SELECT 特権を副表から取り消すと、スーパー表に対す る SELECT 特権しか持っていないユーザーは、副表の行のスーパー表の列だけを見 ることができます。副表に対する必要な特権を保留しているユーザーが直接操作で きるのは、副表だけです。したがって、ユーザーが副表の管理者の賞与を選択でき ないようにするには、その副表に対する SELECT 特権を取り消して、この情報が必 要なユーザーだけに SELECT 特権を付与するようにします。

#### <span id="page-296-0"></span>列オプションの定義

WITH OPTIONS 文節を使用すると、型付き表の中の個々の列に適用されるオプシ ョンを定義することができます。 WITH OPTIONS の形式は次のとおりです。

*column-name* WITH OPTIONS *column-options*

*column-name* は CREATE TABLE または ALTER TABLE ステートメントの中の列 の名前を表し、 *column-options* は列に定義されているオプションを表しています。

たとえば、ユーザーが SerialNum 列に NULL を挿入できないようにするには、次 のようにして NOT NULL 列オプションを指定します。

(SerialNum WITH OPTIONS NOT NULL)

#### 参照列の有効範囲の定義

WITH OPTIONS の別の使用法は、列の有効範囲を指定するという方法です。たと えば、Employee 表とその副表の中では、

Dept WITH OPTIONS SCOPE BusinessUnit

という文節は、この表とその副表の Dept 列の有効範囲 が、 BusinessUnit である と宣言しています。これは、Employee 表のこの列の中の参照値は、 BusinessUnit 表の中のオブジェクトを参照することになっているということです。

たとえば、Employee 表に対する次の照会では、逆参照演算子が使用されていて、 Dept 列から BusinessUnit 表へパスをたどるよう DB2 に伝えています。逆参照演 算子は、Name 列の値を戻します。

SELECT Name, Salary, Dept->Name FROM Employee;

#### 関連概念**:**

- 271 [ページの『ユーザー定義構造化型』](#page-282-0)
- v 274 [ページの『構造化型階層』](#page-285-0)
- v 282 [ページの『型付き表』](#page-293-0)

#### 関連タスク**:**

- 272 [ページの『構造化型の作成』](#page-283-0)
- 287 [ページの『型付き行へのオブジェクトの保管』](#page-298-0)
- v 285 ページの『型付き表のドロップ』
- 289 [ページの『システム生成オブジェクト](#page-300-0) ID の定義』
- v 291 [ページの『オブジェクト](#page-302-0) ID 列に対する制約の定義』

#### 関連資料**:**

- v 「*SQL* リファレンス 第 *2* 巻」の『CREATE TABLE ステートメント』
- v 「*SQL* リファレンス 第 *2* 巻」の『CREATE TYPE (構造化) ステートメント』

### 型付き表のドロップ

型付き表をドロップすることは、非型付き表をドロップすることと似ています。重 要な違いは、ドロップする表に副表がないことを確認する必要があるということで

<span id="page-297-0"></span>す。ドロップしようとする表に副表がある場合、エラーが発生します。次の例は、 Architect 表をドロップする方法を示しています。

DROP TABLE Architect;

副表を表階層からドロップすると、副表に関連した列にはアクセスできなくなりま す。代理性により、副表をドロップすると、スーパー表から副表のすべての行が削 除されるというセマンティック上の効果があります。これにより、スーパー表で定 義されているトリガーまたは参照保全制約が有効になります。

表や索引などの他のデータベース・オブジェクトは、パッケージやキャッシュされ た動的ステートメントが無効としてマークされている場合でも、影響を受けること はありません。

表階層全体をドロップすることもできます。それには、HIERARCHY 文節を DROP TABLE ステートメントに追加して、階層のルート表の名前を付けます。以下に例を 示します。

DROP TABLE HIERARCHY Person;

表階層をドロップすると、トリガーまたは参照保全制約が有効になりません。

#### 関連概念**:**

- v 274 [ページの『構造化型階層』](#page-285-0)
- v 282 [ページの『型付き表』](#page-293-0)

#### 関連資料**:**

v 「*SQL* リファレンス 第 *2* 巻」の『DROP ステートメント』

### 型付き表での代理性

型付き表に SELECT、UPDATE、または DELETE ステートメントが適用される と、指定された表とそのすべての副表に対して操作が行われます。たとえば、構造 化型 Person t から型付き表を作成して、その表のすべての行を選択する場合、ア プリケーションは Person タイプのインスタンスだけでなく、 Employee サブタイ プとその他のサブタイプのインスタンスについての Person 情報も受け取ることが できます。

代理性の特性は、サブタイプから作成される副表にも適用されます。たとえば、 Employee 副表の SELECT、UPDATE、および DELETE ステートメントは、 Employee\_t タイプとそのサブタイプの両方に適用されます。同様に、Address t タ イプを使用して定義されている列には、アメリカ式の住所またはブラジル式の住所 のインスタンスを入れることができます。しかし、これは、たとえば Person\_t 行が Employee\_t データで更新される場合に、 UPDATE ステートメントが行のタイプを 変更できることを意味するわけではありません。これを実行するには、 Person t row を削除し、新規タイプとして Employee\_t 行を挿入する必要があります。

SELECT、UPDATE、または DELETE ステートメントで代理性を制約するには、 ONLY 文節を使用できます。たとえば、UPDATE ONLY(Person) SET は、行は Person 表の副表ではなく、Person 表でのみ更新されます。

<span id="page-298-0"></span>これに対して INSERT 操作は、 INSERT ステートメントで指定されている表だけ に適用されます。 Employee 表に挿入を行うと、 Person 表階層に Employee t オ ブジェクトが作成されます。

構造化型をパラメーターとして関数に渡す場合、または構造化型を関数からの結果 として渡す場合にも、サブタイプのインスタンスを代用することができます。関数 が Address\_t というタイプのパラメーターを持っている場合は、 Address\_t のイ ンスタンスではなく、サブタイプ内の 1 つ (US\_addr\_t など) のインスタンスを渡 すことができます。外部表関数は、構造化型の列を戻すことはできません。

列または表が、1 つのタイプで定義されていても、そこにサブタイプのインスタン スが入っている場合があるので、定義に使用されるタイプと実行時に実際に戻され るインスタンスのタイプとを区別することが重要です。列、行、または関数パラメ ーターの中の構造化型の定義のことを静的タイプ といいます。構造化型インスタン スの実際のタイプを動的タイプと言います。動的タイプについての情報を受け取る ために、アプリケーションは TYPE\_NAME、TYPE\_SCHEMA、および TYPE\_ID\_組 み込み関数を使用できます。

#### 関連概念**:**

- v 274 [ページの『構造化型階層』](#page-285-0)
- 282 [ページの『型付き表』](#page-293-0)

#### 関連タスク**:**

- 276 [ページの『構造化型階層の作成』](#page-287-0)
- 300 [ページの『参照を逆参照する照会の発行』](#page-311-0)

### 型付き行へのオブジェクトの保管

オブジェクトを表の中に行として保管すると、表の中のそれぞれの列には、オブジ ェクトの 1 つの属性が入ります。非型付き表の場合と同様に、 NOT NULL として 定義されているすべての列 (オブジェクト ID 列を含む) にデータを入れなければな りません。オブジェクト ID 列のタイプは REF (大文字で入力される) であるた め、システムによって生成された cast 関数 (構造化型の作成時に作成された) を使 用して、ユーザー提供のオブジェクト ID の値をキャストする必要があります。た とえば、人物のインスタンスを、名前の列と年齢の列を含む表に保管することがで きます。最初に、Person というインスタンスを保管するための CREATE TABLE ステートメントのインスタンスを示します。

CREATE TABLE Person OF Person\_t (REF IS Oid USER GENERATED)

Person というインスタンスを表に挿入するには、次の構文を使用します。

INSERT INTO Person (Oid, Name, Age) VALUES(Person t('a'), 'Andrew', 29);

#### 表 *31. Person* 型付き表

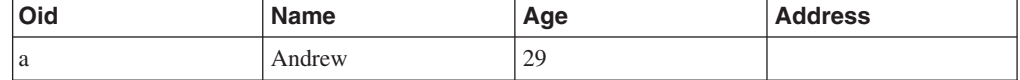

プログラムは、型付き表の列にアクセスすることによって、オブジェクトの属性に アクセスします。

UPDATE Person SET Age=30 WHERE Name='Andrew';

上記の UPDATE ステートメントの実行後、表は次のようになります。

表 *32.* 更新後の *Person* 型付き表

| Oid | Name   | Age | Address |
|-----|--------|-----|---------|
| a   | Andrew | 30  |         |

Employee\_t という Person\_t のサブタイプがあるため、 Employee\_t のインスタン スを Person 表に保管することはできません。したがって、副表に保管する必要が あります。次の CREATE TABLE ステートメントは、 Person 表の下に Employee 副表を作成します。

```
CREATE TABLE Employee OF Employee_t UNDER Person
  INHERIT SELECT PRIVILEGES
   (SerialNum WITH OPTIONS NOT NULL,
  Dept WITH OPTIONS SCOPE BusinessUnit);
```
Employee 表への挿入は、次のようになります。

INSERT INTO Employee (Oid, Name, Age, SerialNum, Salary) VALUES (Employee\_t('s'), 'Susan', 39, 24001, 37000.48)

表 *33. Employer* 型付き副表

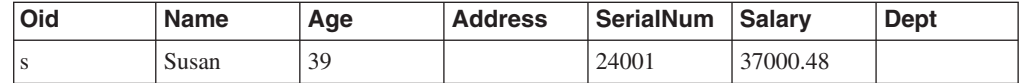

次の照会を実行すると、Susan の情報が戻されます。

```
SELECT *
   FROM Employee
   WHERE Name='Susan';
```
Person 表を対象として SQL ステートメントを実行するだけで、従業員と人物の両 方のインスタンスにアクセスすることができます。この機能のことを代理性 といい ます。タイプ階層の上位のインスタンスを含む表を対象として照会を実行すると、 その階層の下位のタイプのインスタンスを自動的に入手できます。つまり、 SELECT、UPDATE、および DELETE ステートメントにとって、 Person 表は論理 的には次のように写るということです。

表 *34. Person* インスタンスと *Employee* インスタンスを含む *Person* 表

| <b>Oid</b> | <b>Name</b> | Age | <b>Address</b> |
|------------|-------------|-----|----------------|
| 1a         | Andrew      | 30  | (NULL)         |
| ۱S         | Susan       | 39  | (NULL)         |

次の照会を実行すると、 Andrew (人物) と Susan (従業員) の両方のオブジェクト ID と Person\_t 情報を入手できます。

SELECT \* FROM Person;

#### <span id="page-300-0"></span>関連概念**:**

- 293 [ページの『型付き表の中のオブジェクト間のリレーションシップ』](#page-304-0)
- 286 [ページの『型付き表での代理性』](#page-297-0)
- 282 [ページの『型付き表』](#page-293-0)

関連タスク**:**

- 273 [ページの『構造化型のインスタンスの保管』](#page-284-0)
- 282 [ページの『型付き表の作成』](#page-293-0)

# システム生成オブジェクト **ID** の定義

ユニーク値を生成するための 2 つの共通の方法があります。どちらもオブジェクト ID に適用することができます。

- シーケンスを使用する
- v GENERATE\_UNIQUE 関数を使用する

オブジェクト ID として数値を使用する必要がある場合は、シーケンスを使用でき ます。最初に、REF USING 文節を使用して、オブジェクト参照の基本タイプが数 値 (次の例では、INT) であることを指定します。

CREATE TYPE BusinessUnit\_t AS (Name VARCHAR(20), Headcount INT) REF USING INT MODE DB2SQL

型付き表定義は、次のとおりです。

CREATE TABLE BusinessUnit OF BusinessUnit\_t (REF IS oid USER GENERATED)

オブジェクト ID を生成するためのシーケンスは、次のように定義できます。

CREATE SEQUENCE BusinessUnitOid AS REF(BusinessUnit\_t)

副表のデータを暗黙的に変更すると、すべてのスーパー表が変更されることに注意 してください。そのため、オブジェクト ID を生成するためのシーケンスを呼び出 すトリガーは、表階層のルートに追加するのが最善です。

CREATE TRIGGER Gen\_Bunit\_oid NO CASCADE BEFORE INSERT ON BusinessUnit REFERENCING NEW AS new FOR EACH ROW MODE DB2SOL SET new.oid = NEXTVAL FOR BusinessUnitOid

シーケンスは REF(BusinessUnitOid) として定義されるため、 oid 列に割り当てるた めにキャストは必要ありません。

ここで、新しい業務単位を追加できます。

```
INSERT INTO BusinessUnit (Name, Headcount)
  VALUES('Software', 10)
```
シーケンスを使用すると、生成済みのオブジェクト ID を検索し、それを後続のス テートメントで使用することもできます。たとえば、Dept 列のタイプが REF(BusinessUnit) であると仮定して、 Software BusinessUnit に従業員を追加するこ とができます。

INSERT INTO Employee(Name, Age, SerialNum, Salary, Dept) VALUES('Tom', 28, 106, 60000, PREVVAL FOR BusinessUnitOid)

シーケンスを使用したオブジェクト ID の生成に代わる方法として、 GENERATE\_UNIQUE 関数を使用することができます。 GENERATE\_UNIQUE は CHAR (13) FOR BIT DATA 値を戻すので、そのタイプの値を CREATE TYPE ス テートメントの REF USING 文節に入れることができるようにします。 VARCHAR (16) FOR BIT DATA というデフォルトは、この目的にかなっています。たとえ ば、次のようにデフォルトの表示タイプを使用して (つまり、REF USING 文節を指 定せずに)、BusinessUnit\_t タイプが作成されたとします。

CREATE TYPE BusinessUnit\_t AS (Name VARCHAR(20), Headcount INT) MODE DB2SQL;

型付き表定義は、次のとおりです。

CREATE TABLE BusinessUnit OF BusinessUnit\_t (REF IS Oid USER GENERATED);

USER GENERATED 文節は必ず指定する必要があります。

型付き表に行を挿入する INSERT ステートメントは、次のようになります。

INSERT INTO BusinessUnit (Oid, Name, Headcount) VALUES(BusinessUnit t(GENERATE UNIQUE( )), 'Toy' 15);

Toy 部門に所属する従業員を挿入するには、次のようなステートメントを使用しま す。これは、BusinessUnit 表からオブジェクト ID 列の値を検索するために副選択 を発行し、その値を BusinessUnit t タイプにキャストして、その値を Dept 列に 挿入します。

INSERT INTO Employee (Oid, Name, Age, SerialNum, Salary, Dept) VALUES(Employee\_t('d'), 'Dennis', 26, 105, 30000, BusinessUnit\_t(SELECT Oid FROM BusinessUnit WHERE Name='Toy'));

生成されたオブジェクト ID を INSERT ステートメントで明示的に挿入するのでは なく、オブジェクト ID の生成と挿入をトリガーの中でカプセル化することができ ます。階層のルート上にトリガーがあれば、GENERATE\_UNIQUE 関数の呼び出し を自動化できます。次のトリガーは、Person、Employee、Architect、および Manager 表への挿入用の ID を生成します。

CREATE TRIGGER Gen\_Person\_oid NO CASCADE BEFORE INSERT ON Person REFERENCING NEW AS new FOR EACH ROW MODE DB2SQL SET new.oid = Person t (generate unique());

#### 関連概念**:**

- 292 [ページの『参照タイプ』](#page-303-0)
- v 293 [ページの『型付き表の中のオブジェクト間のリレーションシップ』](#page-304-0)

#### <span id="page-302-0"></span>関連タスク**:**

- v 276 [ページの『構造化型階層の作成』](#page-287-0)
- v 300 [ページの『参照を逆参照する照会の発行』](#page-311-0)
- 282 [ページの『型付き表の作成』](#page-293-0)

#### 関連資料**:**

- v 「*SQL* リファレンス 第 *2* 巻」の『CREATE TRIGGER ステートメント』
- v 「*SQL* リファレンス 第 *2* 巻」の『CREATE TYPE (構造化) ステートメント』
- v 「*SQL* リファレンス 第 *2* 巻」の『CREATE SEQUENCE ステートメント』

### オブジェクト **ID** 列に対する制約の定義

オブジェクト ID を外部キーの中の親表のキー列として使用する場合は、最初に、 オブジェクト ID 列に対する明示的でユニークな制約または主キー制約を追加する よう、型付き表を変更する必要があります。たとえば、図 7 に示されているよう な、従業員に対する自己参照リレーションシップを作成するとします。この自己参 照リレーションシップでは、それぞれの従業員の管理者は必ず従業員表の中の従業 員として存在している必要があります。

Empl 表

| <b>OID</b> | Name | Mgr (ref) |  |
|------------|------|-----------|--|
|            |      |           |  |

図 *7.* 自己参照タイプの例

オブジェクト ID 列に対する制約を定義して、オブジェクト上に自己参照リレーシ ョンシップを作成するには、次のようにします。

ステップ 1. タイプを作成する。たとえば、次のようにします。

CREATE TYPE Empl\_t AS (Name VARCHAR $(10)$ , Mgr REF(Empl t)) MODE DB2SQL;

ステップ 2. 型付き表を作成する。たとえば、次のようにします。

CREATE TABLE Empl OF Empl\_t (REF IS Oid USER GENERATED);

ステップ 3. Oid 列に対する基本制約またはユニーク制約を追加する。たとえば、次 のようにします。

ALTER TABLE Empl ADD CONSTRAINT pk1 UNIQUE(Oid);

ステップ 4. 外部キー制約を追加する。たとえば、次のようにします。

ALTER TABLE Empl ADD CONSTRAINT fk1 FOREIGN KEY(Mgr) REFERENCES Empl (Oid);

関連概念**:**

• 292 [ページの『参照タイプ』](#page-303-0)

関連タスク**:**

- <span id="page-303-0"></span>• 272 [ページの『構造化型の作成』](#page-283-0)
- 287 [ページの『型付き行へのオブジェクトの保管』](#page-298-0)
- v 289 [ページの『システム生成オブジェクト](#page-300-0) ID の定義』

#### 関連資料**:**

- v 「*SQL* リファレンス 第 *2* 巻」の『CREATE TABLE ステートメント』
- v 「*SQL* リファレンス 第 *2* 巻」の『CREATE TYPE (構造化) ステートメント』

### 参照タイプ

#### 参照タイプ

DB2® は、開発者が作成するすべての構造化型について、自動的にコンパニオン・ タイプを作成します。コンパニオン・タイプのことを参照タイプ といい、参照先の 構造化型のことを参照先タイプ といいます。型付き表では参照タイプを特別な方法 で使用できます。 SQL ステートメントでは、他のユーザー定義のタイプと同様 に、参照タイプを使用することもできます。 SQL ステートメントで参照タイプを 使用するには、 REF(type-name) を使用します。 type-name は参照先タイプのこと です。

DB2 は、参照タイプを型付き表の中のオブジェクト ID 列のタイプとして使用しま す。オブジェクト ID によって、型付き表階層の中の行オブジェクトが一意的に識 別されます。 DB2 は、参照タイプを使用して、行の参照を型付き表に保管するこ ともします。参照タイプを使用して、表の中のそれぞれの行を参照することができ ます。

参照は強い型定義を使用します。したがって、式の中でタイプを使用する方法がな ければなりません。タイプ階層のルート・タイプを作成する時に、 CREATE TYPE ステートメントの REF USING 文節を使用して、参照のための基本タイプを指定す ることができます。参照のための基本タイプのことを表示タイプ といいます。 REF USING 文節を使用して表示タイプを指定しない場合は、 DB2 は VARCHAR(16) FOR BIT DATA というデフォルト・データ型を使用します。ルー ト・タイプの表示タイプは、そのすべてのサブタイプに継承されます。 REF USING 文節を使用できるのは、階層のルート・タイプを定義するときだけです。こ のセクションで一貫して使用されている例では、 BusinessUnit\_t タイプの表示タ イプは INTEGER であり、 Person t の表示タイプは VARCHAR(13) です。

#### 関連概念**:**

- v 296 [ページの『参照保全と有効範囲が指定された参照』](#page-307-0)
- v 293 [ページの『型付き表の中のオブジェクト間のリレーションシップ』](#page-304-0)
- 282 [ページの『型付き表』](#page-293-0)

#### 関連タスク**:**

- 287 [ページの『型付き行へのオブジェクトの保管』](#page-298-0)
- 300 [ページの『参照を逆参照する照会の発行』](#page-311-0)
- v 289 [ページの『システム生成オブジェクト](#page-300-0) ID の定義』
- 291 [ページの『オブジェクト](#page-302-0) ID 列に対する制約の定義』
- 282 [ページの『型付き表の作成』](#page-293-0)

### <span id="page-304-0"></span>型付き表の中のオブジェクト間のリレーションシップ

ある型付き表の中にあるオブジェクトと別の表の中にあるオブジェクトとの間のリ レーションシップを定義することができます。同じ型付き表の中にあるオブジェク ト間のリレーションシップを定義することもできます。たとえば、部門というイン スタンスが入っている型付き表を定義してあるとします。 Employee 表の中で部門 番号を保守するのではなく、 Employee 表の Dept 列の中に、 BusinessUnit 表の 中の 1 つの部門を指す論理ポインターを入れることができます。これらのポインタ ーのことを参照 といいます。これは 図 8 で図解されています。

Employee\_t 表

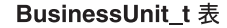

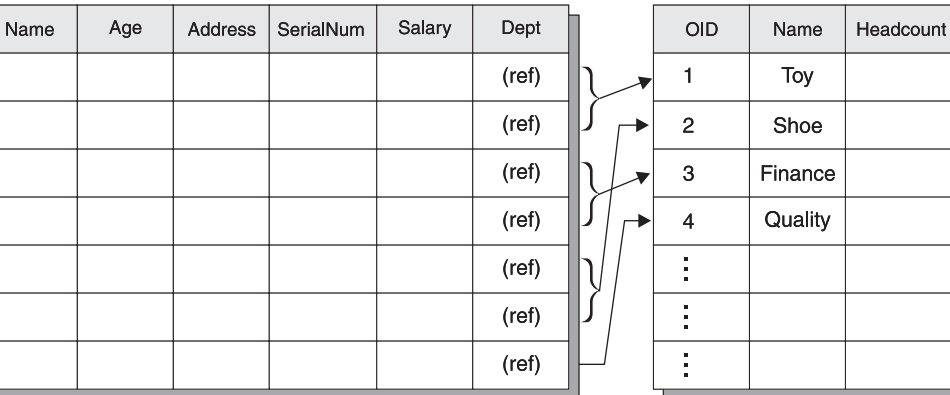

図 *8. Employee\_t* から *BusinessUnit\_t* に対する構造化型参照

通常の表 (型付き表ではない表) は、型付き表を参照する REF 列を持つことができ ます。しかし、型付き表は、通常の表を指し示す REF 列を持つことはできませ  $h<sub>o</sub>$ 

重要*:* 参照の機能は、参照制約の機能とは異なります。存在しない部門を参照する ことができるのです。部門と従業員との間の保全性を維持するのが重要である場合 は、これら 2 つの表の間に参照制約を定義してください。参照の実際の機能は、複 数の表の間のリレーションシップをナビゲートする照会を作成できるようにするこ とです。照会が行うことは、リレーションシップを逆参照して、ポインターによっ て指し示されているオブジェクトをインスタンス化することです。このアクション を実行するのに使用する演算子のことを逆参照演算子 と言い、-> で表します。

たとえば、Employee 表に対する次の照会では、逆参照演算子が使用されていて、 Dept 列から BusinessUnit 表へパスをたどるよう DB2® に伝えています。逆参照 演算子は、Name 列の値を戻します。

SELECT Name, Salary, Dept->Name FROM Employee;

#### 関連概念**:**

- 292 [ページの『参照タイプ』](#page-303-0)
- 296 [ページの『参照保全と有効範囲が指定された参照』](#page-307-0)
- 282 [ページの『型付き表』](#page-293-0)

#### 関連タスク**:**

v 302 [ページの『タイプ述部を使用して、戻されるタイプを制限する』](#page-313-0)

<span id="page-305-0"></span>v 289 [ページの『システム生成オブジェクト](#page-300-0) ID の定義』

### 参照を使ったセマンティック・リレーションシップの定義

CREATE TABLE の WITH OPTIONS 文節を使用すると、ある表の列と、同じ表ま たは別の表のオブジェクトとの間に存在するリレーションシップを定義することが できます。 CREATE TABLE の WITH OPTIONS 文節では、型付き表にある列の 列プロパティーを定義します。これらの定義可能な表プロパティーには、ある表の 中の列と同じ (または別の) 表の中のオブジェクトとの間のリレーションシップが含 まれます。以下の例では、それぞれの従業員の部門は、実際には BusinessUnit 表 のオブジェクトへの参照になっています。特定の参照列の宛先オブジェクトを定義 するには、 WITH OPTIONS 文節で SCOPE キーワードを使用します。

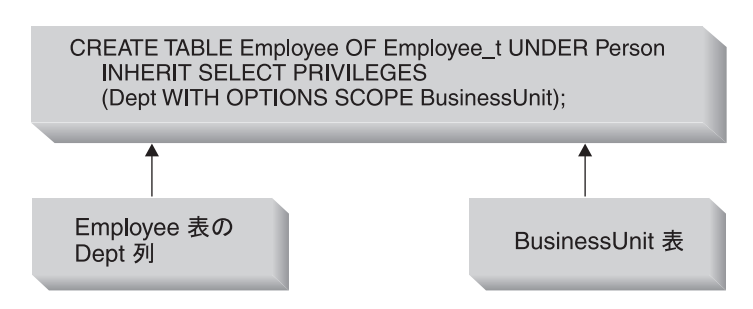

Employee (および副表)

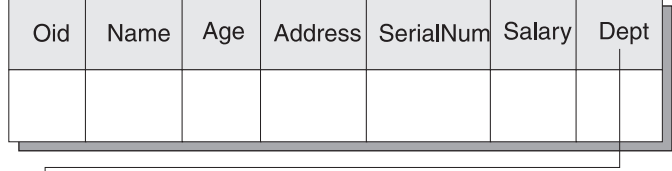

**BusinessUnit** 

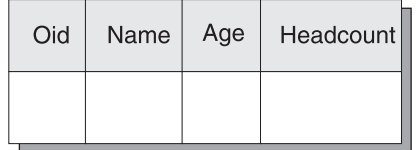

図 *9. Dept* 属性は *BusinessUnit* オブジェクトを参照している

自己参照リレーションシップ

同一の型付き表の中のオブジェクトへの有効範囲が指定された参照を定義すること もできます。次の例のステートメントは、部品用に 1 つの型付き表と製造業者用に 1 つの型付き表を作成します。参照タイプ定義を示すために、このサンプルには参 照タイプを作成するのに使用されるステートメントも含まれています。

```
CREATE TYPE Company_t AS
   (name VARCHAR(30),
   location VARCHAR(30))
   MODE DB2SQL
CREATE TYPE Part_t AS
   (Descript VARCHAR(20),
   Supplied by REF(Company t),
   Used in \overline{REF}(part t))
```
MODE DB2SOL

```
CREATE TABLE Suppliers OF Company_t
   (REF IS suppno USER GENERATED)
```

```
CREATE TABLE Parts OF Part_t
   (REF IS Partno USER GENERATED,
   Supplied by WITH OPTIONS SCOPE Suppliers,
   Used in WITH OPTIONS SCOPE Parts)
```
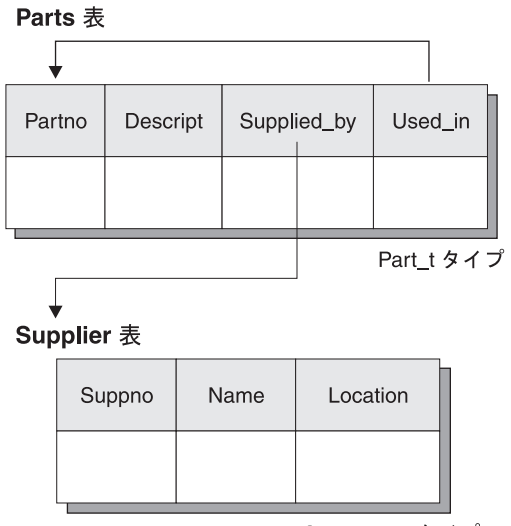

Company\_t タイプ

図 *10.* 自己参照の有効範囲の例

有効範囲が指定された参照を使用しない場合は、外部結合または相関副照会として 作成する必要のある照会を、有効範囲が指定された参照を使用して作成することが できます。たとえば、次の 2 つの照会では、部品 '1234' を使用している部品製造 業者を検索します。

SELECT Used\_in->Supplied\_by->Name FROM Parts WHERE Partno = Part\_t('1234')

有効範囲が指定された参照を使用しない場合、照会は次のようになります。

```
SELECT S.Name
```

```
FROM (Parts AS P RIGHT OUTER JOIN Parts C ON P.Used_in = C.Partno)
  RIGHT OUTER JOIN Suppliers S ON C.Supplied_by = S.Suppno
WHERE P.Partno = Part t('1234')
```
#### 関連概念**:**

- 292 [ページの『参照タイプ』](#page-303-0)
- 296 [ページの『参照保全と有効範囲が指定された参照』](#page-307-0)
- 293 [ページの『型付き表の中のオブジェクト間のリレーションシップ』](#page-304-0)
- v 282 [ページの『型付き表』](#page-293-0)

#### 関連タスク**:**

v 289 [ページの『システム生成オブジェクト](#page-300-0) ID の定義』

### <span id="page-307-0"></span>参照保全と有効範囲が指定された参照

有効範囲が指定された参照は表の中のオブジェクト間のリレーションシップを定義 しますが、これは参照保全リレーションシップとは異なります。有効範囲は、ター ゲット表についての情報を提供するにすぎません。この情報は、そのターゲット表 のオブジェクトを逆参照する時に使用されます。有効範囲が指定された参照では、 他の表に値が存在していなければならないということはありません。これらのリレ ーションシップにおけるオブジェクトの存在を保証するには、表の間に参照制約を 追加する必要があります。

#### 関連概念**:**

- 292 [ページの『参照タイプ』](#page-303-0)
- 282 [ページの『型付き表』](#page-293-0)

#### 関連タスク**:**

v 294 [ページの『参照を使ったセマンティック・リレーションシップの定義』](#page-305-0)

### 型付きビュー

### 型付きビュー

型付きビューの場合、構造化型の属性の名前およびデータ型は、この型付きビュー の列の名前およびデータ型になります。型付きビューの行を、構造化型のインスタ ンスの表現と見なすことができます。

型付き表と同様に、型付きビューもビュー階層の一部になることができます。副ビ ューはそのスーパービューから列を継承します。副ビューという語は、ビュー階層 内で型付きビューの下にあるすべての型付きビューに適用されます。ビュー V の正 しい副ビューは、型付きビュー階層内で V の下にあるビューです。

#### 関連概念**:**

- 271 [ページの『ユーザー定義構造化型』](#page-282-0)
- v 282 [ページの『型付き表』](#page-293-0)

#### 関連タスク**:**

- 297 [ページの『型付きビューの作成』](#page-308-0)
- v 299 [ページの『型付きビューの変更』](#page-310-0)
- 299 [ページの『型付きビューのドロップ』](#page-310-0)

#### 関連資料**:**

- v 「*SQL* リファレンス 第 *2* 巻」の『ALTER VIEW ステートメント』
- v 「*SQL* リファレンス 第 *2* 巻」の『CREATE VIEW ステートメント』
- v 「*SQL* リファレンス 第 *2* 巻」の『DROP ステートメント』

# <span id="page-308-0"></span>型付きビューの作成

CREATE VIEW ステートメントを使用して、型付きビューを作成することができま す。たとえば、型付き BusinessUnit 表のビューを作成するには、適切な属性を持 つ構造化型を定義してから、その構造化型を使用して型付きビューを作成すること ができます。

CREATE TYPE VBusinessUnit\_t AS (Name VARCHAR(20)) MODE DB2SQL;

CREATE VIEW VBusinessUnit OF VBusinessUnit\_t MODE DB2SQL (REF IS VObjectID USER GENERATED) AS SELECT VBusinessUnit t(VARCHAR(Oid)), Name FROM BusinessUnit;

CREATE VIEW ステートメントの OF 文節は、指示された構造化型の属性をビュー の列の基礎とするよう DB2 に伝えます。この例では、DB2 は VBusinessUnit\_t 構 造化型をビューの列の基礎とします。

ビューの VObjectID 列のタイプは、REF(VBusinessUnit\_t) です。タイプ REF(BusinessUnit\_t) から REF(VBusinessUnit\_t) にキャストすることはできないの で、最初に表 BusinessUnit の Oid 列の値をデータ型 VARCHAR にキャストして から、データ型 VARCHAR からデータ型 REF(VBusinessUnit\_t) にキャストする必 要があります。

MODE DB2SQL 文節は、型付きビューのモードを指定します。現在サポートされて いるモードはこのモードだけです。

REF IS... 文節は、型付き CREATE TABLE ステートメントの REF IS... 文節と同 じです。これは、ビューの最初の列であるビューのオブジェクト ID 列の名前 (こ の例では VObjectID) を指定します。ルート・ビューを作成する場合、そのビュー にオブジェクト ID 列を指定する必要があります。副ビューを作成する場合、それ はオブジェクト ID 列を継承します。

USER GENERATED 文節は、ユーザーが行の挿入時にオブジェクト ID 列の値を提 供する必要があることを指定します。初期値を挿入した後は、オブジェクト ID 列 を更新することはできません。

キーワード AS の後ろにあるビューの本体は、ビューの内容を決定する SELECT ステートメントです。この SELECT ステートメントが戻す列タイプは、オブジェク ト ID 列を含む型付きビューの列タイプと互換性を保っている必要があります。

型付きビュー階層の作成を示すために、次の例では、いくつかの機密データが省略 され、 Person 表階層からいくつかのタイプ区別が除去されているビュー階層を定 義します。

CREATE TYPE VPerson\_t AS (Name VARCHAR(20)) MODE DB2SQL; CREATE TYPE VEmployee t UNDER VPerson t AS (Salary INT, Dept REF(VBusinessUnit t)) MODE DB2SQL; CREATE VIEW VPerson OF VPerson\_t MODE DB2SQL (REF IS VObjectID USER GENERATED)

AS SELECT VPerson t (VARCHAR(Oid)), Name FROM ONLY(Person);

CREATE VIEW VEmployee OF VEmployee\_t MODE DB2SQL UNDER VPerson INHERIT SELECT PRIVILEGES (Dept WITH OPTIONS SCOPE VBusinessUnit) AS SELECT VEmployee\_t(VARCHAR(Oid)), Name, Salary, VBusinessUnit t(VARCHAR(Dept)) FROM Employee;

2 つの CREATE TYPE ステートメントは、この例のオブジェクト・ビュー階層を 作成するのに必要な構造化型を作成します。

上記の最初の型付き CREATE VIEW ステートメントは、階層のルート・ビュー VPerson を作成し、 VBusinessUnit ビュー定義と非常によく似たものとなっていま す。 Person 表の中 (副表の中ではない) の Person 表階層の中の行だけが、 VPerson ビューに組み込まれるようにするために、 ONLY(Person) が使用されてい る点が異なっています。これによって、VPerson の中の Oid 値は、 VEmployee の 中の Oid 値と比較して一意的になります。 2 番目の CREATE VIEW ステートメ ントは、ビュー VPerson の下に副ビュー VEmployee を作成します。 CREATE TABLE...UNDER ステートメントの UNDER 文節の場合と同様に、 UNDER 文節 はビュー階層を設定します。スーパービューとして、同じスキーマの中に副ビュー を作成する必要があります。型付き表と同様に、副ビューはスーパービューから列 を継承します。 VEmployee ビューの中の行は、列 VObjectID と Name を VPerson から継承していて、 VEmployee t と関連した追加の列 Salary と Dept を持ってい ます。

CREATE VIEW ステートメントを発行する時の INHERIT SELECT PRIVILEGES 文節の効果は、型付き CREATE TABLE ステートメントを発行する時と同じです。 型付きビュー定義の中の WITH OPTIONS 文節の効果も、型付き表定義の中の WITH OPTIONS 文節の効果と同じです。 WITH OPTIONS 文節を指定すると、 SCOPE などの列オプションを指定することができます。 READ ONLY 文節は、ス ーパービュー列を強制的に読み取り専用としてマークするので、これ以降の副ビュ ー定義は、読み取り専用となっている同じ列の式を指定できます。

ビューに VEmployee ビューの Dept 列のような参照列がある場合は、参照列を SQL 逆参照操作で使用するには、参照列に有効範囲を関連付ける必要があります。 ビューの参照列に有効範囲を指定しないで、基本表またはビュー列に有効範囲を指 定してある場合は、基礎列の有効範囲がビューの参照列に渡されます。 WITH OPTIONS 文節を使用して、ビューの参照列に明示的に有効範囲を割り当てることが できます。前述の例では、VEmployee ビューの Dept 列は、 VBusinessUnit ビュー を有効範囲として受け取ります。基本表またはビュー列に有効範囲が指定されてい ない場合で、ビュー定義で明示的に有効範囲が割り当てられていない場合、または ALTER VIEW ステートメントを使用して有効範囲が割り当てられている場合は、 参照列には有効範囲が指定されません。

#### 関連概念**:**

- 271 [ページの『ユーザー定義構造化型』](#page-282-0)
- 282 [ページの『型付き表』](#page-293-0)
- 296 [ページの『型付きビュー』](#page-307-0)

#### 関連資料**:**

v 「*SQL* リファレンス 第 *2* 巻」の『CREATE VIEW ステートメント』

### <span id="page-310-0"></span>型付きビューの変更

ALTER VIEW ステートメントは、有効範囲を追加するよう参照タイプ列を変更す ることによって、既存のビューを変更します。ビューに対してこれ以外の変更を行 うには、ビューをドロップしてから再作成する必要があります。

ビューを変更する際には、有効範囲がまだ定義されていない既存の参照タイプ列に 有効範囲を追加する必要があります。さらに、その列はスーパービューから継承さ れたものであってはなりません。

ALTER VIEW ステートメントの列名のデータ型は、 REF (型付き表名または型付 きビュー名のタイプ) でなければなりません。

#### 関連概念**:**

- 271 [ページの『ユーザー定義構造化型』](#page-282-0)
- v 282 [ページの『型付き表』](#page-293-0)
- 296 [ページの『型付きビュー』](#page-307-0)

#### 関連タスク**:**

• 297 [ページの『型付きビューの作成』](#page-308-0)

#### 関連資料**:**

v 「*SQL* リファレンス 第 *2* 巻」の『ALTER VIEW ステートメント』

### 型付きビューのドロップ

EMP VIEW のドロップ方法の例は次のとおりです。

DROP VIEW EMP\_VIEW;

ドロップされたビューに従属するすべてのビューは、作動不能になります。

表や索引などの他のデータベース・オブジェクトは、パッケージやキャッシュされ た動的ステートメントが無効としてマークされている場合でも、影響を受けること はありません。

表階層の場合と同様に、次の例のように階層のルート・ビューを指定して、 1 つの ステートメントの中のビュー階層全体をドロップすることができます。

DROP VIEW HIERARCHY VPerson;

#### 関連概念**:**

- 271 [ページの『ユーザー定義構造化型』](#page-282-0)
- v 282 [ページの『型付き表』](#page-293-0)
- 296 [ページの『型付きビュー』](#page-307-0)

#### 関連タスク**:**

• 297 [ページの『型付きビューの作成』](#page-308-0)

#### 関連資料**:**

v 「*SQL* リファレンス 第 *2* 巻」の『DROP ステートメント』

# <span id="page-311-0"></span>型付き表と型付きビューの照会

### 参照を逆参照する照会の発行

有効範囲が指定された参照がある場合は、逆参照操作 を使用して、逆参照操作を使 用しなければ外部結合または相関副照会が必要となる照会を発行できます。 BusinessUnit 表に有効範囲が指定されている、 Employee 表および Employee 表の 副表の Dept 属性について考慮してみましょう。次の例は、データベース内のすべ ての従業員の名前、給与、および部門名、または NULL 値を使用できるところでは NULL 値を戻します。この照会は、Employee 表および Employee の副表の中のすべ ての行の値を戻すということです。相関副照会または外部結合を使用して、同様の 照会を作成することができます。しかし、逆参照操作 (->) を使用して、 Employee 表および副表の中の参照列から BusinessUnit 表へパスを渡って、 BusinessUnit 表の Name 列から結果を戻す方が簡単です。

単純な逆参照操作の形式は、次のとおりです。

*scoped-reference-expression*->*column-in-target-typed-table*

次の照会では、BusinessUnit 表から Name 列を獲得するために、逆参照操作を使用 しています。

SELECT Name, Salary, Dept->Name FROM Employee

この照会の結果は、次のようになります。

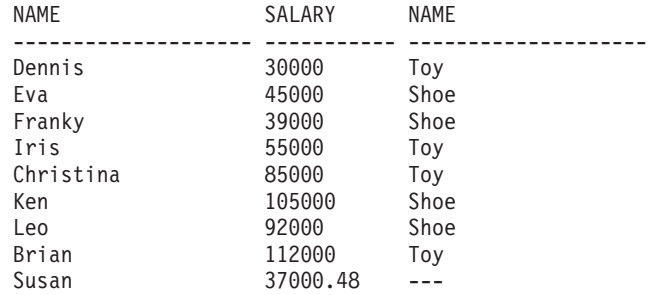

自己参照している参照を逆参照することもできます。部品表について考慮してみま しょう。次の照会は、部品の製造業者の使用箇所を指定して、翼に直接使用されて いる部品をリストします。

SELECT P.Descript, P.Supplied\_by->Location FROM Parts P WHERE P.Used in->Descript='Wing';

#### **DEREF** 組み込み関数

DEREF 組み込み関数を使用して、構造化されたオブジェクト全体を 1 つの値とし て獲得するために、参照を逆参照することもできます。 DEREF の単純な形式は、 次のとおりです。

DEREF (有効範囲が指定された参照式)

通常 DEREF は、TYPE\_NAME などの他の組み込み関数のコンテキストの中で使用 されるか、アプリケーションに結び付けるために構造化されたオブジェクト全体を 獲得するために使用されます。

#### タイプに関連したその他の組み込み関数

DEREF 関数は、TYPE\_NAME、TYPE\_ID、または TYPE\_SCHEMA 組み込み関数 の一部として、呼び出されることがよくあります。これらの関数の目的は、式の動 的タイプの名前、内部 ID、およびスキーマ名を戻すことです。たとえば、次の例 は、 Responsible という属性を持つ Project 型付き表を作成します。

```
CREATE TYPE Project_t
   AS (Projid INT, Responsible REF(Employee_t))
  MODE DB2SQL;
```
CREATE TABLE Project OF Project\_t (REF IS Oid USER GENERATED, Responsible WITH OPTIONS SCOPE Employee);

Responsible 属性は、 Employee 表への参照として定義されているので、管理者、 設計者、および従業員のインスタンスを参照できます。アプリケーションがすべて の行の動的タイプの名前を知る必要がある場合は、次のような照会を使用します。

```
SELECT Projid, Responsible->Name,
  TYPE_NAME(DEREF(Responsible))
  FROM PROJECT:
```
前述のインスタンスは、Employee 表の Name の値を戻すために逆参照操作を使用 し、 Employee t というインスタンスの動的タイプを戻すために DEREF 関数を呼 び出しています。

許可要件: DEREF 関数を使用するには、表階層の参照先部分にあるすべての表およ び副表に対する SELECT 権限がなければなりません。たとえば上記の照会では、 Employee、Manager、および Architect 型付き表に対する SELECT 特権が必要で す。

#### 関連概念**:**

- 271 [ページの『ユーザー定義構造化型』](#page-282-0)
- 292 [ページの『参照タイプ』](#page-303-0)
- v 293 [ページの『型付き表の中のオブジェクト間のリレーションシップ』](#page-304-0)
- 282 [ページの『型付き表』](#page-293-0)
- 296 [ページの『型付きビュー』](#page-307-0)

#### 関連タスク**:**

- 287 [ページの『型付き行へのオブジェクトの保管』](#page-298-0)
- v 302 ページの『ONLY [を使用して特定のタイプのオブジェクトを戻す』](#page-313-0)
- 302 [ページの『タイプ述部を使用して、戻されるタイプを制限する』](#page-313-0)
- v 303 ページの『OUTER [を使用してすべての可能性のあるタイプを戻す』](#page-314-0)
- v 289 [ページの『システム生成オブジェクト](#page-300-0) ID の定義』

#### 関連資料**:**

v 「*SQL* リファレンス 第 *1* 巻」の『DEREF スカラー関数』

### <span id="page-313-0"></span>**ONLY** を使用して特定のタイプのオブジェクトを戻す

特定のタイプのオブジェクトだけを戻し、サブタイプのオブジェクトは戻さない照 会を行うには、 ONLY キーワードを使用します。たとえば、次の照会は、設計者で も管理者でもない従業員の名前だけを戻します。

SELECT Name FROM ONLY(Employee);

前述の照会は、次の結果を戻します。

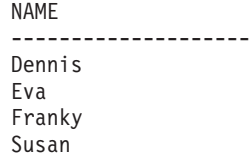

データのセキュリティーを確保するために、 ONLY を使用する時には、Employee のすべての副表に対する SELECT 特権が必要です。

UPDATE または DELETE ステートメントの操作を、指定された表だけで行えるよ うにするために、 ONLY 文節を使用することもできます。つまり、ONLY 文節 は、指定された表の副表では操作が行われないようにするのです。

#### 関連概念**:**

- 255 [ページの『ユーザー定義特殊タイプ』](#page-266-0)
- v 282 [ページの『型付き表』](#page-293-0)

関連タスク**:**

- 287 [ページの『型付き行へのオブジェクトの保管』](#page-298-0)
- 300 [ページの『参照を逆参照する照会の発行』](#page-311-0)

# タイプ述部を使用して、戻されるタイプを制限する

SQL ステートメントによって戻されるまたは影響を受ける行をより汎用的に制限す る方法として、タイプ述部を使用する方法があります。タイプ述部を使用すれば、 式の動的タイプを指定されたタイプ (1 つまたは複数) と比較することができます。 タイプ述部の単純な構文は、次のとおりです。

```
<expression> IS OF (<type_name>[, ...])
```
ここで、*expression* は構造化型のインスタンスを戻す SQL 式を表し、 *type\_name* はインスタンスが比較される構造化型 (1 つまたは複数) を表します。

たとえば、次の照会は、35 歳以上で管理者または設計者である人物を戻します。

```
SELECT Name
  FROM Employee E
   WHERE E.Age > 35 AND
   DEREF(E.Oid) IS OF (Manager t, Architect t);
```
前述の照会は、次の結果を戻します。

NAME -------------------- Ken

#### <span id="page-314-0"></span>関連概念**:**

- 271 [ページの『ユーザー定義構造化型』](#page-282-0)
- 292 [ページの『参照タイプ』](#page-303-0)
- 282 [ページの『型付き表』](#page-293-0)
- v 296 [ページの『型付きビュー』](#page-307-0)

#### 関連タスク**:**

- 287 [ページの『型付き行へのオブジェクトの保管』](#page-298-0)
- v 300 [ページの『参照を逆参照する照会の発行』](#page-311-0)

### **OUTER** を使用してすべての可能性のあるタイプを戻す

DB2 が構造化型の行の値を戻す時には、アプリケーションは、その特定のインスタ ンスに入っているまたは入っている可能性のある属性を、必ずしも知っているわけ ではありません。たとえば、人物を戻す時には、その人物は人物の属性だけを持っ ているかもしれず、従業員、管理者、または人物のサブタイプという属性を持って いるかもしれません。アプリケーションが、1 つの SQL 照会で可能性のあるすべ ての属性を獲得する必要がある場合は、表参照でキーワード OUTER を使用しま す。

OUTER (*table-name* ) および OUTER (*view-name* ) は、表またはビューの列と、も しあればそれに続く表またはビューの副表によって導入される追加の列で構成され る仮想表を戻します。追加の列は、副表階層を順番に降下しながら表の右側に追加 されていきます。共通の親を持つ副表は、それぞれのタイプが作成された順序で処 理されます。行には、*table-name* のすべての行と、 *table-name* の副表のすべての追 加の行が入ります。 NULL 値は、行の副表の中にない列について戻されます。

たとえば、平均以上の給与を取得する傾向のある人物についての情報を見たい時 に、 OUTER を使用できます。次の照会は、給与 Salary が高額であるか、平均成 績点 GPA が高い Person 表階層の情報を戻します。

SELECT \* FROM OUTER(Person) P WHERE P.Salary > 200000 OR P.GPA > 3.95 ;

OUTER(Person) を使用すれば、 OUTER(Person) を使用しない場合は Person 照会 で参照できないサブタイプ属性を参照することができます。

OUTER を使用するには、参照先の表のすべての副表またはビューに対する SELECT 特権が必要です。なぜなら、参照先の表のすべての副表またはビューの情 報はすべて、 OUTER を使用することによって公開されるからです。

アプリケーションが、高給の人物の属性だけでなく、その個人の最も特異なタイプ が何であるかも知る必要があるとします。これは、次のようにして、オブジェクト のオブジェクト ID を TYPE NAME 組み込み関数に渡し、 OUTER 照会と結合す ることによって行うことができます。

SELECT TYPE NAME(DEREF(P.Oid)), P.\* FROM OUTER(Person) P WHERE P.Salary > 200000 OR  $P.GPA > 3.95$ ;

<span id="page-315-0"></span>Person 型付き表の Address 列には構造化型が入っているので、その列からデータ を戻すためには追加の関数を定義し、追加の SQL を発行する必要があります。こ れらの追加のステップを実行すると、前述の照会は次の出力を戻します。 *Additional Attributes* には、GPA と Salary が入ります。

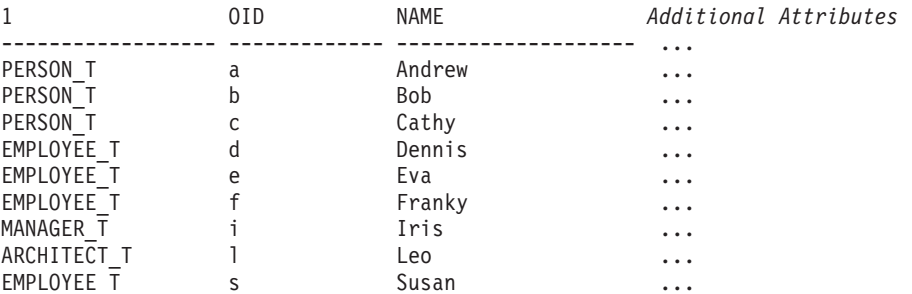

関連概念**:**

- 271 [ページの『ユーザー定義構造化型』](#page-282-0)
- 282 [ページの『型付き表』](#page-293-0)
- 296 [ページの『型付きビュー』](#page-307-0)

#### 関連タスク**:**

- 304 ページの『表列への構造化型オブジェクトの保管』
- 300 [ページの『参照を逆参照する照会の発行』](#page-311-0)

# 列タイプとしての構造化型

## 表列への構造化型オブジェクトの保管

オブジェクトを列に保管することは、 DB2 の組み込みデータ型では完全にモデル 化することができない、ビジネス・オブジェクトについてのファクトをモデル化す る必要がある場合に役立ちます。つまり、ビジネス・オブジェクト (従業員、部門 など) を型付き表に保管する場合でも、これらのオブジェクトは、構造化型を使用 すれば合理的にモデル化できる属性も持っている場合があるということです。

たとえば、アプリケーションが、住所の特定の部分にアクセスする必要があるとし ます。住所を構造化されていない文字ストリングとして保管するのではなく、 図 11 に示されているように構造化されたオブジェクトとして保管することができます。

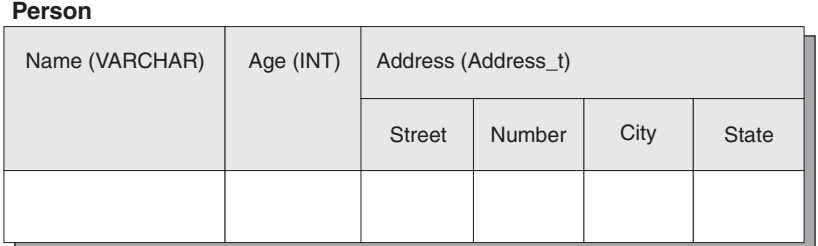

図 *11.* 構造化型としての *Address* 属性

さらに、住所のタイプ階層を定義して、さまざまな国で使用されている住所のさま ざまな形式をモデル化することができます。たとえば、郵便番号が含まれているア メリカの住所タイプと、区域属性が必要なブラジルの住所タイプの両方を含めたい とします。

図 12 は、さまざまなタイプの住所の階層を示しています。ルート・タイプは Address t です。これには、その地域での住所の形式のいくつかの局面を反映する 追加の属性を持つ 3 つのサブタイプがあります。

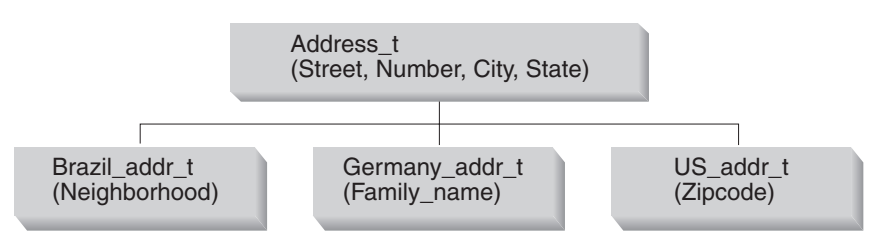

図 *12. Address\_t* タイプの構造化型階層

```
CREATE TYPE Address_t AS
   (street VARCHAR(30),
   number CHAR(15),
   city VARCHAR(30),
   state VARCHAR(10))
   MODE DB2SQL;
CREATE TYPE Germany addr t UNDER Address t AS
   (family_name VARCHAR(30))
   MODE DB2SQL;
CREATE TYPE Brazil_addr_t UNDER Address_t AS
   (neighborhood VARCHAR(30))
   MODE DB2SQL;
CREATE TYPE US addr t UNDER Address t AS
   (zip CHAR(10))
   MODE DB2SQL;
```
オブジェクトが列の値として保管されている場合は、表の行の中に保管されている オブジェクトのように、属性を外部的に表現することはできません。この場合、属 性を操作するためのメソッドを使用する必要があります。 DB2 は、属性を戻すた めの *observer* メソッドと、属性を変更するための *mutator* メソッドの両方を生成し ます。次の例では、住所を変更するために 1 つの observer メソッドと、 Number 属性用と Street 属性用の 2 つの mutator メソッドを使用しています。

```
UPDATE Employee
   SET Address=Address..Number('4869')..Street('Appletree')
   WHERE Name='Franky'
   AND Address..State='CA';
```
上記のインスタンスでは、UPDATE ステートメントの SET 文節は、タイプ Address t のインスタンスの属性を更新するために、 Number および Street mutator メソッドを呼び出します。

さらに複雑な (特にネストされた) 構造化型のインスタンスの更新を実行するため に、 DB2 は更新される属性を SET 文節の左側にドリルダウンできるようにしま す。

```
UPDATE Employee
   SET Address..Number = '4869',
       Address..Street = 'Appletree'
   WHERE Name='Franky' AND Address..State='CA'
```
WHERE 文節は、次の 2 つの述部によって UPDATE ステートメントの操作を制約 します。それは、Name 列の同一性比較と、Address 列の State observer メソッド を呼び出す同一性比較です。

#### 関連概念**:**

• 271 [ページの『ユーザー定義構造化型』](#page-282-0)

#### 関連タスク**:**

- 272 [ページの『構造化型の作成』](#page-283-0)
- 273 [ページの『構造化型のインスタンスの保管』](#page-284-0)
- 306 ページの『構造化型の属性を列に挿入する』
- 309 [ページの『列の中の構造化型値の検索と変更』](#page-320-0)

#### 関連資料**:**

v 「*SQL* リファレンス 第 *2* 巻」の『UPDATE ステートメント』

### 構造化型の属性を列に挿入する

ユーザー定義構造化型の属性を、組み込み静的 SQL を使用して属性と同じタイプ の列に属性として挿入するには、インスタンスを示すホスト変数を括弧で囲み、右 小括弧に 2 つのドット演算子と属性名を追加します。たとえば、以下のような状態 を想定します。

- PERSON T は、タイプ VARCHAR(30) の属性 NAME を持つ構造化型です。

- T1 は VARCHAR(30) の列 C1 を持つ表です。

- personhv は、プログラミング言語で、タイプ PERSON\_T に宣言されている ホスト変数です。

NAME 属性を列 C1 に挿入する正しい構文は次のようになります。

EXEC SQL INSERT INTO T1 (C1) VALUES ((:personhv)..NAME)

#### 関連概念**:**

• 281 [ページの『構造化型の](#page-292-0) Observer メソッド』

#### 関連タスク**:**

- 272 [ページの『構造化型の作成』](#page-283-0)
- 304 [ページの『表列への構造化型オブジェクトの保管』](#page-315-0)
- v 310 [ページの『構造化型の属性の検索』](#page-321-0)

### 構造化型列を持つ表の定義および変更

構造化型列を持つ表を作成することは、大抵、DB2 SQL データ型だけを持つ表を作 成することと違いがありません。定義する列ごとに、対応するデータ型を割り振り ます。構造化型列の場合、対応するデータ型として構造化型名が提供されます。た とえば、次の ALTER TABLE ステートメントは、 Address\_t タイプの列を Customer List 非型付き表に追加します。

<span id="page-318-0"></span>ALTER TABLE Customer List ADD COLUMN Address Address t;

これで、Address t のインスタンスまたは Address t のサブタイプをこの表に保管 できるようになりました。

データ・レコード内での構造化型のレイアウトに関心がある場合は、 CREATE TYPE ステートメントで INLINE LENGTH 文節を使用することができます。この 文節は、列の中の構造化型のインスタンスの最大サイズを示します。構造化型のイ ンスタンスのサイズが定義された最大サイズより小さい場合、データは行の中のそ の他の値とともにインラインで保管されます。構造化型のインスタンスのサイズが 定義された最大サイズを超える場合、構造化型データは表の外部に保管されます (LOB に類似)。

加えた変更を構造化型に適用するには、 ALTER TABLE ALTER COLUMN SET INLINE LENGTH ステートメントを発行することにより、影響を受ける構造化型列 のサイズを変更することができます。列の長さを変更した後で、REORG ユーティ リティーを呼び出してください。

#### 関連概念**:**

• 271 [ページの『ユーザー定義構造化型』](#page-282-0)

#### 関連タスク**:**

- 272 [ページの『構造化型の作成』](#page-283-0)
- 304 [ページの『表列への構造化型オブジェクトの保管』](#page-315-0)

関連資料**:**

- v 「*SQL* リファレンス 第 *2* 巻」の『ALTER TABLE ステートメント』
- v 「*SQL* リファレンス 第 *2* 巻」の『CREATE TABLE ステートメント』

### 構造化型属性を持つタイプの定義

タイプは、構造化型属性を持つものとして作成できます。あるいは、そのような属 性を追加またはドロップするようタイプを (使用される前に) 変更できます。たとえ ば、次の CREATE TYPE ステートメントには、タイプ Address\_t の属性が含まれ ています。

```
CREATE TYPE Person_t AS
   (Name VARCHAR(20),
  Age INT,
  Address Address_t)
  REF USING VARCHAR(13)
  MODE DB2SQL;
```
Person t は、表のタイプ、正規表の中の列のタイプ、または別の構造化型の属性と して使用できます。

#### 関連タスク**:**

- 272 [ページの『構造化型の作成』](#page-283-0)
- 304 [ページの『表列への構造化型オブジェクトの保管』](#page-315-0)

#### 関連資料**:**

v 「*SQL* リファレンス 第 *2* 巻」の『CREATE TYPE (構造化) ステートメント』

# <span id="page-319-0"></span>構造化型値が入っている行の挿入

構造化型を作成すると、DB2 はそのタイプのための constructor メソッドを自動的 に生成して、そのタイプの属性のための mutator メソッドと observer メソッドを生 成します。これらのメソッドを使用して、構造化型のインスタンスを作成し、これ らのインスタンスを表の列に挿入することができます。

新しい行を Employee 型付き表に追加して、その行に住所を入れるとします。組み 込みデータ型の場合と同様に、 VALUES 文節を指定した INSERT を使用してこの 行を追加できます。しかし、住所に挿入する値を指定する時は、次のように、シス テムが提供する constructor 関数を呼び出してその値を作成する必要があります。

INSERT INTO Employee (Oid, Name, Age, SerialNum, Salary, Dept, Address) VALUES(Employee\_t('m'), 'Marie', 35, 005, 55000, BusinessUnit\_t(2), US\_addr\_t ( )  $\boxed{1}$ ..street('Bakely Avenue') 2-  $\dots$ number('555') 3 ..city('San Jose') 4-  $...$ state('CA') 5  $\ldots$ zip('95141')); 6

前述のステートメントは、次のタスクを実行することによって、 US\_addr\_t タイプ のインスタンスを作成します。

- 1. US addr t() の呼び出しは、すべての属性が NULL 値に設定されたタイプのイ ンスタンスを作成するために、 US addr t タイプのための constructor 関数を呼 び出す。
- 2. ..street('Bakely Avenue') の呼び出しは、値を 'Bakely Avenue' に設定するた めに、 street 属性のための mutator メソッドを呼び出す。
- 3. ..number('555') の呼び出しは、値を '555' に設定するために、 number 属性の ための mutator メソッドを呼び出す。
- 4. ..city('San Jose') の呼び出しは、値を 'san Jose' に設定するために、 city 属性のための mutator メソッドを呼び出す。
- 5. ..state('CA') の呼び出しは、値を 'CA' に設定するために、 state 属性のため の mutator メソッドを呼び出す。
- 6. ..zip('95141') の呼び出しは、値を '95141' に設定するために、 zip 属性のた めの mutator メソッドを呼び出す。

Employee 表の中の列 Address のタイプは Address\_t として定義されていますが、 代理性の特性を活用して、その列に US addr t のインスタンスを挿入することがで きます。 US\_addr\_t が Address\_t のサブタイプだからです。

構造化型のインスタンスを作成する度に、構造化型のそれぞれの属性のための mutator メソッドを明示的に呼び出さなくてもよいようにするために、すべての属性 を初期化する独自の SQL の constructor 関数を定義することを考慮してください。 次の例は、US addr t タイプのための SQL の constructor 関数の宣言です。

```
CREATE FUNCTION US addr t
      (street VARCHAR(30),
      number CHAR(15),
     city VARCHAR(30),
      state VARCHAR(20),
      zip CHAR(10))
  RETURNS US addr t
```
LANGUAGE SOL RETURN US addr t()..street(street)..number(number) ..city(city)..state(state)..zip(zipcode);

<span id="page-320-0"></span>次のインスタンスは、前述のインスタンスの SQL の constructor 関数を呼び出し て、 US\_addr\_t タイプのインスタンスを作成する方法を示しています。

INSERT INTO Employee(Oid, Name, Age, SerialNum, Salary, Dept, Address) VALUES(Employee\_t('m'), 'Marie', 35, 005, 55000, BusinessUnit\_t(2), US\_addr\_t('Bakely Avenue', '555', 'San Jose', 'CA', '95141'));

#### 関連概念**:**

- 286 [ページの『型付き表での代理性』](#page-297-0)
- v 282 [ページの『型付き表』](#page-293-0)

#### 関連タスク**:**

- v 272 [ページの『構造化型の作成』](#page-283-0)
- 304 [ページの『表列への構造化型オブジェクトの保管』](#page-315-0)
- 306 [ページの『構造化型の属性を列に挿入する』](#page-317-0)
- 306 [ページの『構造化型列を持つ表の定義および変更』](#page-317-0)
- 307 [ページの『構造化型属性を持つタイプの定義』](#page-318-0)

### 列の構造化型値の変更

#### 列の中の構造化型値の検索と変更

アプリケーションおよびユーザー定義の関数が、構造化型列の中のデータにアクセ スする方法は 2 つあります。それは、オブジェクトの個々の属性にアクセスするこ とと、オブジェクトを単一の値と見なすことです。オブジェクトを単一の値として 扱う場合は、最初に transform 関数を定義する必要があります。正しい transform 関 数を定義した後は、他の任意の値も選択できますが、構造化オブジェクトを選択す ることができます。

SELECT Name, Dept, Address FROM Employee WHERE Salary > 20000;

以下のトピックでは、 DB2 の組み込み observer メソッドおよび mutator メソッド を呼び出して、オブジェクトの個々の属性に明示的にアクセスする方法を説明しま す。これらの組み込みメソッドを使用すれば、transform 関数を定義する必要はあり ません。

#### 手順**:**

- 1. 構造化型の属性の検索
- 2. サブタイプの属性へのアクセス
- 3. 構造化型属性の変更
- 4. 構造化型についての情報を戻す

#### 関連概念**:**

v 312 [ページの『](#page-323-0)Transform 関数と Transform グループ』

#### 関連タスク**:**

- <span id="page-321-0"></span>• 310 ページの『構造化型の属性の検索』
- 310 ページの『サブタイプの属性へのアクセス』
- v 311 [ページの『構造化型属性の変更』](#page-322-0)
- 311 [ページの『構造化型についての情報を戻す』](#page-322-0)
- 304 [ページの『表列への構造化型オブジェクトの保管』](#page-315-0)
- 306 [ページの『構造化型の属性を列に挿入する』](#page-317-0)
- 308 [ページの『構造化型値が入っている行の挿入』](#page-319-0)

### 構造化型の属性の検索

オブジェクトの個々の属性に明示的にアクセスするには、それらの属性に対して DB2 組み込み *observer* メソッドを呼び出します。 observer メソッドを使用すれ ば、オブジェクトを単一の値として扱うのではなく、属性を個別に検索することが できます。

次の例は、 Address 列の定義済み静的タイプである Address t に対して observer メソッドを呼び出すことによって、 Address 列の中のデータにアクセスします。

```
SELECT Name, Dept, Address..street, Address..number, Address..city,
  Address..state
   FROM Employee
   WHERE Salary > 20000;
```
注**:** DB2 では、<*type-name* >..<*method-name* >() か、<*type-name* >.. <*method-name* > のどちらかを使用して、パラメーターのないメソッドを呼び出 すことができます。ここで、*type-name* は構造化型の名前を表し、 *attribute-name* はパラメーターがないメソッドの名前を表します。

observer メソッドを使用して、次のようにしてそれぞれの属性を選択してホスト変 数に入れることもできます。

SELECT Name, Dept, Address..street, Address..number, Address..city, Address..state INTO :name, :dept, :street, :number, :city, :state FROM Employee WHERE Empno = '000250';

#### 関連タスク**:**

- 306 [ページの『構造化型の属性を列に挿入する』](#page-317-0)
- 310 ページの『サブタイプの属性へのアクセス』
- v 311 [ページの『構造化型属性の変更』](#page-322-0)
- 311 [ページの『構造化型についての情報を戻す』](#page-322-0)

### サブタイプの属性へのアクセス

Employee 表では、住所に指定できるタイプが 4 つあり、それらは Address\_t、 US\_addr\_t、Brazil\_addr\_t、および Germany\_addr\_t です。 Address\_t のいずれか のサブタイプの値の属性にアクセスするには、特定のオブジェクトのタイプが US addr t、Germany addr t、または Brazil addr t のいずれかであることを DB2 に示すために、 TREAT 式を使用しなければなりません。 TREAT 式は、次の照会 の中で示されているように、構造化型式をサブタイプのうちの 1 つにキャストしま す。

```
SELECT Name, Dept, Address..street, Address..number, Address..city,
   Address..state,
   CASE
     WHEN Address IS OF (US_addr_t)
     THEN TREAT (Address AS US addr t)..zip
     WHEN Address IS OF (Germany addr t)
     THEN TREAT (Address AS Germany addr t)..family name
     WHEN Address IS OF (Brazil addr t)
     THEN TREAT (Address AS Brazil_addr_t)..neighborhood
   ELSE NULL END
   FROM Employee
   WHERE Salary > 20000;
```
#### 関連タスク**:**

- 306 [ページの『構造化型の属性を列に挿入する』](#page-317-0)
- 310 [ページの『構造化型の属性の検索』](#page-321-0)
- v 311 ページの『構造化型属性の変更』
- 311 ページの『構造化型についての情報を戻す』

### 構造化型属性の変更

構造化列値の属性を変更するには、変更する属性のための mutator メソッドを呼び 出します。たとえば、住所の street 属性を変更するには、 street のための変更 後の値を指定した mutator メソッドを呼び出します。戻り値は、street の新しい値 が指定された住所になります。次の例は、Employee 表の中の住所タイプを更新する ために、 street という属性のための mutator メソッドを呼び出します。

```
UPDATE Employee
   SET Address = Address..street('Bailey')
   WHERE Address..street = 'Bakely';
```
次の例は、前述の例と同じ更新を行いますが、更新する構造化列が指定されている わけではなく、 SET 文節が street という属性のための mutator メソッドに直接 アクセスしています。

```
UPDATE Employee
   SET Address..street = 'Bailey'
   WHERE Address..street = 'Bakely';
```
#### 関連タスク**:**

- 306 [ページの『構造化型の属性を列に挿入する』](#page-317-0)
- 310 [ページの『構造化型の属性の検索』](#page-321-0)
- 310 [ページの『サブタイプの属性へのアクセス』](#page-321-0)
- 311 ページの『構造化型についての情報を戻す』

### 構造化型についての情報を戻す

組み込み関数を使用して、特定のタイプの名前、スキーマ、または内部タイプ ID を戻すことができます。次のステートメントは、 'Iris' という従業員に関連した住 所値の正確なタイプを戻します。

```
SELECT TYPE NAME(Address)
  FROM Employee
  WHERE Name='Iris';
```
- 306 [ページの『構造化型の属性を列に挿入する』](#page-317-0)
- 310 [ページの『構造化型の属性の検索』](#page-321-0)
- v 310 [ページの『サブタイプの属性へのアクセス』](#page-321-0)
- v 311 [ページの『構造化型属性の変更』](#page-322-0)

# <span id="page-323-0"></span>**Transform** 関数と **Transform** グループ

### **Transform** 関数と **Transform** グループ

*Transform* 関数 は、構造化型の値をホスト言語プログラム、および外部関数やメソ ッドと交換するために使用されます。通常 transform 関数は、FROM SQL transform 関数と TO SQL transform 関数の対で使用します。 FROM SQL 関数は、構造化型 オブジェクトを外部プログラムと交換可能なタイプに変換し、 TO SQL 関数はオブ ジェクトを構成します。

transform 関数を作成する時には、 transform 関数の論理対を 1 つのグループに入れ ます。 *transform* グループ 名によって、指定した構造化型のためのこれらの関数の 対を一意的に識別できます。

transform 関数を使用する前に、 CREATE TRANSFORM ステートメントを使用し て、 transform 関数をグループ名およびタイプと関連付ける必要があります。 CREATE TRANSFORM ステートメントは、既存の関数 (1 つまたは複数) を識別し て、その関数を transform 関数として使用できるようにします。次の例は、2 組み の関数が、タイプ Address\_t のための transform 関数として使用されるように指定 しています。このステートメントは、 func\_group と client\_group という 2 つの transform グループを作成します。これらのグループは、それぞれが FROM SQL transform と TO SQL transform で構成されています。

CREATE TRANSFORM FOR Address\_t func group ( FROM SQL WITH FUNCTION addresstofunc, TO SQL WITH FUNCTION functoaddress ) client group ( FROM SQL WITH FUNCTION stream to client, TO SQL WITH FUNCTION stream from client ) ;

CREATE TRANSFORM ステートメントにグループを追加することによって、 Address\_t タイプに追加の関数を関連付けることができます。 transform 定義を変 更するには、追加の関数を指定した CREATE TRANSFORM ステートメントを再発 行する必要があります。

transform 関数とタイプとの関連付けを解除するには、 SQL ステートメント DROP TRANSFORM を使用します。 DROP TRANSFORM ステートメントの実行後は、 transform 関数がドロップされるわけではありませんが、このタイプのための transform 関数として使用されることはありません。次の例は、Address\_t タイプの ための transform 関数の特定のグループ func\_group の関連付けを解除してから、 Address\_t タイプのためのすべての transform 関数の関連付けを解除しています。

DROP TRANSFORMS func group FOR Address t;

DROP TRANSFORMS ALL FOR Address t;

transform 定義を変更するには、追加の関数を指定した CREATE TRANSFORM ス テートメントを再発行する必要があります。たとえば、クライアント関数を異なる
ホスト言語プログラム用 (C 用、 Java™ 用など) にカスタマイズすることがありま す。アプリケーションのパフォーマンスを最適化するために、 transform の対象を オブジェクト属性のサブセットだけに限定することもあります。あるいは、オブジ ェクト用のクライアントを表すものとして VARCHAR を使用する transform、 BLOB を使用する transform を用意することもあります。

#### 関連概念**:**

- 271 [ページの『ユーザー定義構造化型』](#page-282-0)
- 327 ページの『transform [関数の要件』](#page-338-0)
- 314 ページの『Transform [グループの指定』](#page-325-0)
- v 316 ページの『Transform [関数を使用したホスト言語プログラムのマッピング』](#page-327-0)
- v 317 ページの『[function transform](#page-328-0)』
- 313 ページの『Transform グループの命名についての推奨事項』

#### 関連タスク**:**

• 309 [ページの『列の中の構造化型値の検索と変更』](#page-320-0)

#### 関連資料**:**

- v 「*SQL* リファレンス 第 *2* 巻」の『DROP ステートメント』
- v 「*SQL* リファレンス 第 *2* 巻」の『CREATE TRANSFORM ステートメント』

## **Transform** グループの命名についての推奨事項

transform グループ名は、修飾されていない ID です。つまり、特定のスキーマと関 連付けられていないということです。サブタイプ・パラメーターを扱う transform を作成するのでない限り、すべての構造化型のための transform グループ名を割り 当てるべきではありません。同一プログラムまたは同一 SQL ステートメント内 で、関連付けがなされていないさまざまなタイプを使用する必要があるかもしれな いので、 transform グループは、transform 関数が実行するタスクに従って命名する 必要があります。

一般的に transform グループの名前は、タイプ名に依存したものではなく、実行さ れる関数を反映したもの、あるいは、transform 関数の論理を何らかの方法で反映し たものとなっているべきです。実行される関数や関数の論理は、タイプ間で非常に 異なっているものです。たとえば、TO および FROM SQL 関数 transform が定義 されているグループに、 func\_group または object\_functions という名前を使用 することができます。 TO および FROM SQL クライアント transform が入ってい るグループに、 client\_group または program\_group という名前を使用することが できます。

次の例では、Address t および Polygon タイプは、非常に異なる transform を使用 していますが、同じ関数グループ名を使用しています。

CREATE TRANSFORM FOR Address\_t func group (TO SQL WITH FUNCTION functoaddress, FROM SQL WITH FUNCTION addresstofunc );

CREATE TRANSFORM FOR Polygon func\_group (TO SQL WITH FUNCTION functopolygon, FROM SQL WITH FUNCTION polygontofunc);

<span id="page-325-0"></span>ふさわしい状況のもとで transform グループを func\_group に設定した後は、 address または polygon をバインドインするかバインドアウトする度に、 DB2® は 正しい transform 関数を呼び出します。

制限**:** transform グループの名前は 'SYS' というストリングで始めることはできませ ん。これは DB2 が使用する予約済みのグループを表します。

外部関数または外部メソッドを定義する場合で、transform グループ名を指定しない 場合は、 DB2 は DB2 FUNCTION という名前を使用し、このグループ名は指定の 構造化型のために指定されたものと想定します。指定の構造化型を参照するクライ アント・プログラムをプリコンパイルする時にグループ名を指定しない場合は、 DB2 は DB2\_PROGRAM というグループ名を使用し、このグループ名はこの構造化 型のために定義されたものと想定します。

このデフォルトの振る舞いは、便利なこともありますが、より複雑なデータベー ス・スキーマでは、 transform グループ名のためのもう少し詳細な規則が必要であ ると感じるかもしれません。たとえば、このデフォルトの振る舞いは、タイプをバ インドアウトするさまざまな言語にさまざまなグループ名を使用する点で役立ちま す。

#### 関連概念**:**

- 312 [ページの『](#page-323-0)Transform 関数と Transform グループ』
- 314 ページの『Transform グループの指定』

#### 関連資料**:**

v 「*SQL* リファレンス 第 *2* 巻」の『CREATE TRANSFORM ステートメント』

# **Transform** グループの指定

#### **Transform** グループの指定

ある構造化型に対して多数の transform グループを定義することができるため、プ ログラムまたは特定の SQL ステートメントでは、その構造化型のために使用する transform のグループを指定する必要があります。 transform グループを指定する必 要がある状況には、次の 3 つがあります。

- v 外部関数または外部メソッドが定義されている時は、参照先オブジェクトを分解 して構成 するグループを指定する必要があります。
- v 静的 SQL をプリコンパイルまたはバインドする時は、参照先タイプのためにク ライアント・バインドインとクライアント・バインドアウトを行う transform の グループを指定する必要があります。
- v 動的 SQL を実行する時、またはコマンド行プロセッサーを使用する時は、参照 先タイプのためにクライアント・バインドインとクライアント・バインドアウト を行う transform のグループを指定する必要があります。

#### 関連概念**:**

- 312 [ページの『](#page-323-0)Transform 関数と Transform グループ』
- 316 ページの『Transform [関数を使用したホスト言語プログラムのマッピング』](#page-327-0)

#### 関連タスク**:**

- <span id="page-326-0"></span>v 315 ページの『外部ルーチン用の Transform グループの指定』
- v 315 ページの『動的 SQL 用の Transform グループの指定』
- v 316 ページの『静的 SQL 用の Transform [グループの指定』](#page-327-0)

### 外部ルーチン用の **Transform** グループの指定

CREATE FUNCTION および CREATE METHOD ステートメントでは、 TRANSFORM GROUP 文節を指定することができます。この文節は LANGUAGE 文節の値が SQL ではない場合にのみ有効になります。 SQL 言語関数では transform は必要ありませんが、外部関数では必要です。 TRANSFORM GROUP 文 節を使用すれば、構造化型のパラメーターや結果に使用される TO SQL および FROM SQL transform が入っている transform グループを、指定の関数またはメソ ッドに指定することができます。次の例では、CREATE FUNCTION および CREATE METHOD ステートメントは、 transform グループ func\_group を、 TO SQL および FROM SQL transform に指定しています。

```
CREATE FUNCTION stream from client (VARCHAR (150))
   RETURNS Address_t
   ...
   TRANSFORM GROUP func_group
   EXTERNAL NAME 'addressudf!address_stream_from_client'
   ...
CREATE METHOD distance ( point )
   FOR polygon
   RETURNS integer
   :
   TRANSFORM GROUP func_group ;
```
#### 関連概念**:**

- 312 [ページの『](#page-323-0)Transform 関数と Transform グループ』
- 314 ページの『Transform [グループの指定』](#page-325-0)

#### 関連タスク**:**

- 277 [ページの『構造化型の振る舞いの定義』](#page-288-0)
- v 315 ページの『動的 SQL 用の Transform グループの指定』
- v 316 ページの『静的 SQL 用の Transform [グループの指定』](#page-327-0)

## 動的 **SQL** 用の **Transform** グループの指定

動的 SQL を使用する場合は、 CURRENT DEFAULT TRANSFORM GROUP 特殊 レジスターを設定できます。この特殊レジスターは、静的 SQL ステートメントに は使用されません。また、外部関数またはメソッドとのパラメーターや結果の交換 にも使用されません。 SET CURRENT DEFAULT TRANSFORM GROUP ステート メントは、動的 SQL ステートメントのためのデフォルト transform グループを設定 するために使用します。

SET CURRENT DEFAULT TRANSFORM GROUP = client\_group;

#### 関連概念**:**

- v 312 [ページの『](#page-323-0)Transform 関数と Transform グループ』
- 314 ページの『Transform [グループの指定』](#page-325-0)

関連タスク**:**

- <span id="page-327-0"></span>v 315 [ページの『外部ルーチン用の](#page-326-0) Transform グループの指定』
- v 316 ページの『静的 SQL 用の Transform グループの指定』

## 静的 **SQL** 用の **Transform** グループの指定

静的 SQL については、PRECOMPILE または BIND コマンドで TRANSFORM GROUP オプションを使用して、さまざまなタイプの値をホスト・プログラムと交 換するために、静的 SQL ステートメントが使用する静的 transform グループを指定 します。静的 transform グループは動的 SQL ステートメントには適用されません。 また、外部関数またはメソッドとのパラメーターや結果の交換にも適用されませ ん。 PRECOMPILE または BIND コマンドで静的 transform グループを指定するに は、次のようにして TRANSFORM GROUP 文節を使用します。

```
PRECOMPILE ...
TRANSFORM GROUP client_group
... ;
```
#### 関連概念**:**

- v 312 [ページの『](#page-323-0)Transform 関数と Transform グループ』
- 314 ページの『Transform [グループの指定』](#page-325-0)

#### 関連タスク**:**

- v 315 [ページの『外部ルーチン用の](#page-326-0) Transform グループの指定』
- v 315 ページの『動的 SQL 用の Transform [グループの指定』](#page-326-0)

#### 関連資料**:**

- v 「コマンド・リファレンス」の『BIND コマンド』
- v 「コマンド・リファレンス」の『PRECOMPILE コマンド』

# ホスト言語プログラムへのマッピングの作成

## **Transform** 関数を使用したホスト言語プログラムのマッピング

アプリケーションは 1 つのオブジェクト全体を直接選択することはできませんが、 オブジェクトの個々の属性を選択してアプリケーションに入れることはできます。 アプリケーションは、通常はオブジェクト全体を直接挿入することはありません が、 constructor 関数の呼び出しの結果を挿入することはできます。

INSERT INTO Employee(Address) VALUES (Address\_t());

サーバー・アプリケーションとクライアント・アプリケーション、または外部関数 の間で全オブジェクトを交換するには、通常は *transform* 関数 を作成する必要があ ります。

ある transform 関数は、 DB2® がオブジェクトの内容にアクセスできるよう正しく 定義された形式にオブジェクトを変換する方法、またはオブジェクトをバインドア ウト する方法を定義します。別の transform 関数は、DB2 がデータベースに保管さ れるオブジェクトを戻す方法、または、DB2 がオブジェクトをバインドイン する 方法を定義します。オブジェクトをバインドアウトする transform のことを FROM SQL transform 関数といい、列オブジェクトをバインドインする transform のことを TO SQL transform 関数といいます。

<span id="page-328-0"></span>ルーチン、または外部 UDF および外部メソッドにオブジェクトを渡すための transform の種類は、オブジェクトをクライアント・アプリケーションに渡す transform の種類よりも多くなります。これは、オブジェクトを外部ルーチンに渡す 時は、オブジェクトを分解 して、パラメーターのリストとしてルーチンに渡すから です。クライアント・アプリケーションでは、オブジェクトを BLOB などの単一の 組み込みタイプに変換する必要があります。このプロセスのことを、オブジェクト のエンコードといいます。これら 2 種類の transform は、多くの場合一緒に使用さ れます。

transform 関数を特定の構造化型と関連付けるには、SQL ステートメント CREATE TRANSFORM を使用します。 CREATE TRANSFORM ステートメント内で、 transform 関数は対にされて *transform* グループ と呼ばれるものに入れられます。 これによって、特定の変換目的に使用される関数を識別しやすくなります。 1 つの transform グループに入れることができるのは、特定の 1 つのタイプにつき、 1 つ の FROM SQL transform と 1 つの TO SQL transform だけです。

#### 関連概念**:**

- 327 ページの『transform [関数の要件』](#page-338-0)
- 312 [ページの『](#page-323-0)Transform 関数と Transform グループ』
- 317 ページの『function transform』
- 322 ページの『[client transform](#page-333-0)』

#### 関連タスク**:**

- v 319 ページの『SQL [を本体として持つルーチンを使用した](#page-330-0) Transform 関数のイン [プリメント』](#page-330-0)
- 321 [ページの『構造化型パラメーターを外部ルーチンに渡す』](#page-332-0)

#### 関連資料**:**

v 「*SQL* リファレンス 第 *2* 巻」の『CREATE TRANSFORM ステートメント』

## **function transform**

DB2® は、TO SQL および FROM SQL *function transform* を使用して、外部ルーチ ンとの間でオブジェクトのやり取りを行います。 SQL を本体として持つルーチン については transform を使用する必要はありません。しかし、DB2 は、クライアン ト・プログラムとの間でオブジェクトをやり取りするプロセスの一部として、これ らの関数を使用することがよくあります。

次の例は、MYUDF という外部 UDF を呼び出す SQL ステートメントを発行しま す。住所を入力パラメーターとして取り、(たとえば、通りの名前の変更を反映する ために) 住所を変更して、変更された住所を戻します。

```
SELECT MYUDF(Address)
FROM PERSON;
```
318 [ページの図](#page-329-0) 13 は、DB2 が住所を処理する方法を示しています。

<span id="page-329-0"></span>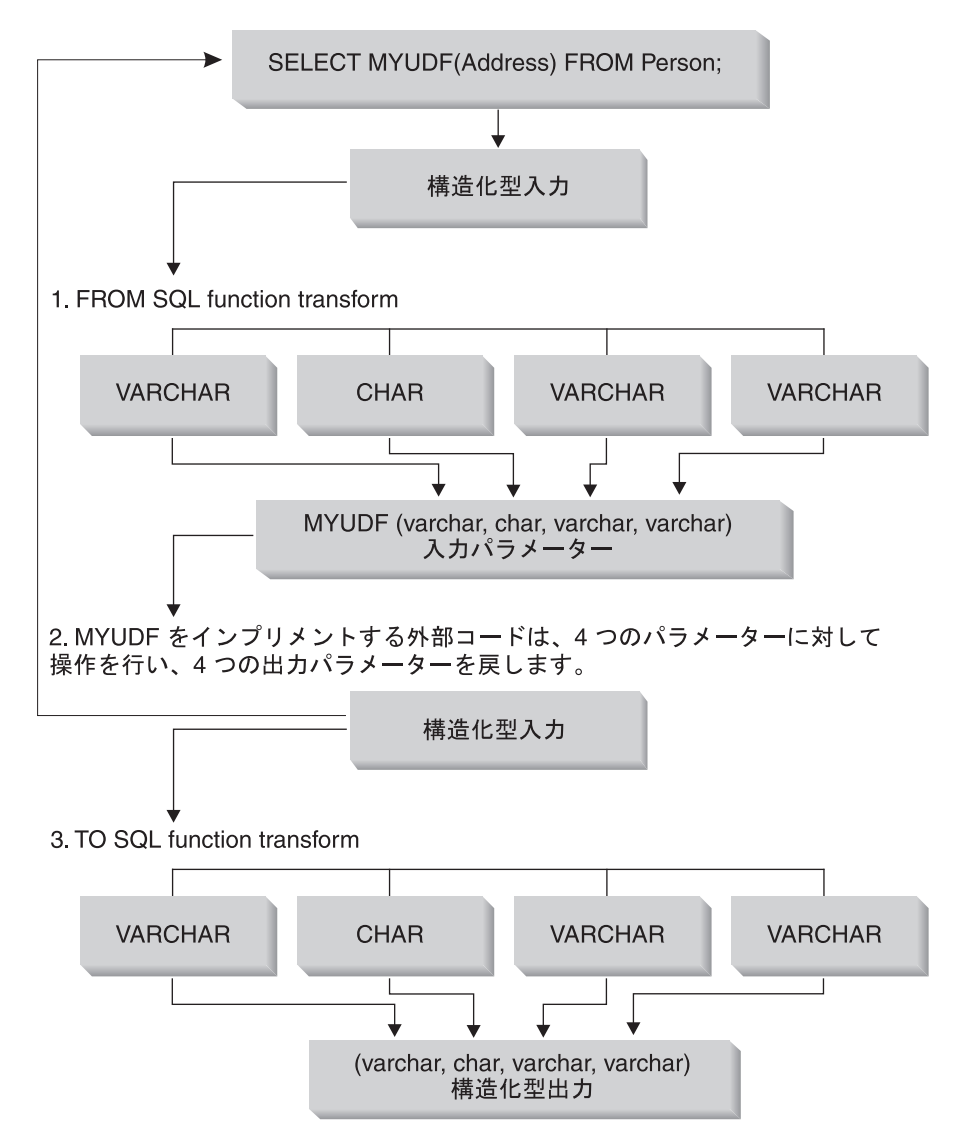

図 *13.* 構造化型パラメーターの外部ルーチンとの交換

- 1. FROM SQL transform 関数は、構造化型を基本属性の順序づけられたセットに分 解します。これによって、ルーチンは、タイプが基本組み込みデータ型であるパ ラメーターの単純なリストとして、オブジェクトを受け取ることができるように なります。たとえば、住所オブジェクトを外部ルーチンに渡すとします。 Address\_t の属性は、順に VARCHAR、CHAR、 VARCHAR、VARCHAR とな っています。このオブジェクトをルーチンに渡すための FROM SQL transform は、このオブジェクトを入力として受け入れ、 VARCHAR、CHAR、 VARCHAR、VARCHAR を戻す必要があります。次にこれらの出力は、 4 つの 対応する NULL 標識パラメーターと構造化型のための 1 つの NULL 標識と一 緒に、 4 つの別々のパラメーターとして外部ルーチンに渡されます。 Address\_t タイプを戻すすべての関数でパラメーターの順序が同じである限り、 FROM SQL 関数内のパラメーターの順序は重要ではありません。
- 2. 外部ルーチンは分解された住所を入力パラメーターとして受け入れ、これらの値 に対して処理を行ってから、属性を出力パラメーターとして戻します。
- <span id="page-330-0"></span>3. TO SQL transform 関数は、MYUDF から戻される VARCHAR、CHAR、 VARCHAR、 VARCHAR パラメーターを、タイプ Address\_t のオブジェクトに 変換する必要があります。言い換えると、TO SQL transform 関数は、 4 つのパ ラメーターとすべての対応する NULL 標識パラメーターを、ルーチンからの出 力値として取る必要があるということです。 TO SQL 関数は、構造化オブジェ クトを構成し、次に、指定された値を使用して属性を変化させます。
- 注**:** MYUDF も構造化型タイプを戻す場合、 SELECT 文節の中で UDF が使用されて いる時は、結果として生じる構造化型は別の transform 関数によって変換される 必要があります。別の transform 関数が作成されないようにするには、次の例の ように、observer メソッドを指定した SELECT ステートメントを使用します。

```
SELECT Name
   FROM Employee
   WHERE MYUDF(Address)..city LIKE 'Tor%';
```
#### 関連概念**:**

- v 312 [ページの『](#page-323-0)Transform 関数と Transform グループ』
- v 316 ページの『Transform [関数を使用したホスト言語プログラムのマッピング』](#page-327-0)
- 322 ページの『[client transform](#page-333-0)』

#### 関連タスク**:**

- v 319 ページの『SQL を本体として持つルーチンを使用した Transform 関数のイン プリメント』
- v 321 [ページの『構造化型パラメーターを外部ルーチンに渡す』](#page-332-0)

# **SQL** を本体として持つルーチンを使用した **Transform** 関数のイ ンプリメント

オブジェクトを外部ルーチンと交換する時にオブジェクトを分解して構成するに は、 SQL で作成されたユーザー定義の関数を使用する必要があります。この関数 のことを SQL を本体として持つルーチンと言います。 SQL を本体として持つ関数 を作成するには、 LANGUAGE SQL 文節を指定して CREATE FUNCTION ステー トメントを発行します。

SQL を本体として持つ関数では、変換を行うために constructor、observer、および mutator を使用できます。この SQL を本体として持つ transform は、SQL ステート メントと外部関数との間に介在します。 FROM SQL transform は、オブジェクトを SQL パラメーターとして取り、構造化型の属性を表す値の行を戻します。 SQL を 本体として持つ関数を使用した、住所オブジェクトのための有効な FROM SQL transform 関数の例は、次のとおりです。

CREATE FUNCTION addresstofunc (A Address t)  $\blacksquare$ RETURNS ROW (Street VARCHAR(30), Number CHAR(15), City VARCHAR(30), State (VARCHAR(10)) 2-

LANGUAGE SQL 3 RETURN VALUES (A..Street, A..Number, A..City, A..State) 4-

次のリストは、前述の CREATE FUNCTION ステートメントの構文を説明していま す。

- 1. この関数のシグニチャーは、タイプ Address t のオブジェクトという 1 つのパ ラメーターを受け入れることを示しています。
- 2. RETURNS ROW 文節は、この関数が、 Street、Number、City、および State という 4 つの列を含む行を戻すことを示しています。
- 3. LANGUAGE SQL 文節は、これが外部関数ではなく、SQL を本体として持つ関 数であることを示しています。
- 4. RETURN 文節は、関数本体の先頭をマークしています。本体は、Address t オ ブジェクトのそれぞれの属性のための observer メソッドを呼び出す 1 つの VALUES 文節で構成されています。 observer メソッドは、オブジェクトを基本 タイプのセットに分解します。この関数は、この基本タイプのセットを行として 戻します。

DB2 には、開発者がこの関数を transform 関数として使用するつもりであることは 分かりません。この関数を使用する transform グループを作成して、ふさわしい状 況でその transform グループを指定するまでは、 DB2 はこの関数を transform 関数 として使用することはできません。

TO SQL transform は、FROM SQL 関数と反対のことを行います。 TO SQL transform は、ルーチンからのパラメーターのリストを入力として取り、構造化型の インスタンスを戻します。次の FROM SQL 関数は、オブジェクトを構成するため に、 Address t タイプのための constructor 関数を呼び出します。

CREATE FUNCTION functoaddress (street VARCHAR(30), number CHAR(15), city VARCHAR(30), state VARCHAR(10)) 1-

RETURNS Address t 2 LANGUAGE SQL CONTAINS SQL RETURN Address\_t()..street(street)..number(number) ..city(city)..state(state) 3-

次のリストは、前述のステートメントの構文を説明しています。

- 1. 関数は、基本タイプ属性を取ります。
- 2. 関数は、Address t 構造化型を戻します。
- 3. 関数は、Address t のための constructor と、それぞれの属性のための mutator を呼び出すことによって、入力タイプからオブジェクトを構成します。

この transform 関数を使用して住所を戻すすべての関数でパラメーターの順序が同 じである限り、 FROM SQL 関数内のパラメーターの順序は重要ではありません。

#### 関連概念**:**

• 317 ページの『[function transform](#page-328-0)』

#### 関連資料**:**

v 「*SQL* リファレンス 第 *2* 巻」の『CREATE FUNCTION (SQL スカラー、表、 または行) ステートメント』

## <span id="page-332-0"></span>構造化型パラメーターを外部ルーチンに渡す

構造化型パラメーターを外部ルーチンに渡す時は、それぞれの属性のためのパラメ ーターを渡す必要があります。それぞれのパラメーターのための NULL 標識と、構 造化型のための NULL 標識を渡す必要があります。次の例は、構造化型 Address t を受け入れ、基本タイプを戻します。

```
CREATE FUNCTION stream to client (Address t)
  RETURNS VARCHAR(150) ...
```
外部ルーチンは、Address t タイプのインスタンスのための NULL 標識 (address\_ind) と、 Address\_t タイプのそれぞれの属性につき 1 つの NULL 標識を 受け入れる必要があります。 VARCHAR 出力パラメーターのための NULL 標識も あります。次のコードは、UDF をインプリメントする関数のための C 言語関数の ヘッダーを表しています。

```
void SQL API FN stream to client(
/* decomposed address */
   SQLUDF VARCHAR *street,
   SQLUDF_CHAR *number,
   SQLUDF_VARCHAR *city,
   SQLUDF VARCHAR *state,
/* VARCHAR output */
   SQLUDF VARCHAR *output,
/* null indicators for type attributes */
   SQLUDF_NULLIND *street_ind,
   SQLUDF_NULLIND *number_ind,
   SQLUDF NULLIND *city ind,
   SQLUDF<sup>-</sup>NULLIND *state ind,
/* null indicator for instance of the type */
   SQLUDF NULLIND *address ind,
/* null indicator for the VARCHAR output */SQLUDF NULLIND *out ind,
   SQLUDF_TRAIL_ARGS)
```
ルーチンが *st1* と *st2* という 2 つの異なる構造化型パラメーターを受け入れ、 *st3* という別の構造化型を戻すとします。

CREATE FUNCTION myudf (int, st1, st2) RETURNS st3

表 *35. myudf* パラメーターの属性

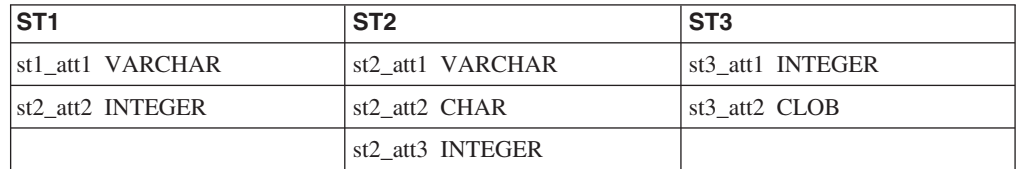

次のコードは、UDF をインプリメントするルーチンのための C 言語のヘッダーを 表しています。引き数には、次のように、変数と、分解された構造化型の属性の NULL 標識および構造化型のそれぞれのインスタンスのための NULL 標識が入っ ています。

```
void SQL_API_FN myudf(
    SQLUDF_INTEGER *INT,
 /* Decomposed st1 input */
    SQLUDF VARCHAR *st1 att1,
    SQLUDF_INTEGER *st1_att2,
 /* Decomposed st2 input */
    SQLUDF VARCHAR *st2 att1,
```

```
SQLUDF CHAR *st2 att2,
  SQLUDF<sup>INTEGER *st2</sup> att3,
/* Decomposed st3 output */
  SQLUDF_VARCHAR *st3_att1out,
  SQLUDF CLOB *st3 att2out,
/* Null indicator of integer */
  SQLUDF NULLIND *INT ind,
/* Null indicators of st1 attributes and type */
  SQLUDF_NULLIND *st1_att1_ind,
  SQLUDF_NULLIND *st1_att2_ind,
  SQLUDF_NULLIND *st1_ind,
/* Null indicators of st2 attributes and type */
  SQLUDF_NULLIND *st2_att1_ind,
  SQLUDF_NULLIND *st2_att2_ind,
  SQLUDF_NULLIND *st2 att3 ind,
  SQLUDF NULLIND *st2 ind,
/* Null indicators of st3_out attributes and type */
  SQLUDF NULLIND *st3 att1 ind,
  SQLUDF_NULLIND *st3_att2_ind,
  SQLUDF_NULLIND *st3_ind,
/* trailing arguments */
  SQLUDF TRAIL ARGS
)
```
#### 関連概念**:**

- v 312 [ページの『](#page-323-0)Transform 関数と Transform グループ』
- v 316 ページの『Transform [関数を使用したホスト言語プログラムのマッピング』](#page-327-0)
- 317 ページの『[function transform](#page-328-0)』
- 322 ページの『client transform』

#### 関連タスク**:**

v 325 ページの『外部 UDF [を使用した、クライアントからのバインドインのため](#page-336-0) の client transform [のインプリメント』](#page-336-0)

## **client transform**

*client transform* は、構造化型をクライアント・アプリケーション・プログラムとの 間で交換します。たとえば、次の SQL ステートメントを実行するとします。

```
...
SQL TYPE IS Address t AS VARCHAR(150) addhv;
...
EXEC SQL SELECT Address
   FROM Person
   INTO :addhv
   WHERE AGE > 25
END EXEC;
```
323 [ページの図](#page-334-0) 14 は、住所をクライアント・プログラムにバインドアウトするプロ セスを示しています。

<span id="page-334-0"></span>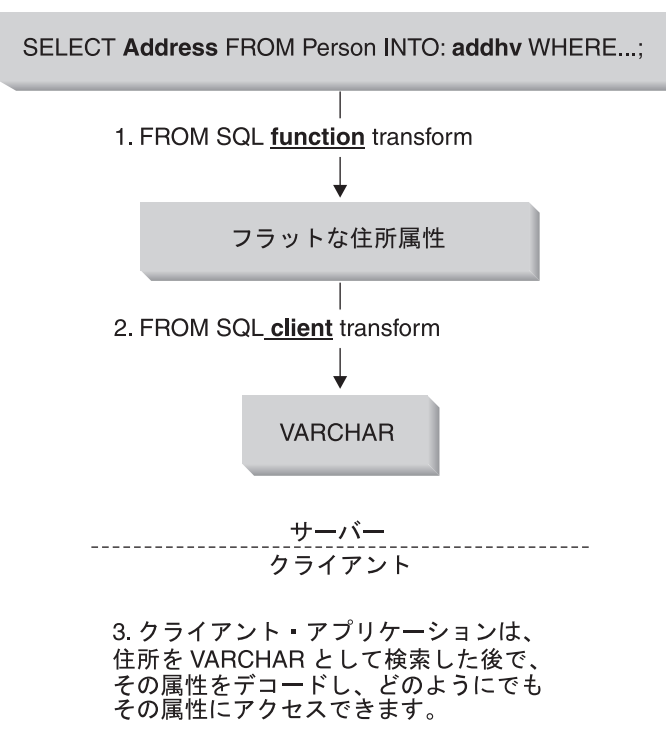

図 *14.* 構造化型のクライアント・アプリケーションへのバインドアウト

- 1. オブジェクトを基本タイプ属性に分解するために、最初にオブジェクトを FROM SQL 関数 transform に渡す必要がある。
- 2. FROM SQL client transform は、値をエンコードして、 VARCHAR または BLOB などの単一の組み込みタイプにする必要がある。これによって、クライア ント・プログラムは、値全体を単一のホスト変数として受け取ることができま す。

このエンコードは、(必要な調整に備えて) 属性をストレージの連続区域にコピー することと同じように簡単に行うことができます。通常、属性のエンコードとデ コードは SQL を使用して行うことはできないので、 client transform は外部 UDF として作成されます。

3. クライアント・プログラムが値を処理する。

324 [ページの図](#page-335-0) 15 は、住所をデータベースに戻す逆のプロセスを示しています。

<span id="page-335-0"></span>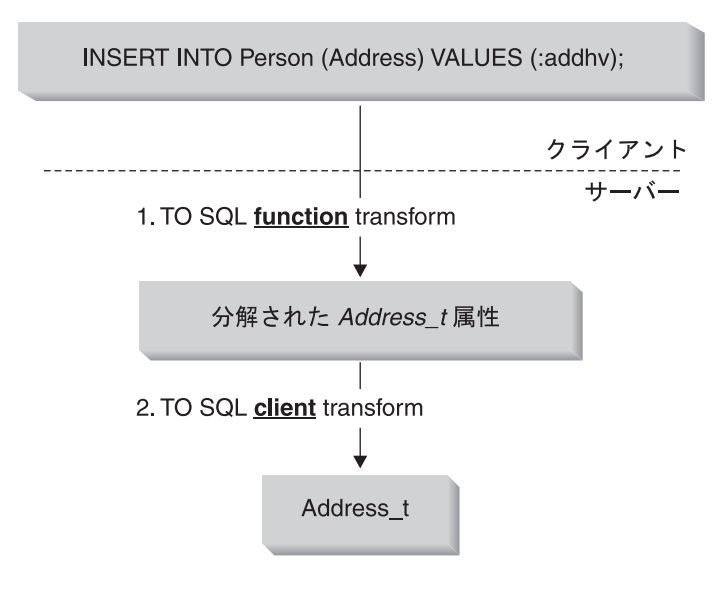

3. クライアントは Address\_t のインスタンスとして住所を 送信する前に、TO SQL function を呼び出してホスト変数を Address\_t 属性に分解します。次に、クライアントは TO SQL client transform を呼び出して、Address\_t の インスタンスを作成し、インスタンスを表に挿入します。

図 *15.* クライアントからの構造化型のバインドイン

- 1. クライアント・アプリケーションは、住所を TO SQL client transform が処理で きる形式にエンコードする。
- 2. TO SQL client transform は、単一の組み込みタイプをその基本タイプ属性のセ ットに分解します。そしてこのセットは TO SQL transform 関数への入力として 使用される。
- 3. TO SQL transform 関数は、住所を構成してそれをデータベースに戻す。

TRANSFORM GROUP 文節を含めます。これは、指定された関数の中の住所タイプ を処理するために、どの transform のセットを使用するかを DB2® に伝えるもので す。

#### 関連概念**:**

- 316 ページの『Transform [関数を使用したホスト言語プログラムのマッピング』](#page-327-0)
- v 317 ページの『[function transform](#page-328-0)』

#### 関連タスク**:**

- v 324 ページの『外部 UDF を使用した client transform のインプリメント』
- 325 ページの『外部 UDF [を使用した、クライアントからのバインドインのため](#page-336-0) の client transform [のインプリメント』](#page-336-0)

## 外部 **UDF** を使用した **client transform** のインプリメント

client transform をその他の外部 UDF と同じ方法で登録します。たとえば、住所の ために適切なエンコードとデコードを行う外部 UDF を作成したと想定しましょ う。 FROM SQL client transform には from\_sql\_to\_client、 TO SQL client

<span id="page-336-0"></span>transform には to sql\_from\_client という名前を付けたとします。この両方の事例 では、関数の出力は、ふさわしい FROM SQL および TO SQL transform 関数が入 力として使用できる形式になります。

```
CREATE FUNCTION from_sql_to_client (Address_t)
  RETURNS VARCHAR (150)
  LANGUAGE C
  TRANSFORM GROUP func_group
  EXTERNAL NAME 'addressudf!address_from_sql_to_client'
  NOT VARIANT
  NO EXTERNAL ACTION
  NOT FENCED
  NO SQL
  PARAMETER STYLE SQL;
```
前述の例の DDL では、from\_sql\_to\_client UDF が、タイプ Address\_t のパラメ ーターを受け入れるかのように示されています。実際には、from\_sql\_to\_client UDF が呼び出されるそれぞれの行のために、 Addresstofunc transform が Address をさまざまな属性に分解します。 from\_sql\_to\_client UDF は、単純な文字ストリ ングを生成し、住所属性を表示できるように形式設定するので、次の単純な SQL 照会を使用して、 Person 表のそれぞれの行の Name および Address 属性を表示す ることができます。

SELECT Name, from sql to client (Address) FROM Person;

from sql\_to\_client の DDL に TRANSFORM GROUP という文節が入っているこ とに注意してください。この文節は、これらの関数の中の住所タイプを処理するた めに、どの transform のセットを使用するかを DB2 に伝えています。

#### 関連概念**:**

• 322 ページの『[client transform](#page-333-0)』

#### 関連タスク**:**

- 321 [ページの『構造化型パラメーターを外部ルーチンに渡す』](#page-332-0)
- 325 ページの『外部 UDF を使用した、クライアントからのバインドインのため の client transform のインプリメント』

# 外部 **UDF** を使用した、クライアントからのバインドインのための **client transform** のインプリメント

次の DDL は、クライアントからの VARCHAR でエンコードされたオブジェクト を受け取る関数を登録し、それをさまざまな基本タイプ属性に分解して、TO SQL transform 関数に渡します。

```
CREATE FUNCTION to sql from client (VARCHAR (150))
   RETURNS Address_t
   LANGUAGE C
   TRANSFORM GROUP func_group
  EXTERNAL NAME 'addressudf!address to sql from client'
  NOT VARIANT
  NO EXTERNAL ACTION
  NOT FENCED
   NO SQL
   PARAMETER STYLE SQL;
```
to sql from client が住所を直接戻すように見えますが、実際には、 to sql\_from\_client が VARCHAR (150) を基本タイプ属性のセットに変換しま す。その後で、DB2 は明示的に TO SQL transform functoaddress を呼び出して、 データベースに戻される住所オブジェクトを構成します。

to\_sql\_from\_client の DDL に、TRANSFORM GROUP という文節が入っている ことに注意してください。この文節は、これらの関数の中の住所タイプを処理する ために、どの transform のセットを使用するかを DB2 に伝えています。

#### 関連概念**:**

• 322 ページの『[client transform](#page-333-0)』

#### 関連タスク**:**

• 324 ページの『外部 UDF を使用した client transform [のインプリメント』](#page-335-0)

## データ変換についての考慮事項

サーバーとクライアントとの間でデータ、特にバイナリー・データが交換される時 は、考慮すべきデータ変換の問題がいくつかあります。たとえば、バイト順序づけ 体系が異なるオペレーティング・システム間でデータが転送される時は、正しい数 値をリストアするために、数値データに対してバイト反転処理を行う必要がありま す。異なるオペレーティング・システムでは、メモリー内の数値データを参照する ための一定の調整要件も異なります。つまり、これらの要件が満たされていない と、プログラム例外が発生するオペレーティング・システムもあるということで す。文字データが BLOB または VARCHAR FOR BIT DATA などのバイナリー・ データの中に組み込まれていなければ、文字データ型は、データベースによって自 動的に変換されます。

データ変換の問題を避けるには、次の 2 とおりの方法があります。

v 常にオブジェクトを数値データも含めた印刷可能文字タイプに変換する方法。

この方法は、潜在的に多くの変換が必要になるので、パフォーマンスを低下さ せ、これらのオブジェクトにアクセスするクライアント上のコードまたは transform 関数自体のコードを複雑にしてしまいます。

- Java™ インプリメンテーションで取られる方法に似た方法で、バイナリー・デー タ型に変換されたオブジェクトについてオペレーティング・システムに依存しな い形式を考案する方法。次のことを必ず実行するようにしてください。
	- これらのコンパクトにされたオブジェクトをパックまたはアンパックするとき に、個々のデータ型を正しくエンコードまたはデコードし、データ破壊やプロ グラム障害を避けるように注意する。
	- エンコード・オブジェクトのヘッダー以降の部分が、クライアントまたはサー バー・オペレーティング・システムに依存せずに正しく解釈されるように、変 換されたタイプに十分のヘッダー情報を含める。
	- CREATE FUNCTION の DBINFO オプションを使用して、データベース・サ ーバー環境に関連した transform 関数のさまざまな特性を渡す。これらの特性 は、オペレーティング・システムに依存しない形式で、ヘッダーに入れること ができます。

<span id="page-338-0"></span>サーバーとクライアントとの間のデータの転送に関連した複雑な問題を transform 関数が正しく処理できるよう、transform 関数は可能な限り開発者が作成してくださ い。アプリケーションを設計する時は、現在の環境の特定の要件を考慮し、完全な 汎用性と単純性との間でのトレードオフを評価してください。たとえば、データベ ース・サーバーとそのすべてのクライアントは、両方とも AIX® 環境で稼働し、同 じコード・ページを使用することが分かっている場合は、現在必要な変換は何もな いので、前述の考慮事項は無視することができます。しかし、将来環境が変わる場 合は、データ変換を正しく処理するよう元の設計を修正するのに、相当の努力を払 わなければならなくなります。

#### 関連概念**:**

- 312 [ページの『](#page-323-0)Transform 関数と Transform グループ』
- v 316 ページの『Transform [関数を使用したホスト言語プログラムのマッピング』](#page-327-0)
- 317 ページの『[function transform](#page-328-0)』

## **transform** 関数の要件

表 36 は、外部ルーチンまたはクライアント・アプリケーションにバインドアウトす るかどうかに基づいて、必要な transform 関数が何であるかを決定するのに役立ち ます。

|                                          |                             |               | クライアント・アプリケーションと            |                         |
|------------------------------------------|-----------------------------|---------------|-----------------------------|-------------------------|
| 特性                                       | 外部ルーチンとの値の交換                |               | の値の交換                       |                         |
| transform の方向                            | FROM SQL                    | TO SQL        | FROM SQL                    | TO SQL                  |
| 変換される対象                                  | ルーチン・パラ<br>メーター             | ルーチン結果        | 出力ホスト変数                     | 入力ホスト変数                 |
| 振る舞い                                     | 分解                          | 構成            | エンコード                       | デコード                    |
| transform 関数の<br>パラメーター                  | 構造化型                        | 組み込みタイプ<br>の行 | 構造化型                        | 1 つの組み込み<br>タイプ         |
| transform 関数の<br>結果                      | 組み込みタイプ<br>の行 (おそらく<br>は属性) | 構造化型          | 1 つの組み込み<br>タイプ             | 構造化型                    |
| 別の transform<br>への依存性                    | なし                          | なし            | FROM SQL<br>UDF transform   | TO SQL UDF<br>transform |
| transform $\forall \nu$<br>プが指定される<br>時期 | UDF が登録される時                 |               | 静的: プリコンパイル時<br>動的: 特殊レジスター |                         |
| データ変換につ<br>いての考慮事項<br>の有無                | なし                          |               | あり                          |                         |

表 *36. transform* 関数の特性

注**:** 一般的な事例ではありませんが、次のどちらかが真である場合は、クライアン ト・タイプの transform は、実際に SQL で作成できます。

- v 構造化型に 1 つの属性しかない場合。
- 組み込みタイプへの属性のエンコードおよびデコードが、 SQL 演算子また は関数がいくつか組み合わされることによって行われる。

このような場合は、構造化型の値をクライアント・アプリケーションと交換す るために、 transform 関数に依存する必要はありません。

#### <span id="page-339-0"></span>関連概念**:**

v 312 [ページの『](#page-323-0)Transform 関数と Transform グループ』

#### 関連タスク**:**

v 328 ページの『サブタイプ・データの DB2 からの検索』

## サブタイプ・データの **DB2** からの検索

データ・モデルがサブタイプを利用する場合は、列の中の値は、さまざまなサブタ イプのうちのいずれかになります。実際の入力タイプに基づいて、正しい transform 関数を動的に選択することができます。

次の SELECT ステートメントを発行するとします。

```
SELECT Address
   FROM Person
   INTO :hvaddr;
```
アプリケーションには、Address t、 US addr t などのインスタンスが戻されるか どうかはまったく分かりません。この例を複雑なものにしないように、 Address\_t か US addr t だけが戻されると想定しましょう。これらの構造は異なっているの で、属性を分解する transform も異なっていなければなりません。正しい transform が呼び出されるようにするために、次のようにします。

```
ステップ 1. 住所のそれぞれのバリエーションのための FROM SQL transform 関数
       を作成する。
```
CREATE FUNCTION addresstofunc(A address\_t) RETURNS ROW (Street VARCHAR(30), Number CHAR(15), City VARCHAR(30), STATE VARCHAR (10)) LANGUAGE SOL RETURN VALUES (A..Street, A..Number, A..City, A..State) CREATE FUNCTION US addresstofunc(A US addr t) RETURNS ROW (Street VARCHAR(30), Number CHAR(15), City VARCHAR(30), STATE VARCHAR (10), Zip CHAR(10)) LANGUAGE SQL RETURN VALUES (A..Street, A..Number, A..City, A..State, A..Zip)

ステップ 2. それぞれのタイプ・バリエーションにつき 1 つの transform グループ を作成する。

> CREATE TRANSFORM FOR Address\_t funcgroup1 (FROM SQL WITH FUNCTION addresstofunc)

CREATE TRANSFORM FOR US addr t funcgroup2 (FROM SQL WITH FUNCTION US\_addresstofunc)

ステップ 3. それぞれのタイプ・バリエーションにつき 1 つの外部 UDF を作成す る。

*Address\_t* タイプのための外部 *UDF* を登録する。

```
CREATE FUNCTION address_to_client (A Address_t)
     RETURNS VARCHAR(150)
     LANGUAGE C
    EXTERNAL NAME 'addressudf!address_to_client'
     ...
     TRANSFORM GROUP funcgroup1
address_to_client UDF を作成する。
  void SQL_API_FN address_to_client(
     SQLUDF_VARCHAR *street,
     SQLUDF_CHAR *number,
     SQLUDF_VARCHAR *city,
     SQLUDF_VARCHAR *state,
     SQLUDF_VARCHAR *output,
     /* Null indicators for attributes */
     SQLUDF NULLIND *street ind,
     SQLUDF_NULLIND *number_ind,
     SQLUDF NULLIND *city ind,
     SQLUDF NULLIND *state ind,
     /* Null indicator for instance */SQLUDF NULLIND *address ind,
     /* Null indicator for output */SQLUDF NULLIND *output ind,
    SQLUDF_TRAIL_ARGS)
  {
    sprintf (output, "[address t] [Street:%s] [number:%s]
     [city:%s] [state:%s]",
     street, number, city, state);
     *output_ind = 0;
  }
US_addr_t タイプのための外部 UDF を登録する。
  CREATE FUNCTION address_to_client (A US_addr_t)
     RETURNS VARCHAR(150)
    LANGUAGE C
     EXTERNAL NAME 'addressudf!US_addr_to_client'
     ...
     TRANSFORM GROUP funcgroup2
US_addr_to_client UDF を作成する。
  void SQL_API_FN US_address_to_client(
     SQLUDF VARCHAR *street,
     SQLUDF CHAR *number,
     SQLUDF_VARCHAR *city,
     SQLUDF_VARCHAR *state,
     SQLUDF CHAR *zip,
     SQLUDF VARCHAR *output,
     /* Null indicators */
     SQLUDF NULLIND *street ind,
     SQLUDF_NULLIND *number_ind,
     SQLUDF NULLIND *city ind,
     SQLUDF_NULLIND *state_ind,
     SQLUDF<sup>-</sup>NULLIND *zip ind,
     SQLUDF<sup>-</sup>NULLIND *us_address_ind,
     SQLUDF NULLIND *output ind,
    SQLUDF_TRAIL_ARGS)
  {
    sprintf (output, "[US_addr_t] [Street:%s] [number:%s]
```

```
[city:%s] [state:%s] [zip:%s]",
             street, number, city, state, zip);
             *output ind = 0;
          }
ステップ 4. インスタンスを処理するための正しい外部 UDF を選択する、SQL を
         本体として持つ UDF を作成する。次の UDF は、UNION ALL 文節
         で結合された SELECT ステートメントで TREAT を指定して、正しい
         FROM SQL クライアント transform を呼び出します。
          CREATE FUNCTION addr stream (ab Address t)
             RETURNS VARCHAR(150)
             LANGUAGE SQL
             RETURN
            WITH temp(addr) AS
             (SELECT address to client(ta.a)
               FROM TABLE (\overline{V}ALUES (ab)) AS ta(a)
               WHERE ta.a IS OF (ONLY Address_t)
               UNION ALL
            SELECT address to client(TREAT (tb.a AS US addr t))
               FROM TABLE (VALUES (ab)) AS tb(a)
               WHERE tb.a IS OF (ONLY US addr t))
             SELECT addr FROM temp;
         これで、アプリケーションは、 Addr_stream 関数を呼び出して、ふさ
         わしい外部 UDF を呼び出すことができます。
          SELECT Addr stream(Address)
             FROM Employee;
ステップ 5. Addr_stream 外部 UDF を、 Address_t のための FROM SQL client
         transform として追加する。
          CREATE TRANSFORM GROUP FOR Address_t
             client_group (FROM SQL
             WITH FUNCTION Addr stream)
         注: アプリケーションが、タイプ述部を使用して照会の中で特定の住所
            を指定する場合は、 Addr_stream を FROM SQL として
            US addr t のための client transform に追加します。これで、照会
            が US_addr_t のインスタンスを明確に要求する時に、
            Addr_stream を呼び出すことができるようになります。
ステップ 6. TRANSFORM GROUP オプションを client_group に設定して、アプ
         リケーションをバインドする。
          PREP myprogram TRANSFORM GROUP client group
DB2 が SELECT Address FROM Person INTO :hvar ステートメントを含むアプリケ
ーションをバインドする時は、 DB2 は FROM SQL client transform を探します。
DB2 は、構造化型がバインドアウトされていることを認識し、transform グループ
client_group の中を探します。なぜなら、これはステップ 6 でバインド時に指定
された TRANSFORM GROUP であるからです。
transform グループには、ステップ 5 のルート・タイプ Address_t に関連した
```
transform 関数 Addr\_stream が入っています。 Addr\_stream は、ステップ 4 で定 義されている SQL を本体として持つ関数なので、これは他の transform 関数とは従 属関係を持っていません。 Addr stream 関数は、 :hvaddr ホスト変数が要求する データ型 VARCHAR(150) を戻します。

<span id="page-342-0"></span>Addr\_stream 関数は、タイプ Address\_t (この例では US\_addr\_t で代用できる) の 入力値を取り、入力値の動的タイプを決定します。動的タイプを決定する時に Addr\_stream は、動的タイプが Address\_t である場合は、 address\_to\_client と いう値に対して、動的タイプが US addr t である場合は、 USaddr to client とい う値に対して、対応する外部 UDF を呼び出します。これらの 2 つの UDF はステ ップ 3 (328 [ページ](#page-339-0)) で定義されます。これらの UDF は両方とも、それぞれの構造 化型を、 Addr\_stream transform 関数が要求するタイプである VARCHAR(150) に 分解します。

構造化型を入力として受け入れるために、それぞれの UDF には、入力構造化型イ ンスタンスを個々の属性パラメーターに分解するための FROM SQL transform 関数 が必要です。ステップ 3 (328 [ページ](#page-339-0)) の CREATE FUNCTION ステートメントは、 これらの transform が入っている TRANSFORM GROUP に名前を付けています。

transform 関数のための CREATE FUNCTION ステートメントは、ステップ [1 \(328](#page-339-0) [ページ](#page-339-0)) で発行されています。 transform 関数を transform グループと関連付ける CREATE TRANSFORM ステートメントは、ステップ 2 (328 [ページ](#page-339-0)) で発行されて います。

#### 関連概念**:**

- 327 ページの『transform [関数の要件』](#page-338-0)
- 312 [ページの『](#page-323-0)Transform 関数と Transform グループ』

#### 関連資料**:**

v 「*SQL* リファレンス 第 *2* 巻」の『CREATE FUNCTION ステートメント』

# サブタイプ・データを **DB2** に戻す

次の構文を使用して、構造化型をアプリケーションから DB2 データベースに挿入 するとします。

INSERT INTO person (Oid, Name, Address) VALUES ('n', 'Norm', :hvaddr);

構造化型のための INSERT ステートメントを実行するには、次のようにします。

ステップ 1. 住所のそれぞれのバリエーションのための TO SQL transform 関数を 作成する。次の例は、Address t および US addr t タイプを変換す る、 SQL を本体としてもつ UDF を示しています。

```
CREATE FUNCTION functoaddress
               (str VARCHAR(30), num CHAR(15), cy VARCHAR(30), st VARCHAR (10))
              RETURNS Address_t
              LANGUAGE SQL
              RETURN Address t()..street(str)..number(num)..city(cy)..state(st);
              CREATE FUNCTION functoaddress
               (str VARCHAR(30), num CHAR(15), cy VARCHAR(30), st VARCHAR (10),
                zp CHAR(10)RETURNS US addr t
              LANGUAGE SQL
              RETURN US addr t()..street(str)..number(num)..city(cy)
                  ..state(st)..zip(zp);
ステップ 2. それぞれのタイプ・バリエーションにつき 1 つの transform グループ
           を作成する。
```
CREATE TRANSFORM FOR Address\_t funcgroup1 (TO SQL WITH FUNCTION functoaddress);

CREATE TRANSFORM FOR US addr t funcgroup2 (TO SQL WITH FUNCTION functousaddr);

<span id="page-343-0"></span>ステップ 3. それぞれのタイプ・バリエーションにつき 1 つのエンコードされた住 所タイプを戻す外部 UDF を作成する。

Address t タイプのための外部 UDF を登録する。

CREATE FUNCTION client to address (encoding VARCHAR(150)) RETURNS Address\_t LANGUAGE C TRANSFORM GROUP funcgroup1 ... EXTERNAL NAME 'address!client\_to\_address';

client to address の Address t バージョンのための外部 UDF を作 成する。

void SQL API FN client to address ( SQLUDF\_VARCHAR \*encoding, SQLUDF\_VARCHAR \*street, SQLUDF\_CHAR \*number, SQLUDF\_VARCHAR \*city, SQLUDF VARCHAR \*state, /\* Null indicators \*/ SQLUDF NULLIND \*encoding ind, SQLUDF NULLIND \*street ind, SQLUDF NULLIND \*number ind, SQLUDF NULLIND \*city ind, SQLUDF\_NULLIND \*state\_ind, SQLUDF\_NULLIND \*address\_ind, SQLUDF\_TRAIL\_ARGS ) {

char c[150]; char \*pc;

}

strcpy(c, encoding);

```
pc = strtok (c, ":]");
pc = strtok (NULL, ":]");
pc = strtok (NULL, ":]");
strcpy (street, pc);
pc = strtok (NULL, ":]");
pc = strtok (NULL, ":]");
strcpy (number, pc);
pc = strtok (NULL, ":]");
pc = strtok (NULL, ":]");
strcpy (city, pc);
pc = strtok (NULL, ":]");
pc = strtok (NULL, ":]");
strcpy (state, pc);
```

```
*street ind = *number ind = *city ind
= *state ind = *address ind = 0;
```
US\_addr\_t タイプのための外部 UDF を登録する。

CREATE FUNCTION client to us address (encoding VARCHAR(150)) RETURNS US addr t LANGUAGE C

```
TRANSFORM GROUP funcgroup1
                  ...
                 EXTERNAL NAME 'address!client to US addr';
            client to address の US addr t バージョンのための外部 UDF を作
            成する。
               void SQL API FN client to US addr(
                  SQLUDF VARCHAR *encoding,
                  SQLUDF_VARCHAR *street,
                 SQLUDF<sup>-</sup>CHAR *number,
                 SQLUDF_VARCHAR *city,
                 SQLUDF_VARCHAR *state,
                 SQLUDF VARCHAR *zip,
                 /* Null indicators */
                 SQLUDF NULLIND *encoding ind,
                 SQLUDF_NULLIND *street_ind,
                 SQLUDF_NULLIND *number_ind,
                 SQLUDF<sup>-</sup>NULLIND *city ind,
                 SQLUDF<sup>-</sup>NULLIND *state ind,
                 SQLUDF NULLIND *zip ind,
                 SQLUDF NULLIND *us addr ind,
                 SQLUDF_TRAIL_ARGS)
               {
                 char c[150];
                 char *pc;
                 strcpy(c, encoding);
                 pc = strtok (c, ":]");
                  pc = strtok (NULL, ":]");
                  pc = strtok (NULL, ":]");
                 strcpy (street, pc);
                  pc = strtok (NULL, ":]");
                  pc = strtok (NULL, ":]");
                 strncpy (number, pc,14);
                  pc = strtok (NULL, ":]");
                  pc = strtok (NULL, ":]");
                 strcpy (city, pc);
                  pc = strtok (NULL, ":]");
                  pc = strtok (NULL, ":]");
                  strcpy (state, pc);
                  pc = strtok (NULL, ":]");
                  pc = strtok (NULL, ":]");
                 strncpy (zip, pc, 9);
                 *street ind = *number ind = *city ind
                 = *state ind = *zip ind = *us addr ind = 0;
               }
ステップ 4. インスタンスを処理するための正しい外部 UDF を選択する、SQL を
            本体として持つ UDF を作成する。次の UDF は、TYPE 述部を指定し
            て、正しい client transform を呼び出します。結果は、一時表に置かれ
            ます。
               CREATE FUNCTION stream address (ENCODING VARCHAR(150))
                 RETURNS Address_t
                 LANGUAGE SQL
                 RETURN
                  (CASE(SUBSTR(ENCODING,2,POSSTR(ENCODING,']')-2))
                 WHEN 'address_t'
                    THEN client to address(ENCODING)
```
WHEN 'us addr t' THEN client to us addr(ENCODING) ELSE NULL END);

ステップ 5. stream address UDF を、 Address t のための TO SQL client

transform として追加する。

CREATE TRANSFORM FOR Address\_t client\_group (TO SQL WITH FUNCTION stream address);

ステップ 6. TRANSFORM GROUP オプションを client group に設定して、アプ リケーションをバインドする。

PREP myProgram2 TRANSFORM GROUP client group

構造化型がバインドされた INSERT ステートメントが、アプリケーションに含まれ ている時は、 DB2 は TO SQL client transform を探します。 DB2 は、transform グループ client\_group で transform を探します。なぜなら、これはステップ 6 で バインド時に指定された TRANSFORM GROUP だからです。 DB2 は、必要とす る transform 関数 stream address を見付けます。これは、ステップ 5 でルート・ タイプ Address\_t と関連付けられています。

stream\_address は、ステップ 4 (333 [ページ](#page-344-0)) で定義されている SQL を本体として 持つ関数であるため、追加の transform 関数とは明示された従属関係を持っていま せん。入力パラメーターについては、 stream\_address は VARCHAR(150) を受け 入れます。これはアプリケーション・ホスト変数 :hvaddr に対応するものです。 stream address は、正しいルート・タイプ Address t の値であり、正しい動的タ イプの値でもある値を戻します。

stream address は、 VARCHAR(150) 入力パラメーターを解析して、動的タイプ (この事例では、 'Address\_t' か 'US\_addr\_t' のいずれか) を指定するサブストリン グを探します。次に stream\_address は、対応する外部 UDF を呼び出して、 VARCHAR(150) を解析し、指定のタイプのオブジェクトを戻します。それぞれのタ イプを戻す 2 つの client to address() UDF があります。これらの UDF はステ ップ 3 (332 [ページ](#page-343-0)) で定義されています。それぞれの UDF は入力 VARCHAR(150) を取り、ふさわしい構造化型の属性を内部的に構成し、このようにして構造化型を 戻します。

構造化型を戻すために、それぞれの UDF には、出力属性値を構造化型のインスタ ンスに構成するための TO SQL transform 関数が必要です。ステップ 3 (332 [ページ](#page-343-0)) の CREATE FUNCTION ステートメントは、 transform が入っている TRANSFORM GROUP に名前を付けています。

ステップ 1 (331 [ページ](#page-342-0)) の SQL を本体として持つ transform 関数と、ステップ 2 (331 [ページ](#page-342-0)) の transform グループとの関連は、ステップ 3 (332 [ページ](#page-343-0)) の CREATE FUNCTION ステートメントの中で指定されています。

#### 関連概念**:**

- 327 ページの『transform [関数の要件』](#page-338-0)
- v 312 [ページの『](#page-323-0)Transform 関数と Transform グループ』

#### 関連資料**:**

v 「*SQL* リファレンス 第 *2* 巻」の『CREATE FUNCTION ステートメント』

# 構造化型のホスト変数

## 構造化型ホスト変数の宣言

静的 SQL の中の構造化型ホスト変数を検索または送信するには、その構造化型を 表すのに使用される組み込みタイプを指示する SQL 宣言を提供する必要がありま す。この宣言の形式は次のとおりです。

EXEC SQL BEGIN DECLARE SECTION ;

SQL TYPE IS *structured\_type* AS *base\_type host-variable-name* ;

EXEC SQL END DECLARE SECTION;

たとえば、タイプ Address t は、クライアント・アプリケーションに渡される時 に、可変長文字タイプに変換されるとしましょう。 Address t タイプのホスト変数 には、次の宣言を使用します。

SQL TYPE IS Address t AS VARCHAR(150) addrhv;

#### 関連概念**:**

• 312 [ページの『](#page-323-0)Transform 関数と Transform グループ』

#### 関連タスク**:**

v 335 ページの『構造化型の記述』

## 構造化型の記述

構造化型変数を指定した DESCRIBE ステートメントを使用すると、 FROM SQL transform 関数の結果タイプの記述が、 DB2 によって SQLDA の基本 SQLVAR の SQLTYPE フィールドに入れられます。しかし、CURRENT DEFAULT TRANSFORM GROUP 特殊レジスターを使用して TRANSFORM GROUP が指定さ れていないか、指定したグループに FROM SQL transform 関数が定義されていない というどちらかの理由で、 FROM SQL transform 関数が定義されていない場合は、 DESCRIBE はエラーを戻します。

構造化型の実際の名前は、SQLVAR2 の中に戻されます。

#### 関連概念**:**

• 312 [ページの『](#page-323-0)Transform 関数と Transform グループ』

#### 関連タスク**:**

• 335 ページの『構造化型ホスト変数の宣言』

# <span id="page-348-0"></span>第 **9** 章 トリガー

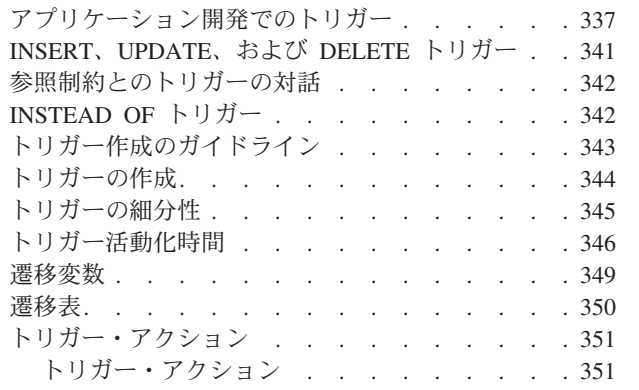

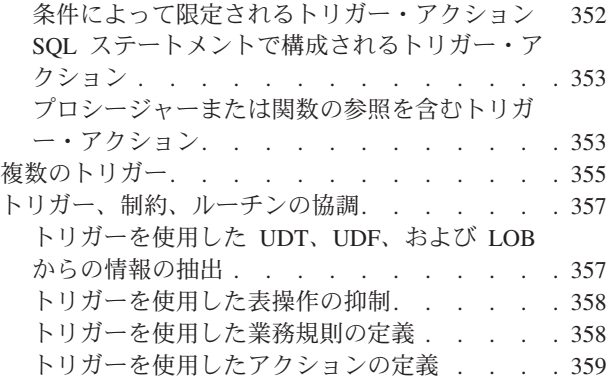

# アプリケーション開発でのトリガー

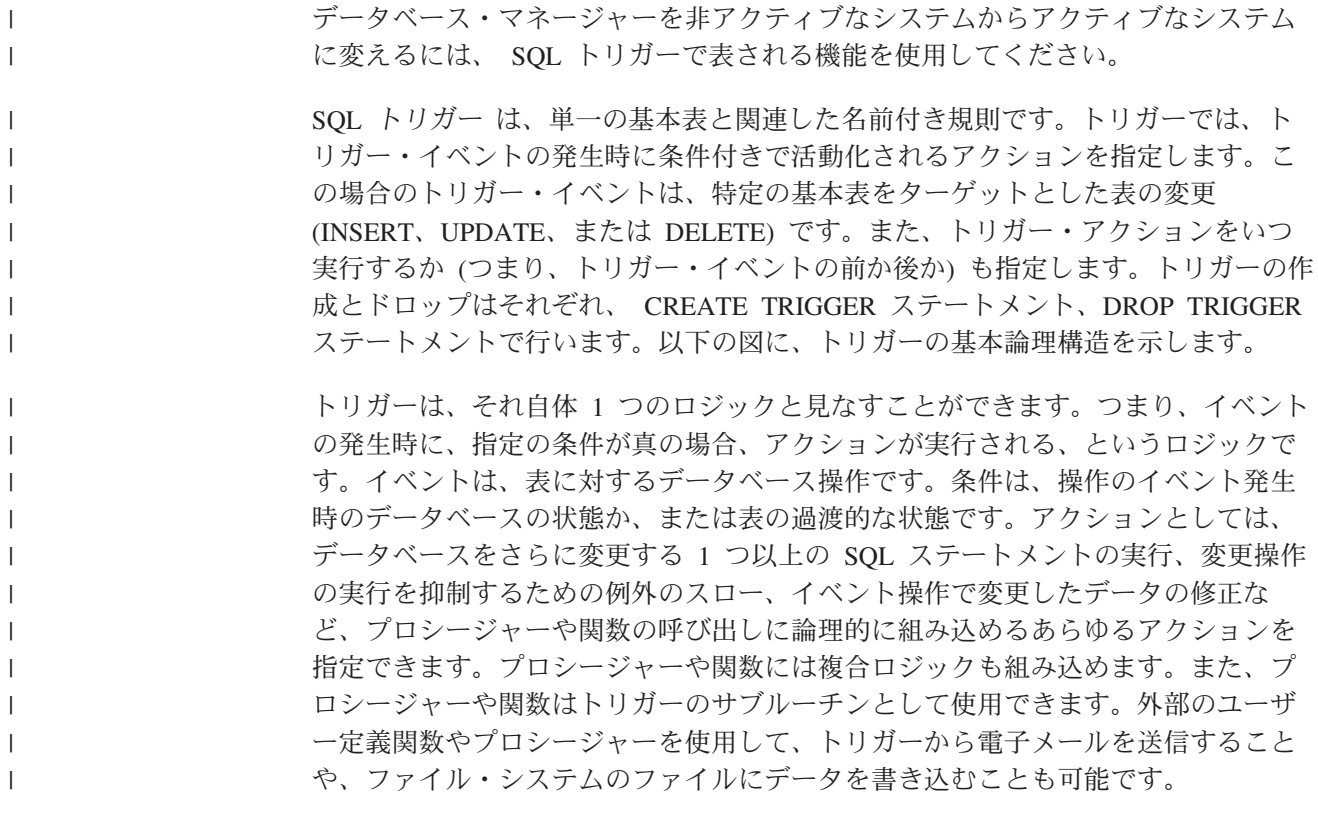

以下の図に、トリガーの論理構造を示します。

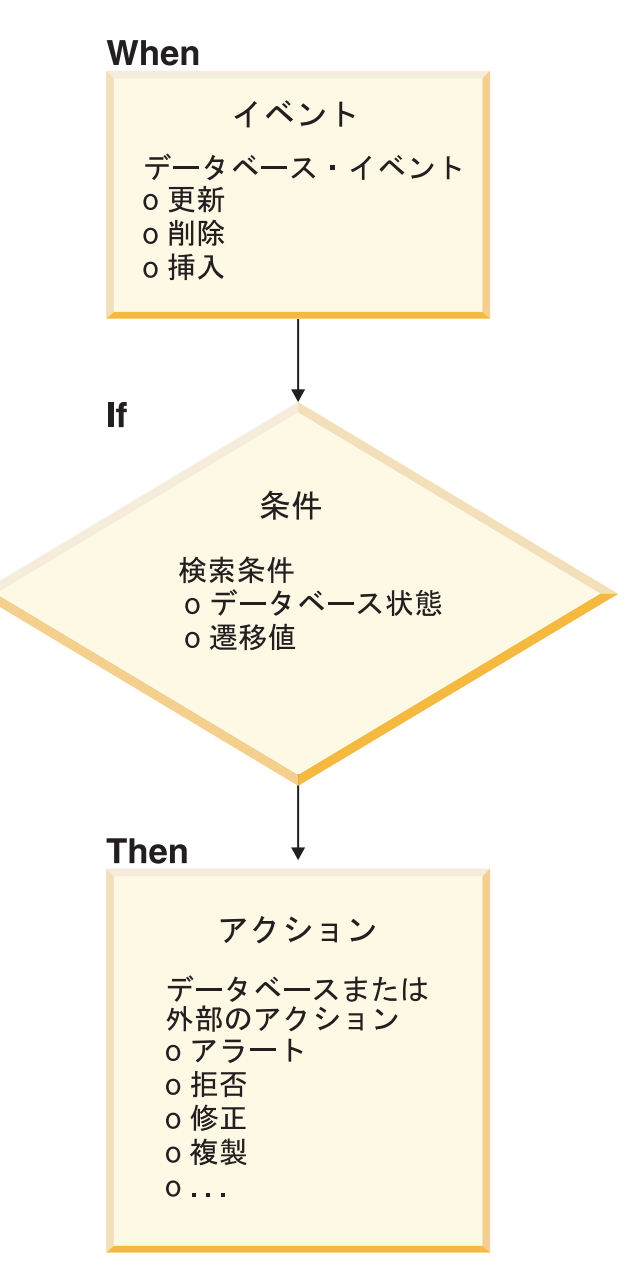

図 *16.* ルーチンの種別

トリガーを使用すると、業務規則などの一般的な保全形式をサポートすることがで きます。たとえば、カスタマーの要求以上の注文を断りたい業務があるとします。 この制約は、トリガーを使用して実施することができます。トリガーは一般に、過 渡的な 業務規則を収集する強力な機構です。過渡的な業務規則は、さまざまな状態 のデータを含む規則です。

たとえば、給料は 10% 以上増やせないと仮定します。この規則をチェックするに は、増える前と後の給料の額を比較しなければなりません。データの状態が 1 つし か関係していない規則では、チェックと参照保全に関する制約のほうが適していま す。チェックおよび参照に関する制約は、その宣言のセマンティクスのため、過渡 的でない制約として使用することをお勧めします。

また、サマリー・データを自動的に更新するタスクなどに対してトリガーを使うこ ともできます。トリガーは、そのようなアクションをデータベースの一部として保 持したり、それらが自動的に行われることを確認することにより、データベースの 保全性を高めます。たとえば、ある会社で雇用されている従業員数を自動的に追跡 したいとします。

Tables: EMPLOYEE (from the Sample Tables) COMPANY\_STATS (NBEMP, NBPRODUCT, REVENUE)

次の 2 つのトリガーを定義できます。

v 新しい人が雇われるたびに、すなわち新しい行が表 EMPLOYEE に挿入されるた びに従業員数を増分するトリガー。

CREATE TRIGGER NEW\_HIRED AFTER INSERT ON EMPLOYEE FOR EACH ROW MODE DB2SQL UPDATE COMPANY\_STATS SET NBEMP = NBEMP + 1

v 従業員が会社を辞めるたびに、すなわち 1 つの行が表 EMPLOYEE から削除さ れるたびに従業員数を減少するトリガー。

CREATE TRIGGER FORMER\_EMP AFTER DELETE ON EMPLOYEE FOR EACH ROW MODE DB2SQL UPDATE COMPANY\_STATS SET NBEMP = NBEMP - 1

具体的には、以下の目的でトリガーを使用できます。

- SIGNAL SQLSTATE SQL ステートメントおよび組み込み RAISE ERROR 関数 を使用して入力データの妥当性を検査する。または、無効なデータが発見された 場合にエラーの発生を示す SQLSTATE を戻すストアード・プロシージャー (シ リアルのみ) または UDF を呼び出す。過渡的でないデータの妥当性チェック は、通常はチェックおよび参照に関する制約により正しく処理されます。対照的 に、トリガーは過渡的なデータの妥当性検査、すなわち更新操作の前と後の値を 比較する必要がある妥当性検査に適しています。
- v 新しく挿入された行に対して値を自動的に生成する (これは代理関数 として知ら れている)。つまり、その行の別の値や他の表の値に基づく可能性のあるユーザー 定義のデフォルト値をインプリメントすることです。従属列を機能的にインプリ メントするために、DB2® は GENERATED 列もサポートします。これらの列が 持つ値は、常に同じ行の他の値から決定的な形で派生します。
- v 相互参照の目的で他表からの読み取りを行う。
- v 監査証跡の目的で他表への書き込みを行う。
- v 警告 をサポートする (たとえば電子メールのメッセージを介して)。

データベース・マネージャーでトリガーを使用すると、次のような結果が得られま す。

v 迅速なアプリケーション開発

トリガーはリレーショナル・データベースに保管されるので、トリガーにより実 行されるアクションは各アプリケーションごとにコーディングする必要はありま せん。

v 業務規則のグローバルな実施

トリガーは一度定義するだけで、表を変更する任意のアプリケーションに対して 使用することができます。

• 簡単な保守

営業方針の変更時には、各アプリケーション・プログラムを変更する代わりにそ れに対応するトリガーだけを変更する必要があります。

トリガー SQL ステートメントを実行すると、別の、または同じイベントのトリガ ーが発生し、順々に他のトリガー (または同じトリガーの 2 番目のインスタンス) を活動させることがあります。したがって、あるトリガーを活動化すると他の複数 のトリガーの活動化をカスケードすることができます。

サポートされているトリガー・カスケードの実行時の深度レベルは 16 です。レベ ル 17 のトリガーが活動化されると SQLCODE -724 (SQLSTATE 54038) が戻さ れ、トリガー・ステートメントはロールバックされます。

#### 関連概念**:**

- v 341 [ページの『](#page-352-0)INSERT、UPDATE、および DELETE トリガー』
- v 345 [ページの『トリガーの細分性』](#page-356-0)
- v 346 [ページの『トリガー活動化時間』](#page-357-0)
- 342 [ページの『参照制約とのトリガーの対話』](#page-353-0)
- v 343 [ページの『トリガー作成のガイドライン』](#page-354-0)
- v 342 ページの『[INSTEAD OF](#page-353-0) トリガー』

#### 関連タスク**:**

- v 344 [ページの『トリガーの作成』](#page-355-0)
- 358 [ページの『トリガーを使用した業務規則の定義』](#page-369-0)

#### 関連資料**:**

v 「*SQL* リファレンス 第 *2* 巻」の『CREATE TRIGGER ステートメント』

#### 関連サンプル**:**

- 『tbtrig.out -- HOW TO USE TRIGGERS (C)』
- 『tbtrig.sqc -- How to use a trigger on a table (C)』
- $\int$  fbtrig.out -- HOW TO USE TRIGGERS  $(C++)$
- $\int$  [thtrig.sqC -- How to use a trigger on a table  $(C++)$ ]
- 『trigsql.sqb -- How to use a trigger on a table (IBM COBOL)』
- 『TbTrig.java -- How to use triggers (JDBC)』
- v 『TbTrig.out -- HOW TO USE TRIGGERS. Connect to 'sample' database using JDBC type 2 driver (JDBC)』
- 『TbTrig.out -- HOW TO USE TRIGGERS. Connect to 'sample' database using JDBC type 2 driver (SQLJ)』
- 『TbTrig.sqlj -- How to use triggers (SQLj)』

## <span id="page-352-0"></span>**INSERT**、**UPDATE**、および **DELETE** トリガー

| | | | | | |  $\blacksquare$ |

| | | | |  $\blacksquare$ | | | | | |

 $\mathsf{I}$ 

トリガーはどれもあるイベントと関連しています。トリガーは、それに対応するイ ベントがデータベースで発生すると活動化されます。このトリガー・イベントは、 特定のイベント、すなわち UPDATE、INSERT、または DELETE (参照を制約する アクションにより生じる操作を含む) が対象表で実行される際に発生します。以下 に例を示します。

CREATE TRIGGER NEW\_HIRE AFTER **INSERT ON EMPLOYEE** FOR EACH ROW UPDATE COMPANY\_STATS SET NBEMP = NBEMP + 1

上のステートメントは、挿入操作が表 employee で行われる際に活動化されるトリ ガー new\_hire を定義します。

どのトリガー・イベントも (したがってどのトリガーも)、 1 つだけの対象表と 1 つだけの変更操作に関連付けることができます。以下のような変更操作がありま す。

#### 挿入操作

挿入操作は INSERT ステートメントによってのみ行われます。したがっ て、LOAD コマンドなどの INSERT を使用しないユーティリティーを用い てデータをロードすると、トリガーは活動化されません。

#### 更新操作

更新操作は、UPDATE ステートメントか、 ON DELETE SET NULL の参 照を制約する規則の結果として行われます。

#### 削除操作

削除操作は、DELETE ステートメントか、 ON DELETE CASCADE の参照 を制約する規則の結果として行われます。

トリガー・イベントが更新操作である場合、そのイベントは対象表の特定の列と関 連させることができます。この場合のトリガーは、更新操作が特定の列のどれかを 更新しようとする場合に限り活動化されます。これにより、トリガーを活動化する イベントをさらに細分化することができます。

たとえば、次のトリガー REORDER は、更新操作を表 PARTS の列 ON\_HAND か MAX STOCKED で実行する場合に限り活動化します。

```
CREATE TRIGGER REORDER
 AFTER UPDATE OF ON_HAND, MAX_STOCKED ON PARTS
 REFERENCING NEW AS N_ROW
 FOR EACH ROW
 WHEN (N_ROW.ON_HAND < 0.10 * N ROW.MAX_STOCKED)
 BEGIN ATOMIC
 VALUES(ISSUE SHIP REQUEST(N ROW.MAX STOCKED -
                                N_ROW.ON_HAND,
                                N_ROW.PARTNO));
```
END

#### 関連概念**:**

- v 345 [ページの『トリガーの細分性』](#page-356-0)
- v 346 [ページの『トリガー活動化時間』](#page-357-0)
- 342 [ページの『参照制約とのトリガーの対話』](#page-353-0)
- 337 [ページの『アプリケーション開発でのトリガー』](#page-348-0)
- 342 ページの『INSTEAD OF トリガー』

#### 関連タスク**:**

• 344 [ページの『トリガーの作成』](#page-355-0)

## <span id="page-353-0"></span>参照制約とのトリガーの対話

トリガー・イベントは参照制約が原因で変更されることがあります。たとえば、 DEPT と EMP という 2 つの表があるとすれば、 DEPT を削除および更新すると 参照保全制約により EMP も伝搬して削除および更新され、 EMP で定義された削 除および更新トリガーは、DEPT で定義された参照制約の結果として活動化されま す。 EMP でのトリガーはその活動化時間にしたがって、 EMP 内の行の削除 (ON DELETE CASCADE の場合) または更新 (ON DELETE SET NULL の場合) の前 (BEFORE) か後 (AFTER) に実行されます。

#### 関連概念**:**

- v 341 [ページの『](#page-352-0)INSERT、UPDATE、および DELETE トリガー』
- v 345 [ページの『トリガーの細分性』](#page-356-0)
- v 337 [ページの『アプリケーション開発でのトリガー』](#page-348-0)

# **INSTEAD OF** トリガー

INSTEAD OF トリガーは、ビューが複雑であるため、挿入、更新、および削除操作 を固有にサポートできない場合に、それらのビューに対して操作を実行する方法を 記述します。 INSTEAD OF トリガーにより、アプリケーションはすべての SQL 操作 (挿入、削除、更新、および選択) のための単独インターフェースとしてビュー を使用できます。通常、INSTEAD OF トリガーはビュー本体で適用されている論理 の逆のものを含んでいます。たとえば、列のソース表から列を復号するビューにつ いて考えます。このビューの INSTEAD OF トリガーはデータを暗号化し、それを ソース表に挿入します。こうして、対称操作を実行します。

INSTEAD OF トリガーを使用すると、指定に対して要求された変更操作がトリガー 論理で置き換えられ、ビューに代わって操作を実行します。アプリケーション側か ら見ると、これは透過的に行われるため、すべての操作がビューに対して実行され ているように見えます。対象となる特定のビューに対して実行される操作ごとに、 1 つの INSTEAD OF トリガーだけが許可されます。

ビュー自体は非型付きビューまたは非型付きビューに対する別名でなければなりま せん。さらに、WITH CHECK OPTION (対称ビュー) を使用して定義されたビュー や、対称ビューが直接的または間接的に定義されているビューであってはなりませ  $h<sub>o</sub>$ 

以下の例は、定義されたビュー (EMPV) に対して INSERT、UPDATE、および DELETE のための論理を提供する 3 つの INSTEAD OF トリガーを示します。ビ ュー EMPV にはその from 文節からの結合が含まれているため、変更操作を固有に サポートすることはできません。

CREATE VIEW EMPV(EMPNO, FIRSTNME, MIDINIT, LASTNAME, PHONENO, HIREDATE, DEPTNAME) AS SELECT EMPNO, FIRSTNME, MIDINIT, LASTNAME, PHONENO, HIREDATE, DEPTNAME FROM EMPLOYEE, DEPARTMENT WHERE EMPLOYEE.WORKDEPT = DEPARTMENT.DEPTNO CREATE TRIGGER EMPV\_INSERT INSTEAD OF INSERT ON EMPV REFERENCING NEW AS NEWEMP FOR EACH ROW INSERT INTO EMPLOYEE (EMPNO, FIRSTNME, MIDINIT, LASTNAME, WORKDEPT, PHONENO, HIREDATE) VALUES(EMPNO, FIRSTNME, MIDINIT, LASTNAME, COALESCE((SELECT DEPTNO FROM DEPARTMENT AS D WHERE D.DEPTNAME = NEWEMP.DEPTNAME), RAISE ERROR('70001', 'Unknown dept name')), PHONENO, HIREDATE) CREATE TRIGGER EMPV\_UPDATE INSTEAD OF UPDATE ON EMPV REFERENCING NEW AS NEWEMP OLD AS OLDEMP FOR EACH ROW BEGIN ATOMIC VALUES(CASE WHEN NEWEMP.EMPNO = OLDEMP.EMPNO THEN 0 ELSE RAISE ERROR('70002', 'Must not change EMPNO') END); UPDATE EMPLOYEE AS E SET (FIRSTNME, MIDINIT, LASTNAME, WORKDEPT, PHONENO, HIREDATE) = (NEWEMP.FIRSTNME, NEWEMP.MIDINIT, NEWEMP.LASTNAME, COALESCE((SELECT DEPTNO FROM DEPARTMENT AS D WHERE D.DEPTNAME = NEWEMP.DEPTNAME), RAISE ERROR ('70001', 'Unknown dept name')), NEWEMP.PHONENO, NEWEMP.HIREDATE) WHERE NEWEMP.EMPNO = E.EMPNO; END

CREATE TRIGGER EMPV\_DELETE INSTEAD OF DELETE ON EMPV REFERENCING OLD AS OLDEMP FOR EACH ROW DELETE FROM EMPLOYEE AS E WHERE E.EMPNO = OLDEMP.EMPNO

#### 関連概念**:**

- v 341 [ページの『](#page-352-0)INSERT、UPDATE、および DELETE トリガー』
- 337 [ページの『アプリケーション開発でのトリガー』](#page-348-0)

#### 関連タスク**:**

• 344 [ページの『トリガーの作成』](#page-355-0)

#### 関連資料**:**

v 「*SQL* リファレンス 第 *2* 巻」の『CREATE TRIGGER ステートメント』

# トリガー作成のガイドライン

<span id="page-354-0"></span>| | | | | | | | | | | | | | | | | | | | | | | | | | | | | | | | | | | |

> トリガーを作成したら、それを表と関連付ける必要があります。この表は、トリガ ーの対象表 と呼ばれます。変更操作 という用語は、対象表の状態に対する何らか の変更を意味します。変更操作は、以下のいずれかによって開始されます。

- INSERT ステートメント
- v UPDATE ステートメント、または UPDATE を実行する参照制約
- v DELETE ステートメント、または DELETE を実行する参照制約

各トリガーをこれら 3 つのタイプの変更操作の 1 つと関連付ける必要がありま す。この関連付けは、その特定のトリガーのトリガー・イベント と呼ばれます。 <span id="page-355-0"></span>さらに、トリガー・イベントが発生する際にトリガーによって実行されるトリガ ー・アクション というアクションを定義する必要もあります。トリガー・アクショ ンは 1 つまたは複数の SQL ステートメントから構成され、データベース・マネー ジャーがトリガー・イベントを実行する前または後に実行されます。トリガー・イ ベントが発生すると、データベース・マネージャーは対象表の中から変更操作の影 響を受ける一連の行を判別して、トリガーを実行します。

トリガーを作成する際には、以下のような属性および振る舞いを宣言する必要があ ります。

- トリガーの名前
- v 対象表の名前
- v トリガー活動化時間 (変更操作実行の BEFORE または AFTER)
- v トリガー・イベント (INSERT、DELETE、または UPDATE)
- 以前の値の遷移変数 (存在する場合)
- v 新しい値の遷移変数 (存在する場合)
- 以前の値の遷移表 (存在する場合)
- v 新しい値の遷移表 (存在する場合)
- 細分性 (FOR EACH STATEMENT または FOR EACH ROW)
- トリガーのトリガー・アクション (トリガー・アクション条件とトリガー SQL ステートメントを含む)
- v トリガー・イベントが UPDATE の場合、トリガーのトリガー・イベントに対す るトリガー列リスト。またその他に、トリガー列リストが明示か暗黙かの指示。

#### 関連概念**:**

- v 341 [ページの『](#page-352-0)INSERT、UPDATE、および DELETE トリガー』
- 345 [ページの『トリガーの細分性』](#page-356-0)
- v 346 [ページの『トリガー活動化時間』](#page-357-0)
- 337 [ページの『アプリケーション開発でのトリガー』](#page-348-0)

#### 関連タスク**:**

• 344 ページの『トリガーの作成』

#### 関連資料**:**

v 「*SQL* リファレンス 第 *2* 巻」の『CREATE TRIGGER ステートメント』

# トリガーの作成

コントロール・センターからトリガーを作成するには、「トリガーの作成」ダイア ログを使用します。「トリガーの作成」ダイアログを見付けるには、オブジェク ト・ツリーを展開して、「トリガー」フォルダーを右クリックします。

コマンド行を使用してトリガーを作成するには、次の CREATE TRIGGER ステート メントのテンプレートを使用します。

CREATE TRIGGER <name> <action> ON <table\_name> <operation> <triggered\_action>

<span id="page-356-0"></span>以下の SQL ステートメントは、新しい人が雇われるたびに従業員数を増分するト リガーを作成します。それには、EMPLOYEE 表に行が追加されるたびに COMPANY\_STATS 表の従業員数 (NBEMP) 列に 1 を加えます。

CREATE TRIGGER NEW\_HIRED AFTER INSERT ON EMPLOYEE FOR EACH ROW UPDATE COMPANY\_STATS SET NBEMP = NBEMP+1;

#### 関連概念**:**

- 341 [ページの『](#page-352-0)INSERT、UPDATE、および DELETE トリガー』
- 345 ページの『トリガーの細分性』
- v 346 [ページの『トリガー活動化時間』](#page-357-0)
- v 337 [ページの『アプリケーション開発でのトリガー』](#page-348-0)
- 343 [ページの『トリガー作成のガイドライン』](#page-354-0)

#### 関連資料**:**

v 「*SQL* リファレンス 第 *2* 巻」の『CREATE TRIGGER ステートメント』

#### 関連サンプル**:**

- 『tbtrig.out -- HOW TO USE TRIGGERS (C)』
- $\sqrt{\ }$  thtrig.sqc -- How to use a trigger on a table (C)
- $\int$ fbtrig.out -- HOW TO USE TRIGGERS  $(C++)$
- $\int$  [thtrig.sqC -- How to use a trigger on a table  $(C++)$ ]
- 『trigsql.sqb -- How to use a trigger on a table (IBM COBOL)』
- 『TbTrig.java -- How to use triggers (JDBC)』
- v 『TbTrig.out -- HOW TO USE TRIGGERS. Connect to 'sample' database using JDBC type 2 driver (JDBC)』
- 『TbTrig.out -- HOW TO USE TRIGGERS. Connect to 'sample' database using JDBC type 2 driver (SQLJ)』
- 『TbTrig.sqlj -- How to use triggers (SQLj)』

# トリガーの細分性

トリガーは、活動化されると次のような細分性に従って実行されます。

#### **FOR EACH ROW**

影響される行の数と同じ回数だけ実行されます。トリガー・アクションに影 響される特定の行を参照する必要がある場合、 FOR EACH ROW 細分性を 使用します。この例として、AFTER UPDATE トリガーで更新行の新しい値 と古い値を比較することが挙げられます。

#### **FOR EACH STATEMENT**

トリガー・イベントに対して一度だけ実行されます。

影響される行が空の場合 (すなわち、 WHERE 文節が行を限定しなかった探索済み UPDATE または DELETE の場合)、 FOR EACH ROW トリガーは実行されませ ん。ただし、FOR EACH STATEMENT トリガーはやはり一度実行されます。

たとえば、FOR EACH ROW を使用して従業員数の計算を保持することができま す。

```
CREATE TRIGGER NEW_HIRED
 AFTER INSERT ON EMPLOYEE
 FOR EACH ROW
 UPDATE COMPANY_STATS SET NBEMP = NBEMP + 1
```
FOR EACH STATEMENT の細分性を使用して更新を行っても同じ結果が得られま す。

```
CREATE TRIGGER NEW_HIRED
 AFTER INSERT ON EMPLOYEE
 REFERENCING NEW TABLE AS NEWEMPS
 FOR EACH STATEMENT
 UPDATE COMPANY_STATS
 SET NBEMP = NBEMP + (SELECT COUNT(*) FROM NEWEMPS)
```
注**:** FOR EACH STATEMENT の細分性は、 BEFORE トリガーにはサポートされ ません。

#### 関連概念**:**

- v 341 [ページの『](#page-352-0)INSERT、UPDATE、および DELETE トリガー』
- v 346 ページの『トリガー活動化時間』
- v 337 [ページの『アプリケーション開発でのトリガー』](#page-348-0)
- 343 [ページの『トリガー作成のガイドライン』](#page-354-0)

#### 関連タスク**:**

• 344 [ページの『トリガーの作成』](#page-355-0)

## トリガー活動化時間

<span id="page-357-0"></span>| | | |  $\perp$ |

| |  $\perp$  $\perp$ | |  $\perp$ |

| | | | |  $\frac{1}{1}$ | |

トリガー活動化時間 は、いつトリガーを活動化するかを指定します。すなわち、そ のトリガー・イベントが実行される BEFORE、AFTER、 INSTEAD OF のどれかを 指定します。たとえば、次のトリガーの活動化時間は employee での INSERT 操作 の後 (AFTER) です。

CREATE TRIGGER NEW\_HIRE **AFTER** INSERT ON EMPLOYEE FOR EACH ROW UPDATE COMPANY\_STATS SET NBEMP = NBEMP + 1

活動化時間が BEFORE の場合、トリガー・アクションは、トリガー・イベントが 実行される前に影響される行のそれぞれに対して活動化されます。そのため、 BEFORE トリガーがそれぞれの行に対する実行を完了した後にのみ、サブジェクト 表は変更されます。 BEFORE トリガーは、FOR EACH ROW の細分性を持たなけ ればならないことに注意してください。

活動化時間が AFTER の場合、トリガー・アクションは、影響される行のそれぞれ に対して、またはステートメントに対して、トリガーの細分性に従って活動化され ます。これはトリガー・イベントが実行された後、またトリガー・イベントによっ て影響される可能性がある制約 (参照制約のアクションも含む) すべてをデータベー ス・マネージャーがチェックした後で起きます。 AFTER トリガーは、FOR EACH ROW か FOR EACH STATEMENT のどちらかの細分性を持つことができます。

活動化時間が INSTEAD OF の場合、トリガー・アクションは、トリガー・イベン トを実行する代わりに、影響される行のセットにある行のそれぞれに対して活動化 されます。 INSTEAD OF トリガーは、FOR EACH ROW の細分性を持たなければ なりません。また、サブジェクト表はビューでなければなりません。その他のトリ ガーはサブジェクト表としてビューを使用することはできません。

以下の図に、BEFORE トリガーと AFTER トリガーの実行モデルを示します。

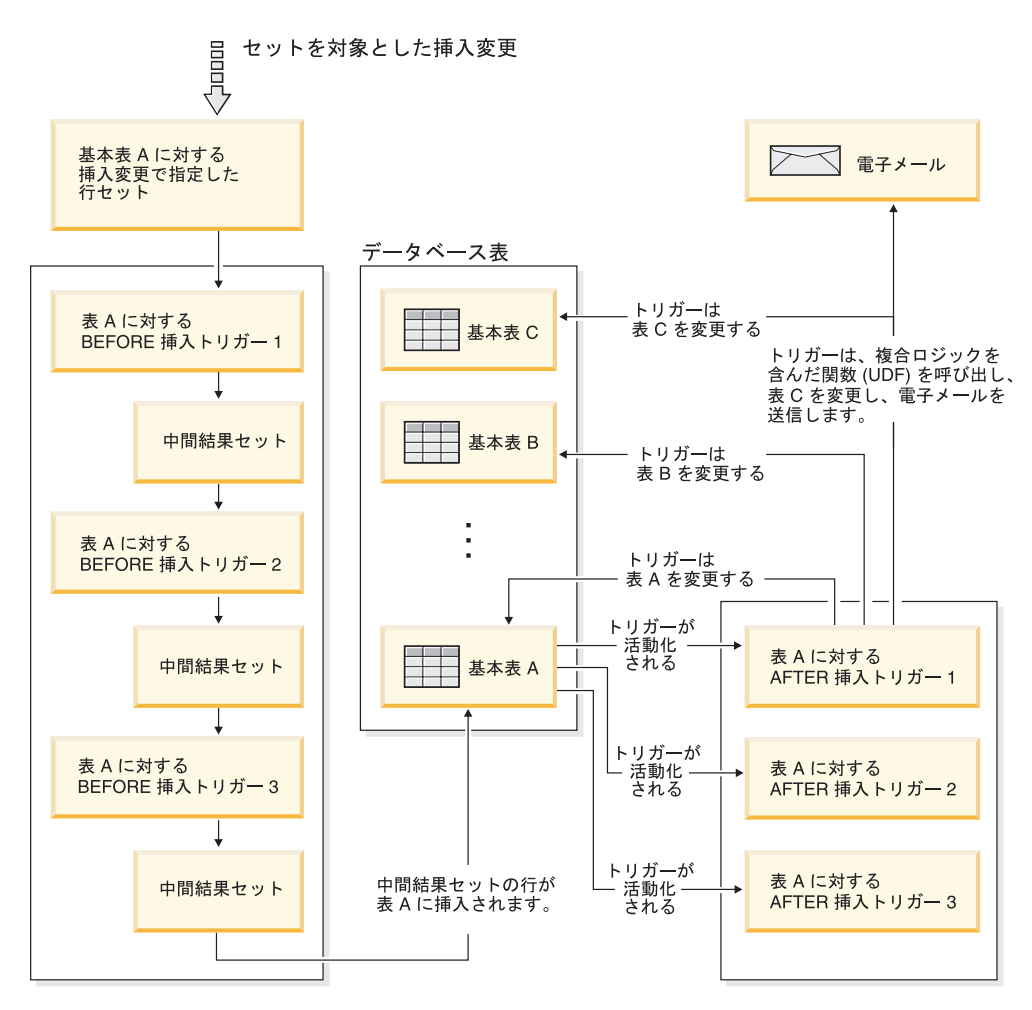

図 *17.* ルーチンの種別

|

|

| | |

| | | | | | | | | | | BEFORE トリガーと AFTER トリガーの両方を持つ特定の表と、これらのトリガー に関連した変更イベントについては、まずすべての BEFORE トリガーが活動化さ れます。そのイベントについて最初に活動化された BEFORE トリガーは、操作の ターゲットになっている行セットに対して、ロジックで指定されているすべての更 新操作を実行します。その BEFORE トリガーの出力を次の BEFORE トリガーが入 力として受け取ります。そのイベントによって活動化されたすべての BEFORE ト リガーが起動されると、中間結果セット、つまり、トリガー・イベント操作のター ゲットになっている行に対する BEFORE トリガーの変更の結果が基本表に適用さ れます。その後、イベントに関連した各 AFTER トリガーが起動されます。 AFTER トリガーでは、同じ表を変更することも、別の表を変更することも、データ ベースの外部のアクションを実行することもできます。

トリガーの活動化時間が異なると、トリガーの目的も異なります。根本的に、 BEFORE トリガーはデータベース管理システムの制約付きサブシステムに対する拡 張です。したがって、通常は次のような目的で使用します。

- 入力データの検査を行う
- v 新しく挿入された行に対して値を自動的に生成する
- 相互参照の目的で他表からの読み取りを行う

BEFORE トリガーはトリガー・イベントがデータベースに適用される前に活動化さ れるので、これを使用してデータベースをさらに修正することはできません。その ため、BEFORE トリガーの活動化は、保全性に関する制約をチェックした後に行わ れます。

逆に、AFTER トリガーは、特殊なイベントが起こるたびにデータベースで実行され るアプリケーション・ロジックのモジュールと見なすことができます。 AFTER ト リガーは、アプリケーションの一部として常に一定の状態でデータベースを参照し ます。また、保全性に関する制約が検証された後に実行されます。したがって、こ のトリガーは主にアプリケーションでも実行できる操作を行うために使用できま す。以下に例を示します。

- v 結果としてデータベースでの変更操作を生じる操作を行う。
- v データベースの外側で、警告のサポートなどのアクションを行う。トリガーがロ ールバックされても、データベースの外側で行われるアクションはロールバック されないことに注意してください。

対照的に、INSTEAD OF トリガーは、それが定義されているビューの逆の操作の記 述として表示することができます。たとえば、ビュー内の選択リストに基本表に関 する式が含まれる場合、 INSTEAD OF INSERT トリガーの本体の INSERT ステー トメントには逆の式が含まれます。

BEFORE、AFTER、および INSTEAD OF トリガーにはさまざまな特質のものがあ るため、それらのトリガー・アクションを定義するためにさまざまな SQL 操作を 使用することができます。たとえば、更新操作は BEFORE トリガーでは実行でき ません。これは、トリガー・アクションにおいて保全性に関する制約が違反されな いという保証がないためです。同様に、BEFORE、AFTER、および INSTEAD OF トリガーでは、さまざまなトリガーの細分性がサポートされています。たとえば、 FOR EACH STATEMENT は BEFORE トリガーでは実行できません。これは、ト リガー・アクションによる制約の違反がなく、それゆえにその操作が順々に失敗す るということがないことを保証できないためです。

すべてのトリガーのトリガー SQL ステートメントが、動的コンパウンド・ステー トメントであることがあります。しかし、BEFORE トリガーにはいくつかの制約事 項があります。このトリガーには以下の SQL ステートメントを含めることはでき ません。

- UPDATE
- v DELETE
- **INSERT**

#### 関連概念**:**

- v 341 [ページの『](#page-352-0)INSERT、UPDATE、および DELETE トリガー』
- v 345 [ページの『トリガーの細分性』](#page-356-0)
- v 353 ページの『SQL [ステートメントで構成されるトリガー・アクション』](#page-364-0)
- 337 [ページの『アプリケーション開発でのトリガー』](#page-348-0)
- 343 [ページの『トリガー作成のガイドライン』](#page-354-0)

### 関連タスク**:**

• 344 [ページの『トリガーの作成』](#page-355-0)

### <span id="page-360-0"></span>遷移変数

| | | | | | | | | | | | | |

 $\mathbf{I}$ 

FOR EACH ROW トリガーをインプリメントする際に、影響される一連の行内の行 の列の値で、トリガーで現在実行されている値を参照する必要があります。データ ベース内の表 (主題表を含む) の列を参照するには、正規の SELECT ステートメン トを使用できることに注意してください。 FOR EACH ROW トリガーは現在実行 中の行の列を、 CREATE TRIGGER ステートメントの REFERENCING 文節で指定 できる 2 つの遷移変数を使用して参照します。遷移変数には、相関名とともに *OLD* および *NEW* として指定される 2 種類があります。この分類には次のような セマンティクスがあります。

### **OLD AS** 相関名

行の元の状態 (つまりトリガー・アクションがデータベースに適用される前 の状態) を収集する相関名を指定します。

**NEW AS** 相関名

トリガー・アクションがデータベースに適用される際に、データベースの行 を更新するために使用される (または使用された) 値を収集する相関名を指 定します。

次の例を考えてください。

```
CREATE TRIGGER REORDER
 AFTER UPDATE OF ON HAND, MAX STOCKED ON PARTS
 REFERENCING NEW AS N_ROW
 FOR EACH ROW
 WHEN (N_ROW.ON_HAND < 0.10 * N_ROW.MAX_STOCKED
 AND N_ROW.ORDER_PENDING = 'N')
 BEGIN ATOMIC
   VALUES(ISSUE_SHIP_REQUEST(N_ROW.MAX_STOCKED -
                              N_ROW.ON_HAND,
                              N_ROW.PARTNO));
   UPDATE PARTS SET PARTS.ORDER_PENDING = 'Y'
   WHERE PARTS.PARTNO = N_ROW.PARTNO;
 END
```
上で説明した遷移変数の OLD および NEW の定義により、すべての遷移変数がす べてのトリガーに対して定義できるわけではないことが分かります。遷移変数は、 次のようなトリガー・イベントの種類に基づいて定義することができます。

### **UPDATE**

UPDATE トリガーは、OLD と NEW の両方の遷移変数を参照できます。

#### **INSERT**

INSERT トリガーは、NEW 遷移変数のみを参照できます。これは INSERT 操作の活動化の前に、影響される行がデータベースに存在しないためです。 すなわち、トリガー・アクションがデータベースに適用される前の古い値を 定義する行の元の状態がありません。

### **DELETE**

DELETE トリガーは OLD 遷移変数のみを参照できます。これは、削除操 作で指定された新しい値がないためです。

注**:** 遷移変数は FOR EACH ROW トリガーに対してのみ指定できます。 FOR EACH STATEMENT トリガーでは遷移変数を参照しても、影響される行のうち 遷移変数が参照中の行を指定することはできません。

### 関連概念**:**

- v 341 [ページの『](#page-352-0)INSERT、UPDATE、および DELETE トリガー』
- 345 [ページの『トリガーの細分性』](#page-356-0)
- v 350 ページの『遷移表』

### 関連タスク**:**

v 344 [ページの『トリガーの作成』](#page-355-0)

### 関連資料**:**

v 「*SQL* リファレンス 第 *2* 巻」の『CREATE TRIGGER ステートメント』

### 遷移表

| | | | | | | | | | | | FOR EACH ROW と FOR EACH STATEMENT の両方のトリガーでは、影響され る行の全セットを参照しなければならないことがあります。これはたとえば、トリ ガー本体が影響される行のセットを超えた集約を適用する必要がある場合に当ては まります (たとえば列の値の MAX、MIN、または AVG)。トリガーは、影響される 行のセットを CREATE TRIGGER ステートメントの REFERENCING 文節で指定で きる 2 つの遷移表を使用して参照します。遷移表には、遷移変数のように OLD TABLE および NEW TABLE として表名 とともに指定される 2 種類があり ます。この 2 種類の遷移表のセマンティクスは次のとおりです。

#### **OLD\_TABLE AS** 表名

影響される行のセットの元の状態 (トリガー SQL 操作がデータベースに適 用される前の状態) を収集する表の名前を指定します。

#### **NEW\_TABLE AS** 表名

トリガー・アクションがデータベースに適用される際に、データベースの行 を更新するために使用される値を収集する表の名前を指定します。

以下に例を示します。

CREATE TRIGGER REORDER AFTER UPDATE OF ON HAND, MAX STOCKED ON PARTS **REFERENCING NEW\_TABLE AS N\_TABLE** NEW AS N\_ROW FOR EACH ROW WHEN ((SELECT AVG (ON HAND) FROM **N\_TABLE**) > 35) BEGIN ATOMIC VALUES(INFORM\_SUPERVISOR(N\_ROW.PARTNO, N\_ROW.MAX\_STOCKED, N\_ROW.ON\_HAND));

END

NEW\_TABLE は、FOR EACH ROW トリガーにおいても、更新された行の全セッ トを常に持つことに注意してください。トリガーはそれが定義される表上で実行さ <span id="page-362-0"></span>れると、 NEW\_TABLE にはそのトリガーを活動化したステートメントから変更さ れた行が入ります。ただし、トリガー内のステートメントによって変更された行は 入りません。これはトリガーの活動化を分離させるためです。

遷移表は読み取り専用です。遷移表は、トリガー・イベントに対して定義できる遷 移変数の種類を定義するのと同じ、次のような規則で定義できます。

### **UPDATE**

UPDATE トリガーは、 OLD TABLE と NEW TABLE の両方の遷移表を参照で きます。

**INSERT**

INSERT トリガーは、NEW TABLE 遷移表のみを参照できます。これは、 INSERT 操作の活動化の前に、影響される行がデータベースに存在しないた めです。すなわち、トリガー・アクションがデータベースに適用される前の 古い値を定義している行の元の状態 がありません。

#### **DELETE**

DELETE トリガーは、OLD 遷移表のみを参照できます。これは、削除操作 で指定された新しい値がないためです。

注**:** 遷移表が AFTER トリガーの FOR EACH ROW と FOR EACH STATEMENT の両方の細分性に対して指定できることは知っておく必要があります。

OLD TABLE と NEW TABLE の表名 の有効範囲はトリガー本体です。この有効範囲で は、表名はスキーマ内にある同一の非修飾表名 を持つ他のすべての表の名前より優 先されます。したがって、たとえば OLD TABLE や NEW TABLE の表名 が X の場 合、 SELECT ステートメントの FROM 文節で X (すなわち非修飾の X) を参照す ることで、トリガー作成者のスキーマ内に X という名の表があったとしても遷移表 を常に参照します。この場合、ユーザーはスキーマ内の表 X を参照するために完全 修飾名を使わなければなりません。

### 関連概念**:**

- v 341 [ページの『](#page-352-0)INSERT、UPDATE、および DELETE トリガー』
- 345 [ページの『トリガーの細分性』](#page-356-0)
- v 349 [ページの『遷移変数』](#page-360-0)

#### 関連タスク**:**

• 344 [ページの『トリガーの作成』](#page-355-0)

### 関連資料**:**

v 「*SQL* リファレンス 第 *2* 巻」の『CREATE TRIGGER ステートメント』

# トリガー・アクション

# トリガー・アクション

トリガーを活動化すると、それに関連するトリガー・アクションが実行されます。 すべてのトリガーには、次のような 2 つのコンポーネントを順々に持つトリガー・ アクションが 1 つだけあります。

v オプションのトリガー・アクション条件 または WHEN 文節

<span id="page-363-0"></span>v 一連のトリガー *SQL* ステートメント

トリガー・アクション条件は、トリガー・アクションが実行中の行やステートメン トに対してトリガー・ステートメントのセットが実行されるかどうかを定義しま す。トリガー・ステートメントのセットは、トリガー・イベントが発生した結果と してトリガーによりデータベースで実行される一連のアクションを定義します。

たとえば以下のトリガー・アクションは、 on\_hand 列の値が max\_stocked 列の値 の 10% より小さい行に対してのみ、トリガー SQL ステートメントのセットが活動 化されることを指定します。この場合、トリガー SQL ステートメントのセットが issue\_ship\_request 関数を呼び出します。

CREATE TRIGGER REORDER AFTER UPDATE OF ON HAND, MAX STOCKED ON PARTS REFERENCING NEW AS N ROW FOR EACH ROW **WHEN (N\_ROW.ON\_HAND < 0.10 \* N\_ROW.MAX\_STOCKED) BEGIN ATOMIC**

**VALUES(ISSUE\_SHIP\_REQUEST(N\_ROW.MAX\_STOCKED - N\_ROW.ON\_HAND, N\_ROW.PARTNO));**

**END**

#### 関連概念**:**

- v 352 ページの『条件によって限定されるトリガー・アクション』
- v 353 ページの『SQL [ステートメントで構成されるトリガー・アクション』](#page-364-0)
- v 353 [ページの『プロシージャーまたは関数の参照を含むトリガー・アクション』](#page-364-0)

### 条件によって限定されるトリガー・アクション

トリガー・アクション条件 は、探索条件を指定するトリガー・アクションの任意指 定の文節です。トリガー・アクション内で SQL ステートメントを実行するために は、探索条件は真 と評価されなければなりません。 WHEN 文節を省略すると、ト リガー・アクション内の SQL ステートメントは常に実行されます。

トリガー・アクション条件は、FOR EACH ROW トリガーの場合にはそれぞれの行 に対して一度評価され、 FOR EACH STATEMENT トリガーの場合にはステートメ ントに対して一度評価されます。

さらに WHEN 文節は、トリガーに代わって活動化されるアクションを正しく調整 するために使用できるように制御されます。たとえばこの文節は、入ってくる値が ある一定の範囲の内側か外側になる場合だけトリガー・アクションが活動化される という、データ従属の規則を強調するのに役立ちます。

### 関連概念**:**

- v 351 [ページの『トリガー・アクション』](#page-362-0)
- v 353 ページの『SQL [ステートメントで構成されるトリガー・アクション』](#page-364-0)
- v 353 [ページの『プロシージャーまたは関数の参照を含むトリガー・アクション』](#page-364-0)

# <span id="page-364-0"></span>**SQL** ステートメントで構成されるトリガー・アクション

トリガー SQL ステートメントのセットは、トリガーの活動化により行われる実際 のアクションを実行します。すべての SQL 操作がすべてのトリガーに有効となる わけではありません。トリガー活動化時間が BEFORE か AFTER かにより、異な る種類の操作がトリガー SQL ステートメントに適用されます。

ほとんどの場合、トリガー SQL ステートメントが負の戻りコードを戻すと、トリ ガー SQL ステートメントはトリガーおよび参照を制約するすべてのアクションと ともにロールバックされ、その結果エラー SQLCODE -723 (SQLSTATE 09000) が 戻されます。その失敗したトリガー SQL ステートメントからは、トリガー名、 SQLCODE、 SQLSTATE、およびトークンの大部分が戻されます。トリガーの実行 中に発生し、作業単位全体を否定またはロールバックするエラー条件は、 SQLCODE -723 (SQLSTATE 09000) では戻されません。

すべてのトリガーのトリガー SQL ステートメントが、動的コンパウンド・ステー トメントであることがあります。すなわち、以下の 1 つ以上が含まれている場合が あります。

- DECLARE 変数ステートメント
- SET 変数ステートメント
- v WHILE ループ
- v FOR ループ
- IF ステートメント
- SIGNAL ステートメント
- v ITERATE ステートメント
- LEAVE ステートメント
- v GET DIGNOSTIC ステートメント
- v 全選択

しかし、トリガーの AFTER と INSTEAD に限り、以下の 1 つ以上を含めること ができます。

- UPDATE SQL ステートメント
- v DELETE SQL ステートメント
- INSERT SOL ステートメント

### 関連概念**:**

| | | |

- v 351 [ページの『トリガー・アクション』](#page-362-0)
- v 352 [ページの『条件によって限定されるトリガー・アクション』](#page-363-0)
- v 353 ページの『プロシージャーまたは関数の参照を含むトリガー・アクション』

### プロシージャーまたは関数の参照を含むトリガー・アクション

トリガーのトリガー・アクション内から、プロシージャーや関数 (ユーザー定義関 数 (UDF) を含む) を呼び出せます。プロシージャーを呼び出すには、CALL ステー トメントを使用します。関数はどのトリガー SQL ステートメント内からでも呼び 出せます。トリガーからルーチンを呼び出すことにより、トリガーに複合ロジック

を含めることができます。 TOTAL\_SALES という名前の SQL プロシージャーの呼び 出しを含むトリガーの定義を示す以下の例を検討してみましょう。

```
CREATE TRIGGER trig1 AFTER UPDATE ON t1
REFERENCING NEW AS n
FOR EACH ROW MODE DB2SQL
WHEN (n.c1 > 100);
BEGIN ATOMIC
  DECLARE rs INTEGER DEFAULT 0;
  CALL TOTAL SALES(n.c1, n.c2);
   GET DIANOSTICS rs = RETURN STATUS;
   VALUES(CASE WHEN rc < 0
               THEN RAISE ERROR('70001'
                      'PROC CALL failed'));
```
END;

| | | |  $\blacksquare$ | | | | | | | | |

| | | |

| | |

 $\perp$ | | | | |

| | | |  $\perp$ | | | プロシージャーは、トリガーのサブルーチンと見なせます。 SQL プロシージャー が呼び出された後、 GET DIAGNOSTICS ステートメントの実行によりプロシージ ャーの戻り状況がチェックされます。戻り状況でプロシージャーのエラーが検出さ れると、エラーになります。

以下に、トリガーの本体の中の関数参照の例を示します。関数参照は VALUES 文 節の中にあります。

```
CREATE TRIGGER REORDER
  AFTER UPDATE OF ON HAND, MAX STOCKED ON PARTS
  REFERENCING NEW AS N_ROW
  FOR EACH ROW
  WHEN (N_ROW.ON_HAND < 0.10 * N ROW.MAX_STOCKED)
  BEGIN ATOMIC
   VALUES (ISSUE_SHIP_REQUEST
            (N_ROW.MAX_STOCKED - N_ROW.ON_HAND, N_ROW.PARTNO));
  END
```
関数 ISSUE SHIP REQUEST は、配送部門に電子メールを送信して部品のオーダーが 必要であることを通知する外部関数として機能します。この関数は、パラメーター として遷移変数を含む式を取ります。

トリガー・アクションに、非修飾プロシージャー名を持つプロシージャー呼び出し や、非修飾関数名を持つ関数参照を含むトリガー・アクション SQL ステートメン トが組み込まれている場合、そのプロシージャーまたは関数は以下に基づいて変換 されます。

- v トリガー作成時の SQL パス
- v トリガーの作成者が持っているルーチンに関する EXECUTE 特権

ルーチンは、SQL、Java™、C、C++、.NET のいずれかの言語で作成できます。 UDF は論理フローの制御、エラー処理とリカバリー、システムおよびライブラリー 関数へのアクセスを可能にします。この機能を使うと、トリガー・アクションはト リガーが活動化された際に非 SQL タイプの操作を実行することができます。たと えばトリガーから呼び出される UDF は、電子メールのメッセージを送信し、それ により警告機構として作用することができます。メッセージなどの外部アクション はコミット制御下にはなく、他のトリガー・アクションの成否に関係なく実行され ます。

また関数にエラーが発生した結果、トリガー SQL ステートメントが失敗したこと を示す SQLSTATE を戻すことがあります。これは、ユーザー定義の制約を実行す <span id="page-366-0"></span>る 1 つの方法です。 (SIGNAL SQLSTATE ステートメントを使用する方法もあり ます。) 複雑なユーザー定義の制約をチェックする手段としてトリガーを使用する ために、 RAISE ERROR 組み込み関数をトリガー SQL ステートメントで使用するこ とができます。この関数は、ユーザー定義の SQLSTATE (SQLCODE -438) をアプ リケーションに戻すことができます。

たとえば、EMPLOYEE 表の HIREDATE 列に関連する次のような規則を考えてく ださい。この場合の HIREDATE は、従業員が作業を始める日付です。

- HIREDATE は、挿入日かそれ以降の日付でなければならない。
- HIREDATE は、挿入日から 1 年以上経過した日付となることはあり得ない。
- HIREDATE が挿入日から 6 ~ 12 か月経過している場合は、 send\_note を呼び 出す UDF を使用して管理者に知らせる。

以下のトリガーは、このような規則をすべて INSERT で処理します。

```
CREATE TRIGGER CHECK_HIREDATE
  NO CASCADE BEFORE INSERT ON EMPLOYEE
  REFERENCING NEW AS NEW_EMP
  FOR EACH ROW
  BEGIN ATOMIC
  VALUES CASE
    WHEN NEW EMP.HIREDATE - CURRENT DATE > 600.
      AND NEW EMP.HIREDATE - CURRENT DATE <eq; 10000.
     THEN SEND_NOTE('persmgr', NEW_EMP.EMPNO, 'late.txt')
    WHEN NEW EMP.HIREDATE < CURRENT DATE
     THEN RAISE_ERROR('85001', 'HIREDATE has passed')
    WHEN NEW EMP.HIREDATE - CURRENT DATE > 10000.
     THEN RAISE_ERROR('85002', 'HIREDATE too far out')
    END;
  END
```
関連概念**:**

- v 351 [ページの『トリガー・アクション』](#page-362-0)
- v 352 [ページの『条件によって限定されるトリガー・アクション』](#page-363-0)
- v 353 ページの『SQL [ステートメントで構成されるトリガー・アクション』](#page-364-0)
- v 217 [ページの『ルーチンの呼び出し』](#page-228-0)

関連タスク**:**

- 239 [ページの『ユーザー定義の表関数の呼び出し』](#page-250-0)
- 227 ページの『トリガーまたは SQL [ルーチンからのプロシージャーの呼び出](#page-238-0) [し』](#page-238-0)

### 複数のトリガー

CREATE TRIGGER ステートメントを使用してトリガーを定義すると、この作成時 間はデータベース内にタイム・スタンプの形式で登録されます。このタイム・スタ ンプの値は、同時に実行すべきトリガーが複数存在した際に、トリガーの活動化を 順序付けするために引き続き使用されます。たとえばタイム・スタンプは、同一対 象表に同じイベントと同じ活動化時間を持つトリガーが複数存在する場合に使用さ れます。また、トリガー・アクションによって直接的または間接的に (これは、他 の参照制約によって、反復的に行われることを意味します) 発生したトリガー・イ ベントおよび参照制約アクションによって活動化された、 1 つ以上の AFTER また は INSTEAD OF トリガーが存在する場合にも使用されます。

```
次の 2 つのトリガーを考えてください。
   CREATE TRIGGER NEW_HIRED
     AFTER INSERT ON EMPLOYEE
     FOR EACH ROW
     BEGIN ATOMIC
       UPDATE COMPANY_STATS
       SET NBEMP = NBEMP + 1;
     END
   CREATE TRIGGER NEW_HIRED_DEPT
      AFTER INSERT ON EMPLOYEE
      REFERENCING NEW AS EMP
      FOR EACH ROW
        BEGIN ATOMIC
          UPDATE DEPTS
          SET NBEMP = NBEMP + 1
          WHERE DEPT ID = EMP.DEPT ID;
        END
```
上記のトリガーは、employee 表で INSERT 操作を実行すると活動化されます。こ の場合、トリガー作成のタイム・スタンプは、上の 2 つのトリガーのうちどちらが 最初に活動化されるかを定義します。

トリガーの活動化は、タイム・スタンプ値の昇順で処理されます。したがって、デ ータベースに新しく追加されたトリガーは、事前に定義されている他のすべてのト リガーの後で実行されます。

旧トリガーは新規トリガーの前に活動化され、新規トリガーがデータベースに影響 を及ぼす変更に対して増分の 加算として使用できるようにします。たとえば、トリ ガー T1 のトリガー SQL ステートメントが新しい行を表 T に挿入すると、 T1 の 後に実行されるトリガー T2 のトリガー SQL ステートメントを使用して、特定の 値を持つ T の中の行を更新することができます。作成時の昇順でトリガーを活動化 することにより、新規トリガーのアクションが旧トリガーすべての活動化の結果を 反映するデータベースで実行されることが保証できます。

### 関連概念**:**

| |  $\perp$ | | | | | | |  $\perp$ | | | |  $\perp$ | |

v 337 [ページの『アプリケーション開発でのトリガー』](#page-348-0)

### 関連タスク**:**

- v 357 [ページの『トリガーを使用した](#page-368-0) UDT、UDF、および LOB からの情報の抽 [出』](#page-368-0)
- 358 [ページの『トリガーを使用した表操作の抑制』](#page-369-0)
- 358 [ページの『トリガーを使用した業務規則の定義』](#page-369-0)
- 359 [ページの『トリガーを使用したアクションの定義』](#page-370-0)

### 関連資料**:**

v 「*SQL* リファレンス 第 *2* 巻」の『CREATE TRIGGER ステートメント』

# <span id="page-368-0"></span>トリガー、制約、ルーチンの協調

| | | | | | | | | | | |

### トリガーを使用した **UDT**、**UDF**、および **LOB** からの情報の抽出

ELECTRONIC\_MAIL 表の MESSAGE 列内に、 LOB 値として完全な電子メール・ メッセージを保管するアプリケーションを作成できます。電子メールを操作するに は、 SQL ステートメント内でその情報が必要とされるたびにストアード・プロシ ージャーまたは UDF を使用してメッセージ列から情報を抽出します。

照会は、情報を 1 回抽出してそれを表の列として明確に保管することはしないこと に注意してください。これにより、ストアード・プロシージャーまたは UDF が繰 り返し呼び出されることがないだけでなく、抽出した情報に索引を定義できるた め、照会のパフォーマンスは向上します。

トリガーを使うと、新しい電子メールがデータベースに保管されるたびにこの情報 を抽出することができます。これを行うには、BEFORE トリガーを定義し、該当す る情報を次のように抽出してください。

CREATE TRIGGER EXTRACT\_INFO NO CASCADE BEFORE INSERT ON ELECTRONIC\_MAIL REFERENCING NEW AS N FOR EACH ROW BEGIN ATOMIC SET (N.SENDER, N.RECEIVER, N.SENT\_ON, N.SUBJECT) = (SELECT SENDER, RECEIVER, SENT\_ON, SUBJECT FROM TABLE(EMAIL HEADER(N.MESSAGE)) AS H) END

また、これは生成された列を ELECTRONIC\_MAIL 表に追加することによって、行 うこともできます。

ALTER TABLE ELECTRONIC\_MAIL ADD COLUMN SENDER VARCHAR(200) GENERATED ALWAYS AS (SENDER(N.MESSAGE)) ADD COLUMN RECEIVER VARCHAR(200) GENERATED ALWAYS AS (RECEIVER(N.MESSAGE)) ADD COLUMN SENT\_ON DATE GENERATED ALWAYS AS (SENDING\_DATE(N.MESSAGE)) ADD COLUMN SUBJECT VARCHAR(200) GENERATED ALWAYS AS (SUBJECT(N.MESSAGE))

このようにして、新しい電子メールがメッセージ列に挿入されると常に、その差出 人、宛先、送信日、および主題がメッセージから抽出され、別々の列に保管されま す。

### 関連概念**:**

- v 351 [ページの『トリガー・アクション』](#page-362-0)
- v 352 [ページの『条件によって限定されるトリガー・アクション』](#page-363-0)
- v 353 ページの『SQL [ステートメントで構成されるトリガー・アクション』](#page-364-0)
- v 353 [ページの『プロシージャーまたは関数の参照を含むトリガー・アクション』](#page-364-0)
- v 355 [ページの『複数のトリガー』](#page-366-0)

### 関連タスク**:**

• 358 [ページの『トリガーを使用した表操作の抑制』](#page-369-0)

- <span id="page-369-0"></span>• 358 ページの『トリガーを使用した業務規則の定義』
- v 359 [ページの『トリガーを使用したアクションの定義』](#page-370-0)

### 関連資料**:**

| |  $\perp$ | | | | | | | | | |  $\perp$ | | |  $\perp$  v 「*SQL* リファレンス 第 *2* 巻」の『CREATE TRIGGER ステートメント』

### トリガーを使用した表操作の抑制

送信した結果未送信だったメールと戻ってきたメール (おそらく電子メールのアド レスが誤っていたため) が、電子メールの表に保管されないようにしたいと仮定し ます。

そのようにするには、特定の SQL INSERT ステートメントを実行しないようにす る必要があります。それには次の 2 とおりの方法があります。

v 電子メールの対象が未送信だったメール のときは必ずエラーとなる BEFORE ト リガーを定義する。

```
CREATE TRIGGER BLOCK_INSERT
 NO CASCADE BEFORE INSERT ON ELECTRONIC_MAIL
 REFERENCING NEW AS N
 FOR EACH ROW
 WHEN (SUBJECT(N.MESSAGE) = 'undelivered mail')
  BEGIN ATOMIC
    SIGNAL SQLSTATE '85101'
     SET MESSAGE TEXT = ('Attempt to insert undelivered mail');
     END
```
v 新しい列対象の値を未送信だったメール と異なるものにするチェックの制約を定 義する。

ALTER TABLE ELECTRONIC\_MAIL ADD CONSTRAINT NO\_UNDELIVERED CHECK (SUBJECT <> 'undelivered mail')

制約の宣言上の特質の利点のため、制約は通常トリガーの代わりに定義されます。

#### 関連概念**:**

- v 355 [ページの『複数のトリガー』](#page-366-0)
- 337 [ページの『アプリケーション開発でのトリガー』](#page-348-0)

#### 関連タスク**:**

- v 357 [ページの『トリガーを使用した](#page-368-0) UDT、UDF、および LOB からの情報の抽 [出』](#page-368-0)
- 358 ページの『トリガーを使用した業務規則の定義』
- 359 [ページの『トリガーを使用したアクションの定義』](#page-370-0)

### 関連資料**:**

v 「*SQL* リファレンス 第 *2* 巻」の『CREATE TRIGGER ステートメント』

### トリガーを使用した業務規則の定義

お客様の苦情を扱う電子メールは、マーケティング管理者の Mr. Nelson にカーボ ン・コピー (CC) のリストで提出しなければならないという方針が会社にあるとし <span id="page-370-0"></span>ます。これは規則であるため、制約として明記するほうがよいかもしれません (こ の場合は、これをチェックする CC\_LIST UDF の存在が前提になる)。以下のような 方法があります。

ALTER TABLE ELECTRONIC\_MAIL ADD CHECK (SUBJECT <> 'Customer complaint' OR CONTAINS (CC\_LIST(MESSAGE), 'nelson@vnet.ibm.com') = 1)

ただしこの制約により、マーケティング管理者に CC リストで提出しないお客様の 苦情を扱う電子メールは挿入できなくなります。このことは、この会社の業務規則 の目的ではないことは明らかです。その目的とは、マーケティング管理者にはコピ ーされていないお客様の苦情を扱う電子メールをマーケティング管理者に転送する ことです。このような業務規則は、宣言上の制約により表すことのできないアクシ ョンを行うことを要求するので、トリガーを使用してのみ表すことができます。ト リガーは、E\_MAIL タイプのパラメーターと文字ストリングを持つ SEND\_NOTE 関数があると仮定します。

CREATE TRIGGER INFORM\_MANAGER AFTER INSERT ON ELECTRONIC MAIL REFERENCING NEW AS N FOR EACH ROW WHEN (N.SUBJECT = 'Customer complaint' AND CONTAINS (CC\_LIST(MESSAGE), 'nelson@vnet.ibm.com') = 0) BEGIN ATOMIC VALUES(SEND\_NOTE(N.MESSAGE, 'nelson@vnet.ibm.com')); END

### 関連概念**:**

- v 355 [ページの『複数のトリガー』](#page-366-0)
- 337 [ページの『アプリケーション開発でのトリガー』](#page-348-0)

#### 関連タスク**:**

- v 357 [ページの『トリガーを使用した](#page-368-0) UDT、UDF、および LOB からの情報の抽 [出』](#page-368-0)
- 358 [ページの『トリガーを使用した表操作の抑制』](#page-369-0)
- 359 ページの『トリガーを使用したアクションの定義』

### トリガーを使用したアクションの定義

総管理者が、72 時間以内に別々の表に 3 つ以上の苦情を送ってきたカスタマーの 名前を保持したいとします。また、顧客名がこの表に複数回挿入されたら必ず総管 理者に知らせるようにしたいと仮定します。

このようなアクションを定義するには、次のように定義します。

• UNHAPPY\_CUSTOMERS table:

CREATE TABLE UNHAPPY\_CUSTOMERS ( NAME VARCHAR (30), EMAIL ADDRESS VARCHAR (200). INSERTION\_DATE DATE)

• 3 日以内に 3 つ以上のメッセージを受信した場合に、 UNHAPPY CUSTOMERS 内に行を自動的に挿入するトリガー (NAME 列と E\_MAIL\_ADDRESS 列を含む CUSTOMERS 表があることを前提とする)。

```
CREATE TRIGGER STORE UNHAPPY CUST
  AFTER INSERT ON ELECTRONIC MAIL
  REFERENCING NEW AS N
  FOR EACH ROW MODE DB2SQL
  WHEN (3 \leq (SELECT COUNT(*)FROM ELECTRONIC_MAIL
              WHERE SENDER = N.SENDER
                AND SENDING DATE(MESSAGE) > CURRENT DATE - 3 DAYS)
      )
 BEGIN ATOMIC
    INSERT INTO UNHAPPY_CUSTOMERS
    VALUES ((SELECT NAME
    FROM CUSTOMERS
    WHERE E_MAIL_ADDRESS = N.SENDER), N.SENDER, CURRENT DATE);
  END
CREATE TRIGGER INFORM_GEN_MGR
  AFTER INSERT ON UNHAPPY_CUSTOMERS
  REFERENCING NEW AS N
  FOR EACH ROW
  WHEN (1 < (SELECT COUNT (*)
            FROM UNHAPPY_CUSTOMERS
```
• 同じカスタマーが複数回 UNHAPPY CUSTOMERS に挿入された場合に総管理者 に通知を送るトリガー (2 文字のストリングを入力とする SEND\_NOTE 関数があ ることを前提とする)。

```
WHERE EMAIL ADDRESS = N.EMAIL ADDRESS)
     )
BEGIN ATOMIC
  VALUES(SEND_NOTE('Check customer:' CONCAT N.NAME,
                   'bigboss@vnet.ibm.com'));
```
END

### 関連概念**:**

- 355 [ページの『複数のトリガー』](#page-366-0)
- v 337 [ページの『アプリケーション開発でのトリガー』](#page-348-0)

### 関連タスク**:**

- v 357 [ページの『トリガーを使用した](#page-368-0) UDT、UDF、および LOB からの情報の抽 [出』](#page-368-0)
- 358 [ページの『トリガーを使用した表操作の抑制』](#page-369-0)
- 358 [ページの『トリガーを使用した業務規則の定義』](#page-369-0)

### 関連資料**:**

v 「*SQL* リファレンス 第 *2* 巻」の『CREATE TRIGGER ステートメント』

# 第 **3** 部 付録

# <span id="page-374-0"></span>付録 **A. DB2GENERAL** ルーチン

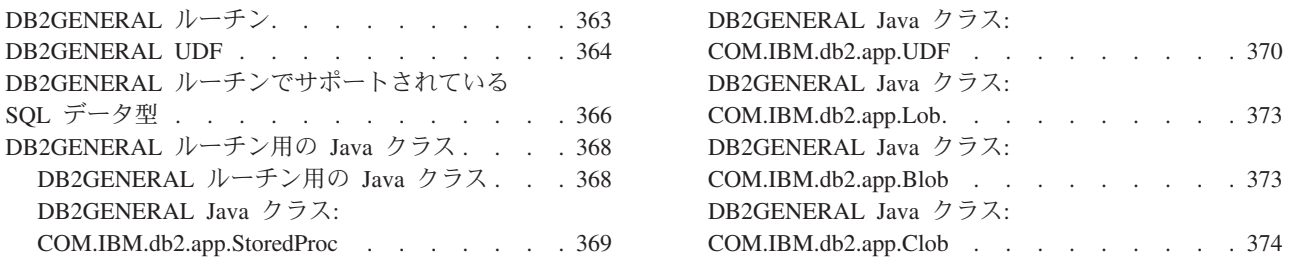

# **DB2GENERAL** ルーチン

PARAMETER STYLE DB2GENERAL ルーチンは、Java™ で作成します。 DB2GENERAL ルーチンの作成は、他のサポートされているプログラム言語でのル ーチンの作成によく似ています。いったんそれらを作成して登録すると、どの言語 のプログラムからでも呼び出すことができます。一般的に、ストアード・プロシー ジャーから JDBC API を呼び出すことはできますが、 UDF からそれらを呼び出す ことはできません。

ルーチンを Java で開発する場合、 CREATE ステートメント内で PARAMETER STYLE JAVA 文節を使用してルーチンを登録することを強くお勧めします。これま でどおり PARAMETER STYLE DB2GENERAL を使用して、 Java ルーチン内で次 のような機能のインプリメンテーションを実現することもできます。

- v 表関数
- スクラッチパッド
- DBINFO 構造へのアクセス
- v 関数またはメソッドの FINAL CALL (および別個の最初の呼び出し) を行うため の機能。

上記の機能のどれも使用しない PARAMETER STYLE DB2GENERAL ルーチンの場 合、移植できるようにそれを PARAMETER STYLE JAVA に移行することをお勧め します。

### 関連概念**:**

- v 364 ページの『[DB2GENERAL UDF](#page-375-0)』
- v 189 [ページの『](#page-200-0)Java ルーチン』
- v 68 ページの『Java [の表関数実行モデル』](#page-79-0)

### 関連資料**:**

- 202 ページの『Java デバッグ表 DB2DBG.ROUTINE DEBUG』
- v 196 [ページの『データベース・サーバーでの](#page-207-0) JAR ファイル管理』
- 366 ページの『DB2GENERAL [ルーチンでサポートされている](#page-377-0) SOL データ型』
- v 368 ページの『[DB2GENERAL](#page-379-0) ルーチン用の Java クラス』
- v 369 ページの『DB2GENERAL Java クラス[: COM.IBM.db2.app.StoredProc](#page-380-0)』
- v 370 ページの『DB2GENERAL Java クラス[: COM.IBM.db2.app.UDF](#page-381-0)』
- v 373 ページの『DB2GENERAL Java クラス[: COM.IBM.db2.app.Lob](#page-384-0)』
- v 373 ページの『DB2GENERAL Java クラス[: COM.IBM.db2.app.Blob](#page-384-0)』
- v 374 ページの『DB2GENERAL Java クラス[: COM.IBM.db2.app.Clob](#page-385-0)』

### <span id="page-375-0"></span>**DB2GENERAL UDF**

他の言語の場合と同じように Java™ の UDF を作成して使用できますが、 C の UDF と比較するといくつかの小さな違いがあります。 UDF のコーディングが終了 したら、その UDF をデータベースに登録します。その後、アプリケーションでそ の UDF を参照することができます。

一般的に、SQL タイプの引き数 *t1*、*t2*、および *t3*、戻りタイプの引き数 *t4* を取る UDF を宣言した場合、次のような所定の Java シグニチャーを指定して、Java メソ ッドとしてその UDF を呼び出します。

public void *name* ( *T1 a*, *T2 b*, *T3 c*, *T4 d* ) { .....}

ここで、

- v *name* は、Java メソッド名
- v *T1* ~ *T4* は、 SQL タイプの *t1* ~ *t4* に対応する Java タイプ
- v *a*、*b*、および *c* は、入力引き数のための変数名
- v *d* は、出力引き数を表す変数名

たとえば、INTEGER を戻し、CHAR(5)、BLOB(10K)、および DATE タイプの引き 数を取る sample!test3 という UDF があるとすると、DB2® では、 UDF の Java インプリメンテーションは必然的に以下のシグニチャーを持つことになります。

```
import COM.ibm.db2.app.*;
public class sample extends UDF {
  public void test3(String arg1, Blob arg2, String arg3,
                     int result) { ... }
}
```
表関数をインプリメントする Java ルーチンには、さらに多くの引き数が必要になり ます。変数が入力を表すのに比べて、追加の変数は結果行の各列を表しています。 たとえば、表関数は次のように宣言されます。

```
public void test4(String arg1, int result1,
                 Blob result2, String result3);
```
SQL NULL 値は、初期化されていない Java 変数によって示されます。これらの変 数は、それらがプリミティブ・タイプの場合、ゼロ値です。それらがオブジェク ト・タイプの場合、Java 規則と一致して、Java null です。 SQL NULL に普通のゼ ロ以外を知らせるには、どんな入力引き数でも関数 isNull を呼び出します。

```
\{ \ldots \}if (isNull(1)) { /* argument #1 was a SQL NULL */ }
  else { /* not NULL */ }
}
```
上記の例では、引き数番号は 1 から始まります。以下の他の関数のように isNull() 関数は、 COM.ibm.db2.app.UDF クラスから継承されます。

スカラーまたは表 UDF から結果を戻すには、次のように UDF の set() メソッド を使用します。

```
\{ \ldots \}set(2, value);
}
```
ここで、'2' は出力引き数の索引で、value は互換タイプのリテラルまたは変数で す。引き数の番号は、選択された出力の引き数リストの索引になっています。この 項の最初の例の int result 変数は 4 の索引を持っています。 2 番目の例の  $result1 \sim result3$ は 2 ~ 4 の索引をもっています。

UDF とストアード・プロシージャーで使用される C モジュールのように、 Java ルーチンでは Java 標準入出力ストリーム (System.in、System.out、および System.err) を使用できません。

ルーチンのインプリメントに使用するすべての Java クラス・ファイル (またはクラ スを収容する JAR) は、 sqllib/function ディレクトリー内か、またはデータベー ス・マネージャーの CLASSPATH に指定されているディレクトリー内に置かれてい なければなりません。

一般的に DB2 は照会の結果セットの行ごとに一度 UDF を呼び出し、それを何回 も繰り返します。 UDF の CREATE FUNCTION ステートメント中で SCRATCHPAD が指定される場合、 UDF の連続した呼び出しには何らかの「連続 性」が必要であるので、 Java クラスのインプリメントが呼び出しのたびにではな く、一般的に言ってステートメントの UDF 参照ごとに 1 回インスタンス化される ことを DB2 は識別します。通常、それは最初の呼び出しの前にインスタンス化さ れ、その後使用されますが、表関数ではもっと頻繁にインスタンス化されることが あります。ただし、スカラー関数か表関数のどちらかで、UDF に対して NO SCRATCHPAD が指定されている場合、 UDF の呼び出しごとに新しいインスタン スがインスタンス化されます。

スクラッチパッドは、UDF の次の呼び出しまで情報を保管するのに役立つことがあ ります。 Java および OLE UDF では、呼び出し間の連続性をもたせるためにイン スタンス変数を使用するかスクラッチパッドを設定することができますが、 C およ び C++ UDF では、スクラッチパッドを使用する必要があります。 Java UDF は、 COM.ibm.db2.app.UDF で入手可能な getScratchPad() および setScratchPad() 方式を使 用してスクラッチパッドにアクセスします。

スクラッチパッドを使用する Java の表関数の場合、 CREATE FUNCTION ステー トメント上で FINAL CALL または NO FINAL CALL オプションを使用して、新 しいスクラッチパッド・インスタンスをいつ取得するかを制御してください。

スクラッチパッドによって UDF の呼び出し間の連続性をもたせる機能は、 DB2 スクラッチパッドまたはインスタンス変数のどちらが使用されるかにかかわらず、 CREATE FUNCTION の SCRATCHPAD および NO SCRATCHPAD オプションに よって制御されます。

スカラー関数の場合、全ステートメントで同じインスタンスが使用されます。

同じ UDF が複数回参照されても、照会内の Java UDF に対するすべての参照は別 個に扱われることに注意してください。これは、OLE、C、および C++ の UDF で も同じです。照会の終わりに、スカラー関数に FINAL CALL オプションを指定す ると、オブジェクトの close() メソッドが呼び出されます。表関数の場合、この次の <span id="page-377-0"></span>サブセクションに示されているように、 close() メソッドが必ず呼び出されます。 UDF クラスに close() メソッドを定義していない場合、スタブ関数が引き継ぎ、イ ベントは無視されます。

CREATE FUNCTION ステートメントで Java UDF に ALLOW PARALLEL 文節を 指定する場合、 DB2 は並列で UDF を評価するよう選択します。このようになる 場合、別の区画に別個の Java オブジェクトを作成できます。各オブジェクトは、行 のサブセットを受け取ります。

他の UDF のように、Java UDF では FENCED または NOT FENCED を使用する ことができます。 NOT FENCED を使用した UDF は、データベース・エンジンの アドレス・スペース内部で実行されます。 FENCED を使用した UDF は、分割さ れたプロセスで実行されます。 Java UDF は、その組み込み処理で偶然にアドレ ス・スペースを破壊することはありませんが、処理を終了したり、遅くしたりする 場合があります。したがって、Java で作成された UDF をデバッグする場合、 FENCED を使用した UDF として実行する必要があります。

#### 関連概念**:**

- v 363 ページの『[DB2GENERAL](#page-374-0) ルーチン』
- v 189 [ページの『](#page-200-0)Java ルーチン』
- v 68 ページの『Java [の表関数実行モデル』](#page-79-0)

### 関連資料**:**

- 202 ページの『Java デバッグ表 DB2DBG.ROUTINE DEBUG』
- v 366 ページの『DB2GENERAL ルーチンでサポートされている SQL データ型』
- v 368 ページの『[DB2GENERAL](#page-379-0) ルーチン用の Java クラス』
- 369 ページの『DB2GENERAL Java クラス[: COM.IBM.db2.app.StoredProc](#page-380-0)』
- v 370 ページの『DB2GENERAL Java クラス[: COM.IBM.db2.app.UDF](#page-381-0)』
- v 373 ページの『DB2GENERAL Java クラス[: COM.IBM.db2.app.Lob](#page-384-0)』
- v 373 ページの『DB2GENERAL Java クラス[: COM.IBM.db2.app.Blob](#page-384-0)』
- v 374 ページの『DB2GENERAL Java クラス[: COM.IBM.db2.app.Clob](#page-385-0)』

### 関連サンプル**:**

- 『UDFsqlsv.java -- Provide UDFs to be called by UDFsqlcl.java (JDBC)』
- 『UDFsrv.java -- Provide UDFs to be called by UDFcli.java (JDBC)』
- 『UDFsrv.java -- Provide UDFs to be called by UDFcli.sqlj (SQLj)』

### **DB2GENERAL** ルーチンでサポートされている **SQL** データ型

PARAMETER STYLE DB2GENERAL ルーチンが呼び出されると、 DB2 は SQL タイプと Java タイプの変換を行います。これらのクラスのいくつかは、Java パッ ケージの COM.ibm.db2.app にあります。

表 *37. DB2 SQL* タイプおよび *Java* オブジェクト

| . 列名            | データ型  |
|-----------------|-------|
| <b>SQL</b>      | Java  |
| <b>SMALLINT</b> | short |

| SQL 列名                       | Java データ型            |  |
|------------------------------|----------------------|--|
| <b>INTEGER</b>               | int                  |  |
| <b>BIGINT</b>                | long                 |  |
| REAL <sup>1</sup>            | float                |  |
| <b>DOUBLE</b>                | double               |  |
| DECIMAL(p,s)                 | java.math.BigDecimal |  |
| NUMERIC(p,s)                 | java.math.BigDecimal |  |
| CHAR(n)                      | java.lang.String     |  |
| $CHAR(n)$ FOR BIT DATA       | COM.ibm.db2.app.Blob |  |
| VARCHAR(n)                   | java.lang.String     |  |
| $VARCHAR(n)$ FOR BIT DATA    | COM.ibm.db2.app.Blob |  |
| <b>LONG VARCHAR</b>          | java.lang.String     |  |
| LONG VARCHAR FOR BIT DATA    | COM.ibm.db2.app.Blob |  |
| GRAPHIC(n)                   | java.lang.String     |  |
| VARGRAPHIC(n)                | String               |  |
| LONG VARGRAPHIC <sup>2</sup> | String               |  |
| $BLOB(n)^2$                  | COM.ibm.db2.app.Blob |  |
| $CLOB(n)^2$                  | COM.ibm.db2.app.Clob |  |
| $DBCLOB(n)^2$                | COM.ibm.db2.app.Clob |  |
| DATA <sup>3</sup>            | String               |  |
| TIME <sup>3</sup>            | String               |  |
| TIMESTAMP <sup>3</sup>       | String               |  |
| 注.                           |                      |  |

表 *37. DB2 SQL* タイプおよび *Java* オブジェクト *(*続き*)*

注**:**

1. SQLDA での REAL と DOUBLE の違いは長さの値です (4 または 8)。

2. Blob および Clob クラスは COM.ibm.db2.app パッケージ中にあります。それらのインタ ーフェースはルーチンを組み込んで、Blob に対しては読み書きを行い、 Clob には Reader および Writer となる InputStream および OutputStream を生成します。

COM.ibm.db2.app.Blob および COM.ibm.db2.app.Clob クラスの例は、 LOB データ 型 (BLOB、CLOB、および DBCLOB) を示します。これらのクラスは、入力として 渡される LOB を読み込み、出力として戻される LOB を書き込む限定インターフ ェースを提供します。 LOB の読み込みおよび書き込みは、標準 Java I/O ストリー ム・オブジェクトを通して起こります。 Blob クラスの場合、getInputStream() お よび getOutputStream() ルーチンは、 BLOB の内容を一度にバイト単位で処理す る、 InputStream または OutputStream オブジェクトを戻します。 Clob の場合、 getReader() および getWriter() の各ルーチンは、 CLOB または DBCLOB の内容 を一度に文字単位で処理する、 Reader または Writer オブジェクトを戻します。

set() メソッドを使用して、そのようなオブジェクトが出力として戻される場合、 データベースのコード・ページ中の Java Unicode 文字を表示する目的で、コード・ ページ変換が適用される場合があります。

<sup>3.</sup> C でコード化される UDF と同様に、SQL DATE、TIME、および TIMESTAMP 値は、 Java でエンコードされる ISO ストリングを使用します。

### <span id="page-379-0"></span>関連概念**:**

- v 363 ページの『[DB2GENERAL](#page-374-0) ルーチン』
- v 364 ページの『[DB2GENERAL UDF](#page-375-0)』
- v 189 [ページの『](#page-200-0)Java ルーチン』
- v 68 ページの『Java [の表関数実行モデル』](#page-79-0)

### 関連資料**:**

- 193 ページの『Java [でサポートされている](#page-204-0) SQL データ型』
- v 368 ページの『DB2GENERAL ルーチン用の Java クラス』
- v 369 ページの『DB2GENERAL Java クラス[: COM.IBM.db2.app.StoredProc](#page-380-0)』
- v 370 ページの『DB2GENERAL Java クラス[: COM.IBM.db2.app.UDF](#page-381-0)』
- v 373 ページの『DB2GENERAL Java クラス[: COM.IBM.db2.app.Lob](#page-384-0)』
- v 373 ページの『DB2GENERAL Java クラス[: COM.IBM.db2.app.Blob](#page-384-0)』
- v 374 ページの『DB2GENERAL Java クラス[: COM.IBM.db2.app.Clob](#page-385-0)』

# **DB2GENERAL** ルーチン用の **Java** クラス

### **DB2GENERAL** ルーチン用の **Java** クラス

このインターフェースは、JDBC 接続を組み込みアプリケーション・コンテキスト に取り出すための以下のルーチンを提供します。

public java.sql.Connection getConnection()

SQL ステートメントを実行するためにこの処理を使用できます。 StoredProc イン ターフェースの他のメソッドは、 sqllib/samples/java/StoredProc.java ファイル にリストされています。

Java ストアード・プロシージャーまたは UDF で使用できるクラス/インターフェー スは、以下の 5 つです。

- v COM.ibm.db2.app.StoredProc
- v COM.ibm.db2.app.UDF
- COM.ibm.db2.app.Lob
- COM.ibm.db2.app.Blob
- COM.ibm.db2.app.Clob

#### 関連概念**:**

- v 363 ページの『[DB2GENERAL](#page-374-0) ルーチン』
- v 364 ページの『[DB2GENERAL UDF](#page-375-0)』
- v 189 [ページの『](#page-200-0)Java ルーチン』

#### 関連資料**:**

- v 366 ページの『DB2GENERAL [ルーチンでサポートされている](#page-377-0) SQL データ型』
- 369 ページの『DB2GENERAL Java クラス[: COM.IBM.db2.app.StoredProc](#page-380-0)』
- v 370 ページの『DB2GENERAL Java クラス[: COM.IBM.db2.app.UDF](#page-381-0)』
- v 373 ページの『DB2GENERAL Java クラス[: COM.IBM.db2.app.Lob](#page-384-0)』
- v 373 ページの『DB2GENERAL Java クラス[: COM.IBM.db2.app.Blob](#page-384-0)』
- v 374 ページの『DB2GENERAL Java クラス[: COM.IBM.db2.app.Clob](#page-385-0)』

### <span id="page-380-0"></span>**DB2GENERAL Java** クラス**: COM.IBM.db2.app.StoredProc**

PARAMETER STYLE DB2GENERAL ストアード・プロシージャーとして呼び出さ れるメソッドが含まれる Java クラスは、パブリックでなければならず、この Java インターフェースを実現するものでなければなりません。そのようなクラスを次の ように宣言する必要があります。

public class *user-STP-class* extends COM.ibm.db2.app.StoredProc{ ... }

現在実行しているストアード・プロシージャーのコンテキストでは、 COM.ibm.db2.app.StoredProc インターフェースの継承メソッドだけを呼び出せま す。たとえば、ストアード・プロシージャーが戻った後には、 LOB 引き数に対す る操作 (結果設定呼び出しまたは状況設定呼び出し) を実行できません。この規則に 違反すると、Java 例外がスローされます。

引き数関連の呼び出しは、列索引を使用して参照する列を識別します。これは、最 初の引き数の 1 から開始します。 PARAMETER STYLE DB2GENERAL ストアー ド・プロシージャーのすべての引き数は INOUT、つまり入出力であると見なされま す。

ストアード・プロシージャーから例外が戻されると、データベースによって捕そく され、SQLCODE -4302、SQLSTATE 38501 と共に呼び出し元に戻されます。 JDBC SQLException または SQLWarning が特別に処理され、その SQLCODE、 SQLSTATE などが呼び出しアプリケーションに逐次渡されます。

次のメソッドは、COM.ibm.db2.app.StoredProc クラスに関連付けられています。 public StoredProc() [default constructor]

このコンストラクターは、ストアード・プロシージャー呼び出しの前にデータベー スによって呼び出されます。

public boolean isNull(int) throws Exception

この関数は、所定の索引の付いた入力引き数が SQL NULL であるかどうかをテス トします。

public void set(int, short) throws Exception public void set(int, int) throws Exception public void set(int, double) throws Exception public void set(int, float) throws Exception public void set(int, java.math.BigDecimal) throws Exception public void set(int, String) throws Exception public void set(int, COM.ibm.db2.app.Blob) throws Exception public void set(int, COM.ibm.db2.app.Clob) throws Exception

この関数は、所定の索引の付いた出力引き数を所定の値に設定します。この索引は 有効な出力引き数を参照し、データ型は一致し、値は有効な長さと内容である必要 があります。 Unicode 文字のストリングは、データベース・コード・ページで表せ るストリングでなければなりません。エラーがあると、例外が生じます。

public java.sql.Connection getConnection() throws Exception

<span id="page-381-0"></span>この関数は、呼び出しアプリケーションとデータベースの接続を示す JDBC オブジ ェクトを戻します。これは、C ストアード・プロシージャーでの NULL SQLConnect() 呼び出しの結果と似ています。

### 関連概念**:**

- v 363 ページの『[DB2GENERAL](#page-374-0) ルーチン』
- v 364 ページの『[DB2GENERAL UDF](#page-375-0)』
- v 189 [ページの『](#page-200-0)Java ルーチン』

### 関連資料**:**

- v 366 ページの『DB2GENERAL [ルーチンでサポートされている](#page-377-0) SQL データ型』
- v 368 ページの『[DB2GENERAL](#page-379-0) ルーチン用の Java クラス』
- v 370 ページの『DB2GENERAL Java クラス: COM.IBM.db2.app.UDF』
- v 373 ページの『DB2GENERAL Java クラス[: COM.IBM.db2.app.Lob](#page-384-0)』
- v 373 ページの『DB2GENERAL Java クラス[: COM.IBM.db2.app.Blob](#page-384-0)』
- v 374 ページの『DB2GENERAL Java クラス[: COM.IBM.db2.app.Clob](#page-385-0)』

### **DB2GENERAL Java** クラス**: COM.IBM.db2.app.UDF**

PARAMETER STYLE DB2GENERAL UDF として呼び出されるメソッドが含まれる Java クラスは、パブリックでなければならず、この Java インターフェースを実現 するものでなければなりません。そのようなクラスを次のように宣言する必要があ ります。

public class *user-UDF-class* extends COM.ibm.db2.app.UDF{ ... }

現在実行している UDF のコンテキストでは、 COM.ibm.db2.app.UDF インターフェ ースのメソッドだけを呼び出せます。たとえば、UDF が戻った後には、結果設定呼 び出しあるいは状況設定呼び出しなど、LOB 引き数での操作は行えません。この規 則に違反すると、Java 例外がスローされます。

引き数関連の呼び出しは、列索引を使用して設定する列を識別します。これは、最 初の引き数の 1 から開始します。出力引き数は、入力引き数よりも大きな番号が付 けられます。たとえば、3 つの入力があるスカラー UDF の場合は、出力には索引 4 が使用されます。

UDF から例外が戻されると、データベースによって捕そくされ、 SQLCODE -4302、 SQLSTATE 38501 と共に呼び出し元に戻されます。

次のメソッドは、COM.ibm.db2.app.UDF クラスに関連付けられています。 public UDF() [default constructor]

このコンストラクターは、一連の UDF 呼び出しの最初にデータベースによって呼 び出されます。これは、UDF への最初の呼び出しの前に行われます。 public void close()

この関数は、FINAL CALL オプションで UDF が作成された場合、 UDF の計算の 最後にデータベースによって呼び出されます。これは、C UDF での最終呼び出しと 似ています。表関数の場合、close() を呼び出すのは、 UDF メソッドに対する

CLOSE 呼び出しの後 (NO FINAL CALL がコーディングされているか、またはデ フォルトとして設定されている場合)、または FINAL 呼び出しの後 (FINAL CALL がコーディングされている場合) です。 Java UDF クラスがこの関数を実現しない 場合、ノーオペレーション・スタブはこのイベントを処理または無視します。 public int getCallType() throws Exception

表関数の UDF メソッドは、getCallType() を使用して特定の呼び出しの呼び出しタ イプを検出します。これによって次のような値が戻されます (これらの値に対する シンボル定義は、 COM.ibm.db2.app.UDF クラス定義で提供されています)。

- v -2 FIRST 呼び出し
- -1 OPEN 呼び出し
- v 0 FETCH 呼び出し
- 1 CLOSE 呼び出し
- v 2 FINAL 呼び出し

public boolean isNull(int) throws Exception

この関数は、所定の索引の付いた入力引き数が SQL NULL であるかどうかをテス トします。

public boolean needToSet(int) throws Exception

この関数は、所定の索引の付いた出力引き数を設定する必要があるかどうかをテス トします。その列が UDF 呼び出し元によって使用されていない場合、 DBINFO で 宣言された表 UDF についてはこのことが当てはまらない可能性があります。

public void set(int, short) throws Exception public void set(int, int) throws Exception public void set(int, double) throws Exception public void set(int, float) throws Exception public void set(int, java.math.BigDecimal) throws Exception public void set(int, String) throws Exception public void set(int, COM.ibm.db2.app.Blob) throws Exception public void set(int, COM.ibm.db2.app.Clob) throws Exception

この関数は、所定の索引の付いた出力引き数を所定の値に設定します。この索引は 有効な出力引き数を参照し、データ型は一致し、値は有効な長さと内容である必要 があります。 Unicode 文字のストリングは、データベース・コード・ページで表せ るストリングでなければなりません。エラーがあると、例外が生じます。

public void setSQLstate(String) throws Exception

この関数は、この呼び出しから SQLSTATE を戻すよう設定するために、 UDF か ら呼び出すことができます。表 UDF は、表の終了条件を通知するために、 ″02000″ の付いたこの関数を呼び出す必要があります。ストリングが SQLSTATE の値として受け入れられないものである場合、例外がスローされます。

public void setSQLmessage(String) throws Exception

この関数は、setSQLstate 関数と似ています。これにより、SQL メッセージの結果 が設定されます。ストリングが受け入れられない (たとえば、70 文字を超えている) ものである場合、例外がスローされます。

public String getFunctionName() throws Exception

この関数は、実行中の UDF の名前を戻します。

public String getSpecificName() throws Exception

この関数は、実行中の UDF の特定名を戻します。

public byte[] getDBinfo() throws Exception

この関数は、実行中の UDF の未処理の DBINFO 構造をバイト配列で戻します。ま ず、DBINFO 構造をバイト配列で戻すことを DBINFO オプションで宣言しておく 必要があります。

public String getDBname() throws Exception public String getDBauthid() throws Exception public String getDBtbschema() throws Exception public String getDBtbname() throws Exception public String getDBcolname() throws Exception public String getDBver\_rel() throws Exception public String getDBplatform() throws Exception public String getDBapplid() throws Exception

これらの関数は、実行中の UDF の DBINFO 構造から該当するフィールドの値を戻 します。

public int getDBprocid() throws Exception

この関数は、このルーチンを直接または間接に呼び出したプロシージャーのルーチ ン ID を戻します。そのルーチン ID は、呼び出し元プロシージャーの名前を検索 するのに使用できる SYSCAT.ROUTINES 内の ROUTINEID 列に一致します。実行 中のルーチンがアプリケーションから呼び出されると、 getDBprocid() は 0 を戻し ます。

public int[] getDBcodepg() throws Exception

この関数は、DBINFO 構造から SBCS、DBCS、およびデータベースの複合コード・ ページ番号を戻します。戻された整数の配列には、最初の 3 つのエレメントに該当 する番号が入れられます。

public byte[] getScratchpad() throws Exception

この関数は、現在実行中の UDF のスクラッチパッドのコピーを戻します。まず SCRATCHPAD オプションで UDF を宣言する必要があります。 public void setScratchpad(byte[]) throws Exception

この関数は、所定のバイト配列の内容で、現在実行中の UDF のスクラッチパッド を上書きします。まず SCRATCHPAD オプションで UDF を宣言する必要がありま す。バイト配列のサイズは、getScratchpad() が戻すサイズと同じでなければなり ません。

#### 関連概念**:**

- v 363 ページの『[DB2GENERAL](#page-374-0) ルーチン』
- v 364 ページの『[DB2GENERAL UDF](#page-375-0)』
- v 189 [ページの『](#page-200-0)Java ルーチン』

### 関連資料**:**

- v 366 ページの『DB2GENERAL [ルーチンでサポートされている](#page-377-0) SQL データ型』
- v 368 ページの『[DB2GENERAL](#page-379-0) ルーチン用の Java クラス』
- v 369 ページの『DB2GENERAL Java クラス[: COM.IBM.db2.app.StoredProc](#page-380-0)』
- 373 ページの『DB2GENERAL Java クラス: COM.IBM.db2.app.Lob』
- 373 ページの『DB2GENERAL Java クラス: COM.IBM.db2.app.Blob』
- v 374 ページの『DB2GENERAL Java クラス[: COM.IBM.db2.app.Clob](#page-385-0)』

# <span id="page-384-0"></span>**DB2GENERAL Java** クラス**: COM.IBM.db2.app.Lob**

このクラスは、ルーチン内で計算を行うための、 Blob または Clob 一時オブジェ クトを作成するユーティリティー・ルーチンを提供します。

次のメソッドは、COM.ibm.db2.app.Lob クラスに関連付けられています。 public static Blob newBlob() throws Exception

この関数は、一時的な Blob を作成します。これは、可能であれば LOCATOR を使 用して実現します。

public static Clob newClob() throws Exception

この関数は、一時的な Clob を作成します。これは、可能であれば LOCATOR を使 用して実現します。

### 関連概念**:**

- v 363 ページの『[DB2GENERAL](#page-374-0) ルーチン』
- v 364 ページの『[DB2GENERAL UDF](#page-375-0)』
- v 189 [ページの『](#page-200-0)Java ルーチン』

### 関連資料**:**

- v 366 ページの『DB2GENERAL [ルーチンでサポートされている](#page-377-0) SQL データ型』
- v 368 ページの『[DB2GENERAL](#page-379-0) ルーチン用の Java クラス』
- 369 ページの『DB2GENERAL Java クラス[: COM.IBM.db2.app.StoredProc](#page-380-0)』
- v 370 ページの『DB2GENERAL Java クラス[: COM.IBM.db2.app.UDF](#page-381-0)』
- v 373 ページの『DB2GENERAL Java クラス: COM.IBM.db2.app.Blob』
- v 374 ページの『DB2GENERAL Java クラス[: COM.IBM.db2.app.Clob](#page-385-0)』

### **DB2GENERAL Java** クラス**: COM.IBM.db2.app.Blob**

このクラスのインスタンスは、ルーチン入力として BLOB を表すためにデータベー スから渡されますが、出力として戻されることもあります。アプリケーションはイ ンスタンスを作成することはできますが、実行中のルーチンの目的に追随してのみ 作成できます。追随しないやり方でオブジェクトを使用すると、例外がスローされ ます。

次のメソッドは、COM.ibm.db2.app.Blob クラスに関連付けられています。 public long size() throws Exception

この関数は、BLOB の長さ (バイト単位) を戻します。

public java.io.InputStream getInputStream() throws Exception

この関数は、BLOB の内容を読み取るために新しい InputStream を戻します。その オブジェクト上で、有効なシーク/マーク操作を行えます。

<span id="page-385-0"></span>public java.io.OutputStream getOutputStream() throws Exception

この関数は、BLOB に何バイトか追加するために新しい OutputStream を戻します。 追加したバイトは、このオブジェクトの getInputStream() 呼び出しによって作成 された既存のすべての InputStream インスタンス上にすぐに反映されます。

#### 関連概念**:**

- v 363 ページの『[DB2GENERAL](#page-374-0) ルーチン』
- v 364 ページの『[DB2GENERAL UDF](#page-375-0)』
- v 189 [ページの『](#page-200-0)Java ルーチン』

#### 関連資料**:**

- 366 ページの『DB2GENERAL [ルーチンでサポートされている](#page-377-0) SQL データ型』
- v 368 ページの『[DB2GENERAL](#page-379-0) ルーチン用の Java クラス』
- v 369 ページの『DB2GENERAL Java クラス[: COM.IBM.db2.app.StoredProc](#page-380-0)』
- v 370 ページの『DB2GENERAL Java クラス[: COM.IBM.db2.app.UDF](#page-381-0)』
- 373 ページの『DB2GENERAL Java クラス[: COM.IBM.db2.app.Lob](#page-384-0)』
- v 374 ページの『DB2GENERAL Java クラス: COM.IBM.db2.app.Clob』

### **DB2GENERAL Java** クラス**: COM.IBM.db2.app.Clob**

このクラスのインスタンスは、ルーチン入力として CLOB または DBCLOB を表す ためにデータベースから渡されますが、出力として戻されることもあります。アプ リケーションはインスタンスを作成することはできますが、実行中のルーチンの目 的に追随してのみ作成できます。追随しないやり方でオブジェクトを使用すると、 例外がスローされます。

Clob インスタンスは、文字をデータベース・コード・ページとして保管します。 Unicode 文字によってはこのコード・ページ形式で表せないものもあるため、変換 時に例外が出されることがあります。これは、追加操作時、あるいは UDF または StoredProc set() 呼び出し時に生じる可能性があります。このことは、Java プログ ラマーから CLOB と DBCLOB の違いを隠すために必要です。

次のメソッドは、COM.ibm.db2.app.Clob クラスに関連付けられています。

public long size() throws Exception

この関数は、CLOB の長さ (文字単位) を戻します。 public java.io.Reader getReader() throws Exception

この関数は、CLOB または DBCLOB の内容を読み取るために新しい Reader を戻 します。そのオブジェクト上で、有効なシーク/マーク操作を行えます。

public java.io.Writer getWriter() throws Exception

この関数は、この CLOB または DBCLOB に何文字か追加するために新しい Writer を戻します。追加した文字は、このオブジェクトの GetReader() 呼び出しに よって作成された既存のすべての Reader インスタンス上にすぐに反映されます。

### 関連概念**:**

v 363 ページの『[DB2GENERAL](#page-374-0) ルーチン』

- v 364 ページの『[DB2GENERAL UDF](#page-375-0)』
- v 189 [ページの『](#page-200-0)Java ルーチン』

### 関連資料**:**

- 366 ページの『DB2GENERAL [ルーチンでサポートされている](#page-377-0) SQL データ型』
- v 368 ページの『[DB2GENERAL](#page-379-0) ルーチン用の Java クラス』
- v 369 ページの『DB2GENERAL Java クラス[: COM.IBM.db2.app.StoredProc](#page-380-0)』
- v 370 ページの『DB2GENERAL Java クラス[: COM.IBM.db2.app.UDF](#page-381-0)』
- v 373 ページの『DB2GENERAL Java クラス[: COM.IBM.db2.app.Lob](#page-384-0)』
- 373 ページの『DB2GENERAL Java クラス[: COM.IBM.db2.app.Blob](#page-384-0)』

# 付録 **B. COBOL** プロシージャー

l COBOL プロシージャー. . . . . . . . . . 377 COBOL [でサポートされている](#page-391-0) SQL データ型 . . [380](#page-391-0)

# **COBOL** プロシージャー |

COBOL プロシージャーは、 COBOL サブプログラムと似た方法で書き込まれるこ とになっています。 **COBOL** プロシージャー内でのパラメーターの処理 プロシージャーによって受け入れられるまたは渡される各パラメーターは、 LINKAGE SECTION 内で宣言されていなければなりません。たとえば、こ のコード断片は 2 つの IN パラメーター (CHAR(15) と INT) を受け取 り、 OUT パラメーター (INT) を渡すプロシージャーから来ています。 LINKAGE SECTION. 01 IN-SPERSON PIC X(15).<br>01 IN-SQTY PIC S9(9) PIC S9(9) USAGE COMP-5. 01 OUT-SALESSUM PIC S9(9) USAGE COMP-5. 宣言した COBOL データ型が正しく SQL データ型にマップされるように します。 SQL と COBOL の間のデータ型マッピングの詳細なリストにつ いては、 『COBOL でサポートされる SQL データ型』を参照してくださ い。 次いで、各パラメーターを PROCEDURE DIVISION にリストしなければな りません。以下に、前の LINKAGE SECTION の例にあるパラメーター定義 に対応する PROCEDURE DIVISION の例を示します。 PROCEDURE DIVISION USING IN-SPERSON IN-SQTY OUT-SALESSUM. **COBOL** プロシージャーの終了 プロシージャーを適切に終了するには、次のコマンドを使用します。 MOVE SQLZ-HOLD-PROC TO RETURN-CODE. GOBACK. これらのコマンドを使用して、プロシージャーはクライアント・アプリケー ションに正しく戻ります。プロシージャーがローカルの COBOL クライア ント・アプリケーションによって呼び出された場合に、これは特に重要で す。 COBOL プロシージャーを構築する場合、使用するオペレーティング・システムお よびコンパイラー用に書かれたビルド・スクリプトを使用するよう強くお勧めしま す。 Micro Focus COBOL 用のビルド・スクリプトは、 sqllib/samples/cobol\_mf デ ィレクトリーにあります。 IBM® COBOL 用のビルド・スクリプトは、 sqllib/samples/cobol ディレクトリーにあります。 以下に、2 つの入力パラメーターを受け入れて、出力パラメーターと結果セットを 戻す COBOL のプロシージャーの例を示します。 | | | | | | | | | | | | | | | | | | |  $\blacksquare$  $\blacksquare$ | | | | | | | | | | | | | | |

```
IDENTIFICATION DIVISION.
      PROGRAM-ID. "NEWSALE".
      DATA DIVISION.
      WORKING-STORAGE SECTION.
      01 INSERT-STMT.
          05 FILLER PIC X(24) VALUE "INSERT INTO SALES (SALES".
          05 FILLER PIC X(24) VALUE " PERSON, SALES) VALUES ('".
          05 SPERSON PIC X(16).
          05 FILLER PIC X(2) VALUE "',".
          05 SQTY PIC S9(9).
          05 FILLER PIC X(1) VALUE ")".
          EXEC SQL BEGIN DECLARE SECTION END-EXEC.
      01 INS-SMT-INF.
          05 INS-STMT.
          49 INS-LEN PIC S9(4) USAGE COMP.
      49 INS-TEXT PIC X(100).<br>01 SALESSUM PIC S9(9) U
                       PIC S9(9) USAGE COMP-5.
          EXEC SQL END DECLARE SECTION END-EXEC.
          EXEC SQL INCLUDE SQLCA END-EXEC.
      LINKAGE SECTION.
      01 IN-SPERSON PIC X(15).
      01 IN-SQTY PIC S9(9) USAGE COMP-5.
      01 OUT-SALESSUM PIC S9(9) USAGE COMP-5.
      PROCEDURE DIVISION USING IN-SPERSON
                              IN-SQTY
                              OUT-SALESSUM.
      MAINLINE.
          MOVE 0 TO SQLCODE.
          PERFORM INSERT-ROW.
          IF SQLCODE IS NOT EQUAL TO 0
             GOBACK
          END-IF.
          PERFORM SELECT-ROWS.
          PERFORM GET-SUM.
          GOBACK.
      INSERT-ROW.
          MOVE IN-SPERSON TO SPERSON.
          MOVE IN-SQTY TO SQTY.
          MOVE INSERT-STMT TO INS-TEXT.
          MOVE LENGTH OF INSERT-STMT TO INS-LEN.
          EXEC SQL EXECUTE IMMEDIATE :INS-STMT END-EXEC.
      GET-SUM.
          EXEC SQL
             SELECT SUM(SALES) INTO :SALESSUM FROM SALES
          END-EXEC.
          MOVE SALESSUM TO OUT-SALESSUM.
      SELECT-ROWS.
          EXEC SQL
             DECLARE CUR CURSOR WITH RETURN FOR SELECT * FROM SALES
          END-EXEC.
          IF SQLCODE = 0
             EXEC SQL OPEN CUR END-EXEC
          END-IF.
このプロシージャーの対応する CREATE PROCEDURE ステートメントは次のとお
りです。
CREATE PROCEDURE NEWSALE ( IN SALESPERSON CHAR(15),
                         IN SALESQTY INT,
                         OUT SALESSUM INT)
 RESULT SETS 1
 EXTERNAL NAME 'NEWSALE!NEWSALE'
```
| | | | | | | | | | | | | | | | | | | | | | | | | | | | | | | | | | | | | | | | | | | | | | | | | | | | | | | |

| | | | | | |

FENCED LANGUAGE COBOL PARAMETER STYLE SQL MODIFIES SQL DATA

| |  $\blacksquare$  $\blacksquare$ 

| |

| | | | | | | | | | | |  $\blacksquare$ | |

| | | | | | | | | | | | | | | | | | | | |

 $\mathbf{I}$ 

上記のステートメントでは、 COBOL 関数は NEWSALE というライブラリー内に あることが前提になっています。

注**:** COBOL プロシージャーを Windows® オペレーティング・システムで登録する 場合、 CREATE ステートメントの EXTERNAL NAME 文節でストアード・プ ロシージャー本体を識別するときは以下のように気を付けてください。プロシ ージャー本体を識別するのに絶対パス ID を使用する場合、 .dll 拡張子を付加 する必要があります。たとえば、次のようになります。

CREATE PROCEDURE NEWSALE ( IN SALESPERSON CHAR(15), IN SALESQTY INT, OUT SALESSUM INT) RESULT SETS 1 EXTERNAL NAME 'NEWSALE!NEWSALE' FENCED LANGUAGE COBOL PARAMETER STYLE SQL MODIFIES SQL DATA **EXTERNAL NAME 'd:¥mylib¥NEWSALE.dll'**

### 関連概念**:**

- v 13 [ページの『プロシージャー』](#page-24-0)
- v 「アプリケーション開発ガイド クライアント・アプリケーションのプログラミン グ」の『COBOL における組み込み SQL』
- v 「アプリケーション開発ガイド クライアント・アプリケーションのプログラミン グ」の『COBOL のホスト変数』

### 関連タスク**:**

- v 「アプリケーション開発ガイド アプリケーションの構築および実行」の 『Building IBM COBOL routines on AIX』
- v 「アプリケーション開発ガイド アプリケーションの構築および実行」の『UNIX Micro Focus COBOL ルーチンの構築』
- v 「アプリケーション開発ガイド アプリケーションの構築および実行」の 『Windows での IBM COBOL ルーチンの構築』
- v 「アプリケーション開発ガイド アプリケーションの構築および実行」の 『Windows での Micro Focus COBOL ルーチンの構築』

### 関連資料**:**

- v 380 ページの『COBOL [でサポートされている](#page-391-0) SQL データ型』
- v 「*SQL* リファレンス 第 *2* 巻」の『CREATE PROCEDURE (外部) ステートメン ト』
- v 101 ページの『C/C++、OLE、COBOL [で書かれたルーチンに引き数を渡すときの](#page-112-0) [構文』](#page-112-0)

# <span id="page-391-0"></span>**COBOL** でサポートされている **SQL** データ型

一部の事前定義 COBOL データ型は、列タイプと一致します。ホスト変数として宣 言できるのは、その種の COBOL データ型だけです。

以下の表に、各列タイプに対応する COBOL データ型を示します。プリコンパイラ ーはホスト変数宣言を検出すると、対応する SQL タイプの値を判別します。デー タベース・マネージャーはその値に基づいて、アプリケーションとの間でやり取り するデータを変換します。

ホスト変数のすべての有効なデータ記述が認識されるわけではありません。 COBOL データ項目は、以下の表に示す項目と一致していなければなりません。別 のデータ項目を使用すると、エラーになる場合があります。

注**:** どの DB2 ホスト言語にも、 DATALINK データ型に対するホスト変数サポー トはありません。

表 *38. COBOL* 宣言にマップされる *SQL* データ型

| SQL 列タイプ1                                  | COBOL データ型                                                     | SQL 列タイプ記述                    |
|--------------------------------------------|----------------------------------------------------------------|-------------------------------|
| <b>SMALLINT</b><br>(500 または 501)           | 01 name PIC S9(4) COMP-5                                       | 16 ビットの符号付き整数                 |
| <b>INTEGER</b><br>(496 または 497)            | 01 name PIC S9(9) COMP-5                                       | 32 ビットの符号付き整数                 |
| <b>BIGINT</b><br>(492 または 493)             | 01 name PIC S9(18) COMP-5                                      | 64 ビットの符号付き整数                 |
| DECIMAL(p,s)<br>(484 または 485)              | 01 name PIC $S9(m)V9(n)$ COMP-3                                | パック 10 進数                     |
| REAL <sup>2</sup><br>(480 または 481)         | 01 name USAGE IS COMP-1                                        | 単精度浮動小数点                      |
| DOUBLE <sup>3</sup><br>(480 または 481)       | 01 name USAGE IS COMP-2                                        | 倍精度浮動小数点                      |
| CHAR(n)<br>(452 または 453)                   | 01 name PIC $X(n)$                                             | 固定長文字ストリング                    |
| VARCHAR(n)<br>(448 または 449)                | 01 name<br>49 length PIC S9(4) COMP-5<br>49 name PIC $X(n)$    | 可変長文字ストリング                    |
|                                            | $1 < = n < 32.672$                                             |                               |
| <b>LONG VARCHAR</b><br>(456 または 457)       | $01$ name<br>49 length PIC S9(4) COMP-5<br>49 data PIC $X(n)$  | long 可変長文字ストリング               |
|                                            | $32673 \le n \le 32700$                                        |                               |
| CLOB(n)<br>(408 または 409)                   | 01 MY-CLOB USAGE IS SQL TYPE IS CLOB(n)                        | ラージ・オブジェクト可変長<br>文字ストリング      |
|                                            | $1 \le n \le 2$ 147 483 647                                    |                               |
| CLOB ロケーター変数 <sup>4</sup><br>(964 または 965) | 01 MY-CLOB-LOCATOR USAGE IS SQL TYPE IS<br><b>CLOB-LOCATOR</b> | サーバーにある CLOB エンテ<br>イティーを識別する |
| CLOB ファイル参照変数4<br>(920 または 921)            | 01 MY-CLOB-FILE USAGE IS SQL TYPE IS CLOB-FILE                 | CLOB データを含むファイル<br>の記述子       |

<span id="page-392-0"></span>表 *38. COBOL* 宣言にマップされる *SQL* データ型 *(*続き*)*

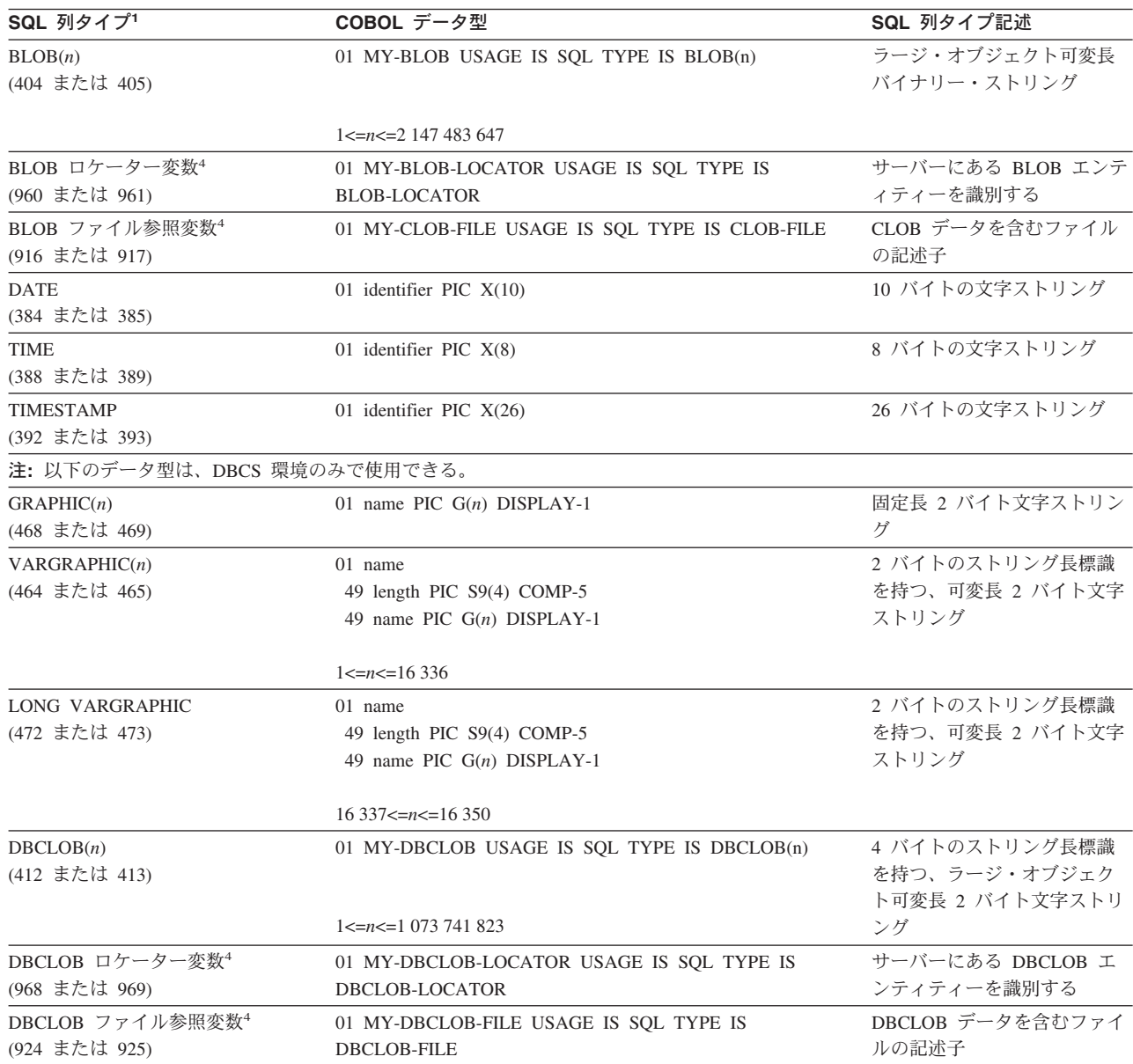

注**:**

- 1. **SQL** 列タイプの欄にある最初の番号は、標識変数が提供されていないこと、2 番目の番号は標識変数が提供されていることを示 します。標識変数は、NULL 値を示したり、切り捨てられたストリングの長さを保持するのに必要です。これらの値は、それぞれ のデータ型の SQLDA の SQLTYPE フィールドに現れます。
- 2. FLOAT(*n*) (0 < *n* < 25) は、REAL と同義です。 SQLDA での REAL と DOUBLE の違いは長さの値です (4 または 8)。
- 3. 以下の SQL タイプは、DOUBLE と同義です。
	- FLOAT
	- FLOAT(*n*) (24 <  $n$  < 54)
	- DOUBLE PRECISION
- 4. これは列タイプではなく、ホスト変数タイプです。

サポートされる COBOL データ型については、さらに次の規則があります。

v PIC S9 と COMP-3/COMP-5 が明示されている場合、これらは必須です。

- v VARCHAR、LONG VARCHAR、VARGRAPHIC、LONG VARGRAPHIC、すべて の LOB 変数タイプ以外の列タイプについては、レベル番号として 01 の代わり に 77 を使用できます。
- v DECIMAL(p,s) 列タイプのホスト変数を宣言する際には、以下の規則を使用しま す。以下のサンプルを参照してください。
	- 01 identifier PIC S9(*m*)V9(*n*) COMP-3
	- 小数点の表記に V を使用します。
	- *n* と *m* の値は 1 以上でなければなりません。
	- *n* + *m* の値は 31 以下でなければなりません。
	- *s* の値は *n* の値と等しくなります。
	- *p* の値は *n* + *m* の値と等しくなります。
	- 反復因数 *(n)* と *(m)* はオプションです。以下の例はすべて有効です。
		- 01 identifier PIC S9(3)V COMP-3
		- 01 identifier PIC SV9(3) COMP-3
		- 01 identifier PIC S9V COMP-3 01 identifier PIC SV9 COMP-3
	- COMP-3 の代わりに PACKED-DECIMAL を使用できます。
- v 配列は、COBOL プリコンパイラーではサポートされていません。

#### 関連概念**:**

v 「アプリケーション開発ガイド クライアント・アプリケーションのプログラミン グ」の『COBOL 用のホスト変数がある SQL 宣言セクション』

# 付録 **C. DB2 Universal Database** の技術情報

# **DB2** 資料およびヘルプ

DB2 技術情報を入手するには、以下のツールや方法を使用します。

- DB2 インフォメーション・センター
- トピック
- DB2 ツールのヘルプ
- サンプル・プログラム
- チュートリアル
- v ダウンロード可能な PDF ファイル、CD 上の PDF ファイル、印刷資料 – ガイド
	- リファレンス・マニュアル
- コマンド行ヘルプ
	- コマンド・ヘルプ
	- メッセージ・ヘルプ
	- SQL 状態ヘルプ
- インストール済みのソース・コード
	- サンプル・プログラム

技術ノート、白書、レッドブックなど、 DB2 Universal Database のその他の技術情 報についても、 ibm.com からオンラインでアクセスできます。 DB2 情報管理ライ ブラリーのサイト [\(www.ibm.com/software/data/db2/udb/support.html\)](http://www.ibm.com/software/data/pubs/) をご覧くださ い。

### **DB2** 資料の更新情報

IBM では、 DB2 インフォメーション・センターの資料フィックスパックや更新情 報を周期的に提供しています。 <http://publib.boulder.ibm.com/infocenter/db2help/> で DB2 インフォメーション・センターにアクセスすれば、常に最新の情報を確認でき ます。 DB2 インフォメーション・センターをローカル・インストールしている場 合に更新記事を表示するには、まず手動で更新をインストールしてください。新し い情報が提供された時点で資料の更新情報を利用すれば、 *DB2* インフォメーショ ン・センター *CD* からインストールした情報を更新していけます。

インフォメーション・センターは、 PDF やハードコピー資料よりも頻繁に更新さ れています。 DB2 の最新の技術情報を入手するには、資料の更新情報が提供され た時点で更新をインストールするか、 www.ibm.com サイトの DB2 インフォメー ション・センターをご覧ください。

#### 関連概念**:**

v 「コール・レベル・インターフェース ガイドおよびリファレンス 第 *1* 巻」の 『CLI サンプル・プログラム』

- v 「アプリケーション開発ガイド アプリケーションの構築および実行」の『Java サンプル・プログラム』
- v 384 ページの『DB2 インフォメーション・センター』

### 関連タスク**:**

- v 405 ページの『DB2 [ツールからコンテキスト・ヘルプを呼び出す』](#page-416-0)
- v 395 [ページの『コンピューターまたはイントラネット・サーバーへの](#page-406-0) DB2 イン [フォメーション・センターの更新インストール』](#page-406-0)
- v 406 [ページの『コマンド行プロセッサーからメッセージ・ヘルプを呼び出す』](#page-417-0)
- 406 [ページの『コマンド行プロセッサーからコマンド・ヘルプを呼び出す』](#page-417-0)
- v 407 [ページの『コマンド行プロセッサーから](#page-418-0) SQL 状態ヘルプを呼び出す』

### 関連資料**:**

v 397 ページの『DB2 PDF [資料および印刷された資料』](#page-408-0)

### **DB2** インフォメーション・センター

DB2® インフォメーション・センターを使用すると、 DB2 Universal Database™、 DB2 Connect™、 DB2 Information Integrator および DB2 Query Patroller™ などの DB2 ファミリー製品を最大限に活用するのに必要なすべての情報にアクセスできま す。また、DB2 インフォメーション・センターは、 DB2 の主な機能とコンポーネ ントに関する情報を提供します (レプリケーション、データウェアハウジング、お よび DB2 の種々の Extender など)。

Mozilla 1.0 以上または Microsoft® Internet Explorer 5.5 以上で表示する場合、 DB2 インフォメーション・センターには以下の機能があります。以下のいくつかの機能 では、 JavaScript™ のサポートを使用可能にする必要があります:

### 柔軟なインストール・オプション

- 以下の中から、 ご使用の環境に最も適したオプションを使って DB2 資料 を表示できます。
- v 最新の資料を常に自動的に利用できるようにするには、 IBM® の Web サイト [\(http://publib.boulder.ibm.com/infocenter/db2help/\)](http://publib.boulder.ibm.com/infocenter/db2help/) にある DB2 イン フォメーション・センターからすべての資料に直接アクセスします。
- 更新処理を最小化し、イントラネット内のネットワーク・トラフィックだ けに制限するには、イントラネット上の 1 つのサーバーに DB2 資料を インストールします。
- v 柔軟性を改善し、ネットワーク接続への依存を軽減するには、個々のコン ピューターに DB2 資料をインストールします。
- 検索 「検索」テキスト・フィールドに検索語を入力することにより、 DB2 イン フォメーション・センターのすべてのトピックを検索できます。複数の語句 を引用符で囲めば、完全一致を検索できます。また、ワイルドカード演算子 (\*、?) とブール演算子 (AND、 NOT、OR) を使用して検索を絞り込むこと ができます。

### タスク指向の目次

単一の目次の中から、DB2 資料のトピックを見付けることができます。目

| | | | |

|
次は、主に実行するタスクの種類に従って編成されていますが、そのほかに 製品概要、特定のゴール (目的) の情報、参照情報、索引、および用語集も 含まれます。

- v 製品概要では、DB2 ファミリーで使用可能な製品間の関係、そうした各 製品で提供される機能、および各製品の最新リリース情報について説明さ れています。
- v インストール、管理および開発などのゴール・カテゴリーには、タスクを 迅速に完了し、そのための背景情報をよく理解できるようにするトピック が含まれています。
- v 「参照」トピックでは、その対象に関する詳細な情報 (ステートメントと コマンドの構文、メッセージ・ヘルプ、構成パラメーターなど) が説明さ れています。
- 現在のトピックを目次に表示する

| | | | | | | | | | | | | | | | | | |

| | | | |

- 現在のトピックが目次のどの部分に該当するかを表示するには、目次フレー ム内の「リフレッシュ**/**現在のトピックの表示 **(Refresh/Show Current Topic)**」ボタンをクリックするか、コンテンツ・フレーム内の「目次に表示 **(Show in Table of Contents)**」ボタンをクリックします。幾つかのファイ ルで関連トピックへの複数のリンクをたどった場合、または検索結果からト ピックにアクセスした場合には、この機能が役立ちます。
- 索引 索引から、すべての資料にアクセスすることができます。索引では、用語が 50 音順に編成されています。
- 用語集 用語集を見れば、DB2 資料で使われているさまざまな用語の定義を調べる ことができます。用語集では、用語が 50 音順に編成されています。
- 組み込まれているローカライズ情報

DB2 インフォメーション・センターは、ブラウザーで設定された言語でト ピックを表示します。設定された言語のトピックが利用できない場合、 DB2 インフォメーション・センターにはそのトピックの英語版が表示され ます。

iSeries™ 技術情報については、 IBM eServer™ iSeries Information Center [\(www.ibm.com/eserver/iseries/infocenter/\)](http://www.ibm.com/eserver/iseries/infocenter/) を参照してください。

#### 関連概念**:**

v 386 ページの『DB2 [インフォメーション・センターのインストール・シナリオ』](#page-397-0)

#### 関連タスク**:**

- v 395 [ページの『コンピューターまたはイントラネット・サーバーへの](#page-406-0) DB2 イン [フォメーション・センターの更新インストール』](#page-406-0)
- v 396 ページの『目的の言語による DB2 [インフォメーション・センター・トピッ](#page-407-0) [クの表示』](#page-407-0)
- v 394 ページの『DB2 [インフォメーション・センターの呼び出し』](#page-405-0)
- 389 ページの『DB2 [セットアップ・ウィザードを使用した](#page-400-0) DB2 インフォメーシ [ョン・センターのインストール](#page-400-0) (UNIX)』
- v 391 ページの『DB2 [セットアップ・ウィザードを使用した](#page-402-0) DB2 インフォメーシ [ョン・センターのインストール](#page-402-0) (Windows)』

### <span id="page-397-0"></span>**DB2** インフォメーション・センターのインストール・シナリオ

作業環境が違えば、 DB2 製品資料にアクセスする方法も違ってきます。 DB2 製品 資料には、IBM Web サイト、イントラネット・サーバー、自分のコンピューターに インストールされているバージョン、という 3 つの方法でアクセスできます。この 3 つのケースのいずれでも、資料は DB2 インフォメーション・センター内に置か れています。このセンターは、ブラウザーを使用して表示できるようにアーキテク チャー化されたトピック・ベースの情報の Web サイトです。デフォルトでは、DB2 製品は、IBM Web サイト上の DB2 インフォメーション・センターにアクセスしま す。これに対して、イントラネット・サーバー上または自分のコンピューター上の DB2 インフォメーション・センターにアクセスする場合は、製品メディア・パック 内にある DB2 インフォメーション・センター CD を使用して DB2 インフォメー ション・センターをインストールする必要があります。以下の 3 つのインストー ル・シナリオを参考にしながら、それぞれの作業環境で DB2 インフォメーショ ン・センターにアクセスするための最適な方法を見定め、どのようなインストール 上の問題に配慮する必要があるかを検討してください。

#### シナリオ**: IBM Web** サイト上の **DB2** インフォメーション・センターへのアクセス **:**

Colin は、セミナー企業に所属する情報技術コンサルタントです。データベース・テ クノロジーと SQL が専門で、 DB2 Universal Database Express Edition を使用して 北米一帯の企業を対象にこれらの分野のセミナーを開催しています。セミナーで は、教材として DB2 資料も使用します。たとえば、SQL の講習コースでは、デー タベース照会の基本構文と拡張構文を教えるために SQL に関する DB2 資料を使用 します。

受講する企業のほとんどは、インターネットにアクセスできます。このような状況 から判断して、Colin は、自分のモバイル・コンピューターに最新バージョンの DB2 Universal Database Express Edition をインストールしたときに、 IBM Web サ イト上の DB2 インフォメーション・センターにアクセスするための設定を行いま した。この設定によって、Colin はセミナーの開催時に、最新の DB2 資料にオンラ インでアクセスできるようになります。

ところが、旅行の先々でインターネットにアクセスできない状況が発生します。特 にセミナーの準備のために DB2 資料にアクセスしなければならないときは、この ような状況が問題になります。このような事態を回避するために、 Colin は自分の モバイル・コンピューターに DB2 インフォメーション・センターのコピーをイン ストールしました。

Colin は、DB2 資料のコピーをいつでも自由に活用できます。 **db2set** コマンドを 使用すれば、自分のモバイル・コンピューター上で簡単にレジストリー変数を設定 できるので、どこにいるかに応じて、 IBM Web サイト上の DB2 インフォメーシ ョン・センターにアクセスするか、自分のモバイル・コンピューター上の DB2 イ ンフォメーション・センターにアクセスするかを変更できます。

#### シナリオ**:** イントラネット・サーバー上の **DB2** インフォメーション・センターへ のアクセス**:**

Eva は、生命保険会社の上級データベース管理者として働いています。会社の UNIX データベース・サーバー上で最新バージョンの DB2 Universal Database Enterprise Server Edition のインストールや構成などの管理業務を担当しています。 この会社は最近、セキュリティー上の理由から、就業中のインターネット・アクセ スを禁止することを社員に通知しました。この会社にはネットワーク環境があるの で、 Eva は DB2 インフォメーション・センターのコピーをイントラネット・サー バー上にインストールして、社内のデータウェアハウスを定期的に利用するすべて の社員 (営業担当者、営業部長、業務分析担当者) が DB2 資料にアクセスできるよ うにしました。

イントラネット・サーバー上に DB2 インフォメーション・センターをインストー ルするときに、 DB2 セットアップ・ウィザードから、 DB2 インフォメーション・ センターがネットワーク上の他のコンピューターからの着信通信を受け取るために 使用するポートを指定するための画面が表示されます。この画面で、 DB2 インフ ォメーション・センターをインストールするイントラネット・サーバーのサービス 名とポート番号を指定します。

Eva はさらに、データベース・チームに対して、応答ファイルを使用して全社員の コンピューター上に最新バージョンの DB2 をインストールし、イントラネット・ サーバーのホスト名とポート番号を使用して DB2 インフォメーション・センター にアクセスするための設定を各コンピューターで行うように指示します。

ところが、Eva のチームの下級データベース管理者である Migual はその指示を誤 解し、数人の社員のコンピューター上で、イントラネット・サーバー上の DB2 イ ンフォメーション・センターにアクセスするように DB2 Universal Database を設定 する代わりに、 DB2 インフォメーション・センターのコピーをインストールして しまいました。この状況に対応するために、Eva は Migual に対して、 **db2set** コ マンドを使用してそれらのコンピューター上の DB2 インフォメーション・センタ ーのレジストリー変数 (ホスト名の DB2\_DOCHOST、ポート番号の DB2\_DOCPORT) を変更するように指示しました。これで、ネットワーク上のすべ てのコンピューターが DB2 インフォメーション・センターにアクセスでき、社員 が DB2 資料の中から DB2 に関する疑問点を解決できるようになりました。

### シナリオ**:** 自分のコンピューター上の **DB2** インフォメーション・センターへのア クセス**:**

Tsu-Chen は小さな町で工場を経営しています。その町には、インターネット・アク セスを提供するローカル ISP がありません。この人は、在庫、製品オーダー、銀行 口座情報、営業経費を管理するために DB2 Universal Database Personal Edition を 購入しました。以前に DB2 製品を使用したことがないので、 DB2 製品資料で使用 方法を調べる必要があります。

標準インストール・オプションを選択して DB2 Universal Database Personal Edition を自分のコンピューターにインストールした後、 DB2 資料にアクセスしようとし ます。ところが、開こうとしたページが見つからないという趣旨のエラー・メッセ ージがブラウザーから表示されます。「*DB2 Universal Database Personal Edition* 概 説およびインストール」を調べたところ、自分のコンピューター上で DB2 資料に アクセスするには、 DB2 インフォメーション・センターをインストールしなけれ

ばならないと書いてあります。そこで、メディア・パックの中にあった *DB2* イン フォメーション・センター *CD* を見つけて、インフォメーション・センターをイン ストールします。

オペレーティング・システムのアプリケーション・ランチャーから DB2 インフォ メーション・センターにアクセスできるので、 DB2 製品の使用方法を調べて、事 業の成功に役立てることができるようになりました。

#### **DB2** 資料にアクセスするための方法のサマリー**:**

それぞれの環境で DB2 インフォメーション・センター内の DB2 製品資料にアクセ スするための最適なオプションについての推奨事項を以下の表にまとめます。

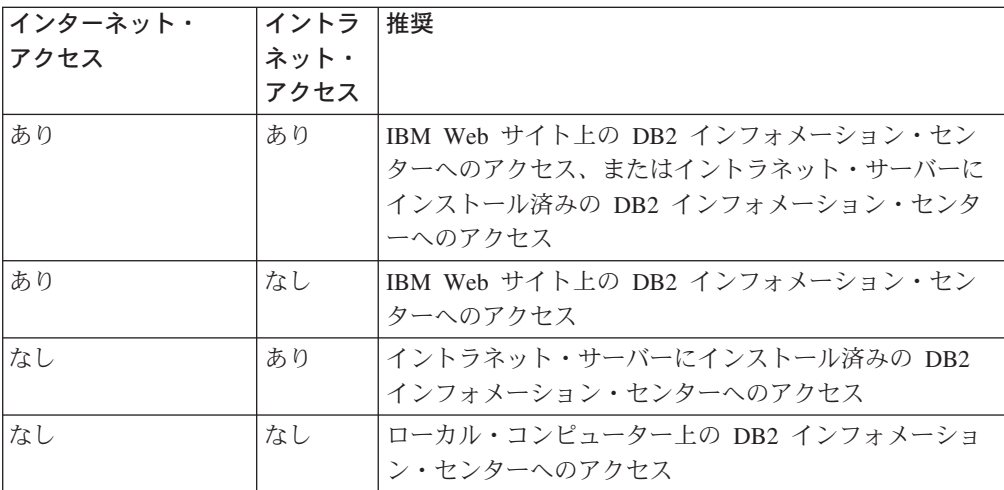

#### 関連概念**:**

v 384 ページの『DB2 [インフォメーション・センター』](#page-395-0)

#### 関連タスク**:**

- v 395 [ページの『コンピューターまたはイントラネット・サーバーへの](#page-406-0) DB2 イン [フォメーション・センターの更新インストール』](#page-406-0)
- v 389 ページの『DB2 [セットアップ・ウィザードを使用した](#page-400-0) DB2 インフォメーシ [ョン・センターのインストール](#page-400-0) (UNIX)』
- 391 ページの『DB2 [セットアップ・ウィザードを使用した](#page-402-0) DB2 インフォメーシ [ョン・センターのインストール](#page-402-0) (Windows)』

#### 関連資料**:**

v 「コマンド・リファレンス」の『db2set - DB2 プロファイル・レジストリー・コ マンド』

# <span id="page-400-0"></span>**DB2** セットアップ・ウィザードを使用した **DB2** インフォメーション・セ ンターのインストール **(UNIX)**

DB2 製品資料には、IBM Web サイト、イントラネット・サーバー、自分のコンピ ューターにインストールされているバージョン、という 3 つの方法でアクセスでき ます。デフォルトでは、DB2 製品は、IBM Web サイト上の DB2 資料にアクセス します。イントラネット・サーバー上または自分のコンピューター上の DB2 資料 にアクセスする場合は、 *DB2* インフォメーション・センター *CD* から資料をイン ストールする必要があります。インストール設定を定義し、 UNIX オペレーティン グ・システムを使用するコンピューターに DB2 インフォメーション・センターを インストールするために、 DB2 セットアップ・ウィザードを使用できます。

#### 前提条件**:**

ここでは、UNIX コンピューターに DB2 インフォメーション・センターをインス トールするためのハードウェア、オペレーティング・システム、ソフトウェア、通 信に関する要件を示します。

• ハードウェア要件

以下のいずれかのプロセッサーが必要です。

- PowerPC (AIX)
- HP 9000 (HP-UX)
- Intel 32 ビット (Linux)
- Solaris UltraSPARC コンピューター (Solaris オペレーティング環境)
- オペレーティング・システム要件

次のいずれかのオペレーティング・システムが必要です。

- IBM AIX 5.1 (PowerPC)
- HP-UX 11i (HP 9000)
- Redhat Linux 8.0 (Intel 32 ビット)
- SuSE Linux 8.1 (Intel 32 ビット)
- Sun Solaris バージョン 8 (Solaris オペレーティング環境の UltraSPARC コン ピューター上)
- ソフトウェア要件
	- 以下のブラウザーがサポートされています。

- Mozilla バージョン 1.0 以上

- DB2 セットアップ・ウィザードは、グラフィック・インストーラーです。ご使用 のマシンで DB2 セットアップ・ウィザードのグラフィカル・ユーザー・インタ ーフェースを表示するための X Window システム・ソフトウェアをインプリメン トする必要があります。 DB2 セットアップ・ウィザードを実行するには、ディ スプレイを正しくエクスポートしたことを確認する必要があります。この例で は、次のコマンドをコマンド・プロンプトで入力します。
	- export DISPLAY=9.26.163.144:0.
- v 通信要件
	- TCP/IP

#### 手順**:**

次のようにして、DB2 セットアップ・ウィザードを使用して DB2 インフォメーシ ョン・センターをインストールします。

- 1. システムにログオンします。
- 2. DB2 インフォメーション・センター製品 CD をシステムに挿入してマウントし ます。
- 3. 次のコマンドを入力することによって、 CD がマウントされているディレクト リーに移動します。 cd /*cd*

*/cd* は、CD のマウント・ポイントを表しています。

- 4. **./db2setup** コマンドを入力して、 DB2 セットアップ・ウィザードを開始しま す。
- 5. **IBM DB2** セットアップ・ランチパッドが開きます。 DB2 インフォメーショ ン・センターのインストールに直接進むには、「製品のインストール」をクリ ックします。残りのステップについて説明しているオンライン・ヘルプを利用 できます。オンライン・ヘルプを呼び出すには、「ヘルプ **(Help)**」をクリック します。「キャンセル」をクリックすれば、いつでもインストールを終了でき ます。
- 6. 「インストールしたい製品を選択します」ウィンドウで、「次へ」をクリック します。
- 7. 「**DB2** インフォメーション・センターの **DB2** セットアップ・ウィザードによ うこそ **(Welcome to the DB2 Setup wizard for DB2 Information Center)**」ウィンドウで、「次へ」をクリックします。 DB2 セットアップ・ウ ィザードがプログラムのセットアップ操作を案内します。
- 8. インストールを進めるには、ご使用条件を受け入れる必要があります。「ご使 用条件 **(License Agreement)**」ウィンドウで、「ご使用条件に同意します **(I accept the terms in the license agreement)」を選択して、「次へ」をクリ** ックします。
- 9. 「インストール・アクションの選択 **(Select the installation action)**」ウィン ドウで、 DB2 インフォメーション・センターをインストールするロケーショ ンを選択します。応答ファイルを使用して、このコンピューターまたは他のコ ンピューターに後から DB2 インフォメーション・センターをインストールす る場合は、 「設定を応答ファイルに保管する」を選択します。「次へ」をクリ ックします。
- 10. 「インストールする言語の選択 **(Select the languages to install)**」ウィンド ウで、 DB2 インフォメーション・センターをインストールする言語を選択し ます。「次へ」をクリックします。
- 11. 「**DB2** インフォメーション・センター・ポートの指定」で、着信通信用に DB2 インフォメーション・センターを構成します。「次へ」をクリックしてイ ンストールを続けます。
- 12. 「ファイルのコピーの開始 **(Start copying files)**」ウィンドウで、インストー ルに関するこれまでの選択内容を確認します。設定の確認や変更を行うには、

<span id="page-402-0"></span>「戻る」をクリックします。 DB2 インフォメーション・センターのファイル をコンピューターにコピーする処理を開始するには、「インストール」をクリ ックします。

応答ファイルを使用して、DB2 インフォメーション・センターもインストールでき ます。

インストール・ログの db2setup.his、 db2setup.log、db2setup.err は、デフォルトで /tmp ディレクトリーに配置されます。ログ・ファイルのロケーションは自分で指定 することもできます。

db2setup.log ファイルには、エラーも含めて、DB2 製品のインストールに関するあ らゆる情報が書き込まれます。 db2setup.his ファイルには、コンピューター上の DB2 製品のインストール内容がすべて記録されます。 DB2 は、db2setup.his ファ イルに db2setup.log ファイルを付加します。 db2setup.err ファイルには、例外やト ラップ情報など、Java から戻されるエラー出力がすべてキャプチャーされます。

インストールが完了したら、どの UNIX オペレーティング・システムかに応じて、 DB2 インフォメーション・センターは次のディレクトリーのいずれかにインストー ルされています。

- AIX: /usr/opt/db2\_08\_01
- HP-UX: /opt/IBM/db2/V8.1
- Linux: /opt/IBM/db2/V8.1
- v Solaris オペレーティング環境: /opt/IBM/db2/V8.1

#### 関連概念**:**

- v 384 ページの『DB2 [インフォメーション・センター』](#page-395-0)
- v 386 ページの『DB2 [インフォメーション・センターのインストール・シナリオ』](#page-397-0)

#### 関連タスク**:**

- v 「インストールおよび構成 補足」の『応答ファイルによる DB2 のインストール (UNIX)』
- v 395 [ページの『コンピューターまたはイントラネット・サーバーへの](#page-406-0) DB2 イン [フォメーション・センターの更新インストール』](#page-406-0)
- v 396 ページの『目的の言語による DB2 [インフォメーション・センター・トピッ](#page-407-0) [クの表示』](#page-407-0)
- v 394 ページの『DB2 [インフォメーション・センターの呼び出し』](#page-405-0)
- v 391 ページの『DB2 セットアップ・ウィザードを使用した DB2 インフォメーシ ョン・センターのインストール (Windows)』

# **DB2** セットアップ・ウィザードを使用した **DB2** インフォメーション・セ ンターのインストール **(Windows)**

DB2 製品資料には、IBM Web サイト、イントラネット・サーバー、自分のコンピ ューターにインストールされているバージョン、という 3 つの方法でアクセスでき ます。デフォルトでは、DB2 製品は、IBM Web サイト上の DB2 資料にアクセス します。イントラネット・サーバー上または自分のコンピューター上の DB2 資料

にアクセスする場合は、 *DB2* インフォメーション・センター *CD* から DB2 資料 をインストールする必要があります。インストール設定を定義し、 Windows オペ レーティング・システムを使用するコンピューターに DB2 インフォメーション・ センターをインストールするために、 DB2 セットアップ・ウィザードを使用でき ます。

#### 前提条件**:**

ここでは、Windows に DB2 インフォメーション・センターをインストールするた めのハードウェア、オペレーティング・システム、ソフトウェア、通信に関する要 件を示します。

• ハードウェア要件

以下のプロセッサーが必要です。

- 32 ビット・コンピューター: Pentium または Pentium 互換の CPU。
- v オペレーティング・システム要件

次のいずれかのオペレーティング・システムが必要です。

- Windows 2000
- Windows XP
- ソフトウェア要件
	- 次のブラウザーがサポートされています。
		- Mozilla 1.0 以上
		- Internet Explorer バージョン 5.5 または 6.0 (Windows XP の場合はバージ ョン 6.0)
- 通信要件
	- TCP/IP

#### 手順**:**

DB2 セットアップ・ウィザードを使用して DB2 インフォメーション・センターを インストールするには、以下のようにします。

- 1. DB2 インフォメーション・センターのインストール用に定義したアカウントで システムにログオンします。
- 2. CD をドライブに挿入します。自動実行機能が使用可能になっていれば、 IBM DB2 セットアップ・ランチパッドが起動します。
- 3. DB2 セットアップ・ウィザードは、システム言語を判別してから、その言語用 のセットアップ・プログラムを立ち上げます。セットアップ・プログラムを別 の言語で実行したい場合や、セットアップ・プログラムが自動開始しない場合 には、 DB2 セットアップ・ウィザードを手動で開始できます。

DB2 セットアップ・ウィザードを手動で開始するには、次のようにします。

- a. 「スタート」をクリックし、「ファイル名を指定して実行」を選択します。
- b. 「名前」フィールドで、次のコマンドを入力します。

#### x:¥setup *language*

*x:* は CD ドライブ、 *language* はセットアップ・プログラムを実行する言 語を表します。

c. 「**OK**」をクリックします。

- 4. **IBM DB2** セットアップ・ランチパッドが開きます。 DB2 インフォメーショ ン・センターのインストールに直接進むには、「製品のインストール」をクリ ックします。残りのステップについて説明しているオンライン・ヘルプを利用 できます。オンライン・ヘルプを呼び出すには、「ヘルプ **(Help)**」をクリック します。「キャンセル」をクリックすれば、いつでもインストールを終了でき ます。
- 5. 「インストールしたい製品を選択します」ウィンドウで、「次へ」をクリック します。
- 6. 「**DB2** インフォメーション・センターの **DB2** セットアップ・ウィザードによ うこそ **(Welcome to the DB2 Setup wizard for DB2 Information Center)**」ウィンドウで、「次へ」をクリックします。 DB2 セットアップ・ウ ィザードがプログラムのセットアップ操作を案内します。
- 7. インストールを進めるには、ご使用条件を受け入れる必要があります。「ご使 用条件 **(License Agreement)**」ウィンドウで、「ご使用条件に同意します **(I accept the terms in the license agreement)**」を選択して、「次へ」をクリ ックします。
- 8. 「インストール・アクションの選択 **(Select the installation action)**」ウィン ドウで、 DB2 インフォメーション・センターをインストールするロケーショ ンを選択します。応答ファイルを使用して、このコンピューターまたは他のコ ンピューターに後から DB2 インフォメーション・センターをインストールす る場合は、 「設定を応答ファイルに保管する」を選択します。「次へ」をクリ ックします。
- 9. 「インストールする言語の選択 **(Select the languages to install)**」ウィンド ウで、 DB2 インフォメーション・センターをインストールする言語を選択し ます。「次へ」をクリックします。
- 10. 「**DB2** インフォメーション・センター・ポートの指定」で、着信通信用に DB2 インフォメーション・センターを構成します。「次へ」をクリックしてイ ンストールを続けます。
- 11. 「ファイルのコピーの開始 **(Start copying files)**」ウィンドウで、インストー ルに関するこれまでの選択内容を確認します。設定の確認や変更を行うには、 「戻る」をクリックします。 DB2 インフォメーション・センターのファイル をコンピューターにコピーする処理を開始するには、「インストール」をクリ ックします。

応答ファイルを使用して、DB2 インフォメーション・センターをインストールでき ます。 **db2rspgn** コマンドを使用すれば、既存のインストール・システムに基づい て応答ファイルを生成することも可能です。

インストール時に発生したエラーの詳細については、 'My Documents'¥DB2LOG¥ ディレクトリーにある db2.log ファイルと db2wi.log ファイルを参照してくださ い。 My Documents ディレクトリーのロケーションは、ご使用のコンピューターの 設定によって異なります。

db2wi.log ファイルには、最新の DB2 インストールの情報がキャプチャーされま す。 db2.log には、 DB2 製品のインストールの履歴が記録されます。

#### <span id="page-405-0"></span>関連概念**:**

- v 384 ページの『DB2 [インフォメーション・センター』](#page-395-0)
- v 386 ページの『DB2 [インフォメーション・センターのインストール・シナリオ』](#page-397-0)

#### 関連タスク**:**

- v 「インストールおよび構成 補足」の『応答ファイルによる DB2 製品のインスト ール (Windows)』
- v 395 [ページの『コンピューターまたはイントラネット・サーバーへの](#page-406-0) DB2 イン [フォメーション・センターの更新インストール』](#page-406-0)
- v 396 ページの『目的の言語による DB2 [インフォメーション・センター・トピッ](#page-407-0) [クの表示』](#page-407-0)
- v 394 ページの『DB2 インフォメーション・センターの呼び出し』
- 389 ページの『DB2 [セットアップ・ウィザードを使用した](#page-400-0) DB2 インフォメーシ [ョン・センターのインストール](#page-400-0) (UNIX)』

#### 関連資料**:**

| | | |

| | | | v 「コマンド・リファレンス」の『db2rspgn - 応答ファイル生成プログラム・コマ ンド』

### **DB2** インフォメーション・センターの呼び出し

DB2 インフォメーション・センターは、Linux、UNIX、および Windows オペレー ティング・システム用の DB2 製品 (DB2 Universal Database、 DB2 Connect、DB2 Information Integrator、 DB2 Query Patroller など) を使用するために必要なすべて の情報を提供します。

DB2 インフォメーション・センターは、以下の場所から呼び出すことができます。

- v DB2 UDB クライアントまたはサーバーがインストールされているコンピュータ ー
- v DB2 インフォメーション・センターがインストールされているイントラネット・ サーバーまたはローカル・コンピューター
- v IBM の Web サイト

#### 前提条件**:**

DB2 インフォメーション・センターを呼び出すための要件は、以下のとおりです。

- v オプショナル: 希望する言語でトピックを表示するようブラウザーを構成する
- v オプショナル: コンピューターまたはイントラネット・サーバーにインストール 済みの DB2 インフォメーション・センターを使用するよう DB2 クライアント を構成する

#### 手順**:**

DB2 UDB クライアントまたはサーバーがインストールされているコンピューター から DB2 インフォメーション・センターを呼び出すには、以下のようにします。

- (Windows オペレーティング・システムの)「スタート」メニューから: 「スター ト」**—**「プログラム」**—**「**IBM DB2**」**—**「情報」**—**「インフォメーション・ センター」をクリックします。
- コマンド行プロンプトから:
- <span id="page-406-0"></span>– Linux および UNIX オペレーティング・システムの場合、 **db2icdocs** コマン ドを発行します。
- Windows オペレーティング・システムの場合、 **db2icdocs.exe** コマンドを発 行します。

イントラネット・サーバーまたはローカル・コンピューターにインストール済みの DB2 インフォメーション・センターを Web ブラウザーで開くには、以下のように します。

• Web ページ http://<host-name>:<port-number>/ を開きます (<host-name> はホスト 名、 <port-number> は DB2 インフォメーション・センターを利用可能なポート 番号 )。

IBM Web サイトにある DB2 インフォメーション・センターを Web ブラウザーで 開くには、以下のようにします。

v Web ページ [publib.boulder.ibm.com/infocenter/db2help/](http://publib.boulder.ibm.com/infocenter/db2help/) を開きます。

#### 関連概念**:**

v 384 ページの『DB2 [インフォメーション・センター』](#page-395-0)

#### 関連タスク**:**

- v 396 ページの『目的の言語による DB2 [インフォメーション・センター・トピッ](#page-407-0) [クの表示』](#page-407-0)
- v 405 ページの『DB2 [ツールからコンテキスト・ヘルプを呼び出す』](#page-416-0)
- v 395 ページの『コンピューターまたはイントラネット・サーバーへの DB2 イン フォメーション・センターの更新インストール』
- v 406 [ページの『コマンド行プロセッサーからメッセージ・ヘルプを呼び出す』](#page-417-0)
- v 406 [ページの『コマンド行プロセッサーからコマンド・ヘルプを呼び出す』](#page-417-0)
- v 407 [ページの『コマンド行プロセッサーから](#page-418-0) SQL 状態ヘルプを呼び出す』

# コンピューターまたはイントラネット・サーバーへの **DB2** インフォメーシ ョン・センターの更新インストール

<http://publib.boulder.ibm.com/infocenter/db2help/> から利用できる DB2 インフォメーシ ョン・センターは、資料の新規追加または変更によって定期的に更新されます。さ らに、更新された DB2 インフォメーション・センターをコンピューターまたはイ ントラネット・サーバーにダウンロードしてインストールできる場合もあります。 DB2 インフォメーション・センターを更新しても、 DB2 クライアント製品または サーバー製品は更新されません。

#### 前提条件**:**

インターネットに接続されたコンピューターへのアクセスが必要です。

#### 手順**:**

DB2 インフォメーション・センターの更新をコンピューターまたはイントラネッ ト・サーバーにインストールするには、以下のようにします。

- <span id="page-407-0"></span>1. IBM の Web サイト [\(http://publib.boulder.ibm.com/infocenter/db2help/\)](http://publib.boulder.ibm.com/infocenter/db2help/) にある DB2 インフォメーション・センターを開きます。
- 2. 「DB2 インフォメーション・センターにようこそ」ページの見出し「サービス およびサポート」の「ダウンロード」セクションで、「**DB2** 資料」リンクをク リックします。
- 3. 最新のドキュメンテーション・イメージのレベルと、インストール済みのドキュ メンテーション・レベルを比較して、 DB2 インフォメーション・センターを更 新する必要があるかどうかを確認します。「DB2 インフォメーション・センタ ーにようこそ」ページに、インストール済みのドキュメンテーションのレベルが リストされます。
- 4. より新しいバージョンの DB2 インフォメーション・センターが存在する場合、 ご使用のオペレーティング・システムに対応する最新の *DB2* インフォメーショ ン・センター・イメージをダウンロードします。
- 5. 最新の *DB2* インフォメーション・センター・イメージをインストールするに は、 Web ページの指示に従ってください。

#### 関連概念**:**

v 386 ページの『DB2 [インフォメーション・センターのインストール・シナリオ』](#page-397-0)

#### 関連タスク**:**

- v 394 ページの『DB2 [インフォメーション・センターの呼び出し』](#page-405-0)
- 389 ページの『DB2 [セットアップ・ウィザードを使用した](#page-400-0) DB2 インフォメーシ [ョン・センターのインストール](#page-400-0) (UNIX)』
- 391 ページの『DB2 [セットアップ・ウィザードを使用した](#page-402-0) DB2 インフォメーシ [ョン・センターのインストール](#page-402-0) (Windows)』

# 目的の言語による **DB2** インフォメーション・センター・トピックの表示 |

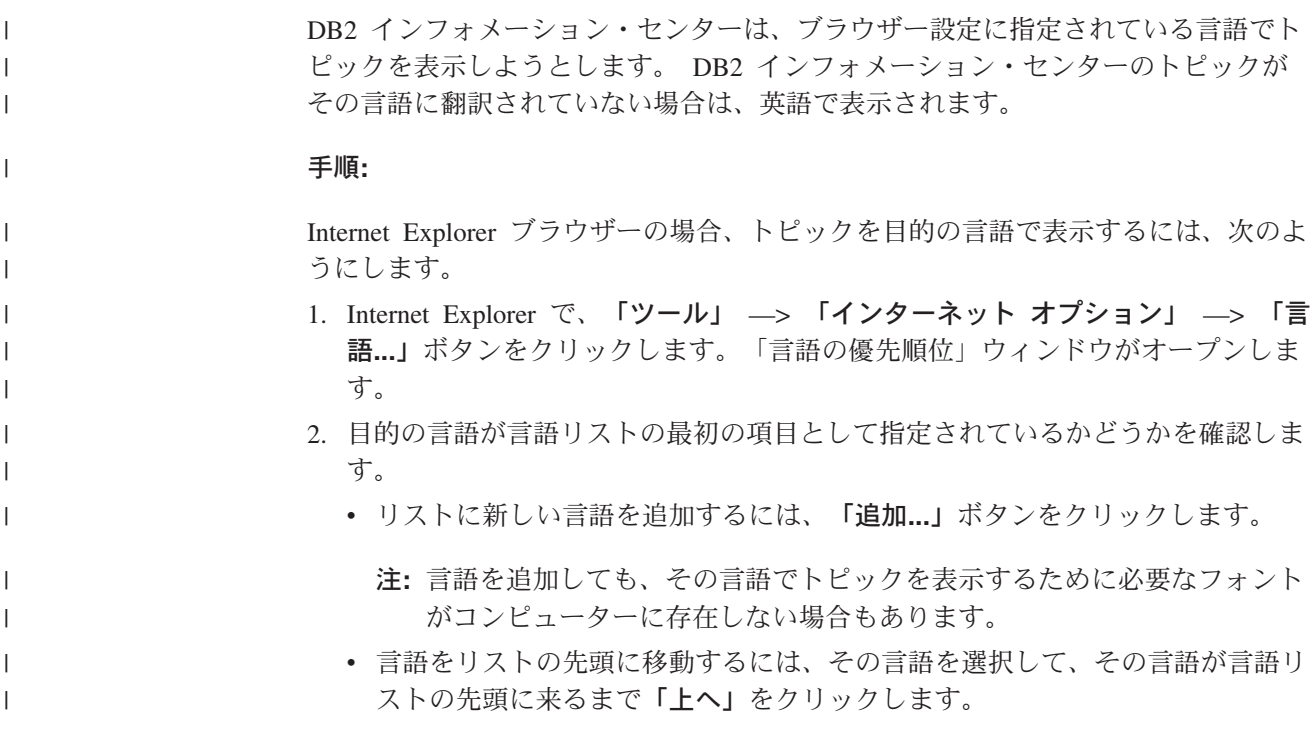

<span id="page-408-0"></span>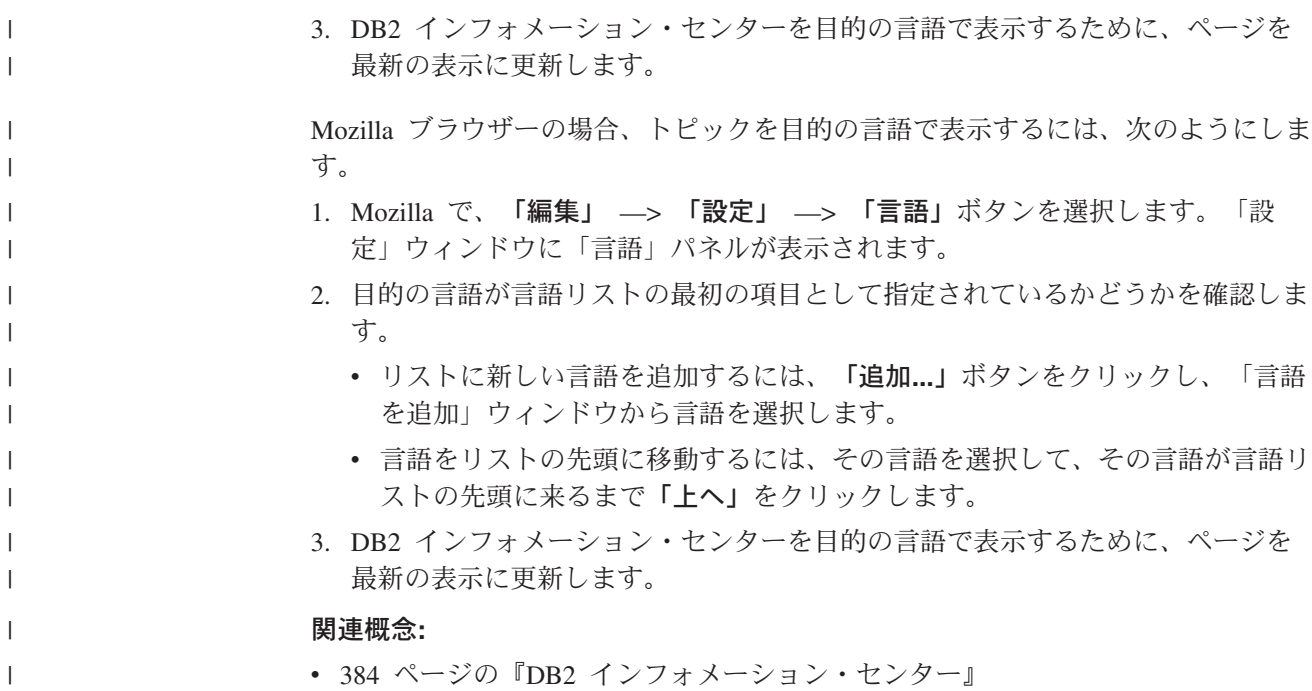

## **DB2 PDF** 資料および印刷された資料

以下の表は、正式な資料名、資料番号、および PDF ファイル名を示しています。 ハードコピー版の資料を注文するには、正式な資料名を知っておく必要がありま す。 PDF ファイルを印刷するには、PDF ファイル名を知っておく必要がありま す。

DB2 資料は、以下のカテゴリーに分類されています。

- DB2 中核情報
- v 管理情報
- アプリケーション開発情報
- ビジネス・インテリジェンス情報
- v DB2 Connect 情報
- v 入門情報
- チュートリアル情報
- オプショナル・コンポーネント情報
- v リリース・ノート

以下の表は、DB2 ライブラリー内の各資料について、その資料のハードコピー版を 注文したり、PDF 版を印刷または表示したりするのに必要な情報を示しています。 DB2 ライブラリー内の各資料に関する詳細な説明については、 [www.ibm.com/shop/publications/order](http://www.ibm.com/shop/publications/order) にある IBM Publications Center にアクセスして ください。

### **DB2** の基本情報

| | |

こうした資料の情報は、すべての DB2 ユーザーに基本的なもので、プログラマー およびデータベース管理者にとって役立つ情報であるとともに、DB2 Connect、

DB2 Warehouse Manager、または他の DB2 製品を使用するユーザーにとっても役 立つ内容です。

表 *39. DB2* の基本情報

| 資料名                                            | 資料番号                                           | PDF ファイル名 |
|------------------------------------------------|------------------------------------------------|-----------|
| <b>IBM</b> DB2 Universal Database SC88-9140    |                                                | db2n0j81  |
| コマンド・リファレンス!                                   |                                                |           |
| 「IBM DB2 Universal Database 資料番号なし             |                                                | db2t0i81  |
| 用語集                                            |                                                |           |
| 「IBM DB2 Universal Database GC88-9152 (ハードコピーな |                                                | db2m1i81  |
| メッセージ・リファレンス 第                                 | $\cup$                                         |           |
| 1 巻                                            |                                                |           |
|                                                | 「IBM DB2 Universal Database GC88-9153 (ハードコピーな | db2m2i81  |
| メッセージ・リファレンス 第                                 | $\cup$                                         |           |
| 2 巻1                                           |                                                |           |
| <b>IBM DB2</b> Universal Database SC88-9158    |                                                | db2q0j81  |
| 新機能!                                           |                                                |           |

### 管理情報

 $\|$  $\overline{\phantom{a}}$ 

| | | | | | | | | | | | | |

> これらの資料の情報は、DB2 データベース、データウェアハウス、およびフェデレ ーテッド・システムを効果的に設計し、インプリメントし、保守するために必要な トピックを扱っています。

#### 表 *40.* 管理情報

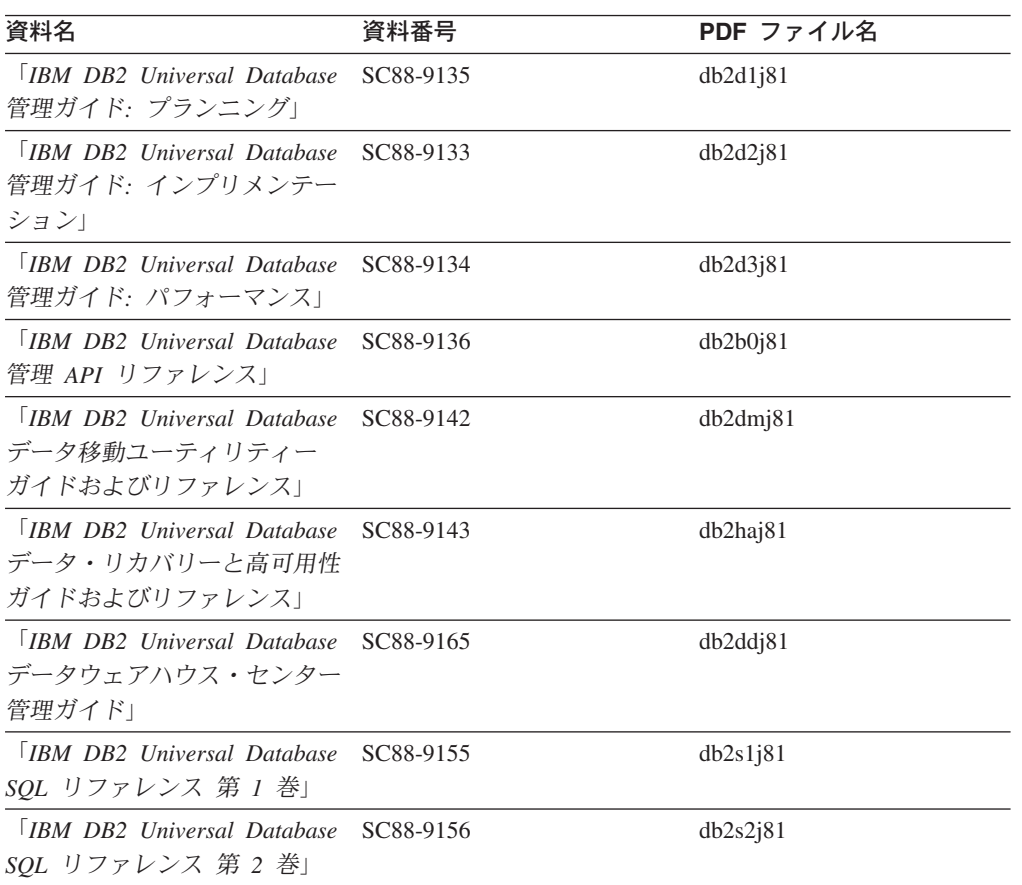

表 *40.* 管理情報 *(*続き*)*

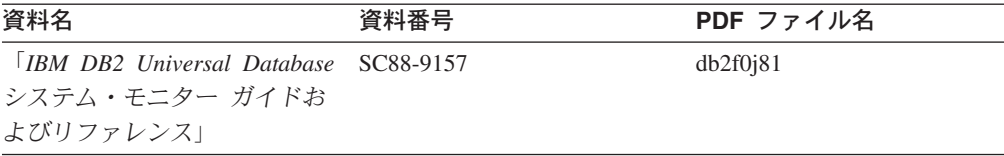

# アプリケーション開発情報

これらの資料の情報は、 DB2 Universal Database (DB2 UDB) のアプリケーション 開発者またはプログラマーが特に関心を持つ内容です。サポートされるさまざまな プログラミング・インターフェース (組み込み SQL、ODBC、JDBC、SQLJ、CLI など) を使用して DB2 UDB にアクセスするのに必要な資料とともに、サポートさ れる言語およびコンパイラーについても紹介されています。また、DB2 インフォメ ーション・センターをご使用の場合には、サンプル・プログラムのソース・コード の HTML バージョンにアクセスすることもできます。

表 *41.* アプリケーション開発情報

| 資料名                                                                                          | 資料番号      | PDF ファイル名 |
|----------------------------------------------------------------------------------------------|-----------|-----------|
| <b>IBM DB2</b> Universal Database<br>アプリケーション開発ガイド<br>アプリケーションの構築および<br>実行」                  | SC88-9137 | db2axj81  |
| <b>TRM DB2</b> Universal Database<br>アプリケーション開発ガイド<br>クライアント・アプリケーショ<br>ンのプログラミング1           | SC88-9138 | db2a1j81  |
| [IBM DB2 Universal Database]<br>アプリケーション開発ガイド<br>サーバー・アプリケーションの<br>プログラミング                   | SC88-9139 | db2a2j81  |
| <b>IBM</b> DB <sub>2</sub> Universal Database<br>コール・レベル・インターフェ<br>ース ガイドおよびリファレン<br>ス 第 1 巻 | SC88-9159 | db211j81  |
| <b>TRM DB2</b> Universal Database<br>コール・レベル・インターフェ<br>ース ガイドおよびリファレン<br>ス 第 2 巻             | SC88-9160 | db212j81  |
| <b>IBM DB2 Universal Database</b><br>データウェアハウス・センター<br>アプリケーション統合ガイド」                        | SC88-9166 | db2adj81  |
| <b>IBM DB2</b> Universal Database<br>XML Extender 管理およびプロ<br>グラミングのガイド1                      | SC88-9172 | db2sxj81  |

# ビジネス・インテリジェンス情報

これらの資料の情報は、さまざまなコンポーネントを使用して、 DB2 Universal Database のデータウェアハウジング機能および分析機能を拡張する方法を説明して います。

表 *42.* ビジネス・インテリジェンス情報

| 資料名                                         | 資料番号      | PDF ファイル名   |
|---------------------------------------------|-----------|-------------|
| $IBM$ DB2 Warehouse                         | SC88-9167 | db2dii81    |
| Manager Standard Edition $\uparrow \gtrsim$ |           |             |
| フォメーション・カタログ・ヤ                              |           |             |
| ンター 管理ガイド」                                  |           |             |
| <b>IBM DB2 Warehouse</b>                    | GC88-9164 | db2id181    |
| Manager Standard Edition $\uparrow \gtrsim$ |           |             |
| ストール・ガイド」                                   |           |             |
| <b>IBM DB2 Warehouse</b>                    | SC88-9894 | iwhelmstx80 |
| Manager Standard Edition DB2                |           |             |
| Warehouse Manager を使用時の                     |           |             |
| ETI ソリューション・コンバー                            |           |             |
| ジョン・プログラムの管理」                               |           |             |

# **DB2 Connect** 情報

このカテゴリーの情報は、 DB2 Connect Enterprise Edition または DB2 Connect Personal Edition を使用して、メインフレーム・サーバーおよびミッドレンジ・サー バー上のデータにアクセスする方法を説明しています。

表 *43. DB2 Connect* 情報

| 資料番号                    | PDF ファイル名 |
|-------------------------|-----------|
| 「IBM コネクティビティー 補 資料番号なし | db2h1j81  |
|                         |           |
| GC88-9145               | db2c6j81  |
|                         |           |
|                         |           |
| GC88-9146               | db2c1j81  |
|                         |           |
|                         |           |
| SC88-9147               | db2c0i81  |
|                         |           |
|                         |           |

# 入門情報

このカテゴリーの情報は、サーバー、クライアント、および他の DB2 製品をイン ストールして構成する場合に役立ちます。

表 *44.* 入門情報

| 資料名                                                                                             | 資料番号                                                              | PDF ファイル名 |
|-------------------------------------------------------------------------------------------------|-------------------------------------------------------------------|-----------|
| 「IBM DB2 Universal Database GC88-9144 (ハードコピーな<br><i>DB2 クライアント機能 概説お し</i> )<br>よびインストール」      |                                                                   | db2itj81  |
| <b>IBM DB2</b> Universal Database GC88-9148<br>DB2 サーバー機能 概説および<br>インストール                       |                                                                   | db2isj81  |
| <b>IBM</b> DB <sub>2</sub> Universal Database GC88-9150<br>DB2 Personal Edition 概説およ<br>びインストール |                                                                   | db2i1j81  |
| インストールおよび構成 補<br>足」                                                                             | 「IBM DB2 Universal Database GC88-9149 (ハードコピーな db2ivi81<br>$\cup$ |           |
| <b>IBM DB2</b> Universal Database GC88-9141<br>DB2 Data Links Manager 概説<br>およびインストール」          |                                                                   | db2z6j81  |

# チュートリアル情報

チュートリアル情報は、DB2 機能を紹介し、さまざまなタスクを実行する方法を示 します。

表 *45.* チュートリアル情報

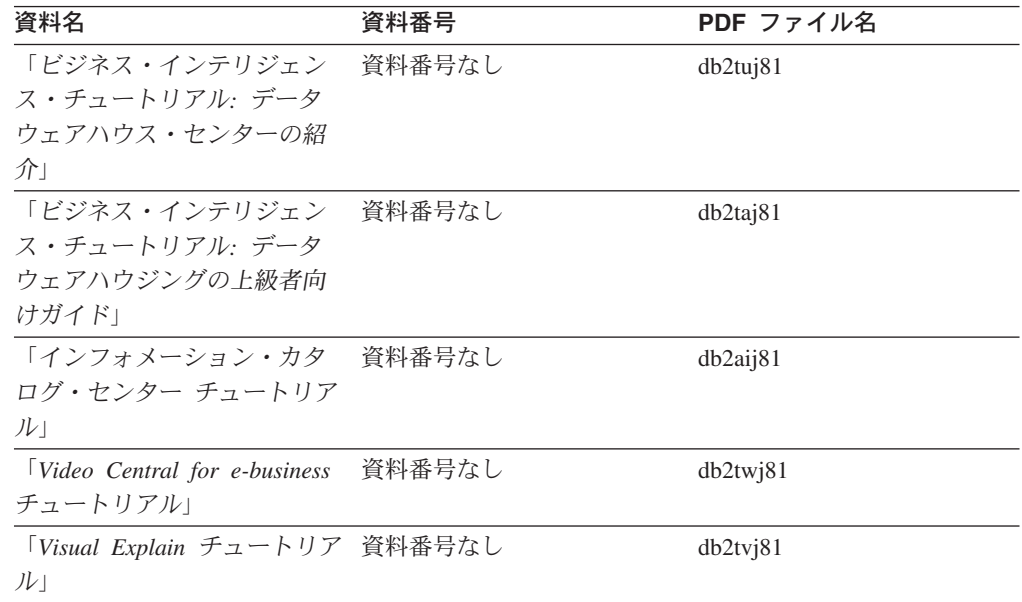

# オプショナル・コンポーネント情報

このカテゴリーの情報は、 DB2 のオプショナル・コンポーネントを使用する方法 について説明しています。

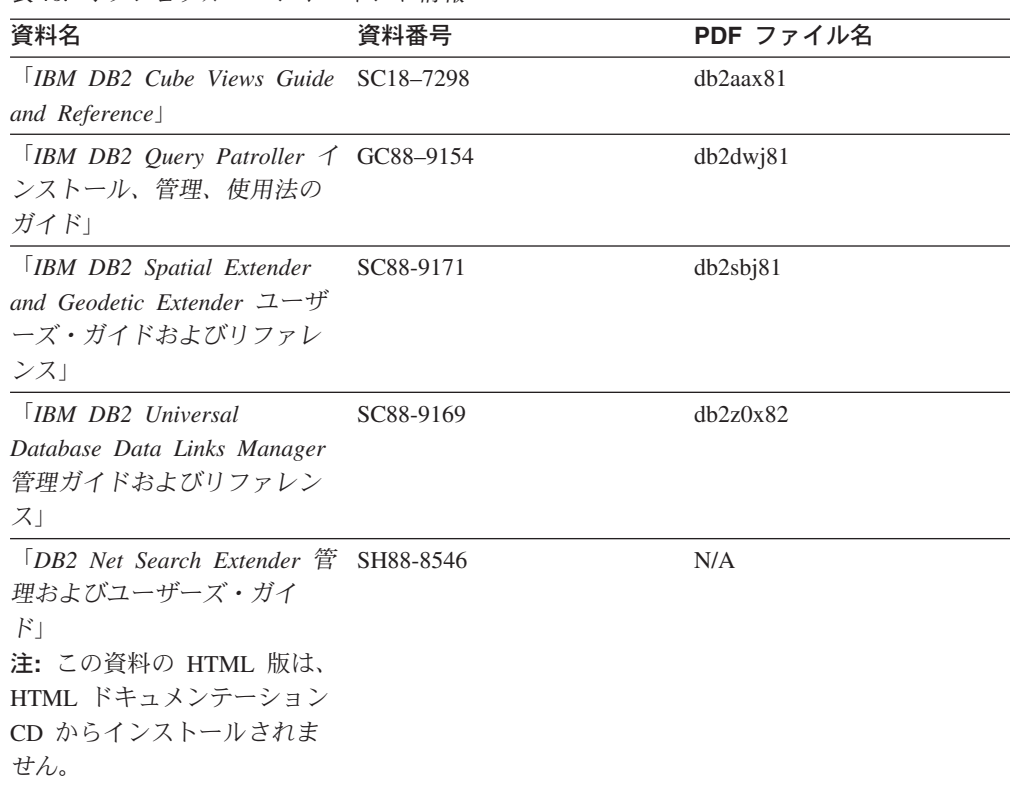

# リリース・ノート

リリース・ノートは、ご使用の製品のリリースおよびフィックスパック・レベルに 特有の追加情報を紹介します。また、リリース・ノートには、各リリース、アップ デート、およびフィックスパックで組み込まれた資料上の更新の要約も含まれてい ます。

表 *47.* リリース・ノート

表 *46.* オプショナル・コンポーネント情報

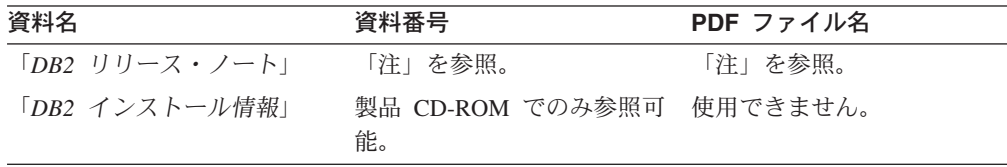

注**:** リリース・ノートは以下の形式で入手できます。

- v XHTML およびテキスト形式 (製品 CD 内)
- v PDF 形式 (PDF ドキュメンテーション CD 内)

さらに、リリース・ノートの中で、『既知の問題と予備手段』および『リリー ス間の非互換性』に関する部分は DB2 インフォメーション・センターにも表示 されます。

UNIX ベースのプラットフォームでテキスト形式でリリース・ノートを確認す るには、 Release.Notes ファイルを参照してください。このファイルは、 DB2DIR/Readme/*%L* ディレクトリーに収録されています。 *%L* はロケール名を 表しています。 DB2DIR は以下になります。

- <span id="page-414-0"></span>v AIX オペレーティング・システムの場合: /usr/opt/db2\_08\_01
- その他のすべての UNIX ベースのオペレーティング・システムの場合: /opt/IBM/db2/V8.1

#### 関連概念**:**

v 383 ページの『DB2 [資料およびヘルプ』](#page-394-0)

#### 関連タスク**:**

- v 403 ページの『PDF ファイルからの DB2 資料の印刷方法』
- 404 ページの『DB2 [の印刷資料の注文方法』](#page-415-0)
- v 405 ページの『DB2 [ツールからコンテキスト・ヘルプを呼び出す』](#page-416-0)

### **PDF** ファイルからの **DB2** 資料の印刷方法

*DB2 PDF* ドキュメンテーション CD に収録されている DB2 資料を印刷すること ができます。 Adobe Acrobat Reader を使用すれば、資料全体または特定のページを 印刷できます。

#### 前提条件**:**

Adobe Acrobat Reader がインストールされていることを確認してください。 Adobe Acrobat Reader をインストールする必要がある場合、 Adobe Web サイト [\(www.adobe.com\)](http://www.adobe.com/) から入手できます。

#### 手順**:**

PDF ファイルから DB2 資料を印刷するには以下のようにします。

- 1. *DB2 PDF* ドキュメンテーション CD をドライブに挿入します。 UNIX オペレ ーティング・システムの場合、 DB2 PDF ドキュメンテーション CD をマウン トします。 UNIX オペレーティング・システムで CD をマウントする方法につ いては、「概説およびインストール」を参照してください。
- 2. index.htm を開きます。ブラウザー・ウィンドウにファイルが開きます。
- 3. 参照したい PDF のタイトルをクリックします。 Acrobat Reader で PDF が開き ます。
- 4. 「ファイル」 → 「印刷」を選択して、所要の資料の任意の部分を印刷します。

#### 関連概念**:**

v 384 ページの『DB2 [インフォメーション・センター』](#page-395-0)

#### 関連タスク**:**

- v 「*DB2 Universal Database* サーバー機能 概説およびインストール」の『CD-ROM のマウント (AIX)』
- v 「*DB2 Universal Database* サーバー機能 概説およびインストール」の『HP-UX 上での CD-ROM のマウント』
- v 「*DB2 Universal Database* サーバー機能 概説およびインストール」の『CD-ROM のマウント (Linux)』
- v 404 ページの『DB2 [の印刷資料の注文方法』](#page-415-0)

v 「*DB2 Universal Database* サーバー機能 概説およびインストール」の『CD-ROM のマウント (Solaris)』

#### 関連資料**:**

v 397 ページの『DB2 PDF [資料および印刷された資料』](#page-408-0)

### <span id="page-415-0"></span>**DB2** の印刷資料の注文方法

| | | | | | | | | | | ハードコピー版の資料を望む場合には、以下のいずれかの方法で注文できます。

#### 印刷資料の注文方法**:**

一部の国または地域では、印刷された資料を注文することもできます。お客様がお 住まいの国または地域でこのサービスが利用可能かどうかを確認するには、お住ま いの国または地域の IBM Publications Web サイトをご覧ください。資料のご注文が 可能な場合、以下のようにすることができます。

- v 正規の IBM 製品販売業者または営業担当員に連絡してください。お客様がお住 まいの地域の IBM 担当員の情報については、お手数ですが IBM の Web サイト [\(www.ibm.com/planetwide\)](http://www.ibm.com/planetwide) の IBM Worldwide Directory of Contacts で確認してく ださい。
- v IBM Publications Center [\(http://www.ibm.com/shop/publications/order\)](http://www.ibm.com/shop/publications/order) にアクセスし てください。なお、IBM Publications Center から資料を注文できない国もありま す。

DB2 製品がご利用可能になった時点で、印刷された資料は *DB2 PDF* ドキュメンテ ーション *CD* にある PDF 形式の資料と同じものです。さらに、 *DB2* インフォメ ーション・センター *CD* に収録されている印刷された資料の内容もまた、これらと 同じです。ただし、DB2 インフォメーション・センター CD には、 PDF 資料にな い追加情報も含まれます (たとえば、SQL 管理作業や HTML サンプル)。 DB2 PDF ドキュメンテーション CD に収録されている資料の中には、ハードコピーとし てご注文できない資料もあります。

注**:** DB2 インフォメーション・センターは、 PDF またはハードコピー の資料より も頻繁に更新されます。ドキュメンテーションの更新が入手可能になった時点 でインストールするか、 DB2 インフォメーション・センター [\(http://publib.boulder.ibm.com/infocenter/db2help/\)](http://publib.boulder.ibm.com/infocenter/db2help/) を参照して最新の情報を入手し てください。

#### 関連タスク**:**

v 403 ページの『PDF ファイルからの DB2 [資料の印刷方法』](#page-414-0)

#### 関連資料**:**

v 397 ページの『DB2 PDF [資料および印刷された資料』](#page-408-0)

# <span id="page-416-0"></span>**DB2** ツールからコンテキスト・ヘルプを呼び出す

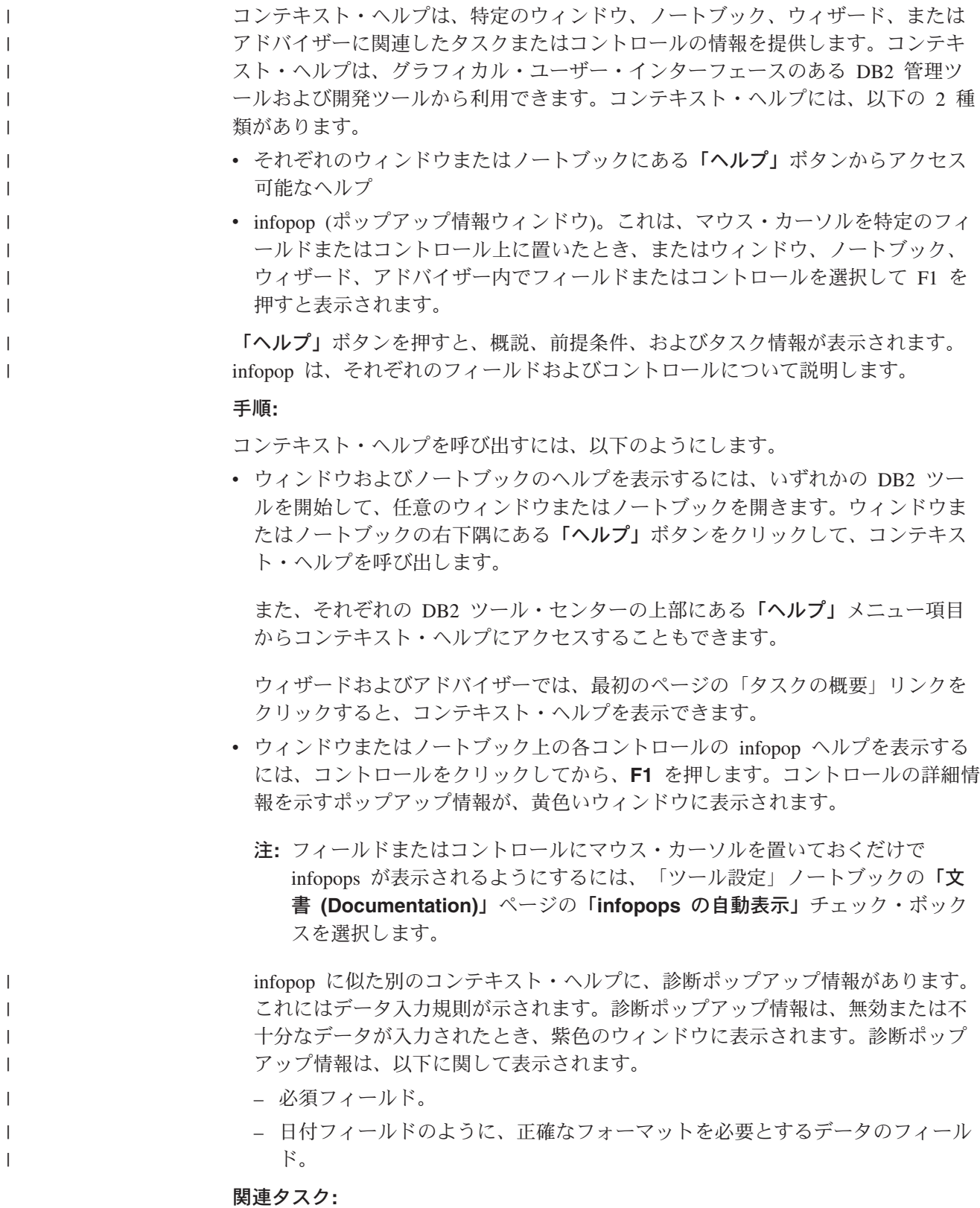

- v 394 ページの『DB2 [インフォメーション・センターの呼び出し』](#page-405-0)
- v 406 [ページの『コマンド行プロセッサーからメッセージ・ヘルプを呼び出す』](#page-417-0)
- v 406 ページの『コマンド行プロセッサーからコマンド・ヘルプを呼び出す』
- v 407 [ページの『コマンド行プロセッサーから](#page-418-0) SQL 状態ヘルプを呼び出す』
- v 『DB2 UDB ヘルプの使用法: Common GUI help』
- v 『DB2 コンテキスト・ヘルプと資料へのアクセスを設定する: Common GUI help』

### <span id="page-417-0"></span>□ コマンド行プロセッサーからメッセージ・ヘルプを呼び出す

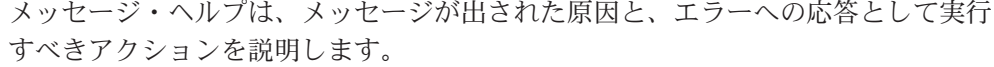

#### 手順**:**

| |

|

| | |

|

|  $\blacksquare$ 

| | | | |

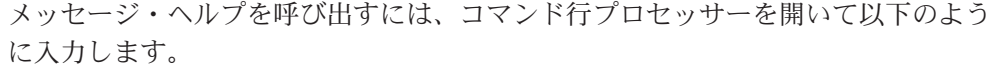

? *XXXnnnnn*

ここで、*XXXnnnnn* は有効なメッセージ ID を表します。

たとえば、? SQL30081 と入力すると、メッセージ SQL30081 に関するヘルプを表 示します。

#### 関連概念**:**

v 「メッセージ・リファレンス 第 *1* 巻」の『メッセージの概要』

#### 関連資料**:**

v 「コマンド・リファレンス」の『db2 - コマンド行プロセッサーの呼び出しコマ ンド』

# □ コマンド行プロセッサーからコマンド・ヘルプを呼び出す

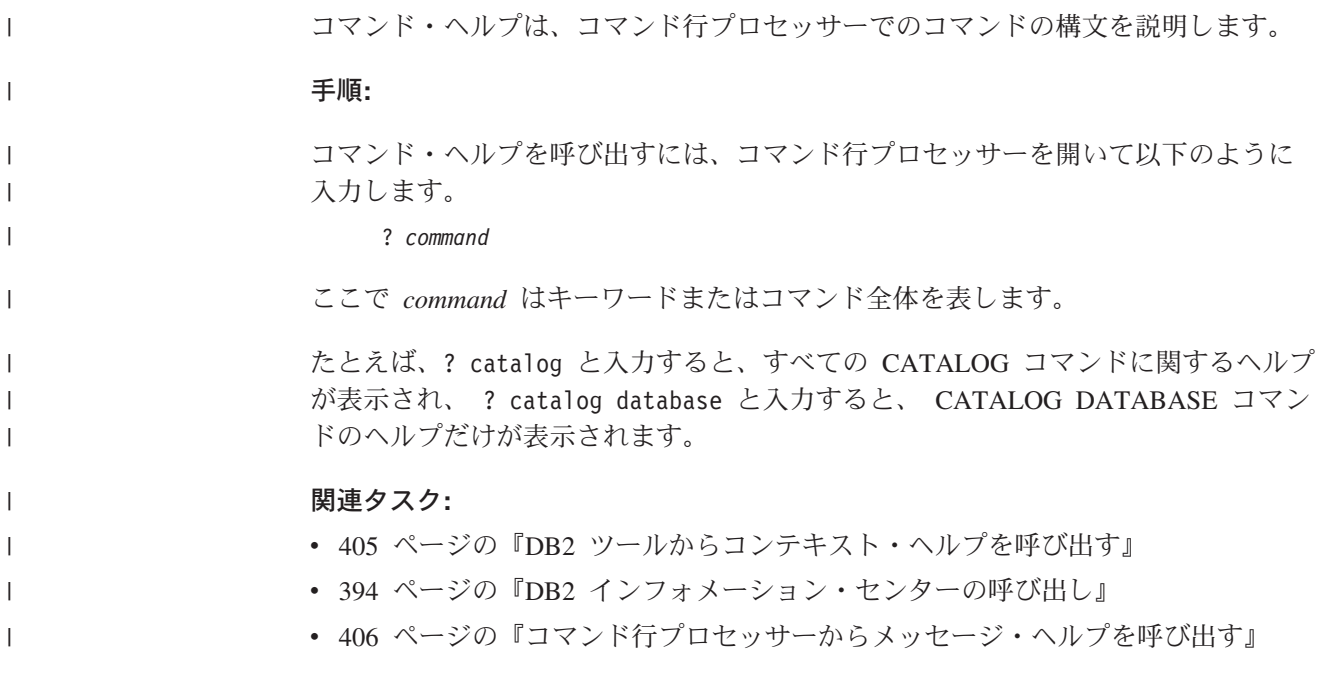

<span id="page-418-0"></span>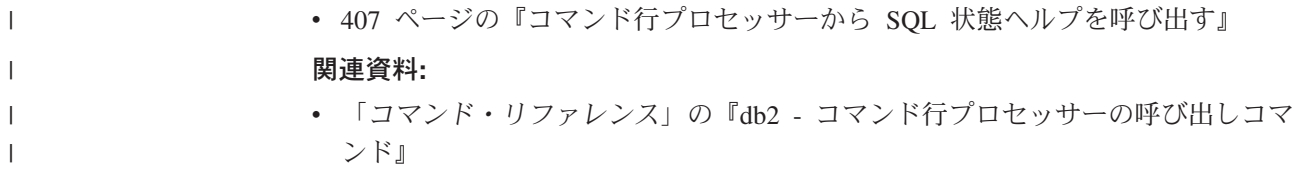

# コマンド行プロセッサーから **SQL** 状態ヘルプを呼び出す |

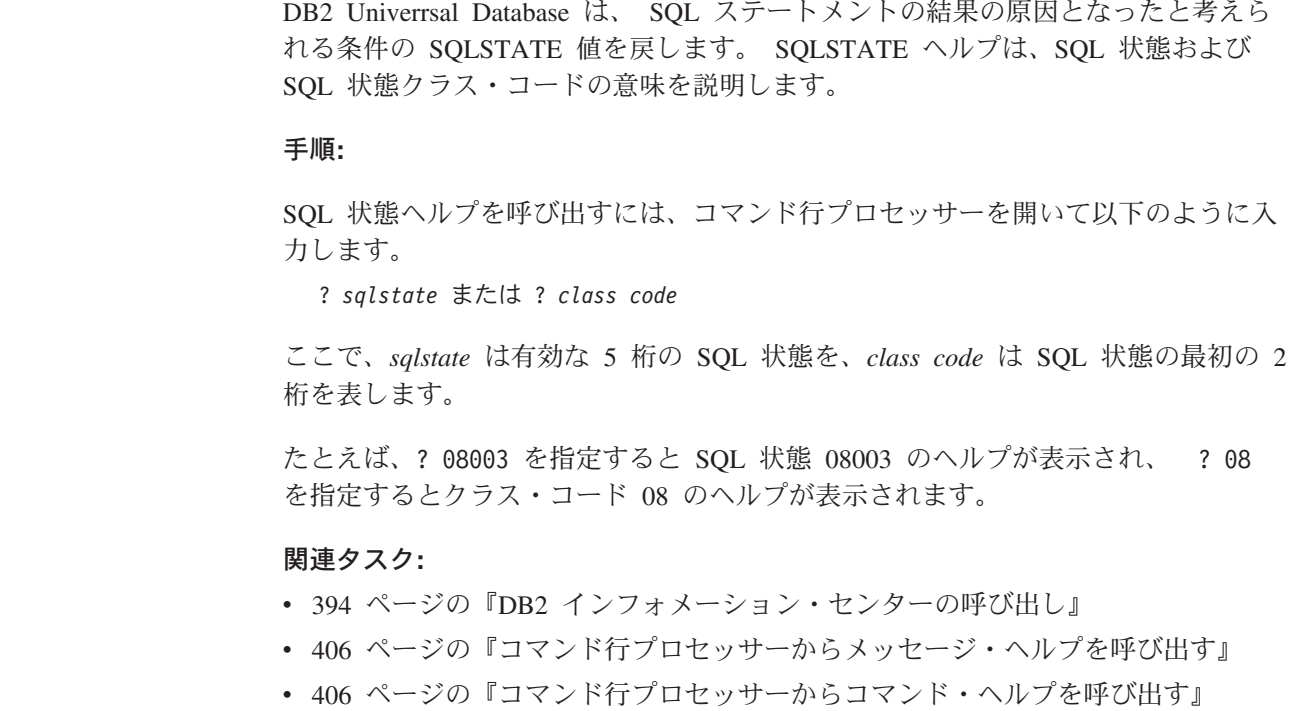

## **DB2** チュートリアル

| | |

|

| | |

| |

| |

| | | |

> DB2® チュートリアルは、 DB2 Universal Database のさまざまな機能について学習 するのを支援します。このチュートリアルでは、アプリケーションの開発、SQL 照 会のパフォーマンス調整、データウェアハウスの処理、メタデータの管理、および DB2 を使用した Web サービスの開発の各分野で、段階的なレッスンが用意されて います。

#### はじめに**:**

インフォメーション・センター [\(http://publib.boulder.ibm.com/infocenter/db2help/\)](http://publib.boulder.ibm.com/infocenter/db2help/) か ら、このチュートリアルの XHTML 版を表示できます。

チュートリアルの中で、サンプル・データまたはサンプル・コードを使用する場合 があります。個々のタスクの前提条件については、それぞれのチュートリアルを参 照してください。

#### **DB2 Universal Database** チュートリアル**:**

以下に示すチュートリアルのタイトルをクリックすると、そのチュートリアルを表 示できます。

ビジネス・インテリジェンス・チュートリアル*:* データウェアハウス・センターの 紹介 データウェアハウス・センターを使用して簡単なデータウェアハウジング・ タスクを実行します。

ビジネス・インテリジェンス・チュートリアル*:* データウェアハウジングの上級者 向けガイド

データウェアハウス・センターを使用して高度なデータウェアハウジング・ タスクを実行します。

インフォメーション・カタログ・センター・チュートリアル

インフォメーション・カタログを作成および管理して、インフォメーショ ン・カタログ・センターを使用してメタデータを配置し使用します。

*Visual Explain* チュートリアル

Visual Explain を使用して、パフォーマンスを向上させるために SQL ステ ートメントを分析し、最適化し、調整します。

### **DB2** トラブルシューティング情報

DB2® 製品を使用する際に役立つ、トラブルシューティングおよび問題判別に関す る広範囲な情報を利用できます。

#### **DB2** ドキュメンテーション

トラブルシューティング情報は、DB2 インフォメーション・センター、お よび DB2 ライブラリーに含まれる PDF 資料の中でご利用いただけます。 DB2 インフォメーション・センターで、 (ブラウザー・ウィンドウの左側 の) ナビゲーション・ツリーの「サポートおよびトラブルシューティング (Support and troubleshooting)」ブランチを参照すると、 DB2 トラブルシュ ーティング・ドキュメンテーションの詳細なリストが見つかります。

#### **DB2 Technical Support** の **Web** サイト

現在問題が発生していて、考えられる原因とソリューションを検索したい場 合は、 DB2 Technical Support の Web サイトを参照してください。 Technical Support サイトには、最新の DB2 出版物、TechNotes、プログラ ム診断依頼書 (APAR)、フィックスパック、DB2 内部エラー・コードの最 新リスト、その他のリソースが用意されています。この知識ベースを活用し て、問題に対する有効なソリューションを探し出すことができます。

DB2 Technical Support の Web サイト [\(http://www.ibm.com/software/data/db2/udb/winos2unix/support\)](http://www.ibm.com/software/data/db2/udb/support.html) にアクセスして ください。

#### **DB2 Problem Determination Tutorial Series**

DB2 製品で作業中に直面するかもしれない問題を素早く識別し、解決する 方法に関する情報を見つけるには、 DB2 Problem Determination Tutorial Series の Web サイトを参照してください。あるチュートリアルでは、使用 可能な DB2 問題判別機能およびツールを紹介し、それらをいつ使用すべき かを判断する助けを与えます。別のチュートリアルは、『データベース・エ ンジン問題判別 (Database Engine Problem Determination)』、『パフォーマ ンス問題判別 (Performance Problem Determination)』、『アプリケーション 問題判別 (Application Problem Determination)』などの関連トピックを扱って います。

DB2 Technical Support

[\(http://www.ibm.com/software/data/support/pdm/db2tutorials.html\)](http://www.ibm.com/software/data/support/pdm/db2tutorials.html) には、 DB2 問題判別チュートリアルがすべて揃っています。

#### <span id="page-420-0"></span>関連概念**:**

- v 384 ページの『DB2 [インフォメーション・センター』](#page-395-0)
- 「問題判別の手引き」の『Introduction to Problem Determination DB2 テクニカ ル・サポートのチュートリアル』

### アクセス支援

| | | | |

| | |

アクセス支援機能は、身体に障害のある (身体動作が制限されている、視力が弱い など) ユーザーがソフトウェア製品を十分活用できるように支援します。 DB2® バ ージョン 8 製品に備わっている主なアクセス支援機能は、以下のとおりです。

- すべての DB2 機能は、マウスの代わりにキーボードを使ってナビゲーションで きます。詳細については、『キーボードによる入力およびナビゲーション』を参 照してください。
- v DB2 ユーザー・インターフェースのフォント・サイズおよび色をカスタマイズす ることができます。詳細については、 410 [ページの『アクセスしやすい表示』を](#page-421-0) 参照してください。
- DB2 製品は、Java™ Accessibility API を使用するアクセス支援アプリケーション をサポートします。詳細については、 410 [ページの『支援テクノロジーとの互換](#page-421-0) [性』を](#page-421-0)参照してください。
- v DB2 資料は、アクセスしやすい形式で提供されています。詳細については、 [410](#page-421-0) [ページの『アクセスしやすい資料』を](#page-421-0)参照してください。

# キーボードによる入力およびナビゲーション

#### キーボード入力

キーボードだけを使用して DB2 ツールを操作できます。マウスを使って実行でき る操作は、キーまたはキーの組み合わせによっても実行できます。標準のオペレー ティング・システム・キー・ストロークを使用して、標準のオペレーティング・シ ステム操作を実行できます。

キーまたはキーの組み合わせによって操作を実行する方法について、詳しくは キー ボード・ショートカットおよびアクセラレーター: Common GUI help を参照してく ださい。

#### キーボード・ナビゲーション

キーまたはキーの組み合わせを使用して、 DB2 ツールのユーザー・インターフェ ースをナビゲートできます。

キーまたはキーの組み合わせによって DB2 ツールをナビゲートする方法の詳細に ついては、キーボード・ショートカットおよびアクセラレーター: Common GUI help を参照してください。

#### キーボード・フォーカス

UNIX® オペレーティング・システムでは、アクティブ・ウィンドウの中で、キー・ ストロークによって操作できる領域が強調表示されます。

### <span id="page-421-0"></span>アクセスしやすい表示

DB2 ツールには、視力の弱いユーザー、その他の視力障害をもつユーザーのために アクセシビリティーを向上させる機能が備わっています。これらのアクセシビリテ ィー拡張機能には、フォント・プロパティーのカスタマイズを可能にする機能も含 まれています。

#### フォントの設定

「ツール設定」ノートブックを使用して、メニューおよびダイアログ・ウィンドウ に使用されるテキストの色、サイズ、およびフォントを選択できます。

フォント設定に関する詳細情報は、メニューおよびテキストのフォントを変更する: Common GUI help を参照してください。

#### 色に依存しない

本製品のすべての機能を使用するために、ユーザーは必ずしも色を識別する必要は ありません。

### 支援テクノロジーとの互換性

DB2 ツールのインターフェースは、Java Accessibility API をサポートします。これ によって、スクリーン・リーダーその他の支援テクノロジーを DB2 製品で利用で きるようになります。

### アクセスしやすい資料

DB2 形式は、ほとんどの Web ブラウザーで表示可能な XHTML 1.0 形式で提供さ れています。 XHTML により、ご使用のブラウザーに設定されている表示設定に従 って資料を表示できます。さらに、スクリーン・リーダーや他の支援テクノロジー を使用することもできます。

シンタックス・ダイアグラムはドット 10 進形式で提供されます。この形式は、ス クリーン・リーダーを使用してオンライン・ドキュメンテーションにアクセスする 場合にのみ使用できます。

#### 関連概念**:**

• 410 ページの『ドット 10 進シンタックス・ダイアグラム』

# $\,$  ドット 10 進シンタックス・ダイアグラム

スクリーン・リーダーを使用してインフォメーション・センターを利用するユーザ ーのために、シンタックス・ダイアグラムがドット 10 進形式で提供されます。

| |

ドット 10 進形式では、各シンタックス・エレメントは別々の行に書き込まれま す。複数のシンタックス・エレメントが常に同時に存在する (または常に同時に不 在の) 場合、単一のコンパウンド・シンタックス・エレメントとみなせるので同一 行に表示できます。

| | |  $\blacksquare$ 

 $\perp$ | |  $\blacksquare$ | | |

| | | |

| | | | | | | |  $\blacksquare$ 

| | |  $\blacksquare$ | | | | |

 $\blacksquare$ |  $\blacksquare$ |

 $\blacksquare$ | | | | | |

各行は、ドット 10 進数で開始します。たとえば、3 または 3.1 ないしは 3.1.1 で す。こうした数を適切に聞き取るには、スクリーン・リーダーが句読点を読み取る ように設定されていることを確認してください。同じドット 10 進数を持つすべて のシンタックス・エレメント (たとえば、 3.1 という数値を持つすべてのシンタッ クス・エレメント) は、相互に排他的な代替エレメントです。 3.1 USERID および 3.1 SYSTEMID という行を聞き取る場合、シンタックスには両方ではなく USERID または SYSTEMID のどちらかが含まれることが分かります。

ドット 10 進レベルは、ネストのレベルを表示します。たとえば、ドット 10 進数 3 のシンタックス・エレメントの後に、一連のドット 10 進数 3.1 のシンタック ス・エレメントが続きます。 3.1 の番号が付されたシンタックス・エレメントすべ ては、番号 3 の付されたシンタックス・エレメントに従属します。

シンタックス・エレメントに関する情報を追加するため、ドット 10 進数の次に特 定のワードおよびシンボルが使用されます。 時折、こうしたワードおよびシンボル はエレメントの最初に表示される場合もあります。 簡単に識別するため、ワードや シンボルがシンタックス・エレメントの一部である場合には、円記号 (¥) 文字が先 頭に付きます。 \* シンボルはドット 10 進数の次に使用でき、シンタックス・エレ メントが反復することを示します。 たとえば、ドット 10 進数 3 のシンタック ス・エレメント \*FILE は、3 ¥\* FILE という形式になります。 3\* FILE という形 式は、シンタックス・エレメント FILE が反復されることを示します。 3\* ¥\* FILE という形式は、シンタックス・エレメント \* FILE が反復されることを示します。

シンタックス・エレメントのストリングを分離するのに使用されるコンマなどの文 字は、シンタックス内の分離する項目の直前に表示されます。 こうした文字は、そ れぞれの項目と同一行に表示するか、同じドット 10 進数を持つ関連する項目のあ る別の行に表示できます。 またその行には、シンタックス・エレメントに関する情 報を提供する別のシンボルを表示することも可能です。 たとえば、複数の LASTRUN および DELETE シンタックス・エレメントを使用している場合には、 5.1\*、5.1 LASTRUN、および 5.1 DELETE という行は、エレメントをコンマで区切 る必要があります。区切り文字が指定されないと、各シンタックス・エレメントを 区切るのにブランクが使用されると想定されます。

シンタックス・エレメントの前に % シンボルが付く場合、他の箇所で定義されて いる参照であることを示します。 % シンボルの後のストリングは、リテラルでは なくシンタックス・フラグメントの名前です。 たとえば、2.1 %OP1 という行は別 のシンタックス・フラグメント OP1 を参照すべきことを意味します。

以下のワードおよびシンボルが、ドット 10 進数の次に使用されます。

• ? は、オプションのシンタックス・エレメントであることを表します。? シンボ ルが後に続くドット 10 進数は、対応するドット 10 進数のシンタックス・エレ メント、および任意の従属のシンタックス・エレメントがオプションであること を示します。ドット 10 進数の付いたシンタックス・エレメントが 1 つしかない 場合、?シンボルはそのシンタックス・エレメントと同じ行に表示されます(た とえば、5? NOTIFY)。ドット 10 進数の付いたシンタックス・エレメントが複数

ある場合、 ? シンボルだけで行に表示され、その後にオプションのシンタック ス・エレメントが続きます。たとえば、「5 ?、5 NOTIFY、および 5 UPDATE」 という行を聞き取る場合、シンタックス・エレメント NOTIFY および UPDATE がオプションである、つまりそのいずれかを選択でき、どちらも選択しないこと もできることが分かります。 ? シンボルは、線路型ダイアグラムのバイパス線に 相当します。

- ! は、デフォルトのシンタックス・エレメントであることを表します。! シンボル およびシンタックス・エレメントが後に続くドット 10 進数は、そのシンタック ス・エレメントが、同じドット 10 進数を共用するシンタックス・エレメントす べてのデフォルト・オプションであることを示します。同じドット 10 進数を共 用するシンタックス・エレメントのうち 1 つだけに、 ! シンボルを指定できま す。たとえば、「2? FILE、2.1! (KEEP)、および 2.1 (DELETE)」という行を聞き 取る場合、 FILE キーワードのデフォルト・オプションは (KEEP) になります。 この例では、FILE キーワードを含めてもオプションを指定しない場合には、デフ ォルト・オプション KEEP が適用されます。デフォルト・オプションは、次に高 位のドット 10 進数にも適用されます。 この例の場合、FILE キーワードが省略 されると、デフォルトの FILE(KEEP) が使用されます。しかし、「2? FILE、2.1、2.1.1! (KEEP)、および 2.1.1 (DELETE)」という行を聞き取る場合、 デフォルト・オプション KEEP は次に高位のドット 10 進数 2.1 (関連キーワー ドを持っていない) にのみ適用され、 2? FILE には適用されません。キーワード FILE が省略されると、どれも使用されません。
- v \* は、0 回以上反復できるシンタックス・エレメントを示します。 \* シンボルが 後に続くドット 10 進数は、このシンタックス・エレメントが 0 回以上使用でき ること、つまりオプションであり、なおかつ反復できることを表します。たとえ ば、5.1\* データ域という行を聞き取る場合、 1 つまたは複数のデータ域を含め るか、またはデータ域を全く含めないことが可能です。「3\*、3 HOST、および 3 STATE」という行を聞き取る場合、 HOST、STATE をどちらか一方または両方 同時に含めるか、どちらも含めないことができます。

#### 注**:**

| | | | | | | | | | | | | | | | | | | | | | | | | | | | | | | | |  $\perp$ | | | | | | | | | |

 $\overline{1}$ 

- 1. ドット 10 進数の後にアスタリスク (\*) が付き、ドット 10 進数の付いた項目 が 1 つしかない場合には、同じ項目を複数回反復できます。
- 2. ドット 10 進数の後にアスタリスクが付き、ドット 10 進数の付いた項目が複 数ある場合、リストから複数の項目を使用できますが、各項目を複数回使用す ることはできません。 前述の例では、HOST STATE と書くことはできます が、HOST HOST とは書けません。
- 3. \* シンボルは、線路型シンタックス・ダイアグラムのループバック線に相当し ます。
- v + は、1 回以上含める必要のあるシンタックス・エレメントであることを示しま す。 + シンボルが後に続くドット 10 進数は、このシンタックス・エレメントを 1 回以上含める必要があること、つまり少なくとも 1 回は含める必要があり、反 復できることを表します。たとえば、「6.1+ データ域」という行を聞き取る場 合、データ域を少なくとも 1 回は含めなければなりません。「2+、2 HOST、お よび 2 STATE」という行を聞き取る場合には、 HOST、STATE、またはその両 方を含める必要があります。 \* シンボルと同様に、+ シンボルは、ドット 10 進

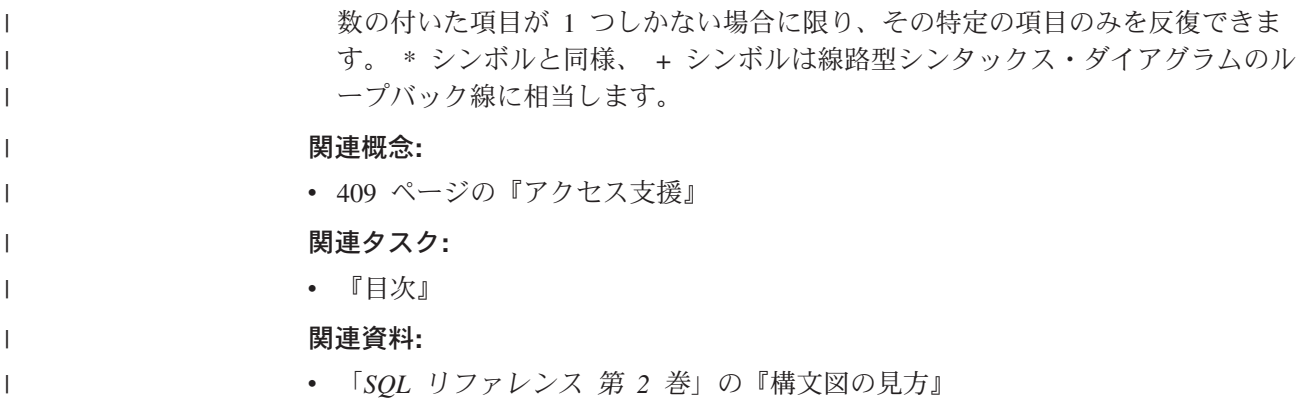

# **DB2 Universal Database** 製品の共通基準認証 |

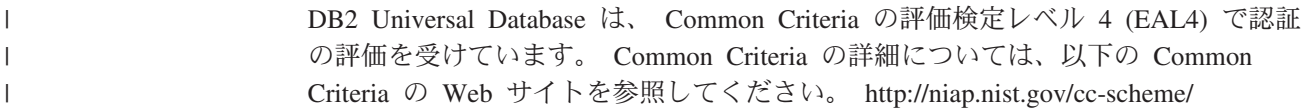

# 付録 **D.** 特記事項

本書に記載の製品、サービス、または機能が日本においては提供されていない場合 があります。日本で利用可能な製品、サービス、および機能については、日本 IBM の営業担当員にお尋ねください。本書で IBM 製品、プログラム、またはサービス に言及していても、その IBM 製品、プログラム、またはサービスのみが使用可能 であることを意味するものではありません。これらに代えて、IBM の知的所有権を 侵害することのない、機能的に同等の製品、プログラム、またはサービスを使用す ることができます。ただし、IBM 以外の製品とプログラムの操作またはサービスの 評価および検証は、お客様の責任で行っていただきます。

IBM は、本書に記載されている内容に関して特許権 (特許出願中のものを含む) を 保有している場合があります。本書の提供は、お客様にこれらの特許権について実 施権を許諾することを意味するものではありません。実施権についてのお問い合わ せは、書面にて下記宛先にお送りください。

〒106-0032 東京都港区六本木 3-2-31 IBM World Trade Asia Corporation Licensing

以下の保証は、国または地域の法律に沿わない場合は、適用されません。 IBM お よびその直接または間接の子会社は、本書を特定物として現存するままの状態で提 供し、商品性の保証、特定目的適合性の保証および法律上の瑕疵担保責任を含むす べての明示もしくは黙示の保証責任を負わないものとします。国または地域によっ ては、法律の強行規定により、保証責任の制限が禁じられる場合、強行規定の制限 を受けるものとします。

この情報には、技術的に不適切な記述や誤植を含む場合があります。本書は定期的 に見直され、必要な変更は本書の次版に組み込まれます。 IBM は予告なしに、随 時、この文書に記載されている製品またはプログラムに対して、改良または変更を 行うことがあります。

本書において IBM 以外の Web サイトに言及している場合がありますが、便宜のた め記載しただけであり、決してそれらの Web サイトを推奨するものではありませ ん。それらの Web サイトにある資料は、この IBM 製品の資料の一部ではありませ ん。それらの Web サイトは、お客様の責任でご使用ください。

IBM は、お客様が提供するいかなる情報も、お客様に対してなんら義務も負うこと のない、自ら適切と信ずる方法で、使用もしくは配布することができるものとしま す。

本プログラムのライセンス保持者で、(i) 独自に作成したプログラムとその他のプロ グラム(本プログラムを含む)との間での情報交換、および (ii) 交換された情報の相 互利用を可能にすることを目的として、本プログラムに関する情報を必要とする方 は、下記に連絡してください。

IBM Canada Limited Office of the Lab Director 8200 Warden Avenue Markham, Ontario L6G 1C7 CANADA

本プログラムに関する上記の情報は、適切な使用条件の下で使用することができま すが、有償の場合もあります。

本書で説明されているライセンス・プログラムまたはその他のライセンス資料は、 IBM 所定のプログラム契約の契約条項、IBM プログラムのご使用条件、またはそれ と同等の条項に基づいて、 IBM より提供されます。

この文書に含まれるいかなるパフォーマンス・データも、管理環境下で決定された ものです。そのため、他の操作環境で得られた結果は、異なる可能性があります。 一部の測定が、開発レベルのシステムで行われた可能性がありますが、その測定値 が、一般に利用可能なシステムのものと同じである保証はありません。さらに、一 部の測定値が、推定値である可能性があります。実際の結果は、異なる可能性があ ります。お客様は、お客様の特定の環境に適したデータを確かめる必要がありま す。

IBM 以外の製品に関する情報は、その製品の供給者、出版物、もしくはその他の公 に利用可能なソースから入手したものです。 IBM は、それらの製品のテストは行 っておりません。したがって、他社製品に関する実行性、互換性、またはその他の 要求については確証できません。 IBM 以外の製品の性能に関する質問は、それら の製品の供給者にお願いします。

IBM の将来の方向または意向に関する記述については、予告なしに変更または撤回 される場合があり、単に目標を示しているものです。

本書には、日常の業務処理で用いられるデータや報告書の例が含まれています。よ り具体性を与えるために、それらの例には、個人、企業、ブランド、あるいは製品 などの名前が含まれている場合があります。これらの名称はすべて架空のものであ り、名称や住所が類似する企業が実在しているとしても、それは偶然にすぎませ ん。

#### 著作権使用許諾:

本書には、様々なオペレーティング・プラットフォームでのプログラミング手法を 例示するサンプル・アプリケーション・プログラムがソース言語で掲載されていま す。お客様は、サンプル・プログラムが書かれているオペレーティング・プラット フォームのアプリケーション・プログラミング・インターフェースに準拠したアプ リケーション・プログラムの開発、使用、販売、配布を目的として、いかなる形式 においても、IBM に対価を支払うことなくこれを複製し、改変し、配布することが できます。このサンプル・プログラムは、あらゆる条件下における完全なテストを 経ていません。従って IBM は、これらのサンプル・プログラムについて信頼性、 利便性もしくは機能性があることをほのめかしたり、保証することはできません。

それぞれの複製物、サンプル・プログラムのいかなる部分、またはすべての派生し た創作物には、次のように、著作権表示を入れていただく必要があります。

© (お客様の会社名) (西暦年). このコードの一部は、IBM Corp. のサンプル・プロ グラムから取られています。 © Copyright IBM Corp. \_年を入れる\_. All rights reserved.

### 商標

以下は、IBM Corporation の商標です。

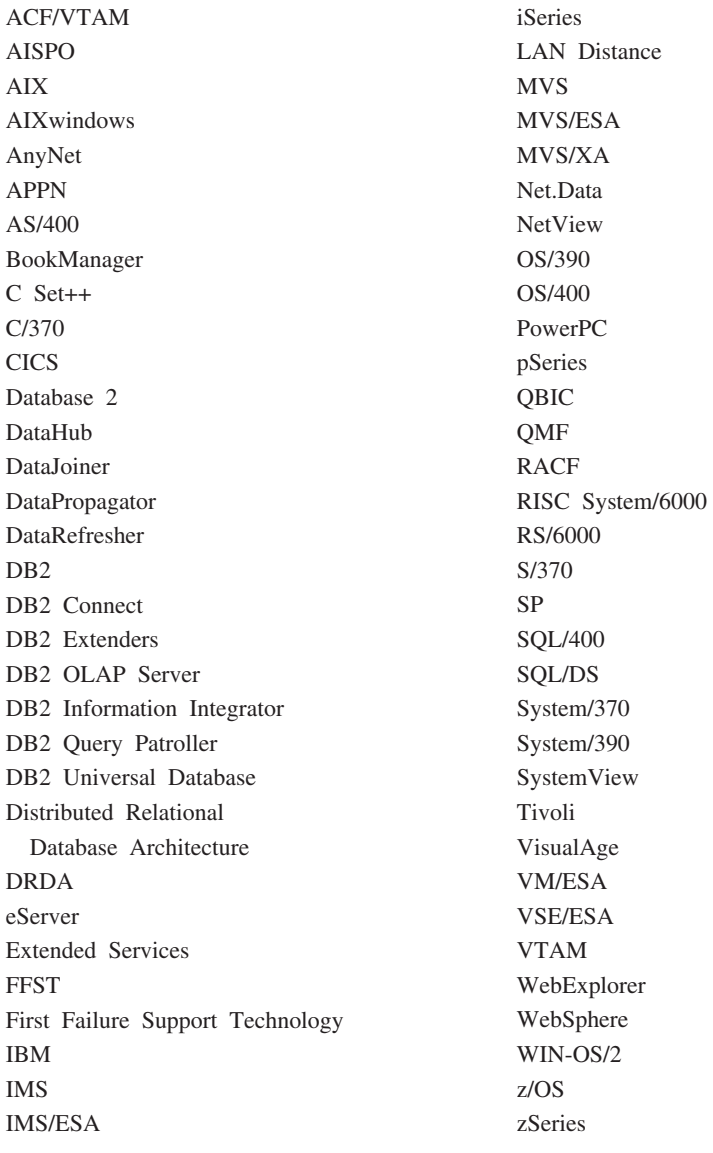

以下は、それぞれ各社の商標または登録商標です。

Microsoft、Windows、Windows NT および Windows ロゴは、Microsoft Corporation の米国およびその他の国における商標です。

Pentium は、Intel Corporation の米国およびその他の国における商標です。

Java およびすべての Java 関連の商標およびロゴは、Sun Microsystems, Inc. の米国 およびその他の国における商標または登録商標です。

UNIX は、The Open Group の米国およびその他の国における登録商標です。

他の会社名、製品名およびサービス名等はそれぞれ各社の商標です。

# 索引

日本語, 数字, 英字, 特殊文字の 順に配列されています。なお, 濁 音と半濁音は清音と同等に扱われ ています。

# [ア行]

アクセシビリティー [機能](#page-420-0) 409 小数点付き 10 [進数構文図](#page-421-0) 410 印刷 PDF [ファイル](#page-414-0) 403 [印刷資料、注文](#page-415-0) 404 インストール [インフォメーション・センター](#page-397-0) 38[6,](#page-400-0) [389](#page-400-0)[, 391](#page-402-0) インフィックス表記 [ユーザー定義関数](#page-245-0) (UDF) 234 インフォメーション・センター [インストール](#page-397-0) 38[6, 389](#page-400-0)[, 391](#page-402-0) エラー ルーチン [共通言語ランタイム・ルーチン関連](#page-144-0) [133](#page-144-0) エラー・メッセージ SQL [プロシージャー用の表示](#page-93-0) 82 オブジェクト ID [自動生成](#page-300-0) 289 [制約の作成](#page-302-0) 291 オブジェクト ID 列 [説明](#page-303-0) 292 [命名](#page-293-0) 282 [オブジェクトのリンクと埋め込み](#page-214-0) [\(OLE\) 203](#page-214-0) オブジェクト・インスタンス OLE [オートメーション・ルーチン](#page-216-0) [205](#page-216-0) オンライン [ヘルプへのアクセス](#page-416-0) 405

# [カ行]

カーソル [ルーチン](#page-127-0) 116 [階層](#page-285-0) 27[4, 276](#page-287-0) [外部ルーチン](#page-110-0) 99 [外部ルーチンの](#page-110-0) DB2GENERAL パラメー [ター・スタイル](#page-110-0) 99 外部ルーチンの DB2SQL [パラメーター・](#page-110-0) [スタイル](#page-110-0) 99

外部ルーチンの [GENERAL WITH NULLS](#page-110-0) 関数 *(*続き*)* [パラメーター・スタイル](#page-110-0) 99 [外部ルーチンの](#page-110-0) GENERAL パラメータ [ー・スタイル](#page-110-0) 99 [外部ルーチン用のパラメーター・スタイル](#page-110-0) [99](#page-110-0) [型付きビュー](#page-307-0) 296 作成 [サブタイプでの](#page-308-0) 297 [ルート・タイプでの](#page-308-0) 297 [参照列への有効範囲の割り当て](#page-308-0) 297 [本体](#page-308-0) 297 型付き表 [オブジェクト](#page-293-0) ID 列 282 [階層の位置の決定](#page-293-0) 282 [概要](#page-293-0) 282 [構造化型](#page-296-0) 285 [構造化型の置換](#page-297-0) 286 [作成](#page-293-0) 282 [サブタイプ属性を戻す](#page-314-0) 303 [自己参照](#page-305-0) 294 [制約事項](#page-296-0) 285 [説明](#page-298-0) 287 [タイプ階層内でのサブタイプへのアク](#page-298-0) [セス](#page-298-0) 287 [特権の制御](#page-293-0) 282 ドロップ [システム・カタログの意味](#page-296-0) 285 DROP TABLE [ステートメント](#page-296-0) [285](#page-296-0) [副表の作成](#page-298-0) 287 [有効範囲の定義](#page-293-0) 282 [リレーションシップの定義](#page-304-0) 29[3, 294](#page-305-0) [列オプション](#page-293-0) 282 活動化時間 [トリガー活動化時間](#page-357-0) 346 監査 トランザクション SQL [関数の使用](#page-107-0) 96 関数 [参照、構文](#page-244-0) 233 スカラー [DEREF 300](#page-311-0) [TYPE\\_ID 300](#page-311-0) [TYPE\\_NAME 300](#page-311-0) [TYPE\\_SCHEMA 300](#page-311-0) [選択](#page-245-0) 234 [選択アルゴリズム](#page-245-0) 234 表 SQL [データを変更する](#page-104-0) SQL 表関 数 [93](#page-104-0)

[呼び出し](#page-244-0) 233 キーボード・ショートカット [サポート](#page-420-0) 409 [逆参照演算子](#page-304-0) 293 [を使用した照会](#page-311-0) 300 行セット 完全修飾名、[OLE DB 213](#page-224-0) 共通言語ランタイム [ルーチン](#page-133-0) 122 [関連エラー](#page-144-0) 133 [共通言語ランタイム・ルーチンのパ](#page-138-0) [ラメーター](#page-138-0) 127 [作成](#page-134-0) 123 [サポートされている](#page-137-0) SQL データ型 [126](#page-137-0) [スクラッチパッド](#page-138-0) 127 [制約事項](#page-143-0) 132 C# の CLR [関数の例](#page-169-0) 158 C# の CLR [プロシージャーの例](#page-147-0) [136](#page-147-0) Dbinfo [構造の使用](#page-138-0) 127 共用体 [特殊タイプ列での](#page-281-0) 270 許可 [外部ルーチン用の](#page-50-0) 39 クロスプラットフォーム・サポート 64 [ビット・データベース・サーバーで](#page-233-0) の 32 [ビット・ルーチンの呼び出し](#page-233-0)  $222$ 結果セット [ストアード・プロシージャーからの](#page-59-0) [48](#page-59-0) プロシージャーからの結果セットの戻 り CLR [プロシージャーからの結果セ](#page-141-0) [ットの戻り](#page-141-0) 130 JDBC [アプリケーションおよびルーチ](#page-68-0) [ンでの受け取り](#page-68-0) 57 JDBC [ストアード・プロシージャーか](#page-64-0) [らの戻り](#page-64-0) 53 SQL [プロシージャーからの戻り](#page-62-0) 51 SQLJ [ストアード・プロシージャーか](#page-63-0) [らの戻り](#page-63-0) 52 SQLJ [のアプリケーションとルーチン](#page-66-0) [での受け取り](#page-66-0) 55 結果セットの受け取り [呼び出し元ルーチンとして](#page-65-0) 54 JDBC [アプリケーションおよびルーチ](#page-68-0) [ンの](#page-68-0) 57

結果セットの受け取り *(*続き*)* SQLJ [のアプリケーションとルーチン](#page-66-0) [での](#page-66-0) 55 結果セットの戻り JDBC [ストアード・プロシージャーか](#page-64-0) [らの](#page-64-0) 53 SQL [プロシージャーからの](#page-62-0) 51 SQLJ [ストアード・プロシージャーか](#page-63-0) ら [52](#page-63-0) 結合 [特殊タイプ](#page-281-0) 270 コード・ページ [ルーチン、変換](#page-233-0) 222 更新 [HMTL](#page-406-0) 資料 395 構成パラメーター javaheapsz [構成パラメーター](#page-205-0) 194 jdk11path [構成パラメーター](#page-205-0) 194 構造化型 [インスタンス生成可能タイプ](#page-285-0) 274 インスタンスの検索 [属性値](#page-292-0) 281 [単一値としての](#page-320-0) 309 [インスタンスの作成](#page-291-0) 280 [インスタンスの列への挿入](#page-317-0) 30[6, 308](#page-319-0) [インスタンスをクライアント・アプリ](#page-333-0) [ケーションに渡す](#page-333-0) 322 オブジェクト ID [自動生成](#page-300-0) 289 [制約の作成](#page-302-0) 291 [階層](#page-285-0) 27[4, 276](#page-287-0) 例 [304](#page-315-0) 外部ルーチンとの値の交換 transform [関数の使用](#page-338-0) 327 [外部ルーチンへのインスタンスの引き](#page-328-0) [渡し](#page-328-0) 317 [型付きビューの作成](#page-308-0) 297 型付き表 [オブジェクト](#page-293-0) ID 列 282 [作成](#page-298-0) 287 [サブタイプへのアクセス](#page-298-0) 287 [自己参照](#page-305-0) 294 [タイプ階層内でのサブタイプへのア](#page-297-0) [クセス](#page-297-0) 286 [特権の制御](#page-293-0) 282 [リレーションシップの定義](#page-304-0) 293 [列オプション](#page-293-0) 282 [行オブジェクトの参照](#page-303-0) 292 [行としてのインスタンスの保管](#page-298-0) 287 [継承](#page-285-0) 274 継承、ONLY [文節を使用した制御](#page-293-0) [282](#page-293-0) [構造化型の作成](#page-283-0) 272 [構造化型の列を持った表の作成](#page-317-0) 306

構造化型 *(*続き*)* サブタイプ OUTER [を使用して属性を戻す](#page-314-0) [303](#page-314-0) [サブタイプ属性の検索](#page-321-0) 310 参照 [逆参照演算子](#page-304-0) 293 [参照制約との比較](#page-304-0) 293 参照列 [有効範囲の定義](#page-293-0) 282 使用 [列に対する構造化型の属性の挿入](#page-317-0) [306](#page-317-0) 照会 [特定のタイプであり、特定のサブタ](#page-313-0) [イプでないオブジェクトの選択](#page-313-0) [302](#page-313-0) ONLY [文節の使用](#page-313-0) 302 [TYPE\\_NAME](#page-322-0) の使用 311 [スキーマ名の検索](#page-311-0) 300 [静的タイプ](#page-297-0) 286 [制約事項、ドロップ](#page-271-0) 260 [宣言、ホスト変数の](#page-346-0) 335 属性 [更新](#page-322-0) 311 [構造化型の属性の検索](#page-321-0) 310 [構造化型の属性へのアクセス](#page-321-0) 310 [属性の更新](#page-320-0) 30[9, 311](#page-322-0) [属性の定義](#page-318-0) 307 [タイプ名の検索](#page-311-0) 300 動作の定義 [ADD METHOD](#page-288-0) 文節 277 [CREATE METHOD](#page-288-0) ステートメン ト [277](#page-288-0) [動的タイプ](#page-297-0) 286 [とのインスタンスの比較](#page-313-0) 302 内部 ID [の検索](#page-311-0) 300 [についての情報を戻す](#page-322-0) 311 [非インスタンス生成可能タイプ](#page-285-0) 274 [表示タイプ](#page-303-0) 292 [表の列への保管](#page-315-0) 304 [保管](#page-284-0) 273 [列の値としての保管](#page-284-0) 273 [ホスト言語プログラムとの構造化型値](#page-323-0) [のやり取り](#page-323-0) 312 [メソッド](#page-292-0) 281 [メソッドの呼び出し](#page-319-0) 308 [ユーザー定義構造化型](#page-282-0) 271 ルーチンのパラメーターとしての [構造化型パラメーターを外部ルーチ](#page-332-0) [ンに渡す](#page-332-0) 321 列 [構造化型の列を持った表の変更](#page-317-0) [306](#page-317-0) [constructor](#page-291-0) 関数 280 DESCRIBE [ステートメント](#page-346-0) 335

構造化型 *(*続き*)* [FROM SQL function transform 317](#page-328-0)[,](#page-333-0) [322](#page-333-0) observer [メソッド](#page-292-0) 281 [transform](#page-342-0) 関数 331 transform [関数の要件](#page-338-0) 327 transform グループ [外部ルーチン用の](#page-326-0) transform グルー [プの指定](#page-326-0) 315 動的 SQL 用の transform [グループ](#page-326-0) [の指定](#page-326-0) 315 [命名](#page-324-0) 313 transform [グループの指定](#page-325-0) 314 コマンド・ヘルプ [呼び出し](#page-417-0) 406 コンテキスト マルチスレッド DB2 アプリケーショ ンでの設定 SQLJ [ルーチン](#page-208-0) 197

# [サ行]

[細分性](#page-356-0) 345 [削除トリガー](#page-360-0) 349 作成 ルーチン [共通言語ランタイム](#page-134-0) 123 サブタイプ [継承](#page-285-0) 274 例 [276](#page-287-0) OUTER [を使用して属性を戻す](#page-314-0) 303 [transform](#page-339-0) 関数 32[8, 331](#page-342-0) 参照 [リレーションシップの定義](#page-304-0) 293 列 [282](#page-293-0)[, 297](#page-308-0) 参照タイプ [逆参照演算子](#page-304-0) 293 [キャスト](#page-291-0) 280 [参照制約との比較](#page-304-0) 293 [説明](#page-303-0) 292 [比較](#page-291-0) 280 参照保全 [有効範囲が指定された参照との比較](#page-307-0) [296](#page-307-0) システム・カタログ ドロップ [ビューの意味](#page-310-0) 299 実行振る舞い、[DYNAMICRULES 119](#page-130-0) 条件ハンドラー 例 [83](#page-94-0) [CONTINUE](#page-98-0) 文節 87 RESIGNAL [ステートメント](#page-97-0) 86 SIGNAL [ステートメント](#page-97-0) 86 SQL プロシージャー [説明](#page-94-0) 83 [宣言](#page-94-0) 83
小数点付き 10 [進数構文図](#page-421-0) 410 資料 [表示](#page-405-0) 394 [身体障害](#page-420-0) 409 スーパータイプ [構造化型タイプ階層の](#page-285-0) 274 列 [276](#page-287-0) スカラー関数 [概要](#page-26-0) 15 [処理モデル](#page-75-0) 64 [スクラッチパッド](#page-35-0) 24 32 ビットおよび 64 [ビットのプラット](#page-74-0) [フォーム](#page-74-0) 63 [Java UDF 364](#page-375-0) UDF [およびメソッドの](#page-71-0) 60 ステートメント [CREATE FUNCTION 203](#page-214-0) ストアード・プロシージャー [概要](#page-24-0) 13 [結果セットの戻り](#page-59-0) 48 参照 ([呼び出し参照の構文](#page-235-0)) 224 [選択](#page-236-0) 225 [選択アルゴリズム](#page-236-0) 225 デバッグ [Development Center 198](#page-209-0) パラメーター [IN 48](#page-59-0) [INOUT 48](#page-59-0) [OUT 48](#page-59-0) [COBOL 377](#page-388-0) セーブポイント [プロシージャー](#page-127-0) 116 静的 SQL [構造化型用の](#page-327-0) transform グループ、 BIND [オプション](#page-327-0) 316 静的タイプ [静的タイプに基づく構造化型](#page-297-0) 286 制約 [トリガー、対話](#page-353-0) 342 制約事項 [ルーチン](#page-44-0) 33 [遷移表](#page-361-0) 350 ソース派生関数 特殊タイプ [特殊タイプのソース派生](#page-281-0) UDF の作 成 [270](#page-281-0)

# [タ行]

タイプ 構造化型 [構造化型の作成](#page-283-0) 272 [ユーザー定義構造化型](#page-282-0) 271 特殊 [特殊タイプの作成](#page-269-0) 258 [ユーザー定義タイプ](#page-266-0) 255

タイプ修飾 C++ [ルーチン本体](#page-198-0) 187 タイプ述部 [を使用した戻されるタイプの制限](#page-313-0) 302 タイプ・マッピング OLE オートメーション BASIC [タイプ](#page-218-0) 207 多重定義 [ルーチン名](#page-230-0) 219 [チュートリアル](#page-418-0) 407 [トラブルシューティングと問題判別](#page-419-0) [408](#page-419-0) [注文、](#page-415-0)DB2 資料 404 通貨 [さまざまな通貨での売上を追跡管理す](#page-274-0) [る表](#page-274-0) 263 [通貨に基づいた特殊タイプの定義](#page-272-0) 261 データ型 構造化型 [構造化型の作成](#page-283-0) 272 [構造化型の属性へのアクセス](#page-321-0) 310 [ユーザー定義構造化型](#page-282-0) 271 サポートされる [COBOL](#page-391-0)、規則 380 特殊 [操作](#page-275-0) 264 [特殊タイプの作成](#page-269-0) 258 変換 DB2 と [COBOL](#page-391-0) の間 380 OLE [オートメーション・タイプ](#page-217-0) [206](#page-217-0) [transform](#page-337-0) 関数 326 [COBOL 380](#page-391-0) [Java 193](#page-204-0) 定義振る舞い、[DYNAMICRULES 119](#page-130-0) 定数 [特殊タイプとの比較](#page-278-0) 267 デバッグ [ストアード・プロシージャー](#page-209-0) 198 [ルーチン](#page-54-0) 43 デバッグ表 [挿入](#page-211-0) 200 動的 SQL 影響、[DYNAMICRULES](#page-130-0) の 119 [タイプの割り当て](#page-279-0) 268 SQL [プロシージャー](#page-85-0) 74 [動的タイプ](#page-297-0) 286 登録 [ルーチン](#page-47-0) 36 特殊タイプ [結合](#page-281-0) 270 作成 [通貨に基づいた特殊タイプ](#page-272-0) 261 [ソース派生](#page-281-0) UDF の作成 270 [操作](#page-275-0) 264 [他の特殊タイプとの比較](#page-277-0) 26[6, 269](#page-280-0)

特殊タイプ *(*続き*)* [定数値との比較](#page-276-0) 26[5, 267](#page-278-0) 特殊タイプの使用 [複合データの保管](#page-274-0) 263 [複数の通貨を保管する表](#page-274-0) 263 [比較タイプの割り当て](#page-278-0) 267 [ユーザー定義特殊タイプの強い型定義](#page-268-0) [257](#page-268-0) [ユーザー定義の](#page-266-0) 255 [ルーチンへの引き渡し](#page-247-0) 236 例 [完成したジョブ・アプリケーション](#page-274-0) [を保管するための表の作成](#page-274-0) 263 [UNION](#page-281-0) 文節 270 特殊データ型 [作成](#page-269-0) 258 CLOB [に基づく特殊タイプ](#page-273-0) 262 [特殊タイプ列のある表の作成](#page-270-0) 259 トラブルシューティング [オンライン情報](#page-419-0) 408 [チュートリアル](#page-419-0) 408 トランスフォーメーション 関数 [オブジェクトを外部ルーチンへ渡す](#page-328-0) [317](#page-328-0) [構造化型との関連付け](#page-323-0) 312 [構造化型をクライアント・アプリケ](#page-333-0) [ーションに渡す](#page-333-0) 322 [サブタイプのバインドイン](#page-342-0) 331 [サブタイプ・パラメーター](#page-339-0) 328 [要件](#page-338-0) 327 グループ [外部ルーチン](#page-326-0) 315 静的 [SQL 316](#page-327-0) 動的 [SQL 315](#page-326-0) [命名](#page-324-0) 313 トリガー [アクション](#page-370-0) 359 [条件修飾](#page-363-0) 352 SQL [ステートメントで構成](#page-364-0) 353 [活動化時間](#page-357-0) 346 更新 [UPDATE](#page-352-0) 操作 341 [更新後](#page-357-0) 346 [更新前](#page-357-0) 346 [細分性](#page-356-0) 345 [削除](#page-352-0) 341 [作成](#page-355-0) 344 [指針](#page-354-0) 343 [参照制約、対話](#page-353-0) 342 [順序付け](#page-366-0) 355 [制約、対話](#page-353-0) 342 [遷移表](#page-361-0) 350 遷移変数 [説明](#page-360-0) 349 [NEW AS](#page-360-0) 相関名 349

トリガー *(*続き*)* 遷移変数 *(*続き*)* [OLD AS](#page-360-0) 相関名 349 トリガー SQL [ステートメント](#page-362-0) 351 トリガーの使用 [業務規則の定義](#page-369-0) 358 [トリガーを使用した表操作の抑制](#page-369-0) [358](#page-369-0) [トリガー・アクション条件](#page-362-0) 351 [複数、配列](#page-366-0) 355 例 [トリガーを使用した業務規則の定義](#page-369-0) [358](#page-369-0) [トリガー・アクションの例](#page-370-0) 359 [列値へのアクセス](#page-361-0) 350 [FOR EACH ROW](#page-356-0) 文節 345 [FOR EACH STATEMENT](#page-356-0) 文節 345 [INSERT](#page-352-0) 操作 341 [INSTEAD OF](#page-353-0) の活動化 34[2, 346](#page-357-0) [RAISE\\_ERROR](#page-364-0) 関数 353 SQL [ステートメントで構成されるトリ](#page-364-0) [ガー・アクション](#page-364-0) 353 [SQLSTATE](#page-348-0) の戻り 337 UDT、UDF、LOB [からの情報の抽出](#page-368-0) [357](#page-368-0) [WHEN](#page-362-0) 文節 351 [トリガー・アクション条件](#page-362-0) 35[1, 352](#page-363-0)

# [ハ行]

バインディング [ルーチン](#page-50-0) 39 [バインド振る舞い、](#page-130-0) [DYNAMICRULES 119](#page-130-0) パフォーマンス 調整 [ルーチンでの](#page-16-0) 5 [ルーチン](#page-35-0) 24 ハンドラー 例 [83](#page-94-0) ビュー [型付きビュー](#page-307-0) 296 [構造化型](#page-310-0) 299 [制約事項](#page-310-0) 299 [ドロップ](#page-310-0) 299 [ドロップ、システム・カタログの意味](#page-310-0) [299](#page-310-0) 表 アクセス [ルーチンの読み取りと書き込みの競](#page-57-0) 合 [46](#page-57-0) [型付き表](#page-293-0) 282 [特殊タイプ列のある表の作成](#page-270-0) 259 表関数 [ユーザー定義表関数](#page-76-0) 65 Java [実行モデル](#page-79-0) 68

表関数 *(*続き*)* SQL 表関数 SQL [データを変更する](#page-104-0) SQL 表関 数 [93](#page-104-0) [表示タイプ](#page-303-0) 292 表のユーザー定義関数 (UDF) [処理モデル](#page-77-0) 66 ファイル [ファイルから](#page-264-0) CLOB への読み込み  $253$ 副表 [作成](#page-298-0) 287 [属性の継承](#page-293-0) 282 [浮動小数点パラメーター](#page-188-0) 177 プログラミングに関する考慮事項 [ルーチン、サポートされている言語](#page-32-0) [21](#page-32-0) プロシージャー 共通言語ランタイム C# の CLR [プロシージャーの例](#page-147-0) [136](#page-147-0) [結果セットの受け取り](#page-65-0) 54 C# の CLR [プロシージャーの例](#page-147-0) [136](#page-147-0) 結果セットの戻り CLR [プロシージャーからの結果セ](#page-141-0) [ットの戻り](#page-141-0) 130 参照 ([呼び出し参照の構文](#page-235-0)) 224 [パラメーターの処理](#page-70-0) 59 呼び出し [アプリケーションと外部ルーチンか](#page-237-0) [らの](#page-237-0) 226 [コマンド行プロセッサー](#page-241-0) (CLP) か ら [230](#page-241-0) [トリガーからの](#page-238-0) 227 SQL [ルーチンからの](#page-238-0) 227 [ルーチン](#page-14-0) 3 分離レベル [ルーチン](#page-127-0) 116 ヘルプ コマンド用 [呼び出し](#page-417-0) 406 [表示](#page-405-0) 39[4, 396](#page-407-0) メッセージ用 [呼び出し](#page-417-0) 406 SQL ステートメント用 [呼び出し](#page-418-0) 407 ホスト変数 宣言 [構造化型](#page-346-0) 335 COBOL [データ型](#page-391-0) 380

# [マ行]

マルチスレッド・アプリケーション SQLJ [ルーチン](#page-208-0) 197

メソッド [概要](#page-29-0) 18 構造化型 mutator [メソッド](#page-292-0) 281 [動的ディスパッチ](#page-289-0) 278 [メソッドのオーバーライド](#page-289-0) 278 [ルーチン](#page-14-0) 3 メッセージ・ヘルプ [呼び出し](#page-417-0) 406 問題判別 [オンライン情報](#page-419-0) 408 [チュートリアル](#page-419-0) 408

# [ヤ行]

ユーザー定義関数 (UDF) [インフィックス表記](#page-245-0) 234 共通言語ランタイム UDF C# [の例](#page-169-0) 158 [再入可能な](#page-71-0) 60 [状態の保管](#page-71-0) 60 [データの戻り](#page-188-0) 177 [日付パラメーター](#page-188-0) 177 表 [概要](#page-28-0) 17 [呼び出し](#page-250-0) 239 [SQL-result](#page-76-0) 引き数 65 [SQL-result-ind](#page-76-0) 引き数 65 [ルーチン](#page-14-0) 3  $C/C++$ [パラメーター](#page-188-0) 177 [引き数](#page-188-0) 177 BIGINT [データ型](#page-188-0) 177 BLOB [データ型](#page-188-0) 177 CHAR [データ型](#page-188-0) 177 CLOB [データ型](#page-188-0) 177 [DBCLOB](#page-188-0) データ型 177 [DOUBLE](#page-188-0) データ型 177 FLOAT [データ型](#page-188-0) 177 [INTEGER](#page-188-0) データ型 177 [LONG VARCHAR](#page-188-0) データ型 177 REAL [データ型](#page-188-0) 177 [SMALLINT](#page-188-0) データ型 177 [VARCHAR FOR BIT DATA](#page-188-0) デー [タ型](#page-188-0) 177 [VARGRAPHIC](#page-188-0) データ型 177 [DETERMINISTIC 60](#page-71-0) [FOR BIT DATA](#page-188-0) 修飾子 177 Java [入出力の制約事項](#page-375-0) 364 [NOT DETERMINISTIC 60](#page-71-0) [OLE DB](#page-221-0) 表関数 210 [SCRATCHPAD](#page-71-0) オプション 60 [ユーザー定義タイプ](#page-266-0) (UDT) 255 [制約事項、ドロップ](#page-271-0) 260 [特殊タイプ](#page-266-0) 255

[ユーザー定義タイプ](#page-266-0) (UDT) *(*続き*)* [強い型定義](#page-268-0) 257 ユーザー定義データ型 作成 [構造化型の属性](#page-318-0) 307 特殊タイプ [強い型定義](#page-268-0) 257 [ユーザー定義ルーチン](#page-21-0) 10 有効範囲 [型付き表](#page-293-0) 282 有効範囲が指定された参照 [参照保全との比較](#page-307-0) 296 呼び出し [コマンド・ヘルプ](#page-417-0) 406 [メッセージ・ヘルプ](#page-417-0) 406 [ユーザー定義表関数](#page-250-0) 239 [ルーチン](#page-228-0) 217 SQL [ステートメント・ヘルプ](#page-418-0) 407 [UDF 238](#page-249-0) [呼び出し振る舞い、](#page-130-0) [DYNAMICRULES 119](#page-130-0)

# [ラ行]

ラージ・オブジェクト (LOB) [ロケーター](#page-255-0) 244 [ラージ・オブジェクト](#page-259-0) (LOB) データ型 [248](#page-259-0) 使用 例 [243](#page-254-0) [ファイル参照変数](#page-261-0) 250 [ルーチンへの引き渡し](#page-248-0) 237 ルーチン [カーソル](#page-127-0) 116 外部 [概要](#page-14-0) 3 [共通言語ランタイム](#page-133-0) 12[2, 123](#page-134-0) [許可](#page-50-0) 39 [パラメーター・スタイル](#page-110-0) 99 Java [ルーチンの更新](#page-206-0) 195 [SQL 116](#page-127-0) [書き込みの競合](#page-57-0) 46 [関数パス](#page-230-0) 219 [共通言語ランタイム・ルーチン](#page-133-0) 122 [関連エラー](#page-144-0) 133 [サポートされている](#page-137-0) SQL データ型 [126](#page-137-0) [スクラッチパッドの使用](#page-138-0) 127 [制約事項](#page-143-0) 132 CLR 関数 [\(UDF\)](#page-169-0) の例 158 CLR [プロシージャーからの結果セ](#page-141-0) [ットの戻り](#page-141-0) 130 C# の CLR [プロシージャーの例](#page-147-0) [136](#page-147-0) Dbinfo [構造の使用](#page-138-0) 127 [クラス](#page-41-0) 30

ルーチン *(*続き*)* [結果セットの受け取り](#page-65-0) 54 コード・ページ [変換](#page-233-0) 222 [再帰的](#page-232-0) 221 [作成](#page-48-0) 37 [サポートされているプログラム言語](#page-32-0) [21](#page-32-0) スカラー UDF [概要](#page-26-0) 15 [スクラッチパッド構造の定義](#page-74-0) 63 ストアード・プロシージャー [概要](#page-24-0) 13 [制約事項](#page-44-0) 33 [セキュリティー](#page-38-0) 27 [多重定義](#page-230-0) 219 [デバッグ](#page-54-0) 43 [登録](#page-47-0) 36 [特殊タイプの引き渡し](#page-247-0) 236 [名前](#page-230-0) 219 [ネストされた](#page-232-0) 221 [パフォーマンス](#page-35-0) 24 [引き数の引き渡しのための構文](#page-112-0) 101 [分離レベル](#page-127-0) 116 [変更](#page-41-0) 30 [メソッド](#page-29-0) 18 ユーザー定義表関数 [概要](#page-28-0) 17 [ユーザー定義ルーチン](#page-21-0) 10 [呼び出し](#page-228-0) 217 64 [ビット・データベース・サーバ](#page-233-0) ー上の 32 [ビット・ルーチン](#page-233-0) [222](#page-233-0) [読み取りの競合](#page-57-0) 46 [ライブラリー](#page-41-0) 30 [利点](#page-16-0) 5 32 ビットおよび 64 [ビットのプラット](#page-74-0) [フォーム同士のポータビリティー](#page-74-0) [63](#page-74-0) CLR [関連エラー](#page-144-0) 133 CREATE [ステートメントの発行](#page-88-0) 77  $C/C_{++}$  170 [サポートされている](#page-186-0) SQL データ型 [175](#page-186-0) [DB2GENERAL 363](#page-374-0) [COM.ibm.db2.app.Blob 373](#page-384-0) [COM.ibm.db2.app.Clob 374](#page-385-0) [COM.ibm.db2.app.Lob 373](#page-384-0) Java [クラス](#page-379-0) 368 [EXECUTE](#page-50-0) 特権 39 GRAPHIC [ホスト変数](#page-197-0) 186 [Java 189](#page-200-0) LOB [への引き渡し](#page-248-0) 237 NOT FENCED [セキュリティー](#page-38-0) 27

ルーチン *(*続き*)* NOT FENCED *(*続き*)* [パフォーマンス](#page-35-0) 24 OLE オートメーション [定義](#page-214-0) 203 [SQL 3](#page-14-0) THREADSAFE [セキュリティー](#page-38-0) 27 [パフォーマンス](#page-35-0) 24 WCHARTYPE [プリコンパイラー・オ](#page-197-0) [プション](#page-197-0) 186 [ルーチンの作成](#page-48-0) 37 [ルーチンへの](#page-248-0) LOB の引き渡し 237 [ルーチンへの特殊タイプの引き渡し](#page-247-0) 236 [ルート・タイプ](#page-285-0) 274 例 動的 SQL[、タイプの割り当て](#page-279-0) 268 特殊タイプ [定数値との比較](#page-276-0) 265 [特殊タイプとの比較](#page-277-0) 266 [比較タイプの割り当て](#page-278-0) 26[7, 269](#page-280-0) [UNION](#page-281-0) での 270 列タイプ 作成 [COBOL 380](#page-391-0)

## **A**

ALLOCATE CURSOR ステートメント [呼び出し元ルーチン](#page-65-0) 54 ALTER TYPE [ステートメントの](#page-288-0) ADD [METHOD](#page-288-0) 文節 277 ALTER VIEW ステートメント [構造化型](#page-310-0) 299 [ASSOCIATE RESULT SET LOCATOR](#page-65-0) ス [テートメント](#page-65-0) 54

### **B**

[BASIC](#page-214-0) 言語 203 BASIC [データ型](#page-218-0) 207 BEFORE トリガー 使用 [表操作の抑制](#page-369-0) 358 [BigDecimal Java](#page-204-0) データ型 193 BIGINT SQL データ型 [COBOL 380](#page-391-0) [Java 193](#page-204-0) BIGINT データ型 ユーザー定義関数 (UDF) [C/C 177](#page-188-0) ルーチン [Java \(DB2GENERAL\) 366](#page-377-0) [OLE DB](#page-225-0) 表関数 214

BLOB データ型 ルーチン [C/C++ 177](#page-188-0) [Java \(DB2GENERAL\) 366](#page-377-0) [COBOL 380](#page-391-0) [Java 193](#page-204-0) [OLE DB](#page-225-0) 表関数 214 [BLOB-FILE COBOL](#page-391-0) タイプ 380 [BLOB-LOCATOR COBOL](#page-391-0) タイプ 380

### **C**

 ${\bf C}$ [ストアード・プロシージャー、パラメ](#page-70-0) [ーターの処理](#page-70-0) 59 ルーチン [組み込みファイル](#page-185-0) 174 [サポートされている](#page-186-0) SQL データ型 [175](#page-186-0) [パフォーマンス](#page-35-0) 24 [引き数の引き渡しのための構文](#page-112-0) [101](#page-112-0) CALL ステートメント [ストアード・プロシージャー](#page-241-0) 230 CALL プロシージャー [アプリケーションからの](#page-237-0) 226 [外部ルーチンからの](#page-237-0) 226 [コマンド行プロセッサー](#page-241-0) (CLP) から [230](#page-241-0) [トリガーからの](#page-238-0) 227 SQL [ルーチンからの](#page-238-0) 227 CAST FROM 文節 [データ型処理](#page-188-0) 177 [CHAR FOR BIT DATA](#page-377-0) データ型 366 CHAR データ型 [ユーザー定義関数](#page-188-0) (UDF) 177 ルーチン、[Java \(DB2GENERAL\) 366](#page-377-0) [COBOL 380](#page-391-0) [Java 193](#page-204-0) [OLE DB](#page-225-0) 表関数 214 [CLASSPATH](#page-205-0) 環境変数 194 client transform 外部 UDF [を使用して実装された](#page-335-0) 324 [概要](#page-333-0) 322 [クライアント・アプリケーションから](#page-336-0) [のインスタンスのバインドイン](#page-336-0) 325 [データ型の変換](#page-337-0) 326 CLOB データ型 CLOB [に基づく特殊タイプの作成](#page-273-0) [262](#page-273-0) CLOB (文字ラージ・オブジェクト) データ型 [ユーザー定義関数](#page-188-0) (UDF)、[C/C++ 177](#page-188-0) [ルーチン、](#page-377-0)Java [\(DB2GENERAL\) 366](#page-377-0)

CLOB (文字ラージ・オブジェクト) *(*続き*)* CONTAINS SQL 文節 データ型 *(*続き*)* [COBOL 380](#page-391-0) [Java 193](#page-204-0) [OLE DB](#page-225-0) 表関数 214 例 [テキスト・ファイルから](#page-264-0) CLOB 列 [へのデータの挿入](#page-264-0) 253 CLOB [列からファイルへのデータ](#page-263-0) [の書き込み](#page-263-0) 252 CLOB [列からテキスト・ファイルへのデ](#page-263-0) [ータの書き込み](#page-263-0) 252 [CLOB-FILE COBOL](#page-391-0) タイプ 380 [CLOB-LOCATOR COBOL](#page-391-0) タイプ 380 clob\_file C/C++ タイプ 例 CLOB [列からファイルへのデータ](#page-263-0) [の書き込み](#page-263-0) 252 CLP (コマンド行プロセッサー) [終了文字](#page-88-0) 77 CLR ルーチン [作成](#page-134-0) 123 C# の [CLR UDF](#page-169-0) の例 158 C# の CLR [プロシージャーの例](#page-147-0) [136](#page-147-0) CLR (共通言語ランタイム) [ルーチン](#page-133-0) 122 COBOL 言語 [ストアード・プロシージャー](#page-388-0) 377 [データ型](#page-391-0) 380 COBOL データ型 [BLOB 380](#page-391-0) [BLOB-FILE 380](#page-391-0) [BLOB-LOCATOR 380](#page-391-0) [CLOB 380](#page-391-0) [CLOB-FILE 380](#page-391-0) [CLOB-LOCATOR 380](#page-391-0) [COMP-1 380](#page-391-0) [COMP-3 380](#page-391-0) [COMP-5 380](#page-391-0) [DBCLOB 380](#page-391-0) [DBCLOB-FILE 380](#page-391-0) [DBCLOB-LOCATOR 380](#page-391-0) [PICTURE \(PIC\)](#page-391-0) 文節 380 [USAGE](#page-391-0) 文節 380 COMP-1 データ型、[COBOL 380](#page-391-0) COMP-3 データ型、[COBOL 380](#page-391-0) COMP-5 データ型、[COBOL 380](#page-391-0) [COM.ibm.db2.app.Blob 366](#page-377-0)[, 373](#page-384-0) [COM.ibm.db2.app.Clob 366](#page-377-0)[, 374](#page-385-0) [COM.ibm.db2.app.Lob 373](#page-384-0) [COM.ibm.db2.app.StoredProc 369](#page-380-0) [COM.ibm.db2.app.UDF 364](#page-375-0)[, 370](#page-381-0) [constructor](#page-291-0) 関数 280

SQL [を含んだルーチン](#page-127-0) 116 CREATE FUNCTION ステートメント [CAST FROM](#page-188-0) 文節 177 [LANGUAGE OLE](#page-214-0) 文節 203 OLE [オートメーション・ルーチン](#page-214-0) [203](#page-214-0) [RETURNS](#page-188-0) 文節 177 CREATE METHOD ステートメント 例 [277](#page-288-0) CREATE TABLE ステートメント [列オプションの定義](#page-293-0) 282 CREATE TRANSFORM ステートメント [使用](#page-327-0) 316 [CREATE TRIGGER](#page-355-0) ステートメント 344 [AFTER](#page-353-0) 文節 34[2, 346](#page-357-0) [BEFORE](#page-353-0) 文節 34[2, 346](#page-357-0) [INSTEAD OF](#page-353-0) 文節 34[2, 346](#page-357-0) [REFERENCING](#page-361-0) 文節 350 CREATE TYPE ステートメント [構造化型](#page-287-0) 276 [REF USING](#page-303-0) 文節 292  $C++$ データ型、 OLE [オートメーション](#page-218-0) [207](#page-218-0) ルーチン [組み込みファイル](#page-185-0) 174 [サポートされている](#page-186-0) SQL データ型 [175](#page-186-0) [ルーチン本体のタイプ修飾](#page-198-0) 187 C/C++ 言語 [ルーチン](#page-181-0) 170

## **D**

DATE データ型 ルーチン [Java \(DB2GENERAL\) 366](#page-377-0) [COBOL 380](#page-391-0) [Java 193](#page-204-0) [OLE DB](#page-225-0) 表関数 214 DB2 [インフォメーション・センター](#page-395-0) 384 [呼び出し](#page-405-0) 394 DB2 資料 PDF [ファイルの印刷](#page-414-0) 403 DB2 [チュートリアル](#page-418-0) 407 [DB2DBG.ROUTINE\\_DEBUG](#page-213-0) デバッグ表 [202](#page-213-0) [DB2GENERAL](#page-374-0) ルーチン 363 [ストアード・プロシージャー](#page-380-0) 369 [ユーザー定義関数](#page-375-0) 36[4, 370](#page-381-0) Java [クラス](#page-379-0) 368 [COM.ibm.db2.app.Blob 373](#page-384-0) [COM.ibm.db2.app.Clob 374](#page-385-0) [COM.ibm.db2.app.Lob 373](#page-384-0) [COM.ibm.db2.app.StoredProc 369](#page-380-0)

[DB2GENERAL](#page-374-0) ルーチン *(*続き*)* Java [クラス](#page-379-0) *(*続き*)* [COM.ibm.db2.app.UDF 370](#page-381-0) DBCLOB データ型 ユーザー定義関数 (UDF) [C/C 177](#page-188-0) ルーチン [Java \(DB2GENERAL\) 366](#page-377-0) [COBOL 380](#page-391-0) [Java 193](#page-204-0) [OLE DB](#page-225-0) 表関数 214 [DBCLOB-FILE COBOL](#page-391-0) タイプ 380 [DBCLOB-LOCATOR COBOL](#page-391-0) タイプ 380 DBINFO オプション [コード・ページ](#page-233-0) 222 dbinfo 引き数 [表関数](#page-76-0) 65 DECIMAL データ型 [外部ルーチンのパラメーター](#page-188-0) 177 ルーチン [Java \(DB2GENERAL\) 366](#page-377-0) [COBOL 380](#page-391-0) [Java 193](#page-204-0) [OLE DB](#page-225-0) 表関数 214 [DEREF](#page-311-0) 関数 300 [必要な特権](#page-311-0) 300 DESCRIBE ステートメント [構造化型](#page-346-0) 335 Development Center [環境設定](#page-209-0) 198 [デバッグ表](#page-211-0) 200 Java [ストアード・プロシージャーのデ](#page-209-0) [バッグ](#page-209-0) 19[8, 200](#page-211-0) DOUBLE データ型 [外部ルーチン](#page-188-0) 177 ユーザー定義関数 (UDF) [C/C 177](#page-188-0) double データ型 Java [プログラム](#page-204-0) 193 DROP ステートメント ビュー [構造化型](#page-310-0) 299 [表内の構造化型](#page-296-0) 285 DYNAMICRULES プリコンパイル/ BIND オプション [影響、動的](#page-130-0) SQL に対する 119

### **E**

EXECUTE ステートメント 動的 [SQL 74](#page-85-0) EXECUTE 特権 [ルーチン](#page-50-0) 39 EXTERNAL NAME 文節 [CREATE FUNCTION](#page-224-0) ステートメント [213](#page-224-0)

#### **F**

FLOAT データ型 [ユーザー定義関数](#page-188-0) (UDF) 177 ルーチン、[Java \(DB2GENERAL\) 366](#page-377-0) [COBOL 380](#page-391-0) [Java 193](#page-204-0) [OLE DB](#page-225-0) 表関数 214 function transform [概要](#page-328-0) 317 [パラメーターを外部ルーチンに渡す](#page-332-0) [321](#page-332-0) SQL [を本体として持つルーチンとして](#page-330-0) [実装された](#page-330-0) 319

# **G**

GRANT ステートメント [表階層に対する発行](#page-293-0) 282 GRAPHIC データ型 ルーチン [Java \(DB2GENERAL\) 366](#page-377-0) [COBOL 380](#page-391-0) [Java 193](#page-204-0) [OLE DB](#page-225-0) 表関数 214 GRAPHIC [パラメーター](#page-188-0) 177 GRAPHIC ホスト変数 [ルーチン](#page-197-0) 186

## **H**

HTML 資料 [更新](#page-406-0) 395

## **I**

[INHERIT SELECT PRIVILEGES](#page-293-0) 文節  $282$ Int Java [データ型](#page-204-0) 193 INTEGER データ型 ユーザー定義関数 (UDF) [C/C 177](#page-188-0) ルーチン [Java \(DB2GENERAL\) 366](#page-377-0) [COBOL 380](#page-391-0) [Java 193](#page-204-0) [OLE DB](#page-225-0) 表関数 214 IS OF 述部 [を使用した戻されるタイプの制限](#page-313-0) 302

### **J**

Java [外部ルーチン用のパラメーター・スタ](#page-110-0) [イル](#page-110-0) 99

Java *(*続き*)* [クラスの更新](#page-206-0) 195 [クラス・ファイル、配置](#page-205-0) 194 [ストアード・プロシージャー](#page-200-0) 189 [ウェアハウス・トランスフォーマー](#page-207-0) の [196](#page-207-0) [デバッグ](#page-209-0) 198 [デバッグの準備](#page-209-0) 198 [パラメーターの処理](#page-70-0) 59 [呼び出し元デバッガー](#page-211-0) 200 [DB2DBG.ROUTINE\\_DEBUG](#page-213-0) デバ [ッグ表](#page-213-0) 202 データ型 [BigDecimal 193](#page-204-0) [Blob 193](#page-204-0) [Double 193](#page-204-0) [Int 193](#page-204-0) [java.math.BigDecimal 193](#page-204-0) [Short 193](#page-204-0) [String 193](#page-204-0) [パッケージおよびクラス、](#page-204-0) [COM.ibm.db2.app 193](#page-204-0) [表関数の実行モデル](#page-79-0) 68 [ルーチン](#page-200-0) 189 [パフォーマンス](#page-35-0) 24 [DB2GENERAL 363](#page-374-0) [CLASSPATH](#page-205-0) 環境変数 194 [COM.ibm.db2.app. StoredProc 369](#page-380-0) [COM.ibm.db2.app.Blob 373](#page-384-0) [COM.ibm.db2.app.Clob 374](#page-385-0) [COM.ibm.db2.app.Lob 373](#page-384-0) [COM.ibm.db2.app.UDF 370](#page-381-0) [COM.ibm.db2.app.UDF](#page-375-0) メソッド 364 JAR [ファイル](#page-207-0) 196 javaheapsz [構成パラメーター](#page-205-0) 194 jdk11path [構成パラメーター](#page-205-0) 194 UDF ([ユーザー定義関数](#page-375-0)) 364 [スクラッチパッド](#page-375-0) 364 [FENCED 364](#page-375-0) JAR ファイルの CALL [ステートメ](#page-207-0) ント [% 196](#page-207-0) [NOT FENCED 364](#page-375-0) javaheapsz [構成パラメーター](#page-205-0) 194 [java.math.BigDecimal Java](#page-204-0) データ型 193 JDBC ストアード・プロシージャー [結果セットの戻り](#page-64-0) 53 jdk11path [構成パラメーター](#page-205-0) 194

#### **L**

LANGUAGE OLE 文節 [CREATE FUNCTION](#page-214-0) ステートメント [203](#page-214-0) LOB [データ型](#page-259-0) 248 [ロケーター](#page-255-0) 244

LOB [データ型](#page-259-0) *(*続き*)* LOB [値の検索](#page-259-0) LOB [ロケーターの使用](#page-257-0) 246 LOB (ラージ・オブジェクト) データ型 [使用](#page-254-0) 243 情報の抽出 [トリガーによる](#page-368-0) LOB からの情報の [抽出](#page-368-0) 357 [ファイル参照変数](#page-261-0) 250 [ルーチンへの引き渡し](#page-248-0) 237 LOB ロケーター LOB [ロケーターによる](#page-257-0) LOB 値の検索 [246](#page-257-0) LONG VARCHAR FOR BIT DATA デー タ型 ルーチン [Java \(DB2GENERAL\) 366](#page-377-0) LONG VARCHAR データ型 ユーザー定義関数 (UDF) [C/C 177](#page-188-0) ルーチン [Java \(DB2GENERAL\) 366](#page-377-0) [COBOL 380](#page-391-0) [Java 193](#page-204-0) [OLE DB](#page-225-0) 表関数 214 LONG VARGRAPHIC [パラメーター、](#page-188-0)UDF への 177 LONG VARGRAPHIC データ型 ルーチン [Java \(DB2GENERAL\) 366](#page-377-0) [COBOL 380](#page-391-0) [Java 193](#page-204-0) [OLE DB](#page-225-0) 表関数 214

## **M**

MODIFIES SQL DATA 文節 [外部ルーチン](#page-127-0) 116 SQL ルーチンの SQL [アクセス・レベ](#page-84-0) ル [73](#page-84-0)

## **N**

NO SQL 文節 [外部ルーチン](#page-127-0) 116 [NOT FENCED](#page-38-0) ルーチン 27 NUMERIC SQL データ型 ルーチン [Java \(DB2GENERAL\) 366](#page-377-0) [COBOL 380](#page-391-0) [Java 193](#page-204-0) [OLE DB](#page-225-0) 表関数 214 NUMERIC [パラメーター](#page-188-0) 177

### **O**

observer [メソッド](#page-292-0) 281 OLE DB 表関数 [サーバー名の使用](#page-222-0) 211 [作成](#page-222-0) 211 [ユーザー定義の](#page-221-0) 210 [CONNECTSTRING](#page-222-0) オプション [211](#page-222-0) [EXTERNAL NAME](#page-222-0) 文節中の接続 [ストリング](#page-222-0) 211 rowset [名、完全修飾の](#page-224-0) 213 OLE DB データ型 SQL [データ型への変換](#page-225-0) 214 OLE オートメーション クラス [ID \(CLSID\) 203](#page-214-0) [サーバー](#page-214-0) 203 [ストリング・データ型](#page-218-0) 207 [制御プログラム](#page-214-0) 203 [プログラマチック](#page-214-0) ID (progID) 203 [メソッド](#page-214-0) 203 ルーチン [オブジェクト・インスタンス](#page-216-0) 205 [定義](#page-214-0) 203 [メソッドの呼び出し](#page-216-0) 205 [SCRATCHPAD](#page-216-0) オプション 205 BSTR [データ型](#page-218-0) 207 [OLECHAR](#page-218-0) データ型 207 OLE オートメーション・ルーチン [設計](#page-214-0) 203 OLE ルーチン [引き数の引き渡しのための構文](#page-112-0) 101 ONLY 文節 [を使用した戻されるタイプの制限](#page-313-0) 302 OUTER キーワード [サブタイプ属性を戻す](#page-314-0) 303

### **P**

[PARAMETER STYLE JAVA](#page-200-0) ルーチン [189](#page-200-0) [PICTURE \(PIC\)](#page-391-0) 文節、COBOL タイプ [380](#page-391-0) PREPARE ステートメント 動的 SQL SQL [プロシージャー](#page-85-0) 74 PROGRAM TYPE MAIN 文節 ストアード・プロシージャー [パラメーターの処理](#page-70-0) 59 PROGRAM TYPE SUB 文節 ストアード・プロシージャー [パラメーターの処理](#page-70-0) 59

### **R**

RAISE ERROR スカラー関数 [説明](#page-364-0) 353 READS SQL DATA 文節 [外部ルーチン](#page-127-0) 116 REAL データ型 ユーザー定義関数 (UDF) [C/C 177](#page-188-0) ルーチン [Java \(DB2GENERAL\) 366](#page-377-0) [COBOL 380](#page-391-0) [Java 193](#page-204-0) [OLE DB](#page-225-0) 表関数 214 REF USING 文節 [構造化型の参照](#page-303-0) 292 REFERENCING 文節 [CREATE TRIGGER](#page-361-0) ステートメント [350](#page-361-0) RETURNS 文節 [CREATE FUNCTION](#page-188-0) ステートメント [177](#page-188-0) REVOKE ステートメント [表階層に対する発行](#page-293-0) 282

# **S**

SCRATCHPAD オプション [状態の維持](#page-71-0) 60 [ユーザー定義関数](#page-71-0) (UDF) 60 OLE [オートメーション・ルーチン](#page-216-0) [205](#page-216-0) SELECT ステートメント [逆参照演算子](#page-311-0) 300 [スーパー表からの特権の継承](#page-293-0) 282 [有効範囲が指定された参照](#page-311-0) 300 [short Java](#page-204-0) データ型 193 SIGNAL SQLSTATE [トリガーでの使用](#page-348-0) 337 SMALLINT データ型 ユーザー定義関数 (UDF) [C/C 177](#page-188-0) ルーチン [Java \(DB2GENERAL\) 366](#page-377-0) [COBOL 380](#page-391-0) [Java 193](#page-204-0) [OLE DB](#page-225-0) 表関数 214 SQL 関数 表関数 SQL [データの変更](#page-107-0) 96 SQL (構造化照会言語) [外部ルーチンの](#page-127-0) 116 [外部ルーチン用のパラメーター・スタ](#page-110-0) [イル](#page-110-0) 99

SQL (構造化照会言語) *(*続き*)* ルーチン SQL [を本体として持つルーチンの](#page-84-0) SQL [アクセス・レベル](#page-84-0) 73 [ルーチン、パフォーマンス](#page-35-0) 24 SQL ステートメント・ヘルプ [呼び出し](#page-418-0) 407 SQL データ型 [ユーザー定義関数](#page-188-0) (UDF) 177 ルーチン [Java \(DB2GENERAL\) 366](#page-377-0) [COBOL 380](#page-391-0) [Java 193](#page-204-0) OLE DB [データ型への変換](#page-225-0) 214 OLE [オートメーションでサポート](#page-217-0) [206](#page-217-0) SQL プロシージャー [エラー・メッセージの表](#page-93-0) 82 [結果セットの戻り](#page-62-0) 51 [条件処理](#page-94-0) 83 条件ハンドラー [宣言](#page-94-0) 83 動的 [SQL 74](#page-85-0) CALL [ステートメント](#page-241-0) 230 SQLCODE および [SQLSTATE](#page-98-0) 変数 [87](#page-98-0) SQL [プロシージャーのログ・ファイル・](#page-93-0) [ディレクトリー](#page-93-0) 82 SQL ルーチン 例 SQL [ルーチンを使用した](#page-330-0) function transform [のインプリメント](#page-330-0) 319 **SQLCODE** SQL [プロシージャーの変数](#page-98-0) 87 sqldbchar データ型 C/C++ [ルーチンでの](#page-188-0) 177 SQLJ (Java 用の組み込み SQL) ストアード・プロシージャー [結果セットの戻り](#page-63-0) 52 ルーチン [接続コンテキスト](#page-208-0) 197 SQLSTATE SIGNAL および [RESIGNAL](#page-97-0) ステート [メントの発行](#page-97-0) 86 SQL [プロシージャーの変数](#page-98-0) 87 SQLUDF 組み込みファイル C/C++ [ルーチン](#page-185-0) 174 SQL-result 引き数 [表関数](#page-76-0) 65 SQL-result-ind 引き数 [表関数](#page-76-0) 65 [String Java](#page-204-0) データ型 193

### **T**

[THREADSAFE](#page-38-0) ルーチン 27

TIME データ型 ルーチン [Java \(DB2GENERAL\) 366](#page-377-0) [COBOL 380](#page-391-0) [Java 193](#page-204-0) [OLE DB](#page-225-0) 表関数 214 TIME [パラメーター](#page-188-0) 177 TIMESTAMP データ型 ルーチン [Java \(DB2GENERAL\) 366](#page-377-0) [COBOL 380](#page-391-0) [Java 193](#page-204-0) [OLE DB](#page-225-0) 表関数 214 TIMESTAMP [パラメーター](#page-188-0) 177 [transform](#page-327-0) 関数 316 transform グループ [構造化型用の](#page-325-0) transform グループの指 定 [314](#page-325-0) [TREAT](#page-321-0) 式 310 TYPE\_ID 関数 [参照の参照解除](#page-311-0) 300 TYPE\_NAME 関数 [参照の参照解除](#page-311-0) 300 TYPE\_SCHEMA 関数 [参照の参照解除](#page-311-0) 300

# **U**

UDF [ユーザー定義表関数](#page-76-0) 65 UDF (ユーザー定義関数) スカラー、[FINAL CALL 64](#page-75-0) 表 [FINAL CALL 66](#page-77-0) [NO FINAL CALL 66](#page-77-0) [表、処理モデル](#page-77-0) 66 [呼び出し](#page-249-0) 238 例 外部 UDF [を使用した](#page-335-0) client transform [のインプリメント](#page-335-0) 324 外部 UDF [を使用した、クライアン](#page-336-0) [トからのバインドインのための](#page-336-0) client transform [のインプリメント](#page-336-0) [325](#page-336-0) 32 ビットおよび 64 [ビットのプラット](#page-74-0) [フォーム同士のスクラッチパッドの](#page-74-0) [ポータビリティー](#page-74-0) 63 USAGE 文節、[COBOL](#page-391-0) タイプ 380

### **V**

VARCHAR FOR BIT DATA データ型 [ユーザー定義関数](#page-188-0) (UDF)、C/C++ 177 ルーチン、[Java \(DB2GENERAL\) 366](#page-377-0)

VARCHAR データ型 ルーチン、[Java \(DB2GENERAL\) 366](#page-377-0) [COBOL 380](#page-391-0) [Java 193](#page-204-0) [OLE DB](#page-225-0) 表関数 214 VARGRAPHIC データ型 [ユーザー定義関数](#page-188-0) (UDF)、C/C++ 177 ルーチン、[Java \(DB2GENERAL\) 366](#page-377-0) [COBOL 380](#page-391-0) [Java 193](#page-204-0) [OLE DB](#page-225-0) 表関数 214

### **W**

wchart [データ型](#page-188-0) 177 [WCHARTYPE NOCONVERT](#page-197-0) プリコンパ [イラー・オプション](#page-197-0) 186 WITH OPTIONS 文節 [参照列の有効範囲の定義](#page-293-0) 282 [列オプションの定義](#page-293-0) 282

## [特殊文字]

.NET 共通言語ランタイム [ルーチン](#page-133-0) 122

## **IBM** と連絡をとる

技術上の問題がある場合は、お客様サポートにご連絡ください。

### 製品情報

DB2 Universal Database 製品に関する情報は、 http://www.ibm.com/software/data/db2/udb から入手できます。

このサイトには、技術ライブラリー、資料の注文方法、製品のダウンロード、ニュ ースグループ、フィックスパック、ニュース、および Web リソースへのリンクに 関する最新情報が掲載されています。

米国以外の国で IBM に連絡する方法については、 IBM Worldwide ページ [\(www.ibm.com/planetwide\)](http://www.ibm.com/planetwide) にアクセスしてください。

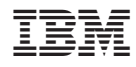

Printed in Japan

SC88-9139-01

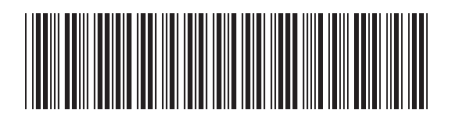

日本アイビーエム株式会社 〒106-8711 東京都港区六本木3-2-12